# **Ein Beitrag zur Zustandsschätzung in Niederspannungsnetzen mit niedrigredundanter Messwertaufnahme**

vom

Fachbereich Elektrotechnik und Informationstechnik der Technischen Universität Kaiserslautern zur Erlangung des akademischen Grades Doktor der Ingenieurwissenschaften (Dr.-Ing.) genehmigte Dissertation

> von M.Eng. Robert Brandalik geb. in Sremska Mitrovica, Serbien

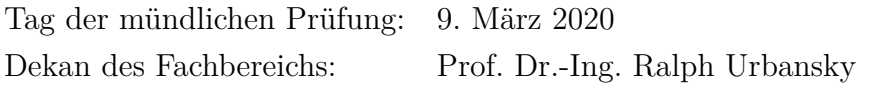

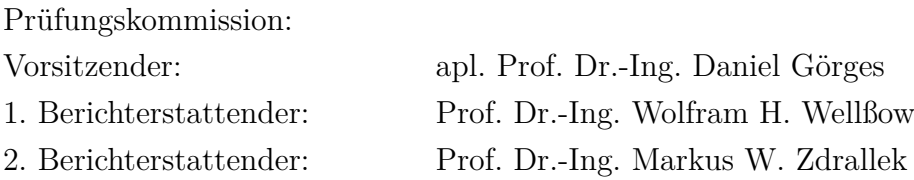

D386

### **Vorwort**

Die vorliegende Arbeit entstand während meiner Tätigkeit am Lehrstuhl für Energiesysteme und Energiemanagement an der Technischen Universität Kaiserslautern und wurde im Rahmen meiner anschließenden Beschäftigung bei der Amprion GmbH zu Ende geführt.

Mein ganz besonderer Dank gilt meinem Doktorvater, Herrn Prof. Dr.-Ing. Wolfram H. Wellßow, der mir meinen Kindheitstraum, als Forscher zu arbeiten, ermöglicht hat. Für seine exzellente Betreuung, sein Vertrauen und seine fachlichen und menschlichen Ratschläge werde ich Ihm für immer dankbar sein. Herrn Prof. Dr.-Ing. Markus Zdrallek danke ich für die Übernahme des Koreferats, das Interesse an meiner Arbeit und die hilfreichen Gespräche. Herrn apl. Prof. Dr.-Ing. Daniel Görges danke ich für die Übernahme des Vorsitzes der Promotionskommision.

Weiterhin danke ich meinen Kollegen am Lehrstuhl für die hervorragende Zusammenarbeit. Insbesondere danke ich Herrn Dominik Wäresch, für seine enorme Unterstützung in der Erstellung dieser Arbeit und die zahlreichen gemeinsamen Erlebnisse, Herrn Marco Weisenstein, für seine anziehende Motivation und für das wertvolle Miteinander auf und außerhalb der Arbeit, Herrn Haiyan Ma, für seine menschliche Sorgsamkeit sowie den Herren Davood Raoofsheibani und Helge Plunkte, für das freundschaftliche Miteinander seit meinem ersten Tag am Lehrstuhl. Zusätzlich möchte ich allen Studenten danken, die mich während meiner Zeit als wissenschaftlicher Mitarbeiter unterstützt haben. Namentlich möchte ich an dieser Stelle Herrn Daniel Henschel nennen, der besonders zum Gelingen dieser Arbeit beigetragen hat.

Grundlagen dieser Arbeit sind im Rahmen der vom Bundesministerium für Wirtschaft und Energie geförderten Forschungsprojekten *SmartSCADA* und *CheapFlex* entstanden. Den beteiligten Projektpartnern *COMback*, *Fraunhofer ISE*, *IDS*, *Meteocontrol*, *Stadtwerke Ahaus*, *Stadtwerke Kaiserslautern* und *Swistec* danke ich für die erfolgreiche Zusammenarbeit. Frau Stefanie Dinges, Frau Anja Görgens und meinen Kollegen vom Lehrstuhl danke ich für die Korrekturlesungen der Arbeit.

Ein großer Dank gilt meinen Eltern, die mich immer unterstützt haben und mir stets Mut gemacht haben. Meiner Schwester Anita danke ich, dass Sie immer ein Vorbild und meine bedeutsamste Lehrerin ist.

Schließlich bedanke ich mich von ganzem Herzen bei meiner Frau Viktoria, die mich auf dem Weg stets begleitet hat. Die so vieles für mich aufgeopfert hat und trotzdem immer Verständnis gefunden hat und mich bis zum Ende ermutigt hat. In den schwierigen Zeiten hat Sie immer die richtigen Worte gefunden. Meinem Sohn Noah danke ich, dass er mich jeden Tag an die schönste Rolle in meinem Leben erinnert.

Pulheim, 22. Februar 2020 Robert Brandalik

# **Inhaltsverzeichnis**

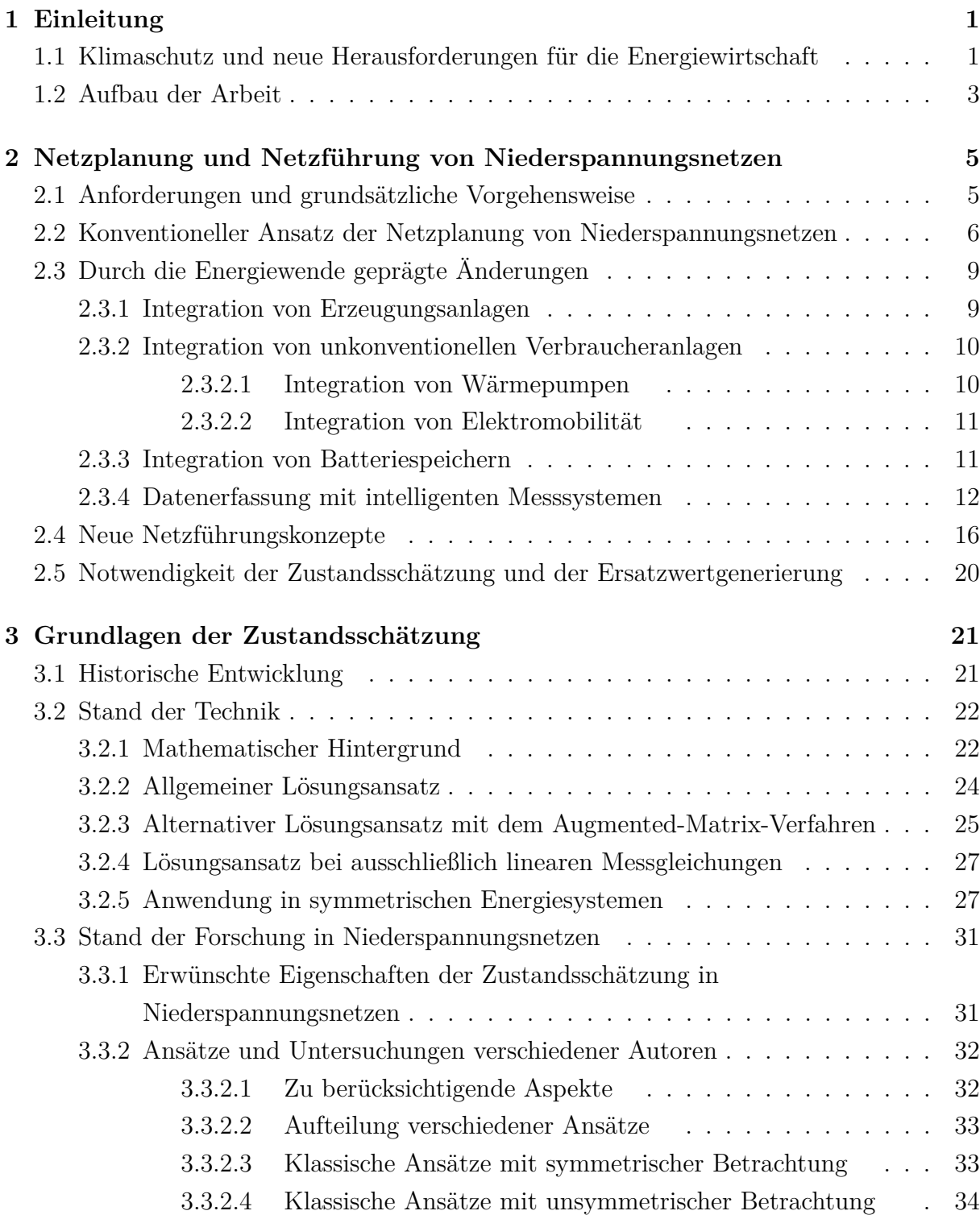

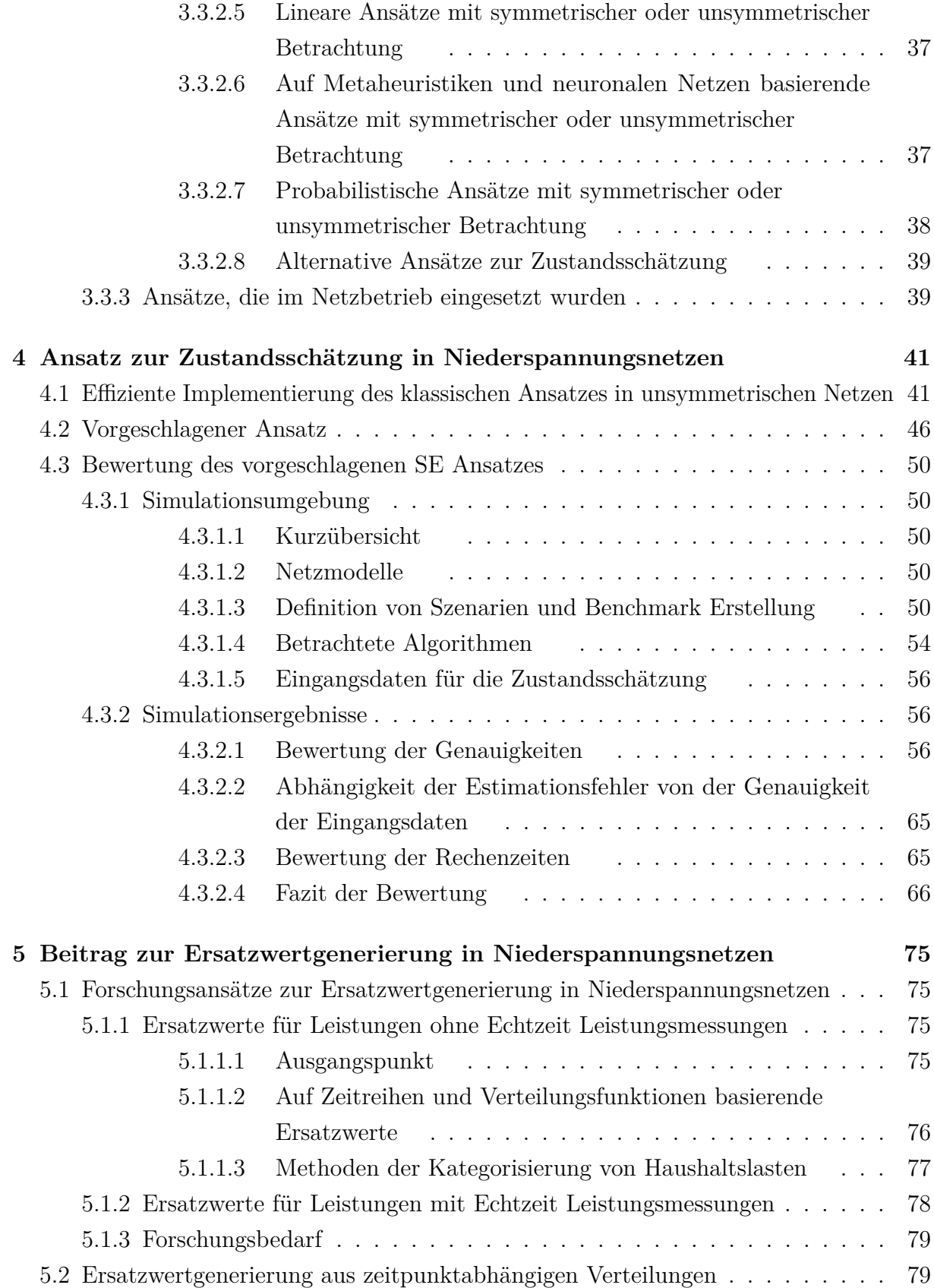

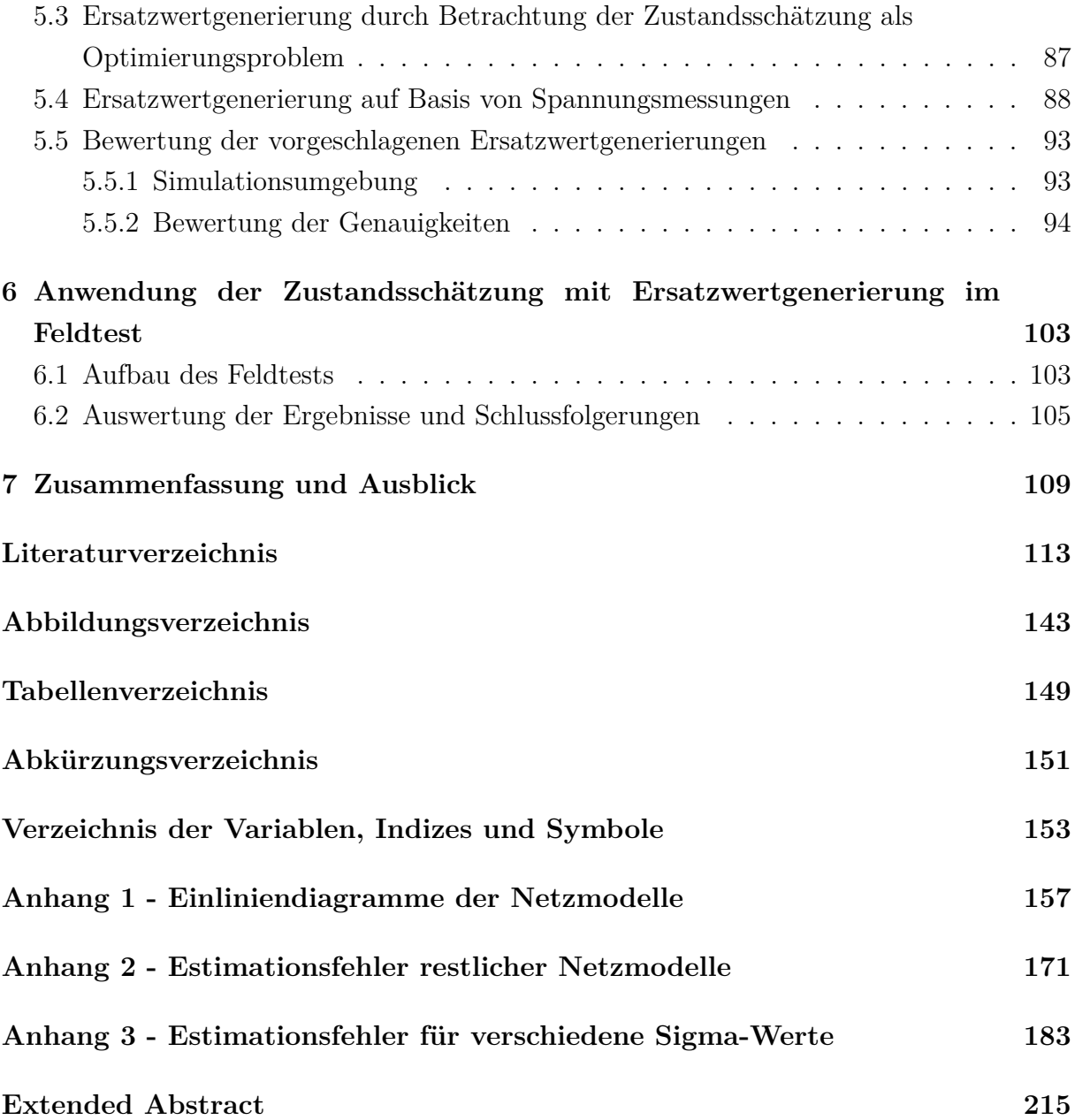

### <span id="page-6-0"></span>**1 Einleitung**

# <span id="page-6-1"></span>**1.1 Klimaschutz und neue Herausforderungen für die Energiewirtschaft**

Die Sicherstellung der Nachhaltigkeit der Energieversorgung ist eine der größten Herausforderung, die der Mensch vor sich hat. Erreicht werden kann sie nur durch internationale politische Kooperation. Hat die Energiewirtschaft seit ihrem Beginn hauptsächlich Gutes gebracht, kann dies heute nicht mehr behauptet werden. Die Schäden sind zu spüren. Globale Erwärmung und Umweltbelastung dürfen nicht länger ignoriert werden. Vor allem gilt es, die Emissionen von Kohlendioxid  $(CO_2)$  und anderen [Treibhausgasen \(THG\)](#page-157-0) zu reduzieren. Mit dem [Rahmenübereinkommen der Vereinten Nationen über Klimaände](#page-157-1)rungen (engl. *[United Nations Framework Convention on Climate Change](#page-157-1)*, UNFCCC) [\[UN, 1992\]](#page-141-0) und der Gründung des gleichnamigen Sekretariats 1992 wurde der erste Schritt in Richtung eines nachhaltigen Wirtschaftswachstums und somit auch einer nachhaltigen Energiewirtschaft gemacht. Das Übereinkommen wurde bis heute von 197 Vertragsparteien inklusive der [Europäischen Union \(EU\)](#page-156-2) ratifiziert [\[UN, 2017b\]](#page-141-1). Es sei erwähnt, dass unterzeichnete völkerrechtlicher Verträge erst durch Ratifikation verbindlich bestätigt werden [\[Schweitzer+, 2016,](#page-139-0) S. 58 ff.]. Im Völkerrecht bestehen neben der Ratifikation auch andere Wege, die zum selben Ergebnis führen, wie z. B. die Akzession. Einfachheitshalber wird im Folgenden Ratifikation als Oberbegriff verwendet. Quantitative Zielsetzungen werden im [UNFCCC](#page-157-1) durch weitere Übereinkommen oder Protokolle festgelegt. Diese sind von den Vertragsparteien zusätzlich zu unterschreiben und zu ratifizieren. Nachdem eine bestimmt Anzahl an Vertragsparteien ein Übereinkommen oder Protokoll ratifiziert hat und eine Übergangsfrist abgelaufen ist, tritt dieses in Kraft. Die ersten quantitativen Zielsetzungen wurden 1997 mit dem Kyoto-Protokoll beschlossen [\[UN, 1998\]](#page-141-2). Die in  $CO<sub>2</sub>$  $CO<sub>2</sub>$ -Äquivalent umgerechnete gemeinsame Emission von [THG](#page-157-0) in Industrieländern sollte innerhalb des Zeitraums 2008 bis 2012 im Jahresdurchschnitt um mindestens 5 % gegenüber dem Niveau von 1990 reduziert werden. Es wurde von 193 Vertragsparteien ratifiziert (von denen es eine nachträglich aufgekündigt hat) und trat 2005 in Kraft [\[UN, 2017c\]](#page-141-3). Im Kyoto-Protokoll wird unter den Quellen von [THG](#page-157-0) an erster Stelle der Oberbegriff *Energie* genannt. Damit wurde ein Zeichen gesetzt, dass sich die Zielsetzungen nur durch Änderung der Energiewirtschaft erreichen lassen. Der Änderungsprozess ist seitdem im Gange. Er bringt neue Herausforderungen und folglich massiven Forschungsbedarf mit sich.

Die Zielsetzungen des Kyoto-Protokolls wurden insgesamt betrachtet erreicht, einige Vertragsparteien sind aber an ihren Zielsetzungen gescheitert [\[UN, 2017a\]](#page-141-4). Da sich nur damalige Industrieländer zur Emissionsreduktion von [THG](#page-157-0) verpflichtet haben, diese aber nicht mehr den größten Teil der Emission verursachen, ist die weltweite Emission in der Protokoll-Periode sogar gestiegen. Der Erfolg des Kyoto-Protokolls ist für den Klimaschutz nur als Pyrrhussieg zu sehen. Mit den Doha-Änderungen sollten in einer zweiten Verpflichtungsperiode ab 2013 alle Vertragsparteien in der Emissionsreduktion von [THG](#page-157-0) mitwirken. Leider wurden die Doha-Änderungen nie von einer ausreichenden Anzahl an Vertragsparteien ratifiziert, um in Kraft zu treten [\[UN, 2018b\]](#page-142-0). Erst mit dem Pariser Abkommen, das 2016 in Kraft trat, wurden international neue Zielsetzungen definiert [\[UN, 2018a\]](#page-142-1). Ab 2020 verpflichten sich die Vertragsparteien, den durchschnittlichen Anstieg der Erdtemperatur unter 2 ◦C und falls möglich unter 1,5 ◦C über dem vorindustriellen Niveau zu halten [\[UN, 2015\]](#page-141-5). Die Welt befindet sich erst am Anfang des Klimaschutzprozesses. Die vorliegende Arbeit ist durch diesen Hintergrund motiviert.

Auf nationaler Ebene wurde mit dem Entwurf des Stromeinspeisungsgesetzes von 1990 schon vor dem Errichten des [UNFCCC](#page-157-1) der erster Impuls in Richtung Klimaschutz und Ressourcenschonung durch Stärkung des Anteils erneuerbarer Energien an der Energieversorgung gegeben [\[Bundestag, 1990\]](#page-123-0). Das Stromeinspeisungsgesetz führte, geprägt durch nationale Zielsetzungen und das Kyoto-Protokoll, zum Entwurf des [Erneuerbare-Energien-](#page-156-3)[Gesetzes \(EEG\)](#page-156-3) [\[Bundestag, 1999,](#page-123-1) S. 7]. Das [EEG](#page-156-3) trat 2000 in Kraft und wurde in den Jahren darauf stets erweitert und angepasst; die aktuelle Fassung ist das [EEG](#page-156-3) 2017 [\[Bundestag, 2017\]](#page-124-0). Das Hauptziel ist es, bis 2050 den Anteil des erzeugten Stroms aus erneuerbaren Energien auf 80 % des Bruttostromverbrauchs zu steigern. Die Umstellung der Erzeugung ist aber nicht der einzige Aspekt des Klimaschutzprozesses, der sich auf die elektrische Energietechnik auswirkt. Durch höhere Durchdringungen von leistungsstarken Verbrauchern aus den Wärme- und Verkehrssektoren wird auch die Nachfrage nach elektrischer Energie wachsen.

Die energietechnischen Herausforderungen, die auf die einzelnen Länder zukommen, werden nicht überall gleich sein. Die vorliegende Arbeit ist vor allem auf Europa und Deutschland ausgerichtet. Die gewonnenen Erkenntnisse können jedoch weltweit Anwendung finden. Zweck der Arbeit ist es, einen Beitrag zum Netzbetrieb und zur Netzplanung von zukünftigen [Niederspannungs \(NS\)-](#page-156-4)Netzen zu liefern. Durch den wachsenden Anteil an Erzeugungsanlagen und leistungsstarken Verbrauchern in [NS-](#page-156-4)Netzen kommen diese immer mehr an ihre Betriebsgrenzen. Da bei der [NS-](#page-156-4)Netzplanung bisher keine Messwerterfassung vorgesehen war, können [Verteilnetzbetreiber \(VNB\)](#page-157-2) Grenzverletzungen nicht

erkennen. Die Versorgungsqualität ist gefährdet. Um dem entgegenzuwirken, benötigen die [VNB](#page-157-2) Messwerte, Systeme zu deren Auswertung und Konzepte zur Regelung. Politisch bedingt werden deutsche Anschlussnutzer in Zukunft flächendeckend mit modernen Messeinrichtungen (auch als intelligente Zähler oder Smart Meter bezeichnet) ausgestattet sein [\[Bundestag, 2016b\]](#page-124-1). Um Daten zu versenden, müssen moderne Messeinrichtung über eine Kommunikationseinheit mit einem Kommunikationsnetz zu einem Gesamtsystem verbunden sein. Im Gesetz [\[Bundestag, 2016b\]](#page-124-1) wird die Kommunikationseinheit als Smart-Meter-Gateway und das resultierende System als intelligentes Messsystem bezeichnet. In dieser Arbeit wird vorzugsweise die Begrifflichkeit aus dem Gesetz verwendet. Auch europaweit besteht ein Trend zur flächendeckenden Installation von modernen Messeinrichtungen bzw. intelligenten Messsystemen. Diesbezüglich kann in [\[EC, 2018\]](#page-127-0) eine Übersicht und in [\[EY, 2013,](#page-127-1) S. 70 ff.] eine kritische Kosten-Nutzen-Analyse gefunden werden. Mit intelligenten Messsystemen werden [VNB](#page-157-2) in der Lage sein, Messdaten in [NS-](#page-156-4)Netzen zu erheben. Werden in Deutschland Messdaten aber als personenbezogene Netzzustandsdaten deklariert, so ist aus Datenschutzgründen eine Erhebung dieser Daten weitgehend untersagt. In den meisten anderen Ländern ist die Datenschutzregelung bisher weniger begrenzend. Dies kann sich aber zukünftig durch Druck von verschiedenen Interessengruppen, die auf Datenschutz ausgerichtet sind, ändern. Ziel dieser Arbeit ist es, eine Zustandsschätzung zu entwickeln, die auch bei niedrigredundanter Messwertaufnahme für den Netzbetrieb von [NS-](#page-156-4)Netzen anwendbare Ergebnisse liefert. Neben geeigneten Algorithmen zur Zustandsschätzung steht dabei die Generierung von Erzsatzwerten im Fokus. Erst wenn NS-Netze mit Hilfe der Zustandsschätzung beobachtbar sind, können darauf aufbauende Konzepte zur Regelung entwickelt werden, um die Energiewende zu unterstützen.

#### <span id="page-8-0"></span>**1.2 Aufbau der Arbeit**

Um die Motivation der Arbeit zu verdeutlichen, wird in Kapitel 2 auf die Änderungen in der Netzplanung und Netzführung von [NS-](#page-156-4)Netzen eingegangen. In Kapitel 3 werden die Grundlagen der Zustandsschätzung erläutert. Neben dem Stand der Technik werden auch neue Forschungsansätze diskutiert. Der Kern der Arbeit ist in Kapitel 4 und 5 gegeben. In Kapitel 4 wird ein neuer Ansatz für die Zustandsschätzung in [NS-](#page-156-4)Netzen vorgeschlagen. Dieser wird simulativ bewertet und mit anderen Ansätzen verglichen. In Kapitel 5 werden Verfahren zur Generierung von Ersatzwerten vorgeschlagen. Diese werden ebenfalls simulativ bewertet und verglichen. Die Validierung der vorgeschlagenen Verfahren im realen Netzbetrieb wird in Kapitel 6 ausgeführt. Die Arbeit schließt mit einer Schlussfolgerung und einem Ausblick ab.

# <span id="page-10-0"></span>**2 Netzplanung und Netzführung von Niederspannungsnetzen**

#### <span id="page-10-1"></span>**2.1 Anforderungen und grundsätzliche Vorgehensweise**

[NS-](#page-156-4)Netze bilden die unterste Spannungsebene des elektrischen Energiesystems. Sie sind vor allem für die Versorgung von Haushalten sowie kleineren Gewerbe-, Industrie- und Landwirtschaftsbetrieben vorgesehen, übernehmen aber auch zum größten Teil die Aufnahme von kleineren Erzeugungsanlagen. [NS-](#page-156-4)Netze werden über [Ortsnetztransformatoren](#page-156-5) [\(ONT\)](#page-156-5) mit [Mittelspannungs \(MS\)-](#page-156-6)Netzen verbunden und versorgt. In den meisten Fällen verbindet und versorgt ein [ONT](#page-156-5) ein [NS-](#page-156-4)Netz mit einem [MS-](#page-156-6)Netz. Die Anforderung an [NS-](#page-156-4)Netze ist neben der Gewährleistung der Versorgungszuverlässigkeit die Einhaltung einer normgerechter Spannungsqualität [\[FNN, 2013\]](#page-128-0).

Die Netzplanung von [NS-](#page-156-4)Netzen ist in hohem Maße an die architektonische Bebauung des Versorgungsgebietes gekoppelt [\[Nagel, 2008,](#page-135-0) S. 92]. So sind Belegungen von Straßen und Grundflächen von Gebäuden zu berücksichtigen. Aus technischer Sicht ist bei der Planung die zu erwartende Belastung der Betriebsmittel zu berücksichtigen. Deren Belastbarkeit ergibt sich aus der thermischen Stromtragfähigkeit der Betriebsmittel. Für die Stromtragfähigkeit ist die Einhaltung der zulässigen Temperatur bei Betriebsstrombelastung die entscheidende Bedingung. Wegen der aufwendigen Berechnung der maximalen Temperatur wird aber grundsätzlich die Einhaltung der Strombelastbarkeit angewendet, die über den [th](#page-158-1)ermischen Grenzstrom  $I_{th}$  definiert ist [\[Bochanky, 1985,](#page-122-0) S. 63 f.]. Bezüglich der Spannungsqualität gilt die Norm EN 50160 [\[EN 50160, 2017\]](#page-127-2). Im normalen Netzbetrieb müssen aber alle 10-Minuten-Mittelwerte der Spannungen oberhalb 85 % und unterhalb 110 % der Ne[n](#page-160-1)nspannung  $U_n = 230$  $U_n = 230$  V liegen.<sup>[1](#page-10-2)</sup> Für ein Wochenintervall müssen zusätzlich 95 % der Werte oberhalb vo[n](#page-160-1) 90  $\%$   $U_n$  $U_n$  liegen. Die Unsymmetrie wird über den Quotienten der Effektivwerte von Gegensystem- zu Mitsystemkomponente der Versorgungsspannung geregelt. Der Quotient muss für 95 % der 10-Minuten-Mittelwerte eines beliebigen Wochenintervalls innerhalb von 2 % liegen. Um dieses zu erreichen, ist in den meisten Technischen Anschlussbedingungen die maximale Scheinleistung einphasiger Verbrauchsgeräte auf 4,6 kVA begrenzt [\[BDEW, 2011,](#page-120-0) S. 8]. Derselbe Wert gilt auch für die installierte Leistung von Erzeugungsanlagen [\[ARN4105, 2011,](#page-119-0) S. 23]. Auf Merkmale, die in kleineren Zeitfenstern

<span id="page-10-2"></span><sup>1</sup>Die Norm definiert die Nennspannung für [NS-](#page-156-4)Drehstromnetze mit vier Leitern als die Spannung zwischen Außenleiter und Neutralleiter.

als die Messintervalle moderner Messeinrichtungen in [NS-](#page-156-4)Netzen erfolgen, wie z. B. Flicker oder Oberschwingungen, wird in dieser Arbeit nicht eingegangen.

# <span id="page-11-0"></span>**2.2 Konventioneller Ansatz der Netzplanung von Niederspannungsnetzen**

Viele der heutzutage bestehenden [NS-](#page-156-4)Netze wurden geplant und gebaut, bevor die Energiewende ihren Anfang nahm. Aus diesem Grund wird zuerst der damalige, im Weiteren als "konventionell" bezeichnete, Ansatz der Netzplanung vorgestellt. Konventionelle Netzplanung von [NS-](#page-156-4)Netzen richtet sich nach der geschätzten Höchstlast. Diese wird für Netzanschlüsse, [NS-](#page-156-4)Leitungen und [ONT-en](#page-156-5) bestimmt. Netzanschlüsse sind mit Überstrom- und Kurzschluss-Schutzeinrichtungen ausgestattet. Überwiegend sind dies [Niederspannungs-](#page-156-7)[Hochleistungs-Sicherungen \(NH-Sicherungen\)](#page-156-7) [\[Heuck+, 2013,](#page-130-0) S. 333]; deren Aufteilung kann in [\[ABB, 2011,](#page-118-1) S. 333 ff.] gefunden werden. Mit Sicherungen ist der maximale Leistungsbezug begrenzt und somit die theoretische Höchstlast am Netzanschluss bekannt. Für Sicherungen in Hausanschlüssen sind Bemessungsströme bis 63 A und für Netzanschlüsse von Gewerbe und Industrie bis 630 A vorgesehen [\[Schwab, 2015,](#page-139-1) S. 625]. Die Netzanschlussleitung eines Hausanschlusses muss nach Norm für mindestens 63 A ausgelegt sein [\[DIN180151, 2013,](#page-126-0) S. 14]. Ähnliche Vorgaben sind auch für Netzanschlussleitungen von Gewerbe und Industrie einzuhalten. Damit wird sichergestellt, dass die Belastbarkeit der Netzanschlussleitungen nicht überschritten wird. Alle [NS-](#page-156-4)Leitungen, die keine Netzanschlussleitungen sind, werden in dieser Arbeit als [NS-](#page-156-4)Hauptleitungen bezeichnet. Die zu erwartende Höchstlast auf einer [NS-](#page-156-4)Hauptleitung und einem [ONT](#page-156-5) kann durch das stochastische Verhalten der versorgten Verbraucher nur geschätzt werden. Für den Fall, dass es sich bei den Verbrauchern nur um Hausanschlüsse handelt, können in der Literatur verschiedene Berechnungsansätze gefunden werden, die aber auf der gleichen Vorgehensweise beruhen [\[Bochanky, 1985,](#page-122-0) S. 108 ff.], [\[Kaufmann, 1995,](#page-131-0) S 2./2 ff.], [\[Nagel, 2008,](#page-135-0) S. 35 ff.], [\[Dickert+, 2010\]](#page-126-1), [\[Weedy+, 2012,](#page-144-0) S. 465 f.] und [\[Heuck+, 2013,](#page-130-0) S. 258 f.]. Mindestanforderungen werden dabei durch die DIN 18015-1 geregelt [\[DIN180151, 2013,](#page-126-0) S. 24]. Für Hausanschlüsse wird die Anzahl der Wohneinheiten  $n_{\text{WE}}$  $n_{\text{WE}}$  $n_{\text{WE}}$  berücksichtigt und eine Annahme über die [max](#page-158-4)imale Wirkleistung eines Anschlusses  $P_{\text{max}}(n_{\text{WE}} = 1)$  $P_{\text{max}}(n_{\text{WE}} = 1)$  $P_{\text{max}}(n_{\text{WE}} = 1)$  getroffen. Hierbei wird für Wohneinheiten deren elektrische Ausstattung über den [Elektrifizierungsgrad](#page-156-8) [\(EG\)](#page-156-8) mit betrachtet. So werden für Wohneinheiten mit Elektroheizung oder elektrischer Warmwasserbereitung höhere Werte angenommen.

Des Weiteren wird ein von der Anzahl der Wohneinheiten abklingender Gleichzeitigkeits-

faktor  $g(n_{\text{WE}})$  $g(n_{\text{WE}})$  $g(n_{\text{WE}})$  $g(n_{\text{WE}})$  bestimmt. Die maximale geschätzte Wirkleistung auf einer [NS-](#page-156-4)Hauptleitung oder einem [ONT](#page-156-5) wird dann mit Gleichung [\(2.2-1\)](#page-12-0) berechnet.

<span id="page-12-0"></span>
$$
P_{\text{max}}\left(n_{\text{WE}}\right) = P_{\text{max}}\left(n_{\text{WE}} = 1\right) \cdot g\left(n_{\text{WE}}\right) \cdot n_{\text{WE}} \tag{2.2-1}
$$

Um die Höchstlast zu bestimmen, wird zusätzlich noch ein Wert für den Leistungsfaktor  $cos(\varphi)$  $cos(\varphi)$  angenommen. Für diesen werden Werte zwischen 0,9 und 1 vorgeschlagen [\[Dickert+, 2010\]](#page-126-1), [\[Heuck+, 2013,](#page-130-0) S. 259]. In Tabelle [2.1](#page-12-1) sind die Annahmen verschiedener Autoren über die maximale Wirkleistung einer Wohneinheit mit elektrischem Kochen und Warmwasserbereitung [\(EG](#page-156-8) 3 Wohneinheit) und die Gleichzeitigkeitsfaktoren zusammengefasst. Zusätzlich sind in Abbildung [2.1](#page-13-0) die verschiedenen Berechnungen der Gleichzeitigkeitsfaktoren gegenübergestellt. Ansätze für die Schätzung der Höchstlast bei Gewerbeund Industrieverbrauchern können [\[Kasikci, 2004,](#page-131-1) S. 11 f.] und [\[Siemens, 2016,](#page-139-2) S. 18 ff.] entnommen werden. Auf Basis der geschätzten Höchstlast werden [NS-](#page-156-4)Hauptleitungen und der [ONT](#page-156-5) ausgelegt. Diese werden in der Regel bewusst überdimensioniert, da außer dem Schleppzeigerwert am [ONT](#page-156-5) keine Messwerteerfassung und somit auch keine aktive Überwachung des Netzes vorgesehen ist. Die einzige zusätzliche Rückmeldung, die der

**Tabelle 2.1:** Annahmen verschiedener Autoren über die maximale Wirkleistung einer [EG](#page-156-8) 3 Wohneinheit und den Gleichzeitigkeitsfaktor

<span id="page-12-1"></span>

| Autor                            |       | $P_{\text{max}}(n_{\text{WE}} = 1)$ in kW Berechnung des Gleichzeitigkeitsfaktors                                |
|----------------------------------|-------|----------------------------------------------------------------------------------------------------|
| [Bochanky, $1985$ ] <sup>a</sup> | 15,36 | $g = 0, 13 + \frac{0, 87}{0}$<br>$n_{\text{WF}}$                                                                 |
| [Kaufmann, $1995$ ] <sup>b</sup> | 30    | $q = 0.07 + (1 - 0.07) \cdot n_{\text{WE}}^{\frac{-3}{4}}$                                                       |
| [Nagel, $2008$ ] <sup>c</sup>    | 28,60 | $g = \frac{1}{14.3} \cdot \left(1 + \frac{13.3}{n_{\text{WE}}}\right) \approx 0.07 + \frac{0.93}{n_{\text{WE}}}$ |
| [Dickert+, $2010$ ] <sup>b</sup> | 30    | $q = 0.07 + (1 - 0.07) \cdot n_{\text{WE}}^{-1/2}$                                                               |
| [Weedy+, $2012$ ]                | k.A.  | $q=0,1+(1-0,1)\cdot n_{\text{WE}}^{\frac{-1}{2}}$                                                                |
| $[Heuck+, 2013]$                 | 21    | $g = 0,07 + \frac{0,93}{n_{\text{WE}}}$                                                                          |

<sup>a</sup> Annahme: Neubauwohngebiete. Einfamilienhäuser. In den Jahren ab 2010.

<sup>b</sup> Annahme: Grenzwert für den Gleichzeitigkeitsfaktor bei unendlich vielen [WE](#page-160-2) gleich 0,07.

<sup>c</sup> Annahme:  $\alpha = 13, 3$ .  $\kappa = 1$ . (Autoren spezifische Koeffizienten, auf die nicht eingegangen wird.)

[VNB](#page-157-2) bekommen kann, erfolgt über Anschlussnutzer, meist jedoch nur bei Versorgungsunterbrechungen.

In öffentlichen [NS-](#page-156-4)Netzen werden überwiegend [ONT](#page-156-5) mit einer Bemessungsscheinleitung  $S_{\rm rT}$  $S_{\rm rT}$  $S_{\rm rT}$  $S_{\rm rT}$  $S_{\rm rT}$  $S_{\rm rT}$  bis 630 kVA eingesetzt [\[Heuck+, 2013,](#page-130-0) S. 82]. In Dorf- und Landgebieten dominieren Werte bis 400 kVA und in städtischen Gebieten ab 400 kVA [\[Kerber+, 2008\]](#page-132-0). Als Schaltgruppe wird meistens Dyn5 mit herausgeführtem Sternpunkt auf der US-Seite eingesetzt [\[Oeding+, 2016,](#page-136-0) S. 225 ff.]. In Bezug auf die Netztopologie sind Strahlen-, Ring- und Maschennetze vorhanden [\[Oeding+, 2016,](#page-136-0) S. 418]. Gewöhnlich werden die Netze aber als Strahlennetz betrieben [\[Schwab, 2015,](#page-139-1) S. 557 ff.]. Als Leitungen werden überwiegend Kabel eingesetzt. Dieser Trend soll auch in der Zukunft verfolgt werden [\[Oeding+, 2016,](#page-136-0) S. 418]. Gängige Kabeltypen sind N[A](#page-158-7)YY und NAYCWY mit [L](#page-160-6)eiterquerschnitten  $A_L$  selten über 185 mm<sup>2</sup> [\[Oeding+, 2016,](#page-136-0) S. 327]. Hauptleitungen von Kabelnetzen werden in Kabelverteilerschränken oberirdisch zusammengeführt [\[Schwab, 2015,](#page-139-1) S. 557 ff.] und ermöglichen somit die Änderung der Netztopologie. Alle anderen Leitungen werden unterirdisch über Kabelmuffen verbunden. Die in der Regel unsymmetrischen Verbraucher werden über TN-S oder TN-C-S Netzformen angeschlossen [\[Schwab, 2015,](#page-139-1) S. 593 ff.].

<span id="page-13-0"></span>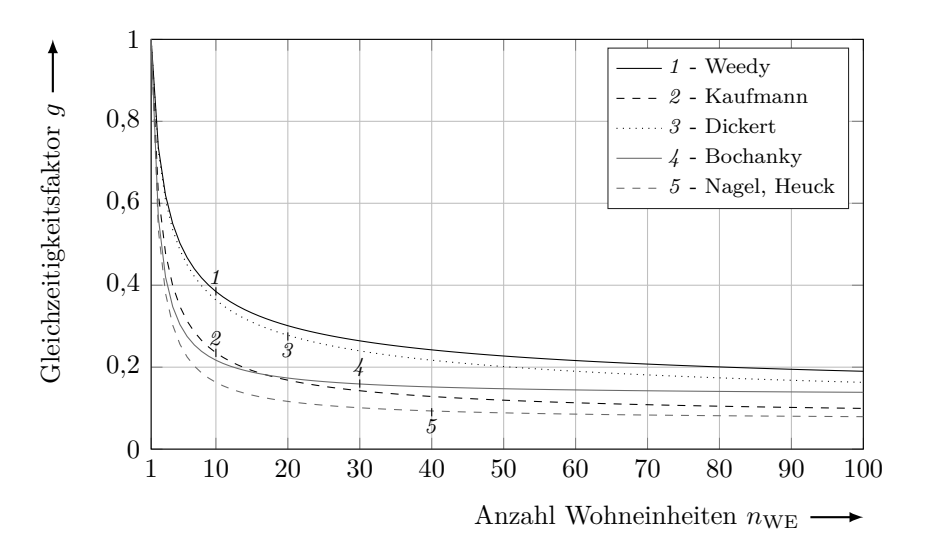

**Abbildung 2.1:** Gleichzeitigkeitsfaktor als Funktion der Anzahl der Wohneinheiten nach verschiedenen Autoren

#### <span id="page-14-0"></span>**2.3 Durch die Energiewende geprägte Änderungen**

#### <span id="page-14-1"></span>**2.3.1 Integration von Erzeugungsanlagen**

Ein Großteil der [Photovoltaik \(PV\)-](#page-156-9)Anlagen speisen in [NS-](#page-156-4)Netze ein [\[BSW, 2012\]](#page-123-2), [\[ISE, 2018,](#page-130-1) S. 31]. Es ist zu erwarten, dass sich dieser Trend auch in Zukunft fortsetzen wird. Ein Überblick über die in Deutschland installierte [PV-](#page-156-9)Leistung der vergangenen Jahre ist in Abbildung [2.2](#page-14-2) gegeben. Die aktuelle dena-Verteilnetzstudie aus dem Jahr 2012 geht davon aus, dass bis 2030 eine installierte Leistung zwischen 62,8 GW und 71,7 GW vorhanden sein wird [\[dena, 2012,](#page-126-2) S. 23 f.]. Auch wenn die Sättigung im Zuwachs der installierten Leistung in den letzten Jahren berücksichtigt wird, sind die Werte weiterhin realistisch.

Hohe [PV-](#page-156-9)Leistungen führen zu höheren Spannungen und Strömen in [NS-](#page-156-4)Netzen [\[ISEA,](#page-130-2) [2018,](#page-130-2) S. 17 f.]. Spannungsbeträge nahe an der normgerechten Grenze wurden bereits gemessen [\[Cramer+, 2016a\]](#page-126-3). Es ist von unerfassten Grenzwertverletzungen von Spannungsbeträgen in einzelnen Netzen auszugehen. Überlastungen sind noch relativ selten, da die Netze überdimensioniert gebaut wurden (siehe Abschnitt [2.2\)](#page-11-0). Überlastungen werden aber ab einer bestimmten installierten [PV-](#page-156-9)Leistung zum limitierenden Faktor. Um die Klimaschutzziele zu erreichen, verpflichtet die Politik nach § 8 [EEG](#page-156-3) die [VNB](#page-157-2) Anlagen zur Erzeugung von Strom aus erneuerbaren Energien diskriminierungsfrei an ihre Netze anzuschließen. Die [VNB](#page-157-2) müssen also einen Weg finden, zukünftig Grenzwertverletzungen und Überlastungen zu vermeiden. Dabei haben die [VNB](#page-157-2) zwei Optionen, Netzausbau oder

<span id="page-14-2"></span>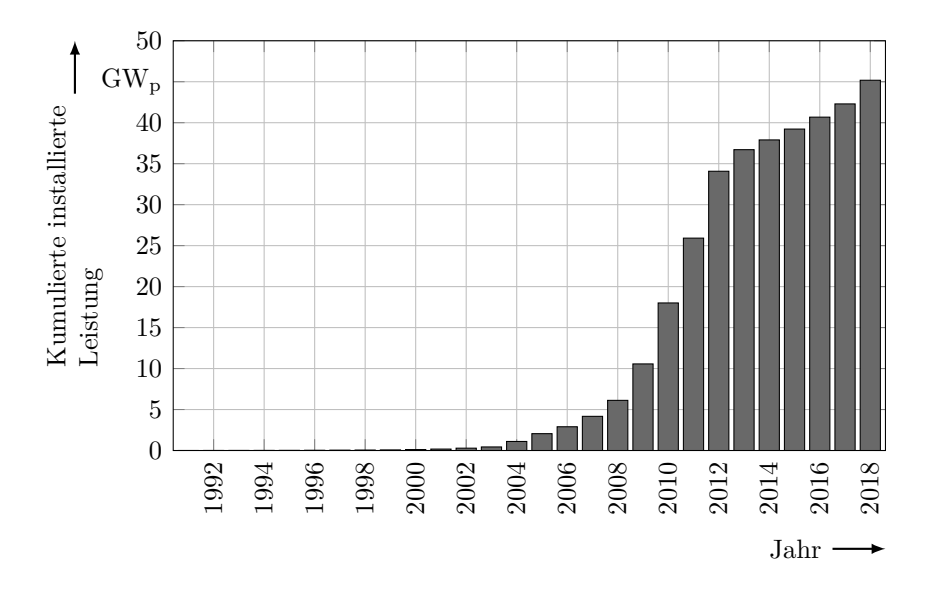

**Abbildung 2.2:** Installierte [PV-](#page-156-9)Leistung in Deutschland [\[BMWi, 2019\]](#page-121-0)

im Betrieb regelnd einzugreifen. In Abschnitt [2.4](#page-21-0) werden diese Optionen näher betrachtet. Eine weitere Kategorie von Erzeugungsanlagen, die in [NS-](#page-156-4)Netze einspeisen, sind Mikro-Blockheizkraftwerke. Diese werden durch das [Kraft-Wärme-Kopplungsgesetz \(KWKG\)](#page-156-10) gefördert [\[Bundestag, 2016a\]](#page-124-2). Ihre kumulative installierte Leistung ist aber signifikant kleiner als die der [PV-](#page-156-9)Anlagen.

#### <span id="page-15-1"></span><span id="page-15-0"></span>**2.3.2 Integration von unkonventionellen Verbraucheranlagen**

#### **2.3.2.1 Integration von Wärmepumpen**

Durch effiziente Energieumwandlung haben Wärmepumpen großes Potenzial in der Reduzierung des Energieverbrauchs im Wärmesektor. Studien gehen davon aus, dass 2030 in Deutschland fünf bis sechs Millionen Wärmepumpen benötigt werden, um die Klimaschutzziele zu erreichen [\[IWES, 2017\]](#page-131-2). Bei Betrachtung der Absatzzahlen in Abbildung [2.3,](#page-15-2) wird aber deutlich, dass diese Zahlen noch weit entfernt sind. Unabhängig von der Entwicklungsgeschwindigkeit werden Wärmepumpen beträchtliche Auswirkungen auf das elektrische Energiesystem haben. Da Wärmepumpen fast ausschließlich in [NS-](#page-156-4)Netzen verbaut sind, werden diese besonders betroffen sein. Die meisten am Markt verfügbaren elektrischen Wärmepumpen haben eine Nennwärmeleistung[2](#page-15-3) von 4 kW bis 20 kW und

<span id="page-15-2"></span>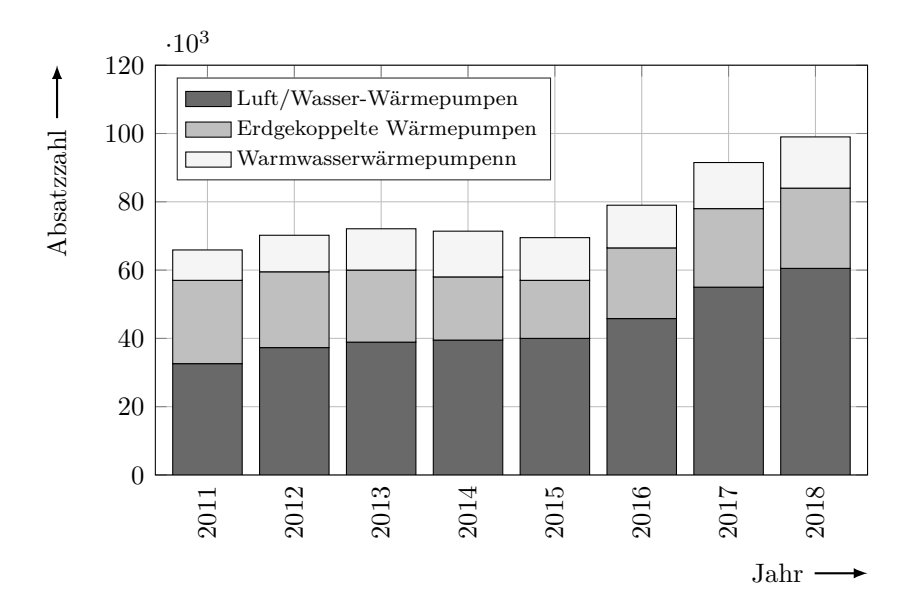

**Abbildung 2.3:** Absatzzahlen für Heizungs- und Warmwasserwärmepumpen in Deutschland [\[BWP, 2019\]](#page-124-3)

<span id="page-15-3"></span><sup>2</sup>Die Nennwärmeleistung einer Heizungsanlage gibt die im Dauerbetrieb maximale Wärmeabgabe an.

einen [COP](#page-156-11)[3](#page-16-2) von ungefähr 4 [\[BAFA, 2018\]](#page-120-1). Sie beziehen somit im optimalen Betrieb eine elektrische Wirkleistung von 1 kW bis 5 kW. Im realen Betrieb können aber viel höhere Werte auftreten, da bei niedrigen Temperaturen der [COP](#page-156-11) signifikant sinkt und auch Heizstäbe zum Einsatz kommen können. Als durchschnittliche Nennwärmeleistung für verbaute Luft- und erdgekoppelten Wärmepumpen werden 10 kW und für Wasser-Wärmepumpen 16 kW angenommen [\[GZB, 2017,](#page-129-0) S. 36 f.]. Aus elektrischer Sicht sollte die Blindleistung der Anlagen auch berücksichtigt werden [\[NavarroEspinosa+, 2014\]](#page-135-1). Zudem ist der Gleichzeitigkeitsfaktor der Anlagen sehr hoch. Nach manchen Studien kann er sogar bis zu 0,9 erreichen [\[Protopapadaki+, 2017\]](#page-138-0). Die hohen Leistungen und Gleichzeitigkeitsfaktoren der Wärmepumpen sind bei der konventionellen Netzplanung nicht berücksichtigt. Das sollte sich in Zukunft ändern. Ebenfalls muss für bestehende Netze eine Lösung zur weiteren Integration der Anlagen gefunden werden.

#### <span id="page-16-0"></span>**2.3.2.2 Integration von Elektromobilität**

Wie auch beim Wärmesektor soll die Elektrifizierung des Verkehrssektors zum Erreichen der Klimaziele beitragen. Der Grund dafür ist, dass der Gesamtwirkungsgrad von Elektrofahrzeugen deutlich höher als der von solchen mit Verbrennungsmotoren ist [\[Marx,](#page-134-0) [2015\]](#page-134-0). Durch die Integration der Elektromobilität werden [NS-](#page-156-4)Netze stark betroffen sein. Nach Angaben der [Nationalen Plattform Elektromobilität \(NPE\)](#page-156-12) werden aktuell 85 % der Ladevorgänge auf privaten Aufstellorten durchgeführt [\[NPE, 2018\]](#page-136-1). Diese werden direkt über die [NS-](#page-156-4)Netze versorgt. Die Ladeleistung kann dabei standardmäßig einphasige 3,7 kW, dreiphasige 11 kW oder 22 kW betragen. Wie sich die Elektrofahrzeuge auf die Gleichzeitigkeit der Gesamtlast auswirken werden, ist noch umstritten [\[Probst, 2014,](#page-137-0) S. 88], [\[Götz, 2016,](#page-129-1) S. 96 f.]. Für die Netze gelten die gleichen Herausforderungen, die bei den Wärmepumpen erwähnt wurden. Das Ziel der [NPE](#page-156-12) ist es, eine Million Elektrofahrzeuge bis 2020 zu erreichen. Wie Abbildung [2.4](#page-17-1) deutlich macht, ist die heutige Durchdringung der Elektrofahrzeuge noch weit vom Ziel entfernt.

#### <span id="page-16-1"></span>**2.3.3 Integration von Batteriespeichern**

Stromspeicher, die in [NS-](#page-156-4)Netzen zum Einsatz kommen, sind Batteriespeicher. Diese können als Verbraucher oder Erzeuger agieren. Technisch gesehen sollte eine "wiederaufladbare Batterie" als Akkumulator bezeichnet werden, der Begriff *Batterie* hat sich aber als

<span id="page-16-2"></span><sup>3</sup>Der COP (engl. *Coefficient Of Performance*), auch als Leistungszahl bezeichnet, gibt das Verhältnis von abgegebener Wärmeleistung zur elektrischen Wirkleistung an.

<span id="page-17-1"></span>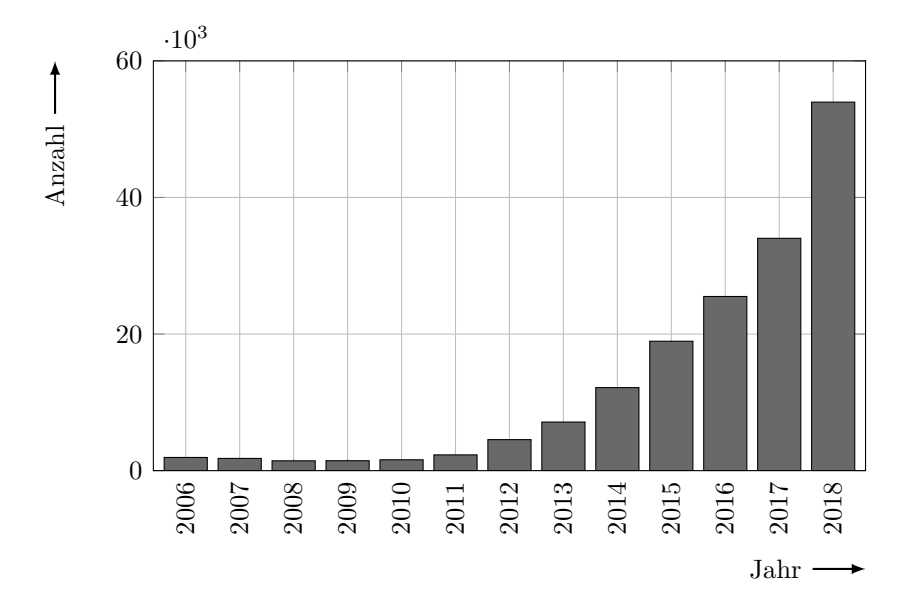

**Abbildung 2.4:** Anzahl der Elektrofahrzeuge in Deutschland [\[KBA, 2019\]](#page-131-3)

Oberbegriff in der Literatur durchgesetzt. Auf die verschiedenen Arten von Batteriespeichern wird in dieser Arbeit nicht eingegangen, eine Zusammenfassung findet sich in [\[Sterner+, 2017,](#page-140-0) S. 229 ff.]. Die [VNB](#page-157-2) können Batteriespeicher zur Netzoptimierung einsetzen, um Last- und Erzeugungsspitzen zu reduzieren [\[WD, 2017,](#page-144-1) S. 8]. Eigentümer von Batteriespeichern können diese aber auch nutzen, um den eigenen Verbrauch wirtschaftlich zu optimieren. Als Ergebnis können, bei hoher Gleichzeitigkeit verschiedener Batteriespeicher und sofern diese aus dem Netz geladen werden, [NS-](#page-156-4)Netze sogar noch stärker belastet werden [\[ISEA, 2017,](#page-130-3) S. 100 f.]. Dies ist aber sehr unwahrscheinlich. Batteriespeicher sind noch immer sehr von politischen Impulsen abhängig [\[VDE, 2015a,](#page-142-2) S. 9]. Der Grund dafür sind die noch relativ hohen Kosten, die begrenzte Anzahl an Ladezyklen und die Verluste in der Energieumwandlung. Die Zahlen steigen aber, vor allem die der sogenannten Solarstromspeicher, die [PV-](#page-156-9)Anlagen mit Batteriespeichern verbinden [\[ISEA, 2018,](#page-130-2) S. 37].

#### <span id="page-17-0"></span>**2.3.4 Datenerfassung mit intelligenten Messsystemen**

Mit den 3. Binnenmarkt-Richtlinien Strom und Gas (2009/72/EU und 2009/73/EU) haben sich die EU-Mitgliedstaaten vorgenommen, intelligente Messsysteme einzuführen [\[Säcker+,](#page-138-1) [2017,](#page-138-1) S. 3 f.]. Dieser Prozess wird auch als *Smart Meter Rollout* bezeichnet. In Deutschland wird die Einführung der intelligenten Messsysteme mit dem Gesetz zur Digitalisierung der Energiewende geregelt [\[Bundestag, 2016b\]](#page-124-1). Dieses umfasst das [Messstellenbetriebsgesetz](#page-156-13) [\(MsbG\)](#page-156-13) [\[Bundestag, 2016c\]](#page-124-4) und kleinere Anpassungen an weiteren drei Gesetzen und 11

Verordnungen. Bei den Änderungen wurde unter anderem der Großteil der Regelungen für den Messstellenbetrieb aus dem grundlegenden [Energiewirtschaftsgesetz \(EnWG\)](#page-156-14) [\[Bundestag, 2005\]](#page-124-5) in das [MsbG](#page-156-13) übertragen. Verantwortlicher für die Durchführung des Gesetzes ist der, als grundzuständiger Messstellenbetreiber bezeichnete, lokale [VNB.](#page-157-2) Die Grundzuständigkeit kann aber auch auf ein anderes Unternehmen übertragen werden, worauf in dieser Arbeit nicht weiter eingegangen wird.

Wie schon in Abschnitt [1.1](#page-6-1) erwähnt, wird im Gesetz eine Trennung zwischen modernen Messeinrichtungen und intelligenten Messsysteme vorgenommen. Nach § 2 [MsbG](#page-156-13) wird als moderne Messeinrichtung eine Messeinrichtung bezeichnet, die den tatsächlichen Elektrizitätsverbrauch und die Nutzungszeit widerspiegelt und über eine Kommunikationseinheit, das Smart-Meter-Gateway, in ein Kommunikationsnetz eingebunden werden kann. Eine moderne Messeinrichtung, die auf diese Weise in ein Kommunikationsnetz eingebunden ist, wird als intelligentes Messsystem bezeichnet. Der wichtige Unterschied hierbei ist, dass nur intelligente Messsysteme Daten übertragen können. Eine moderne Messeinrichtung kann aber jederzeit zu einem intelligenten Messsystem erweitert werden. Nach welchem Ablauf die intelligenten Messsysteme bzw. modernen Messeinrichtung ins Netz eingebunden werden sollen, ist in Tabelle [2.2](#page-19-0) dargestellt. Um den schrittweisen *Rollout*-Effekt bei den Anschlussnutzern zu erreichen, müssen erst Verbraucher mit höherem Energieverbrauch mit intelligenten Messsystemen ausgestattet werden. Zudem ist definiert, was verpflichtend und was optional ist. Die Verpflichtungen sind erfüllt, wenn mindestens 95 % der Messstellen entsprechend den Forderungen ausgestattet sind. Bevor der *Rollout* starten kann, muss gemäß § 29 [MsbG](#page-156-13) der Messstellenbetrieb technisch möglich und wirtschaftlich vertretbar sein.

Die wirtschaftliche Vertretbarkeit ist mit dem maximalen Entgelt definiert, das für den Betrieb der Messstellen nach § 31 [MsbG](#page-156-13) von dem Anschlussnutzer gefordert werden darf. Dieses ist in der letzten Spalte in Tabelle [2.2](#page-19-0) angegeben. Beim optionalen Einbau von intelligenten Messsystemen, soweit dieser wirtschaftlich vertretbar ist, entscheidet der [VNB](#page-157-2) und nicht der Anschlussnutzer über deren Einbau. Zum Vergleich: Aktuell bezahlt der Anschlussnutzer für den Messstellenbetrieb ca.  $20 \in \text{pro Jahr}$  [\[BNetzA, 2018\]](#page-122-1). Um die Ausstattung mit intelligenten Messsystemen als technisch möglich zu bezeichnen, müssen gemäß § 30 [MsbG](#page-156-13) mindestens drei voneinander unabhängige Unternehmen intelligente Messsysteme, die vom [Bundesamt für Sicherheit in der Informationstechnik \(BSI\)](#page-156-15) zertifiziert sind, am Markt anbieten. Mit der Zertifizierung wird sichergestellt, dass ein Smart-Meter-Gateway die definierten sicherheitstechnischen Mindestanforderungen erfüllt. In Fokus dabei stehen gemäß § 22 [MsbG](#page-156-13) Datenschutz, Datensicherheit und Interoperabilität. Nach

<span id="page-19-0"></span>

|               | Messstelle <sup>a</sup>                  | über                    | bis                        | ab         | bis        | iMSys        | mME | Entgelt <sup>b</sup>  |
|---------------|------------------------------------------|-------------------------|----------------------------|------------|------------|--------------|-----|-----------------------|
| Verpflichtung | Verbraucher                              | $100\,\mathrm{MWh/a}$   |                            | 2017       | 2032       | $\mathbf x$  |     | angemessen            |
|               |                                          | $50\,\mathrm{MWh/a}$    | $100 \text{ MWh}/\text{a}$ | 2017       | 2024       | $\mathbf x$  |     | $200 \in \mathcal{A}$ |
|               |                                          | $20\,\mathrm{MWh/a}$    | $50\,\mathrm{MWh/a}$       | 2017       | 2024       | $\mathbf{x}$ |     | $170 \in/a$           |
|               |                                          | $10\,\mathrm{MWh/a}$    | $20\,\mathrm{MWh/a}$       | 2017       | 2024       | $\mathbf x$  |     | $130 \in/a$           |
|               |                                          | $6 \text{MWh}/\text{a}$ | $10\,\mathrm{MWh/a}$       | 2020       | 2027       | $\mathbf x$  |     | $100 \in/a$           |
|               |                                          | $0$ MWh/a               | $6$ MWh/a                  | $\ddotsc$  | 2032       |              | X   | $20 \in/a$            |
|               | Erzeugung                                | $100\,\mathrm{kW}$      |                            | 2020       | 2027       | $\mathbf x$  |     | angemessen            |
|               |                                          | $30\,\mathrm{kW}$       | $100\,\mathrm{kW}$         | 2017       | $\,2024$   | $\mathbf x$  |     | $200 \in/a$           |
|               |                                          | $15\,\mathrm{kW}$       | $30\,\mathrm{kW}$          | 2017       | 2024       | $\mathbf x$  |     | $130 \in/a$           |
|               |                                          | 7 kW                    | $15\,\mathrm{kW}$          | 2017       | 2024       | $\mathbf x$  |     | $100 \in/a$           |
|               |                                          | $0\,\mathrm{kW}$        | 7 kW                       | $\dddotsc$ | 2032       |              | X   | $20 \in \mathscr{B}$  |
|               | Verbraucher nach § 14a EnWG <sup>c</sup> |                         |                            | 2017       |            | $\mathbf x$  |     | $100 \in/a$           |
| Optional      | Verbraucher                              | $4 \text{MWh}/a$        | $6 \text{MWh}/a$           | 2020       | $\dddotsc$ | $\mathbf{x}$ |     | $60 \in /a$           |
|               |                                          | $3 \text{MWh}/a$        | $4 \text{MWh}/\text{a}$    | 2020       | $\cdots$   | X            |     | $40 \in/a$            |
|               |                                          | $2$ MWh/a               | $3 \text{MWh}/\text{a}$    | 2020       |            | X            |     | $30 \in/a$            |
|               |                                          | $0$ MWh/a               | $2$ MWh/a                  | 2020       | $\cdots$   | X            |     | $23 \in/a$            |
|               | Erzeugung <sup>d</sup>                   | $1\,\mathrm{kW}$        | 7 kW                       | 2018       |            | $\mathbf x$  |     | $60 \in /a$           |

**Tabelle 2.2:** Ausstattung von Messstellen mit [intelligenten Messsystemen \(iMSys\)](#page-156-16) und [modernen](#page-156-17) [Messeinrichtungen \(mME\)](#page-156-17) nach [MsbG](#page-156-13)

<sup>a</sup> Angaben für Verbraucher als durchschnittlicher Jahresstromverbrauch der vorangegangenen drei Jahre und für Erzeugungsanlagen als installierte Leistung.

<sup>b</sup> Maximaler Bruttowert, der für den Messstellenbetrieb in Rechnung gestellt werden darf.

<sup>c</sup> Unterbrechbare Verbrauchseinrichtungen wie z.B. Wärmepumpen.

<sup>d</sup> Neuanlagen.

Stand von Anfang 2020 befinden sich Smart-Meter-Gateways von neun Unternehmen beim [BSI](#page-156-15) in Zertifizierung, von denen erst Ende 2019 das dritte zertifiziert wurde [\[BSI,](#page-123-3) [2020\]](#page-123-3). Als Folge ist der ab 2017 geplante Start noch nicht erfolgt. Der Grund für den Verzug bei der Zertifizierung sind die hohen Anforderungen in Bezug auf Datenschutz und Datensicherheit. Schon beim Erstellen des [MsbG](#page-156-13) hat die Datensicherheit eine Schlüsselrolle gespielt [\[Lüdemann+, 2016\]](#page-133-0).

Für die Netzführung ist zudem wichtig, welche Daten aus dem Netz zur Verfügung stehen werden. Für Netzzustandsdaten, die als Spannungswerte, Stromwerte, Phasenwinkel und daraus errechenbare oder herleitbare Werte definiert sind, wird der zulässige Umfang der Messwerterhebung mit § 56 [MsbG](#page-156-13) geregelt. Dieser besagt, dass außer in einzelnen Ausnahmen Netzzustandsdaten nur erhoben werden dürfen, wenn sie keine personenbezogenen Daten darstellen. Auch bei dieser Festlegung spielen Datenschutz und Datensicherung eine zentrale Rolle. Die Ausnahmen sind Anlagen nach [EEG](#page-156-3) oder [KWKG,](#page-156-10) unterbrechbare

Verbrauchseinrichtungen in [NS-](#page-156-4)Netzen nach § 14a [EnWG](#page-156-14) oder Anschlussnutzer mit einem Jahresstromverbrauch von über 20 MWh. Beim Begriff *personenbezogen* wird auf das Bundesdatenschutzgesetz verwiesen, der Begriff ist somit rechtlich und nicht technisch definiert. Dies erlaubt bedauerlicherweise Freiraum für Interpretationen. In dieser Arbeit wird im Kapitel [4](#page-46-0) für die Zustandsschätzung angenommen, dass Spannungswerte nicht personenbezogenen Daten sind, da diese vom gesamten Zustand im Netz abhängen. In Kapitel [5](#page-80-0) wird analysiert, inwiefern diese Annahme richtig ist, oder, in anderen Worten, wie gut das Verhalten der Anschlussnutzer nur mit Spannungswerten bestimmt werden kann. Es muss aber allen Beteiligten bewusst sein, dass für den Fall, dass Spannungswerte als personenbezogene Daten interpretiert werden, es fraglich ist, ob der *Rollout* einen Beitrag zur Netzführung leisten kann.

Eine weitere technische Unklarheit im [MsbG](#page-156-13) bezieht sich auf die Messperiode der Netzzustandsdaten. Für Verbrauch und Erzeugung von Energie ist eine 15-minütige Auflösung von Zählerstandsgängen definiert (§ 60 [MsbG\)](#page-156-13); ob sich diese aber auf alle Netzzustandsdaten bezieht, ist unklar. Aus Datenschutzsicht sind Augeblickswerte, also Werte mit sehr kurzen Messperioden, die unkritischsten. Aus Netzbetriebssicht wären Mittelwerte mit einer Messperiode von 10 Minuten zu favorisieren, zumal alle Anforderungen in der EN 50160 auf 10-Minuten-Mittelwerte ausgelegt sind. Nach [\[Wäresch, 2018,](#page-143-0) S. 180 ff.] können realistische Abweichungen der Mittelwerte zu den Extremwerten innerhalb einer Messperiode bis zu 0,6 V und 20 A erreichen. Es wäre also besser, zusätzlich zu den Mittelwerten die minimalen und maximalen Werte in allen Messperioden aufzunehmen. Auch hier ist zu bemerken, dass die Bedürfnisse aus Sicht von Datenschutz und Netzbetrieb gegensätzlich sind. Für die verschiedenen Untersuchungen in dieser Arbeit werden die Annahmen jeweils angegeben.

Außer der automatisierten Ablesung von erzeugter und verbrauchter Energie und der Erfassung von Netzzustandsdaten sollen intelligente Messsysteme auch für die Steuerung von Anlagen und somit für die Flexibilisierung in [NS-](#page-156-4)Netzen dienen. Die Smart-Meter-Gateways sollen neben dem Kommunikationsnetz zu modernen Messeinrichtungen, das als [Local Metrological Network \(LMN\)](#page-156-18) bezeichnet wird, und dem Kommunikationsnetz zu externen Teilnehmern, das als [Wide Area Network \(WAN\)](#page-157-3) bezeichnet wird, auch ein Kommunikationsnetz zu steuerbaren Energieverbrauchern bzw. Energieerzeugern, das als [Home Area Network \(HAN\)](#page-156-19) bezeichnet wird, besitzen [\[BSI, 2013,](#page-123-4) S. 13 f.]. Bevor der *Rollout* nicht startet, bleiben hierzu noch viele Fragen offen.

#### <span id="page-21-0"></span>**2.4 Neue Netzführungskonzepte**

Um Spannungsbandverletzungen und Überlastungen zu vermeiden, stehen den [VNB](#page-157-2) einige Optionen zur Verfügung. In dieser Arbeit wird die Aufteilung der Maßnahmen in Anlehnung an [\[Wellßow+, 2018\]](#page-144-2) erfolgen. Die verschiedenen Maßnahmen werden in Tabelle [2.3](#page-21-1) zusammengefasst. Es wird eine Aufteilung in die Einführung neuer Betriebsmittel, die Leistungsbeeinflussung und die Änderungen der Netztopologie oder Netzparameter vorgenommen. Unter neuen Betriebsmitteln werden Regeleinheiten verstanden, deren Konzepte schon in der [Hochspannungs \(HS\)-](#page-156-20)Ebene gebräuchlich sind, aber eine neue Anwendung in [NS-](#page-156-4)Netzen finden. Hier ist an erster Stelle der [regelbare Ortsnetztransformator \(rONT\)](#page-156-21) zu erwähnen. Dieser hat die Möglichkeit, sein Übersetzungsverhältnis im laufenden Betrieb unter Last zu ändern und somit unteren und oberen Spannungsbandverletzungen entgegenzuwirken. In der Praxis finden sich drei verschiedene Regelkonzepte für den [rONT](#page-156-21) [\[MR, 2015,](#page-134-1) S. 76]. Diese unterscheiden sich nach den Kriterien für die Vorgabe der Soll-Spannung am [rONT.](#page-156-21) Die Soll-Spannung kann konstant gehalten werden, in Abhängigkeit vom Leistungsfluss am [rONT](#page-156-21) vorgegeben werden oder in Abhängigkeit einer abgesetzten Messung an einem als kritisch angenommen Knoten im Netz vorgegeben werden. Der Vorteil der ersten beiden Regelkonzepte ist, dass keine Datenübertragung benötigt wird. Bei einem sehr heterogen beanspruchten Netz mit z. B einem Strang mit vielen Verbraucher und einem anderen mit vielen Erzeugungsanlagen, kann der [rONT](#page-156-21)

<span id="page-21-1"></span>

| Optionen                                     |                                                                           | Auswirkung auf<br>Spannung | Auswirkung auf<br>Überlastung |
|----------------------------------------------|---------------------------------------------------------------------------|----------------------------|-------------------------------|
| Neue<br><b>Betriebsmittel</b>                | $rONT^a$<br>$SR^b$<br>SSR <sup>c</sup>                                    |                            |                               |
| Beeinflussung von<br>Wirkleistung            | an Erzeugungsanlagen<br>an Verbraucheranlagen<br>an Batteriespeicher      |                            |                               |
| Beeinflussung von<br>Blindleitung            | an Erzeugungsanlagen<br>an Verbraucheranlagen<br>mit Kompensationsanlagen |                            | ◓                             |
| Netztopologie oder<br>Netzparameter Änderung | mit Schaltmaßnahmen<br>durch Netzausbau                                   |                            |                               |

**Tabelle 2.3:** Maßnahmen zur Beeinflussung von [NS-](#page-156-4)Netzen

<sup>a</sup> [regelbarer Ortsnetztransformator](#page-156-21) b [Strangregler](#page-157-4) <sup>c</sup> [Spannungsschrägregler](#page-157-5)

 $\circ$  - kaum wirksam und sinnvoll  $\circ$  - kann wirksam und sinnvoll sein  $\bullet$  - sehr wirksam und sinnvoll

möglicherweise nicht alle Spannungsprobleme lösen, ohne neue hervorzurufen. Für diesen Fall bietet sich der [Strangregler \(SR\)](#page-157-4) an [\[Brewin+, 2011\]](#page-122-2). Dieser kann nach den gleichen Konzepten wie der [rONT](#page-156-21) regeln, beeinflusst aber nur einen Strang. Sowohl der [rONT](#page-156-21) als auch der [SR](#page-157-4) sind Spannungslängsregler. Diese können den Leistungsfluss nur geringfügig beeinflussen und somit Überlastungen nicht entgegenwirken. Diese Möglichkeit hat der [Spannungsschrägregler \(SSR\)](#page-157-5) [\[Lang+, 2016\]](#page-132-1). Dieser muss richtig positioniert sein und in der Lage sein, den Leistungsfluss so einzustellen, dass beim Beseitigen einer Überlastung keine andere im Netz entsteht. Von den genanten Betriebsmitteln hat sich der [rONT](#page-156-21) bei den [VNB](#page-157-2) schon durchgesetzt und wird, wie in Abbildung [2.5](#page-24-0) zu sehen ist, zunehmend als Standardbetriebsmittel behandelt.

Die Regelung von Wirkleistung kann an Erzeugungsanlagen, Verbraucheranlagen oder Batteriespeichern erfolgen. Sie beeinflusst den Leistungsfluss und die Spannung im Netz, hat aber jeweils Begrenzungen oder Nachteile. Mit der Wirkleistungsregelung an Erzeugungsanlagen können durch Erzeugung verursachte Spannungserhöhung und Überlastungen beseitigt werden. Diese Maßnahme wird als [Einspeisemanagement \(EinsMan\)](#page-156-22) bezeichnet und wird durch § 9[EEG](#page-156-3) geregelt. Mit [EinsMan](#page-156-22) ist immer das Verwerfen von Energie verbunden. Nach [Bundesnetzagentur \(BNetzA\)](#page-156-23) wurde in Deutschland eine Energie von ca. 184 GWh aus solaren Energieträgern in 2016 verworfen [\[BNetzA, 2017,](#page-122-3) S. 116]. Wird ein durchschnittlicher elektrischer Energiebedarf in Haushalten von 1.770 kWh[/a](#page-161-0) pro Kopf deutschlandweit angenommen [\[EI, 2018\]](#page-127-3), könnte mit der verworfenen Energie der Bedarf in Haushalten von ca. 100.000 Personen gedeckt werden. Mit Wirkleistungsregelung an steuerbaren Verbraucheranlagen kann durch Lasten verursachten Überlastungen und unteren Spannungsbandverletzungen entgegengewirkt werden. Sie sind aber oft mit Komfortverlust beim Verbraucher verbunden. Zum Teil kann auch durch Einschalten von Verbraucheranlagen negativen Auswirkungen, die durch Erzeugung verursacht sind, entgegengewirkt werden. Außer der direkten Beeinflussung der Wirkleistung ist auch die Möglichkeit vorhanden, mit finanziellen Anreizen die Leistung optimierend zu verschieben. Die direkte Beeinflussung wird auch als [Demand Side Management \(DSM\)](#page-156-24) bezeichnet und die mit finanziellen Anreizen als [Demand Side Response \(DSR\),](#page-156-25) als Oberbegriff wird [Demand Side Integration \(DSI\)](#page-156-26) benutzt [\[Stötzer+, 2015\]](#page-140-1). Das Potential von [DSI](#page-156-26) hängt sehr von den vorhandenen Flexibilitäten ab. In Deutschland wird [DSM](#page-156-24) fast ausschließlich an Einrichtungen zum Heizen durchgeführt [\[BNetzA, 2017,](#page-122-3) S. 142 ff.]. Batteriespeicher können negativen Auswirkungen von Erzeugungs- und Verbraucheranlagen entgegenwirken. Dies hängt aber von den vorhandenen Kapazitäten ab und ist mit Energieverlusten verbunden.

Ähnlich wie die Wirkleistung kann auch die Blindleistung beeinflusst werden. Um Belastungen zu reduzieren, sollten die Blindleistungsflüsse im Netz so klein wie möglich gehalten werden. Durch Änderung der Blindleistungsflüsse wird zudem die Spannung beeinflusst. Es ist zu bemerken, dass für die Netzoptimierung diese beiden Optionen in Konflikt zueinander stehen können. In Deutschland werden die Anforderungen an Erzeugungsanlagen in Bezug auf die Bereitstellung von Blindleistung mit der [VDE](#page-157-6)[4](#page-23-0) Anwendungsregel 4105 definiert [\[ARN4105, 2011,](#page-119-0) S. 28 ff.]. Blindleistungsregelung an Erzeugungsanlagen ist ein wichtiger Baustein in der [NS-](#page-156-4)Netzregelung, da diese über die Wechselrichter ohne weitere Investitionskosten möglich ist. Der Einsatz von Kompensationsanlagen oder die Beeinflussung von Blindleistung an Verbraucheranlagen in [NS-](#page-156-4)Netzen ist möglich, wird aber in der heutigen Praxis fast ausschließlich in Industrienetzen eingesetzt.

In Abschnitt [2.2](#page-11-0) wurde erwähnt, dass die Topologie des Netzes über Schaltmaßnahmen in Kabelverteilerschränken geändert werden kann. Manchmal ermöglicht dies eine Verbesserung der Netzsituation. Als letzte Option sei der Netzausbau genannt. Hierbei können bestehenden Kabel durch neue, die einen größeren Querschnitt haben, ersetzt werden oder zusätzlich zu den bestehenden neue Kabel eingesetzt werden. Zudem können Transformatoren durch leistungsstärkere ersetzt werden. Diese Optionen erhöhen die mögliche Belastung des Netzes signifikant. Da sich dabei auch die Impedanzen im Netz ändern, haben sie auch einen Effekt auf die Spannungen.

Die Anzahl deutscher [VNB,](#page-157-2) die in den letzten Jahren die verschiedenen Maßnahmen zur Netzoptimierung und Netzverstärkung angewendet haben, wird in Abbildung [2.5](#page-24-0) zusammengefasst. Es sei erwähnt, dass sich die Maßnahmen allgemein auf Verteilnetze beziehen; separate Werte nur für [NS-](#page-156-4)Netze wurden von der [BNetzA](#page-156-23) nicht angegeben. Die Werte beziehen sich immer auf ein Jahr mit dem Stichtag 1. April. Des Weiteren sei erwähnt, dass die Trennstellenoptimierung eine Art der Änderung der Netztopologie ist und dass mit dem Einbau von Spannungsreglern wahrscheinlich der Einsatz von [SR](#page-157-4) gemeint ist. Die angegebenen Maßnahmen für Freileitungen sind für [NS-](#page-156-4)Netze nicht aussagekräftig und werden im Weiteren nicht betrachtet. Netzausbau wird von den meisten [VNB](#page-157-2) durchgeführt, gefolgt von der Änderung der Netztopologie und dem Einbau von [rONT](#page-156-21) und Spannungsreglern. Unter *Sonstiges* sind vermutlich die restlichen Maßnahmen aus Tabelle [2.3](#page-21-1) gemeint. Netzausbau in Kombination mit der Einführung von [rONT](#page-156-21) ist nach verschiedenen Untersuchungen zum jetzigen Stand die sinnvollste Maßnahme [\[FfE, 2017,](#page-128-1) S. 144], [\[Arnold, 2019\]](#page-120-2). Einer der Gründe ist, dass diese keine aktive Führung oder Datenübertragung benötigen. Die Zuverlässigkeit der Kommunikationssysteme für

<span id="page-23-0"></span><sup>4</sup>[Verband der Elektrotechnik, Elektronik und Informationstechnik \(VDE\)](#page-157-6)

<span id="page-24-0"></span>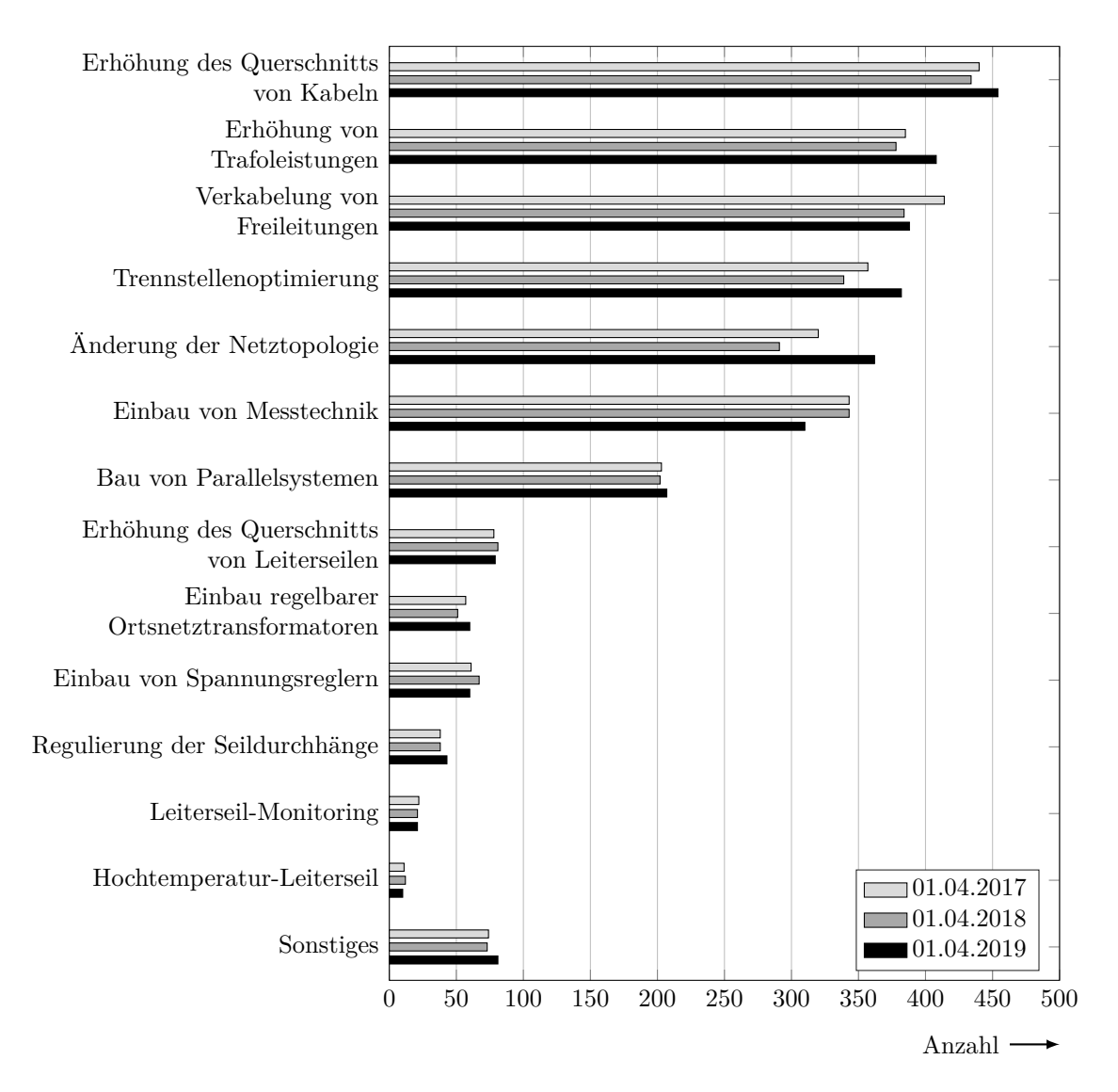

**Abbildung 2.5:** Anzahl deutscher [VNB,](#page-157-2) die verschiedene Maßnahmen zur Netzoptimierung und Netzverstärkung angewendet haben [\[BNetzA, 2020,](#page-122-4) S. 125]

[NS-](#page-156-4)Netze ist noch nicht auf dem vom Netzbetrieb erwünschten Stand [\[Sigle, 2016,](#page-140-2) S. 1 ff.]. Eine Zusammenfassung und kritische Betrachtung verschiedene Kommunikationssysteme kann in [\[Wellßow+, 2018\]](#page-144-2) gefunden werden. In der vorliegenden Arbeit wird darauf nicht weiter eingegangen.

# <span id="page-25-0"></span>**2.5 Notwendigkeit der Zustandsschätzung und der Ersatzwertgenerierung**

Netzausbau und lokale Spannungsregler lösen noch immer die meisten Probleme in [NS-](#page-156-4)Netzen. Diese werden aber irgendwann an Grenzen stoßen, an denen sie nicht mehr die wirtschaftlich optimale Lösung darstellen. Zusätzlich ist zu beachten, dass Netzausbau von [NS-](#page-156-4)Netzen nicht die übergeordneten Netze entlastet. Soll das volle Potenzial der Verteilung und Übertragung von Energie genutzt werden, müssen die alternativen Maßnahmen wie z. B. [DSI](#page-156-26) in Betracht gezogen werden. Dies ist nur machbar, wenn der Netzzustand zu jedem Zeitpunkt mit ausreichender Genauigkeit bestimmbar ist. Das Bestimmen des Netzzustands ist auch zwingend erforderlich, um neue Marktmodelle einzuführen [\[Agora, 2017\]](#page-118-2) oder innovative Konzepte wie die Sektorkopplung [\[dena, 2016\]](#page-126-4) oder den zellularen Ansatz [\[VDE, 2015b\]](#page-142-3) umzusetzen. Zusätzlich ermöglicht eine präzise Schätzung des Zustands, die Sicherheitsabstände zu Grenzwerten im Betrieb deutlich zu verringern und somit eine effizientere Netzführung. Die Netzzustandsschätzung ist aber nicht Stand der Technik in [NS-](#page-156-4)Netzen. Ein weiterer zu betrachtender Aspekt ist, dass für die Durchführung der Netzzustandsschätzung Messdaten oder alternative Eingangsdaten erforderlich sind. Wie in Unterabschnitt [2.3.4](#page-17-0) erwähnt, wird den deutschen [VNB](#page-157-2) aus Datenschutzgründen nur ein sehr begrenzter Umfang an Messdaten zur Verfügung stehen. Um trotzdem in der Lage zu sein, den Netzzustand ausreichend genau zu bestimmen, sind Ersatzwerte erforderlich. Mit dieser Arbeit sollen die folgenden Fragen wissenschaftlich beantwortet werden:

- Wie soll die Zustandsschätzung in [NS-](#page-156-4)Netzen umgesetzt werden?
- Wie präzise kann der Zustand bei einem sehr geringen (niedrigredundantem) Messumfang geschätzt werden?

Zuletzt sei erwähnt, dass, auch wenn die Ersatzwertgenerierung zum jetzigen Zeitpunkt nur aus deutscher Sicht relevant ist, es nicht ausgeschlossen ist, dass durch Initiativen von Bevölkerung oder Interessentengruppen zum Datenschutz auch andere Länder eine rigorose Begrenzung der Messdatenerhebung bei Haushalten einführen.

## <span id="page-26-0"></span>**3 Grundlagen der Zustandsschätzung**

#### <span id="page-26-1"></span>**3.1 Historische Entwicklung**

In [\[Schweppe+, 1970b\]](#page-139-3), [\[Schweppe+, 1970a\]](#page-139-4), [\[Schweppe, 1970\]](#page-139-5) wurde zum ersten Mal die Anwendung der [Zustandsschätzung \(engl.](#page-156-27) *State Estimation*, SE) in Energiesystemen vorgeschlagen. Es wurde erkannt, dass die Möglichkeit besteht, aus redundanten Messdaten mit statistischen Verfahren einen präzisen und konsistenten Datensatz zu berechnen. Dabei können natürliche Messfehler herausgefiltert und grobe erkannt werden. Auf die Entwicklung der [SE](#page-156-27) folgten Forschungen zur Erkennung grober Messfehler [\[Merrill+, 1971\]](#page-134-2) und zur Bestimmung der Beobachtbarkeit von Systemen [\[Fetzer+, 1975\]](#page-127-4). Die numerische Stabilität der [SE](#page-156-27) wurde untersucht [\[SimoesCosta+, 1981\]](#page-140-3) und modifizierte [SE](#page-156-27) Algorithmen wurden vorgeschlagen [\[Allemong+, 1982\]](#page-119-1), [\[Gjelsvik+, 1985\]](#page-129-2). Die [SE](#page-156-27) ermöglichte die Platzierungsoptimierung von Messgeräten [\[Park+, 1988\]](#page-136-2) und die Erkennung von Topologiefehlern [\[Wu+, 1989\]](#page-144-3). Heute ist die Zustandsschätzung Stand der Technik in Übertragungsnetzen  $[Abur+, 2004, S. 5 ff.].$  $[Abur+, 2004, S. 5 ff.].$ 

Neuere Forschungsansätze zur [SE](#page-156-27) befassen sich mit der Integration von [zeitsynchronisierten](#page-156-28) Zeigermessgeräten (engl. *[Phasor measurement unit](#page-156-28)*, PMU), die auch Spannungswinkel messen [\[Xu+, 2004\]](#page-144-4), [\[Chakrabarti+, 2008\]](#page-125-0), [\[Zhao+, 2016\]](#page-144-5). Auch die Anwendung von Metaheuristiken oder künstlich neuronaler Netze auf die [SE](#page-156-27) werden untersucht [\[Niknam+,](#page-136-3) [2005\]](#page-136-3), [\[Niknam, 2008\]](#page-135-2), [\[Tungadio+, 2015\]](#page-141-6). Verfahren, welche die [SE](#page-156-27) vor der Einprägung gefälschter Daten schützen, sind ein weiterer Aspekt der aktuellen Forschung [\[Liang+,](#page-133-1) [2017\]](#page-133-1), [\[Mohammadpourfard+, 2017\]](#page-134-3). Es konnte in [\[Liu+, 2009\]](#page-133-2) gezeigt werden, dass, weil der konventionelle Ansatz zur [SE](#page-156-27) und zur Erkennung grober Messfehler bekannt ist, es mit Einprägung schon einzelner gefälschter Daten möglich ist, den geschätzten Netzzustand gezielt zu verzerren. Im schlimmsten Fall können durch solche Cyber-Attacken Netzausfälle (engl. *Blackouts*) verursacht werden.

Zudem ist zu bemerken, dass die Forschungen zur [SE](#page-156-27) nicht mehr auf Übertragungsnetze begrenzt sind [\[Primadianto+, 2017\]](#page-137-1). Ein ausführlicher Überblick zum jetzigen Stand der Forschung von [SE](#page-156-27) in [NS-](#page-156-4)Netzen folgt in Abschnitt [3.3.](#page-36-0)

#### <span id="page-27-1"></span><span id="page-27-0"></span>**3.2 Stand der Technik**

#### **3.2.1 Mathematischer Hintergrund**

Der mathematische Hintergrund zur [SE](#page-156-27) wird in Anlehnung an [\[Handschin, 1987,](#page-129-3) S. 157 ff.], [\[Monticelli, 1999,](#page-134-4) S. 15 ff.], [\[Abur+, 2004,](#page-118-3) S. 9 ff.] und [\[Oswald, 2013,](#page-136-4) S. 295 ff.] dargestellt.

Messungen sind die Grundlage zur Informationsgewinnung von unbekannten Objekten oder Systemen; dies gilt auch für das Energiesystem. Wird angenommen, dass ein Messwert  $z_i$  $z_i$  $z_i$  einen normalverteilten Fehler mit einem Erwartungswert gleich null und der Varianz  $\sigma_i^2$ besit[z](#page-159-1)t, kann  $z_i$  $z_i$  als ein einzelner Wert einer Zufallsvariable, die mit der [Wahrscheinlichkeits](#page-157-7)[dichtefunktion \(WDF\)](#page-157-7) nach [\(3.2-1\)](#page-27-2) beschr[i](#page-158-8)eben ist, betrachtet werden. Dabei ist  $\mu_i$  der Erwartungswert und  $\sigma_i$  $\sigma_i$  $\sigma_i$  die Standardabweichung der Zufallsvariable. Der geschätzte Erwartungswert der Messung  $\hat{z}_i$  $\hat{z}_i$  wird mit [\(3.2-2\)](#page-27-3) berechnet. Er entspricht dem angenommenen Wert für  $\mu_i$  $\mu_i$ , der [\(3.2-1\)](#page-27-2) maximiert. Dieser kann auch als wahrscheinlichster Erwartungswert der Zufallsvariable betrachten werden. Es sei zu beachten, dass nur falls der Messwert per Zufall einen Messfehler gleich null besitzt, der Erwartungswert der Messung auch gleich dem Erwartungswert der Zufallsvariable ist.

<span id="page-27-2"></span>
$$
f_{\text{WDF}}(z_i \mid \mu_i, \sigma_i^2) = \frac{1}{\sigma_i \sqrt{2\pi}} e^{-(z_i - \mu_i)^2 / 2\sigma_i^2}
$$
 (3.2-1)

<span id="page-27-5"></span><span id="page-27-3"></span>
$$
\hat{z}_i = \underset{\mu_i}{\text{argmax}} f_{\text{WDF}} \tag{3.2-2}
$$

Sind für ein System [n](#page-158-3) unabhängige Messungen verschiedener Größen zum gleichen Zeitpunkt bekannt, kann deren gemeinsame [WDF,](#page-157-7) die auch als Likelihood-Funktion bezeichnet wird, mit [\(3.2-3\)](#page-27-4) beschrieben werden.

<span id="page-27-4"></span>
$$
f_{\text{GWDF}} = f_{\text{WDF}}(z_1 | \mu_1, \sigma_1^2) \cdot f_{\text{WDF}}(z_2 | \mu_2, \sigma_2^2) \cdots f_{\text{WDF}}(z_n | \mu_n, \sigma_n^2)
$$
 (3.2-3)

Mit der Annahme, dass die Standardabweichungen der Messungen bekannt sind, kann f[GWDF](#page-161-2) nur mit den geschätzten Erwartungswerten der Messungen beeinflusst werden. Die geschätzten Erwartungswerte, die  $f_{\text{GWDF}}$  $f_{\text{GWDF}}$  $f_{\text{GWDF}}$  maximieren, sind nach der [Maximum-Likelihood](#page-156-29) [\(ML\)-](#page-156-29)Methode die wahrscheinlichsten und werden als [ML-](#page-156-29)Schätzungen bezeichnet. Um [\(3.2-3\)](#page-27-4) leichter zu maximieren, wird der natürliche Logarithmus nach [\(3.2-4\)](#page-27-5) angewendet.

$$
\mathcal{L} = \ln f_{\text{GWDF}} = \sum_{i=1}^{n} \ln f_{\text{WDF}} \left( z_i \mid \mu_i, \sigma_i^2 \right)
$$
\n
$$
= -\frac{1}{2} \sum_{i=1}^{n} \left( \frac{z_i - \mu_i}{\sigma_i} \right)^2 - \frac{n}{2} \ln 2\pi - \sum_{i=1}^{n} \ln \sigma_i
$$
\n(3.2-4)

Weil der natürliche Logarithmus eine streng monoton wachsende Funktion ist, gilt [\(3.2-5\)](#page-28-0). Dabei ist  $\mu$  der Vektor der unbekannten Erwartungswerte und  $\hat{z}$  $\hat{z}$  $\hat{z}$  seine Schätzung, die [\(3.2-5\)](#page-28-0) erfüllt und nach der [ML-](#page-156-29)Methode als wahrscheinlichster geschätzter Messvektor zu interpretieren ist. Der Faktor 1/2 hat keinen Effekt auf die Lösung, er führt aber zu einer besseren Übersicht der weiteren Herleitung.

$$
\hat{\mathbf{z}} = \underset{\boldsymbol{\mu}}{\operatorname{argmax}} \mathcal{L} = \underset{\boldsymbol{\mu}}{\operatorname{argmin}} \frac{1}{2} \sum_{i=1}^{n} \left( \frac{z_i - \mu_i}{\sigma_i} \right)^2 \qquad (3.2-5)
$$
  
mit  $\hat{\mathbf{z}} = \begin{bmatrix} \hat{z}_1 & \hat{z}_2 & \cdots & \hat{z}_n \end{bmatrix}^\mathrm{T}$  und  $\boldsymbol{\mu} = \begin{bmatrix} \mu_1 & \mu_2 & \cdots & \mu_n \end{bmatrix}^\mathrm{T}$ 

Ist für ein System eine nichtredundante und in sich schlüssige Menge an Größen definiert, mit der im Rahmen der Modellbildung des Systems alle möglichen Messungen mathematisch nachgebildet werden können, so bildet diese Menge den Zustandsvektor  $x$ . Alle Erwartungswerte in [\(3.2-5\)](#page-28-0) können mit [\(3.2-6\)](#page-28-1) über den Zustandsvektor nachgebildet werden, wobe[i](#page-158-8)  $h_i$  $h_i$  die Messmodellgleichung der jeweiligen gemessenen Größe ist.

<span id="page-28-1"></span><span id="page-28-0"></span>
$$
\mu_i = h_i(\boldsymbol{x}) \quad \forall i = 1, 2, \dots n \tag{3.2-6}
$$

Aus [\(3.2-5\)](#page-28-0) kann nun [\(3.2-7\)](#page-28-2) aufgestellt werden, wobei  $\hat{x}$  $\hat{x}$  $\hat{x}$  der geschätzte Zustandsvektor ist und seine Bestimmung als [SE](#page-156-27) bezeichnet wird.

<span id="page-28-2"></span>
$$
\hat{\boldsymbol{x}} = \underset{\boldsymbol{x}}{\operatorname{argmin}} \frac{1}{2} \sum_{i=1}^{n} \left( \frac{z_i - h_i(\boldsymbol{x})}{\sigma_i} \right)^2 \tag{3.2-7}
$$

Die [SE](#page-156-27) entspricht der [ML-](#page-156-29)Schätzung, aber auch der [gewichteten Kleinsten-Quadrate \(engl.](#page-157-8) *[weighted least squares](#page-157-8)*, WLS)-Schätzung. Dies ist aber nur der Fall, weil die Messfehler als normalverteilt angenommen werden und diese Verteilung zu der Exponentialfamilie gehört [\[Charnes+, 1976\]](#page-125-1). Mathematisch gesehen sind das aber verschiedene Ansätze, [\(3.2-7\)](#page-28-2) entspricht immer der [WLS-](#page-157-8)Schätzung, ist aber ein Sonderfall der [ML-](#page-156-29)Schätzung. In der ursprünglichen Definition der [SE](#page-156-27) [\[Schweppe+, 1970b\]](#page-139-3) wird diese über die [WLS-](#page-157-8)Schätzung hergeleitet, aber als [ML-](#page-156-29)Schätzung definiert. Somit können beide Schätzungen gleichwertig als Grundlage der [SE](#page-156-27) betrachtet werden.

Für die weitere Betrachtung wird [n](#page-158-3)**[z](#page-160-11)** als Anzahl der Messungen und [n](#page-158-3)**[x](#page-160-12)** als Anzahl der Zustandsgrößen definiert. Die notwendige Bedingung, um [\(3.2-7\)](#page-28-2) lösen zu können, ist, dass  $n_{\mathbf{z}}$  $n_{\mathbf{z}}$  $n_{\mathbf{z}}$  $n_{\mathbf{z}}$  größer oder gleich  $n_{\mathbf{x}}$  $n_{\mathbf{x}}$  $n_{\mathbf{x}}$  ist. Diese ist mit [\(3.2-8\)](#page-28-3) beschrieben, wobei  $\eta$  als Redundanz bezeichnet wird.

<span id="page-28-3"></span>
$$
\eta = \frac{n_z}{n_x} - 1 \ge 0 \tag{3.2-8}
$$

#### <span id="page-29-0"></span>**3.2.2 Allgemeiner Lösungsansatz**

Gleichung [\(3.2-7\)](#page-28-2) kann als Matrizengleichung nach [\(3.2-9\)](#page-29-1) dargestellt werden. Dabei ist  $h$  der Vektor der Messmodellgleichungen,  $R$  die Kovarianzmatrix der Messfehler die als statistisch unabhängig voneinander angenommen werden, und [J](#page-158-13) die Zielfunktion.  $\mathbb{R}^{-1}$  $\mathbb{R}^{-1}$  $\mathbb{R}^{-1}$ wird auch als Gewichtungsmatrix bezeichnet.

<span id="page-29-1"></span>
$$
\hat{\mathbf{x}} = \operatorname*{argmin}_{\mathbf{x}} \frac{1}{2} \left[ \mathbf{z} - \mathbf{h} \left( \mathbf{x} \right) \right]^{\mathrm{T}} \mathbf{R}^{-1} \left[ \mathbf{z} - \mathbf{h} \left( \mathbf{x} \right) \right] = \operatorname*{argmin}_{\mathbf{x}} J \left( \mathbf{x} \right) \tag{3.2-9}
$$
\n
$$
\text{mit } \mathbf{h} \left( \mathbf{x} \right) = \left[ h_1 \left( \mathbf{x} \right) \middle| h_2 \left( \mathbf{x} \right) \right] \cdots \left[ h_{n_{\mathbf{z}}} \left( \mathbf{x} \right) \right]^{\mathrm{T}}
$$
\n
$$
\text{und } \mathbf{R} = \text{diag} \left\{ \sigma_1^2, \sigma_2^2, \cdots, \sigma_{n_{\mathbf{z}}} \right\}
$$

Der Extremwert von [J](#page-158-13) wird erreicht, wenn  $x$  die Gleichung [\(3.2-10\)](#page-29-2) erfüllt, dabei ist  $H$  die Jacobi-Matrix von  $h$ . Damit der nach  $(3.2-10)$  berechnete Extremwert auch das Minimum von [J](#page-158-13) ist, muss die Hesse-Matri[x](#page-160-10) von J nach  $x$  für diesen Extremwert positiv definit sein. Davon wird in der [SE](#page-156-27) ausgegangen.

$$
\frac{\partial J}{\partial x} = -g(x) = -H^{\mathrm{T}}(x) R^{-1} [z - h(x)] = 0 \qquad (3.2-10)
$$
  
mit  $H(x) = \frac{\partial h}{\partial x}$ 

Für das nichtlineare Gleichungssystem in [\(3.2-10\)](#page-29-2) gibt es keine explizite Lösung. Um dieses Problem trotzdem näherungsweise zu lösen, wird das Gauß-Newton-Verfahren angewendet. Dabei wird zuerst die Taylor-Entwicklung von  $h(x)$  $h(x)$  $h(x)$  $h(x)$  um einen angenommenen Lösungsve[k](#page-158-14)tor  $\boldsymbol{x}^{(k)}$  $\boldsymbol{x}^{(k)}$  $\boldsymbol{x}^{(k)}$  auf die ersten beiden Terme nach [\(3.2-11\)](#page-29-3) begrenzt, wobei  $(k)$  der Iterationszähler ist.

<span id="page-29-3"></span>
$$
h(x) \approx h(x^{(k)}) + H(x^{(k)}) (x - x^{(k)})
$$
 (3.2-11)

Wird zusätzlich noch [\(3.2-12\)](#page-29-4) angenommen, so kann [\(3.2-10\)](#page-29-2) näherungsweise mit [\(3.2-13\)](#page-29-5) beschrieben werden.

<span id="page-29-6"></span><span id="page-29-5"></span><span id="page-29-4"></span><span id="page-29-2"></span>
$$
\boldsymbol{H}\left(\boldsymbol{x}\right) \approx \boldsymbol{H}\left(\boldsymbol{x}^{\left(k\right)}\right) \tag{3.2-12}
$$

$$
\boldsymbol{H}^{T}\left(\boldsymbol{x}^{(k)}\right)\boldsymbol{R}^{-1}\left[\boldsymbol{z}-\boldsymbol{h}\left(\boldsymbol{x}^{(k)}\right)-\boldsymbol{H}\left(\boldsymbol{x}^{(k)}\right)\left(\boldsymbol{x}-\boldsymbol{x}^{(k)}\right)\right]\approx\boldsymbol{0} \tag{3.2-13}
$$

Aus  $(3.2-13)$  kann  $x$  mit  $(3.2-14)$  berechnet werden. Diese Berechnung wird umso genauer, je [k](#page-158-14)leiner die Differenz zwischen  $\bm{x}$  $\bm{x}$  $\bm{x}$  und  $\bm{x}^{(k)}$  ist. Die eingeführte Matrix  $\bm{G}$  $\bm{G}$  $\bm{G}$  wird als Estimationsmatrix bezeichnet.

$$
\boldsymbol{x} \approx \boldsymbol{x}^{(k+1)} = \boldsymbol{x}^{(k)} + \boldsymbol{G}^{-1}(\boldsymbol{x}^{(k)}) \boldsymbol{H}^{T}(\boldsymbol{x}^{(k)}) \boldsymbol{R}^{-1} [\boldsymbol{z} - \boldsymbol{h}(\boldsymbol{x}^{(k)})] \qquad (3.2-14)
$$
  
mit  $\boldsymbol{G}(\boldsymbol{x}^{(k)}) = \boldsymbol{H}^{T}(\boldsymbol{x}^{(k)}) \boldsymbol{R}^{-1} \boldsymbol{H}(\boldsymbol{x}^{(k)})$ 

Im Gauß-Newton-Verfahren wird [\(3.2-14\)](#page-29-6) iterativ wiederholt, bis die Konvergenzbedingung erfüllt ist. Dabei ist ([k](#page-158-14)) der Iterationsschritt. Als Konvergen[z](#page-160-11)bedingung kann  $\varepsilon_{\mathbf{x}}$  $\varepsilon_{\mathbf{x}}$  $\varepsilon_{\mathbf{x}}$  oder  $\varepsilon_{\mathbf{z}}$ nach [\(3.2-15\)](#page-30-1) definie[r](#page-159-12)t sein, wobei der Residuenvektor  $r$  eingeführt wurde.

<span id="page-30-1"></span>
$$
\max \left| \boldsymbol{x}^{(k+1)} - \boldsymbol{x}^{(k)} \right| \le \varepsilon_{\mathbf{x}} \qquad \max \left| \boldsymbol{r} \left( \boldsymbol{x}^{(k)} \right) \right| \le \varepsilon_{\mathbf{z}} \tag{3.2-15}
$$
\n
$$
\text{mit } \boldsymbol{r} \left( \boldsymbol{x}^{(k)} \right) = \boldsymbol{z} - \boldsymbol{h} \left( \boldsymbol{x}^{(k)} \right)
$$

Das Ergebnis der letzten Iteration wird als Lösung  $\hat{x}$  $\hat{x}$  $\hat{x}$  von [\(3.2-9\)](#page-29-1) angenommen.

#### <span id="page-30-0"></span>**3.2.3 Alternativer Lösungsansatz mit dem Augmented-Matrix-Verfahren**

Die Estimationsmatrix in [\(3.2-14\)](#page-29-6) kann eine sehr hohe Kondition aufweisen, was dazu führen kann, dass kleine Fehler in den Eingangsdaten zu großen Fehlern in den Ergebnissen führen oder dass sogar Konvergenzprobleme auftreten. Dieses ist vor allem der Fall, wenn große Unterschiede in den Varianzen, die in  $R$  auftreten, vorhanden sind. Der extreme Fall tritt auf, wenn *Messwerte* als fehlerfrei betrachtet werden und somit eine Varianz von null aufweisen. Bei solchen *Messwerten* handelt es sich um sogenannte virtuelle Messungen, die nach physikalischen Gesetzten im Rahmen der Modellbildung immer fehlerfrei sind. Ein Beispiel sind Stromwerte an Knoten ohne Verbrauch oder Erzeugung. Deren Summe ist nach dem 1. Kirchhoffschen Gesetz immer genau gleich null. Werden bei solchen Werten die Varianzen als null angenommen, so ist [\(3.2-14\)](#page-29-6) nicht mehr lösbar. Alternativ kann eine sehr kleine Varianz für solche Messungen angenommen werden, dies löst aber nicht das Problem der hohen Kondition. Alternative Lösungsansätze, die weniger anfällig für dieses Problem sind, wurden in [\[Abur+, 2004,](#page-118-3) S. 42 ff.] zusammengefasst und verglichen. Dabei hat sich das [Augmented-Matrix \(AM\)-](#page-156-30)Verfahren als am besten geeignet erwiesen. Das [AM-](#page-156-30)Verfahren wird auch in dieser Arbeit eingesetzt und im Folgenden präsentiert.

Werden die Werte in [z](#page-160-9) auf gemessene und virtuelle Werte aufgeteilt, so kann [\(3.2-9\)](#page-29-1) alternativ als [\(3.2-16\)](#page-30-2) definiert werden. Der Index ["ge"](#page-160-13) entspricht dabei der Zuordnung zu gemessenen Werten und ["vi"](#page-160-14) zu virtuellen.

<span id="page-30-2"></span>
$$
\hat{\boldsymbol{x}} = \underset{\boldsymbol{x}}{\operatorname{argmin}} \frac{1}{2} \cdot \boldsymbol{r}_{\text{ge}}^{\text{T}} \boldsymbol{R}_{\text{ge}}^{-1} \boldsymbol{r}_{\text{ge}}
$$
\n
$$
\text{so class } \boldsymbol{z}_{\text{vi}} = \boldsymbol{h}_{\text{vi}}(\boldsymbol{x})
$$
\n
$$
\boldsymbol{z}_{\text{ge}} = \boldsymbol{h}_{\text{ge}}(\boldsymbol{x}) + \boldsymbol{r}_{\text{ge}}
$$
\n(3.2-16)

Um [\(3.2-16\)](#page-30-2) zu lösen, kann das Verfahren der Lagrange-Multiplikatoren angewendet werden. Dabei wird eine neue Zielfunktion, die Lagrange-Funktion [Λ](#page-159-13), nach [\(3.2-17\)](#page-31-0) definiert.  $\lambda_1$ und  $\lambda_2$  sind die Lagrange-Multiplikatoren-Vektoren.

<span id="page-31-0"></span> $\Lambda\left(\boldsymbol{x},\boldsymbol{r}_{\rm ge},\boldsymbol{\lambda}_1,\boldsymbol{\lambda}_2\right)=J_{\rm ge}\left(\boldsymbol{r}_{\rm ge}\right)-\boldsymbol{\lambda}_1^{\rm T}\left[\boldsymbol{h}_{\rm vi}\left(\boldsymbol{x}\right)-\boldsymbol{z}_{\rm vi}\right]-{\boldsymbol{\lambda}_2}^{\rm T}\left[\boldsymbol{h}_{\rm ge}\left(\boldsymbol{x}\right)+\boldsymbol{r}_{\rm ge}-\boldsymbol{z}_{\rm ge}\right]\quad(3.2\text{-}17)$  $\Lambda\left(\boldsymbol{x},\boldsymbol{r}_{\rm ge},\boldsymbol{\lambda}_1,\boldsymbol{\lambda}_2\right)=J_{\rm ge}\left(\boldsymbol{r}_{\rm ge}\right)-\boldsymbol{\lambda}_1^{\rm T}\left[\boldsymbol{h}_{\rm vi}\left(\boldsymbol{x}\right)-\boldsymbol{z}_{\rm vi}\right]-{\boldsymbol{\lambda}_2}^{\rm T}\left[\boldsymbol{h}_{\rm ge}\left(\boldsymbol{x}\right)+\boldsymbol{r}_{\rm ge}-\boldsymbol{z}_{\rm ge}\right]\quad(3.2\text{-}17)$  $\Lambda\left(\boldsymbol{x},\boldsymbol{r}_{\rm ge},\boldsymbol{\lambda}_1,\boldsymbol{\lambda}_2\right)=J_{\rm ge}\left(\boldsymbol{r}_{\rm ge}\right)-\boldsymbol{\lambda}_1^{\rm T}\left[\boldsymbol{h}_{\rm vi}\left(\boldsymbol{x}\right)-\boldsymbol{z}_{\rm vi}\right]-{\boldsymbol{\lambda}_2}^{\rm T}\left[\boldsymbol{h}_{\rm ge}\left(\boldsymbol{x}\right)+\boldsymbol{r}_{\rm ge}-\boldsymbol{z}_{\rm ge}\right]\quad(3.2\text{-}17)$  $\Lambda\left(\boldsymbol{x},\boldsymbol{r}_{\rm ge},\boldsymbol{\lambda}_1,\boldsymbol{\lambda}_2\right)=J_{\rm ge}\left(\boldsymbol{r}_{\rm ge}\right)-\boldsymbol{\lambda}_1^{\rm T}\left[\boldsymbol{h}_{\rm vi}\left(\boldsymbol{x}\right)-\boldsymbol{z}_{\rm vi}\right]-{\boldsymbol{\lambda}_2}^{\rm T}\left[\boldsymbol{h}_{\rm ge}\left(\boldsymbol{x}\right)+\boldsymbol{r}_{\rm ge}-\boldsymbol{z}_{\rm ge}\right]\quad(3.2\text{-}17)$  $\Lambda\left(\boldsymbol{x},\boldsymbol{r}_{\rm ge},\boldsymbol{\lambda}_1,\boldsymbol{\lambda}_2\right)=J_{\rm ge}\left(\boldsymbol{r}_{\rm ge}\right)-\boldsymbol{\lambda}_1^{\rm T}\left[\boldsymbol{h}_{\rm vi}\left(\boldsymbol{x}\right)-\boldsymbol{z}_{\rm vi}\right]-{\boldsymbol{\lambda}_2}^{\rm T}\left[\boldsymbol{h}_{\rm ge}\left(\boldsymbol{x}\right)+\boldsymbol{r}_{\rm ge}-\boldsymbol{z}_{\rm ge}\right]\quad(3.2\text{-}17)$  $\Lambda\left(\boldsymbol{x},\boldsymbol{r}_{\rm ge},\boldsymbol{\lambda}_1,\boldsymbol{\lambda}_2\right)=J_{\rm ge}\left(\boldsymbol{r}_{\rm ge}\right)-\boldsymbol{\lambda}_1^{\rm T}\left[\boldsymbol{h}_{\rm vi}\left(\boldsymbol{x}\right)-\boldsymbol{z}_{\rm vi}\right]-{\boldsymbol{\lambda}_2}^{\rm T}\left[\boldsymbol{h}_{\rm ge}\left(\boldsymbol{x}\right)+\boldsymbol{r}_{\rm ge}-\boldsymbol{z}_{\rm ge}\right]\quad(3.2\text{-}17)$  $\Lambda\left(\boldsymbol{x},\boldsymbol{r}_{\rm ge},\boldsymbol{\lambda}_1,\boldsymbol{\lambda}_2\right)=J_{\rm ge}\left(\boldsymbol{r}_{\rm ge}\right)-\boldsymbol{\lambda}_1^{\rm T}\left[\boldsymbol{h}_{\rm vi}\left(\boldsymbol{x}\right)-\boldsymbol{z}_{\rm vi}\right]-{\boldsymbol{\lambda}_2}^{\rm T}\left[\boldsymbol{h}_{\rm ge}\left(\boldsymbol{x}\right)+\boldsymbol{r}_{\rm ge}-\boldsymbol{z}_{\rm ge}\right]\quad(3.2\text{-}17)$  $\Lambda\left(\boldsymbol{x},\boldsymbol{r}_{\rm ge},\boldsymbol{\lambda}_1,\boldsymbol{\lambda}_2\right)=J_{\rm ge}\left(\boldsymbol{r}_{\rm ge}\right)-\boldsymbol{\lambda}_1^{\rm T}\left[\boldsymbol{h}_{\rm vi}\left(\boldsymbol{x}\right)-\boldsymbol{z}_{\rm vi}\right]-{\boldsymbol{\lambda}_2}^{\rm T}\left[\boldsymbol{h}_{\rm ge}\left(\boldsymbol{x}\right)+\boldsymbol{r}_{\rm ge}-\boldsymbol{z}_{\rm ge}\right]\quad(3.2\text{-}17)$  $\Lambda\left(\boldsymbol{x},\boldsymbol{r}_{\rm ge},\boldsymbol{\lambda}_1,\boldsymbol{\lambda}_2\right)=J_{\rm ge}\left(\boldsymbol{r}_{\rm ge}\right)-\boldsymbol{\lambda}_1^{\rm T}\left[\boldsymbol{h}_{\rm vi}\left(\boldsymbol{x}\right)-\boldsymbol{z}_{\rm vi}\right]-{\boldsymbol{\lambda}_2}^{\rm T}\left[\boldsymbol{h}_{\rm ge}\left(\boldsymbol{x}\right)+\boldsymbol{r}_{\rm ge}-\boldsymbol{z}_{\rm ge}\right]\quad(3.2\text{-}17)$  $\Lambda\left(\boldsymbol{x},\boldsymbol{r}_{\rm ge},\boldsymbol{\lambda}_1,\boldsymbol{\lambda}_2\right)=J_{\rm ge}\left(\boldsymbol{r}_{\rm ge}\right)-\boldsymbol{\lambda}_1^{\rm T}\left[\boldsymbol{h}_{\rm vi}\left(\boldsymbol{x}\right)-\boldsymbol{z}_{\rm vi}\right]-{\boldsymbol{\lambda}_2}^{\rm T}\left[\boldsymbol{h}_{\rm ge}\left(\boldsymbol{x}\right)+\boldsymbol{r}_{\rm ge}-\boldsymbol{z}_{\rm ge}\right]\quad(3.2\text{-}17)$  $\Lambda\left(\boldsymbol{x},\boldsymbol{r}_{\rm ge},\boldsymbol{\lambda}_1,\boldsymbol{\lambda}_2\right)=J_{\rm ge}\left(\boldsymbol{r}_{\rm ge}\right)-\boldsymbol{\lambda}_1^{\rm T}\left[\boldsymbol{h}_{\rm vi}\left(\boldsymbol{x}\right)-\boldsymbol{z}_{\rm vi}\right]-{\boldsymbol{\lambda}_2}^{\rm T}\left[\boldsymbol{h}_{\rm ge}\left(\boldsymbol{x}\right)+\boldsymbol{r}_{\rm ge}-\boldsymbol{z}_{\rm ge}\right]\quad(3.2\text{-}17)$  $\Lambda\left(\boldsymbol{x},\boldsymbol{r}_{\rm ge},\boldsymbol{\lambda}_1,\boldsymbol{\lambda}_2\right)=J_{\rm ge}\left(\boldsymbol{r}_{\rm ge}\right)-\boldsymbol{\lambda}_1^{\rm T}\left[\boldsymbol{h}_{\rm vi}\left(\boldsymbol{x}\right)-\boldsymbol{z}_{\rm vi}\right]-{\boldsymbol{\lambda}_2}^{\rm T}\left[\boldsymbol{h}_{\rm ge}\left(\boldsymbol{x}\right)+\boldsymbol{r}_{\rm ge}-\boldsymbol{z}_{\rm ge}\right]\quad(3.2\text{-}17)$  $\Lambda\left(\boldsymbol{x},\boldsymbol{r}_{\rm ge},\boldsymbol{\lambda}_1,\boldsymbol{\lambda}_2\right)=J_{\rm ge}\left(\boldsymbol{r}_{\rm ge}\right)-\boldsymbol{\lambda}_1^{\rm T}\left[\boldsymbol{h}_{\rm vi}\left(\boldsymbol{x}\right)-\boldsymbol{z}_{\rm vi}\right]-{\boldsymbol{\lambda}_2}^{\rm T}\left[\boldsymbol{h}_{\rm ge}\left(\boldsymbol{x}\right)+\boldsymbol{r}_{\rm ge}-\boldsymbol{z}_{\rm ge}\right]\quad(3.2\text{-}17)$  $\Lambda\left(\boldsymbol{x},\boldsymbol{r}_{\rm ge},\boldsymbol{\lambda}_1,\boldsymbol{\lambda}_2\right)=J_{\rm ge}\left(\boldsymbol{r}_{\rm ge}\right)-\boldsymbol{\lambda}_1^{\rm T}\left[\boldsymbol{h}_{\rm vi}\left(\boldsymbol{x}\right)-\boldsymbol{z}_{\rm vi}\right]-{\boldsymbol{\lambda}_2}^{\rm T}\left[\boldsymbol{h}_{\rm ge}\left(\boldsymbol{x}\right)+\boldsymbol{r}_{\rm ge}-\boldsymbol{z}_{\rm ge}\right]\quad(3.2\text{-}17)$  $\Lambda\left(\boldsymbol{x},\boldsymbol{r}_{\rm ge},\boldsymbol{\lambda}_1,\boldsymbol{\lambda}_2\right)=J_{\rm ge}\left(\boldsymbol{r}_{\rm ge}\right)-\boldsymbol{\lambda}_1^{\rm T}\left[\boldsymbol{h}_{\rm vi}\left(\boldsymbol{x}\right)-\boldsymbol{z}_{\rm vi}\right]-{\boldsymbol{\lambda}_2}^{\rm T}\left[\boldsymbol{h}_{\rm ge}\left(\boldsymbol{x}\right)+\boldsymbol{r}_{\rm ge}-\boldsymbol{z}_{\rm ge}\right]\quad(3.2\text{-}17)$  $\Lambda\left(\boldsymbol{x},\boldsymbol{r}_{\rm ge},\boldsymbol{\lambda}_1,\boldsymbol{\lambda}_2\right)=J_{\rm ge}\left(\boldsymbol{r}_{\rm ge}\right)-\boldsymbol{\lambda}_1^{\rm T}\left[\boldsymbol{h}_{\rm vi}\left(\boldsymbol{x}\right)-\boldsymbol{z}_{\rm vi}\right]-{\boldsymbol{\lambda}_2}^{\rm T}\left[\boldsymbol{h}_{\rm ge}\left(\boldsymbol{x}\right)+\boldsymbol{r}_{\rm ge}-\boldsymbol{z}_{\rm ge}\right]\quad(3.2\text{-}17)$  $\Lambda\left(\boldsymbol{x},\boldsymbol{r}_{\rm ge},\boldsymbol{\lambda}_1,\boldsymbol{\lambda}_2\right)=J_{\rm ge}\left(\boldsymbol{r}_{\rm ge}\right)-\boldsymbol{\lambda}_1^{\rm T}\left[\boldsymbol{h}_{\rm vi}\left(\boldsymbol{x}\right)-\boldsymbol{z}_{\rm vi}\right]-{\boldsymbol{\lambda}_2}^{\rm T}\left[\boldsymbol{h}_{\rm ge}\left(\boldsymbol{x}\right)+\boldsymbol{r}_{\rm ge}-\boldsymbol{z}_{\rm ge}\right]\quad(3.2\text{-}17)$ 

Der Extremwert und das angenommene Minimum von [Λ](#page-159-13) wird erreicht, wenn [\(3.2-18\)](#page-31-1) erfüllt ist. Dabei sind  $H_{vi}$  $H_{vi}$  $H_{vi}$  $H_{vi}$  und  $H_{ge}$  $H_{ge}$  $H_{ge}$  jeweils die Jacobi-Matrizen von  $h_{vi}$  $h_{vi}$  und  $h_{ge}$ .

<span id="page-31-1"></span>
$$
\partial \Lambda / \partial x = 0 \Rightarrow H_{vi}^{T}(x) \lambda_{1} + H_{ge}^{T}(x) \lambda_{2} = 0
$$
  
\n
$$
\partial \Lambda / \partial r_{ge} = 0 \Rightarrow R_{ge}^{-1} r_{ge} - \lambda_{2} = 0
$$
  
\n
$$
\partial \Lambda / \partial \lambda_{1} = 0 \Rightarrow h_{vi}(x) - z_{vi} = 0
$$
  
\n
$$
\partial \Lambda / \partial \lambda_{2} = 0 \Rightarrow h_{ge}(x) + r_{ge} - z_{ge} = 0
$$
\n(3.2-18)

Werden die Vektoren der Messmodellgleichungen ähnlich wie in [\(3.2-11\)](#page-29-3) nach [\(3.2-19\)](#page-31-2) näherungsweise bestimmt und werden die Gleichungen in [\(3.2-18\)](#page-31-1) zusammengefasst, so kann die Matrizengleichung [\(3.2-20\)](#page-31-3) aufgestellt werden. Die Koeffizientenmatrix in [\(3.2-20\)](#page-31-3) wird als Hachtel-Matrix bezeichnet.

<span id="page-31-2"></span>
$$
\begin{aligned} \boldsymbol{h}_{\rm ge}\left(\boldsymbol{x}\right) &\approx \boldsymbol{h}_{\rm ge}\left(\boldsymbol{x}^{(k)}\right) + \boldsymbol{H}_{\rm ge}\left(\boldsymbol{x}^{(k)}\right)\left(\boldsymbol{x} - \boldsymbol{x}^{(k)}\right) \\ \boldsymbol{h}_{\rm vi}\left(\boldsymbol{x}\right) &\approx \boldsymbol{h}_{\rm vi}\left(\boldsymbol{x}^{(k)}\right) + \boldsymbol{H}_{\rm vi}\left(\boldsymbol{x}^{(k)}\right)\left(\boldsymbol{x} - \boldsymbol{x}^{(k)}\right) \end{aligned} \tag{3.2-19}
$$

<span id="page-31-3"></span>
$$
\begin{bmatrix}\n\mathbf{R}_{ge} & \mathbf{H}_{ge}(\mathbf{x}^{(k)}) & \mathbf{0} \\
\mathbf{H}_{ge}^{\mathrm{T}}(\mathbf{x}^{(k)}) & \mathbf{0} & \mathbf{H}_{vi}^{\mathrm{T}}(\mathbf{x}^{(k)}) \\
\mathbf{0} & \mathbf{H}_{vi}(\mathbf{x}^{(k)}) & \mathbf{0}\n\end{bmatrix}\n\begin{bmatrix}\n\lambda_{2} \\
\mathbf{x} - \mathbf{x}^{(k)} \\
\lambda_{1}\n\end{bmatrix} =\n\begin{bmatrix}\n\mathbf{z}_{ge} - \mathbf{h}_{ge}(\mathbf{x}^{(k)}) \\
\mathbf{0} \\
\mathbf{z}_{vi} - \mathbf{h}_{vi}(\mathbf{x}^{(k)})\n\end{bmatrix}
$$
\n(3.2-20)

Auf [\(3.2-20\)](#page-31-3) kann das gleiche iterative Verfahren wie in Unterabschnitt [3.2.2](#page-29-0) angewendet werden, um  $\hat{x}$  $\hat{x}$  $\hat{x}$  zu bestimmen. Durch Einführung eines Skalierungsfaktors  $\alpha$  in [\(3.2-16\)](#page-30-2) kann [\(3.2-20\)](#page-31-3) zu [\(3.2-21\)](#page-31-4) umgewandelt werden. Dabei [s](#page-160-16)ind  $\lambda_{1s}$  und  $\lambda_{2s}$  die skalierten Lagrange-Multiplikatoren-Vektoren.

<span id="page-31-4"></span>
$$
\begin{bmatrix}\n\alpha \mathbf{R}_{\text{ge}} & \mathbf{H}_{\text{ge}}(\boldsymbol{x}^{(k)}) & \mathbf{0} \\
\mathbf{H}_{\text{ge}}^{\text{T}}(\boldsymbol{x}^{(k)}) & \mathbf{0} & \mathbf{H}_{\text{vi}}^{\text{T}}(\boldsymbol{x}^{(k)})\n\end{bmatrix}\n\begin{bmatrix}\n\boldsymbol{\lambda}_{2\text{s}} \\
\boldsymbol{x} - \boldsymbol{x}^{(k)} \\
\boldsymbol{\lambda}_{1\text{s}}\n\end{bmatrix} = \begin{bmatrix}\n\boldsymbol{z}_{\text{ge}} - \boldsymbol{h}_{\text{ge}}(\boldsymbol{x}^{(k)}) \\
\mathbf{0} & \mathbf{0}\n\end{bmatrix} (3.2-21)
$$

Mit einer sinnvollen Wahl von  $\alpha$  kann die Kondition der Hachtel-Matrix auf Werte kleiner als die der Estimationsmatrix in [\(3.2-14\)](#page-29-6) eingestellt werden [\[Abur+, 2004,](#page-118-3) S. 55]. In [\[Abur+, 2004,](#page-118-3) S. 47] werden die Werte nach [\(3.2-22\)](#page-32-2) vor[ge](#page-159-6)schlagen, dabei sind  $(r_{\text{ge}})_{ii}$  $(r_{\text{ge}})_{ii}$  $(r_{\text{ge}})_{ii}$  die Diagonalelemente von  $R_{\text{ge}}$  $R_{\text{ge}}$  $R_{\text{ge}}$  $R_{\text{ge}}$ .

<span id="page-32-2"></span>
$$
\alpha = \min(r_{\text{ge}})_{ii} \quad \forall i = 1, \dots n_{\text{age}} \qquad \text{oder} \qquad \alpha = n_{\text{age}} / \sum_{i=1}^{n_{\text{age}}} (r_{\text{ge}})_{ii}^{-1} \qquad (3.2-22)
$$

#### <span id="page-32-0"></span>**3.2.4 Lösungsansatz bei ausschließlich linearen Messgleichungen**

In dieser Arbeit wird unter anderem ein linearer Ansatz für die [SE](#page-156-27) verfolgt, im weiteren wird ohne Herleitung der Lösungsansatz bei ausschließlich linearen Messgleichungen dargestellt.

Sind alle Messmodellgleichungen in [\(3.2-7\)](#page-28-2) linear, so kann [\(3.2-9\)](#page-29-1) als [\(3.2-23\)](#page-32-3) dargestellt werden. Für diesen linearen Fall ist  $H$  die Messmodellmatrix.

<span id="page-32-3"></span>
$$
\hat{\boldsymbol{x}} = \operatorname*{argmin}_{\boldsymbol{x}} (\boldsymbol{z} - \boldsymbol{H}\boldsymbol{x})^{\mathrm{T}} \boldsymbol{R}^{-1} (\boldsymbol{z} - \boldsymbol{H}\boldsymbol{x}) = \operatorname*{argmin}_{\boldsymbol{x}} J(\boldsymbol{x}) \tag{3.2-23}
$$

Der allgemeine Lösungsansatz [\(3.2-14\)](#page-29-6) wird zu [\(3.2-24\)](#page-32-4) und das [AM-](#page-156-30)Verfahren [\(3.2-21\)](#page-31-4) wird zu [\(3.2-25\)](#page-32-5).

<span id="page-32-4"></span>
$$
\hat{\mathbf{x}} = \mathbf{G}^{-1} \mathbf{H}^{\mathrm{T}} \mathbf{R}^{-1} \mathbf{z}
$$
\n
$$
\text{mit } \mathbf{G} = \mathbf{H}^{\mathrm{T}} \mathbf{R}^{-1} \mathbf{H}
$$
\n
$$
(3.2-24)
$$

<span id="page-32-5"></span>
$$
\begin{bmatrix}\n\alpha \mathbf{R}_{\text{ge}} & \mathbf{H}_{\text{ge}} & \mathbf{0} \\
\mathbf{H}_{\text{ge}}^{\text{T}} & \mathbf{0} & \mathbf{H}_{\text{vi}}^{\text{T}} \\
\mathbf{0} & \mathbf{H}_{\text{vi}} & \mathbf{0}\n\end{bmatrix}\n\begin{bmatrix}\n\lambda_{2\text{s}} \\
\hat{x} \\
\lambda_{1\text{s}}\n\end{bmatrix} =\n\begin{bmatrix}\nz_{\text{ge}} \\
\mathbf{0} \\
z_{\text{vi}}\n\end{bmatrix}
$$
\n(3.2-25)

Im linearen Ansatz entspricht die Estimationsmatri[x](#page-160-10)  $G$  der Hesse-Matrix von  $J$  nach  $x$ . Da die Matrix  $\boldsymbol{R}^{-1}$  $\boldsymbol{R}^{-1}$  $\boldsymbol{R}^{-1}$  eine Diagonalmatrix ist, die nur positive Diagonalelemente besitzt, ist sie positiv definit. Folglich ist auch [G](#page-159-10) positiv definit. Damit ist bewiesen, dass die Lösungen von [\(3.2-24\)](#page-32-4) und [\(3.2-25\)](#page-32-5) zum globalen Minimum von [J](#page-158-13) führen und die eindeutige Lösung von [\(3.2-23\)](#page-32-3) sind.

#### <span id="page-32-1"></span>**3.2.5 Anwendung in symmetrischen Energiesystemen**

Wie bereits erwähnt, ist die [SE](#page-156-27) in Übertragungsnetzen Stand der Technik. Sie wird für den Netzbetrieb in Abständen von wenigen Minuten oder kürzer durchgeführt [\[Primadianto+,](#page-137-1) [2017\]](#page-137-1). Im Folgenden wird kurz auf das Messmodell und die Messmodellgleichungen für Energiesysteme in Übertragungsnetzen eingegangen, eine ausführliche Darstellung findet sich in [\[Abur+, 2004,](#page-118-3) S. 21 ff.]. Da diese Netze symmetrisch betrieben sind, können alle Berechnungen vollständig im Mitsystem durchgeführt werden. Der Einfachheit halber

wird der Index [1,](#page-160-17) der bei den Größen das Mitsystem bezeichnet, hier ausgelassen. Es sei erwähnt, dass alle Leistungen im Mitsystem mit dem Faktor 3 multipliziert werden müssen, um auf die physikalischen Leistungswerte zu kommen.

Im Rahmen der statischen und quasi-dynamischen Nachbildung des Energiesystems können Messgrößen auf Knoten- und Zweigmessungen aufgeteilt werden. Knotenmessungen sind Spannungsbetragsmessungen  $U_i$  $U_i$  $U_i$  (im Folgenden der Einfachheit halber als Spannungsmessungen beze[i](#page-158-8)chnet), Spannungswinkelmessungen  $\delta_i$ , Knotenstrombetragsmessungen  $I_i$  $I_i$  $I_i$ , sowie Knotenmessungen von Wirkleistung  $P_i$  $P_i$ , Blindleistung  $Q_i$  $Q_i$  und Scheinleistung  $S_i$  $S_i$  $S_i$ . Der Index *i* bezeichnet den zugehörigen Knoten. Zweigmessungen sind Zweigstrombetragsmessungen  $I_{ij}$  $I_{ij}$  $I_{ij}$  $I_{ij}$  $I_{ij}$ , sowie Zweigmessungen von Wirkleistung  $P_{ij}$  $P_{ij}$ , Blindleistung  $Q_{ij}$  $Q_{ij}$  und [S](#page-158-6)che[i](#page-158-8)nleistung  $S_{ij}$  $S_{ij}$  $S_{ij}$ . Die Indizes  $ij$  bedeuten, dass die Messungen am Zweig von Knoten  $i$ zu Knoten [j](#page-158-16) durchgeführt werden.

Der Z[u](#page-160-18)standsvektor  $x$  ist in der Regel als Menge der Spannungsbeträge  $u$  und Span[n](#page-158-3)ungswinkel  $\delta$  aller [K](#page-160-19)noten  $n_K$  definiert [\(3.2-26\)](#page-33-0). Diese nichtredundante und schlüssige Menge an Größen ermöglicht im Rahmen der Modellbildung des Systems, alle Messungen mathematisch nachzubilden. Es sei erwähnt, dass durchaus alternative Definitionen für [x](#page-160-10) möglich sind, wie z. B. über die Menge aller komplexen Zweigströme. Eine Zusammenfassung üblicher Definitionen für  $x$  findet sich in [\[AbdelMajeed, 2017,](#page-118-4) S. 19]. Die ursprüngliche Definition für  $x$  [\[Schweppe+, 1970a\]](#page-139-4) und die am meisten eingesetzte ist aber die nach  $(3.2-26)$ . In  $\boldsymbol{x}$  $\boldsymbol{x}$  $\boldsymbol{x}$  werden üblicherweise bei der 1. Iteration alle Spannungsbeträge auf Netznennspannung und alle Spannungswinkel auf 0 rad gesetzt. Diese Vorgehensweise wird als *Flat Start* bezeichnet. Zusätzlich ist es üblich, für einen Knoten den Winkel konstant als 0 rad anzunehmen und diesen aus [x](#page-160-10) zu entnehmen. Der entsprechende Knoten wird als Referenz- oder *Slack*-Knoten bezeichnet.

<span id="page-33-0"></span>
$$
\mathbf{x} = \begin{bmatrix} \mathbf{u}^{\mathrm{T}} & \mathbf{\delta}^{\mathrm{T}} \end{bmatrix}^{\mathrm{T}}
$$
  
mit  $\mathbf{u} = \begin{bmatrix} U_1 & U_2 & \cdots & U_{n_K} \end{bmatrix}^{\mathrm{T}}$  und  $\mathbf{\delta} = \begin{bmatrix} \delta_1 & \delta_2 & \cdots & \delta_{n_K} \end{bmatrix}^{\mathrm{T}}$  (3.2-26)

Die häufigsten vorhandenen Messungen in Übertragungsnetzen sind Spannungsmessungen sowie Knoten- und Zweigmessungen von Wirk- und Blindleistung [\[Handschin, 1987,](#page-129-3) S. 166]. Für diese werden alle Gleichungen, die für die [SE](#page-156-27) notwendig sind, im Folgenden dargestellt.

Werden für ein Netz alle passiven Betriebsmittel (wie z. B. Leitungen oder Transformatoren) mit Ersatzschaltbildern nachgebildet, kann dessen Knotenpunktadmittanzmatrix [Y](#page-160-20) (oft auch als Knotenadmittanzmatrix oder nur Admittanzmatrix bezeichnet) aufgestellt werden

[\[Oeding+, 2016,](#page-136-0) S. 453 ff.]. M[i](#page-159-17)t  $\underline{Y}$  $\underline{Y}$  $\underline{Y}$  kann das Verhältnis der komplexen Knotenströme  $\underline{i}$ [u](#page-160-21)nd Knotenspannungen  $u$  mit [\(3.2-27\)](#page-34-0) dargestellt werden.

<span id="page-34-0"></span>
$$
\underline{\mathbf{i}} = \begin{bmatrix} \underline{I}_1 \\ \vdots \\ \underline{I}_{n_K} \end{bmatrix} = \begin{bmatrix} \underline{y}_{11} & \cdots & \underline{y}_{1n_K} \\ \vdots & \ddots & \vdots \\ \underline{y}_{n_K 1} & \cdots & \underline{y}_{n_K n_K} \end{bmatrix} \cdot \begin{bmatrix} \underline{U}_1 \\ \vdots \\ \underline{U}_{n_K} \end{bmatrix} = \underline{\mathbf{Y}} \cdot \underline{\mathbf{u}} \qquad (3.2-27)
$$

Die Elemente von  $Y$  sind kleingeschrieben, um sie von Admittanzen der passiven Betriebsmittel zu unterscheiden. Am Beispiel des mit Abbildung [3.1](#page-36-2) dargestellten Π-Ersatzschaltbilds einer Leitung ist der Zusammenhang der Elemente von  $\underline{Y}$  $\underline{Y}$  $\underline{Y}$  zu den Betr[i](#page-158-8)ebsparametern der Leitungen angegeben. Dabei ist  $\underline{Y}_{ij}$  $\underline{Y}_{ij}$  $\underline{Y}_{ij}$  $\underline{Y}_{ij}$  $\underline{Y}_{ij}$  die Zweigadmittanz,  $R_{ij}$  $R_{ij}$  der W[i](#page-158-8)rkwiderstand,  $X_{ij}$  $X_{ij}$  $X_{ij}$  $X_{ij}$  der Blindwiderstand,  $\underline{Y}_{i0,j}$  $\underline{Y}_{i0,j}$  $\underline{Y}_{i0,j}$  $\underline{Y}_{i0,j}$  $\underline{Y}_{i0,j}$  bzw.  $\underline{Y}_{j0,i}$  die Queradmittanz,  $G_{ij0}$  $G_{ij0}$  der W[i](#page-158-8)rkleitwert und  $B_{ij0}$  $B_{ij0}$  $B_{ij0}$  $B_{ij0}$  der Blindleitwert der Leitung.

$$
\underline{Y}_{ij} = \frac{1}{R_{ij} + j \cdot X_{ij}} = G_{ij} + j \cdot B_{ij}
$$
 (3.2-28a)

$$
\underline{Y}_{i0,j} = \frac{G_{ij0}}{2} + \mathbf{j} \cdot \frac{B_{ij0}}{2} = G_{i0,j} + \mathbf{j} \cdot B_{i0,j} = \underline{Y}_{j0,i}
$$
\n(3.2-28b)

$$
\underline{y}_{ii} = \sum_{j=1, j \neq i}^{n_K} (\underline{Y}_{ij} + \underline{Y}_{i0,j}) = g_{ii} + \mathbf{j} \cdot b_{ii}
$$
 (3.2-28c)

$$
\underline{y}_{ij} = -\underline{Y}_{ij} = g_{ij} + \mathbf{j} \cdot b_{ij} \tag{3.2-28d}
$$

Mit [\(3.2-27\)](#page-34-0) können die komplexen Scheinleistungen aller Knoten nach [\(3.2-29\)](#page-34-1) berechnet werden, dabei sind  $p$  und  $q$  jeweils die Vektoren der Wirk- und Blindleistungen aller Knoten und ◦ steht für das Hadamard-Produkt (elementweise Multiplikation).

<span id="page-34-5"></span><span id="page-34-3"></span><span id="page-34-2"></span><span id="page-34-1"></span>
$$
\underline{\mathbf{s}} = \mathbf{p} + \mathbf{j} \cdot \mathbf{q} = \underline{\mathbf{u}} \circ \underline{\mathbf{i}}^* = \underline{\mathbf{u}} \circ (\underline{\mathbf{Y}} \cdot \underline{\mathbf{u}})^* \tag{3.2-29}
$$

Aus [\(3.2-29\)](#page-34-1) lässt sich die Wirkleistung eines Knoten [i](#page-158-8) nach [\(3.2-30a\)](#page-34-2) und die Blindleistung nach [\(3.2-30b\)](#page-34-3) berechnen.

$$
P_i = U_i \sum_{j=1}^{n_K} U_j (g_{ij} \cos \Delta \delta_{ij} + b_{ij} \sin \Delta \delta_{ij})
$$
 (3.2-30a)

<span id="page-34-6"></span><span id="page-34-4"></span>
$$
Q_i = U_i \sum_{j=1}^{n_K} U_j (g_{ij} \sin \Delta \delta_{ij} - b_{ij} \cos \Delta \delta_{ij})
$$
 (3.2-30b)  
mit  $\Delta \delta_{ij} = \delta_i - \delta_j$ 

Für die Wirk- und Blindleistungen, die über einen Zweig zwischen Knoten [i](#page-158-8) und [j](#page-158-16) übertragen werden, ergeben sich jeweils [\(3.2-31a\)](#page-34-4) und [\(3.2-31b\)](#page-35-0).

$$
P_{ij} = -U_i U_j (G_{ij} \cos \Delta \delta_{ij} + B_{ij} \sin \Delta \delta_{ij}) + U_i^2 (G_{ij} + G_{i0,j})
$$
(3.2-31a)

<span id="page-35-1"></span><span id="page-35-0"></span>
$$
Q_{ij} = -U_i U_j (G_{ij} \sin \Delta \delta_{ij} - B_{ij} \cos \Delta \delta_{ij}) - U_i^2 (B_{ij} + B_{i0,j})
$$
 (3.2-31b)

Um die [SE](#page-156-27) anzuwenden, werden für die Jacobi-Matrix  $H$  die Ableitungen von  $(3.2-30)$ und [\(3.2-31\)](#page-34-6) sowie der Spannungsmessungen und der Spannungswinkelmessungen nach den Elementen in  $x$  benötigt; diese sind mit  $(3.2-32)$  gegeben.

$$
\partial P_i / \partial U_i = \sum_{j=1}^{n_K} U_j (g_{ij} \cos \Delta \delta_{ij} + b_{ij} \sin \Delta \delta_{ij}) + U_i g_{ii}
$$
 (3.2-32a)

$$
\partial P_i / \partial U_j = U_i (g_{ij} \cos \Delta \delta_{ij} + b_{ij} \sin \Delta \delta_{ij})
$$
\n(3.2-32b)

$$
\partial P_i / \partial \delta_i = U_i \sum_{j=1}^{n_{\text{K}}} U_j \left( -g_{ij} \sin \Delta \delta_{ij} + b_{ij} \cos \Delta \delta_{ij} \right) - U_i^2 b_{ii}
$$
 (3.2-32c)

$$
\frac{\partial P_i}{\partial \delta_j} = U_i U_j (g_{ij} \sin \Delta \delta_{ij} - b_{ij} \cos \Delta \delta_{ij})
$$
\n(3.2-32d)

$$
\partial Q_i / \partial U_i = \sum_{j=1}^{n_K} U_j (g_{ij} \sin \Delta \delta_{ij} - b_{ij} \cos \Delta \delta_{ij}) - U_i b_{ii}
$$
 (3.2-32e)

$$
\partial Q_i / \partial U_j = U_i (g_{ij} \sin \Delta \delta_{ij} - b_{ij} \cos \Delta \delta_{ij})
$$
\n(3.2-32f)

$$
\partial Q_i / \partial \delta_i = U_i \sum_{j=1}^{n_K} U_j (g_{ij} \cos \Delta \delta_{ij} + b_{ij} \sin \Delta \delta_{ij}) - U_i^2 g_{ii}
$$
 (3.2-32g)

$$
\frac{\partial Q_i}{\partial \delta_j} = U_i U_j \left( -g_{ij} \cos \Delta \delta_{ij} - b_{ij} \sin \Delta \delta_{ij} \right) \tag{3.2-32h}
$$

$$
\frac{\partial P_{ij}}{\partial U_i} = -U_j \left( G_{ij} \cos \Delta \delta_{ij} + B_{ij} \sin \Delta \delta_{ij} \right) + 2U_i \left( G_{ij} + G_{i0,j} \right) \tag{3.2-32i}
$$
\n
$$
\frac{\partial P_{ij}}{\partial U_i} = -U_j \left( G_{ij} \cos \Delta \delta_{ij} + B_{ij} \sin \Delta \delta_{ij} \right) + 2U_i \left( G_{ij} + G_{i0,j} \right) \tag{3.2-32i}
$$

$$
\partial P_{ij}/\partial U_j = -U_i \left( G_{ij} \cos \Delta \delta_{ij} + B_{ij} \sin \Delta \delta_{ij} \right) \tag{3.2-32}
$$

$$
\partial P_{ij}/\partial \delta_i = -U_i U_j \left( -G_{ij} \sin \Delta \delta_{ij} + B_{ij} \cos \Delta \delta_{ij} \right) \tag{3.2-32k}
$$

$$
\partial P_{ij} / \partial \delta_j = -U_i U_j (G_{ij} \sin \Delta \delta_{ij} - B_{ij} \cos \Delta \delta_{ij})
$$
\n(3.2-321)

$$
\frac{\partial Q_{ij}}{\partial U_i} = -U_j \left( G_{ij} \sin \Delta \delta_{ij} - B_{ij} \cos \Delta \delta_{ij} \right) - 2U_i \left( B_{ij} + B_{i0,j} \right) \tag{3.2-32m}
$$

$$
\frac{\partial Q_{ij}}{\partial U_j} = -U_i \left( G_{ij} \sin \Delta \delta_{ij} - B_{ij} \cos \Delta \delta_{ij} \right) \tag{3.2-32n}
$$

$$
\frac{\partial Q_{ij}}{\partial \delta_i} = -U_i U_j (G_{ij} \cos \Delta \delta_{ij} + B_{ij} \sin \Delta \delta_{ij})
$$
\n(3.2-320)

$$
\frac{\partial Q_{ij}}{\partial \delta_j} = -U_i U_j \left( -G_{ij} \cos \Delta \delta_{ij} - B_{ij} \sin \Delta \delta_{ij} \right) \tag{3.2-32p}
$$

$$
\frac{\partial U_i}{\partial U_i} = 1 \quad \frac{\partial U_i}{\partial U_j} = 0 \quad \frac{\partial U_i}{\partial \delta_i} = 0 \quad \frac{\partial U_i}{\partial \delta_j} = 0 \quad (3.2-32q)
$$

$$
\frac{\partial \delta_i}{\partial U_i} = 0 \quad \frac{\partial \delta_i}{\partial U_j} = 0 \quad \frac{\partial \delta_i}{\partial \delta_i} = 1 \quad \frac{\partial \delta_i}{\partial \delta_j} = 0 \tag{3.2-32r}
$$

Messungen von Strombeträgen oder Scheinleistungen können auch in der [SE](#page-156-27) berücksichtigt werden, die benötigten Gleichungen sind in [\[Abur+, 2004,](#page-118-3) S. 22 ff.] und [\[Jaén+, 2005\]](#page-131-4) zu finden. Alternativ können sie bei der Plausibilitätskontrolle eingesetzt werden.
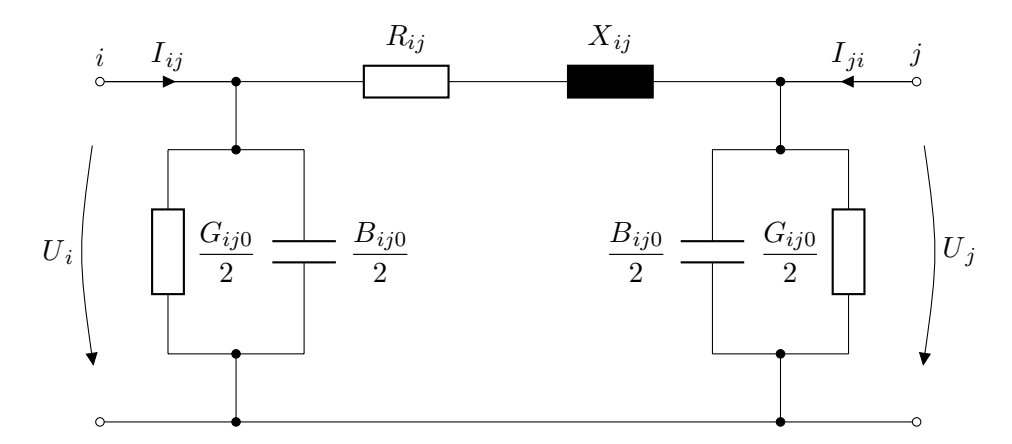

**Abbildung 3.1:** Π-Ersatzschaltbild einer Leitung

#### **3.3 Stand der Forschung in Niederspannungsnetzen**

### **3.3.1 Erwünschte Eigenschaften der Zustandsschätzung in Niederspannungsnetzen**

Im Vergleich zu allen anderen Spannungsebenen werden [NS-](#page-156-0)Netze überwiegend unsymmetrisch betrieben. Die [SE](#page-156-1) in [NS-](#page-156-0)Netzen sollte daher in der Lage sein, unsymmetrisch zu rechnen. Die Gleichungen aus Unterabschnitt [3.2.5](#page-32-0) reichen dafür nicht aus. Nichtsdestotrotz schlagen manche Autoren symmetrische Ansätze vor, mit der Begründung, dass die resultierenden Fehler vernachlässigbar seien. Diese symmetrischen Ansätze werden in Unterabschnitt [3.3.2](#page-37-0) diskutiert und in Rahmen der Simulationen in Abschnitt [4.3](#page-55-0) bewertet.

Die [SE](#page-156-1) in Energiesystemen ist ein iteratives Verfahren, welches nicht konvergieren muss oder ggf. zu nicht physikalisch realistischen Ergebnissen führen kann. In Übertragungsnetzen werden die [SE-](#page-156-1)Ergebnisse darum durch ausgebildetes Personal bewertet, bevor sie weiter verwendet werden. Durch die große Anzahl an [NS-](#page-156-0)Netzen wäre eine solche Netzüberwachung praktisch nicht möglich. Der Automatisierungsgrad muss viel höher sein, was voraussetzt, dass die [SE](#page-156-1) immer vertrauenswürdige Ergebnisse zur Verfügung stellt. Dies wiederum setzt voraus, dass sie konvergiert.

Die [SE](#page-156-1) in Übertragungsnetzen wird auf leistungsstarken Rechnern durchgeführt, in [NS-](#page-156-0)Netzen wird dieses nicht der Fall sein. Der [SE-](#page-156-1)Algorithmus muss so effizient wie möglich sein, ein Aspekt, der im Fokus der vorliegenden Arbeit liegt.

#### <span id="page-37-0"></span>**3.3.2 Ansätze und Untersuchungen verschiedener Autoren**

#### **3.3.2.1 Zu berücksichtigende Aspekte**

Zuerst werden einige Aspekte erwähnt, die unabhängig vom [SE](#page-156-1) Ansatz zu berücksichtigen sind.

In [\[Albu+, 2011\]](#page-119-0) wurde gezeigt, dass bei der Modellbildung von Verteilnetzen durch möglicherweise unpräzise Parameter und andere Ungewissheiten, Abweichungen von bis zu 5 % nicht ausgeschlossen sind. Um die [SE](#page-156-1) in [NS-](#page-156-0)Netzen zum Stand der Technik zu machen, werden zukünftig [NS-](#page-156-0)Netzmodelle der [VNB](#page-157-0) auf Genauigkeit überprüft werden müssen. Dabei zu erwähnen sind auch Topologiefehler. In [\[Wäresch, 2016\]](#page-143-0) wurde gezeigt, dass diese mit Spannungswerten aus [iMSys](#page-156-2) (*Smart Metern*) gut lokalisierbar sind. Um die Unsicherheit und Ungewissheit bei der [SE](#page-156-1) mit zu berücksichtigen, wurde in [\[Ni+, 2016\]](#page-135-0) vorgeschlagen, für jeden Zeitpunkt nicht einen Netzzustand zu bestimmen, sondern einen Wertebereich, in dem der wahre Netzzustand gegeben sein sollte.

Die Bestimmung eines Wertebereichs für den Netzzustand wurde auch in [\[Schmidt+, 2017\]](#page-139-0) verfolgt; der Fokus lag dabei an der Platzierungsoptimierung von Messgeräten. Diese Messgeräte können zusätzlich zu den [iMSys](#page-156-2) eingebaut werden. Eine Platzierungsoptimierung von Messgeräten wurde auch in [\[Kouzelis+, 2015b\]](#page-132-0) und [\[Kouzelis+, 2015a\]](#page-132-1) vorgeschlagen, diese basiert auf linearer Programmierung. Eine probabilistische Vorgehensweise für die Platzierungsoptimierung wurde von den Autoren in [\[Echternacht+, 2012\]](#page-127-0) und [\[Echternacht+, 2013\]](#page-127-1) verfolgt.

Mit den jetzigen Kosten der [PMU](#page-156-3) ist es nicht zu erwarten, dass diese als Betriebsmittel in den [NS-](#page-156-0)Netzen zum Einsatz kommen. Trotzdem sind Untersuchungen zu finden, die deren Einsatz verfolgen [\[Powalko+, 2010\]](#page-137-0).

Die Herausforderungen, die auf die Kommunikationssysteme zukommen, wurden in [\[San](#page-139-1)[chez+, 2017\]](#page-139-1) genannt. Ein Teil der Autoren hat in [\[Stefan+, 2018\]](#page-140-0) Vorschläge für eine effizientere Datenaufbereitung präsentiert.

Der wichtige Aspekt, dass [SE](#page-156-1) in [NS-](#page-156-0)Netzen eigentlich nur für einzelne kritische Zeitpunkte notwendig ist, wurde in [\[Raggi+, 2017\]](#page-138-0) diskutiert. Nach [\[Kahmann+, 2017,](#page-131-0) S. 859 f.] ist auch im deutschen Messstellenbetrieb zu erwarten, dass gemessene Netzzustandsdaten nur an den [VNB](#page-157-0) gesendet werden, wenn es Anzeichen gibt, dass lokale Grenzwerte überschritten werden. Ausschließlich zu diesen Zeitpunkten würde die [SE](#page-156-1) eingesetzt werden.

#### <span id="page-38-0"></span>**3.3.2.2 Aufteilung verschiedener Ansätze**

Im Folgenden werden nur [SE](#page-156-1) Ansätze berücksichtigt, die mit [NS-](#page-156-0)Netzen oder unsymmetrisch betriebenen Netzen untersucht wurden. Eine ausführliche Zusammenfassung von [SE](#page-156-1) Ansätzen für Verteilnetze mit Fokus auf [MS-](#page-156-4)Netzen ist in [\[Primadianto+, 2017\]](#page-137-1) gegeben.

Die meisten in der Literatur zu findenden Ansätze wurden mit Hilfe von Simulationen untersucht. Dabei werden Lastflussberechnungen an Netzmodellen durchgeführt, um einen fehlerfreien Datensatz, den sogenannten Benchmark, zu generieren. Ausgehend vom Benchmark werden Eingangsdaten für die [SE](#page-156-1) generiert. Der vom jeweiligen Autor vorgeschlagene [SE](#page-156-1) Algorithmus wird mit den Eingangsdaten gespeist und die Ergebnisse werden mit dem Benchmark oder den Ergebnissen und der Performanz anderer [SE](#page-156-1) Ansätze verglichen. Der Benchmark kann für verschiedene Szenarien mit gemessenen oder synthetischen Zeitreihen generiert werden. Nur ein kleiner Teil der Ansätze wurde auch im [NS-](#page-156-0)Netzbetrieb getestet. Dabei werden die Ergebnisse der [SE](#page-156-1) im Betrieb mit gemessenen Daten verglichen.

Es folgte eine grobe Kategorisierung der Ansätze. Dabei werden Ansätze nur der Kategorie zugeordnet, die sie am besten beschreibt.

#### **3.3.2.3 Klassische Ansätze mit symmetrischer Betrachtung**

In [\[Brinkmann+, 2017\]](#page-123-0) wurde untersucht, ob eine symmetrische [SE](#page-156-1) in unsymmetrischen Netzen noch akzeptable Ergebnisse liefern kann. Die Untersuchung wurde leider nicht für [NS-](#page-156-0)Netze durchgeführt. Sie zeigt aber, dass es unsymmetrische Fälle gibt, bei denen die symmetrische [SE](#page-156-1) ausreichend präzise sein kann. In Abschnitt [4.3](#page-55-0) dieser Arbeit werden Szenarien untersucht, die diese Frage detaillierter beantworten sollen. Der hauptsächliche Grund dafür ist, dass viele Autoren symmetrische [SE](#page-156-1) Ansätze verfolgen.

Eine auf [iMSys](#page-156-2) basierende symmetrische [SE](#page-156-1) wurde in [\[AbdelMajeed+, 2012\]](#page-118-0) vorgeschlagen. Im Fokus der Untersuchung stand die Abhängigkeit der [SE-](#page-156-1)Genauigkeit von der Anzahl und der Art der Messungen. Auf Fehler, die durch die symmetrische Betrachtung entstehen, wurde nicht eingegangen. Die Arbeit wurde mit [\[AbdelMajeed+, 2013a\]](#page-118-1) und [\[AbdelMa](#page-118-2)[jeed+, 2013b\]](#page-118-2) weiterverfolgt. Es wurden jeweils alternative [SE](#page-156-1) Algorithmen untersucht und eine Platzierungsoptimierung von Messgeräten vorgeschlagen. Mit [\[AbdelMajeed+, 2014\]](#page-118-3) wurde die Arbeit mit einer für die [SE](#page-156-1) vorgesehene und auf neuronalen Netzen basierende Methode zur Ersatzwertgenerierung weiterentwickelt. In neueren Untersuchungen eines der Autoren wird die Unsymmetrie mitbetrachtet [\[AbdelMajeed, 2017,](#page-118-4) S. 18 ff.]. Eine

weitere auf [iMSys](#page-156-2) basierende symmetrische [SE](#page-156-1) wurde in [\[Pokhrel+, 2018\]](#page-137-2) am [Cigré](#page-156-5)<sup>[5](#page-39-0)</sup> [NS-](#page-156-0)Netzmodell getestet. Eine probabilistische Ersatzwertgenerierung für symmetrische [SE](#page-156-1) in [NS-](#page-156-0)Netzen wurde in [\[Angioni+, 2016b\]](#page-119-1) vorgeschlagen.

Die Autoren in [\[DAgostino+, 2016\]](#page-126-0) haben eine symmetrische [SE](#page-156-1) im Testlabor einer [NS-](#page-156-0)Netznachbildung getestet. Hier ist zu bemerken, wie signifikant genauer die [SE](#page-156-1) wird, wenn anstatt von [iMSys](#page-156-2) präzisere Messgeräte benutzt werden. Eine symmetrische [SE](#page-156-1) wurde auch in [\[Mutanen+, 2013\]](#page-135-1) auf einem [NS-](#page-156-0)Netzsimulator getestet. Die zentrale Betrachtung war auf die Abhängigkeit der [SE-](#page-156-1)Genauigkeit von der Messperiodenlänge gerichtet. Im [NS-](#page-156-0)Testlabor von [\[Bertani+, 2006\]](#page-121-0) wurden mit einer symmetrischen [SE](#page-156-1) Eingangsdaten für getestete Regelstrategien aufbereitet.

Im Gegensatz zu den oben genannten Untersuchungen wurde in [\[Armendariz+, 2016\]](#page-119-2) der Zustandsvektor über alle Zweigströme definiert. Für diesen Ansatz wurde eine auf Partikelschwarmoptimierung basierende Platzierungsoptimierung von Messgeräten vorgeschlagen.

Die Erkennung von Entwendung elektrischer Energie (*Stromdiebstahl*) ist ein Anwendungsbereich, in dem einige Autoren eine symmetrische [SE](#page-156-1) vorschlagen [\[Luan+, 2015\]](#page-133-0), [\[Su+, 2016b\]](#page-140-1), [\[Duarte+, 2017\]](#page-126-1). Auch zur Bestimmung der [ONT-](#page-156-6)Belastung könnte eine symmetrische Betrachtung ausreichend sein [\[Su+, 2016a\]](#page-140-2).

#### <span id="page-39-1"></span>**3.3.2.4 Klassische Ansätze mit unsymmetrischer Betrachtung**

Für die unsymmetrische Nachbildung eines Netzes reichen die Mitsystemgrößen der Betriebsmittel nicht aus. Bei einer präzisen Nachbildung müssen alle drei Außenleiter, deren gemeinsamer Rückleiter und der Erdrückleiter mit allen Eigen- und Gegenimpedanzen nachgebildet werden. Für die praktische Anwendung in [NS-](#page-156-0)Netzen wäre eine solche Nachbildung zu aufwendig. Viele Information, die für die Nachbildung des Erdrückleiters nach [\[Carson, 1926\]](#page-124-0) und [\[Pollaczek, 1926\]](#page-137-3) benötigt werden, sind den Netzbetreibern nicht bekannt, kostenintensiv zu bestimmen und zeitlich variabel. Aus diesen Gründen wird die präzise Nachbildung des Erdrückleiters in [NS-](#page-156-0)Netzen mit dem heutigen Stand der Technik nicht vorgeschlagen [\[Olivier+, 2018\]](#page-136-0). Der Ausgangspunkt der Nachbildung sind stattdessen die Betriebsparameter, die der Hersteller angibt. Bei Kabelleitungen gibt der Hersteller zusätzlich zu den Mitsystemgrößen die Nullsystemgrößen an. Diese werden abhängig von der Geometrie des Kabels und davon, ob der Erdrückleiter näherungsweise berücksichtigt

<span id="page-39-0"></span><sup>5</sup>Conseil International des Grands Réseaux Électriques (Cigré), franz. *Internationaler Rat für große elektrische Netze*

werden soll, angegeben. Mit der Mitsystemgröße, der gleichwertigen Gegensystemgröße und der Nullsystemgröße ist die Leitung als ein 3-Leitersystem beschrieben, bei der alle möglichen Rückleiter mit der Kron-Reduktion auf die drei Leiter abgebildet sind [\[Ciric+, 2003\]](#page-125-0). Bei der Anwendung der Kron-Reduktion wird angenommen, dass die Nullspannungen benachbarter Knoten im Netz näherungsweise denselben Betrag und Winkel besitzen [\[Olivier+, 2018\]](#page-136-0). Diese Annahme kann getroffen werden, weil Verbraucher in der Regel geerdet sind. Aus den vom Hersteller angegebenen symmetrischen Komponenten können die Größen des mit der Kron-Reduktion gebildeten 3-Leitersystems der Leitung berechnet werden. Darauf beruhen die meisten der unsymmetrischen [SE](#page-156-1) Ansätze in [NS-](#page-156-0)Netzen.

In [\[Majumdar+, 2016\]](#page-133-1) wurde der allgemeine Lösungsansatz (siehe Unterabschnitt [3.2.2\)](#page-29-0) an den synthetischen und unsymmetrisch betriebenen 13-Knoten IEEE Netz angewendet. Auch wenn das Netz mit einer Netznennspannung von 4,16 kV kein [NS-](#page-156-0)Netz ist, wird es in der Arbeit als solches angenommen. Es wurde gezeigt, dass die [SE](#page-156-1) bei richtiger Modellbildung und Vorhandensein ausreichender Messdaten auch in unsymmetrischen Netzen anwendbar ist. Außerdem werden in der Arbeit Vorschläge für die Modellbildung gemacht. Ein ähnlicher Ansatz wurde in [\[Ranković+, 2014\]](#page-138-1) eingesetzt.

In [\[Pau+, 2016\]](#page-137-4) wurde eine unsymmetrische [SE](#page-156-1) mit Messdaten von [iMSys](#page-156-2) an einem digitalen Echtzeit-Simulator getestet. Das Merkmal dieses Ansatzes ist, dass jeder Leiter als einzelnes System mit symmetrischer [SE](#page-156-1) berechnet wird. Dabei werden die Gegenimpedanzen vernachlässigt und nur die Leiterimpedanzen berücksichtigt. Die Autoren bezeichnen diesen Ansatz als entkoppelte unsymmetrische [SE.](#page-156-1) Des Weiteren wird behauptet, dass die Querelemente von [NS-](#page-156-0)Leitungen vernachlässigt werden dürfen. Ein Teil der Autoren hat in [\[Giustina+, 2014\]](#page-128-0) und [\[Pau+, 2017\]](#page-137-5) einen Ansatz getestet, bei dem das Netz in Zonen aufgeteilt wird und für jede Zone jeweils eine eigene [SE](#page-156-1) durchgeführt wird. Wie dabei die Leistungen der Bilanzknoten der Zonen gesetzt werden, wurde nicht angegeben. Am 13-Knoten IEEE Netz wurde in [\[Chusovitin+, 2016\]](#page-125-1) gezeigt, dass die entkoppelte unsymmetrische [SE](#page-156-1) in einigen Fällen zu unvertretbaren Fehlern führen kann. Das gleiche Ergebnis wurde in [\[Vieira+, 2004\]](#page-142-0) für Lastflussberechnungen erkannt. In Abschnitt [4.3](#page-55-0) dieser Arbeit wird an verschiedenen Szenarien die entkoppelte unsymmetrische [SE](#page-156-1) bewertet.

Am Simulator wurde in [\[Angioni+, 2016c\]](#page-119-3) die Anwendbarkeit der unsymmetrischen [SE](#page-156-1) für Echtzeitanwendungen im Sekundenbereich nachgewiesen. Hier ist zu beachten, dass die möglichen Kommunikationssysteme in [NS-](#page-156-0)Netzen nicht die Qualität der Systeme des Simulators erreichen. Nach jetzigem Stand der Technik ist nicht zu erwarten, dass Zeitintervalle im Sekundenbereich erreicht werden. Die Messintervalle von [iMSys](#page-156-2) sind

dafür auch nicht ausgerichtet. In [NS-](#page-156-0)Netzen ist mit Zeitintervallen bis zu 15-Minuten zu rechnen.

Ein Ansatz, in dem der Zustandsvektor mit Zweigströmen aller drei Leiter definiert ist, wurde in [\[Cramer+, 2015b\]](#page-125-2) verfolgt. Der gleiche Ansatz wurde in [\[Cramer+, 2015a\]](#page-125-3) um eine Platzierungsoptimierung von Messgeräten erweitert. Des Weiteren wurde der Ansatz als Basis für eine Bewertung von Verteilungsnetzzuständen angewendet [\[Cramer+, 2016b\]](#page-126-2) und in einem Feldtest eingesetzt [\[Cramer+, 2016a\]](#page-126-3). Ein mit Zweigströmen definierter Zustandsvektor ist auch die Basis für die Untersuchungen am digitalen Echtzeit-Simulator in [\[Blaauwbroek+, 2017\]](#page-121-1). Die letztgenannte Arbeit wurde in [\[Blaauwbroek+, 2018\]](#page-121-2) aus Sicht der europäischen Datenschutzverordnung am europäischen IEEE [NS-](#page-156-0)Netz bewertet.

In [\[Han+, 2013\]](#page-129-0) wurde eine von den Autoren als hybrid bezeichnete [SE](#page-156-1) vorgestellt. Diese basiert auf dem backward-forward Verfahren für die Lastflussberechnung von [\[Zimmerman,](#page-145-0) [1995\]](#page-145-0), welches ausschließlich für Strahlennetze anwendbar ist.

Auswirkungen verschiedener Arten von Messfehlern und Fehlern bei der Modellbildung wurden in [\[Muscas+, 2014\]](#page-134-0) am 123-Knoten IEEE Netze untersucht. In der Arbeit wurde angesprochen, dass die Annahme konstanter Varianzen von Messgeräten nicht immer zutrifft.

Verschiedene Methoden der Platzierungsoptimierung von Messgeräten wurden in [\[Hub](#page-130-0)[schneider+, 2017\]](#page-130-0) mit Fokus auf die unsymmetrische [SE](#page-156-1) vorgeschlagen. Es wurde gezeigt, dass einzelne zusätzliche Messgeräte signifikante Auswirkungen auf die [SE-](#page-156-1)Genauigkeit haben können. Die damit verbundene Problemstellung der Beobachbarkeit wurde in [\[Magnago+, 2016\]](#page-133-2) untersucht.

Die Autoren in [\[Almeida+, 2006\]](#page-119-4) untersuchten die Anfälligkeit der [SE](#page-156-1) auf Konvergenzprobleme. Wichtige Erkenntnis der Arbeit ist, dass bei der unsymmetrischen [SE](#page-156-1) am Referenzknoten die Spannungswinkel aller Leiter als bekannt angenommen werden müssen.

Dass der Lösungsansatz nach dem in Unterabschnitt [3.2.3](#page-30-0) vorgestellten [AM-](#page-156-7)Verfahren nicht immer der numerisch stabilste sein muss, wurde in [\[Gao+, 2017\]](#page-128-1) am 13-Knoten IEEE Netz demonstriert.

Um Überlastungen oder Grenzwertverletzungen im Netz zu verhindern, können steuerbare Lasten oder Erzeuger beeinflusst werden. In Deutschland soll dies über das Smart-Meter-Gateway erfolgen. Um die Auswirkungen von Änderungen an Lasten oder Erzeugern auf den Netzzustand abzuschätzen, können Sensitivitätsanalysen an den Systemgleichungen

der unsymmetrischen [SE](#page-156-1) durchgeführt werden. Eine solche Analyse ist in [\[Wagler+, 2016\]](#page-142-1) und [\[Kang+, 2018\]](#page-131-1) zu finden.

### **3.3.2.5 Lineare Ansätze mit symmetrischer oder unsymmetrischer Betrachtung**

Lineare Ansätze sind ungenauer als klassische, haben aber den Vorteil, dass sie immer konvergieren und effizienter sind. Dies ist im Betrieb von [NS-](#page-156-0)Netzen erwünscht.

Ein linearer Ansatz mit komplexen Messgleichungen wurde in [\[Haughton+, 2013\]](#page-130-1) vorgestellt. Der Ansatz setzt voraus, dass komplexe Spannungen gemessen werden. Dies ist nur mit [PMU](#page-156-3) möglich. Bei den jetzigen Kosten von [PMU](#page-156-3) ist nicht zu erwarten, dass diese in [NS-](#page-156-0)Netzen zum Einsatz kommen.

In [\[Wäresch+, 2015\]](#page-143-1) wurde eine auf Messdaten von [iMSys](#page-156-2) basierende lineare [SE](#page-156-1) vorgestellt. Die Besonderheit des Ansatzes ist, dass Ströme anstatt von Leistungen als Messdaten für die [SE](#page-156-1) vorausgesetzt werden. Des Weiteren wird die [SE](#page-156-1) in symmetrischen Komponenten durchgeführt. Die Anwendbarkeit des Ansatzes für die Erkennung grober Messfehler wurde in [\[Wäresch+, 2016\]](#page-143-2) untersucht. Der Ansatz wurde letztlich in einem Feldtest eingesetzt [\[Wäresch+, 2017\]](#page-143-3). Weitere Untersuchungen, die auf dem Ansatz beruhen, können in [\[Wäresch, 2018\]](#page-143-4) gefunden werden.

Ein zweistufiger linearer Ansatz wurde in [\[Zheng+, 2016\]](#page-145-1) vorgestellt. Der Zustandsvektor wurde in der Arbeit so definiert, dass er aus einer Kombination zweier linearer [SE](#page-156-1) berechnet wird. Der Ansatz wurde aber nur an einem sehr redundanten Beispiel getestet und ist möglicherweise nur an solchen anwendbar.

Die in dieser Arbeit vorgeschlagene [SE](#page-156-1) ist auch linear. Sie wird in Leitergrößen durchgeführt. Der Kern des Ansatzes wurde schon in [\[Brandalik+, 2017\]](#page-122-0) vorgestellt. Eine ausführliche Darstellung der [SE](#page-156-1) folgt in Abschnitt [4.2](#page-51-0) dieser Arbeit.

### **3.3.2.6 Auf Metaheuristiken und neuronalen Netzen basierende Ansätze mit symmetrischer oder unsymmetrischer Betrachtung**

Einige der oben genannten Autoren haben Metaheuristiken angewendet, um Platzierungsoptimierungen von Messgeräten vorzuschlagen [\[Armendariz+, 2016\]](#page-119-2), [\[Schmidt+, 2017\]](#page-139-0) oder Ersatzwerte zu generieren [\[Cramer+, 2015a\]](#page-125-3). Dabei wurde die [SE](#page-156-1) aber unverändert mit der [ML-](#page-156-8)Schätzung durchgeführt. Im Gegensatz dazu wurde in [\[Nanchian+, 2017\]](#page-135-2)

eine Partikelschwarmoptimierung für die [SE](#page-156-1) angewendet. Eine Kombination aus Partikelschwarmoptimierung und neuronalen Netzen wurde in [\[Barbeiro+, 2015a\]](#page-120-0) und [\[Barbeiro+,](#page-120-1) [2015b\]](#page-120-1) vorgestellt. Dabei wird das neuronale Netz mit der Partikelschwarmoptimierung aufgestellt (*trainiert*) und übernimmt danach die [SE.](#page-156-1) Der Ansatz wurde in einem Feldtest getestet [\[Barbeiro+, 2016\]](#page-120-2), leider ist dabei kein Vergleich zu anderen Ansätzen durchgeführt worden. Eine auf neuronalen Netzen basierende [SE](#page-156-1) wurde auch in [\[Ferdowsi+, 2015\]](#page-127-2) vorgestellt, diese beruht auf dem Levenberg-Marquardt-Algorithmus [\[Levenberg, 1944\]](#page-133-3), [\[Kelley, 1999,](#page-132-2) S. 47 ff.].

Ansätze mit neuronalen Netzen haben den Vorteil, dass sie weniger anfällig für Fehler in Netzmodellen sind. Diese Eingenschaft kann den Aufwand für [VNB](#page-157-0) in der Aufbereitung von Netzmodellen reduzieren. Ein weiterer Vorteil ist die Berücksichtigung von Erkenntnissen vorheriger Zeitpunkte, was bei der [ML-](#page-156-8)Schätzung nicht der Fall ist. Ein Nachteil der auf neuronalen Netzen basierenden [SE](#page-156-1) sind längere Rechenzeiten.

### **3.3.2.7 Probabilistische Ansätze mit symmetrischer oder unsymmetrischer Betrachtung**

Probabilistische Ansätze basieren auf verschiedenen Methoden der Statistik und Wahrscheinlichkeitstheorie. Ähnlich wie Ansätze, die auf neuronalen Netzen basieren, haben die meisten probabilistischen Ansätze den Vorteil, dass Erkenntnisse aus vorherigen Zeitpunkten berücksichtigt werden. Es sei erwähnt, dass streng gesehen auch das [ML-](#page-156-8)Verfahren ein probabilistischer Ansatz ist, dieser berücksichtigt aber nur eine Momentaufnahme des Systems.

In [\[Bessa+, 2018\]](#page-121-3) wurde als Basis für die [SE](#page-156-1) eine Kerndichteschätzung vorgeschlagen. Diese ist ein statistisches Verfahren zur Schätzung von Wahrscheinlichkeitsverteilungen [\[Wand+,](#page-143-5) [1995\]](#page-143-5). Bei dieser [SE](#page-156-1) werden Messdaten eines Zeitpunktes mit historischen Messdaten kombiniert, ein Netzmodell ist dabei nicht zwingend erforderlich. In der gleichen Arbeit wurde ein Vergleich zu dem auf neuronalen Netzen basierenden Ansatz aus [\[Barbeiro+,](#page-120-0) [2015a\]](#page-120-0) durchgeführt.

Die Autoren in [\[Klonari+, 2016\]](#page-132-3) haben mit Monte-Carlo-Simulationen eine Datenbank von möglichen Netzzuständen eines betrachteten Netzes bestimmt. Im Betrieb sollen Annahmen zum Netzzustand auf Basis von Messungen und dieser Datenbank getroffen werden.

Im [ML-](#page-156-8)Verfahren wird angenommen, dass alle Werte im Messvektor normalverteilte Fehler aufweisen. Diese Annahme ist bei Ersatzwerten besonders umstritten. Der in [\[Angioni+, 2016a\]](#page-119-5) für die [SE](#page-156-1) eingesetzte Bayes-Schätzer [\[Lehmann+, 2003,](#page-132-4) S. 225 ff.] hat die Möglichkeit einer präziseren Fehlernachbildung.

#### **3.3.2.8 Alternative Ansätze zur Zustandsschätzung**

Für die Überwachung von [NS-](#page-156-0)Netzen können alternativ zur [SE](#page-156-1) Lastflussberechnungen eingesetzt werden [\[NeuselLange+, 2012\]](#page-135-3), [\[Oerter+, 2014\]](#page-136-1). Eine solche Netzüberwachung wurde in Feldtests bewertet [\[NeuselLange, 2013\]](#page-135-4).

In [\[Leite+, 2013\]](#page-132-5) wurde die [SE](#page-156-1) als Hamiltonkreisproblem definiert, einer Problemstellung aus der Graphentheorie [\[Bondy+, 1976\]](#page-122-1). Dabei werden alle Messungen als Knoten und alle Abhängigkeiten der Messgrößen als Kanten eines Graphen definiert.

Eine [SE,](#page-156-1) in der die Zustandsgrößen mit Sensitivitäten vorhandener Messungen definiert werden, wurde in [\[Rigoni+, 2017\]](#page-138-2) vorgeschlagen.

#### **3.3.3 Ansätze, die im Netzbetrieb eingesetzt wurden**

An dieser Stelle werden nochmals Ansätze aufgelistet, die in einem Feldtest eingesetzt wurden. Das sind [\[NeuselLange, 2013\]](#page-135-4), [\[Barbeiro+, 2016\]](#page-120-2), [\[Cramer+, 2016a\]](#page-126-3), [\[Wagler+,](#page-142-1) [2016\]](#page-142-1) und [\[Wäresch+, 2017\]](#page-143-3). Wie erwartet, sind in den Feldtests größere Fehler als in den Simulationen festzustellen. Die geringe Anzahl an Feldtests deutet auf die Notwendigkeit weiterer Umsetzungen und Forschungen hin.

# **4 Ansatz zur Zustandsschätzung in Niederspannungsnetzen**

# <span id="page-46-1"></span>**4.1 Effiziente Implementierung des klassischen Ansatzes in unsymmetrischen Netzen**

Wie schon in Unterabschnitt [3.3.2](#page-37-0) aufgeführt, kann der klassische [SE](#page-156-1) Ansatz auf Modelle unsymmetrischer Netze angewendet werden. Viele Autoren haben die dafür benötigten Messmodellgleichungen schon vorgestellt [\[Majumdar+, 2016\]](#page-133-1), [\[Chusovitin+, 2016\]](#page-125-1), [\[Abdel-](#page-118-4)[Majeed, 2017,](#page-118-4) S. 19 ff.], [\[Kang+, 2018\]](#page-131-1). In dieser Arbeit werden die Messmodellgleichungen in einer vereinfachten Form dargestellt, was zu einer leichteren Implementierung der [SE](#page-156-1) in unsymmetrischen Netzen führt.

Der in unsymmetrischen Netzen zu bestimmende Zustandsvektor wird mit [\(4.1-1\)](#page-46-0) definiert, dabei ist  $u_{L123}$  $u_{L123}$  $u_{L123}$  $u_{L123}$  der Vektor der dreiphasigen Knotenspannungsbeträge und  $\delta_{L123}$  der Vektor der dreiphasigen Spannungswinkel. Der Index [L123](#page-160-1) kennzeichnet dreiphasige Größen. Die Vektoren  $u_{i, L123}$  $u_{i, L123}$  $u_{i, L123}$  $u_{i, L123}$  $u_{i, L123}$  $u_{i, L123}$  und  $\delta_{i, L123}$  beinhalten jeweils die Spannungsbeträge bzw. Spannungswinkel der drei Leiter am Knoten [i](#page-158-1). Die Leiterzuordnung ist mit L1, L2 und L3 angegeben. Es sei bemerkt, dass  $x$  i[n](#page-158-7)sgesamt  $6 \cdot n_K$  $6 \cdot n_K$  Werte beinhaltet.

<span id="page-46-0"></span>
$$
\mathbf{x} = \begin{bmatrix} \mathbf{u}_{L123}^{\mathrm{T}} & \mathbf{\delta}_{L123}^{\mathrm{T}} \end{bmatrix}^{\mathrm{T}} \qquad (4.1-1)
$$
  
mit  $\mathbf{u}_{L123} = \begin{bmatrix} \mathbf{u}_{1,\mathrm{L123}}^{\mathrm{T}} & \cdots & \mathbf{u}_{n_{\mathrm{K}},\mathrm{L123}}^{\mathrm{T}} \end{bmatrix}^{\mathrm{T}}, \quad \mathbf{\delta}_{L123} = \begin{bmatrix} \mathbf{\delta}_{1,\mathrm{L123}}^{\mathrm{T}} & \cdots & \mathbf{\delta}_{n_{\mathrm{K}},\mathrm{L123}}^{\mathrm{T}} \end{bmatrix}^{\mathrm{T}},$   
 $\mathbf{u}_{i,\mathrm{L123}} = \begin{bmatrix} U_{i,\mathrm{L1}} & U_{i,\mathrm{L2}} & U_{i,\mathrm{L3}} \end{bmatrix}^{\mathrm{T}}, \quad \mathbf{\delta}_{i,\mathrm{L123}} = \begin{bmatrix} \delta_{i,\mathrm{L1}} & \delta_{i,\mathrm{L2}} & \delta_{i,\mathrm{L3}} \end{bmatrix}^{\mathrm{T}},$   
 $\forall i = 1, 2, \ldots n_{\mathrm{K}}$ 

Werden alle Zweigelemente mit den in Unterabschnitt [3.3.2.4](#page-39-1) beschriebenen Annahmen und der Kron-Reduktion als 3-Leitersysteme beschrieben, so kann ähnlich wie in [\(3.2-27\)](#page-34-0) das Verhältn[i](#page-159-3)s der dreiphasigen komplexen Knotenströme  $i_{L123}$  $i_{L123}$  $i_{L123}$  und Knotenspannungen  $\underline{u}_{L123}$  $\underline{u}_{L123}$  $\underline{u}_{L123}$  $\underline{u}_{L123}$  $\underline{u}_{L123}$  mit [\(4.1-2\)](#page-47-0) dargestellt werden. Die dreiphasige Knotenpunktadmittanzmatrix  $\underline{Y}_{L123}$  $\underline{Y}_{L123}$  $\underline{Y}_{L123}$ wird nach demselben Prinzip wie die Knotenpunktadmittanzmatrix in Unterabschnitt [3.2.5](#page-32-0) aufgestellt. Der einzige Unterschied ist, dass das Verhältnis von Strömen zu Spannungen

e[i](#page-158-1)nzelner Knoten über die Teilmatrizen  $\underline{Y}_{ij,\text{L123}}$  $\underline{Y}_{ij,\text{L123}}$  $\underline{Y}_{ij,\text{L123}}$  $\underline{Y}_{ij,\text{L123}}$  $\underline{Y}_{ij,\text{L123}}$  $\underline{Y}_{ij,\text{L123}}$  $\underline{Y}_{ij,\text{L123}}$  dargestellt ist.

<span id="page-47-0"></span>
$$
\underline{\mathbf{i}}_{L123} = \begin{bmatrix} \underline{\mathbf{i}}_{1,\text{L123}} \\ \vdots \\ \underline{\mathbf{i}}_{n_{\text{K}},\text{L123}} \end{bmatrix} = \begin{bmatrix} \underline{\mathbf{Y}}_{11,\text{L123}} & \cdots & \underline{\mathbf{Y}}_{1n_{\text{K}},\text{L123}} \\ \vdots & \ddots & \vdots \\ \underline{\mathbf{Y}}_{n_{\text{K}}1,\text{L123}} & \cdots & \underline{\mathbf{Y}}_{n_{\text{K}}n_{\text{K}},\text{L123}} \end{bmatrix} \cdot \begin{bmatrix} \underline{\mathbf{u}}_{1,\text{L123}} \\ \vdots \\ \underline{\mathbf{u}}_{n_{\text{K}},\text{L123}} \end{bmatrix} = \underline{\mathbf{Y}}_{L123} \cdot \underline{\mathbf{u}}_{L123}
$$
\n
$$
\underline{\mathbf{i}}_{i,\text{L123}} = \begin{bmatrix} \underline{\mathbf{i}}_{i,\text{L1}} & \underline{\mathbf{i}}_{i,\text{L2}} & \underline{\mathbf{i}}_{i,\text{L3}} \end{bmatrix}^{\text{T}}, \qquad \underline{\mathbf{u}}_{i,\text{L123}} = \begin{bmatrix} \underline{\mathbf{U}}_{i,\text{L1}} & \underline{\mathbf{U}}_{i,\text{L2}} & \underline{\mathbf{U}}_{i,\text{L3}} \end{bmatrix}^{\text{T}},
$$
\n
$$
\underline{\mathbf{Y}}_{ij,\text{L123}} = \begin{bmatrix} \underline{\mathbf{y}}_{ij,\text{L111}} & \underline{\mathbf{y}}_{ij,\text{L112}} & \underline{\mathbf{y}}_{ij,\text{L113}} \\ \underline{\mathbf{y}}_{ij,\text{L211}} & \underline{\mathbf{y}}_{ij,\text{L212}} & \underline{\mathbf{y}}_{ij,\text{L213}} \\ \underline{\mathbf{y}}_{ij,\text{L313}} & \underline{\mathbf{y}}_{ij,\text{L313}} \end{bmatrix}, \qquad \forall i,j=1,2,\ldots n_{\text{K}}
$$
\n(4.1-2)

Aus [\(4.1-2\)](#page-47-0) folgen die dreiphasigen komplexen Scheinleistungen aller Knoten nach [\(4.1-3\)](#page-47-1), dabei sind  $p_{L123}$  $p_{L123}$  $p_{L123}$  $p_{L123}$  und  $q_{L123}$  $q_{L123}$  jeweils die Vektoren der dreiphasigen Wirk- und Blindleistungen.

<span id="page-47-1"></span>
$$
\underline{\mathbf{s}}_{L123} = \mathbf{p}_{L123} + \mathbf{j} \cdot \mathbf{q}_{L123} = \underline{\mathbf{u}}_{L123} \circ \underline{\mathbf{i}}_{L123}^* = \underline{\mathbf{u}}_{L123} \circ (\underline{\mathbf{Y}}_{L123} \cdot \underline{\mathbf{u}}_{L123})^*
$$
(4.1-3)

Aus [\(4.1-3\)](#page-47-1) lässt sich die Wirkleistung eines Knotens [i](#page-158-1) am Leiter [v](#page-159-9) nach [\(4.1-4a\)](#page-47-2) und die Blindleistung nach [\(4.1-4b\)](#page-47-3) bestimmen, dabei gibt [w](#page-159-10) wie auch [v](#page-159-9) die Leiterzuordnung an. Der Wert  $g_{ij,\text{LvLw}}$  $g_{ij,\text{LvLw}}$  $g_{ij,\text{LvLw}}$  $g_{ij,\text{LvLw}}$  $g_{ij,\text{LvLw}}$  $g_{ij,\text{LvLw}}$  $g_{ij,\text{LvLw}}$  $g_{ij,\text{LvLw}}$  $g_{ij,\text{LvLw}}$  $g_{ij,\text{LvLw}}$  entspricht dem Realteil und  $b_{ij,\text{LvLw}}$  $b_{ij,\text{LvLw}}$  dem Imaginärteil von  $y_{ij,\text{LvLw}}$  $y_{ij,\text{LvLw}}$ .

$$
P_{i, \text{L}v} = U_{i, \text{L}v} \sum_{j=1}^{n_{\text{K}}} \sum_{w=1}^{3} U_{j, \text{L}w} (g_{ij, \text{L}v\text{L}w} \cos \Delta \delta_{ij, \text{L}v\text{L}w} + b_{ij, \text{L}v\text{L}w} \sin \Delta \delta_{ij, \text{L}v\text{L}w})
$$
\n(4.1-4a)

$$
Q_{i, \text{Lv}} = U_{i, \text{Lv}} \sum_{j=1}^{n_{\text{K}}} \sum_{w=1}^{3} U_{j, \text{Lv}} (g_{ij, \text{LvL}w} \sin \Delta \delta_{ij, \text{LvL}w} - b_{ij, \text{LvL}w} \cos \Delta \delta_{ij, \text{LvL}w})
$$
\n(4.1-4b)

<span id="page-47-4"></span><span id="page-47-3"></span><span id="page-47-2"></span>
$$
\text{mit } \Delta \delta_{ij, \text{LvL}w} = \delta_{i, \text{Lv}} - \delta_{j, \text{L}w}
$$

Durch die zwei vorhandenen Summen in [\(4.1-4a\)](#page-47-2) und [\(4.1-4b\)](#page-47-3) ist die Implementierung der Gleichungen und deren für die [SE](#page-156-1) benötigten Ableitungen programmiertechnisch anspruchsvoll. Im Folgenden wird ein einfacherer Ansatz vorgeschlagen, der zu einer fast identischen Vorgehensweise wie bei der symmetrischen [SE](#page-156-1) führt.

Für einen Spann[u](#page-160-0)ngsbetrag  $U_{i, L_v}$  $U_{i, L_v}$  $U_{i, L_v}$  $U_{i, L_v}$  $U_{i, L_v}$  $U_{i, L_v}$ , der sich in  $u_{L123}$  $u_{L123}$  $u_{L123}$  auf Position [k](#page-158-12) befindet, ist dessen Knoten- und Leiterzuordnung mit [\(4.1-5a\)](#page-48-0) eindeutig bestimmt. Dabei steht ⇔ für die logische Äquivalenz (zu verstehen als *gilt [d](#page-161-4)ann und nur dann*), [.] für die Aufrundungsfunktion, ∧ für die logische Konjunktion (zu verstehen als *und*) und [mod](#page-161-5) für das Modulo (der Rest beim Dividieren ganzer Zah[l](#page-158-13)en). Das gleiche Prinzip ist für  $U_{j, \text{Lw}}$  $U_{j, \text{Lw}}$  $U_{j, \text{Lw}}$  $U_{j, \text{Lw}}$  $U_{j, \text{Lw}}$  $U_{j, \text{Lw}}$  auf Position l

mit [\(4.1-5b\)](#page-48-1) umgesetzt.

<span id="page-48-2"></span>
$$
U_{i, Lv} = U_k \Leftrightarrow i = \lceil k/3 \rceil \ \land \ v = \lceil (k-1) \bmod 3 \rceil + 1 \ \land \ k = 3 \cdot (i-1) + v \tag{4.1-5a}
$$

$$
U_{j, \text{L}w} = U_l \Leftrightarrow j = \lceil l/3 \rceil \wedge w = \lceil (l-1) \bmod 3 \rceil + 1 \wedge l = 3 \cdot (j-1) + w \qquad (4.1-5b)
$$

Gleichung [\(4.1-5\)](#page-48-2) kann analog für die Elemente aller Vektoren dreiphasiger Größen eingesetzt werden. Für die Elemente der Matrix  $Y_{L123}$  $Y_{L123}$  $Y_{L123}$  $Y_{L123}$  gilt ähnlich [\(4.1-6\)](#page-48-3).

<span id="page-48-3"></span>
$$
\underline{y}_{ij,\text{LvLw}} = \underline{y}_{kl} \Leftrightarrow i = \lceil k/3 \rceil \wedge v = \lceil (k-1) \mod 3 \rceil + 1 \wedge k = 3 \cdot (i-1) + v \wedge \dots
$$

$$
j = \lceil l/3 \rceil \wedge w = \lceil (l-1) \mod 3 \rceil + 1 \wedge l = 3 \cdot (j-1) + w
$$
(4.1-6)

Damit kann [\(4.1-4\)](#page-47-4) als [\(4.1-7\)](#page-48-4) dargestellt werden.

<span id="page-48-4"></span><span id="page-48-1"></span><span id="page-48-0"></span>
$$
P_{i, \mathrm{L}v} = U_k \sum_{l=1}^{3 \cdot n_{\mathrm{K}}} U_l \left( g_{kl} \cos \Delta \delta_{kl} + b_{kl} \sin \Delta \delta_{kl} \right) \tag{4.1-7a}
$$

$$
Q_{i, Lv} = U_k \sum_{l=1}^{3 \cdot n_K} U_l (g_{kl} \sin \Delta \delta_{kl} - b_{kl} \cos \Delta \delta_{kl})
$$
\n
$$
\text{mit } \Delta \delta_{kl} = \delta_k - \delta_l
$$
\n(4.1-7b)

Gleichung [\(4.1-7\)](#page-48-4) basiert auf der dreiphasigen Knotenpunktadmittanzmatrix. Unabhängig davon, welche Betriebsmittelparameter berücksichtigt werden, besitzt [\(4.1-7\)](#page-48-4) die gleiche Form. Dies gilt nicht für die Gleichungen der Wirk- und Blindleistungsflüsse auf Zweigen, da diese mit den Admittanzen der Zweige beschrieben werden.

Für Leitungen berücksichtigen viele Autoren in der Regel nur die Zweigadmittanzen (Längselemente) und vernachlässigen die Queradmittanzen (Querelemente) [\[Majumdar+, 2016\]](#page-133-1), [\[Chusovitin+, 2016\]](#page-125-1), [\[AbdelMajeed, 2017,](#page-118-4) S. 19 ff.], [\[Kang+, 2018\]](#page-131-1). Der Grund dafür ist, dass die Hersteller von [NS-](#page-156-0)Leitungen in den meisten Fällen nur die Längselemente (die Wirkwiderstände und Blindwiderstände bzw. die Induktivitäten) der Leitungen angeben. Dem zugrunde liegt wiederum, dass die anderen Parameter wegen der Eigenschaften und kurzen Längen der [NS-](#page-156-0)Leitungen und der vergleichsweise niedrigen Spannungen oft vernachlässigbar sind. Nichtsdestotrotz werden in den folgenden Gleichungen die Queradmittanzen (die Wirkleitwerte und Blindleitwerte bzw. die Kapazitäten) der Leitungen berücksichtigt. Vernachlässigt werden die Koppelkapazitäten zwischen den Leitern einer Leitung. Diese können aus der Leitungsgeometrie näherungsweise bestimmt werden [\[Oeding+, 2016,](#page-136-2) S. 293 ff.], weisen dabei unter realen Bedingungen aber Ungenauigkeiten auf, die den Mehraufwand nicht rechtfertigen.

Um die Wirk- und Blindleistungen, die über einen Zweig übertragen werden, nach dem glei-

chen Prinzip wie [\(4.1-7\)](#page-48-4) darzustellen, muss zusätzlich noch [\(4.1-8\)](#page-49-0) eingeführt werden. Für die spätere Herleitung ist [\(4.1-9\)](#page-49-1) zu beachten. Des Weiteren wird für die Queradmittanzen [\(4.1-10\)](#page-49-2) eingeführt.

$$
U_{i,\text{L}w} = U_m \Leftrightarrow i = \lceil m/3 \rceil \wedge w = \lceil (m-1) \bmod 3 \rceil + 1 \wedge m = 3 \cdot (i-1) + w \quad (4.1-8)
$$

$$
U_k = U_m \Leftrightarrow v = w \tag{4.1-9}
$$

<span id="page-49-2"></span><span id="page-49-1"></span><span id="page-49-0"></span>
$$
\underline{Y}_{i0,j,\mathrm{L}v} = \underline{Y}_{k0,l} \Leftrightarrow i = \lceil k/3 \rceil \wedge v = \lceil (k-1) \bmod 3 \rceil + 1 \wedge \dots
$$
\n
$$
k = 3 \cdot (i-1) + v \wedge l = 3 \cdot (j-1) + v \tag{4.1-10}
$$

Die Wirk- und Blindleistungen, die über einen Zweig zwischen Knoten [i](#page-158-1) und [j](#page-158-2) im Leiter [v](#page-159-9) übertragen werden, berechnen sich nach [\(4.1-11\)](#page-49-3). Die in den Summen als Laufindex benutzte Variable der Leiterzuordnung [w](#page-159-10) definiert den Index [l](#page-158-13) nach [\(4.1-5\)](#page-48-2) und den Index [m](#page-158-14) nach [\(4.1-8\)](#page-49-0). Auch hier ist zu beachten, dass Leitungsparameter im Gegensatz zu den Elementen der Admittanzmatrix großgeschrieben werden.

<span id="page-49-3"></span>
$$
P_{ij, Lv} = - U_k \sum_{w=1}^{3} [U_l (G_{kl} \cos \Delta \delta_{kl} + B_{kl} \sin \Delta \delta_{kl})] \dots + U_k \sum_{w=1}^{3} [U_m (G_{kl} \cos \Delta \delta_{km} + B_{kl} \sin \Delta \delta_{km})] \dots + U_k^2 G_{k0,l} Q_{ij, Lv} = - U_k \sum_{w=1}^{3} [U_l (G_{kl} \sin \Delta \delta_{kl} - B_{kl} \cos \Delta \delta_{kl})] \dots + U_k \sum_{w=1}^{3} [U_m (G_{kl} \sin \Delta \delta_{km} - B_{kl} \cos \Delta \delta_{km})] \dots - U_k^2 B_{k0,l}
$$
\n(4.1-11b)

Die benötigten Ableitungen von [\(4.1-7\)](#page-48-4) und [\(4.1-11\)](#page-49-3) sind mit [\(4.1-12\)](#page-49-4) gegeben.

<span id="page-49-4"></span>
$$
\partial P_{i, \text{Lv}} / \partial U_k = \sum_{l=1}^{3 \cdot n_{\text{K}}} U_l \left( g_{kl} \cos \Delta \delta_{kl} + b_{kl} \sin \Delta \delta_{kl} \right) + U_k g_{kk} \tag{4.1-12a}
$$

$$
\partial P_{i, \text{Lv}} / \partial U_l = U_k \left( g_{kl} \cos \Delta \delta_{kl} + b_{kl} \sin \Delta \delta_{kl} \right) \tag{4.1-12b}
$$

$$
\partial P_{i, \text{Lv}} / \partial \delta_k = U_k \sum_{l=1}^{3 \cdot n_K} U_l \left( -g_{kl} \sin \Delta \delta_{kl} + b_{kl} \cos \Delta \delta_{kl} \right) - U_k^2 b_{kk} \tag{4.1-12c}
$$

$$
\partial P_{i, \text{Lv}} / \partial \delta_l = U_k U_l (g_{kl} \sin \Delta \delta_{kl} - b_{kl} \cos \Delta \delta_{kl})
$$
\n(4.1-12d)

$$
\partial Q_{i,\mathrm{Lv}}/\partial U_k = \sum_{l=1}^{3\cdot n_{\mathrm{K}}} U_l \left( g_{kl} \sin \Delta \delta_{kl} - b_{kl} \cos \Delta \delta_{kl} \right) - U_k b_{kk} \tag{4.1-12e}
$$

$$
\partial Q_{i, \mathrm{L}v} / \partial U_l = U_k \left( g_{kl} \sin \Delta \delta_{kl} - b_{kl} \cos \Delta \delta_{kl} \right) \tag{4.1-12f}
$$

$$
\partial Q_{i,\mathrm{Lv}}/\partial \delta_k = U_k \sum_{l=1}^{3n_{\mathrm{KK}}} U_l \left( g_{kl} \cos \Delta \delta_{kl} + b_{kl} \sin \Delta \delta_{kl} \right) - U_k^2 g_{kk} \tag{4.1-12g}
$$

$$
\partial Q_{i, \mathrm{L}v} / \partial \delta_l = U_k U_l \left( -g_{kl} \cos \Delta \delta_{kl} - b_{kl} \sin \Delta \delta_{kl} \right) \tag{4.1-12h}
$$

$$
\partial P_{ij, \mathrm{Lv}} / \partial U_k = -\sum_{w=1}^3 \left[ U_l \left( G_{kl} \cos \Delta \delta_{kl} + B_{kl} \sin \Delta \delta_{kl} \right) \right] \dots \tag{4.1-12i}
$$

$$
+ \sum_{w=1}^3 \left[ U_m \left( G_{kl} \cos \Delta \delta_{km} + B_{kl} \sin \Delta \delta_{km} \right) \right] \dots
$$

<span id="page-50-3"></span><span id="page-50-2"></span><span id="page-50-1"></span><span id="page-50-0"></span>
$$
+ U_k G_{kl} + 2 U_k G_{k0,l}
$$

$$
\partial P_{ij, \mathrm{L}v} / \partial U_l = - U_k \left( G_{kl} \cos \Delta \delta_{kl} + B_{kl} \sin \Delta \delta_{kl} \right) \tag{4.1-12j}
$$

$$
\partial P_{ij, \text{Lv}} / \partial U_m = U_k \left( G_{kl} \cos \Delta \delta_{km} + B_{kl} \sin \Delta \delta_{km} \right) \tag{4.1-12k}
$$

$$
\partial P_{ij, Lv} / \partial \delta_k = -U_k \sum_{w=1}^3 \left[ U_l \left( -G_{kl} \sin \Delta \delta_{kl} + B_{kl} \cos \Delta \delta_{kl} \right) \right] \dots \qquad (4.1-12l)
$$

$$
+ U_k \sum_{w=1}^3 \left[ U_m \left( -G_{kl} \sin \Delta \delta_{km} + B_{kl} \cos \Delta \delta_{km} \right) \right] \dots
$$

$$
- U_k^2 B_{kl}
$$

$$
\partial P_{ij, \mathrm{L}v} / \partial \delta_l = - U_k U_l (G_{kl} \sin \Delta \delta_{kl} - B_{kl} \cos \Delta \delta_{kl}) \tag{4.1-12m}
$$

$$
\partial P_{ij, \text{Lv}} / \partial \delta_m = U_k U_m (G_{kl} \sin \Delta \delta_{km} - B_{kl} \cos \Delta \delta_{km})
$$
\n
$$
(4.1-12n)
$$

$$
\partial Q_{ij, Lv} / \partial U_k = -\sum_{w=1}^3 \left[ U_l \left( G_{kl} \sin \Delta \delta_{kl} - B_{kl} \cos \Delta \delta_{kl} \right) \right] \dots
$$
  
+ 
$$
\sum_{w=1}^3 \left[ U_m \left( G_{kl} \sin \Delta \delta_{km} - B_{kl} \cos \Delta \delta_{km} \right) \right] \dots
$$
  
- 
$$
U_k B_{kl} - 2U_k B_{k0,l}
$$
 (4.1-120)

$$
\partial Q_{ij, Lv} / \partial U_l = - U_k (G_{kl} \sin \Delta \delta_{kl} - B_{kl} \cos \Delta \delta_{kl})
$$
(4.1-12p)

$$
\partial Q_{ij, \text{Lv}} / \partial U_m = U_k \left( G_{kl} \sin \Delta \delta_{km} - B_{kl} \cos \Delta \delta_{km} \right) \tag{4.1-12q}
$$

$$
\partial Q_{ij, Lv} / \partial \delta_k = -U_k \sum_{w=1}^3 \left[ U_l \left( G_{kl} \cos \Delta \delta_{kl} + B_{kl} \sin \Delta \delta_{kl} \right) \right] \dots \qquad (4.1-12r)
$$

$$
+ U_k \sum_{w=1}^3 \left[ U_m \left( G_{kl} \cos \Delta \delta_{km} + B_{kl} \sin \Delta \delta_{km} \right) \right] \dots
$$

$$
\partial Q_{ij, Lv} / \partial \delta_l = - U_k U_l \left( -G_{kl} \cos \Delta \delta_{kl} - B_{kl} \sin \Delta \delta_{kl} \right) \tag{4.1-12s}
$$

$$
\partial Q_{ij, \text{Lv}} / \partial \delta_m = U_k U_m \left( -G_{kl} \cos \Delta \delta_{km} - B_{kl} \sin \Delta \delta_{km} \right) \tag{4.1-12t}
$$

Der Vorteil der eingeführten Vorgehensweise ist, dass lediglich durch die Erweiterung der Algorithmen aus der symmetrischen [SE](#page-156-1) mit den Gleichungen [\(4.1-12i\)](#page-50-0), [\(4.1-12k\)](#page-50-1), [\(4.1-12l\)](#page-50-2), [\(4.1-12n\)](#page-50-3), [\(4.1-12o\)](#page-50-4), [\(4.1-12q\)](#page-50-5), [\(4.1-12r\)](#page-50-6) und [\(4.1-12t\)](#page-50-7) eine unsymmetrische [SE](#page-156-1) realisiert wird.

<span id="page-50-7"></span><span id="page-50-6"></span><span id="page-50-5"></span><span id="page-50-4"></span> $-U_k^2G_{kl}$  $-U_k^2G_{kl}$  $-U_k^2G_{kl}$  $-U_k^2G_{kl}$  $-U_k^2G_{kl}$  $-U_k^2G_{kl}$  $-U_k^2G_{kl}$  $-U_k^2G_{kl}$  $-U_k^2G_{kl}$ 

In [\[Brandalik, 2018\]](#page-122-2) ist eine Implementierung der dargestellten Vorgehensweise in Matlab öffentlich zur Verfügung gestellt.

#### <span id="page-51-0"></span>**4.2 Vorgeschlagener Ansatz**

Der in dieser Arbeit entwickelte Ansatz ist linear. Er basiert auf der Linearisierung von [\(4.1-7\)](#page-48-4) und [\(4.1-11\)](#page-49-3). Im Gegensatz zum linearen Ansatz in [\[Haughton+, 2013\]](#page-130-1) werden keine [PMU](#page-156-3) Messungen vorausgesetzt. Im Gegensatz zum linearen Ansatz in [\[Wäresch+, 2015\]](#page-143-1) wird die [SE](#page-156-1) in Leitergrößen berechnet. Ein Vergleich der Ansätze ist in Abschnitt [4.3](#page-55-0) zu finden.

Auch wenn manche Autoren andere Definitionen für den Zustandsvektor vorschlagen [\[Pau+,](#page-136-3) [2015\]](#page-136-3), [\[AbdelMajeed, 2017\]](#page-118-4), wird in dieser Arbeit die Definition des Zustandsvektors mit Spannungsbeträgen und Spannungswinkeln nach [\(4.1-1\)](#page-46-0) bevorzugt. Es ist zu erwarten, dass im Hinblick auf Datenschutz und das [MsbG](#page-156-9) in [NS-](#page-156-0)Netzen hauptsächlich Spannungsbeträge gemessen werden. Aus diesem Grund ist es sinnvoll, Spannungen und nicht Ströme oder Leistungen im Zustandsvektor zu definieren. Aus demselben Grund wird die Polarform der komplexen Spannungen und nicht die algebraische Form (Real- und Imaginärteil) angewendet. Die überwiegend vorhandenen Messungen von Spannungsbeträgen sollen damit einen größtmöglichen Effekt auf den Zustandsvektor haben. Es sei aber erwähnt, dass die algebraische Form oft effizienter ist [\[Pau+, 2015\]](#page-136-3), [\[AbdelMajeed, 2017\]](#page-118-4). Zudem können bei der algebraischen Form virtuelle Messungen extrahiert werden [Guo+, 2013], [Picallo+, 2018], um somit eine noch effizientere [SE](#page-156-1) zu erreichen.

Für die Herleitung des entwickelten Ansatzes wird ein Referenz-Zustandsvektor $\boldsymbol{x_\mathrm{ref}}$  $\boldsymbol{x_\mathrm{ref}}$  $\boldsymbol{x_\mathrm{ref}}$  $\boldsymbol{x_\mathrm{ref}}$  $\boldsymbol{x_\mathrm{ref}}$ nach [\(4.2-1\)](#page-51-1) eingeführt. Dieser bildet einen Netzzustand ab, bei welchem die komplexen Spannungen aller Knoten symmetrisch sind und einen Spannungsbetrag gleich [U](#page-158-6)[ref](#page-160-10) aufweisen. Für die weitere Herleitung ist es irrelevant, welcher Wert für  $U_{\text{ref}}$  $U_{\text{ref}}$  $U_{\text{ref}}$  $U_{\text{ref}}$  angenommen wird. Für die Anwendung sollte er aber im Bereich der zu erwarteten Spannungen im Netz sein, z. B. gleich zu der Nennspannung (230 V).

<span id="page-51-1"></span>
$$
\boldsymbol{x}_{\text{ref}} = \begin{bmatrix} \boldsymbol{u}_{\text{L123},\text{ref}}^{\text{T}} & \boldsymbol{\delta}_{\text{L123},\text{ref}}^{\text{T}} \end{bmatrix}^{\text{T}} \qquad (4.2-1)
$$
\n
$$
\text{mit } \boldsymbol{u}_{\text{L123},\text{ref}} = \begin{bmatrix} \boldsymbol{u}_{1,\text{L123},\text{ref}}^{\text{T}} & \cdots & \boldsymbol{u}_{n_{\text{K}},\text{L123},\text{ref}}^{\text{T}} \end{bmatrix}^{\text{T}}, \quad \boldsymbol{\delta}_{\text{L123},\text{ref}} = \begin{bmatrix} \boldsymbol{\delta}_{1,\text{L123},\text{ref}}^{\text{T}} & \cdots & \boldsymbol{\delta}_{n_{\text{K}},\text{L123},\text{ref}}^{\text{T}} \end{bmatrix}^{\text{T}},
$$
\n
$$
\boldsymbol{u}_{i,\text{L123},\text{ref}} = \begin{bmatrix} U_{\text{ref}} & U_{\text{ref}} & U_{\text{ref}} \end{bmatrix}^{\text{T}}, \quad \boldsymbol{\delta}_{i,\text{L123},\text{ref}} = \begin{bmatrix} 0 & -2\pi/3 & 2\pi/3 \end{bmatrix}^{\text{T}},
$$
\n
$$
\forall i = 1, 2, \dots n_{\text{K}}
$$

Mit der mehrdimensionalen Taylor-Entwicklung erster Ordnung kann [\(4.1-7\)](#page-48-4) in der Umgebung von  $x_{ref}$  $x_{ref}$  $x_{ref}$  $x_{ref}$  als [\(4.2-2\)](#page-52-0) linearisiert werden [\[Brandalik+, 2017\]](#page-122-0). Aus mathematischer

Sicht ist $\boldsymbol{x}_{\text{ref}}$  $\boldsymbol{x}_{\text{ref}}$  $\boldsymbol{x}_{\text{ref}}$  $\boldsymbol{x}_{\text{ref}}$  $\boldsymbol{x}_{\text{ref}}$ die Entwicklungsstelle der Linearisierung.

<span id="page-52-0"></span>
$$
P_{i,\text{Lv}}(\boldsymbol{x}) \approx P_{i,\text{Lv}}(\boldsymbol{x}_{\text{ref}}) + (\boldsymbol{x} - \boldsymbol{x}_{\text{ref}})^{\text{T}} \left. \frac{\partial P_{i,\text{Lv}}}{\partial \boldsymbol{x}} \right|_{\boldsymbol{x}_{\text{ref}}} \tag{4.2-2a}
$$

<span id="page-52-1"></span>
$$
Q_{i,\mathrm{Lv}}(\boldsymbol{x}) \approx Q_{i,\mathrm{Lv}}(\boldsymbol{x}_{\mathrm{ref}}) + (\boldsymbol{x} - \boldsymbol{x}_{\mathrm{ref}})^{\mathrm{T}} \left. \frac{\partial Q_{i,\mathrm{Lv}}}{\partial \boldsymbol{x}} \right|_{\boldsymbol{x}_{\mathrm{ref}}} \tag{4.2-2b}
$$

Wird [\(4.2-2\)](#page-52-0) ausgeschrieben, so folgt [\(4.2-3\)](#page-52-1).

$$
P_{i,\text{Lv}}(\boldsymbol{x}) \approx P_{i,\text{Lv}}(\boldsymbol{x}_{\text{ref}}) + \frac{\partial P_{i,\text{Lv}}}{\partial U_k}\bigg|_{\boldsymbol{x}_{\text{ref}}} (U_k - U_{\text{ref}}) + \sum_{l=1}^{3 \cdot n_{\text{K}}} \left[ \frac{\partial P_{i,\text{Lv}}}{\partial U_l} \bigg|_{\boldsymbol{x}_{\text{ref}}} (U_l - U_{\text{ref}}) \right] \dots + \frac{\partial P_{i,\text{Lv}}}{\partial \delta_k}\bigg|_{\boldsymbol{x}_{\text{ref}}} (\delta_k - \delta_{k,\text{ref}}) + \sum_{l=1}^{3 \cdot n_{\text{K}}} \left[ \frac{\partial P_{i,\text{Lv}}}{\partial \delta_l} \bigg|_{\boldsymbol{x}_{\text{ref}}} (\delta_l - \delta_{l,\text{ref}}) \right]
$$
(4.2-3a)

$$
Q_{i,\text{Lv}}(\boldsymbol{x}) \approx Q_{i,\text{Lv}}(\boldsymbol{x}_{\text{ref}}) + \frac{\partial Q_{i,\text{Lv}}}{\partial U_k}\bigg|_{\boldsymbol{x}_{\text{ref}}} (U_k - U_{\text{ref}}) + \sum_{\substack{l \neq k \\ l=1}}^{3 \cdot n_{\text{K}}} \left[ \frac{\partial Q_{i,\text{Lv}}}{\partial U_l} \bigg|_{\boldsymbol{x}_{\text{ref}}} (U_l - U_{\text{ref}}) \right] \cdots + \frac{\partial Q_{i,\text{Lv}}}{\partial \delta_k}\bigg|_{\boldsymbol{x}_{\text{ref}}} (\delta_k - \delta_{k,\text{ref}}) + \sum_{\substack{l \neq k \\ l=1}}^{3 \cdot n_{\text{K}}} \left[ \frac{\partial Q_{i,\text{Lv}}}{\partial \delta_l} \bigg|_{\boldsymbol{x}_{\text{ref}}} (\delta_l - \delta_{l,\text{ref}}) \right]
$$
(4.2-3b)

$$
\text{mit } \delta_{l, \text{ref}} = \begin{cases} 0, & [(l-1) \mod 3 + 1] = 1 \\ -2\pi/3, & [(l-1) \mod 3 + 1] = 2 \\ 2\pi/3, & [(l-1) \mod 3 + 1] = 3 \end{cases} \quad \forall l = 1, 2, \dots (3 \cdot n_K)
$$

Für die weitere Herleitung wird [\(4.2-4\)](#page-52-2) eingeführt.

<span id="page-52-2"></span>
$$
\Delta \delta_{kl, \text{ref}} = \delta_{k, \text{ref}} - \delta_{l, \text{ref}} = \begin{cases} 0, & [(k-l) \mod 3] = 0 \\ -2\pi/3, & [(k-l) \mod 3] = 1 \\ 2\pi/3, & [(k-l) \mod 3] = 2 \end{cases} (4.2-4)
$$

<span id="page-52-3"></span>Mit [\(4.2-4\)](#page-52-2) und [\(4.1-12\)](#page-49-4) können die einzelnen Terme in [\(4.2-3\)](#page-52-1) nach [\(4.2-5\)](#page-52-3) berechnet werden.

$$
P_{i, \text{Lv}}(\boldsymbol{x}_{\text{ref}}) = U_{\text{ref}}^2 \sum_{l=1}^{3 \cdot n_{\text{K}}} (g_{kl} \cos \Delta \delta_{kl, \text{ref}} + b_{kl} \sin \Delta \delta_{kl, \text{ref}})
$$
(4.2-5a)  

$$
\frac{\partial P_{i, \text{Lv}}}{\partial U_k} \bigg|_{\boldsymbol{x}_{\text{ref}}} (U_k - U_{\text{ref}}) = \dots
$$
(4.2-5b)  

$$
U_{\text{ref}} \left[ \sum_{l=1}^{3 \cdot n_{\text{K}}} (g_{kl} \cos \Delta \delta_{kl, \text{ref}} + b_{kl} \sin \Delta \delta_{kl, \text{ref}}) + g_{kk} \right] (U_k - U_{\text{ref}})
$$
(4.2-5b)

$$
\sum_{l=1}^{3\cdot n_{\rm K}} \left[ \frac{\partial P_{i,\rm Lv}}{\partial U_l} \Big|_{\mathbf{x}_{\rm ref}} (U_l - U_{\rm ref}) \right] = \dots
$$
\n
$$
U_{\rm ref} \sum_{l \neq k}^{3\cdot n_{\rm K}} \left[ (g_{kl} \cos \Delta \delta_{kl, \rm ref} + b_{kl} \sin \Delta \delta_{kl, \rm ref}) (U_l - U_{\rm ref}) \right]
$$
\n(4.2-5c)

$$
\frac{\partial P_{i,\text{Lv}}}{\partial \delta_k}\Big|_{\mathbf{x}_{\text{ref}}} (\delta_k - \delta_{k,\text{ref}}) = \dots
$$
\n
$$
U_{\text{ref}}^2 \left[ \sum_{l=1}^{3n_{\text{K}}} \left( -g_{kl} \sin \Delta \delta_{kl,\text{ref}} + b_{kl} \cos \Delta \delta_{kl,\text{ref}} \right) - b_{kk} \right] (\delta_k - \delta_{k,\text{ref}})
$$
\n(4.2-5d)

$$
\sum_{l=1}^{3\cdot n_{\rm K}} \left[ \frac{\partial P_{i,\rm Lv}}{\partial \delta_l} \Big|_{\mathbf{x}_{\rm ref}} (\delta_l - \delta_{l,\rm ref}) \right] = \dots
$$
\n
$$
U_{\rm ref}^2 \sum_{\substack{l \neq k \\ l=1}}^{3\cdot n_{\rm K}} \left[ (g_{kl} \sin \Delta \delta_{kl,\rm ref} - b_{kl} \cos \Delta \delta_{kl,\rm ref}) (\delta_l - \delta_{l,\rm ref}) \right]
$$
\n(4.2-5e)

$$
Q_{i,\text{Lv}}(\boldsymbol{x}_{\text{ref}}) = U_{\text{ref}}^2 \sum_{l=1}^{3 \cdot n_{\text{K}}} (g_{kl} \sin \Delta \delta_{kl,\text{ref}} - b_{kl} \cos \Delta \delta_{kl,\text{ref}})
$$
\n
$$
\frac{\partial Q_{i,\text{Lv}}}{\partial l_{\text{tr}}}
$$
\n
$$
(4.2-5f)
$$

$$
\frac{\partial Q_{i,\text{Lv}}}{\partial U_k}\Big|_{\mathbf{x}_{\text{ref}}} (U_k - U_{\text{ref}}) = \dots
$$
\n
$$
U_{\text{ref}} \left[ \sum_{l=1}^{3 \cdot n_K} (g_{kl} \sin \Delta \delta_{kl,\text{ref}} - b_{kl} \cos \Delta \delta_{kl,\text{ref}}) - b_{kk} \right] (U_k - U_{\text{ref}})
$$
\n(4.2-5g)

$$
\sum_{l=1}^{3\cdot n_{\rm K}} \left[ \frac{\partial Q_{i,\rm Lv}}{\partial U_l} \Big|_{\mathbf{x}_{\rm ref}} (U_l - U_{\rm ref}) \right] = \dots
$$
\n
$$
U_{\rm ref} \sum_{\substack{l \neq k \\ l=1}}^{3\cdot n_{\rm K}} \left[ (g_{kl} \sin \Delta \delta_{kl,\rm ref} - b_{kl} \cos \Delta \delta_{kl,\rm ref}) (U_l - U_{\rm ref}) \right]
$$
\n(4.2-5h)

$$
\frac{\partial Q_{i, Lv}}{\partial \delta_k}\Big|_{\mathbf{x}_{ref}} (\delta_k - \delta_{k, ref}) = \dots
$$
\n
$$
U_{ref}^2 \left[ \sum_{l=1}^{3n_K} \left( g_{kl} \cos \Delta \delta_{kl, ref} + b_{kl} \sin \Delta \delta_{kl, ref} \right) - g_{kk} \right] (\delta_k - \delta_{k, ref})
$$
\n
$$
\sum_{l=1}^{3n_K} \left[ \frac{\partial Q_{i, Lv}}{\partial \delta_l} \Big|_{\mathbf{x}_{ref}} (\delta_l - \delta_{l, ref}) \right] = \dots
$$
\n(4.2-5i)

$$
\sum_{l=1}^{l \neq k} \left[ \overline{\partial \delta_l} \Big|_{\mathbf{x}_{\text{ref}}} (o_l - o_{l, \text{ref}}) \right] = \dots
$$
\n
$$
U_{\text{ref}}^2 \sum_{\substack{l \neq k \\ l=1}}^{3 \cdot n_K} \left[ (-g_{kl} \cos \Delta \delta_{kl, \text{ref}} - b_{kl} \sin \Delta \delta_{kl, \text{ref}}) (\delta_l - \delta_{l, \text{ref}}) \right]
$$
\n
$$
(4.2-5j)
$$

Nun kann [\(4.2-3\)](#page-52-1) als [\(4.2-6\)](#page-53-0) geschrieben werden.

<span id="page-53-1"></span><span id="page-53-0"></span>
$$
P_{i,\text{Lv}}(\boldsymbol{x}) \approx U_{\text{ref}} \sum_{l=1}^{3\cdot n_{\text{K}}} U_{l} \left( g_{kl} \cos \Delta \delta_{kl,\text{ref}} + b_{kl} \sin \Delta \delta_{kl,\text{ref}} \right) \dots + U_{\text{ref}} \left( U_{k} - U_{\text{ref}} \right) \sum_{l=1}^{3\cdot n_{\text{K}}} \left( g_{kl} \cos \Delta \delta_{kl,\text{ref}} + b_{kl} \sin \Delta \delta_{kl,\text{ref}} \right) \dots + U_{\text{ref}}^{2} \sum_{l=1}^{3\cdot n_{\text{K}}} \left[ \left( \delta_{l} - \delta_{l,\text{ref}} \right) \left( g_{kl} \sin \Delta \delta_{kl,\text{ref}} - b_{kl} \cos \Delta \delta_{kl,\text{ref}} \right) \right] \dots + U_{\text{ref}}^{2} \left( \delta_{k} - \delta_{k,\text{ref}} \right) \sum_{l=1}^{3\cdot n_{\text{K}}} \left( -g_{kl} \sin \Delta \delta_{kl,\text{ref}} + b_{kl} \cos \Delta \delta_{kl,\text{ref}} \right)
$$
\n(4.2-6a)

<span id="page-54-0"></span>
$$
Q_{i,\text{Lv}}(\boldsymbol{x}) \approx U_{\text{ref}} \sum_{l=1}^{3\cdot n_{\text{K}}} U_{l} (g_{kl} \sin \Delta \delta_{kl,\text{ref}} - b_{kl} \cos \Delta \delta_{kl,\text{ref}}) \dots + U_{\text{ref}} (U_{k} - U_{\text{ref}}) \sum_{l=1}^{3\cdot n_{\text{K}}} (g_{kl} \sin \Delta \delta_{kl,\text{ref}} - b_{kl} \cos \Delta \delta_{kl,\text{ref}}) \dots + U_{\text{ref}}^{2} \sum_{l=1}^{3\cdot n_{\text{K}}} [(\delta_{l} - \delta_{l,\text{ref}}) (-g_{kl} \cos \Delta \delta_{kl,\text{ref}} - b_{kl} \sin \Delta \delta_{kl,\text{ref}})] \dots + U_{\text{ref}}^{2} (\delta_{k} - \delta_{k,\text{ref}}) \sum_{l=1}^{3\cdot n_{\text{K}}} (g_{kl} \cos \Delta \delta_{kl,\text{ref}} + b_{kl} \sin \Delta \delta_{kl,\text{ref}})
$$
\n(4.2-6b)

Die Summe aller Elemente in einer Zeile oder Spalte von  $\underline{Y}_{L123}$  $\underline{Y}_{L123}$  $\underline{Y}_{L123}$  $\underline{Y}_{L123}$  $\underline{Y}_{L123}$ , die demselben Leiter zugehören, ist näherungsweise gleich null. Werden diese Summen vernachlässigt, entfallen jeweils die zweiten und vierten Terme in [\(4.2-6a\)](#page-53-1) und [\(4.2-6b\)](#page-54-0). Zusätzlich entfallen die Summen, die im dritten Term  $\delta_{l, \text{ref}}$  $\delta_{l, \text{ref}}$  $\delta_{l, \text{ref}}$  $\delta_{l, \text{ref}}$  $\delta_{l, \text{ref}}$  zugehören. Dies führt zur finalen Form [\(4.2-7\)](#page-54-1) des Ansatzes.

<span id="page-54-1"></span>
$$
P_{i, Lv}(\boldsymbol{x}) \approx U_{\text{ref}} \sum_{l=1}^{3\cdot n_{\text{K}}} U_{l} (g_{kl} \cos \Delta \delta_{kl, \text{ref}} + b_{kl} \sin \Delta \delta_{kl, \text{ref}}) \dots
$$
  
+ 
$$
U_{\text{ref}}^{2} \sum_{l=1}^{3\cdot n_{\text{K}}} \delta_{l} (g_{kl} \sin \Delta \delta_{kl, \text{ref}} - b_{kl} \cos \Delta \delta_{kl, \text{ref}})
$$
  

$$
Q_{i, Lv}(\boldsymbol{x}) \approx U_{\text{ref}} \sum_{l=1}^{3\cdot n_{\text{K}}} U_{l} (g_{kl} \sin \Delta \delta_{kl, \text{ref}} - b_{kl} \cos \Delta \delta_{kl, \text{ref}}) \dots
$$
  
+ 
$$
U_{\text{ref}}^{2} \sum_{l=1}^{3\cdot n_{\text{K}}} \delta_{l} (-g_{kl} \cos \Delta \delta_{kl, \text{ref}} - b_{kl} \sin \Delta \delta_{kl, \text{ref}})
$$
(4.2-7b)

Ähnlich wird die lineare Form von [\(4.1-11\)](#page-49-3) hergeleitet. Sind die Querelemente als vernachlässigbar [k](#page-158-12)lein angenommen und wird  $\Delta \delta_{km,\,\text{ref}} = \Delta \delta_{kl,\,\text{ref}}$  $\Delta \delta_{km,\,\text{ref}} = \Delta \delta_{kl,\,\text{ref}}$  $\Delta \delta_{km,\,\text{ref}} = \Delta \delta_{kl,\,\text{ref}}$  $\Delta \delta_{km,\,\text{ref}} = \Delta \delta_{kl,\,\text{ref}}$  $\Delta \delta_{km,\,\text{ref}} = \Delta \delta_{kl,\,\text{ref}}$  $\Delta \delta_{km,\,\text{ref}} = \Delta \delta_{kl,\,\text{ref}}$  $\Delta \delta_{km,\,\text{ref}} = \Delta \delta_{kl,\,\text{ref}}$  berücksichtigt, so kann [\(4.1-11\)](#page-49-3) zu [\(4.2-8\)](#page-54-2) linearisiert werden.

<span id="page-54-2"></span>
$$
P_{ij, Lv}(\boldsymbol{x}) \approx U_{\text{ref}} \sum_{w=1}^{3} \left[ (U_m - U_l) \left( G_{kl} \cos \Delta \delta_{kl, \text{ref}} + B_{kl} \sin \Delta \delta_{kl, \text{ref}} \right) \right] \dots
$$
  
+ 
$$
U_{\text{ref}}^2 \sum_{w=1}^{3} \left[ (\delta_m - \delta_l) \left( G_{kl} \sin \Delta \delta_{kl, \text{ref}} - B_{kl} \cos \Delta \delta_{kl, \text{ref}} \right) \right]
$$
  

$$
Q_{ij, Lv}(\boldsymbol{x}) \approx U_{\text{ref}} \sum_{w=1}^{3} \left[ (U_m - U_l) \left( G_{kl} \sin \Delta \delta_{kl, \text{ref}} - B_{kl} \cos \Delta \delta_{kl, \text{ref}} \right) \right] \dots
$$
  
+ 
$$
U_{\text{ref}}^2 \sum_{w=1}^{3} \left[ (\delta_m - \delta_l) \left( -G_{kl} \cos \Delta \delta_{kl, \text{ref}} - B_{kl} \sin \Delta \delta_{kl, \text{ref}} \right) \right]
$$
(4.2-8b)

Die Gleichungen [\(4.2-7\)](#page-54-1) und [\(4.2-8\)](#page-54-2) bilden den Kern des Ansatzes. Da die Gleichungen linear sind, kann der lineare [SE-](#page-156-1)Lösungsansatz aus Unterabschnitt [3.2.4](#page-32-1) eingesetzt werden. Somit entfallen Iterationen und alle damit verbundenen Probleme. Die Fehler der Linearisierung werden anhand der Simulationsergebnisse bewertet. Auch für diesen Ansatz ist in [\[Brandalik, 2018\]](#page-122-2) eine Implementierung in Matlab öffentlich zur Verfügung gestellt.

### <span id="page-55-0"></span>**4.3 Bewertung des vorgeschlagenen SE Ansatzes**

#### **4.3.1 Simulationsumgebung**

#### **4.3.1.1 Kurzübersicht**

Für die simulative Bewertung werden an verschiedenen Netzmodellen mit verschiedenen Zeitreihen durch Lastflussberechnungen exakte Netzzustände generiert. Diese exakten Netzzustände werden im folgenden Benchmarks genannt. Die Benchmarks sind, wie in Unterabschnitt [3.3.2.2](#page-38-0) erklärt, als Vergleichsbasis der [SE-](#page-156-1)Ergebnisse eingesetzt. Die untersuchten [SE-](#page-156-1)Ansätze und die für die Ansätze angenommene Eingangsdaten sind jeweils in den Unterabschnitten [4.3.1.4](#page-59-0) und [4.3.1.4](#page-59-0) angegeben.

#### **4.3.1.2 Netzmodelle**

Alle in dieser Arbeit eingesetzten Netzmodelle werden durch die Software PSS®SINCAL erstellt. Die simulativen Analysen werden an 17 [NS-](#page-156-0)Netzmodellen durchgeführt. Diese umfassen 14 synthetische Netzmodelle aus [\[Rui, 2017,](#page-138-3) S. 24 ff.], die in [\[Weisenstein+, 2018\]](#page-144-0) weiterentwickelt wurden. Von diesen 14 Netzmodellen werden jeweils die Varianten mit den größten Leitungslängen verwendet, da für diese die größten Linearisierungsfehler zu erwarten sind. Zusätzlich wird das europäische IEEE PES [NS-](#page-156-0)Netzmodell betrachtet [\[PES,](#page-137-6) [2015\]](#page-137-6). Die übrigen zwei Netzmodelle sind Modelle realer Netze, die jeweils im Rahmen der Projekte SmartSCADA [\[TIB, 2017b\]](#page-141-0), [\[Wäresch, 2018,](#page-143-4) S. 86 f.] und CheapFlex [\[TIB, 2017a,](#page-141-1) S. 49] untersucht wurden. Die wichtigsten Kenndaten der Netzmodelle sind in Tabelle [4.1](#page-56-0) zusammengefasst. Im Anhang 1 befinden sich Einliniendiagramme der Netzmodelle.

#### **4.3.1.3 Definition von Szenarien und Benchmark Erstellung**

Sechzehn Szenarien werden definiert, für welche jeweils Benchmarks erstellt worden sind. Aufgrund der verschiedenen Merkmale der jeweiligen Netzmodelle ist jedes Szenario spezifisch für jedes Netzmodell erstellt. Ein Teil der Szenarien basiert auf "Worst-Case" Netzzuständen. Die restlichen Szenarien basieren auf Netzzuständen, die mit gemessenen Zeitreihen aus dem Projekt SmartSCADA [\[TIB, 2017b\]](#page-141-0) erstellt sind. Für die Erstellung aller Szenarien ist der Bilanzknoten auf der Oberspannungsseite des [ONTs](#page-156-6) festgesetzt. Für Szenarien, in denen sich Lasten im Fokus der Untersuchung befinden, sind alle verteilten Erzeuger als ausgeschaltet angenommen. Zusätzlich ist in Anlehnung an [\[dena, 2012,](#page-126-4) S. 92] die Spannung auf der Oberspannungsseite des [ONTs](#page-156-6) mit 104  $\% U_n$  $\% U_n$  $\% U_n$  $\% U_n$  festgesetzt. Für Szenarien, in denen sich Erzeuger [\(PV-](#page-156-10)Anlagen) im Fokus der Untersuchung befinden,

<span id="page-56-0"></span>

| Netz ID             | $\rm{Gebiet}^a$     | Anschluss- | Leitungs-        | $S_{\rm rT}$ | $A$ in mm <sup>2</sup> |                             |            | $I_{\text{th}}$ in A |
|---------------------|---------------------|------------|------------------|--------------|------------------------|-----------------------------|------------|----------------------|
|                     | Häuser <sup>b</sup> | anzahl     | $\textrm{typ}^c$ |              | HTL <sup>d</sup>       | $\mathrm{NAL}^{\mathrm{d}}$ | <b>HTL</b> | <b>NAL</b>           |
| S <sub>1</sub> a    | L, EFH              | 18         | FL               | 100          | 95                     | 25                          | 320        | 135                  |
| S <sub>1</sub> b    | L, EFH              | 30         | FL               | 100          | 70                     | 25                          | 255        | 135                  |
| S <sub>2</sub> a FL | L, EFH              | 80         | FL               | 250          | 70                     | 25                          | 255        | 135                  |
| S <sub>2</sub> a KB | L, EFH              | 80         | KΒ               | 250          | 150                    | 35                          | 275        | 123                  |
| S2b                 | V, EFH              | 100        | ΚB               | 250          | 150                    | 35                          | 275        | 123                  |
| S3a FL              | V, EFH              | 162        | FL               | 400          | 95                     | 25                          | 320        | 135                  |
| S3a KB              | V, EFH              | 162        | KΒ               | 400          | 150                    | 35                          | 275        | 123                  |
| S <sub>3</sub> b    | V, ZFH              | 216        | KB               | 630          | 150                    | 35                          | 275        | 123                  |
| S <sub>4</sub> a    | V, EFH              | 180        | KΒ               | 400          | 150                    | 35                          | 275        | 123                  |
| S <sub>4</sub> b    | V, EFH              | 180        | KΒ               | 400          | 150                    | 35                          | 275        | 123                  |
| S5a                 | S, MFH              | 240        | KΒ               | 630          | 150                    | 35                          | 275        | 123                  |
| S <sub>5</sub> b    | S, HH               | 288        | ΚB               | 630          | 150                    |                             | 275        |                      |
| S6a                 | S, MFH              | 256        | KΒ               | 630          | 150                    | 35                          | 275        | 123                  |
| S6b                 | S, MFH              | 288        | ΚB               | 630          | 150                    | 35                          | 275        | 123                  |
| IEEE                | V, EFH              | 55         | KB               | 800          | 70-185                 | $16 - 35$                   | 213-236    | 102-150              |
| SmartS              | V, EFH              | 109        | KΒ               | 630          | 70-185                 | 25-50                       | 234-313    | 133-190              |
| CheapF              | V, EFH              | 116        | ΚB               | 400          | 95                     | 35-50                       | 219-234    | 100-159              |

**Tabelle 4.1:** Kenndaten der untersuchten Netzmodelle

<sup>a</sup> Ländlich (L), Vorstädtisch (V), Städtisch (S).

<sup>b</sup> Einfamilienhaus (EFH), Zweifamilienhaus (ZFH), Mehrfamilienhaus (MFH), Hochhaus (HH).

 $c$  Kabel (KB), Freileitung (FL).

<sup>d</sup> Hauptleitung (HTL), Netzanschlussleitung (NAL).

sind analog alle Verbraucher als ausgeschaltet angenommen. Für diese Szenarien ist in Anlehnung an [\[dena, 2012,](#page-126-4) S. 92] die Spannung auf der Oberspannungsseite des [ONTs](#page-156-6) mit  $96\% U_n$  $96\% U_n$  $96\% U_n$  $96\% U_n$  festgesetzt. Für gemischte Szenarien mit eingeschalteten Lasten und Erzeugern ist die Spannung auf der Oberspannungsseite des [ONTs](#page-156-6) mit 100  $\% U_n$  $\% U_n$  $\% U_n$  $\% U_n$  festgesetzt.

### **Szenario 1: Netzzustand mit minimalen Grenzwertverletzungen bei gleichverteilten symmetrischen Lasten**

Für dieses Szenario werden Lastflussberechnungen durchgeführt, bei denen sich die Leistung aller Lasten in 100 W-Schritten erhöht, bis der Netzzustand den ersten Grenzwert minimal überschritten hat. Grenzwerte sind die Spannungsbänder nach EN 50160 und die thermischen Grenzströme nach Tabelle [4.1.](#page-56-0) Die Lasten sind als symmetrisch angenommen. Mit Berücksichtigung der Annahmen in [\[dena, 2012,](#page-126-4) S. 114], [\[PES, 2015\]](#page-137-6) und [\[Weisenstein+, 2018\]](#page-144-0) ist für Lasten ein induktiver  $\cos(\varphi)$  $\cos(\varphi)$  $\cos(\varphi)$  von 0,95 vorgegeben. Die Rechnung, bei der es zur ersten minimalen Überschreitung eines Grenzwertes gekommen ist, wird als Szenario 1 definiert.

### **Szenario 2: Netzzustand mit minimalen Grenzwertverletzungen bei gleichverteilten unsymmetrischen Lasten**

Dieses Szenario wird analog zu Szenario 1 erstellt, mit dem Unterschied, dass alle Lasten einphasig und dem gleichen Leiter zugeordnet sind.

### **Szenario 3: Netzzustand mit minimalen Grenzwertverletzungen bei kritischen symmetrischen Lasten**

Für dieses Szenario werden zuerst die Auswirkungen jeder Last auf den Netzzustand mit Lastflussberechnungen bestimmt. Auf Basis dieser Ergebnisse wird eine geordnete Liste aller Lasten nach Auswirkungen auf den Netzzustand erstellt. Diese Liste wird im Folgenden als Liste der kritischen Lasten bezeichnet. Im nächsten Schritt wird eine Lastflussberechnung durchgeführt, bei der nur die erste Last aus der Liste der kritischen Lasten angeschlossen ist. In Anlehnung an [\[dena, 2012,](#page-126-4) S. 113] wird die angeschlossene Last mit einer symmetrischen Leistung von 30 kW und einem induktiven  $cos(\varphi)$  $cos(\varphi)$  von 0,95 angenommen. Dieser Wert entspricht näherungsweise der maximalen Leistung, die bei einer Sicherung mit einem Bemessungsstrom von 40 A von Haushalten bezogen werden kann. Es folgen Lastflussberechnungen, bei denen jeweils eine weitere Last aus der Liste der kritischen Lasten mit den gleichen Werten angeschlossen ist. Die Rechnung, bei der die erste minimale Überschreitung eines Grenzwertes vorkommt, wird als Szenario 3 definiert.

### **Szenario 4: Netzzustand mit minimalen Grenzwertverletzungen bei kritischen unsymmetrischen Lasten**

Das Szenario wird analog zu Szenario 3 erstellt, mit dem Unterschied, dass alle Lasten mit einer einphasigen Leistung von 10 kW angenommen und demselben Leiter zugeordnet werden.

### **Szenario 5: Netzzustand mit minimalen Grenzwertverletzungen bei gleichverteilten symmetrischen Erzeugern**

Das Szenario wird mit getauschten Rollen für Lasten und Erzeuger analog zu Szenario 1 erstellt.

### **Szenario 6: Netzzustand mit minimalen Grenzwertverletzungen bei gleichverteilten unsymmetrischen Erzeugern**

Das Szenario wird mit getauschten Rollen für Lasten und Erzeuger analog zu Szenario 2 erstellt.

### **Szenario 7: Netzzustand mit minimalen Grenzwertverletzungen bei kritischen symmetrischen Erzeugern**

Das Szenario wird mit getauschten Rollen für Lasten und Erzeuger analog zu Szenario 3

erstellt. Die Leistung der dreiphasigen Erzeuger wird in Anlehnung an [\[ARN4105, 2011,](#page-119-6) S. 23] auf  $3 \cdot 4.6$  kVA festgesetzt.

### **Szenario 8: Netzzustand mit minimalen Grenzwertverletzungen bei kritischen unsymmetrischen Erzeugern**

Das Szenario wird analog zu Szenario 7 erstellt, mit dem Unterschied, dass alle Erzeuger mit einer einphasigen Leistung von 4,6 kVA angenommen und dem selben Leiter zugeordnet werden.

## **Szenario 9: Netzzustände mit zufällig verteilten IEEE Zeitreihen für Lasten** Die 100 von IEEE in [\[PES, 2015\]](#page-137-6) erstellten Zeitreihen für Lasten mit 1440 Zeitpunkten werden zufällig auf die Lasten im Netz verteilt. Diese Zeitreihen entsprechen 1-Minuten-Werten einphasig angeschlossener Haushaltslasten eines Tages. Die mit Lastflussberechnungen bestimmten Netzzustände sind als Benchmark angenommen.

### Szenario 10: Netzzustände mit "Worst-Case" Annahmen und IEEE Zeitreihen **für Lasten**

Aus den 100 in Szenario 9 erwähnten Zeitreihen werden neue 100 Zeitreihen erstellt, bei denen die [i](#page-158-1). Zeitreihe für jeden Zeitpunkt den [i](#page-158-1)-größten Wert der ursprünglichen Zeitreihen für den korrespondierenden Zeitpunkt besitzt. Veranschaulicht wird dieses Verfahren am Beispiel von drei Zeitreihen in Abbildung [4.1.](#page-58-0) Die 1. Zeitreihe wird anschließend der 1. Last der Liste der kritischen Lasten (siehe Szenario 3) zugeordnet, die 2. Zeitreihe der 2. Last usw. Die in dieser Konstellation berechneten Netzzustände werden als Benchmark angenommen.

<span id="page-58-0"></span>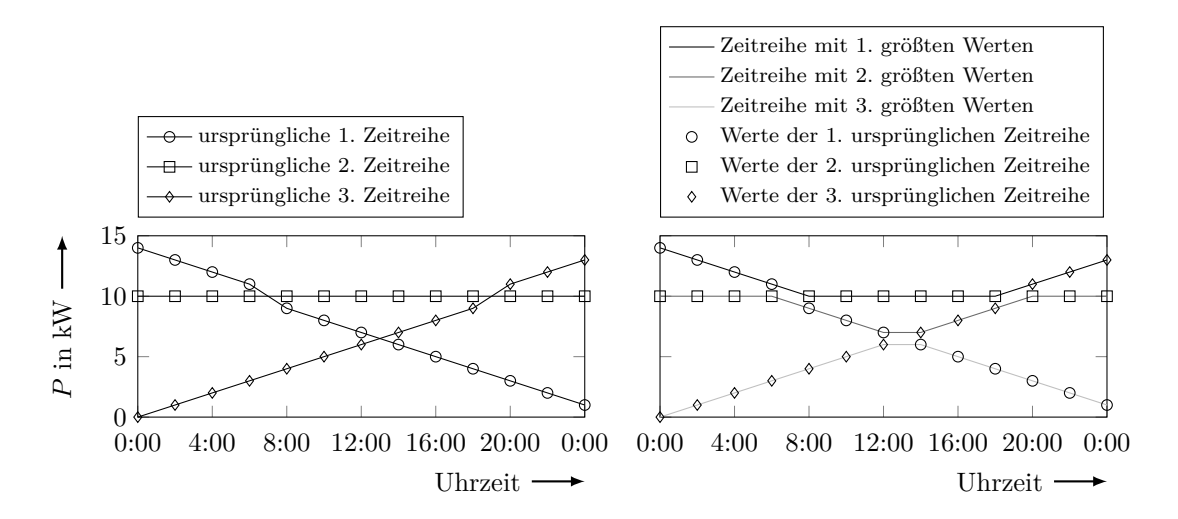

Abbildung 4.1: Beispiel für die Erzeugung von Zeitreihen für die Szenarien mit "Worst-Case" Annahmen

### **Szenario 11: Netzzustände mit zufällig verteilten SmartSCADA Zeitreihen aus 2015 für Lasten und Erzeuger**

Die SmartSCADA Zeitreihen werden zufällig auf die Lasten und Erzeuger im Netz verteilt. Die Anzahl der eingesetzten Zeitreihen für Lasten entspricht der Anzahl an vorhandenen Lasten im jeweiligen Netz. Bei den Erzeugern (PV-Anlagen) wird eine Durchdringung von 50 % angenommen. Dementsprechend ist die Anzahl der eingesetzten Zeitreihen für Erzeuger festgesetzt. Sind mehr Lasten oder Erzeuger im Netz, als SmartSCADA Zeitreihen vorhanden, werden einzelne Zeitreihen doppelt eingesetzt. Die Zeitreihen sind in 10-Minuten-Schritten aufgenommen und beinhalten somit 52 560 Zeitpunkte.

### Szenario 12: Netzzustände mit "Worst-Case" Annahmen und SmartSCADA **Zeitreihen aus 2015 für Lasten**

Aus den gemessen Zeitreihen für Lasten werden nach dem Prinzip wie in Szenario 10 und Abbildung [4.1](#page-58-0) neue Zeitreihen erstellt und auf die Lasten im Netz verteilt.

### Szenario 13: Netzzustände mit "Worst-Case" Annahmen und SmartSCADA **Zeitreihen aus 2015 für Erzeuger**

Das Szenario wird mit getauschten Rollen für Lasten und Erzeuger analog zu Szenario 12 erstellt. Angenommen wird eine Durchdringung von 50 %.

### **Szenario 14: Netzzustände mit zufällig verteilten SmartSCADA Zeitreihen aus 2016 für Lasten und Erzeuger**

Das Szenario wird analog zu Szenario 11 erstellt, mit dem Unterschied, dass Zeitreihen aus 2016 mit 52 704 Zeitpunkten eingesetzt werden.

### Szenario 15: Netzzustände mit "Worst-Case" Annahmen und SmartSCADA **Zeitreihen aus 2016 für Lasten**

Das Szenario wird analog zu Szenario 12 erstellt, mit dem Unterschied, dass Zeitreihen aus 2016 eingesetzt werden.

### Szenario 16: Netzzustände mit "Worst-Case" Annahmen und SmartSCADA **Zeitreihen aus 2016 für Erzeuger**

Das Szenario wird analog zu Szenario 13 erstellt, mit dem Unterschied, dass Zeitreihen aus 2016 eingesetzt werden.

#### <span id="page-59-0"></span>**4.3.1.4 Betrachtete Algorithmen**

Neun Algorithmen werden in Rahmen dieser Arbeit betrachtet:

1. Klassische unsymmetrische [SE,](#page-156-1) wie in Unterabschnitt [3.2.2](#page-29-0) und Abschnitt [4.1](#page-46-1) darge-

stellt, gekennzeichnet durch die Abkürzung  $SE<sub>L123</sub>$  $SE<sub>L123</sub>$ .

- 2. Klassische unsymmetrische [SE](#page-156-1) mit dem [AM-](#page-156-7)Verfahren, wie in Unterabschnitt [3.2.3](#page-30-0) und Abschnitt [4.1](#page-46-1) dargestellt, gekennzeichnet durch die Abkürzung  $\text{SE}^\text{AM}_{\text{L123}}$  $\text{SE}^\text{AM}_{\text{L123}}$  $\text{SE}^\text{AM}_{\text{L123}}$ .
- 3. Klassische symmetrische [SE](#page-156-1) mit dem [AM-](#page-156-7)Verfahren in Anlehnung an [\[AbdelMajeed+,](#page-118-0) [2012\]](#page-118-0), gekennzeichnet durch die Abkürzung SE $_{\text{symm}}^{\text{AM}}$  $_{\text{symm}}^{\text{AM}}$  $_{\text{symm}}^{\text{AM}}$ .
- 4. In dieser Arbeit entwickelter Ansatz: linearer, in Leitergrößen und mit dem [AM-](#page-156-7)Verfahren berechneter Ansatz, wie in Abschnitt [4.2](#page-51-0) dargestellt, gekennzeichnet durch die Abkürzung S $E_{L123,lin}^{AM}$  $E_{L123,lin}^{AM}$  $E_{L123,lin}^{AM}$ . Für die Spannung  $U_{\text{ref}}$  $U_{\text{ref}}$  $U_{\text{ref}}$  $U_{\text{ref}}$  des Referenz-Zustandsvektors wird die Nennspannung (230 V) angenommen.
- 5. In [\[Wäresch, 2018\]](#page-143-4) entwickelter Ansatz: linearer, in symmetrischen Komponenten und mit dem [AM-](#page-156-7)Verfahren berechneter Ansatz. Zusätzlich werden bei diesem Ansatz Messungen von Wirkleistungen und Blindleistungen in Wirkströme und Blindströme nach folgendem Prinzip umgewandelt: Für alle Knoten mit angeschlossenen Verbrauchern oder Erzeugern müssen vor der eigentlichen [SE](#page-156-1) Spannungsbeträge, Wirkleistungen und Blindleistungen gemessen oder als Ersatzwerte vorhanden sein. Für diese Knoten wird für den ersten Schritt angenommen, dass die Spannungswinkel gleich sind. Mit dieser Annahme können die komplexen Ströme aller Knoten bestimmt werden. Für Knoten ohne Verbraucher oder Erzeuger sind diese gleich 0 A. Über die Knotenpunktadmittanzmatrix werden im nächsten Schritt die komplexen Spannungen aller Knoten bestimmt. Mit den gemessenen oder als Ersatzwerten generierten Wirkleistungen und Blindleistungen und den berechneten komplexen Spannungen werden erneut komplexe Ströme berechnet, die daraufhin als Eingangsdaten für die [SE](#page-156-1) eingesetzt werden. Zusätzlich können auch die Spannungswinkel der berechneten komplexen Spannungen als Eingangsdaten eingesetzt werden. Der Ansatz wird durch die Abkürzung  $SE_{012,lin,strom}^{AM}$  $SE_{012,lin,strom}^{AM}$  $SE_{012,lin,strom}^{AM}$  gekennzeichnet.
- 6. Klassische, unsymmetrische [SE](#page-156-1) mit entkoppelter Leitermodellierung in Anlehnung an  $[Paul+, 2016]$ , gekennzeichnet durch die Abkürzung  $SE_{L123,entk}$  $SE_{L123,entk}$  $SE_{L123,entk}$ .
- 7. Klassische, unsymmetrische [SE](#page-156-1) mit dem [AM-](#page-156-7)Verfahren und entkoppelter Leitermodellierung, gekennzeichnet durch die Abkürzung  $\text{SE}^{\text{AM}}_{\text{L123,entk}}$  $\text{SE}^{\text{AM}}_{\text{L123,entk}}$  $\text{SE}^{\text{AM}}_{\text{L123,entk}}$ .
- 8. Der in dieser Arbeit entwickelter Ansatz mit entkoppelter Leitermodellierung, gekennzeichnet durch die Abkürzung S $E_{L123,\text{lin},\text{entk}}^{\text{AM}}$ . Für die Spannung  $U_{\text{ref}}$  $U_{\text{ref}}$  $U_{\text{ref}}$  $U_{\text{ref}}$  wird der gleiche Wert wie für  $\text{SE}^{\text{AM}}_{\text{L123,lin}}$  $\text{SE}^{\text{AM}}_{\text{L123,lin}}$  $\text{SE}^{\text{AM}}_{\text{L123,lin}}$  angenommen.
- 9. Der in [\[Wäresch, 2018\]](#page-143-4) entwickelter Ansatz mit entkoppelter Leitermodellierung, gekennzeichnet durch die Abkürzung SE<sup>AM</sup><sub>[012,lin,strom,entk](#page-157-10)</sub>.

#### **4.3.1.5 Eingangsdaten für die Zustandsschätzung**

Um die [SE](#page-156-1) Algorithmen für die verschiedenen Szenarien und Netzmodelle zu vergleichen, werden einheitliche Eingangsdaten angenommen. Als Eingangsdaten sind Spannungsbeträge, Wirkleistungen und Blindleistungen an allen Haushalten und dem [ONT](#page-156-6) angenommen. Die Eingangsdaten entsprechen der Addition der Ergebnisse der Benchmarks und zufällig generierten normalverteilten Werten. Die normalverteilten Werte spiegeln die Messfehler wider. Für die erste Auswertung werden normalverteilte Werte mit  $\sigma_U = 0.1$  $\sigma_U = 0.1$  $\sigma_U = 0.1$  V für Spannungsbeträge und mit einem  $\sigma_{P,Q} = 1 \text{ W (var)}$  $\sigma_{P,Q} = 1 \text{ W (var)}$  $\sigma_{P,Q} = 1 \text{ W (var)}$  $\sigma_{P,Q} = 1 \text{ W (var)}$  für Wirk- und Blindleistungen erstellt. Diese [σ](#page-159-13)-Werte basieren auf Tests von Genauigkeiten von [mME](#page-156-12) (*Smart Metern*), die im Rahmen der Arbeit durchgeführt wurden. In der praktischen Anwendung sind die  $\sigma$ -Werte oft höher [\[Wäresch, 2018,](#page-143-4) S. 88]. Aufgrund von mangelnder zeitlicher Synchronität der Messungen sind die Messabweichungen in der Praxis noch höher. Darum wird in Unterabschnitt [4.3.2.2](#page-70-0) eine Auswertung der Estimationsfehler für verschiedene [σ](#page-159-13)-Werte durchgeführt. Bei der Erstellung der Gewichtungsmatrix der [SE-](#page-156-1)Algorithmen werden die jeweiligen  $\sigma$ -Werte berücksichtigt.

#### **4.3.2 Simulationsergebnisse**

#### **4.3.2.1 Bewertung der Genauigkeiten**

Bei der Bewertung der Algorithmen wird die Differenz zwischen estimierten Werten und Benchmark-Werten (estimierter Wert minus Benchmark-Wert) für die betriebsrelevanten Größen, also Spannungs- und Strombeträge, gebildet. Diese Werte werden im Folgenden als Estimationsfehler bezeichnet. Zuerst werden die Ergebnisse des IEEE [NS-](#page-156-0)Netzmodells ausgewertet. Unterschiede in den Ergebnissen bei anderen Netzmodellen folgen im späteren Verlauf. In Abbildung [4.2](#page-62-0) werden die Bereiche der Estimationsfehler für alle Szenarien und Algorithmen für das IEEE [NS-](#page-156-0)Netzmodell dargestellt.

#### **Auswahl der betrachteten Algorithmen**

Der [symm](#page-157-4)etrische Algorithmus  $SE^{AM}_{symm}$  liefert für unsymmetrische Szenarien (alle außer S1, S3, S5 und S7) inakzeptable Estimationsfehler. Grund dafür ist, dass Werte einzelner Leiter sehr unterschiedlich voneinander sein können, sowohl für Strom- als auch Spannungsbeträge. Die symmetrische [SE](#page-156-1) ist für unsymmetrisch betriebene Netze daher in der Regel nicht akzeptabel.

Bei der entkoppelten Version des linearen, in Strömen und in symmetrischen Komponenten rechnenden Algorithmus  $SE_{012,lin,strom,entk}^{AM}$  $SE_{012,lin,strom,entk}^{AM}$  $SE_{012,lin,strom,entk}^{AM}$  sind hohe Estimationsfehler für Ströme

<span id="page-62-0"></span>

|                                       |                                                          |                            | SEILL23 | EXXXX | SE Avian<br>SEATA A | A. B. Hip | 1. 12 2 1in strong | SELL 23 exilet | SEX 23 Early |                          | September 11 and range of the<br>A Change of the court | <b>SEEM223</b> | <b>SEXULAR</b> | Shertage | SEAL BY | A Chain Strange<br>SELL 23 exist |              | <b>SELL SELL PROPERTY</b>                                                              | Level Allinguaneau |
|---------------------------------------|----------------------------------------------------------|----------------------------|---------|-------|---------------------|-----------|--------------------|----------------|--------------|--------------------------|--------------------------------------------------------|----------------|----------------|----------|---------|----------------------------------|--------------|----------------------------------------------------------------------------------------|--------------------|
| in ${\rm V}$<br>↑                     | $64\n3\n-2\n-2\n-4$                                      | $\rm S1$                   |         |       |                     |           |                    |                |              |                          | S1                                                     |                |                |          |         |                                  |              | $\begin{matrix} 20 \\ 0 \end{matrix}$<br>$-20$<br>$-40$                                | ⋖<br>$\Xi$         |
| $\overline{U}$<br>⋗<br>$\Xi$          | $\,$ 5                                                   | $\rm S2$                   |         |       |                     |           |                    |                |              |                          | $\rm S2$                                               |                |                |          |         |                                  |              | $-60$<br>$40$<br>$20$<br>$-20$<br>$-40$<br>$-60$                                       | in A               |
| コ                                     | $\boldsymbol{0}$<br>$-5$                                 |                            |         |       |                     |           |                    |                |              |                          |                                                        |                |                |          |         |                                  |              |                                                                                        |                    |
| ⋗<br>$\Xi$<br>D                       | $\boldsymbol{5}$<br>$\pmb{0}$<br>$-5$                    | S3                         |         |       |                     |           |                    |                |              |                          | S <sub>3</sub>                                         |                |                |          |         |                                  |              | $\begin{array}{l} {20}\\ {0}\\ {-20}\\ {-40}\\ {-60}\\ {-80} \end{array}$              | ⋖<br>$\ddot{a}$    |
| ➢<br>$\ddot{m}$<br>$\overline{U}$     | 5<br>$\bf{0}$<br>$^{-5}$                                 | $\ensuremath{\mathrm{S4}}$ |         |       |                     |           |                    |                |              |                          | S <sub>4</sub>                                         |                |                |          |         |                                  |              | 20<br>$\boldsymbol{0}$<br>$^{-20}$                                                     | ⋖<br>$\ddot{a}$    |
| ⋗<br>$\Xi$<br>$\overline{U}$          | $\begin{array}{c} 4 \\ 2 \\ -2 \end{array}$<br>$-4$      | $\operatorname{S5}$        |         |       |                     |           |                    |                |              | $\overline{\phantom{a}}$ | $\operatorname{S5}$                                    |                |                |          |         |                                  |              | $20\,$<br>$\pmb{0}$<br>$-20$<br>$-40$<br>$-60$                                         | ⋖<br>İ.            |
| ⋗<br>$\Xi$                            | $-6$<br>20<br>10<br>$\bf{0}$<br>$-10$                    | ${\rm S}6$                 |         |       |                     |           |                    |                |              |                          | ${\rm S6}$                                             |                |                |          |         |                                  |              | 100<br>50 <sup>°</sup><br>0<br>$\begin{array}{c} 0 \\ -50 \\ -100 \\ -150 \end{array}$ | ⋖<br>$\Xi$         |
| $\overline{U}$<br>⋗<br>$\Xi$          | $-20$<br>$\overline{4}$<br>$\frac{2}{9}$                 | S7                         |         |       |                     |           |                    |                |              |                          | S7                                                     |                |                |          |         |                                  | 直            | $\rm 20$<br>$\pmb{0}$<br>$-20$<br>$-40$<br>$-60$                                       | $\ln A$            |
| D<br>⋗<br>$\Xi$                       | $-4$<br>$-6$<br>$20\,$<br>10<br>$\bf{0}$                 | S8                         |         |       |                     |           |                    |                |              |                          | S8                                                     |                |                |          |         |                                  |              | 50<br>$\pmb{0}$                                                                        | ⋖<br>$\Xi$         |
| $\overline{U}$<br>⋗<br>$\Xi$          | $-10$<br>$^{-20}$<br>$\overline{4}$<br>$\,2$<br>$\bf{0}$ | S <sub>9</sub>             |         |       |                     |           |                    |                |              |                          | S <sub>9</sub>                                         |                |                |          |         |                                  |              | $-50$<br>40<br>20<br>$\boldsymbol{0}$                                                  | ⋖<br>$\Xi$         |
| $\overline{U}$<br>⋗<br>$\Xi$          | $^{-2}$<br>$-4$<br>$\boldsymbol{2}$<br>$\pmb{0}$         | S10                        |         |       |                     |           |                    |                |              |                          | S <sub>10</sub>                                        |                |                |          |         |                                  |              | $-20$<br>$20\,$<br>10<br>$\pmb{0}$                                                     | ⋖<br>Ξ.            |
| $\overline{U}$<br>⋗                   | $^{-2}$<br>$-4$<br>$2\overline{0}$<br>10                 | S11                        |         |       |                     |           |                    |                |              |                          | S11                                                    |                |                |          |         |                                  |              | $-10$<br>$-20$<br>50<br>$\pmb{0}$                                                      | ⋖                  |
| $\ddot{\texttt{m}}$<br>$\overline{U}$ | $\pmb{0}$<br>$-10$<br>$-20$<br>20                        |                            |         |       |                     |           |                    |                |              |                          |                                                        |                |                |          |         |                                  |              | $-50$<br>$-0.00 - 100$                                                                 | $\Xi$              |
| ⋗<br>$\Xi$<br>$\overline{U}$          | 10<br>$\bf{0}$<br>$-10$                                  | $\rm S12$                  |         |       |                     |           |                    |                |              | Н                        | S <sub>12</sub>                                        |                |                |          |         |                                  |              | $\begin{array}{c} 40 \\ 20 \\ 0 \\ -20 \\ -40 \\ -60 \end{array}$                      | ⋖<br>$\Xi$         |
| $U$ in<br>$\uparrow$                  | $\,$ 5<br>$\bf{0}$<br>$-5$                               | $\rm S13$                  |         |       |                     |           |                    |                |              |                          | $\rm S13$                                              |                |                |          |         |                                  |              | $\frac{40}{80}$<br>$\frac{0.20}{-40}$                                                  | ⋖<br>$\lim$        |
| $U$ in $V$                            | $20\,$<br>10<br>$\bf{0}$<br>$-10$<br>$-20$               | S14                        |         |       |                     |           | ㅂ                  | Н              | ⊟            | $\Box$                   | $\rm S14$                                              |                |                |          |         |                                  |              | $50\,$<br>$\pmb{0}$<br>$-50$<br>$-100$                                                 | $\lim_{n}$         |
| $U$ in ${\bf V}$                      | $\rm 20$<br>10<br>$\pmb{0}$                              | $\rm S15$                  |         |       |                     |           | П                  | П              | н            | o                        | $\rm S15$                                              |                |                |          | □       |                                  | J,<br>$\Box$ | $^{40}_{20}$<br>$^{0}_{-20}$<br>$^{-40}_{-60}$                                         | $\ln A$            |
| $U$ in ${\rm V}$<br>$\uparrow$        | $-10$<br>$\rm 5$<br>$\boldsymbol{0}$<br>$-5\,$           | $\rm S16$                  |         |       |                     |           |                    |                |              |                          | S <sub>16</sub>                                        |                |                |          | □       |                                  | J.<br>о      | $\begin{array}{c} 40 \\ 40 \\ 20 \\ 0 \\ -20 \\ -40 \\ -60 \end{array}$                | $I$ in $A$         |

**Abbildung 4.2:** Estimationsfehler für alle Szenarien und Algorithmen für das IEEE [NS-](#page-156-0)Netzmodell

zu erkennen. Die Auswertung einzelner Teilergebnisse zeigt, dass die Vorkalkulation der Spannungswinkel, die bei  $\text{SE}_{012,\text{lin},\text{strom},\text{entk}}^{\text{AM}}$  durchgeführt wird, schon im ersten Schritt sehr ungenaue Ergebnisse liefert. Die negativen Auswirkungen der entkoppelten Leiterbetrachtung kommen also sowohl bei der Vorkalkulation der Spannungswinkel als auch bei der eigentlichen [SE](#page-156-1) zum Tragen.

Der klassische Algorithmus mit dem [AM-](#page-156-7)Verfahren  $SE_{L123}^{AM}$  $SE_{L123}^{AM}$  liefert nahezu die gleichen Ergebnisse wie der Algorithmus [SE](#page-157-2)L123 ohne das [AM-](#page-156-7)Verfahren. Dies gilt auch für deren entkoppelten Versionen  $\text{SE}^\text{AM}_{\text{L123},\text{entk}}$  und  $\text{SE}_{\text{L123},\text{entk}}$ . Grund dafür ist, dass das [AM-](#page-156-7)Verfahren nur einen anderer Ansatz zur Lösung des Gleichungssystems der [SE](#page-156-1) darstellt.

Die Algorithmen  $SE_{symm}^{AM}$  $SE_{symm}^{AM}$  $SE_{symm}^{AM}$ ,  $SE_{012,lin,strom,entk}^{AM}$  $SE_{012,lin,strom,entk}^{AM}$  $SE_{012,lin,strom,entk}^{AM}$ ,  $SE_{L123}$  $SE_{L123}$  und  $SE_{L123,entk}$  $SE_{L123,entk}$  $SE_{L123,entk}$  werden daher im Weiteren nicht mehr betrachtet. Um eine bessere Skalierung der Ergebnisse zu erreichen, werden mit Abbildung [4.3](#page-64-0) nur noch die Estimationsfehler der weiterhin betrachteten Algorithmen dargestellt. Dieses gilt auch für alle folgenden Abbildungen.

### **Über alle Szenarien betrachtete Auswertung der Estimationsfehler am Beispiel des IEEE [NS-](#page-156-0)Netzmodells**

Der klassische Algorithmus  $SE<sub>L123</sub><sup>AM</sup>$  $SE<sub>L123</sub><sup>AM</sup>$  hat wie erwartet für alle Szenarien vernachlässigbare Estimationsfehler für Spannungen und Ströme. Dieses folgt aus der exakten Modellbildung der [SE.](#page-156-1) Bei den restlichen Auswertungen wird auf  $SE<sub>L123</sub><sup>AM</sup>$  $SE<sub>L123</sub><sup>AM</sup>$  nicht weiter eingegangen.

Der lineare Ansatz SE<sup>AM</sup><sub>[012,lin,strom](#page-157-6)</sub>, der mit Strömen und in symmetrischen Komponenten rechnet, hat Estimationsfehler für Spannungen im Bereich von -0,36 V bis 0,32 V. Der lineare Ansatz S $E_{\text{L123},\text{lin}}^{\text{AM}}$ , der mit Leistungen und in Leitergrößen rechnet, hat einen etwas größeren Bereich von -0,44 V bis 1,01 V.

Bei den Estimationsfehlern für Ströme ist der Unterschied noch eindrucksvoller zugunsten von SE<sup>AM</sup><sub>[012,lin,strom](#page-157-6)</sub>. Diese liegen bei SE<sup>AM</sup><sub>012,lin,strom</sub> im Bereich von -3,65 A bis 4,07 A und bei  $SE<sub>L123,lin</sub>$  $SE<sub>L123,lin</sub>$  $SE<sub>L123,lin</sub>$  im Bereich von -12,5 A bis 26,6 A. Wird berücksichtigt, dass sich positive Werte aus betrieblicher Sicht auf der sicheren Seite befinden, wird dieser Unterschied weniger bedeutend.

Bei SE $_{\rm L123,lin}^{\rm AM}$  $_{\rm L123,lin}^{\rm AM}$  $_{\rm L123,lin}^{\rm AM}$  werden bei der Linearisierung die Spannungswinkeldifferenzen und die Differenzen der Spannungsbeträge im Netz zu der Spannung  $U_{\text{ref}}$  $U_{\text{ref}}$  $U_{\text{ref}}$  $U_{\text{ref}}$  des Referenz-Zustandsvektors zu null angenommen. Darum sind die Estimationsfehler proportional zu diesen Differenzen. Als Folge treten hohe Estimationsfehler bei den Szenarien mit großen Leistungsflüssen, wie z.B. in S1 und S3, auf.

<span id="page-64-0"></span>

|                                            |                                                                                   | SEXXXX3                      |                                            | SELLARITY                           | SECULIA HILESION                              | SEXIL Bandy                     | SEE 23 th early | <b>SERVAL</b>                | SELL 2011                                     |                                                       | S. Rich Hinstrom                    | SEXILLE PORT                                                                 | SELVA A linearit                                                               |
|--------------------------------------------|-----------------------------------------------------------------------------------|------------------------------|--------------------------------------------|-------------------------------------|-----------------------------------------------|---------------------------------|-----------------|------------------------------|-----------------------------------------------|-------------------------------------------------------|-------------------------------------|------------------------------------------------------------------------------|--------------------------------------------------------------------------------|
| ⋗<br>$\Xi$<br>↑<br>コ                       | 5<br>S1<br>$\bf{0}$<br>$-5$                                                       | $> -0.02$<br>${}_{<0,02}$    | $> -0.27$<br>$\frac{1}{2}$                 | $> -0,05$<br>< 0.13                 | $> -0.96$<br>${}_{<4,06}$                     | $> -1,58$<br>$\frac{1}{15,39}$  | S1              | $> -0,02$<br>< 0,04          | ${}_{<}26,6$<br>$>\!\!0,\!38$                 | $> -1.72$<br>$< 2.08$                                 | $> -5.47$<br>$-0.07$                | 26,9<br>> 0, 87<br>$\vee$                                                    | 20<br>⋖<br>$\Xi$<br>0<br>$^{-20}$                                              |
| ⋗<br>$\ddot{u}$<br>↑<br>$\overline{U}$     | $\boldsymbol{2}$<br>$\rm S2$<br>$\bf{0}$<br>$-2$                                  | $> -0.02$<br>< 0.02          | $> -0,17$<br>$\frac{1}{6}$ = $\frac{1}{6}$ | $> -0.05$<br>< 0.13                 | $> -1,64$<br>$\frac{1}{\sqrt{2}}$             | $> -1,28$<br>$\frac{1}{2,16}$   | $\rm S2$        | $> -0.01$<br>${}_{<0,01}$    | $^{6}$<br>$\frac{1}{\lambda}$<br>10<br>$\vee$ | $\frac{5}{10}$<br>>1.7<br>$\vee$                      | ${}_{<0,62}$<br>$\alpha$            | 7,81<br>$\frac{1}{2}$<br>V                                                   | $I$ in $A$<br>5<br>$\pmb{0}$<br>$-5$                                           |
| $\Xi$<br>↑<br>J                            | 5<br>S3<br>$\bf{0}$<br>$-5$                                                       | $> -0,02$<br>< 0.02          | $> -0.4$<br>$< 0.83$                       | $> -0,05$<br>< 0,13                 | $>-3,33$<br>< 5,94                            | $>-4,05$<br>$\frac{16}{16}$     | $\rm S3$        | $> -0.03$<br>${}_{<0,03}$    | $> -12,5$<br>$\frac{1}{\sqrt{25.4}}$          | $>1,08$<br>$< 2,11$                                   | $> -7,66$<br>$-2,84$                | $> -12,6$<br>$\frac{1}{\sqrt{25.6}}$                                         | 20<br>in $A$<br>$\pmb{0}$<br>$^{-20}$                                          |
| ➢<br>$\ddot{a}$<br>コ                       | $\,2$<br>S <sub>4</sub><br>$\bf{0}$<br>$^{-2}$                                    | $> -0.02$<br>${}_{<0,02}$    | $> -0.22$<br>$< 0.3$                       | $> -0.05$<br>${}_{<0,13}$           | $> -1,37$<br>$\frac{1}{2}$                    | $> -1, 37$<br>$\frac{23}{1,23}$ | S <sub>4</sub>  | $> -0,01$<br>${}_{<0,01}$    | ${<}2,61$<br>șL                               | $> -1,09$<br>$\mathbb{J}^{\pi}_{\tilde{\mathcal{S}}}$ | $\frac{19}{-0.17}$                  | $\frac{3,55}{5}$<br>있                                                        | 4<br>$I$ in $A$<br>$\,2$<br>$\pmb{0}$<br>$-{\bf 2}$<br>$-4$                    |
| ⋗<br>$\Xi$<br>$\uparrow$<br>⊃              | 5<br>$\operatorname{S5}$<br>$\bf{0}$<br>-5                                        | 0,02<br>< 0,02               | $> -0.11$<br>< 0,07                        | $> -0,05$<br>< 0,13                 | $>-3,85$<br>$\frac{15}{10}$                   | $>-4,02$<br>${1,24}$            | S <sub>5</sub>  | 0,04<br>< 0,02               | $>-0,45$<br>$\mathbb{L}^{\infty}_{\gamma}$    | $> -2,06$<br>।<br>⊔ुँ                                 | > 0,06<br>< 5,45                    | $>-0,46$<br>$\frac{1}{\sqrt{2}}$                                             | 5<br>in $A$<br>0<br>$-5$                                                       |
| ➢<br>$\Xi$<br>$\uparrow$<br>J              | 5<br>S <sub>6</sub><br>$\bf{0}$<br>-5                                             | $-0,02$<br>${}_{<0,02}$<br>Λ | $> -0,08$<br>${}_{0,11}$                   | $> -0,05$<br>${}_{<0,13}$           | $> -5,3$<br>< 4.2                             | $>$ -5,3<br><4,04               | S6              | $-0,03$<br>${}_{<0,01}$<br>λ | $> -0,41$<br>5,38<br>v                        | $-2,06$<br>$\frac{1}{2}$<br>Λ                         | $> -4,08$<br>່ຮື<br>∏⊽              | $> -0.4$<br>$< 1.93$                                                         | 5<br>in $A$<br>$\bf{0}$<br>$-5$                                                |
| ➢<br>$\Xi$<br>$\uparrow$<br>$\overline{U}$ | 5<br>$\operatorname{S7}$<br>$\bf{0}$<br>$-5$                                      | $> -0,02$<br>${}_{0,02}$     | $\frac{> -0.25}{\leq 0.49}$                | $> -0,05$<br>< 0,13                 | $>-3,71$<br>$\frac{1}{\sqrt{2}}\frac{87}{87}$ | $> -4, 19$<br>< 3, 1            | S7              | $> -0.03$<br>${}_{<0,04}$    | $<15,9$<br>> 0,41                             | $> -1.98$<br>$\overline{a}$ <sub>7</sub>              | $>-0.61$<br>$\frac{1}{2}$           | 15, 8<br>> 0, 4<br>$\vee$                                                    | 10<br>⋖<br>$\Xi$<br>$\pmb{0}$<br>$-10$                                         |
| ⋗<br>$\Xi$<br>↑<br>$\overline{U}$          | $\overline{4}$<br>$\,2$<br>S8<br>$\boldsymbol{0}$<br>$^{-2}$<br>$^{-4}$           | $-0,02$<br>${}_{<0,02}$      | $> -0.27$<br>$< 0.66$                      | $> -0,05$<br>${}_{<0,13}$           | $> -3,56$<br>$\frac{1}{\sqrt{3}}$             | $> -3,56$<br>${1,93}$           | S8              | $-0.01$<br>${}_{<0,02}$      | ${10,7}$<br>$\frac{1}{\lambda}$               | $\frac{3}{2}$ , 01<br>$\frac{1}{2}$ , 08<br>Λ         | $> -1,65$<br>$\frac{8}{\sqrt{2}}$   | $\overline{a}$<br>°∏<br>V                                                    | 10<br>in $A$<br>0<br>$^{-10}$                                                  |
| ➢<br>$\ddot{a}$<br>↑<br>ゴ                  | $\boldsymbol{2}$<br>$\rm S9$<br>$\bf{0}$<br>$-2$                                  | $> -0.05$<br>${}_{<0,05}$    | $> -0.08$<br>$< 0.15$                      | $> -0.35$<br>$< 0.29$               | $>-0,64$<br>$\sqrt{1,85}$<br>U                | $>-0,66$<br>$\frac{1}{93}$      | $\rm S9$        | $> -0,06$<br>${}_{0,05}$     | $> -0.02$<br>$< 3.3$                          | $> -3.18$<br>$\sqrt{3,42}$                            | $> -0.27$<br>$< 0.06$               | $\begin{array}{c} 0.02 \\ \times 0.01 \end{array}$<br>$\overline{.26}$<br>ೆ, | $\overline{4}$<br>∢<br>$\,2$<br>$I$ in<br>$\pmb{0}$<br>$-{\bf 2}$<br>$\cdot$ 4 |
| ➢<br>$\Xi$<br>$\uparrow$<br>ゴ              | $\boldsymbol{2}$<br>$\rm S10$<br>$\bf{0}$<br>$^{-2}$                              | 0,05<br>${10,05}$            | $> -0.21$<br>$< 0.29$                      | $> -0.35$<br>$< 0.29$               | $> -1, 19$<br>${1,44}$                        | >1,36<br>$\frac{1}{71}$         | $\rm S10$       | 0,05<br>< 0,05               | $> -0,01$<br>6,05<br>$\vee$                   | $>-3,18$<br>$\frac{1}{\sqrt{3}}$                      | 0,31<br>$<0,1$<br>λ                 | 0,01<br>6,17<br>λ<br>$\vee$                                                  | 5<br>in $\Lambda$<br>$\bf{0}$<br>$-5$                                          |
| ➢<br>$\Xi$<br>↑<br>$\overline{U}$          | $\rm 5$<br><b>S11</b><br>$\bf{0}$<br>$-5$                                         | 0,07<br>${}_{0,06}$<br>λ     | $\frac{1}{2}$ - 0,34                       | $> -0.35$<br>$< 0.32$               | $> -4,07$<br>$\sqrt{\frac{3}{2}}$             | $> -4,04$<br>${}_{<2,83}$       | S11             | 0,07<br>${}_{0,07}$<br>λ     | $> -3.57$<br>${<}6,11$                        | $>-3,46$<br>$\frac{1}{\sqrt{3}}$                      | $> -1.66$<br>$-1.04$                | $> -2.76$<br>$16^{6}$<br>V                                                   | 5<br>in $A$<br>$\pmb{0}$<br>$-5$                                               |
| ⋗<br>$\Xi$<br>$\uparrow$<br>$\overline{U}$ | $\overline{4}$<br>$\,2$<br>S <sub>12</sub><br>$\boldsymbol{0}$<br>$^{-2}$<br>$-4$ | $> -0,07$<br>&0.06           | $> 0.28$<br>$< 0.74$                       | $> -0.35$<br>$< 0.31$               | $> -2.37$<br>$\frac{1}{\sqrt{3}}$             | $>-2,48$<br>$\frac{96}{3,36}$   | S12             | $> -0,07$<br>${}_{<0,06}$    | $>-0,46$<br>${13,3}$                          | $\mathord{>}-3,6$<br>$\frac{1}{3}$ $\frac{3}{3}$      | $>1,41$<br>$< 0,73$                 | $>-0,02$<br>$<\!14,5$                                                        | 10<br>⋖<br>$\Xi$<br>$\pmb{0}$<br>$^{-10}$                                      |
| $\Xi$<br>$\uparrow$<br>$\overline{U}$      | 5<br>$\rm S13$<br>$\bf{0}$<br>$-5$                                                | 0,06<br>0,06<br>V<br>Λ       | $-0.36$<br>$-0.44$<br>V<br>Λ               | $\frac{36}{10,32}$<br>$\wedge$<br>Y | $\frac{3.4}{2.5}$<br>$\frac{3}{3}$            | $-5,53$<br>$\frac{1}{3}$<br>△Ш  | $\rm S13$       | 0,06<br>0,08<br>Λ<br>V       | $-2,15$<br>13, 8<br>V<br>Λ,                   | $-\frac{3}{2}$ , $\frac{27}{12}$<br>V<br>Λ            | $-0,53$<br>$\frac{1}{2}$<br>V,<br>Λ | 14, 4<br>$\frac{1}{\alpha}$<br>λ<br>V                                        | 10<br>⋖<br>$\Xi$<br>$\bf{0}$<br>↑<br>$^{-10}$                                  |
| $U$ in $V$                                 | $\bf 5$<br>$\rm S14$<br>$\pmb{0}$<br>$^{-5}$                                      | $> -0.07$<br>< 0,06          | $-2-0,43$<br>$-10,32$                      | $> -0.35$<br>$< 0.31$               | $\frac{2-4.16}{2.97}$                         | $\frac{2-4,15}{\sqrt{2}}$       | $\rm S14$       | >0.07<br>< 0,06              | $-2,89$<br>$-6,41$                            | $-8.58$<br>$-8.58$<br>$-8.57$                         | $>1,51$<br>$-1,52$<br>$-1,52$       | $> -2,41$<br>$-8,43$                                                         | $\begin{array}{c} 5 \\ 0 \\ -5 \end{array}$<br>$I$ in $A$                      |
| $U$ in ${\rm V}$                           | 5<br>$\rm S15$<br>$\pmb{0}$<br>$-5$                                               | ${1,06}$<br>$> -0,07$        | $-5-0.28$<br>$-10.75$                      | $> -0.35$<br>$< 0.31$               | $> -2,5$<br>$< 3,56$                          | $-2,76$<br>$-4,07$              | $\rm S15$       | $> -0,07$<br>${1,06}$        | $> -0.49$<br>$<$ 1 3,4 $\,$                   | $-8.65$<br>$-4.07$                                    | $-1,39$<br>$-1,35$<br>$-1,35$       | $> -0,22$<br>${14.6}$                                                        | $10\,$<br>$I$ in $\mathcal A$<br>$\begin{array}{c} 0 \\ -10 \end{array}$       |
| $U$ in ${\rm V}$<br>$\uparrow$             | 5<br>$\rm S16$<br>$\pmb{0}$<br>$-5$                                               | $> -0,06$<br>${1,06}$        | $-6,26$<br>$-6,44$                         | $-5-0,36$<br>$< 0,32$               | $\frac{5.1}{\sqrt{3}}$                        | $\times 5,26$<br>$\times 39$    | $\rm S16$       | >0.07<br>${}_{<0,08}$        | $> \frac{2}{15,2}$                            | $> -3.28$<br>$< 3.48$                                 | $-5-0,58$<br>$-6,27$                | $> -2,01$<br>$< 15,2$                                                        | 10<br>$I$ in $\mathbf{A}$<br>$\begin{array}{c} 0 \\ -10 \end{array}$<br>↑      |

**Abbildung 4.3:** Estimationsfehler für ausgewählte Algorithmen und alle Szenarien für das IEEE [NS-](#page-156-0)Netzmodell

Bei  $\text{SE}^{\text{AM}}_{012,\text{lin},\text{strom}}$  $\text{SE}^{\text{AM}}_{012,\text{lin},\text{strom}}$  $\text{SE}^{\text{AM}}_{012,\text{lin},\text{strom}}$  wird die eigentliche SE an einem linearen Modell zwischen Spannungen und Strömen durchgeführt. Da  $SE_{012,\text{lin},\text{strom}}^{AM}$  somit keine Linearisierung beinhaltet, sind die Estimationsfehler nicht proportional abhängig von den Differenzen der Spannungswinkel und den Differenzen der Spannungsbeträge im Netz und somit auch nicht von der Größe der Leistungsflüsse. Die Genauigkeit bei  $SE_{012,lin,strom}^{AM}$  $SE_{012,lin,strom}^{AM}$  $SE_{012,lin,strom}^{AM}$  hängt überwiegend von der Genauigkeit der Vorkalkulation der Spannungswinkel ab. Diese wiederum hängt von der Genauigkeit der Messungen bzw. Eingangsdaten ab. Die  $\sigma$ -Werte der Eingangsdaten haben somit eine große Auswirkung auf die Estimationsfehler. Ausführlicher wird diese Abhängigkeit in Unterabschnitt [4.3.2.2](#page-70-0) dargestellt.

Durch die entkoppelte Leiterbetrachtung beim entkoppelten klassischen Ansatz $\text{SE}^\text{AM}_{\text{L123},\text{entk}}$ und dem entkoppelten linearen Ansatz in Leitergrößen  $SE^{AM}_{L123,lin,entk}$  $SE^{AM}_{L123,lin,entk}$  $SE^{AM}_{L123,lin,entk}$  wird schon in der Modellbildung der [SE](#page-156-1) ein Fehler erzeugt. Dieser Fehler wird von der [SE](#page-156-1) auf die einzelnen estimierten Werte in Abhängigkeit der jeweiligen  $\sigma$ -Werten aufgeteilt. Da die Zahlenwerte der maximalen Spannungsbeträge im Vergleich zu den Zahlenwerten der maximalen Leistungen klein sind, wirkt sich der Fehler der Modellbildung relativ gesehen stärker auf die Spannungsbeträge als auf die Leistungen aus. Als Ergebnis sind aus betrieblicher Sicht bei  $\text{SE}^{\text{AM}}_{\text{L123},\text{entk}}$  und  $\text{SE}^{\text{AM}}_{\text{L123},\text{lin},\text{entk}}$  die Estimationsfehler der Spannungen kritischer als die der Ströme. Am Beispiel des IEEE [NS-](#page-156-0)Netzmodells liegen die Estimationsfehler bei  $\text{SE}^\text{AM}_{\text{L123},\text{entk}}$ im Bereich von -5,4 V bis 5,94 V und -7,66 A und 6,27 A. Wie die folgenden Ergebnisse anderer Netzmodelle zeigen, sind die Estimationsfehler der Spannungen bei  $\text{SE}_{\text{L123,entk}}^{\text{AM}}$  $\text{SE}_{\text{L123,entk}}^{\text{AM}}$  $\text{SE}_{\text{L123,entk}}^{\text{AM}}$  und  $\text{SE}^{\text{AM}}_{\text{L123,lin,entk}}$  $\text{SE}^{\text{AM}}_{\text{L123,lin,entk}}$  $\text{SE}^{\text{AM}}_{\text{L123,lin,entk}}$  aus betrieblicher Sicht zu hoch für die praktische Anwendung. Aus diesem Grund wird die Genauigkeit von  $SE_{L123,entk}^{AM}$  $SE_{L123,entk}^{AM}$  $SE_{L123,entk}^{AM}$  und  $SE_{L123,lin,entk}^{AM}$  $SE_{L123,lin,entk}^{AM}$  $SE_{L123,lin,entk}^{AM}$  nicht weiter ausgewertet.

In den folgenden Auswertungen wird daher nur auf die Genauigkeit von  $\text{SE}_{\text{L123,lin}}^{\text{AM}}$  $\text{SE}_{\text{L123,lin}}^{\text{AM}}$  $\text{SE}_{\text{L123,lin}}^{\text{AM}}$  und  $SE<sub>012,lin,strom</sub> eingegangen.$  $SE<sub>012,lin,strom</sub> eingegangen.$  $SE<sub>012,lin,strom</sub> eingegangen.$ 

#### **Vergleich der Estimationsfehler zwischen Szenarien mit und ohne Grenzwerteverletzungen am Beispiel des IEEE [NS-](#page-156-0)Netzmodells**

Die Szenarien S1 bis S8 mit Grenzwertverletzungen beinhalten in der Regel Netzzustände mit größeren Stromflüssen, Spannungsbetragsdifferenzen und Spannungswinkeldifferenzen als die Szenarien S9 bis S16 ohne Grenzwertverletzungen. Darum sind die Estimationsfehler bei SEAM [L123,lin](#page-157-5) tendenziell größer für die Szenarien S1 bis S8. Einzelne Ausnahmen treten auf, da in den Szenarien S9 bis S16 die Leistungen heterogener verteilt sind und somit vereinzelt größere Leistungsflüsse aufweisen.

Die Szenarien S1 bis S8 beinhalten jeweils einen Zeitpunkt und die Szenarien S9 bis S16 jeweils etwas über 52 000. Bei der Generierung der künstlichen Messfehler in den

Eingangsdaten der [SE](#page-156-1) ist somit die Wahrscheinlichkeit größer, dass die Szenarien S9 bis S16 die Zeitpunkte mit den ungenauesten Eingangsdaten beinhalten. Wie bereits erwähnt, hängt die Genauigkeit bei  $SE_{012,\text{lin},\text{strom}}^{AM}$  überwiegend von der Genauigkeit der Eingangsdaten ab. Als Ergebnis sind die Estimationsfehler bei  $SE_{012,lin,strom}^{AM}$  $SE_{012,lin,strom}^{AM}$  $SE_{012,lin,strom}^{AM}$  größer für die Szenarien S9 bis S16.

### **Vergleich der Estimationsfehler zwischen symmetrischen und unsymmetrischen Szenarien am Beispiel des IEEE [NS-](#page-156-0)Netzmodells**

In dieser Auswertung werden die Estimationsfehler der symmetrischen Szenarien S1, S3, S5 und S7 mit denen der unsymmetrischen Szenarien S2, S4, S6 und S8 verglichen.

Die Anzahl der vorhandenen Lasten bzw. Erzeuger mit Leistungen ungleich null ist für die symmetrischen Szenarien mit Grenzwertverletzungen größer als bei den unsymmetrischen. Grund dafür ist, dass unsymmetrische Verhältnisse die Leistungsaufnahme im Netz reduzieren. Somit sind insgesamt gesehen öfter größere Stromflüsse, Spannungsbetragsdifferenzen und Spannungswinkeldifferenzen bei den symmetrischen Szenarien aufgetreten. Folglich sind für  $\text{SE}^{\text{AM}}_{\text{L123,lin}}$  $\text{SE}^{\text{AM}}_{\text{L123,lin}}$  $\text{SE}^{\text{AM}}_{\text{L123,lin}}$ überwiegend größere Estimationsfehler bei symmetrischen Szenarien vorgekommen.

Da kein signifikanter Unterschied in der Genauigkeit der Eingangsdaten vorliegt, liefert der lineare Ansatz in symmetrischen Komponenten  $SE_{012,lin,strom}^{AM}$  $SE_{012,lin,strom}^{AM}$  $SE_{012,lin,strom}^{AM}$  ähnliche Ergebnisse für symmetrische und unsymmetrische Szenarien.

### **Vergleich der Estimationsfehler zwischen Szenarien mit Fokus auf Lasten und mit Fokus auf Erzeuger am Beispiel des IEEE [NS-](#page-156-0)Netzmodells**

In dieser Auswertung werden die Estimationsfehler der Szenarien S1 bis S4 mit denen der Szenarien S5 bis S8 verglichen.

Für die Szenarien mit Fokus auf Lasten werden größere Leistungswerte angenommen; aus diesen Grund sind bei  $SE_{L123,lin}^{AM}$  $SE_{L123,lin}^{AM}$  $SE_{L123,lin}^{AM}$  größere Estimationsfehler aufgetreten.

Da die Anzahl der Zeitpunkte für alle Szenarien gleich ist und somit auch die Anzahl der generierten Messfehler, sind keine größeren Unterschiede bei SE $_{012,\text{lin},\text{strom}}^{ \text{AM}}$  zu bemerken.

### **Vergleich der Estimationsfehler zwischen Szenarien mit gleichverteilten Lasten bzw. Erzeugern und Szenarien mit hohen Werten einzelner kritischer Lasten bzw. Erzeuger am Beispiel des IEEE [NS-](#page-156-0)Netzmodells**

Szenarien mit gleichverteilten Lasten bzw. Erzeugern sind die Szenarien S1, S2, S5 und S6; die jeweils entsprechenden Szenarien mit hohen Werte einzelner kritischer Lasten bzw. Erzeuger sind die Szenarien S3, S4, S7 und S8. In dieser Auswertung werden somit die Estimationsfehler der Szenarien S1 zu S3, S2 zu S4, S5 zu S7 und S6 zu S8 verglichen.

Bei den Szenarien mit einzelnen kritischen Lasten bzw. Erzeugern sind zwischen benachbarten Knoten oft große Spannungsbetragsdifferenzen und Spannungswinkeldifferenzen aufgetreten. Darum sind für diese Szenarien bei  $\text{SE}^{\text{AM}}_{\text{L123,lin}}$  $\text{SE}^{\text{AM}}_{\text{L123,lin}}$  $\text{SE}^{\text{AM}}_{\text{L123,lin}}$  die Estimationsfehler insgesamt größer.

Aus demselben Grund wie in der vorherigen Auswertung sind keine größeren Unterschiede bei  $SE_{012,lin,strom}^{AM}$  $SE_{012,lin,strom}^{AM}$  $SE_{012,lin,strom}^{AM}$  zu bemerken.

### **Vergleich der Estimationsfehler zwischen Szenarien mit zufällig verteilten Zeit**reihen und Szenarien mit "Worst-Case" verteilten Zeitreihen am Beispiel des **IEEE [NS-](#page-156-0)Netzmodells**

Für die IEEE Zeitreihen wird für diese Auswertung das Szenario S9 mit dem Szenario S10 verglichen. Für die SmartSCADA Zeitreihen aus 2015 wird das Szenario S11 mit den Szenarien S12 und S13 und für die SmartSCADA Zeitreihen aus 2016 das Szenario S14 mit den Szenarien S15 und S16 verglichen.

Ähnlich wie in der vorherigen Auswertung sind bei den Szenarien mit "Worst-Case" verteilten Zeitreihen größere Spannungsbetragsdifferenzen und Spannungswinkeldifferenzen aufgetreten. Als Folge sind für die "Worst-Case" Szenarien die Estimationsfehler  $\text{SE}^\text{AM}_{\text{L123,lin}}$  $\text{SE}^\text{AM}_{\text{L123,lin}}$  $\text{SE}^\text{AM}_{\text{L123,lin}}$ größer. Für die Estimationsfehler bei  $\text{SE}_{012,\text{lin},\text{strom}}^{ \text{AM}}$  ist keine Tendenz zu erkennen, da die Anzahl an Zeitpunkten und somit auch die Anzahl der künstlich generierten Messfehler der gegenüberstehenden Szenarien gleich ist.

### **Vergleich der Estimationsfehler zwischen Szenarien mit Zeitreihen aus verschiedenen Jahren am Beispiel des IEEE [NS-](#page-156-0)Netzmodells**

In dieser Auswertung werden die Estimationsfehler der Szenarien S11, S12 und S13, die SmartSCADA Zeitreihen aus 2015 beinhalten, mit denen der Szenarien S14, S15 und S16, die SmartSCADA Zeitreihen aus 2016 beinhalten, verglichen.

Die Zeitreihen aus 2016 beinhalten etwas größere maximale Leistungswerte, was dazu führt, dass bei  $\text{SE}_{\text{L123,lin}}^{\text{AM}}$  $\text{SE}_{\text{L123,lin}}^{\text{AM}}$  $\text{SE}_{\text{L123,lin}}^{\text{AM}}$  minimal größere Estimationsfehler auftreten. Als Beispiel ergeben sich für die Zeitreihen aus 2015 Estimationsfehler für Ströme im Bereich von -3,57 A bis 13,8 A und für die Zeitreihen aus 2016 im Bereich von -2,89 A bis 15,2 A.

Bei SE $_{012, \mathrm{lin}, \mathrm{strom}}^{ \mathrm{AM}}$  ist keine Tendenz zu erkennen, da die Anzahl an Zeitpunkten der gegen-

überstehenden Szenarien fast gleich ist.

### **Vergleich der Estimationsfehler in Abhängigkeit von der Art und Größe des Netzmodells**

Der Übersichtlichkeit halber sind bei den synthetischen Netzmodellen jeweils nur die Ergebnisse für das ländliche, vorstädtische und städtische Netzmodell mit den größten Estimationsfehlern dargestellt. Die Estimationsfehler für die restlichen synthetischen Netzmodelle sind im Anhang 2 zu finden.

#### **Estimationsfehler im ländlichen S2b Netz**

Die Estimationsfehler für das S2b Netz sind in Abbildung [4.4](#page-72-0) dargestellt.

Im Vergleich zum IEEE Netz ist das synthetische S2b Netz kleiner, beinhaltet aber mehr Hausanschlüsse. Zusätzlich weisen die Kabel im S2b Netz größere thermische Grenzströme auf. Aus diesen Gründen sind im S2b Netz höhere Leistungsflüsse aufgetreten. Folglich sind auch größere Estimationsfehler bei  $\text{SE}_{\text{L123,lin}}^{\text{AM}}$  $\text{SE}_{\text{L123,lin}}^{\text{AM}}$  $\text{SE}_{\text{L123,lin}}^{\text{AM}}$  aufgetreten. Für Spannungen liegen diese im Bereich von -1,03 V bis 2,2 V und bei Strömen im Bereich von -26,0 A bis 16,2 A.

Wegen der größeren Anzahl an Hausanschlüssen werden im S2b Netz mehr künstliche Messfehler generiert. Diese wiederum erhöhen die Wahrscheinlichkeit für größere maximale Abweichungen der Eingangsdaten. Darum sind die Estimationsfehler bei SE<sup>AM</sup><sub>[012,lin,strom](#page-157-6)</sub> etwas höher als die beim IEEE Netz. Die Estimationsfehler der Spannungen liegen im Bereich von -0,31 V und 0,35 V und die der Ströme im Bereich von -4,29 A bis 3,73 A.

#### **Estimationsfehler im vorstädtischen S3a\_FL Netz**

Die Estimationsfehler für das S3a\_FL Netz sind in Abbildung [4.5](#page-73-0) dargestellt.

Das S3a\_FL Netz ist durch lange Leitungen und eine große Anzahl an Hausanschlüssen gekennzeichnet. Bei den Szenarien mit Grenzwertverletzungen sind wegen der homogenen Verteilung der Leistungen kleinere Leistungsflüsse als bei den Szenarien mit Zeitreihen aufgetreten. Aus diesem Grund sind für dieses Netz höhere Estimationsfehler bei den Szenarien mit Zeitreihen aufgetreten.

Durch die große Anzahl an Hausanschlüssen und Knoten sind für  $\text{SE}^{\text{AM}}_{\text{L123,lin}}$  $\text{SE}^{\text{AM}}_{\text{L123,lin}}$  $\text{SE}^{\text{AM}}_{\text{L123,lin}}$ über alle Netze betrachtet die größten Estimationsfehler der Spannungen aufgetreten. Diese liegen im Bereich von -1,32 V bis 4,5 V. Werden nur die Szenarien mit Zeitreihen betrachtet, so ist auch der Estimationsfehler der Ströme über alle Netze betrachtet der größte. Dieser liegt im Bereich von -12,3 A bis 18,8 A.

Da die Estimationsfehler bei  $SE_{012,\text{lin},\text{strom}}^{\text{AM}}$  proportional von der Anzahl der künstlich generierten Messfehler abhängen, sind deren Estimationsfehler für dieses Netz größer als die bei dem IEEE- und dem S2b Netz. Diese liegen im Bereich von -0,36 V bis 0,4 V und -12,1 A bis 14,7 A.

#### **Estimationsfehler im städtischen S6b Netz**

Die Estimationsfehler für das S6b Netz sind in Abbildung [4.6](#page-74-0) dargestellt.

Dieses Netz hat mit 288 die größte Anschlussanzahl. Wegen der großen Anschlussanzahl sind bei den Szenarien mit Grenzwertverletzungen äußerst unwahrscheinliche Gleichzeitigkeitsfaktoren aufgetreten. Diese verursachten große Leistungsflüsse und folglich große Estimationsfehler bei S $E_{L123,lin}^{AM}$  $E_{L123,lin}^{AM}$  $E_{L123,lin}^{AM}$ . Die Estimationsfehler liegen im Bereich von -0,95 V bis 2,11 V und -32,6 A bis 22,6 A. Werden die Szenarien mit Grenzwertverletzungen nicht betrachtet, sind die Estimationsfehler deutlich kleiner und liegen im Bereich von -0,2 V bis 0,26 V und -5,03 A bis 5,75 A.

Bei  $\text{SE}_{012, \text{lin}, \text{strom}}^{\text{AM}}$  waren durch die große Anschlussanzahl größere Estimationsfehler als beim S3a\_FL Netz zu erwarten. Dieses ist aber nicht der Fall. Hintergrund dafür ist, dass beim S6b Netz sechs Anschlüsse an denselben Knoten angeschlossen sind. Dieses repräsentiert ein Mehrfamilienhaus mit sechs Wohneinheiten. Der absolute Fehler der Eingangsdaten für die [SE](#page-156-1) wird durch Überlagerung der sechs künstlich generierten Messfehler größer, der relative Fehler wird aber kleiner, wodurch kleinere Estimationsfehler auftreten. Diese liegen im Bereich von -0,33 V bis 0,32 V und -4,30 A bis 3,95 A.

#### **Estimationsfehler in den [SmartS](#page-157-1) und [CheapF](#page-156-11) Netzen**

Bei den [SmartS](#page-157-1) und [CheapF](#page-156-11) Netzen handelt es sich um Netzmodelle realer Netze. Beides sind vorstädtische Netze mit einer heterogeneren Struktur als die der synthetischen Netze. Am ähnlichsten sind diese dem Netz S3a. Dessen Estimationsfehler sind jeweils in Abbildung [4.7](#page-75-0) und [4.8](#page-76-0) dargestellt. Wegen der heterogenen Struktur sind bei den Szenarien mit Grenzwertverletzungen größere Leistungsflüsse möglich. Als Folge sind bei  $\text{SE}^\text{AM}_{\text{L123,lin}}$  $\text{SE}^\text{AM}_{\text{L123,lin}}$  $\text{SE}^\text{AM}_{\text{L123,lin}}$ die Estimationsfehler bei diesen Szenarien relativ groß. Beim [SmartS](#page-157-1) Netz liegen sie im Bereich von -0,64 V bis 1,27 V und -29,5 A bis 18,9 A und im [CheapF](#page-156-11) Netz im Bereich von -0,99 V bis 2,78 V und -9,58 A bis 12,7 A. Werden nur die Szenarien S9 bis S16 ohne Grenzwertverletzungen betrachtet, sind die Estimationsfehler deutlich kleiner. Im [SmartS](#page-157-1) Netz liegen sie im Bereich von -0,31 V bis 0,35 V und -5,42 A bis 7,68 A und im [CheapF](#page-156-11) Netz im Bereich von -0,87 V bis 2,78 V und -9,58 A bis 8,45 A. Wegen der etwa gleich großen Anschlussanzahl sind bei  $\text{SE}_{012,\text{lin},\text{strom}}^{\text{AM}}$  die Estimationsfehler für beide Netze ähnlich und liegen im Bereich von -0,41 V bis 0,55 V und -4,68 A bis 4,13 A.

### <span id="page-70-0"></span>**4.3.2.2 Abhängigkeit der Estimationsfehler von der Genauigkeit der Eingangsdaten**

Bei den bisherigen Eingangsdaten der [SE](#page-156-1) sind die  $\sigma$ -Werte der künstlich erstellten Messfehler relativ klein gewählt. Für Spannungen sind diese mit  $\sigma_U = 0.1$  V und für Leistungen mit  $\sigma_{P,Q} = 1 \,\text{W}$  (var) angenommen. Im realen Betrieb können diese Werte deutlich größer sein. Ein Grund dafür ist die mangelnde zeitliche Synchronität von Messungen. Darum wird zusätzlich eine Auswertung der Auswirkungen größerer künstlicher Messfehler auf die Genauigkeit verschiedener [SE-](#page-156-1)Ansätze durchgeführt. Die in dieser Untersuchung betrachtenden [SE-](#page-156-1)Ansätze sind  $SE_{L123}^{AM}$  $SE_{L123}^{AM}$ ,  $SE_{L123,lin}^{AM}$  $SE_{L123,lin}^{AM}$  $SE_{L123,lin}^{AM}$  und  $SE_{012,lin,strom}^{AM}$  $SE_{012,lin,strom}^{AM}$  $SE_{012,lin,strom}^{AM}$ .

Für das Netz S3a\_FL mit den größten Estimationsfehlern sind für Szenarien ohne Grenzwertverletzungen die Estimationsfehler für verschiedene  $\sigma_{P,Q}$ -Werte bei  $\sigma_U = 0.1 \text{ V}$  in Abbildung [4.9](#page-77-0) dargestellt. Der klassische Ansatz  $SE_{L123}^{AM}$  $SE_{L123}^{AM}$  beinhaltet für alle Varianten vernachlässigbare Estimationsfehler, weswegen er aus der Darstellung herausgenommen wurde. Bei SE $_{\rm L123,lin}^{\rm AM}$  $_{\rm L123,lin}^{\rm AM}$  $_{\rm L123,lin}^{\rm AM}$  ist zu bemerken, dass sich bei höheren  $\sigma_{P,Q}$ -Werten die Estimationsfehler der Ströme nur vernachlässigbar vergrößern. Die Estimationsfehler der Spannungen werden dabei kleiner. Grund dafür ist, dass bei den Spannungsbeträgen im Gegensatz zu den Leistungswerten kein Fehler durch die lineare Modellbildung erzeugt wird. Ist das Verhältnis  $\sigma_U/\sigma_{P,Q}$  größer, beeinflussen die Fehler der Linearisierung die [SE](#page-156-1) weniger. Durch die höheren  $\sigma_{P,Q}$  $\sigma_{P,Q}$  $\sigma_{P,Q}$  $\sigma_{P,Q}$  $\sigma_{P,Q}$  Werte ist der [SE](#page-156-1) ein breiterer Bereich für die P- und Q-Werte erlaubt und folglich werden die Spannungsbeträge der estimierten Netzzustände weniger verzerrt. Die Estimationsfehler bei  $\text{SE}^\text{AM}_{012,\text{lin},\text{strom}}$ hängen hauptsächlich von der Genauigkeit der Eingangsdaten ab, weswegen die Estimationsfehler der Ströme und der Spannungen mit größeren  $\sigma_{P,Q}$  steigen. Bei  $\sigma_{P,Q} = 100 \,\mathrm{W}$  (var) sind die Estimationsfehler der Ströme zu groß für eine betriebliche Anwendung. In Abbildung [4.10](#page-78-0) sind die Estimationsfehler für verschiedene  $\sigma_{P,Q}$ -Werte bei  $\sigma_U = 1$  V dargestellt. Gegenüber dem Fall mit  $\sigma_U = 0.1$  V sind aller Estimationsfehler gestiegen, bei $\text{SE}^\text{AM}_{\text{L123,lin}}$  $\text{SE}^\text{AM}_{\text{L123,lin}}$  $\text{SE}^\text{AM}_{\text{L123,lin}}$ aber nur gering. Alle anderen Feststellungen sind gleich dem Fall mit  $\sigma_U = 0.1$  V. Die analogen Auswertungen für alle anderen Netze sind im Anhang 3 zu finden.

#### **4.3.2.3 Bewertung der Rechenzeiten**

Für die praktische Umsetzung der Zustandsschätzung in [NS-](#page-156-0)Netzen ist neben der Genauigkeit die Effizienz des [SE-](#page-156-1)Ansatzes ausschlaggebend. In Abbildung [4.11](#page-79-0) werden die durchschnittlichen Rechenzeiten aller untersuchten [SE-](#page-156-1)Ansätze für jedes Netzmodell dargestellt. Die Rechnungen wurden auf einem Rechenserver mit einem Intel Xeon E5v3 Prozessor

(12 Prozessorkerne @ 3,40 GHz) und einem Arbeitsspeicher von 192 GB durchgeführt.

Der in dieser Arbeit entwickelte Ansatz SE<sup>AM</sup><sub>[L123,lin](#page-157-5)</sub> und seine entkoppelte Version  $\text{SE}^{\text{AM}}_{\text{L123,lin,entk}}$  $\text{SE}^{\text{AM}}_{\text{L123,lin,entk}}$  $\text{SE}^{\text{AM}}_{\text{L123,lin,entk}}$  haben für jedes Netz die kleinste Rechenzeit. Ungefähr 10 bis 20 Mal größere Rechenzeiten haben die linearen Ansätze in symmetrischen Komponenten S $E_{012,lin,strom}^{AM}$  $E_{012,lin,strom}^{AM}$  $E_{012,lin,strom}^{AM}$ und SE<sup>AM</sup><sub>[012,lin,strom,entk](#page-157-10)</sub>. Die größeren Rechenzeiten sind das Resultat der Umrechnung in symmetrische Komponenten und die in diesem Ansatz vorgenommene Vorkalkulation der Spannungswinkel. Im Vergleich zu  $SE_{L123,lin}^{AM}$  $SE_{L123,lin}^{AM}$  $SE_{L123,lin}^{AM}$  und  $SE_{L123,lin,entk}^{AM}$  $SE_{L123,lin,entk}^{AM}$  $SE_{L123,lin,entk}^{AM}$  haben die klassischen Ansätze  $SE<sub>L123</sub>$  $SE<sub>L123</sub>$  und  $SE<sub>L123</sub><sup>AM</sup>$  um Faktor 100 größere Rechenzeiten. Diese werden dadurch verursacht, dass für jeden Zeitpunkt und jede Iteration das Gleichungssystem vollständig neu gelöst werden muss. Die entkoppelten klassischen Ansätze  $\text{SE}_{\text{L123,entk}}$  $\text{SE}_{\text{L123,entk}}$  $\text{SE}_{\text{L123,entk}}$  und  $\text{SE}^{\text{AM}}_{\text{L123,entk}},$ sowie der [symm](#page-157-4)etrische Ansatz S $E_{symm}^{AM}$ , haben noch höhere Rechenzeiten. Der Grund dafür ist, dass bei diesen Ansätzen das Konvergenzkriterium oft nicht erreicht wird und diese somit bis zur maximalen Anzahl an Iterationen rechnen. Die maximale Anzahl an Iterationen wurde dabei auf 10 fixiert.

#### **4.3.2.4 Fazit der Bewertung**

Der größte Vorteil des in dieser Arbeit entwickelten Ansatzes  $SE_{L123,lin}^{AM}$  $SE_{L123,lin}^{AM}$  $SE_{L123,lin}^{AM}$  ist die kurze Rechenzeit. Im Vergleich zu SE<sup>AM</sup><sub>[012,lin,strom](#page-157-6)</sub> liefert er vertretbare Estimationsfehler selbst bei großen [σ](#page-159-13)-Werten. Über alle betrachteten Netze, Szenarien und [σ](#page-159-13)-Werte liegen die Estimationsfehler für Spannungen im Bereich von -2,23 V bis 5,57 V und für Ströme im Bereich von -32,8 A bis 27,3 A. Werden die Szenarien mit Grenzverletzungen vernachlässigt, sind die Estimationsfehler für Ströme deutlich kleiner und liegen im Bereich von -16,6 A bis 19,3 A. Um die Estimationsfehler vom  $SE_{L123,lin}^{AM}$  $SE_{L123,lin}^{AM}$  $SE_{L123,lin}^{AM}$  weiter zu verringern, kann eine zeitlich veränderbare und von den Messungen abhängige Spannung  $U_{\text{ref}}$  $U_{\text{ref}}$  $U_{\text{ref}}$  $U_{\text{ref}}$  des Referenz-Zustandsvektors eingesetzt werden. Dieses Vorgehen erhöht aber die Rechenzeit.

Der entwickelte Ansatz kann für die Zustandsschätzung in [NS-](#page-156-0)Netzen eingesetzt werden. Dabei sollten die in dieser Arbeit bestimmten, vom Netztyp und den  $\sigma$ -Werten abhängigen, maximalen Estimationsfehler als Sicherheitsmarge berücksichtigt werden.
|                                    |                                         |                     |                             | SEXXXXX     |                                                 | SELVANID                          |                  | SECULIA HILANDER                                                                                                    | SEXIL Bandy                        | SEE 23 th early | SEXULPS                              |                                                       | SELL 2011                                     | S. Rich Hinstrong                                                                                   | SEXIL BOOME                                                  | SEE 23 in each                                            |                               |
|------------------------------------|-----------------------------------------|---------------------|-----------------------------|-------------|-------------------------------------------------|-----------------------------------|------------------|----------------------------------------------------------------------------------------------------|------------------------------------|-----------------|--------------------------------------|-------------------------------------------------------|-----------------------------------------------|----------------------------------------------------------------------------------------------------|--------------------------------------------------------------|-----------------------------------------------------------|-------------------------------|
| ⋗<br>$\Xi$<br>↑<br>J               | $\boldsymbol{2}$<br>0<br>$^{-2}$        | S1                  | $> -0.01$<br>${}_{<0,02}$   | $> -0.04$   | < 0,07                                          | $> -0.12$<br>$< 0.12$<br>$< 0.12$ |                  | $\frac{56}{-1,05}$                                                                                                    | $> -0,59$<br>$\sqrt{1,14}$         | S1              | $> -0,04$<br>${}_{0,05}$             | $\frac{30}{20}$<br>$\frac{179}{20}$                   | $> -2, 17$<br>$\frac{1}{\sqrt{1}}$            | $\begin{array}{c}\n\stackrel{\text{d}}{\mathcal{L}}\n\stackrel{\text{d}}{\mathcal{L}}\n\end{array}$ | >0,03<br>$\overline{52}$<br>₹                                | $\,2$<br>$\bf{0}$<br>$^{-2}$                              | ⋖<br>$\Xi$                    |
| ⋗<br>$\ddot{a}$<br>$\overline{U}$  | $\overline{2}$<br>$\bf{0}$<br>$-2$      | $\rm S2$            | $> -0,01$<br>< 0.02         | $\geq -0,1$ | < 0,12                                          | $> -0,12$                         | < 0.11           | $> -2,06$<br>$\frac{1}{63}$                                                                                                    | $>-2,01$<br>$\leq 1,63$            | $\rm S2$        | $> -0.02$<br>${}_{<0,01}$            | $>-0,43$<br>${}_{<}3,38$                              | $>-2,16$<br>$\frac{1}{\sqrt{2}}$              | ${}_{<0,79}$<br>$\frac{1}{2}$                                                                       | $\frac{6}{6}$<br>ăη<br>į                                     | 4<br>$\,2$<br>$\pmb{0}$<br>$-{\bf 2}$<br>$-4$             | $\lim A$                      |
| $\Xi$<br>J                         | 5<br>$\boldsymbol{0}$<br>$-5$           | S3                  | $> -0,01$<br>${}_{<0,01}$   |             | $> -0.58$<br>$< 2.04$                           | $> -0, 13$                        | < 0,12           | $> -8, 19$<br>$\frac{3}{2}$                                                                                                    | $\times 5,09$<br>$\times 1,38$     | $\rm S3$        | 0,01<br>< 0.04                       | < 8,92<br>$> -26$                                     | $> -0.8$<br>$< 2.25$                          | $\frac{1}{\sqrt{2}}$<br>> 0,12                                                                      | $> -26,2$<br>$\frac{1}{(9,01)}$                              | 20<br>$\pmb{0}$<br>$-20$                                  | in $A$                        |
| ➢<br>$\ddot{a}$<br>ゴ               | 10<br>$\bf{0}$<br>$^{-10}_{\ 2}$        | S <sub>4</sub>      | $> -0,01$<br>${}_{<0,01}$   |             | $> -1,03$<br>$-2,2$                             | $> -0,12$                         | ${}_{<0,12}$     | $> -6,67$<br> 8,85<br>Ų<br>$\vee$                                                                                                    | $> -6,67$<br>9,86<br>٧             | S <sub>4</sub>  | ${}_{<0,01}$<br>$\frac{1}{\sqrt{2}}$ | $> -16,6$<br>$\mathbf{\Omega}$<br>$\frac{1}{2}$       | $> -0.88$<br>$< 2,21$                         | $> 57$<br>$-1.57$<br>Λ                                                                              | >13.4<br>$<$ 4,72                                            | 10<br>$\pmb{0}$<br>$-10$                                  | ⋖<br>$\ddot{a}$               |
| ⋗<br>$\Xi$<br>⊃                    | $\bf{0}$<br>$-2$                        | $\operatorname{S5}$ | 0,01<br>< 0,02              | $> -0.04$   | ${10,08}$                                       | $> -0.12$                         | ${}_{<0,12}$     | $> -1,08$<br>$\mathbb{R}^3_\heartsuit$                                                                                                    | $>-0,98$<br>$\frac{1}{3}$          | S <sub>5</sub>  | 0,04<br>< 0,04                       | $\frac{1}{2}$<br>$\frac{1}{2}$<br>04<br>$\vec{\cdot}$ | $>-1,59$<br>$\frac{2}{3}$ ,24                 | ${<}0,46$<br>$\frac{1}{2}$                                                                          | $\frac{1}{2}$<br>$\frac{1}{2}$<br>0 <sub>4</sub><br>l√<br> √ | $\overline{2}$<br>$\pmb{0}$<br>$^{-2}$                    | ⋖<br>$\Xi$                    |
| ⋗<br>$\Xi$<br>ゴ                    | $\,2$<br>$\bf{0}$<br>$^{-2}$            | S <sub>6</sub>      | $-0,01$<br>${}_{0.02}$<br>Λ |             | $> -0.1$<br>$< 0.13$                            | $> -0.12$<br>$< 0.12$             |                  | $> -1,65$<br>$\frac{1}{2}$                                                                                                    | $> -1,65$<br>$\frac{1}{2,14}$      | S6              | $-0,02$<br>${}_{<0,02}$<br>λ         | $> -0.83$<br>$\frac{18}{3,18}$                        | $>$ -1,6<br>$\frac{1}{2}$                     | $\begin{array}{c}\n 34 \\  - 0.02 \\  - 0.02\n \end{array}$                                         | $> 2.05$<br>$-2.02$                                          | $\overline{4}$<br>$\,2\,$<br>$\pmb{0}$<br>$^{-2}$<br>$-4$ | ⋖<br>$\Xi$                    |
| ⋗<br>$\Xi$<br>$\uparrow$<br>D      | $\bf 5$<br>$\bf{0}$<br>$\cdot 5$        | $\mathrm{S}7$       | $> -0,01$<br>${}_{<0,01}$   |             | $> 0.4$<br>$< 1.06$                             | $> -0.13$                         | < 0,12           | $> -1,21$<br>$\frac{18}{5}$<br>$\vee$                                                                                                    | $> -1,94$<br>7,53<br>٧             | S7              | $> -0.01$<br>${}_{0,04}$             | 0,28<br>14, 6<br>$\lambda$<br>$\vee$                  | $> 0.9$<br>$< 2.31$<br>$< 2.31$               | $-5,33$<br>$\frac{1}{235}$<br>٨                                                                     | ${14, 4}$<br>> 0,27                                          | 10<br>$\pmb{0}$<br>$-10$                                  | ⋖<br>$\ddot{a}$               |
| ⋗<br>$\Xi$<br>↑<br>J               | $\mathbf 5$<br>$\boldsymbol{0}$<br>$-5$ | S8                  | $-0,01$<br>${}_{<0,01}$     |             | $> -0.98$<br>$< 1.71$                           | $> -0,12$                         | ${}_{<0,12}$     | $>-7,32$<br>6,57                                                                                                    | $-6,48$<br>< 6,57                  | S8              | $-0.01$<br>${}_{<0,01}$              | ${16,2}$<br>$\frac{1}{\sqrt{2}}$                      | $> -0.89$<br>$\frac{1}{2332}$                 | $<\frac{1}{4}$ ,27<br>$\frac{1}{2}$                                                                 | $\frac{11,8}{8}$<br>있                                        | 10<br>0<br>$^{-10}$                                       | ⋖<br>$\ddot{a}$               |
| ➢<br>$\ddot{a}$<br>↑<br>ゴ          | $\boldsymbol{2}$<br>$\bf{0}$            | $\rm S9$            | $>-0,04$<br>${}_{0,04}$     |             | $> -0.08$<br>$< 0.23$                           | $> -0.28$<br>$< 0.29$             |                  | >1,51<br>$\frac{83}{1,83}$                                                                                                    | $> -1,51$<br>$\frac{1}{96}$        | $\rm S9$        | $> -0,08$<br>${}_{0,07}$             | $-1,66$<br>$-1,46$<br>$-1,46$                         | $>-3,03$<br>$\frac{1}{2,98}$                  | $> -0.3$<br>$< 0.11$                                                                                | $71.73$<br>$-1.79$<br>$-89$                                  | 4<br>$\,2$<br>$\pmb{0}$<br>$-{\bf 2}$<br>$\cdot$ 4        | ⋖<br>$\ddot{u}$               |
| ⋗<br>$\Xi$<br>$\uparrow$<br>ゴ      | $\overline{2}$<br>$\bf{0}$<br>$^{-2}$   | $\rm S10$           | 0,04<br>< 0,04<br>λ         | $>$ -0.1    | ${10,06}$                                       | $> -0.28$<br>$< 0.29$             |                  | $\frac{14}{\sqrt{0}}$                                                                                                    | $> -2.13$<br>$\frac{1}{0,52}$      | $\rm S10$       | 0,07<br>${10,07}$                    | $> -0,02$<br>$\frac{1}{2}$                            | $>-2,93$<br>$\sqrt{2,98}$                     | $> -0.22$<br>$< 0.48$<br>λ                                                                          | 0,02<br>$\sqrt{1,41}$<br>$\Box$<br>λ                         | $\boldsymbol{2}$<br>$\bf{0}$<br>$^{-2}$                   | $\blacktriangleleft$<br>$\Xi$ |
| ➢<br>$\Xi$<br>↑<br>$\overline{U}$  | 5<br>$\bf{0}$<br>$-5$                   | S <sub>11</sub>     | 0,04<br>${<}0,05$<br>λ      |             | $> -0.68$<br>$-1.9$<br>$-1.9$                   | $> -0.31$<br>$< 0.35$             |                  | $> -4.9$<br>ĩ0<br>ν                                                                                                    | $> -4,66$<br>99<br>₹,              | S11             | 0,08<br>$\frac{1}{2}0,09$<br>λ       | $>-4,35$<br>$\frac{2}{\sqrt{2}}$                      | $> -2,92$<br>$-3,23$                          | $> -1,03$<br>> 1,67                                                                                 | $<$ 11,1<br>$>-3,5$                                          | 10<br>$\bf{0}$<br>$^{-10}$                                | ⋖<br>$\Xi$                    |
| ➢<br>$\Xi$<br>$\uparrow$<br>ゴ      | 5<br>$\bf{0}$<br>-5                     | S <sub>12</sub>     | 0,05<br>${}_{0,05}$<br>Υ    |             | $> -0.35$<br>$< 0.73$                           | $> -0, 31$                        | $\frac{1}{0}$ 35 | $> -6,68$<br>${}_{<1,87}$                                                                                                    | $> -6,76$<br>${1,06}$              | S12             | $> -0.08$<br>${}_{<0,09}$            | $> -5, 11$<br>${<}3,91$                               | $> -3.27$<br>$\frac{1}{\sqrt{3}}$             | $> -0.99$<br>$-2.16$                                                                                | $> -5,44$<br>$\sqrt{3}$ ,87                                  | 5<br>0<br>$-5$                                            | in $A$                        |
| .크<br>$\uparrow$<br>$\overline{U}$ | 5<br>0                                  | $\rm S13$           | 0,04<br>< 0,04<br>Λ         | Λ           | $-\frac{36}{10}$<br>V                           | $-0.27$<br>$\mathbf{v}^{\top}$    | (0, 25)<br>×.    | $-1,36$<br>(4, 62)<br>u<br>$\sqrt{2}$<br>×.                                                                                                    | $-1,52$<br>4,93<br>$\sqrt{2}$<br>Y | $\rm S13$       | 0,06<br>< 0,07<br>Λ                  | $-6,17$<br>$<$ 4,68<br>△ Щ                            | $\frac{-2.67}{-2.87}$<br>$\sqrt{2}$<br>Y.     | $\frac{3}{2}$ , 61<br>$\frac{4}{1}$ , 46<br>$\sqrt{2}$<br>×.                                        | 23<br>5,28<br>؋.<br>$\sqrt{1}$                               | 5<br>$\bf{0}$<br>$-5$                                     | ⋖<br>$\Xi$<br>↑               |
| $U$ in ${\bf V}$                   | $-\frac{5}{5}$<br>$\pmb{0}$<br>$-5$     | $\rm S14$           | $> -0.05$<br>< 0,05         |             | $-5-0.67$<br>- $\frac{1}{2}$<br>- $\frac{1}{2}$ | $-5-0,31$<br>$-0,35$              |                  | $> -4.45$<br>$\frac{1}{(4, 91)}$                                                                                                    | $> -3.99$<br>< 4, 91               | $\rm S14$       | $> -0,09$<br>< 0,09                  | $\frac{1}{2.5}$<br>$<$ i $\mid$ .8                    | $-2,89$<br>$-3,03$                            | $\frac{5-0.91}{-0.37}$                                                                              | $\frac{1}{11,3}$<br>> 3.2                                    | 10<br>$\bf{0}$<br>$-10$                                   | $I$ in $A$                    |
| $U$ in ${\rm V}$                   | $\rm 5$<br>$\boldsymbol{0}$<br>$-5$     | $\rm S15$           | $> -0,05$<br>${1,05}$       |             | $> -0.5$<br>$< 1.05$<br>$< 1.05$                | $> -0.31$<br>$< 0.35$             |                  | $\frac{8.77}{57.8}$                                                                                                    | $> -8, 8$<br>$\frac{1}{99}$        | $\rm S15$       | $> -0,09$<br>< 0,09                  | $\ge -7.19$<br>$<$ 4,31                               | $\frac{2}{1}$ $\frac{4}{3}$ , $\frac{29}{73}$ | $> -1.16$<br>$-2.75$                                                                                | $> -7.81$<br>$<$ 4,36                                        | $\begin{array}{c} 5 \\ 0 \\ -5 \end{array}$               | $I$ in $\mathcal A$           |
| $U$ in ${\rm V}$<br>$\uparrow$     | 5<br>$\pmb{0}$<br>$-5$                  | $\rm S16$           | $>-0,04$<br>< 0,04          |             | $-5-0,17$<br>$-0,29$                            | $-5-0.27$<br>$< 0.28$             |                  | $\frac{1}{2}$ $\frac{1}{2}$ | $\frac{5 - 1,35}{-4,26}$           | $\rm S16$       | >0.07<br>${}_{<0,08}$                | $> -6,29$<br>< 4,05                                   | $-\frac{3.19}{-2.78}$                         | $-2.19$<br>$-1.46$                                                                                  | $> -6.38$<br>${3,96}$                                        | $\overline{5}$<br>$\begin{array}{c} 0 \\ -5 \end{array}$  | $I$ in $\mathcal A$           |

**Abbildung 4.4:** Estimationsfehler für ausgewählte Algorithmen und alle Szenarien für das S2b [NS-](#page-156-0)Netzmodell

|                                     |                                  |                     |                                              |                                   | SELVARIA                                     | SECO2 linestons                              | SEXILLE PRODUCTS                       | SEE 1233 lineative         | <b>SERVIE</b>                                 |                                                 | SELL 2011                                    | SECOND HIM STORE                                       | SEX 23 extra                                     | SEX 23 lineative                                                                     |  |
|-------------------------------------|----------------------------------|---------------------|----------------------------------------------|-----------------------------------|----------------------------------------------|----------------------------------------------|----------------------------------------|----------------------------|-----------------------------------------------|-------------------------------------------------|----------------------------------------------|--------------------------------------------------------|--------------------------------------------------|--------------------------------------------------------------------------------------|--|
| ⋗<br>Ξ.<br>⊃                        | $\boldsymbol{2}$<br>0<br>$^{-2}$ | S1                  | $-0,03$<br>${}_{<0,03}$                      | $-0.09$<br>< 0,17<br>Λ            | $-0,08$<br>${<}0,21$<br>.<br>8<br>Λ          | $-1,04$<br>$\frac{1}{99}$                    | $-1,15$<br>$\frac{1}{\sqrt{2}}$        | $\rm S1$                   | $-0,05$<br>${1,06}$                           | $\frac{1}{2,26}$<br>$>0,01$                     | $> -1,08$<br>$\frac{1}{100}$                 | $\frac{46}{9}$<br>$\frac{1}{9}$<br>Λ                   | 2,51<br>> 0,01<br>٧                              | $\,2$<br>in $A$<br>$\boldsymbol{0}$<br>$-2$                                          |  |
| ⋗<br>$\Xi$<br>⊃                     | 5<br>0<br>$-5$                   | S <sub>2</sub>      | $> -0.02$<br>${}_{<0.02}$                    | $> -0.36$<br>$< 0.33$             | $> -0,09$<br>$\overline{c}$<br>₹o;           | $-4.14$<br>$-6.05$                           | $> -4.03$<br>$\frac{6,05}{ }$<br>Ш     | $\rm S2$                   | $> -0.04$<br>${1,06}$                         | $> -0.69$<br>$\frac{1}{3}$                      | $> -0.92$<br>$\frac{1}{\sqrt{1}}$            | ${}_{<0,98}$<br>$2^{\circ}$                            | $> -0.08$<br>$<\!2,31$                           | $\,2$<br>$\ln A$<br>$\pmb{0}$<br>$-2$                                                |  |
| ⋗<br>Ξ.<br>⊃                        | 10<br>0<br>$-10$                 | $\rm S3$            | $>-0,01$<br>< 0.02                           | $> 0.53$<br>$< 2.71$              | $> -0,09$<br>< 0, 21                         | $> -9.7$<br>4<br>₹                           | $>-4,93$<br>-<br>미요                    | $\rm S3$                   | $> -0,01$<br>< 0,02                           | $> -10,9$<br>$\frac{1}{2}$ ,39                  | $\searrow$ 0 $\frac{8}{3}$ 88<br>್ಳೆ         | $\langle 4 42$<br>$>\,0,\,01$<br>□                     | $>11,7$<br>$\overline{6}$<br>$\leq$ <sup>2</sup> | 10<br>⋖<br>$\Xi$<br>0<br>$-10$                                                       |  |
| ⋗<br>Ξ.<br>⊃                        | 10<br>0<br>$-10$                 | S4                  | $> -0,02$<br>0 <sup>2</sup><br>$\vec{\circ}$ | $> -1,32$<br>$-2,28$              | $> -0.08$<br>$\overline{21}$<br>₹o;          | $> -12.5$<br>< 9,24                          | $> -12.4$<br>$<$ 10,4                  | $\ensuremath{\mathrm{S4}}$ | 0 <sup>2</sup><br>$\frac{1}{\sqrt{2}}$<br>₹o. | $> -6,53$<br>6, 98                              | 7000                                         | $> -1,99$<br>${}_{<2,12}$<br>Đ                         | $> -5, 11$<br>${}_{<2,32}$                       | 5<br>⋖<br>$\ddot{a}$<br>$\boldsymbol{0}$<br>$-5$                                     |  |
| ⋗<br>$\Xi$<br>⊃                     | $\,2$<br>$\bf{0}$<br>$^{-2}$     | S5                  | $> -0.03$<br>< 0.03                          | $-6,09$<br>$-18$<br>$-6,18$       | $> -0,08$<br>$\frac{1}{20}$                  | $> -2,08$<br>$\frac{1}{0}$                   | $> -1,79$<br>$\frac{15}{19}$           | $\operatorname{S5}$        | $>-0,05$<br>< 0,04                            | $> -2, 29$<br>$\sqrt{-0.02}$                    | ।<br>⊟ुँ⊽<br>$> -0,9$                        | $> -0,01$<br>$\begin{matrix} 0 \\ 0 \\ 0 \end{matrix}$ | >2, 2, 0, 0, 0                                   | $\,2$<br>⋖<br>$\ddot{a}$<br>0<br>$-2$                                                |  |
| ➢<br>Ξ.<br>⊃                        | 5<br>0<br>$-5$                   | S <sub>6</sub>      | $-0,02$<br>< 0.02                            | $> -0.23$<br>${1,35}$             | $> -0,08$<br>${<}0,21$                       | $> -5.98$<br>< 4,01                          | $> -5.98$<br>< 4,14                    | ${\rm S6}$                 | $-0,05$<br>${10,03}$                          | $>-2,23$<br>$\frac{23}{2}$                      | $-1,07$<br>∏Ş<br>Λ                           | $> -1.4$<br>${}_{0,5}$<br>Ū                            | $> -2.68$<br>${<}0,44$                           | $\boldsymbol{2}$<br>⋖<br>$\Xi$<br>0<br>$-2$                                          |  |
| ⋗<br>Ξ.<br>⊃                        | 10<br>0<br>$^{-10}$              | $\operatorname{S7}$ | $> -0,01$<br>${}_{<0.02}$                    | $> -0.61$<br>$< 2.79$             | $> -0,12$<br>$\overline{c}$<br>$\vec{\circ}$ | $> -0.99$<br>$\frac{7.31}{ }$                | $>-1,75$<br>$\frac{1}{11.9}$<br>$\vee$ | $\mathrm{S}7$              | $> -0.01$<br>< 0,02                           | $\sqrt{12.8}$<br>${>}\,0,1$                     | $> -4.87$<br>$\frac{1}{100}$                 | $> -3.59$<br>$-1.1$                                    | $<13,6$<br>> 0,08                                | 10<br>⋖<br>$\Xi$<br>$\pmb{0}$<br>$-10$                                               |  |
| ➢<br>Ξ.<br>⊃                        | 10<br>0<br>$-10$                 | S8                  | $-0,01$<br>< 0.02<br>Λ                       | $> -0.68$<br>$< 0.76$<br>Λ        | $> -0,08$<br>${<}0,21$                       | $> -5,16$<br>50,01                           | $-4,79$<br>$\frac{1}{\sqrt{2}}$<br>Λ   | $\rm S8$                   | < 0,02<br>$\frac{1}{\sqrt{2}}$                | $\sqrt{3,31}$<br>$\circ$<br>Λ                   | $> -2,06$<br>$\sqrt{\frac{1}{2}}$            | ${}_{<1,89}$<br>$\frac{\circ}{\wedge}$                 | $rac{1}{2}$<br>$rac{1}{28}$                      | $\overline{4}$<br>⋖<br>$\,2$<br>$\pmb{0}$<br>$\Xi$<br>$-2$<br>$^{-4}$                |  |
| ⋗<br>$\Xi$<br>⊃                     | 5<br>0<br>$-5$                   | S <sub>9</sub>      | $>-0,05$<br>< 0.05                           | $> -0.55$<br>$< 1.06$<br>$< 1.06$ | $> -0.26$<br>${<}0,38$                       | $> -6,09$<br>< 4.84                          | $> -6,23$<br>$\frac{1}{5,55}$          | $\rm S9$                   | $> -0.09$<br>${}_{<0,08}$                     | $\mathord{>}\mathord{-}3,7$<br>$\frac{1}{2,21}$ | $> -1,73$<br>$\frac{1}{\sqrt{2}}\frac{5}{5}$ | $>1,01$<br>$-1,63$<br>$-0,63$                          | $> -2.97$<br>${}_{<0,98}$                        | $\overline{4}$<br>⋖<br>$\,2$<br>$\ddot{a}$<br>$\boldsymbol{0}$<br>$-{\bf 2}$<br>$-4$ |  |
| ⋗<br>$\Xi$<br>ゴ                     | 10<br>0<br>$^{-10}$              | S <sub>10</sub>     | $> -0.05$<br>< 0.05                          | $> -0.57$<br>59<br>$\vec{c}$      | $> -0,26$<br>${<}0,38$                       | $> -9,71$<br>1,73                            | $> -8,61$<br>1, 71                     | S <sub>10</sub>            | $> -0.09$<br>${}_{0,07}$                      | $> -7,23$<br>$\frac{1}{2,64}$                   | $> -1,78$<br>< 4, 41                         | $> -0.55$<br>${1,57}$                                  | $> -8,58$<br>œ.<br>$\leq 2$                      | ⋖<br>5<br>$\Xi$<br>$\pmb{0}$<br>$-5$                                                 |  |
| $\ddot{m}$                          | 10<br>$\bf{0}$<br>$^{-10}$       | S <sub>11</sub>     | 0,05<br>${}_{0,06}$                          | $>1,28$<br>$< 1,86$               | $>-0,36$<br>${}_{<0,39}$                     | < 11,4<br>$>11$                              | $<$ 1 1,4 $\,$<br>$\frac{11}{11}$      | S11                        | ${}_{<0,09}$<br>$> -0,1$                      | $> -7.17$<br>7,48<br>$\vee$                     | $> -4,03$<br>$\frac{1}{(4,95)}$              | $> -2.28$<br>$-2.12$                                   | $>-6,85$<br>< 6,64                               | 5<br>in $A$<br>$\boldsymbol{0}$<br>$-5$                                              |  |
| ⋗<br>$\Xi$                          | 10<br>$\bf{0}$<br>$-10$          | S12                 | $> -0,06$<br>${<}0,06$                       | $>1,12$<br>$-3,83$                | $> -0,36$<br>${<}0,38$                       | $> -16,5$<br>$\frac{85}{6}$<br>$\frac{8}{6}$ | $> -16,4$<br>$rac{0}{\sqrt{2}}$        | $\rm S12$                  | $> -0.09$<br>${<}0,11$                        | $> -12,3$<br>$\frac{1}{5,25}$                   | $> -4,42$<br>$\frac{1}{14.7}$                | $>1,6$<br>$< 3,79$                                     | >13.7<br>$<$ 4,04                                | 10<br>⋖<br>$\Xi$<br>$\boldsymbol{0}$<br>$-10$                                        |  |
| ➢<br>Ξ.<br>$\uparrow$<br>S          | 10<br>$\bf{0}$<br>$-10\,$        | $\rm S13$           | $> -0.03$<br>03<br>$\breve{\vee}$            | $>1.2$<br>$-3.63$<br>$-8.3$       | $> -0.24$<br>${<}0,26$                       | $> -2.1$<br>$< 6.7$                          | $> -3.39$<br>$\overline{2,2}$<br>¦∀    | $\rm S13$                  | $>\!-0,05$<br>04<br>$\breve{\vee}$            | $\overline{8,8}$<br>5,9<br>소플로                  | $\frac{>12.1}{< 4.01}$                       | $> -3.8$<br>$-2.83$                                    | $>\!-6.13$<br>$\frac{1}{\sqrt{20.6}}$            | 20<br>⋖<br>$\mathbf{a}$<br>$\bf{0}$<br>$^{-20}_{\rm 10}$                             |  |
| ➢<br>$\Xi$<br>$\boldsymbol{U}$      | 10<br>$\bf{0}$<br>$-10$          | S14                 | $>-0,05$<br>${1,06}$                         | $> -1,29$<br>$-2,01$              | $>-0,36$<br>${<}0,38$                        | $> -11.5$<br>$<$ 11,5                        | $> -11.6$<br>$\frac{1}{11,5}$          | $\rm S14$                  | $> -0,09$<br>${}_{0,09}$                      | $> -9,92$<br>6,94                               | $> -5,86$<br>ြ ခို့<br> <br>  २              | $-2,49$<br>$-2,21$                                     | $\mathord{>}\mathord{-}9,9$<br>6,96              | $I$ in A<br>0<br>$-10$                                                               |  |
| $U$ in $V$                          | $10\,$<br>$\pmb{0}$<br>$-10$     | $\rm S15$           | $> -0,05$<br>${<}0,06$                       | $>1,11$<br>$-4,5$                 | $> -0,36$<br>< 0, 4                          | $\geq -15.5$<br>$\frac{8,66}{6}$             | $> -15,6$<br>210,3                     | S15                        | $> -0,08$<br>$< 0, 1$                         | $>12,1$<br>$\sqrt{4,73}$                        | $> -4, 14$<br>$\frac{1}{\sqrt{14.4}}$        | $\begin{array}{c} > -1,71 \\ -8,17 \end{array}$        | >13,5<br>$<$ 4,3                                 | $\overline{10}$<br>$I$ in $\mathcal A$<br>0<br>$-10$                                 |  |
| in ${\rm V}$<br>↑<br>$\overline{U}$ | 10<br>$\pmb{0}$<br>$-10$         | $\rm S16$           | $> -0.03$<br>${}_{<0,03}$                    | $>1,18$<br>$< 3,01$<br>$< 3,01$   | $>-0,15$<br>< 0,22                           | $-2,86$<br>$-7,85$                           | $> -3.72$<br>$\frac{1}{\sqrt{11.2}}$   | $\rm S16$                  | $>-0,04$<br>< 0,04                            | $-\frac{5-6,36}{\leq 14,5}$                     | $\frac{>11.7}{< 4.38}$                       | $> -3,46$<br>$-2,94$                                   | $rac{8.91}{10}$                                  | $10\,$<br>$I$ in $\mathcal A$<br>$\begin{array}{c} 0 \\ -10 \end{array}$             |  |

**Abbildung 4.5:** Estimationsfehler für ausgewählte Algorithmen und alle Szenarien für das S3a\_FL [NS-](#page-156-0)Netzmodell

|                                            |                                                                                        |                               |                                            |                                    |                                                                                                    |                                           |                  |                                   |                                                    |                                                                 |                                                                      |                                                                         | A23-linewat                                          |                     |
|--------------------------------------------|----------------------------------------------------------------------------------------|-------------------------------|--------------------------------------------|------------------------------------|----------------------------------------------------------------------------------------------------|-------------------------------------------|------------------|-----------------------------------|----------------------------------------------------|-----------------------------------------------------------------|----------------------------------------------------------------------|-------------------------------------------------------------------------|------------------------------------------------------|---------------------|
|                                            |                                                                                        |                               |                                            | Elizabeth                          | SE OLD HILESTOW                                                                                      | SEXIL Benefit                             | SELV.33 linearis | SEXXXX3                           |                                                    | SELVANID                                                        | S. Rich Hinstrom                                                     | SEX 23 exist<br>SEAMAN                                                  |                                                      |                     |
| ⋗<br>$\Xi$<br>↑<br>ゴ                       | 1<br>S1<br>0<br>$^{-1}$                                                                | $> -0,02$<br>${}_{<0,03}$     | $> -0.03$<br>$\frac{1}{0.05}$              | $> -0,02$<br>$-\frac{1}{5}$        | $-5-0,19$<br>$-70,23$                                                                                | $> -0.21$<br>$< 0.26$                     | S1               | $> -0,02$<br>${}_{<0,02}$         | $\frac{1}{48}$<br>$\frac{17}{11,0}$                | $> -1, 31$<br>$\frac{1}{\sqrt{2}}$                              | $> -0,06$<br>${10,01}$                                               | >0,17<br>${<}1,48$                                                      | $\,2$<br>$\bf{0}$<br>$^{-2}$                         | ⋖<br>$\Xi$          |
| $\ddot{a}$<br>$\uparrow$<br>$\overline{U}$ | 1<br>$\rm S2$<br>$\bf{0}$<br>- 1                                                       | $> -0.02$<br>${}_{<0,03}$     | $> -0,02$<br>${}_{0,07}$                   | $> -0,02$<br>$-\frac{1}{\sqrt{2}}$ | $> -0.37$<br>$\frac{1}{100}$                                                                         | $> -0.35$<br>$\frac{1}{3}$                | $\rm S2$         | $> -0.02$<br>${}_{<0,01}$         | > 0,07<br>< 1,18<br>$\Box$                         | $> -1,31$<br>$\frac{1}{\sqrt{3}}$                               | ${}_{<0,09}$<br>$\alpha$                                             | $\overline{5}$<br>$\frac{1}{2}$<br>₹.                                   | $\boldsymbol{2}$<br>$\bf{0}$<br>$^{-2}$              | $\ln A$             |
| $\Xi$<br>J                                 | 5<br>$\rm S3$<br>$\bf{0}$<br>-5                                                        | $-0,02$<br>${1,03}$           | $> -0.09$<br>$< 0.42$                      | $> -0,02$<br>< 0,1                 | $>-4,35$<br>1,07                                                                                     | $\frac{3}{2}$<br>rũ<br> ♡<br>             | $\rm S3$         | $> -0.04$<br>< 0,04               | $> -9,47$<br>< 3,42                                | $> -1,28$<br>$\mathbb{Z}_{\mathfrak{N}}^{\mathfrak{S}}$         | > 0,15<br>$\leq 5,94$                                                | $> -9,5$<br>$\leq 3,42$                                                 | 10<br>$\pmb{0}$<br>$-10$                             | $\ln A$             |
| ➢<br>$\ddot{a}$<br>⊅<br>$-10$              | 10<br>S <sub>4</sub><br>$\bf{0}$                                                       | $> -0.02$<br>${}_{<0,03}$     | $> -0.95$<br>$-2.11$                       | $> -0,02$<br>< 0.1                 | $> -6,62$<br>$\begin{array}{c} \hline \text{12} \\ \hline \text{26} \\ \hline \text{13} \end{array}$ | $-6, 62$<br>$\frac{62}{6}$<br>À.          | S <sub>4</sub>   | $> -0.04$<br>$\frac{1}{\sqrt{2}}$ | $>-32,6$<br>22,6<br>٧                              | $> -1,26$<br>$\frac{1}{0.08}$                                   | $-10,9$<br>$\vec{c}$<br>Λ                                            | $> -25,7$<br>5,86<br>$\vee$                                             | 20<br>$\pmb{0}$<br>$-20$                             | ⋖<br>$\Xi$          |
| ⋗<br>$\Xi$<br>ゴ                            | 1<br>$\operatorname{S5}$<br>0<br>- 1                                                   | 0,02<br>${1,03}$              | $> -0.04$<br>${1,05}$                      | $> -0.02$<br>$< 0.1$               | $> -0.28$<br>$\frac{1}{25}$                                                                          | $> -0.25$<br>$< 0.25$                     | S <sub>5</sub>   | 0,03<br>${1,03}$                  | $\times$ 1,88<br>$\times$ 10,2                     | $> -2,07$<br>$\frac{1}{3}$                                      | $> -0.01$<br>< 0, 1                                                  | $5 - 1.88$<br>$\le -0, 2$                                               | $\overline{2}$<br>$\pmb{0}$<br>$^{-2}$               | ⋖<br>$\ddot{a}$     |
| $\Xi$<br>J                                 | 1<br>${\rm S}6$<br>$\bf{0}$<br>- 1                                                     | $-0,02$<br>${<}0,03$<br>Λ     | $> -0.02$<br>$< 0.08$                      | $> -0.02$<br>$< 0.1$               | $-0,42$<br>$\frac{15}{25}$                                                                           | $>-0,44$<br>$\frac{1}{6}$                 | ${\rm S}6$       | $-0,02$<br>${}_{<0,01}$           | $\frac{1}{55}$<br>ᆒ                                | $> -2,07$<br>$\sqrt{1,37}$                                      | $> -0,18$<br>$\frac{1}{\sqrt{2}}$                                    | $> -1,93$<br>$\frac{1}{\sqrt{2}}$                                       | $\,2$<br>$\pmb{0}$<br>$^{-2}$                        | ⋖<br>$\Xi$          |
| ➢<br>$\Xi$<br>$\uparrow$<br>D              | $\boldsymbol{2}$<br>S7<br>$\bf{0}$<br>$^{-2}$                                          | $> -0,02$<br>${}_{<0,03}$     | $> -0.08$<br>$\frac{1}{0.06}$              | $> -0,02$<br>$\leq 0,1$            | $>-0,33$<br>ÛΞ<br>V                                                                                  | $> -0,33$<br>$\frac{1}{2}$<br>$\vee$      | S7               | $> -0.02$<br>${}_{<0,03}$         | >4.09<br>67                                        | $>-0,36$<br>$\frac{1}{208}$                                     | $> -0.32$<br>$< 0.24$                                                | >4.09<br>$\le 0,67$                                                     | 5<br>0<br>$-5$                                       | $\ln A$             |
| ⋗<br>$\Xi$<br>↑<br>J                       | $\,2$<br>S <sub>8</sub><br>$\bf{0}$<br>$^{-2}$                                         | $-0,02$<br>${}_{<0,03}$       | $> -0,07$<br>${1,08}$                      | $> -0,02$<br>$\lesssim 0,1$        | $> -2,09$<br>$\frac{1}{63}$                                                                          | $\leq 1,63$<br>$\geq -2.1$                | S8               | 0,02<br>$\frac{1}{\sqrt{2}}$      | $\mathbf{-1,51}$<br>${}_{<4,88}$<br>Λ              | $-0,32$<br>$\frac{1}{\sqrt{3}}$<br>Λ                            | $> -0.44$<br>${0,56}$                                                | $> -2,98$<br>$\sqrt{1,29}$                                              | $\rm 5$<br>0<br>$-5$                                 | in $A$              |
| ⋗<br>$\ddot{a}$<br>↑<br>⊅                  | $\overline{2}$<br>$\rm S9$<br>0                                                        | $> -0,06$<br>${}_{<0,06}$     | $> -0.06$<br>$< 0.11$                      | $> -0.28$<br>$< 0.3$               | $> -1,06$<br> ਜੂੜ<br> ਚੜ੍ਹ                                                                           | $> -1,06$<br>$\frac{1}{11.16}$            | $\rm S9$         | $> -0,05$<br>${}_{<0,05}$         | $>1,42$<br>$-1,5$<br>$-0,15$                       | $> -3,58$<br>$\frac{1}{3,95}$                                   | $> -0.33$<br>$< 0.11$                                                | $>1.59$<br>$-1.6$<br>$-1.6$                                             | 4<br>$\,2$<br>$\pmb{0}$<br>$^{-2}$<br>$-4$           | ⋖<br>$I$ in         |
| ⋗<br>$\Xi$<br>↑<br>⊅                       | $\overline{2}$<br>$\rm S10$<br>$\bf{0}$<br>$^{-2}$                                     | 0,06<br>${1,06}$              | $> -0, 11$<br>${10,07}$                    | $> -0.28$<br>$< 0.3$               | $\frac{56}{50,44}$                                                                                   | $\frac{>13.51}{< 0.41}$                   | $\rm S10$        | 0,04<br>${<}0,05$                 | $>-0,42$<br>< 3,06                                 | $>-3,55$<br>$\sqrt{3,94}$                                       | $> -0.5$<br>$< 1.82$                                                 | 0,47<br>$\frac{1}{3}$<br>λ                                              | $\overline{4}$<br>$\,2$<br>$\pmb{0}$<br>$-2$<br>$-4$ | $I$ in $\mathcal A$ |
| ⋗<br>$\Xi$<br>ゴ                            | $\,2$<br><b>S11</b><br>$\bf{0}$<br>$^{-2}$                                             | 0,06<br>${}_{0,06}$<br>λ      | $> -0.12$<br>$< 0.26$                      | $> -0.33$<br>$< 0.31$              | $> -2,63$<br>$\frac{1}{2.11}$                                                                        | $> -2,62$<br>< 2,24                       | S11              | 0,05<br>${}_{0,06}$<br>λ          | $> -4,64$<br>< 2,15                                | $> -4,09$<br>$\frac{1}{3,91}$                                   | $> -0.95$<br>$< 0.37$                                                | $> -4.72$<br>${}_{<1,41}$                                               | $\rm 5$<br>$\pmb{0}$<br>$-5$                         | in $A$              |
| ⋗<br>$\Xi$<br>$\uparrow$<br>$\overline{U}$ | $\overline{4}$<br>$\,2$<br>S <sub>12</sub><br>$\boldsymbol{0}$<br>$^{-2}$<br>$\cdot$ 4 | 0,06<br>${<}0,06$             | $> -0.2$<br>$< 0.18$                       | $-9,33$<br>$-0,31$                 | $>-3,63$<br>ှိ ⊛<br>∏ွိ                                                                              | $> -3.72$<br>${1,95}$                     | S12              | 0,07<br>${<}0,06$                 | $>-2,11$<br>${<}5,66$                              | $>-3,48$<br>$\frac{3}{3}$ .93                                   | $> -0.74$<br>$< 3.05$                                                | $> -2.29$<br>< 5, 12                                                    | 5<br>0<br>$-5$                                       | in $A$              |
| $\Xi$<br>$\uparrow$<br>$\overline{U}$      | $\boldsymbol{2}$<br>$\rm S13$<br>0<br>$^{\rm -2}$                                      | 0,06<br>${1,06}$<br>Λ         | $\frac{2}{10}$ , $\frac{12}{10}$<br>V<br>Λ | $\frac{33}{10,32}$<br>Λ<br>×.      | $-0,43$<br>$\sqrt{\frac{15}{10}}$<br>$\sqrt{2}$                                                      | $\frac{41}{9}$<br>1,44<br>V<br>$\sqrt{2}$ | $\rm S13$        | 0,05<br>< 0,05<br>Λ               | $\frac{3}{10}$<br>${1,63}$<br>△⊥                   | $-3,28$<br>$\frac{1}{3}$ , 95<br>$\triangle \frac{1}{2}$ $\vee$ | $-0.32$<br>${<}0,21$<br>$\land$                                      | $\frac{1}{2}$<br>$\le 0,63$<br>$\wedge \mathop{\underline{\mathbb{H}}}$ | 5<br>0                                               | in $\Lambda$        |
| $U$ in $V$                                 | $\overline{\mathbf{c}}$<br><b>S14</b><br>$\pmb{0}$<br>$^{-2}$                          | $> -0.06$<br>${}_{0,06}$      | $> -0.13$<br>$< 0.2$                       | $\rangle -0.33$<br>$\sim 0.31$     | $>= 2,88$<br>$\frac{1}{\sqrt{2}}$                                                                    | $> -2,89$<br>< 2, 23                      | $\rm S14$        | $> -0,05$<br>< 0,05               | $\frac{5.3,64}{\sqrt{1.74}}$                       | $> -4, 3$<br>$\frac{1}{88}$                                     | $-5.76$<br>$-1.38$                                                   | $> -3.71$<br>$\frac{1}{28}$                                             | $^{-5}_{5}$<br>$\pmb{0}$<br>$-5$                     | $I$ in $A$          |
|                                            | $\overline{4}$<br>$\,2$<br>$\rm S15$<br>$\pmb{0}$<br>$-{\bf 2}$<br>$-4$                | $>\!-0,06$<br>${1,06}$        | $-5-0.19$<br>$-17$                         | $> -0.33$<br>$< 0.31$              | $> -3,66$<br>$-1,04$                                                                                 | $\frac{5-3.65}{\sqrt{0.98}}$              | $\rm S15$        | $> -0,07$<br>${1,06}$             | $-1,62$<br>$-1,75$                                 | $\frac{4}{2}$ $\frac{4}{3}$ $\frac{3}{3}$                       | $\begin{array}{r} \n & 82 \\  \n & 0.82 \\  \n & 2.68\n \end{array}$ | >1.91<br>< 5,13                                                         | $\begin{array}{c} 5 \\ 0 \end{array}$<br>$-5$        | $I$ in $\mathcal A$ |
| $U$ in V $~U$ in V<br>$\uparrow$           | 1<br>$\rm S16$<br>$\pmb{0}$<br>$^{-1}$                                                 | $-9.06$<br>$-0.06$<br>$-0.06$ | $-5-0.11$<br>$-0.08$                       | $\frac{5-0.33}{0.32}$              | $> -0.3$<br>$< 0.95$                                                                                 | $-6,28$<br>$-86$                          | $\rm S16$        | >0.05<br>< 0,05                   | $\frac{3}{6}$<br>$\frac{3}{10}$<br>$\frac{48}{10}$ | $-3.18$<br>$-3.94$                                              | $> -0.28$<br>< 0,17                                                  | $> -5,02$<br>$\leq 0,48$                                                | $\overline{5}$<br>$\bf{0}$<br>$-5$                   | $I$ in $\mathcal A$ |

**Abbildung 4.6:** Estimationsfehler für ausgewählte Algorithmen und alle Szenarien für das S6b [NS-](#page-156-0)Netzmodell

|                                  |                                                              |                     |                               |                                          | SELVARIA                                   | SECOND Him Strong                                | SEE 1238 exercit                                           | SEE 1233 lineative  | SERVIES                                 | SELVARIA                                         |                                       | SECOND HIP STOR                               | SELV.23 lineative<br>SEX 23 extra |                                                               |                                 |
|----------------------------------|--------------------------------------------------------------|---------------------|-------------------------------|------------------------------------------|--------------------------------------------|--------------------------------------------------|------------------------------------------------------------|---------------------|-----------------------------------------|--------------------------------------------------|---------------------------------------|-----------------------------------------------|-----------------------------------|---------------------------------------------------------------|---------------------------------|
| ⋗<br>$\Xi$<br>⊃                  | $\,2$<br>$\pmb{0}$<br>$-2$                                   | $\rm S1$            | $-0,01$<br>${}_{0,02}$        | $> -0.07$<br>$\frac{1}{20}$              | $> -0.1$<br>$-9.2$                         | $-0,77$<br>< 1,99                                | $\sqrt{\frac{2}{2}}$<br>$>$ -0,9                           | $\rm S1$            | $-0,08$<br>${}_{<0,02}$                 | $\frac{1}{\sqrt{3}}$<br>$\frac{1}{\sqrt{2}}$     | $> -1,91$<br>$\frac{1}{247}$          | $-1, 2$<br>$\mathbf{u} \circ \mathbf{v}$<br>Λ | ${}_{<}3,64$<br>$\alpha$          | $\,2$<br>$\pmb{0}$<br>$-{\bf 2}$                              | $I$ in $A$                      |
| ⋗<br>$\Xi$<br>⊃                  | $\boldsymbol{2}$<br>0<br>$^{-2}$                             | S <sub>2</sub>      | $> -0,02$<br>${}_{<0,02}$     | >0.07<br>$\frac{1}{20}$                  | $>-0,09$<br>$\frac{1}{2}$                  | $> -1, 81$<br>${}_{<2,61}$<br>Ц                  | $> -1,63$<br>$\sqrt{\frac{1}{2}}$                          | $\rm S2$            | $>-0,05$<br>< 0,03                      | $>-0,13$<br>${}_{<3,12}$                         | $> -1,91$<br>$\frac{1}{3}$            | $> -0,01$<br>$\frac{16}{50}$                  | $> -0,02$<br>$\leq 3,17$          | $^{-4}$<br>4<br>$\,2$<br>$\pmb{0}$<br>$-{\bf 2}$<br>$-4$      | I in $\Lambda$                  |
| ➢<br>$\Xi$<br>⊃                  | 5<br>0<br>-5                                                 | S3                  | $> -0.01$<br>< 0,03           | $>-0,65$<br>$\leq 1,27$<br>О             | $\geq -0.1$<br>< 0,2                       | $>-4,72$<br>${<}3,46$                            | $>-3,35$<br>$\overline{\Pi}$<br>$\overline{\widetilde{c}}$ | $\rm S3$            | $> -0,07$<br>< 0.03                     | $> -29,5$<br>11,4                                | $> -0,55$<br>52<br>$-\frac{1}{2}$     | $>1.74$<br>$-8.16$                            | $> -29.4$<br>11,5                 | 20<br>0<br>$^{-20}$                                           | ⋖<br>$\Xi$                      |
| ⋗<br>Ξ.<br>⊃                     | 5<br>0<br>$-5$                                               | S <sub>4</sub>      | $> -0,02$<br>${}_{<0,02}$     | $> -0.46$<br>$< 1.06$<br>$< 1.06$        | $> -0.09$<br>< 0.2                         | $>-4,64$<br>${}_{<}3,59$                         | $> -4,64$<br>$<$ 4,36                                      | S <sub>4</sub>      | $-0,06$<br>${}_{<0,03}$<br>Λ            | $> -16,6$<br>< 7,41                              | 49<br>$> -0.7$<br>$\frac{\Box}{\Box}$ | $> -2, 73$<br>$-1, 08$                        | $> -14.8$<br>5,8<br>V             | 10<br>$\boldsymbol{0}$<br>$-10$                               | ⋖<br>$\Xi$                      |
| ⋗<br>$\Xi$                       | $\boldsymbol{2}$<br>0<br>$^{-2}$                             | $\operatorname{S5}$ | $> -0,01$<br>${}_{<0,02}$     | $> -0.08$<br>$< 0.21$                    | $> -0.09$<br>$< 0.2$                       | $> -2,06$<br>${<}0.86$                           | $>\!\!-1,76$<br>< 0,72<br>0                                | $\operatorname{S5}$ | $> -0.02$<br>< 0,09                     | $>-3,81$<br>$\frac{0}{\sqrt{2}}$                 | $> -2,49$<br>$\frac{1}{2}$            | $rac{1}{2}$<br>$rac{1}{2}$                    | $>-3,85$<br>$\frac{1}{\sqrt{2}}$  | 4<br>$\,2$<br>$\pmb{0}$<br>$-{\bf 2}$<br>$-4$                 | in A                            |
| ➢<br>Ξ.<br>S                     | $\boldsymbol{2}$<br>$\pmb{0}$<br>$-2$                        | ${\rm S}6$          | $-0,02$<br>${}_{<0,02}$       | $> -0,09$<br>$\frac{1}{20,31}$           | $> -0,09$<br>$-\frac{9}{2}$                | $> -2,79$<br>${}^{<2,16}$                        | $>-2,79$<br>${}_{<2,35}$                                   | S <sub>6</sub>      | $-0,02$<br>< 0,04<br>Λ                  | $> -2,35$<br>$\frac{1}{3,52}$                    | $> -2,48$<br>$\frac{3}{3}$            | $7.16$<br>$-7.06$<br>$-7.06$<br>Λ             | >3,44<br>10,00                    | $\,4$<br>$\overline{2}$<br>$\pmb{0}$<br>$-{\bf 2}$<br>$^{-4}$ | $I$ in $A$                      |
| ⋗<br>$\Xi$<br>D                  | $\overline{4}$<br>$\,2$<br>0<br>$^{-2}$<br>$-4$              | S7                  | $> -0.01$<br>${}_{<0,02}$     | $> -0.28$<br>$< 0.39$                    | $> -0.09$<br>< 0.2                         | $>-2,3$<br>< 3.3                                 | $>-2,32$<br>$\sqrt{3,73}$                                  | S7                  | $> -0,02$<br>${}^{<0,04}$               | $>-3,52$<br>J                                    | $> -2,53$<br>$-2,43$                  | $> -2,43$<br>$-1,96$<br>$-1,96$               | $> -3,49$<br>${}_{<9,98}$         | 10<br>0<br>$-10$                                              | in $A$                          |
| ➢<br>$\Xi.$<br>ゴ                 | 4<br>$\,2$<br>$\pmb{0}$<br>$^{-2}$<br>$^{-4}$                | S8                  | $-0,02$<br>${}_{<0,02}$<br>Λ  | $-57$<br>$-6,67$<br>$-6,67$              | $-0,09$<br>$-0.2$<br>Λ                     | $> -3,26$<br>${3,75}$                            | $>-2,68$<br>${3,76}$                                       | $\rm S8$            | $-0,04$<br>< 0,04<br>Λ                  | $-3,09$<br>${18,9}$<br>Λ                         | $-2,49$<br>$-2,51$                    | $-9,89$<br>$-2,14$                            | $-3,56$<br>${<}16$<br>Λ           | 10<br>$\pmb{0}$<br>$-10\,$                                    | $\blacktriangleleft$<br>$\Xi$   |
| ⋗<br>$\Xi.$<br>⊅                 | 1<br>0<br>$^{-1}$                                            | S9                  | $-6,04$<br>$-10,04$           | $> -0.07$<br>$< 0.11$                    | $> -0.27$<br>$< 0.23$                      | $> -0,95$<br>${}_{<0.88}$                        | $> -0.97$<br>${}_{<0,88}$                                  | $\rm S9$            | $>-0,12$<br>${}_{0,06}$                 | $-1,38$<br>$-1,57$                               | $> -3,44$<br>$\frac{1}{3,23}$         | $> -0.27$<br>$< 0.06$                         | $>1.5$<br>$< 0.59$                | 4<br>$\,2$<br>$\pmb{0}$<br>$-{\bf 2}$<br>$-4$                 | ⋖<br>$\Xi$                      |
| ➢<br>$\Xi$<br>ゴ                  | 2<br>0<br>$^{-2}$                                            | S10                 | 0,04<br>< 0,04                | $> -0.1$<br>$< 0.13$                     | $> -0.27$<br>${}_{<0,23}$                  | $> -1,65$<br>< 1.18                              | $>\!-1,71$<br>< 1,3                                        | S10                 | 0,12<br>< 0,06                          | $>-0,82$<br>।<br>∪ञ्<br>्                        | $> -3,44$<br>$\frac{3}{3}$ ,23        | $-6, 29$<br>$-1, 34$<br>$-6, 34$              | $> -0.85$<br>ကြိ<br>V             | 4<br>$\,2$<br>$\pmb{0}$<br>$-{\bf 2}$<br>$-4$                 | in A                            |
| ⋗<br>$\Xi$<br>ゴ                  | $\overline{4}$<br>$\,2\,$<br>$\pmb{0}$<br>$^{-2}$<br>$^{-4}$ | S11                 | $-0,05$<br>0,05               | $> -0.31$<br>$< 0.31$                    | $> -0.35$<br>${<}0,31$                     | $> -3,07$<br>$2,13$                              | $>-3,08$<br>$\frac{215}{ }$                                | S11                 | $-0,11$<br>${<}0,12$<br>Λ               | $> -4.2$<br>< 7.1                                | $>3,48$<br>$-3,65$                    | $> -0.96$<br>$-0.83$                          | $> -4.38$<br>< 7,2                | 5<br>$\pmb{0}$<br>$-5$                                        | $I$ in $A$                      |
| ⋗<br>$\Xi$<br>ゴ                  | $\overline{4}$<br>$\,2$<br>0<br>$^{-2}$<br>$-4$              | S <sub>12</sub>     | $> -0.05$<br>${<}0,05$        | $-6,18$<br>$-18$<br>$-19,24$             | $> -0.34$<br>$< 0.31$                      | $> -3,29$<br>$\frac{2}{3}$ .29                   | $>-3,39$<br>$\sqrt{2,47}$                                  | S12                 | $> -0.13$<br>${}_{0,07}$                | $>-4,22$<br>$\sqrt{3,89}$                        | $> -3,66$<br>$\sqrt{\frac{3}{3}}$     | $> -0.82$<br>$-0.8$                           | $>-4,38$<br>${<}3,94$             | 5<br>0<br>$-5$                                                | in $A$                          |
| ➢<br>Ξ.<br>₽                     | $\,2$<br>$\bf{0}$<br>$-{\bf 2}$                              | S13                 | 0,03<br>$\frac{1}{0.04}$<br>λ | 0,14<br>${10,25}$<br>$\blacksquare$<br>λ | $rac{1}{9}$<br>${<}0,23$<br>$\bar{\wedge}$ | 2,36<br>$2.36$<br>$-2.57$                        | $\frac{>2.14}{<2.62}$                                      | S13                 | 0,05<br>70<br>$\frac{1}{\sqrt{2}}$<br>λ | $\frac{3}{2}$<br>$\frac{3}{4}$<br>$\frac{3}{85}$ | $-\frac{2,86}{< 3,25}$                | $> -1,29$<br>$\frac{1}{2}$<br>Đ               | $\frac{5}{2}$<br>$<$ 4,77<br>⋏Ц   | 5<br>$\bf{0}$<br>$-5$                                         | ⋖<br>$\mathbf{a}$<br>$\ddot{z}$ |
| $\overline{m}$<br>$\overline{U}$ | $\,2$<br>$\pmb{0}$<br>$^{-2}$                                | $\rm S14$           | $> -0.05$<br>< 0,05           | $> -0.3$<br>$-0.35$                      | $> -0.34$<br>$< 0.31$                      | $> -2.77$<br>${}_{<2,18}$                        | $>-2,78$<br> 14                                            | $\rm S14$           | $> -0, 11$<br>< 0, 11                   | $> -3.92$<br>$\frac{69}{7}$                      | $\frac{3,8}{\sqrt{3}}$                | $-6,99$<br>$-10,74$                           | $-\frac{100}{5}$                  | $\begin{array}{c} 5 \\ 0 \end{array}$<br>$-5$                 | $I$ in $\mathcal A$             |
| $U$ in $V$                       | $\bf 5$<br>$\bf{0}$<br>$^{-5}$                               | $\rm S15$           | $> -0,05$<br>${}_{0,05}$      | $-5.21$<br>$-1.33$                       | $> -0.34$<br>$< 0.31$                      | $\frac{54.13}{\frac{13}{2}}$<br>$\frac{1}{2,55}$ | $\frac{24}{24}$                                            | $\rm S15$           | $> -0,13$<br>${}_{0,07}$                | $\frac{-4.79}{5}$<br>$\sqrt{4,1}$                | $\frac{7}{5}$<br>$\frac{1}{5}$        | $-1.17$<br>$-1.17$                            | $\frac{3}{2}$<br>< 4, 11          | 5<br>0<br>$-5$                                                | $I$ in A                        |
| $U$ in $V$<br>↑                  | $\,2$<br>$\pmb{0}$<br>$-{\bf 2}$                             | $\rm S16$           | $> -0,03$<br>< 0,04           | $> -0.13$<br>$< 0.25$                    | $-5-0.23$<br>$-10.23$                      | $\frac{-2,46}{\sqrt{2}}$<br>${1,86}$             | $\frac{2.21}{\left  \sqrt{2.8} \right }$                   | S16                 | $> -0.05$<br>< 0,07                     | $> -5,42$<br>$\frac{1}{2}$                       | $-3.05$<br>$-3.34$                    | $-\frac{5-1,23}{\frac{1}{1,45}}$              | $\frac{5.5}{0.4}$                 | 5<br>$\begin{array}{c} 0 \\ -5 \end{array}$                   | $I$ in A                        |

**Abbildung 4.7:** Estimationsfehler für ausgewählte Algorithmen und alle Szenarien für das [SmartS](#page-157-5) [NS-](#page-156-0)Netzmodell

|                                            |                                                                |                     |                              |           |                          |                       |               |                                                 |                                         |                             |                               |                                                  |                                          |                                                                  |                                                         | A23-linewat                                          |                     |
|--------------------------------------------|----------------------------------------------------------------|---------------------|------------------------------|-----------|--------------------------|-----------------------|---------------|-------------------------------------------------|-----------------------------------------|-----------------------------|-------------------------------|--------------------------------------------------|------------------------------------------|------------------------------------------------------------------|---------------------------------------------------------|------------------------------------------------------|---------------------|
|                                            |                                                                |                     |                              |           | SELVANID                 |                       |               | SECULIA HILESION                                | SEXIL Bandy                             | SEE 23 th early             | SEXXXX3                       |                                                  | SELVANID                                 | SECOLUM STOR                                                     | SEXILLE PORT<br>SEAMAN!                                 |                                                      |                     |
| ⋗<br>$\Xi$<br>↑<br>ゴ                       | $\boldsymbol{2}$<br>0<br>$^{-2}$                               | S1                  | $> -0,02$<br>${}_{<0,01}$    | $>-0,05$  | $\frac{1}{20,09}$        | $> -0.24$<br>$< 0.23$ |               | $-0,93$<br>∣।<br> नु<br>Λ                       | $> -0,99$<br>$\frac{33}{1,33}$          | S1                          | $> -0,03$<br>${}_{<0,02}$     | 58<br>$\frac{1}{\sqrt{2}}$<br>$\vec{v}$          | $> -1, 3$<br>$\frac{152}{1152}$          | $rac{33}{900}$<br>Λ                                              | $\frac{1}{61}$<br>$\frac{1}{\sqrt{2}}$                  | $\,2$<br>0<br>$-2$                                   | ⋖<br>$\Xi$          |
| ⋗<br>$\Xi$<br>Ď                            | $\overline{2}$<br>$\bf{0}$<br>$-2$                             | $\rm S2$            | $> -0.02$<br>< 0.02          | $> -0,13$ | $\frac{1}{20}$ , 14      | $> -0.23$<br>$< 0.23$ |               | $> -2,59$<br>$\frac{1}{2,45}$                   | $>-2,59$<br>< 2,45                      | $\rm S2$                    | $> -0.03$<br>${}_{<0,02}$     | $>-0,41$<br>$\frac{3}{2}$                        | $> -1,27$<br>$\frac{1}{3}$               | ${}_{<0,39}$<br>$\frac{1}{2}$                                    | $\frac{49}{ }$<br>$\frac{1}{2}$<br>₹                    | $\overline{2}$<br>$\pmb{0}$<br>$^{-2}$               | $\ln A$             |
| $\Xi$<br>ゴ                                 | 5<br>$\boldsymbol{0}$<br>$-5$                                  | S3                  | $> -0,02$<br>${}_{<0,01}$    |           | $> -0.15$<br>$< 1,15$    | $> -0.23$             | $^{23}$<br>₹. | $> -8,07$<br>${}_{<0,62}$                       | $-5.9$<br>$-1.9$<br>$-1.9$              | $\rm S3$                    | 0,01<br>${}_{0,02}$           | $-4,64$<br>$\frac{1}{2}$                         | $>-0,37$<br>$\frac{1}{59}$               | $\frac{1}{2}$ $\frac{1}{2}$ $\frac{3}{2}$                        | $> -4.79$<br>$\leq 1,85$                                | 5<br>$\pmb{0}$<br>-5                                 | in $A$              |
| ➢<br>$\Xi$<br>コ                            | 10<br>$\bf{0}$<br>$^{-10}$                                     | S <sub>4</sub>      | $> -0.02$<br>${}_{<0,01}$    |           | $> -0.99$<br>$- 2.61$    | $> -0.23$             | ${1,23}$      | $> -7,88$<br>$\sqrt{\frac{1}{2}}$               | $> -7,88$<br>$\frac{1}{2}$              | S <sub>4</sub>              | $> -0,01$<br>${}_{<0,02}$     | $> -5,71$<br>${}_{<}3,36$                        | $> -0.35$<br>$\frac{1}{2}$ $\frac{1}{2}$ | $> -2,25$<br>$-(-1)$<br>$-(-1)$<br>$-(-1)$<br>$-(-1)$<br>$-(-1)$ | >4.62<br>$\leq 1,33$                                    | 5<br>0<br>$-5$                                       | ⋖<br>$\Xi$          |
| ⋗<br>$\Xi$<br>⊃                            | $\,2$<br>0<br>$-2$                                             | $\operatorname{S5}$ | 0,02<br>${}_{0,01}$          | $> -0.06$ | ${<}0,09$                | $> -0.23$<br>$< 0.22$ |               | $> -1,05$<br>∣हैं<br>∏∛                         | $>-0,94$<br>$\mathbb{H}^{\frac{1}{74}}$ | S <sub>5</sub>              | 0,02<br>${1,03}$              | $\geq$ -1,6<br>$\frac{0}{\sqrt{2}}$              | $>-1,52$<br>$\frac{28}{1,28}$            | $>-0,01$<br>$\frac{1}{0.32}$                                     | >1,64<br>$\circ$                                        | $\,2$<br>0<br>$^{-2}$                                | ⋖<br>$\Xi$          |
| ➢<br>$\Xi$<br>$\overline{U}$               | $\overline{4}$<br>$\,2$<br>$\boldsymbol{0}$<br>$^{-2}$<br>$-4$ | S <sub>6</sub>      | $-0,02$<br>${}_{<0,02}$<br>Λ |           | $-5-0,18$<br>$-15$       | $> -0.23$<br>$< 0.23$ |               | $>-3,01$<br>$\frac{1}{3,03}$                    | $> -3,01$<br>63,04                      | S <sub>6</sub>              | $-0,02$<br>${<}0,03$<br>Λ     | $> -1,43$<br>85<br>$\frac{1}{\sqrt{2}}$          | $> -1.54$<br>$\frac{1}{\sqrt{2}}$        | $-10.19$<br>$-10.19$                                             | $3.8$<br>$-1.7$<br>$\sqrt{0,16}$                        | $\,2$<br>$\pmb{0}$<br>$^{-2}$                        | ≺<br>$\Xi$          |
| ➢<br>$\Xi$<br>$\uparrow$<br>$\overline{U}$ | 10<br>$\bf{0}$<br>$-10$                                        | S7                  | $> -0,02$<br>${}_{<0,01}$    |           | $> -0.37$<br>$< 2.03$    | $> -0,23$             | < 0,22        | $>-0,73$<br>$\frac{1}{8}$                       | $<$ 11,8<br>$\geq -1,3$                 | S7                          | $>-0,02$<br>${}_{<0,02}$      | $\frac{1}{2}$<br>$\alpha$<br>$\vec{\nabla}$      | $> -0,65$<br>$\frac{1}{58}$              | 5,13<br>$\frac{1}{2}$<br>λ                                       | $\frac{5}{2}$<br>۶U<br>$\vec{\mathcal{L}}$              | 10<br>0<br>$^{-10}$                                  | ⋖<br>$\Xi$          |
| ⋗<br>$\Xi$<br>↑<br>J                       | $\bf 5$<br>$\boldsymbol{0}$<br>$-5$                            | S8                  | $-0,02$<br>${}_{<0,01}$      | Λ         | $-0.79$<br>$\leq 1.57$   | $> -0,23$             | ${}_{<0,23}$  | $> -7,22$<br>$\frac{8}{\sqrt{2}}$               | $-6,56$<br>$\frac{8,01}{8}$             | S8                          | $-0,01$<br>${}_{<0,02}$       | 5,89<br>$\frac{1}{\sqrt{2}}$<br>V                | $-0.66$<br>$-1.57$<br>Λ                  |                                                                  | $\frac{1}{2}$<br>$\frac{1}{6}$<br>Λ                     | 5<br>0<br>$-5$                                       | in $A$              |
| ➢<br>$\ddot{a}$<br>⊅                       | 5<br>$\bf{0}$<br>- 5                                           | $\rm S9$            | $>-0,04$<br>< 0,04           |           | $> -0.35$<br>$< 0.55$    | $> -0.33$<br>$< 0.31$ |               | $>-4,52$<br>$\frac{1}{2.67}$                    | $> -4,59$<br>$\frac{1}{2,96}$           | $\rm S9$                    | $> -0,09$<br>${}_{<0,09}$     | $>-2,52$<br>< 1, 2                               | $> -2,92$<br> 89 <br> श्<br>∨            | $\frac{49}{-0.13}$                                               | $\frac{5}{7}$<br>$\overline{7}$<br>$\frac{1}{\sqrt{2}}$ | $\boldsymbol{2}$<br>$\pmb{0}$<br>$^{-2}$             | ⋖<br>$\Xi$          |
| ⋗<br>$\Xi$<br>↑<br>ゴ                       | 5<br>$\bf{0}$<br>$-5$                                          | $\rm S10$           | 0,04<br>< 0,04<br>λ          |           | $> -0.23$<br>$\leq 1,12$ | $> -0.33$             | ${}_{0,31}$   | $> -6,72$<br>$\frac{7}{5}$                      | $> -5,91$<br>$\mathbb{S}^2$<br>T⊽.      | $\rm S10$                   | 0,09<br>${}_{<0,08}$          | $> -3,53$<br>${<}2,05$                           | $>-2,91$<br>$\frac{9}{3}$                | $> -0.48$<br>$< 1.55$<br>λ                                       | $>-3,82$<br>2,08                                        | 4<br>$\,2$<br>$\pmb{0}$<br>$-2$                      | ⋖<br>$I$ in         |
| ➢<br>$\Xi$<br>$\overline{U}$               | 10<br>$\bf{0}$<br>$-10$                                        | S <sub>11</sub>     | 0,04<br>${}_{0,04}$<br>λ     |           | $> -0.74$<br>$< 1.12$    | $> -0.41$<br>$< 0.42$ |               | $> -7,95$<br>$\frac{1}{6}$                      | $> -8,09$<br>${<}9,38$                  | S <sub>11</sub>             | ${}_{<0,09}$<br>$^{0,1}$<br>λ | $5 - 6,49$<br>< 8,45                             | $> -3.27$<br>$\frac{1}{6}$               | $>1,87$<br>$-1,32$<br>$-1,32$                                    | $> -3,85$<br>< 7,96                                     | $\,$ 5<br>$\pmb{0}$<br>$-5$                          | ⋖<br>$\ddot{a}$     |
| ➢<br>$\Xi$                                 | 10<br>$\bf{0}$<br>$-10$                                        | S <sub>12</sub>     | $> -0.04$<br>< 0.04          |           | $> -0.87$<br>$< 2.78$    | $> -0,41$             | 55<br>्ं      | $> -15,6$<br>< 6,15                             | $> -15,7$<br>< 6,78                     | S <sub>12</sub>             | $> -0.09$<br>${}_{<0,09}$     | $\mathord{>}\mathord{\text{--}} 9,4$<br>$<$ 4,27 | $> -4,63$<br>$\mathbb{R}^3$              | $\frac{3}{2} \Box \frac{4}{3}$                                   | $> -9, 8$<br>$\overline{23}$<br>₹                       | 10<br>0<br>$^{-10}$                                  | ⋖<br>$\Xi$          |
| $\Xi$<br>$\uparrow$<br>$\overline{U}$      | $\bf 5$<br>$\bf{0}$<br>$-5$                                    | $\rm S13$           | 0,04<br>${1,03}$<br>Λ        | Λ         | $> -0.32$<br>$-1.48$     | $-0,27$<br>Λ          | ${<}0,29$     | $rac{1}{1}$ $rac{1}{10}$ $rac{1}{10}$<br>V<br>Λ | $-1,31$<br>8,81<br>V<br>Λ               | $\rm S13$                   | 0,06<br>< 0,05<br>$\sqrt{2}$  | $-4,43$<br>.6,76<br>Λ<br>Y                       | $-2,9$<br>$\frac{1}{2}$<br>Y             | ।<br>∏न्<br>3,2<br>×.                                            | 7,63<br>$>-4,4$<br>V,                                   | $\bf 5$<br>$\pmb{0}$<br>$-\circ$                     | ⋖<br>$\Xi$          |
| $U$ in $V$                                 | $\rm 5$<br>$\bf{0}$<br>$-5$                                    | $\rm S14$           | $> -0.04$<br>${<}0,04$       |           | $-5-0,75$<br>$-1,04$     | $> -0,41$<br>$< 0,41$ |               | $rac{5.81}{5.8}$                                | $-5,95$<br>$-8,52$                      | $\ensuremath{\mathrm{S14}}$ | $\gt$ -0,1<br>${<}0,1$        | $\times 5,68$<br>$\times 7,49$                   | $> 3,4$<br>$\sqrt{3},07$                 | $-1,57$<br>- $\frac{1}{1,18}$                                    | $> -5.32$<br>< 7,58                                     | $\begin{array}{c} 5 \\ 0 \\ -5 \end{array}$          | $I$ in $\mathcal A$ |
| $U$ in $V$                                 | 10<br>$\boldsymbol{0}$<br>$-10$                                | S15                 | $> -0,05$<br>< 0,04          |           | $-5-0.82$<br>$-2.71$     | $-5-0.45$<br>$-6-45$  |               | $\frac{>14,3}{<5,93}$                           | $>\!-14.4$<br>6,95                      | $\rm S15$                   | $> -0,09$<br>< 0,09           | $> -9,58$<br>$<$ 4,28                            | $-\frac{4,68}{-4,13}$                    | $\frac{3}{2}$<br>$\frac{1}{2}$<br>$\frac{62}{30}$                | >10,6<br>$<$ 4,35                                       | 10<br>$\bf{0}$<br>$-10$                              | $I$ in $\mathcal A$ |
| $U$ in ${\rm V}$                           | 10<br>$\bf{0}$<br>$-10\,$                                      | $\rm S16$           | $> -0,02$<br>${1,03}$        |           | $-5-0.35$<br>$-1.7$      | $-5-0.27$<br>$< 0.27$ |               | $>1,22$<br>$-7,58$                              | $>1,46$<br>$-8,2$                       | $\rm S16$                   | $> -0,06$<br>< 0,05           | $-\frac{2-4,55}{\sqrt{7},54}$                    | $> -2.8$<br>$< 2.97$                     | $> -3,51$<br>$-1,43$                                             | $-\frac{4,6}{8,12}$                                     | $\begin{array}{c} 5 \\ \textbf{0} \\ -5 \end{array}$ | $I$ in $\mathcal A$ |

**Abbildung 4.8:** Estimationsfehler für ausgewählte Algorithmen und alle Szenarien für das [CheapF](#page-156-1) [NS-](#page-156-0)Netzmodell

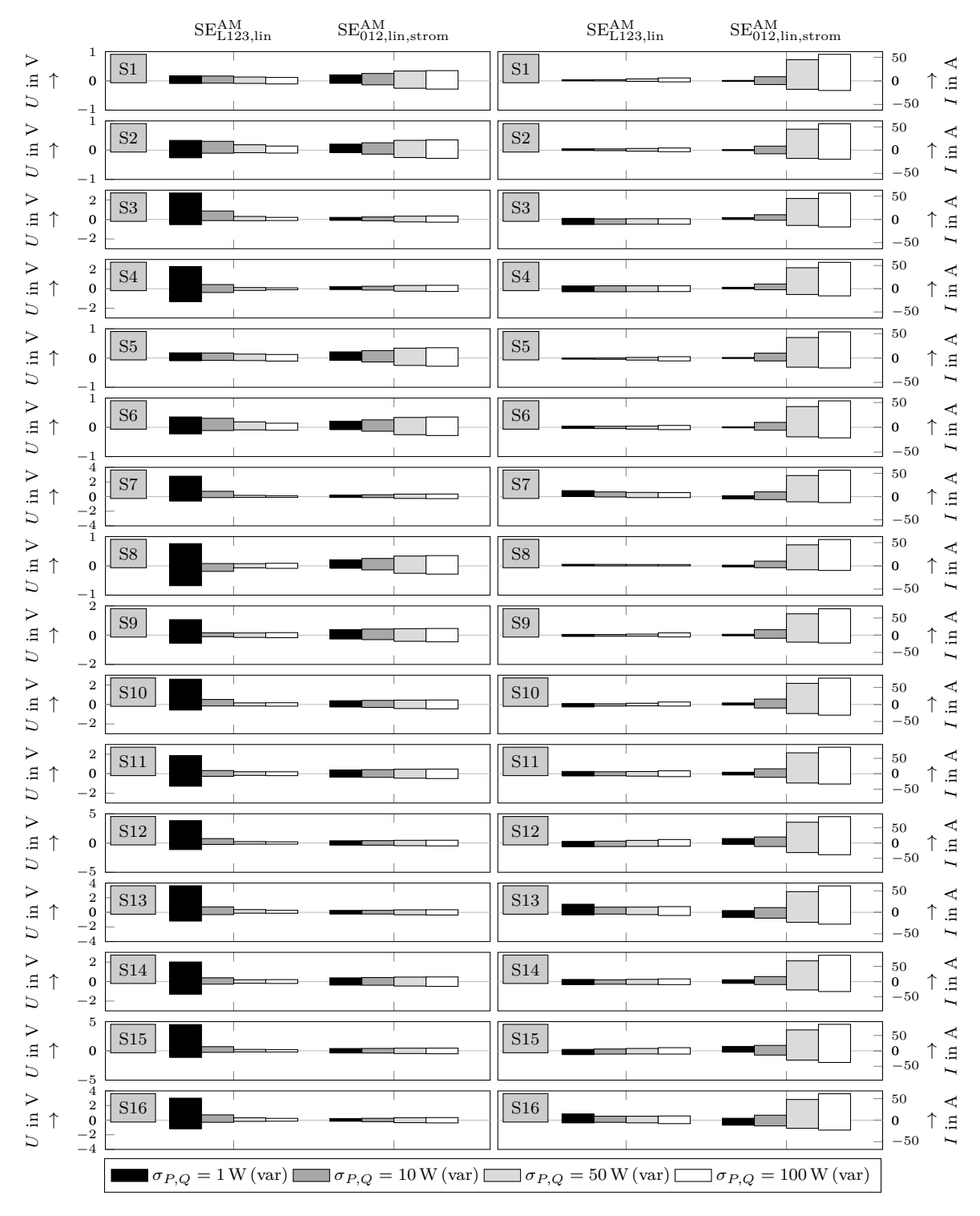

**Abbildung 4.9:** Estimationsfehler für verschiedene  $\sigma_{P,Q}$ -Werte bei einem  $\sigma_U = 0.1$  V für das S3a\_FL [NS-](#page-156-0)Netzmodell

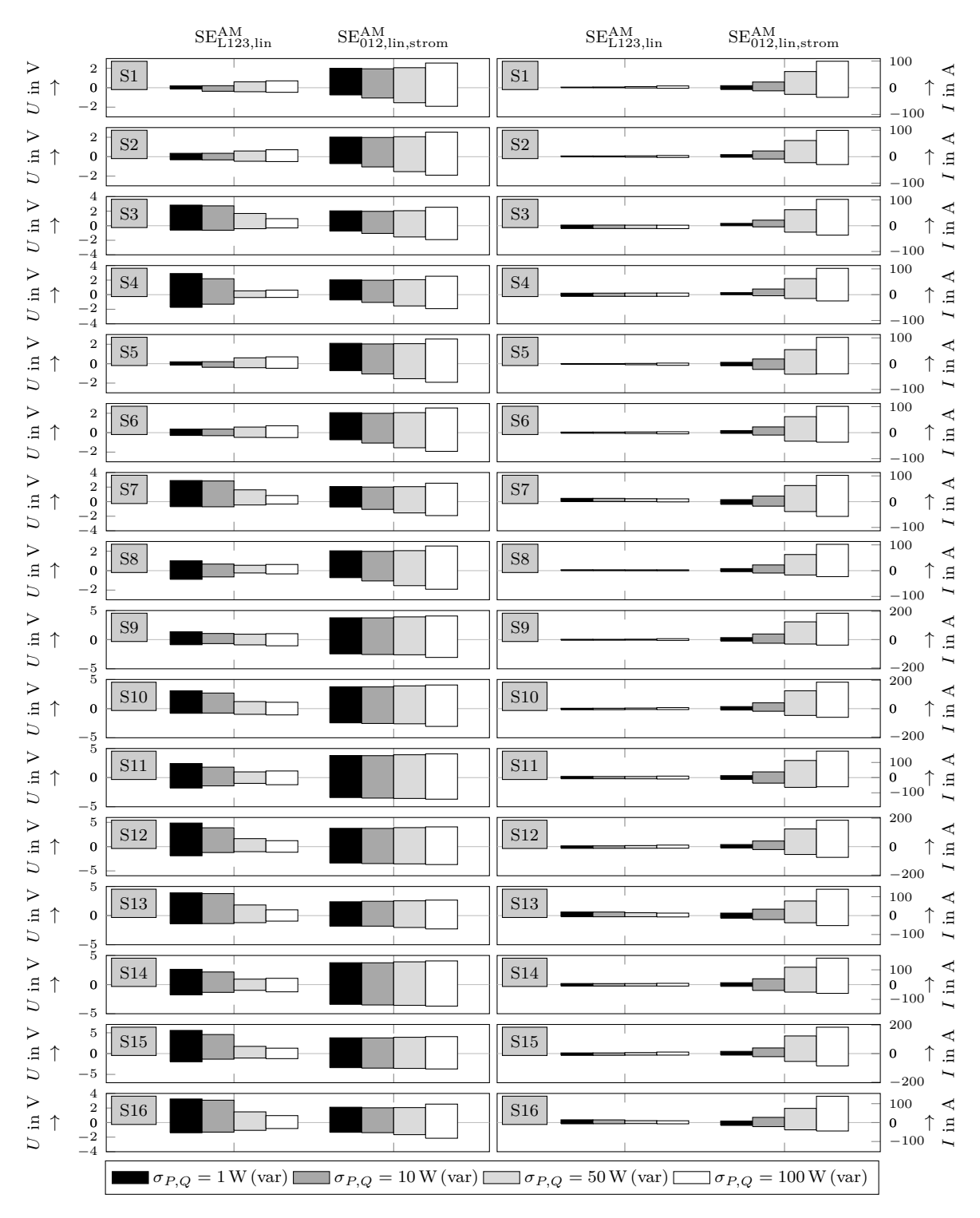

**Abbildung 4.10:** Estimationsfehler für verschiedene  $\sigma_{P,Q}$ -Werte bei einem  $\sigma_U = 1$  V für das S3a\_FL [NS-](#page-156-0)Netzmodell

|                                   |                                                                                                    | 5811-123          | <b>SEXUAL</b>        |                 |          |         |                                     |                                         |          | Strategy Strategy of Strategy of Strategy Strategy of Strategy of Strategy of Strategy of Strategy of Strategy of Strategy of Strategy of Strategy of Strategy of Strategy of Strategy of Strategy of Strategy of Strategy of |
|-----------------------------------|----------------------------------------------------------------------------------------------------|-------------------|----------------------|-----------------|----------|---------|-------------------------------------|-----------------------------------------|----------|----------------------------------------------------------------------------------------------------|
| IEEE                              | $\begin{array}{c} 4 \\ 3 \\ 2 \\ 1 \end{array}$<br>$\begin{array}{c} \stackrel{\leftrightarrow}{\rm C} \\ \stackrel{\leftrightarrow}{\rm D} \\ \stackrel{\rightarrow}{\rm C} \end{array}$<br>$\overline{0}$                                                      | 0, 57             | 0, 32                | $0,\,49$        | 0,0067   | 0,037   | $\overline{\phantom{0}1,5}^{\top}$  |                                         | 0,0051   | 0,031                                                                                                    |
| S1a                               | $_{0,3}$<br>$_{0,2}$<br>$_{\rm In~s}^{\rm Zeit}$<br>↑<br>0,1<br>$\overline{0}$                                                                                                    | 0,026             | 0,028                | $0,095$ —       | 0,00023  | 0,0014  | 0,099                               | 0,098                                   | 0,00021  | 0,0013                                                                                                    |
| S1b                               | $_{0,8}$<br>$_{0,6}$<br>$\vec{z}$ is $\uparrow$<br>$_{0,2}^{0,4}$<br>$\mathbf{0}$                                                                                                    | 0,048             | 0,043                | 0, 15<br>$\top$ | 0,00037  | 0,0026  | T.<br>0, 18                         | т.<br>0, 16<br>$\overline{\phantom{a}}$ | 0,00036  | 0,0025                                                                                                    |
| $S2a$ FL                          | 8<br>$\,6\,$<br>$\sum\limits_{i=1}^{n}$ $\uparrow$<br>$\frac{4}{2}$                                                                                                    | 1, 3              | 0, 56                | 1,1             | 0,011    | 0,079   | 3,7                                 | 1,6<br>$\overline{\top}$                | 0,0086   | 0,068                                                                                                    |
| $S2a$ <sub><math>-KB</math></sub> | $\boldsymbol{0}$<br>8<br>$\begin{smallmatrix} 6\\4\\2 \end{smallmatrix}$<br>$\begin{array}{c} \stackrel{\leftrightarrow}{\sim} \\ \stackrel{\rightarrow}{\sim} \\ \stackrel{\rightarrow}{\sim} \end{array}$                                                      | 0,65              | 0, 34                | 0,55            | 0,0083   | 0,047   | т.<br>2,3                           | л.<br>$\frac{1}{\pm}$                   | 0,0057   | 0,036                                                                                                    |
| S2b                               | $\boldsymbol{0}$<br>$\begin{array}{c} 8 \\ 6 \\ 4 \\ 2 \end{array}$<br>$\begin{array}{c} \stackrel{\leftrightarrow}{\sim} \\ \stackrel{\rightarrow}{\sim} \\ \stackrel{\rightarrow}{\sim} \end{array}$                                                           | $\,1\,$           | 0,48                 | 0,65            | 0,011    | 0,077   | $\overline{3,2}$                    | 1, 5                                    | 0,0089   | 0,064                                                                                                    |
| $S3a$ <sub>EL</sub>               | $\overline{0}$<br>30<br>$\begin{array}{c} \stackrel{\leftrightarrow}{\rm C} \\ \stackrel{\leftrightarrow}{\rm D} \end{array} \begin{array}{c} \stackrel{\leftrightarrow}{\rm C} \\ \uparrow \\ \stackrel{\leftrightarrow}{\rm D} \end{array}$<br><b>20</b><br>10 | 4, 5              | 1,4                  | 2,1             | 0,029    | 0, 53   | 14                                  | 4, 2                                    | 0,021    | 0,4                                                                                                    |
| $S3a$ <sub><math>-KB</math></sub> | $\boldsymbol{0}$<br>$\begin{array}{c} 40 \\ 30 \\ 20 \\ 10 \end{array}$<br>$\sum\limits_{i=1}^{n}$ $\uparrow$                                                                                                    | H.<br>4,6         | п.<br>1, 4           | 2, 3            | 0,033    | 0,68    | $\mathbf{I}$<br>16<br>$\mathbf{I}$  | $\mathbb{R}$<br>4, 8                    | 0,023    | 0,4                                                                                                    |
| S3b                               | $\mathbf{0}$<br>20<br>15<br>$\stackrel{\text{st}}{\mathbf{a}}\stackrel{\text{s}}{\mathbf{n}}$<br>$^{\rm 10}_{\rm 5}$                                                                                                    | Ш<br>2, 2         | ۰<br>0,83            | I.<br>1,3       | 0,017    | 0, 18   | Т<br>$7,\,4$                        | Т<br>2,9                                | 0,015    | 0, 15                                                                                                    |
| $\rm S4a$                         | $\overline{0}$<br>60<br>40<br>$\stackrel{\text{st}}{\mathsf{a}}\stackrel{\text{s}}{\mathsf{n}}$<br>20                                                                                                    | 5,9               | т.<br>1,7            | 2, 3            | 0,041    | 0,89    | т<br>$\frac{20}{1}$<br>$\mathbf{r}$ | т<br>5,4                                | 0,026    | 0,48                                                                                                    |
| S4b                               | $\overline{0}$<br>30<br>20<br>$\stackrel{\text{st}}{\mathop{\mathrm{an}}}$ $\stackrel{\text{s}}{\mathop{\mathrm{an}}}$<br>10                                                                                                    | 3, 3              | $\,1$                | 1,3             | 0,027    | 0,38    | Т<br>11                             | т<br>3,6                                | 0,02     | 0, 24                                                                                                    |
| $_{\rm S5a}$                      | $\boldsymbol{0}$<br>$\begin{smallmatrix}&&2\\&&2\\1,5\\1&1\\0,5\end{smallmatrix}$<br>$\frac{\rm{Zeit}}{\rm{in~s}}$                                                                                                    | 0, 13             | 0,084                | 0, 19           | 0,0013   | 0,0089  | т,<br>$0,\,5$                       | 0, 36                                   | 0,0014   | 0,009                                                                                                    |
| $\rm S5b$                         | $\overline{0}$<br>0,08<br>$_{0,06}$<br>$_{\rm In~s}^{\rm Zeit}$<br>$\uparrow 0,04$<br>0,02                                                                                                    | 0,011             | 0,013                | 0,024           | 0,000041 | 0,00013 | 0,025                               | $\mathbf{I}$<br>0,026                   | 0,000041 | 0,00012                                                                                                    |
| $_{\rm S6a}$                      | $\mathbf{0}$<br>3<br>$\,2$<br>$\vec{Z}$ in $\vec{s}$<br>$\,1\,$                                                                                                    | 0, 17             | $\top$<br>Т<br>0, 11 | 0,22            | 0,0023   | 0,013   | $\mathbb{L}$<br>$0,\,68$            | Т<br>0,44                               | 0,0022   | 0,012                                                                                                    |
| $_{\rm S6b}$                      | $\boldsymbol{0}$<br>$\overline{4}$<br>$\,3$<br>$\stackrel{\scriptscriptstyle \text{def}}{\scriptscriptstyle \text{in}}$ " $\uparrow$<br>$\,2$<br>$\,1\,$                                                                                                    | 0,39              | 0, 22                | 0,37            | 0,0056   | 0,03    | $\overline{\top}$<br>т<br>1, 2      | $\pm$<br>┯<br>0, 71                     | 0,0045   | 0,026                                                                                                    |
| SmartS                            | $\,0\,$<br>8<br>$\,6\,$<br>$\begin{array}{c} \stackrel{\leftrightarrow}{\rm C} \stackrel{\leftrightarrow}{\rm C} \\ \stackrel{\leftrightarrow}{\rm D} \stackrel{\circ}{\rm C} \stackrel{\rightarrow}{\rm C} \end{array}$<br>$\overline{4}$                       | 1, 2              | 0,6                  | 0,71            | 0,012    | 0, 11   | $\overline{\bot}$<br>3,6            | $\top$<br>1,9                           | 0,011    | 0,1                                                                                                    |
| ChcapF                            | $\,2$<br>$\boldsymbol{0}$<br>20<br>$15\,$                                                                                                    | $\top$            |                      |                 |          |         | $\mathbb{L}$<br>9,6                 | $\overline{\phantom{a}}$                |          |                                                                                                    |
|                                   | $\stackrel{\scriptscriptstyle \text{def}}{\scriptscriptstyle \text{in}}$ " $\uparrow$<br>10<br>$\rm 5$<br>$\boldsymbol{0}$                                                                                                    | $2,\,4$<br>$\top$ | 0, 9                 | 1,3             | 0,023    | 0, 32   | $\mathbb{R}$                        | 3,4<br>$\overline{\phantom{a}}$         | 0,018    | 0, 26                                                                                                    |

**Abbildung 4.11:** Durchschnittliche Rechenzeiten der Algorithmen für eine Berechnung

# **5 Beitrag zur Ersatzwertgenerierung in Niederspannungsnetzen**

# **5.1 Forschungsansätze zur Ersatzwertgenerierung in Niederspannungsnetzen**

### <span id="page-80-0"></span>**5.1.1 Ersatzwerte für Leistungen ohne Echtzeit Leistungsmessungen**

#### **5.1.1.1 Ausgangspunkt**

Mit dem *Smart Meter Rollout* werden, international gesehen, Leistungen und Knotenspannungsbeträge in [NS-](#page-156-0)Netzen in quasi Echtzeit großflächig gemessen. In Deutschland wird dies aus Datenschutzgründen aber nur bedingt erfolgen. Insbesondere Leistungen von Haushaltslasten dürfen für Betriebszwecke nicht in Echtzeit gemessen werden.

Sind für Haushaltslasten keine Echtzeit Leistungsmessungen vorgesehen, liegen auch nicht genügend Messwerte vor, um eine [SE](#page-156-2) durchzuführen und die [NS-](#page-156-0)Netze zu überwachen. Aus mathematischer Sicht ist das Gleichungssystem der [SE](#page-156-2) unterbestimmt und mit den vorgestellten, auf [WLS-](#page-157-10)Schätzungen basierenden [SE](#page-156-2) Ansätzen nicht lösbar. Mit Ersatzwerten kann die Anzahl an Eingangsdaten erhöht werden, bis die [SE](#page-156-2) durchführbar ist. Dabei werden durch die im Vergleich zu Messdaten ungenaueren Ersatzwerte die Fehler der [SE](#page-156-2) erhöht. Um die Fehler so klein wie möglich zu halten, müssen möglichst präzise Ersatzwerte generiert und eingesetzt werden.

Die meisten Forschungsansätze zur Ersatzwertgenerierung in [NS-](#page-156-0)Netzen nehmen an, dass zeitnahe historische Daten von Verbrauchern bekannt sind. Diese werden daraufhin eingesetzt, um Ersatzwerte zu generieren. Bei der hier untersuchten Problemstellung sind solche Ansätze nicht einsetzbar, da die Leistungen von Haushaltslasten nicht gemessen werden dürfen und daher auch keine historischen Daten zur Verfügung stehen. Mögliche Alternativen zur Ersatzwertgenerierung werden im Folgenden dargestellt. Da Spannungsbeträge Systemgrößen sind und gemessen werden dürfen, liegt der Fokus dieses Kapitels auf der Ersatzwertgenerierung von Leistungen für Haushaltslasten.

#### **5.1.1.2 Auf Zeitreihen und Verteilungsfunktionen basierende Ersatzwerte**

Ersatzwerte für Lasten können aus angenommenen Zeitreihen generiert werden. Die in Deutschland verbreitetsten Zeitreihen für Haushaltslasten sind die standardisierten Zeitreihen, die vom [Bundesverband der Energie- und Wasserwirtschaft \(BDEW\)](#page-156-3) verwaltet werden [\[BDEW, 2017\]](#page-121-0). Diese wurden auf Basis von Messungen aus den späten neunziger Jahren erstellt, wobei für die Erstellung des Lastprofiles H0 für Haushalte 332 Haushaltslasten betrachtet wurden [\[BTU, 1999,](#page-123-0) S.14]. Das standardisierte Lastprofil H0 bildet das durchschnittliche Profil einer großen Anzahl an Haushaltslasten präzise nach. Bei der Anwendung des Profils für die Ersatzwertgenerierung einzelner Lasten können aber große Abweichungen auftreten [\[Angioni+, 2016b\]](#page-119-0). Aus diesem Grund eignet sich das standardisierte Lastprofil für die Anwendung in der [SE](#page-156-2) nicht. Folglich schlagen verschiedene Autoren andere Zeitreihen vor, auf die im Folgenden eingegangen wird.

In [\[Jardini+, 2000\]](#page-131-0) wurden Haushaltslasten in Abhängigkeit vom jährlichen Verbrauch kategorisiert. Da diese Werte dem [VNB](#page-157-11) bekannt sind, ist eine solche Kategorisierung machbar. Für die einzelnen Kategorien von Haushaltslasten wurden daraufhin Lastprofile erstellt. Die Profile setzen sich zusammen aus dem durchschnittlichen Profil aller Lasten in einer Kategorie und zeitpunktabhängigen normalverteilten  $(\mu = 0, \sigma^2)$  Werten. Die entsprechenden [σ](#page-159-0)-Werte werden in Abhängigkeit von der erwarteten Volatilität des Verbrauches zu bestimmten Zeitpunkten angenommen. So werden z. B. für Zeitpunkte mit relativ konstantem Verbrauch (nachts) kleine [σ](#page-159-0)-Werten angenommen. Ein Test dieser Profile für die [SE](#page-156-2) wurde nicht durchgeführt. Zu erwarten ist, dass durch die zufällig generierten Werte hohe Abweichungen für einzelne Zeitpunkte auftreten.

Synthetische Zeitreihen für Haushaltslasten können durch Überlagerung von Zeitreihen einzelner elektrischer Geräte erstellt werden. Solche Verfahren zur Generierung von synthetischen Zeitreihen sind z. B. in [\[Molitor+, 2012\]](#page-134-0), [\[Xia+, 2019\]](#page-144-0) und [\[Röhrenbeck, 2019,](#page-138-0) S. 31 ff.] dargestellt. In [\[Angioni+, 2016b\]](#page-119-0) wurde die Anwendung derartiger synthetischer Zeitreihen für die [SE](#page-156-2) ausgewertet. Im Vergleich zu dem Lastprofil H0 sind kleinere Abweichungen zu bemerken. Nichtsdestotrotz treten für manche Zeitpunkte hohe Abweichungen auf.

Haushaltslasten können auch mit Kombinationen aus Verteilungsfunktionen mathematisch beschrieben werden. In [\[AbdelMajeed, 2017\]](#page-118-0) wurden Ersatzwerte mit einer gaußschen Mischverteilungen (engl. *gaussian mixture model*) generiert und für die [SE](#page-156-2) angewendet. Bei der gaußschen Mischverteilungen handelt sich es um eine Überlagerung von gaußschen Verteilungsfunktionen. Die durchschnittlichen Abweichungen, die bei diesen Ersatzwerten

auftreten, waren deutlich kleiner als bei der Anwendung von H0-Lastprofilen. Informationen zu maximalen Abweichungen werden jedoch nicht angegeben.

### <span id="page-82-0"></span>**5.1.1.3 Methoden der Kategorisierung von Haushaltslasten**

Neben der Kategorisierung von Zeitfenstern mit unterschiedlichen Verbrauchsmerkmalen spielt auch die Kategorisierung von Haushaltslasten eine wichtige Rolle bei der Generierung von Ersatzwerten. In den oben genannten Methoden zur Ersatzwertgenerierung wurden auch verschiedene Kategorisierungen vorgenommen, diese standen jedoch nicht im Fokus der jeweiligen Arbeit. Darum sollen die folgenden Arbeiten einen Überblick über mögliche Ansätze zur Kategorisierung von Haushaltslasten geben. Für die Kategorisierung wird in der Literatur oft der mathematische Begriff Clustering benutzt.

Messdaten einer einjährigen Messkampagne an ungefähr 4.000 Haushalten in Irland [\[CER,](#page-125-0) [2012\]](#page-125-0) wurden in [\[Haben+, 2016\]](#page-129-0) zum Clustering von Haushaltslasten angewendet. Das Clustering wurde mit dem Expectation-Maximization-Algorithmus durchgeführt. Bei diesem Algorithmus wird angenommen, dass jedes Cluster mit mehreren Normalverteilungen beschrieben werden kann. Auf Basis der Messdaten werden daraufhin die wahrscheinlichsten Parameter der Normalverteilungen bestimmt. Weitere Informationen zum Algorithmus können in [\[Lange, 2000,](#page-132-0) S. 115 ff.] gefunden werden. Eine wichtige Erkenntnis der Untersuchung ist, dass die Erstellung von mehr als 10 verschiedenen Clustern von Zeitreihen für Haushaltslasten kaum Auswirkungen auf die Genauigkeit hat. Zudem wurde dargestellt, dass sowohl unterschiedliche Tagesperioden als auch unterschiedliche Wochentage und Jahreszeiten Auswirkungen auf das Clustering haben.

Das Clustering der Messdaten aus [\[CER, 2012\]](#page-125-0) wurde in [\[Khafaf+, 2019\]](#page-132-1) mit künstlichen neuronalen Netzen durchgeführt. Als wichtigstes Merkmal für das Clustering wurde der jährliche Energieverbrauch detektiert. Auch diese Arbeit hat zeigt, dass eine große Anzahl an Clustern zu keiner signifikanten Verbesserung führt.

Verschiedene Varianten des k-Means-Algorithmus wurden in den Arbeiten [\[Barbour+, 2018\]](#page-120-0) und [\[Gahrooei+, 2018\]](#page-128-0) zum Clustering eingesetzt. Bei dem k-Means-Algorithmus werden zuerst Cluster-Zentren zufällig bestimmt. Als Cluster-Zentren sind hierbei Zeitreihen und nicht einzelne Werte zu verstehen. Daraufhin werden weitere Zeitreihen dem am nächsten liegenden Clustern eindeutig zugeordnet. Zuletzt werden die Cluster-Zentren mit den zugeordneten Daten neu bestimmt. Das Verfahren wird iterativ wiederholt, bis keine signifikanten Änderungen der Cluster-Zentren mehr auftreten.

Die wichtigste Erkenntnis zum Clustering von Haushaltslasten wurde in [\[Barbour+, 2018\]](#page-120-0) zusammengefasst: Das Clustering ist hilfreich, um Ersatzwerte besser zu generieren, jedoch erweist sich das Vorhandensein einer Methode zum Clustering, die für viele Kombinationen aus Haushaltslasten immer am präzisesten ist, als unwahrscheinlich.

#### **5.1.2 Ersatzwerte für Leistungen mit Echtzeit Leistungsmessungen**

Wenn in einem [NS-](#page-156-0)Netz Leistungsmessungen in Echtzeit vorgesehen sind, werden Ersatzwerte benötigt, wenn es zu Ausfällen von Messwerten kommt. Eine andere Anwendung ist der Fall, dass nur einzelne Kunden im Netz nicht gemessen werden und diese mit Ersatzwerten beschrieben werden sollen. In beiden Fällen liegen zeitnahe historische Leistungswerte aus dem Netz vor. Da die Betrachtungen in dieser Arbeit auf Netze in Deutschland zielen, werden diese Bedingungen nicht gegeben sein. Der Vollständigkeit halber werden aber einige Ansätze vorgestellt, bei denen das Vorhandensein von Leistungsmessungen in Echtzeit angenommen wird.

In [\[Huppertz+, 2015\]](#page-130-0), [\[Giasemidis+, 2017\]](#page-128-1) und [\[Giasemidis+, 2018\]](#page-128-2) wurden Ersatzwerte basierend auf Heuristiken generiert. Im Vergleich zu den Methoden aus Unterabschnitt [5.1.1](#page-80-0) sind deutlich kleinere Abweichungen festzustellen. Auf maschinellem Lernen basierende Ansätze wurden in [\[Yu+, 2016\]](#page-144-1), [\[Valgaev+, 2017\]](#page-142-0), [\[Gajowniczek+, 2018\]](#page-128-3) und [\[Shi+, 2018\]](#page-139-0) vorgestellt. Methoden, die auf autoregressiven Modellen basieren, werden in [\[Bennett+, 2014\]](#page-121-1), [\[Rafique+, 2017\]](#page-138-1), [\[Gros+, 2017\]](#page-129-1) und [\[Haben+, 2019\]](#page-129-2) untersucht. Künstliche neuronale Netze sind in [\[Vossen+, 2018\]](#page-142-1) und [\[Sousa+, 2009\]](#page-140-0) zum Einsatz gekommen. Die folgenden Erkenntnisse aus [\[Haben+, 2019\]](#page-129-2) fassen alle in diesem Absatz genannten Ansätze zusammen:

- Keine Methode hat sich für alle Szenarien als die beste erwiesen.
- Je kleiner die Anzahl an Haushaltslasten, desto größer sind die relativen Fehler.
- Leistungsspitzen können nur in seltenen Fällen gut nachgebildet werden. Folglich werden Haushaltslasten, die viele Geräte mit hohen Verbrauch besitzen, ungenauer nachgebildet.
- Zeitpunkte mit hohem Verbrauch werden ungenauer nachgebildet.

### **5.1.3 Forschungsbedarf**

Die Problemstellung, dass in [NS-](#page-156-0)Netzen Leistungen für Haushaltslasten nicht gemessen werden dürfen und somit keine [SE](#page-156-2) eingesetzt werden kann, hat erst in den letzten Jahren an Bedeutung gewonnen. Deren Lösung ist wesentlich für die Überwachung der Netze in Deutschland. Die präzise Generierung von Ersatzwerten bietet sich als Lösung an. Verfahren, die voraussetzen, dass an Haushaltslasten die Spannungsbeträge gemessen werden, aber nicht die Leistungen, sind bisher nicht verbreitet. Im Folgenden werden drei entsprechende Ansätze vorgeschlagen und verglichen.

# <span id="page-84-0"></span>**5.2 Ersatzwertgenerierung aus zeitpunktabhängigen Verteilungen von Haushaltslasten**

Bei der [SE](#page-156-2) wird angenommen, dass die Messwerte einen normalverteilten Fehler mit einem Erwartungswert gleich null und einer bekannten Varianz besitzen (siehe Unterabschnitt [3.2.1\)](#page-27-0). Das folgende Verfahren zur Ersatzwertgenerierung basiert auf der Idee, dass es wünschenswert ist, dass die Fehler der Ersatzwerte diese Eigenschaft auch tatsächlich aufweisen.

Die von Haushaltslasten tatsächlich bezogene Leistung kann durch die verschiedenen Haushaltsgeräte und deren Kombinationen eine große Anzahl an unterschiedlichen Werten aufweisen. Darum ist es kaum möglich, mit einer begrenzten Anzahl an Zeitreihen Ersatzwerte für Haushaltslasten zu generieren, die normalverteilte Fehler aufweisen. Um dies dennoch zu erreichen, werden im vorgeschlagenen Ansatz anstelle von Zeitreihen zeitpunktabhängige Verteilungen von Haushaltslasten eingesetzt. Dabei werden für jeden Zeitpunkt die Ersatzwerte aller Haushaltslasten im Netz aus einer Verteilung von diskreten Leistungswerten generiert. Für ein willkürliches Beispiel wird das Vorgehen in Abbildung [5.1](#page-85-0) dargestellt. Die Verteilung der tatsächlichen Werte ist mit der Verteilung der diskreten Ersatzwerte nachgebildet. Die Herausforderung bei der Erstellung der Verteilung der Ersatzwerte liegt in der Bestimmung der diskreten Ersatzwerte und deren Häufigkeiten. Diese müssen so gewählt werden, dass die Abweichungen zwischen den Ersatzwerten und den tatsächlichen Werten näherungsweise normalverteilt mit einem Erwartungswert gleich null sind. Für das Beispiel aus Abbildung [5.1](#page-85-0) sind die Abweichungen in Abbildung [5.2](#page-85-1) dargestellt. Die gewünschte Eigenschaft der Abweichungen wurde erreicht. Werden die Ersatzwerte den richtigen Haushaltslasten zugewiesen, werden somit auch die Fehler der Eingangsdaten der [SE](#page-156-2) die gewünschte Eigenschaft besitzen.

<span id="page-85-0"></span>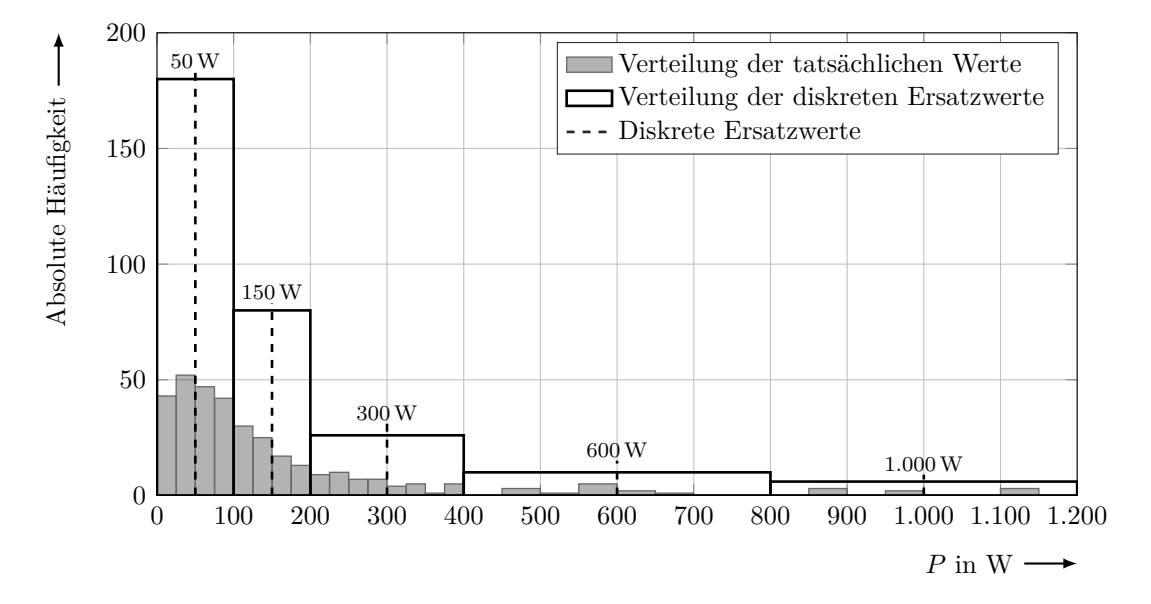

**Abbildung 5.1:** Erstellung einer Verteilung diskreter Ersatzwerte für eine vorhandene Verteilung tatsächlicher Werte

<span id="page-85-1"></span>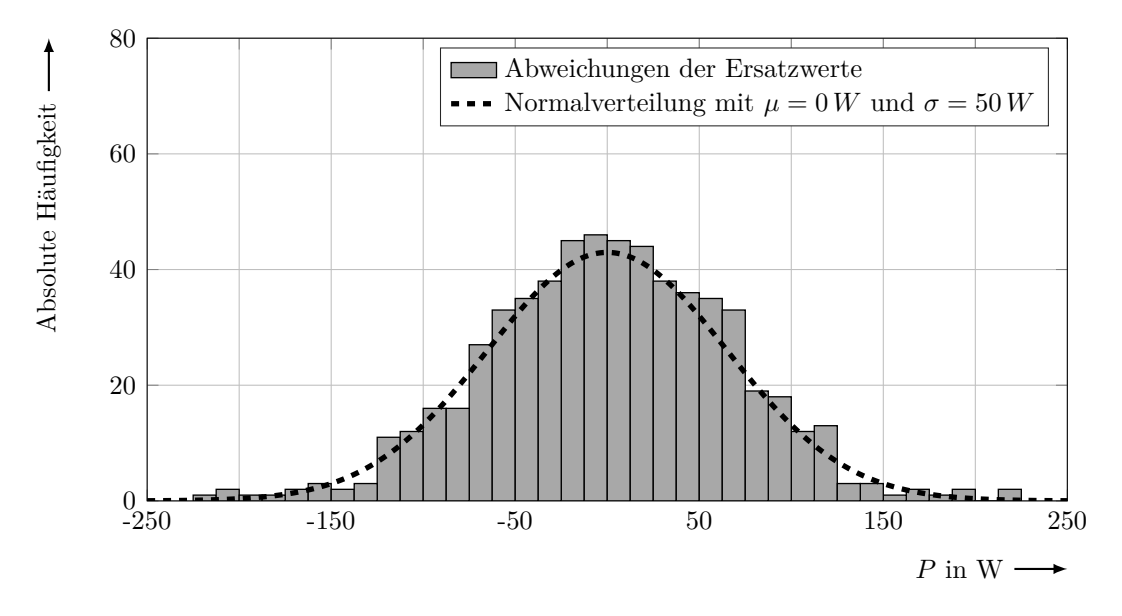

**Abbildung 5.2:** Verteilung der Abweichungen zwischen Ersatzwerten und tatsächlichen Werten für das Beispiel aus Abbildung [5.1](#page-85-0)

Im Folgenden wird dargestellt, wie eine Datenbank mit entsprechenden Verteilungen von diskreten Ersatzwerten für Haushaltslasten erstellt und in der [SE](#page-156-2) eingesetzt wird. In Abbildung [5.3](#page-86-0) wird das Verfahren zusammengefasst. Zu erwähnen ist, dass das Verfahren auf Wirkleistungen angewendet wird. Wie dabei die Ersatzwerte für Blindleistungen erstellt werden, wird im weiteren Verlauf dargestellt.

<span id="page-86-0"></span>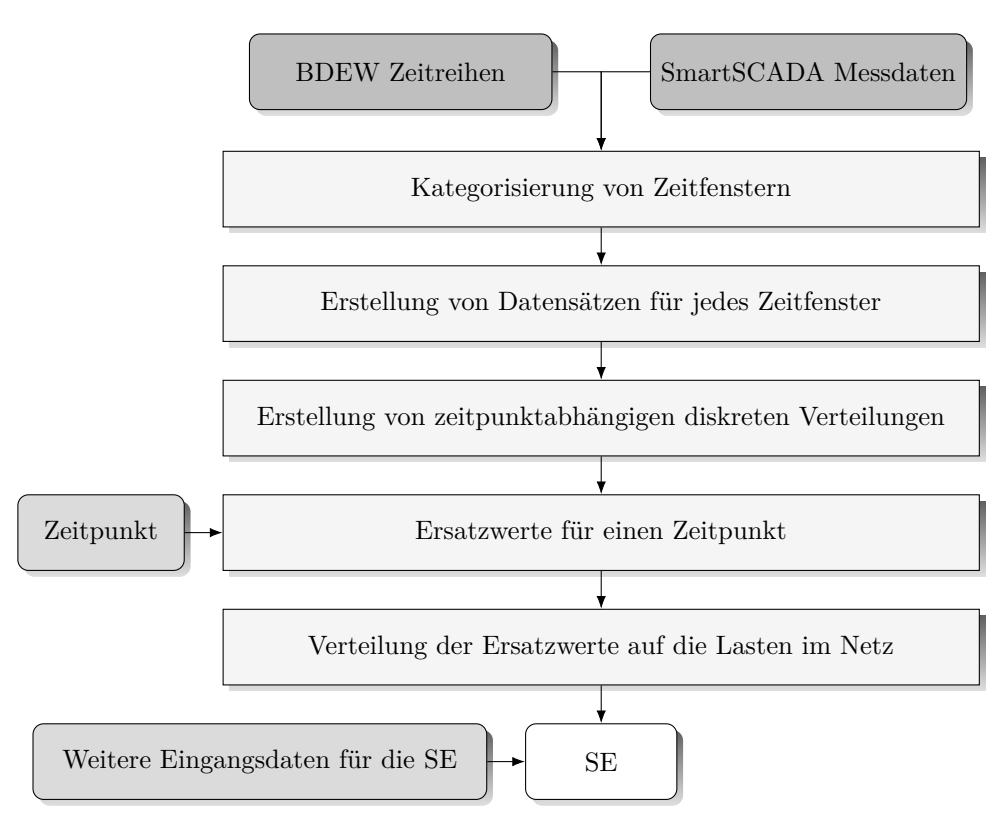

**Abbildung 5.3:** Ersatzwertgenerierung mit zeitpunktabhängigen Verteilungen von Haushaltslasten und Einsatz der erzeugten Ersatzwerte in der [SE](#page-156-2)

## **Kategorisierung von Zeitfenstern**

Für viele Zeitpunkte ist der Verbrauch der Haushaltslasten ähnlich; aus diesem Grund wird nur eine begrenzte Anzahl an diskreten Verteilungen definiert. Zu diesem Zweck werden in Anlehnung an die [BDEW](#page-156-3) Profile verschiedene Jahreszeiten und Tagestypen definiert [\[BTU, 1999,](#page-123-0) S. 29]. Die Zeitfenster der verschiedenen Jahreszeiten sind in der ersten Spalte der Tabelle [5.1](#page-88-0) dargestellt. Die Tage werden aufgeteilt in Werktage, Samstage und Sonntage.

Im nächsten Schritt werden Zeitfenster eines jeweiligen Tagestyps und einer jeweiligen Jahreszeit bestimmt, für welche der Verbrauch ähnlich ist. Dafür werden die [BDEW](#page-156-3) Profile und die Messdaten aus dem Projekt SmartSCADA von 70 Haushaltslasten im Zeitraum vom 03.08.2014 bis zum 03.08.2015 eingesetzt. Aus den Messdaten werden zuerst durchschnittliche Tagesprofile erstellt. Dabei wird für jeden Zeitpunkt eines Profils der Mittelwerte alle diesem Zeitpunkt entsprechenden Messdaten berechnet. Aus einem so berechneten durchschnittlichen Tagesprofil und seinem entsprechenden [BDEW](#page-156-3) Tagesprofil wird ein finales durchschnittliches Profil gebildet. Damit soll erreicht werden, dass die [BDEW](#page-156-3) Tagesprofile, die auf Basis einer größeren Anzahl an Profilen erstellt wurden, mit einer höheren Gewichtung in der Erstellung berücksichtigt werden. Die Profile werden daraufhin in Zeitfenster mit ähnlichen Werten aufgeteilt. Als Beispiel wird diese Aufteilung anhand des [BDEW](#page-156-3) Profils für einen Werktag im Sommer in Abbildung [5.4](#page-87-0) dargestellt. Alle definierten Zeitfenster sind in Tabelle [5.1](#page-88-0) angegeben. Für die weitere Betrachtung wird jedem Zeitfenster eine Kennung zugeteilt. Diese ist in der Tabelle ebenfalls angegeben.

<span id="page-87-0"></span>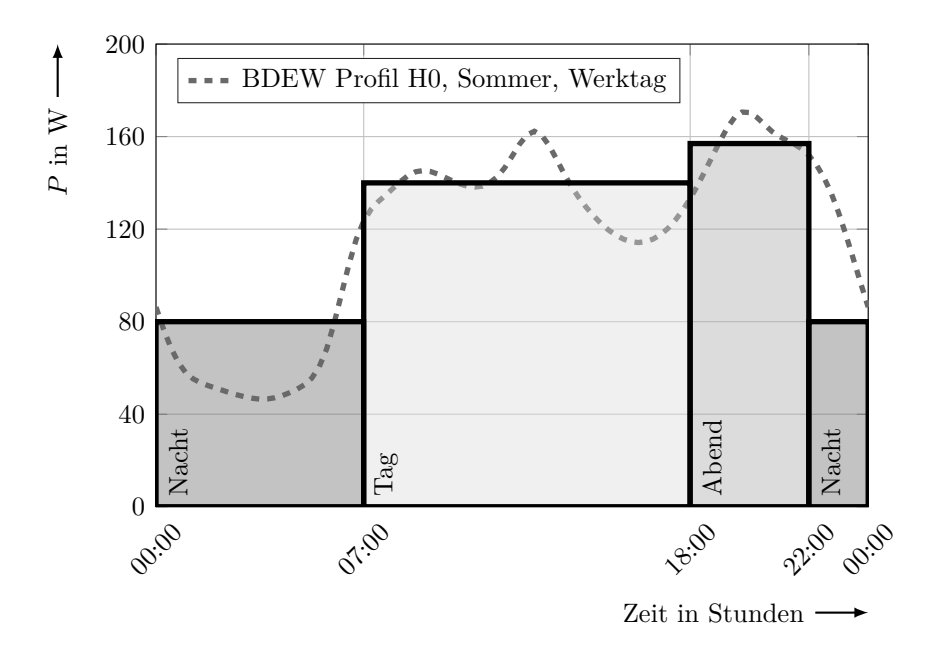

**Abbildung 5.4:** Aufteilung eines Tagesprofiles in Zeitfenster mit ähnlichem Verbrauch

#### **Erstellung von Datensätzen für jedes Zeitfenster**

Die betrachteten Messdaten werden den einzelnen Zeitfenstern zugeteilt. In Tabelle [5.1](#page-88-0) wird die Auftrittshäufigkeit der Zeitfenster in den Messdaten dargestellt.

# **Erstellung von zeitpunktabhängigen diskreten Verteilungen**

Für die Messdaten der einzelnen Zeitfenster werden mit dem in Unterabschnitt [5.1.1.3](#page-82-0) erwähnten k-Means-Algorithmus diskrete Werte bestimmt, um welche sich die Messdaten häufen. Die Abweichungen aller Messdaten, die sich um einen diskreten Wert häufen vom diskreten Wert selbst sollten näherungsweise eine normalverteilte Abweichung mit Mittelwert gleich null besitzen. Über alle Zeitfenster betrachtet kann dies für alle Leiter mit den gerundeten diskreten Leistungswerten 0W, 50W, 100W, 200W, 500W, 1.000W, 1.500W und 2.000W näherungsweise erreicht werden.

Um die Verteilungen der diskreten Ersatzwerte für die einzelnen Zeitfenster zu definieren, müssen zusätzlich die Häufigkeiten der diskreten Leistungswerte bestimmt werden. Alle Messdaten eines Zeitfensters werden dabei dem am nächsten liegenden diskreten Leistungs-

| Jahreszeit        | Tagestyp | Zeitfenster     | Kennung des      | Auftrittshäufigkeit |
|-------------------|----------|-----------------|------------------|---------------------|
|                   |          |                 | Zeitfensters     | in den Messdaten    |
|                   |          | $22:00 - 07:00$ | $\mathbf 1$      | 4.590               |
|                   | Werktag  | $07:00 - 18:00$ | $\overline{2}$   | 5.610               |
|                   |          | $18:00 - 22:00$ | 3                | 2.040               |
| Sommerzeit        |          | $22:00 - 08:00$ | $\overline{4}$   | 1.080               |
| $15.05. - 14.09.$ | Samstag  | $08:00 - 22:00$ | $\bf 5$          | 1.512               |
|                   |          | $22:00 - 09:00$ | $\,6$            | 1.320               |
|                   | Sonntag  | $09:00 - 14:00$ | $\overline{7}$   | 600                 |
|                   |          | $14:00 - 19:00$ | 8                | 600                 |
|                   |          | $19:00 - 22:00$ | $\overline{7}$   | 360                 |
|                   |          | $22:00 - 07:00$ | $\boldsymbol{9}$ | 5.130               |
|                   | Werktag  | $07:00 - 18:00$ | 10               | 6.270               |
|                   |          | $18:00 - 22:00$ | 11               | 2.280               |
| Winterzeit        | Samstag  | $22:00 - 08:00$ | 12               | 1.260               |
| $01.11. - 20.03.$ |          | $08:00 - 22:00$ | 13               | 1.764               |
|                   |          | $22:00 - 09:00$ | 14               | 1.584               |
|                   | Sonntag  | $09:00 - 14:00$ | 15               | 720                 |
|                   |          | $14:00 - 19:00$ | 16               | 720                 |
|                   |          | $19:00 - 22:00$ | 15               | 432                 |
|                   |          | $22:00 - 07:00$ | 17               | 3.726               |
|                   | Werktag  | $07:00 - 18:00$ | 18               | 4.554               |
| Übergangszeit     |          | $18:00 - 22:00$ | 19               | 1.656               |
| $21.03. - 14.05.$ | Samstag  | $22:00 - 08:00$ | 20               | 840                 |
|                   |          | $08:00 - 22:00$ | 21               | 1.176               |
| $15.09. - 31.10.$ |          | $22:00 - 09:00$ | 22               | 1.254               |
|                   | Sonntag  | $09:00 - 14:00$ | $23\,$           | 570                 |
|                   |          | $14:00 - 19:00$ | 24               | 570                 |
|                   |          | $19:00 - 22:00$ | 23               | 342                 |

<span id="page-88-0"></span>**Tabelle 5.1:** Definierte Zeitfenster mit deren Auftrittshäufigkeit in den betrachteten SmartSCADA Messdaten und den zugeordneten diskreten Verteilung der Ersatzwerte

wert der Verteilung zugeteilt. In Tabelle [5.2](#page-89-0) sind die Häufigkeiten der auf diese Weise zugeordneten Messdaten auf der linken Seite unterhalb der diskreten Leistungswerte dargestellt. Für die darauf basierenden Verteilungen der diskreten Ersatzwerte wurde für eine leichtere Handhabung entschieden, die Häufigkeiten der Leistungswerte in 2,5 %-Schritten zu runden. Die gerundeten Häufigkeiten sind auf der rechten Seite unterhalb der diskreten Leistungswerte dargestellt. Mit diesen sind die finalen Verteilungen der diskreten Ersatzwerte definiert. Es ist zu bemerken, dass manche Zeitfenster mit derselben Verteilung beschrieben werden. So sind z. B. die Abendstunden im Sommer unabhängig von Tagestypen (Zeitfenster 1, 4 und 6) mit der gleichen Verteilung beschrieben. Dasselbe gilt für

<span id="page-89-0"></span>

| Zeitfenster     | Häufigkeiten in $\%^a$ |                  |                     |                   |                   |                                     |                                          |                                 |                |  |  |  |
|-----------------|------------------------|------------------|---------------------|-------------------|-------------------|-------------------------------------|------------------------------------------|---------------------------------|----------------|--|--|--|
|                 | 0W                     | $50\,\mathrm{W}$ | $100\,\mathrm{W}$   | $200\,\mathrm{W}$ | $500\,\mathrm{W}$ | 1.000W                              | 1.500 W                                  | 2.000W                          | Verteilung     |  |  |  |
| 1               | $41,9$   42,5          | $27,8$  27,5     | $19,1 $ <b>17,5</b> | 9,2 10,0          | 1,3<br>2,5        |                                     |                                          |                                 | $\mathbf{1}$   |  |  |  |
| $\overline{2}$  | 38,8 37,5              | 21,5 22,5        | 21,9 22,5           | 13,0 12,5         | 2,0<br>2,5        |                                     | $0,4$ »                                  | 1,7 2,5                         | $\overline{2}$ |  |  |  |
| $\sqrt{3}$      | 29,2 30,0              | $18,7$  17,5     | 23,0 22,5           | 21,0 20,0         | 5,0<br>5,0        | 0,8 2,5                             | 0,5<br>$\overline{\mathcal{R}}$          | 1,9 2,5                         | 3              |  |  |  |
| $\overline{4}$  | $41,9$   42,5          | 27,3 27,5        | $18,7$  17,5        | 10,0 10,0         | 1,5<br>2,5        | $0,2$ $\vert \mathcal{A} \vert$     | 0,2<br>$\pmb{\langle} \pmb{\langle}$     |                                 | $\mathbf{1}$   |  |  |  |
| $\overline{5}$  | 34,5 32,5              | 20,0 20,0        | 22,4 22,5           | $16,7$  17,5      | 3,1<br>2,5        | 0,7 2,5                             | 0,6<br>$\pmb{\langle} \pmb{\langle}$     | 2,1 2,5                         | $\overline{4}$ |  |  |  |
| $\overline{6}$  | $41,6$  42,5           | 27,0 27,5        | 19,3 17,5           | 9,9 10,0          | 1,3<br>2,5        |                                     | 0,2<br>$\pmb{\langle} \pmb{\langle}$     |                                 | $\mathbf{1}$   |  |  |  |
| $\overline{7}$  | $31,3$ 32,5            | 19,6 20,0        | 23,9 22,5           | 18,3 17,5         | 3,2 <br>2,5       | 0,9 2,5                             | 0,6<br>$\pmb{\langle} \pmb{\langle}$     | 2,3 2,5                         | $\overline{4}$ |  |  |  |
| 8               | 33,0 32,5              | 19,6 20,0        | 23,0 22,5           | $17,8$  17,5      | 2,9<br>2,5        | 0,8 2,5                             | 0,5<br>$\blacktriangleleft$              | 2,6 2,5                         | $\overline{4}$ |  |  |  |
| $9\phantom{.0}$ | $36,9$ 37,5            | 22,7 22,5        | 21,1 20,0           | 14,5 15,0         | 3,0<br>2,5        | 1,3 2,5                             | 0,2<br>$\mathcal{R}$                     | $0,3$ $\vert \mathcal{A}$       | $\overline{5}$ |  |  |  |
| 10              | 34,2 35,0              | $17,8$  17,5     | 23,6 22,5           | $17,2$  17,5      | 3,3<br>2,5        | 1,7 2,5                             | $0,6$ »                                  | 1,7 2,5                         | $\sqrt{6}$     |  |  |  |
| 11              | $21,2$  22,5           | 12,3 12,5        | 20,9 20,0           | 27,6 27,5         | 11,1 10,0         | 2,7 2,5                             | 1,1 2,5                                  | 3,1 2,5                         | $\overline{7}$ |  |  |  |
| 12              | $36,9$ 37,5            | 21,3 22,5        | 21,4 20,0           | 15,0 15,0         | 3,7<br>2,5        | 1,1 2,5                             |                                          | $0,4$ $\vert \mathcal{A} \vert$ | $\overline{5}$ |  |  |  |
| 13              | 28,4 27,5              | 15,5 15,0        | 22,7 22,5           | 21,6 22,5         | 6,2 <br>7,5       | 2,0 2,5                             | $0,9$  <br>$\pmb{\langle} \pmb{\langle}$ | 2,6 2,5                         | $\,8$          |  |  |  |
| 14              | 36,8 37,5              | 21,0 22,5        | 21,7 20,0           | 15,1 15,0         | 3,4<br>2,5        | 1,3 2,5                             | 0,2 <br>$\langle\langle$                 |                                 | $\overline{5}$ |  |  |  |
| 15              | $27,3$  27,5           | 15,3 15,0        | 22,0 22,5           | 21,5 22,5         | 7,2<br>7,5        | 2,4 2,5                             | 1,0<br>$\pmb{\langle} \pmb{\langle}$     | 3,4 2,5                         | 8              |  |  |  |
| 16              | 28,6 27,5              | 14,9 15,0        | 22,2 22,5           | 22,0 22,5         | 6,3<br>7,5        | 1,7 2,5                             | $0,8$  <br>$\overline{\mathcal{K}}$      | 3,4 2,5                         | 8              |  |  |  |
| $17\,$          | $41,1$  42,5           | 24,7 22,5        | 19,9 20,0           | $11,2$  12,5      | 2,1<br>$2{,}5$    | $\overline{0,6}$ «                  | 0,2 <br>$\pmb{\langle} \pmb{\langle}$    | $0,3$ $\vert \mathcal{A}$       | 9              |  |  |  |
| 18              | 37,6 37,5              | 20,6 20,0        | $22,2$  22,5        | 14,2 15,0         | 2,2 <br>2,5       | $0,9$ *                             | $0,5$ »                                  | $1,8$  2,5                      | 10             |  |  |  |
| 19              | 26,0 25,0              | 15,9 15,0        | 22,9 22,5           | 23,7 25,0         | 7,6<br>7,5        | 1,5 2,5                             | 0,6<br>$\pmb{\langle} \pmb{\langle}$     | 2,0 2,5                         | 11             |  |  |  |
| 20              | $41,6$  42,5           | 23,3 22,5        | 20,0 20,0           | $11,9$  12,5      | 2,2 <br>2,5       |                                     | 0,2 <br>$\pmb{\langle} \pmb{\langle}$    | $0,4$ $\vert \mathcal{A} \vert$ | 9              |  |  |  |
| 21              | $32,8$ 32,5            | 18,2 17,5        | 22,3 22,5           | 18,4 20,0         | 4,2<br>5,0        | $1,1$  <br>$\overline{\mathcal{K}}$ | 0,7<br>$\rightarrow$                     | 2,3 2,5                         | 12             |  |  |  |
| 22              | $41,7$   42,5          | 23,1 22,5        | 20,4 20,0           | $11,4$  12,5      | 2,0<br>2,5        | 0,6<br>$\overline{\mathcal{K}}$     | 0,2 <br>$\pmb{\langle} \pmb{\langle}$    |                                 | 9              |  |  |  |
| 23              | $31,0$  32,5           | 16,8 17,5        | 23,3 22,5           | 19,8 20,0         | 4,7<br>5,0        | $1,2$  <br>$\blacktriangleleft$     | $0,6$ »                                  | 2,7 2,5                         | 12             |  |  |  |
| 24              | $32,4$ 32,5            | $18,2$  17,5     | 21,4 22,5           | 19,5 20,0         | 4,0<br>5,0        | 1,0<br>$\overline{\mathcal{R}}$     | 0,7<br>$\rightarrow$                     | 2,7 2,5                         | 12             |  |  |  |

**Tabelle 5.2:** Verteilungen der den diskreten Leistungswerten zugeordneten Messdaten und die darauf basierenden Verteilungen der diskreten Ersatzwerte

<sup>a</sup> Links: Häufigkeit der dem diskreten Leistungswert zugeordneten Messdaten. Rechts: Häufigkeit der diskreten Ersatzwerte.

die Abendstunden im Winter (Zeitfenster 9, 12 und 14). Für die Beschreibung der 24 Zeitfenster sind lediglich 12 Verteilungen erforderlich. In Tabelle [5.2](#page-89-0) werden mit der ersten und letzten Spalte die Kennungen der Zeitfenster und die der zugehörigen Verteilungen gegenübergestellt.

Bei der Erstellung der Verteilungen wurden einige Näherungen vorgenommen. Daher ist es notwendig, die Verteilungen zu validieren. Zu diesem Zweck werden die Abweichungen zwischen den mit den Verteilungen erzeugten Ersatzwerten und den tatsächlichen Leistungswerten für jedes Zeitfenster und jeden Leiter berechnet und bewertet. In Abbildung [5.5](#page-90-0) sind die Verteilungen der Abweichungen für verschiedene Zeitfenster und Leiter dargestellt. Eine Zusammenfassung wichtiger Merkmale der Abweichungen für alle Zeitfenster

<span id="page-90-0"></span>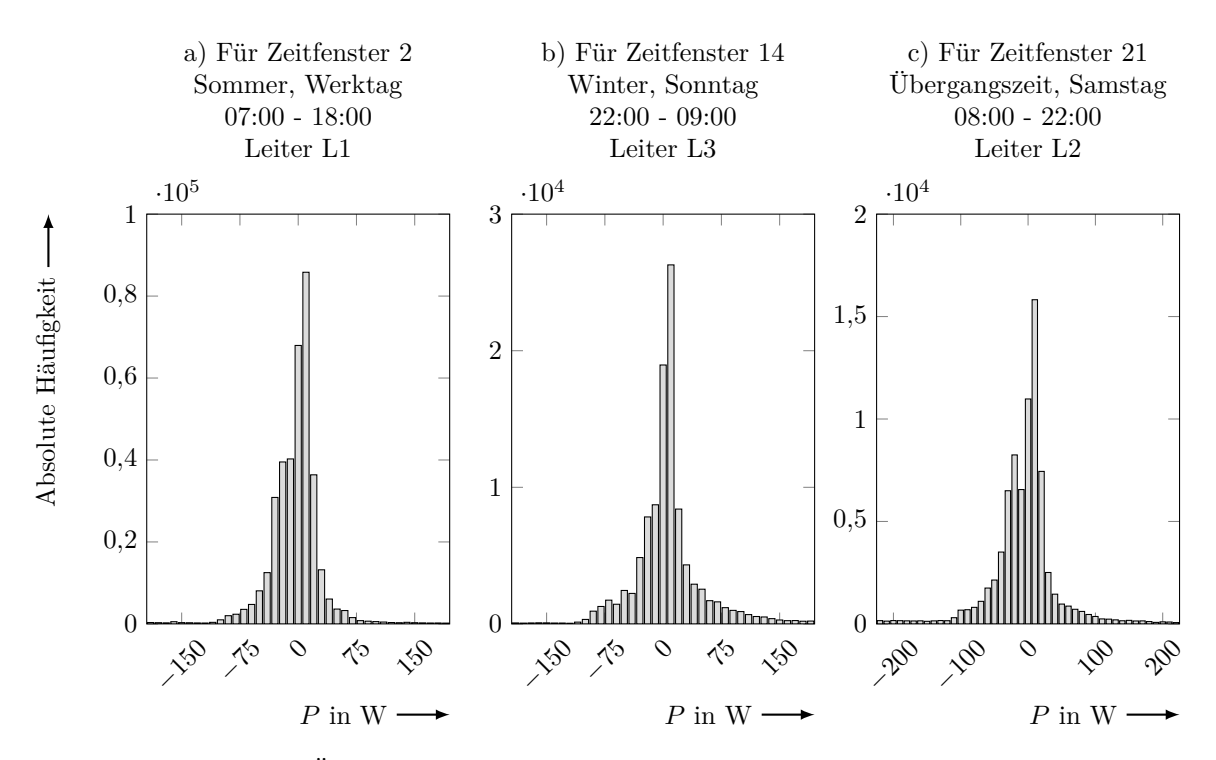

Der Übersichtlichkeit halber sind einzelne hohe Werte ausgeschnitten.

**Abbildung 5.5:** Verteilung der Abweichungen zwischen Ersatzwerten und den tatsächlichen Leistungswerten für verschiedene Zeitfenster und Leiter

ist in Tabelle [5.3](#page-91-0) dargestellt. Ca. 95 % der Abweichungen erfüllen näherungsweise die gewünschten Eigenschaften (normalverteilt mit  $\mu \approx 0$ ). Einzelne hohe Abweichungen sind das Resultat der durchgeführten Näherungen und der angenommenen maximalen einphasigen Leistung von 2.000W, die für manche Zeitpunkte zu klein ist. Ob die Abweichungen für die Anwendung in der [SE](#page-156-2) vertretbar sind, wird in Abschnitt [5.5](#page-98-0) bewertet.

# **Verteilung der Ersatzwerte auf die Lasten im Netz und Aufbereitung der Eingangsdaten für die [SE](#page-156-2)**

Für die Erstellung und Bewertung der diskreten Verteilungen der Ersatzwerte ist es irrelevant, an welcher Last im Netz der Wert gemessen wurde. Für die Anwendung der Ersatzwerte in der [SE](#page-156-2) ist eine entsprechende Zuordnung aber maßgeblich. Wird angenommen, dass die Messungen der Spannungsbeträge aller Haushaltslasten vorhanden sind, ist es sinnvoll, die größten Ersatzwerte (Wirkleistungen) an die Knoten mit den kleinsten Spannungsbeträgen zu verteilen und die kleinsten Ersatzwerte an die Knoten mit den größten Spannungsbeträgen. Somit wird in den meisten Fällen sowohl bei hoher Erzeugung im Netz als auch bei hohem Verbrauch auf der sicheren Seite gerechnet. Nach diesem Prinzip werden die Ersatzwerte in Abschnitt [5.5](#page-98-0) eingesetzt und bewertet.

<span id="page-91-0"></span>

| Zeitfenster-<br>Kennung | Wesentlicher Bereich<br>der Werte in W | Anzahl der Werte<br>im wesentlichen<br>Bereich in % | $\mu$ über alle<br>Werte in W | $\sigma$ über alle<br>Werte in W | Verteilungs-<br>Kennung |
|-------------------------|----------------------------------------|-----------------------------------------------------|-------------------------------|----------------------------------|-------------------------|
| $\mathbf{1}$            | $\pm 125$                              | 95,8                                                | $-0,6$                        | 26,4                             | $\mathbf{1}$            |
| $\overline{2}$          | $\pm 195$                              | 94,3                                                | $-3,6$                        | 31,5                             | $\overline{2}$          |
| $\sqrt{3}$              | $\pm 245$                              | 94,2                                                | $-4,9$                        | 49,3                             | $\sqrt{3}$              |
| $\overline{4}$          | $\pm 135$                              | 95,8                                                | 0,6                           | 27,6                             | 1                       |
| $\bf 5$                 | $\pm 225$                              | 93,9                                                | $-2,8$                        | 39,0                             | $\overline{4}$          |
| 6                       | $\pm 135$                              | 95,8                                                | 0,8                           | 25,7                             | 1                       |
| $\overline{7}$          | $\pm 245$                              | 94,0                                                | 3,9                           | 43,0                             | $\overline{4}$          |
| 8                       | $\pm 245$                              | 94,0                                                | 0,5                           | 41,1                             | $\overline{4}$          |
| 9                       | $\pm 165$                              | 94,2                                                | 3,3                           | 42,3                             | $\overline{5}$          |
| 10                      | $\pm 225$                              | 94,4                                                | 5,6                           | 42,4                             | 6                       |
| 11                      | $\pm 275$                              | 93,0                                                | 8,8                           | 67,6                             | $\overline{7}$          |
| 12                      | $\pm 175$                              | 94,4                                                | 6,2                           | 42,4                             | $\bf 5$                 |
| $13\,$                  | $\pm 245$                              | 93,6                                                | 2,0                           | 58,7                             | 8                       |
| 14                      | $\pm 195$                              | 95,3                                                | 6,6                           | 44,2                             | $\bf 5$                 |
| $15\,$                  | $\pm 275$                              | 93,7                                                | 11,0                          | 67,2                             | 8                       |
| $16\,$                  | $\pm 275$                              | 94,2                                                | 3,8                           | 60,9                             | 8                       |
| 17                      | $\pm 135$                              | 95,4                                                | $-0,1$                        | 31,7                             | 9                       |
| 18                      | $\pm 225$                              | 94,8                                                | $-3,0$                        | 37,4                             | 10                      |
| 19                      | $\pm 245$                              | 94,2                                                | $-2,6$                        | 55,9                             | 11                      |
| 20                      | $\pm 135$                              | 95,6                                                | 0,6                           | 30,5                             | 9                       |
| 21                      | $\pm 225$                              | 94,2                                                | $-2,9$                        | 46,8                             | 12                      |
| 22                      | $\pm 135$                              | 95,6                                                | 0,5                           | 28,9                             | 9                       |
| 23                      | $\pm 225$                              | 94,2                                                | 3,3                           | 47,5                             | 12                      |
| 24                      | $\pm 245$                              | 94,5                                                | $-1,5$                        | 48,8                             | 12                      |

**Tabelle 5.3:** Merkmale der Abweichungen beim Einsatz der vorgeschlagenen Ersatzwerte

Für die Blindleistungen werden keine Verteilungen von Ersatzwerten erstellt. Die Blindleistungen werden über die Ersatzwerte der Wirkleistungen mit einem festen  $cos(\varphi)$  $cos(\varphi)$  berechnet. In Anlehnung an [\[dena, 2012,](#page-126-0) S. 114] wird ein induktiver  $cos(\varphi)$  $cos(\varphi)$  zwischen 0,90 und 0,95 vorgeschlagen. Im Rahmen dieser Arbeit wurde ein  $\cos(\varphi) = 0.90$  $\cos(\varphi) = 0.90$  $\cos(\varphi) = 0.90$  eingesetzt.

Werden zusätzlich zu den Messungen der Spannungsbeträge an den Haushaltslasten die Leistungen am [ONT](#page-156-4) gemessen, können die Ersatzwerte für Wirk- und Blindleistung der Haushaltslasten über die Leistungen am [ONT](#page-156-4) skaliert werden. Davor müssen aber die Leistungen der Erzeugungsanlagen aus den Leistungen am [ONT](#page-156-4) herausgerechnet werden.

# <span id="page-92-2"></span>**5.3 Ersatzwertgenerierung durch Betrachtung der Zustandsschätzung als Optimierungsproblem**

Werden an Haushaltslasten nur Spannungsbeträge, aber keine Leistungen gemessen, ist das Gleichungssystem der [SE](#page-156-2) unterbestimmt. Die auf [WLS-](#page-157-10)Schätzungen basierende [SE](#page-156-2) ist dabei nicht ausführbar. Zum Lösen von unterbestimmten Systemen können Optimierungsverfahren eingesetzt werden [\[Boyd+, 2009,](#page-122-0) S. 302 ff.]. Eine solche Anwendung für die [SE](#page-156-2) wird im Folgenden dargestellt.

In Anlehnung an [\[Byrd+, 1999\]](#page-124-0) wird mit [\(5.3-1\)](#page-92-0) das allgemeine Optimierungsproblem dargestellt. Wie auch bei der [SE](#page-156-2) ist [J](#page-158-4) die Zielfunktion. Bei der Anwendung der Optimierung für die [SE](#page-156-2) entspricht [x](#page-160-0) dem Zustandsvektor, allgemein gesehen ist er der Vektor der Optimierungsvariablen. Die [i](#page-158-5) Bedingungen der Optimierung werden mit den Gleichungen  $f_{i,G}$  $f_{i,G}$  $f_{i,G}$  $f_{i,G}$  und deren Werten  $c_{i,G}$  dargestellt und die [j](#page-158-7) Nebenbedingungen mit den Ungleichungen  $f_{i,\text{U}}$  und deren Werten  $c_{i,\text{U}}$ .

<span id="page-92-0"></span>
$$
\hat{\mathbf{x}} = \underset{\mathbf{x}}{\operatorname{argmin}} J(\mathbf{x})
$$
\n
$$
\text{so class} \quad f_{i, \mathbf{G}}(\hat{\mathbf{x}}) = c_{i, \mathbf{G}}, \forall i
$$
\n
$$
f_{j, \mathbf{U}}(\hat{\mathbf{x}}) \le c_{j, \mathbf{U}}, \forall j
$$
\n
$$
(5.3-1)
$$

Um [\(5.3-1\)](#page-92-0) für die [SE](#page-156-2) einzusetzen, müssen die Zielfunktion, die Bedingungen und Nebenbedingungen definiert werden. Zu diesem Zweck werden zusätzlich zu den in Unterabschnitt [3.2.3](#page-30-0) eingeführten Indizes ["ge"](#page-160-3) (Zuordnung zu gemessenen Werten) und ["vi"](#page-160-4) (Zuordnung zu virtuellen Werten) die Indizes ["sl"](#page-160-5) für Zuordnung zum *Slack*-Knoten und ["ew"](#page-160-6) für Zuordnung zu Ersatzwerten eingeführt. Die [SE](#page-156-2) kann damit mit [\(5.3-2\)](#page-92-1) als Optimierungsproblem definiert werden.

<span id="page-92-1"></span>
$$
\hat{\mathbf{x}} = \underset{\mathbf{x}}{\operatorname{argmin}} \underbrace{\left[\mathbf{z} - \mathbf{h}_{\text{ge}}\left(\mathbf{x}\right)\right]^{\mathrm{T}} \left[\mathbf{z} - \mathbf{h}_{\text{ge}}\left(\mathbf{x}\right)\right]}_{J(\mathbf{x})}
$$
\n
$$
\text{so class } \left[\mathbf{h}_{\text{ew}}^{\mathrm{T}}\left(\hat{\mathbf{x}}\right), -\mathbf{h}_{\text{ew}}^{\mathrm{T}}\left(\hat{\mathbf{x}}\right)\right]^{\mathrm{T}} \leq \mathbf{c}_{\text{ew,U}}
$$
\n
$$
\mathbf{h}_{\text{vi}}\left(\hat{\mathbf{x}}\right) = \mathbf{0}
$$
\n
$$
\mathbf{h}_{\delta, \text{sl}}\left(\hat{\mathbf{x}}\right) = \mathbf{\delta}_{\text{sl}, \text{L123}}
$$
\n
$$
(5.3-2)
$$

Die Zielfunktion beinhaltet die Abweichungen der gemessenen Werte in [z](#page-160-7) zu den mit  $h_{\text{ge}}$  $h_{\text{ge}}$  $h_{\text{ge}}$  $h_{\text{ge}}$  für den Zustandsvektor  $\hat{x}$  $\hat{x}$  $\hat{x}$  berechneten Werten. Diese Abweichungen sollen minimiert werden. Im Vergleich zur Zielfunktion der allgemeinen [SE](#page-156-2) in Unterabschnitt [3.2.2](#page-29-0) ist die Dimension von  $z$  kleiner als die von  $x$ . Der Messvektor  $z$  beinhaltet vorhandene Messungen

am [ONT](#page-156-4) und Messungen von Spannungsbeträgen an Haushaltslasten. Leistungen von Haushaltslasten werden nicht gemessen, diese können als Ersatzwerte über Ungleichungen in das Optimierungsproblem einbezogen werden. Wird von einem Verbraucherzählpfeilsystem und keinen Erzeugern im Netz ausgegangen, beinhaltet  $c_{ew,U}$  $c_{ew,U}$  $c_{ew,U}$  für jede einphasige Wirkleistung einer Haushaltslast den minimalen Wert von 0W und einen maximalen Wert, der in Anlehnung an [\[dena, 2012,](#page-126-0) S. 113] für die Simulationen als 10 kW angenommen wird. Beinhaltet eine Haushaltslast eine Erzeugungsanlage, wird deren untere Grenze entsprechend der installierten Leistung der Erzeugungsanlage angepasst. Mit der gemeinsamen Betrac[h](#page-159-2)tung vom positiven und negativen  $h_{\text{ew}}$  $h_{\text{ew}}$  $h_{\text{ew}}$  wird erreicht, dass die unteren und oberen Grenzwerte in  $c_{ew,U}$  $c_{ew,U}$  $c_{ew,U}$  beinhaltet sind. Die einphasigen minimalen und maximalen Werte von Blindleistungen können auch in  $c_{ew,U}$  $c_{ew,U}$  $c_{ew,U}$  hinterlegt werden. In den Simulationen wird angenommen, dass diese im Bereich von −4.84 kvar und 4.84 kvar liegen. Diese Werte entsprechen einem  $cos(\varphi) = 0, 9$  $cos(\varphi) = 0, 9$  bei maximaler angenommener Wirkleistung von 10 kW.

Als Bedingungen für das Optimierungsproblem werden Werte der virtuellen Messungen (siehe Unterabschnitt [3.2.3\)](#page-30-0) und die Werte der Spannungswinkel am *Slack*-Knoten angenommen. In der vorgestellten Aufstellung lässt sich das Optimierungsproblem [\(5.3-2\)](#page-92-1) lösen.

Gleichung [\(5.3-1\)](#page-92-0) und somit auch [\(5.3-2\)](#page-92-1) können mit verschiedenen Verfahren gelöst werden [\[Boyd+, 2009\]](#page-122-0). In Rahmen der Arbeit wurden bereits vorhandene Implementierungen verschiedener Verfahren in MATLAB, siehe [\[MATLAB, 2019\]](#page-134-1), für einzelne Netze und Zeitpunkte untersucht. Auf Basis dieser Untersuchungen und in Anlehnung an [\[Liu+, 2002\]](#page-133-0) und [\[MATLAB, 2019,](#page-134-1) S. 2-9] wurde entschieden, das Innere-Punkte-Verfahren einzusetzen. Dieses wird in [\[Byrd+, 1999\]](#page-124-0), [\[Byrd+, 2000\]](#page-124-1) und [\[Waltz+, 2006\]](#page-143-0) beschrieben.

# <span id="page-93-0"></span>**5.4 Ersatzwertgenerierung auf Basis von Spannungsmessungen**

Das im letzten Abschnitt vorgestellte Verfahren zur Ersatzwertegenerierung kann Konvergenzprobleme aufweisen. Ein Verfahren, das die Messungen von Spannungsbeträgen berücksichtigt, aber deutlich weniger anfällig für Konvergenzprobleme ist, wird im Folgenden präsentiert und ist in den Abbildungen [5.6](#page-94-0) bis [5.8](#page-97-0) dargestellt. Das Verfahren bezieht sich immer auf ein [NS-](#page-156-0)Netz und Ersatzwerte werden für jeden Leiter berechnet.

Wie in Abbildung [5.6](#page-94-0) dargestellt, wird für das Verfahren angenommen, dass die Leistungen und Spannungsbeträge am [ONT](#page-156-4) bekannt sind. Zusätzlich wird angenommen, dass eine Seite des [ONT](#page-156-4) dem Referenz-Knoten entspricht und somit für diesen Knoten die

<span id="page-94-0"></span>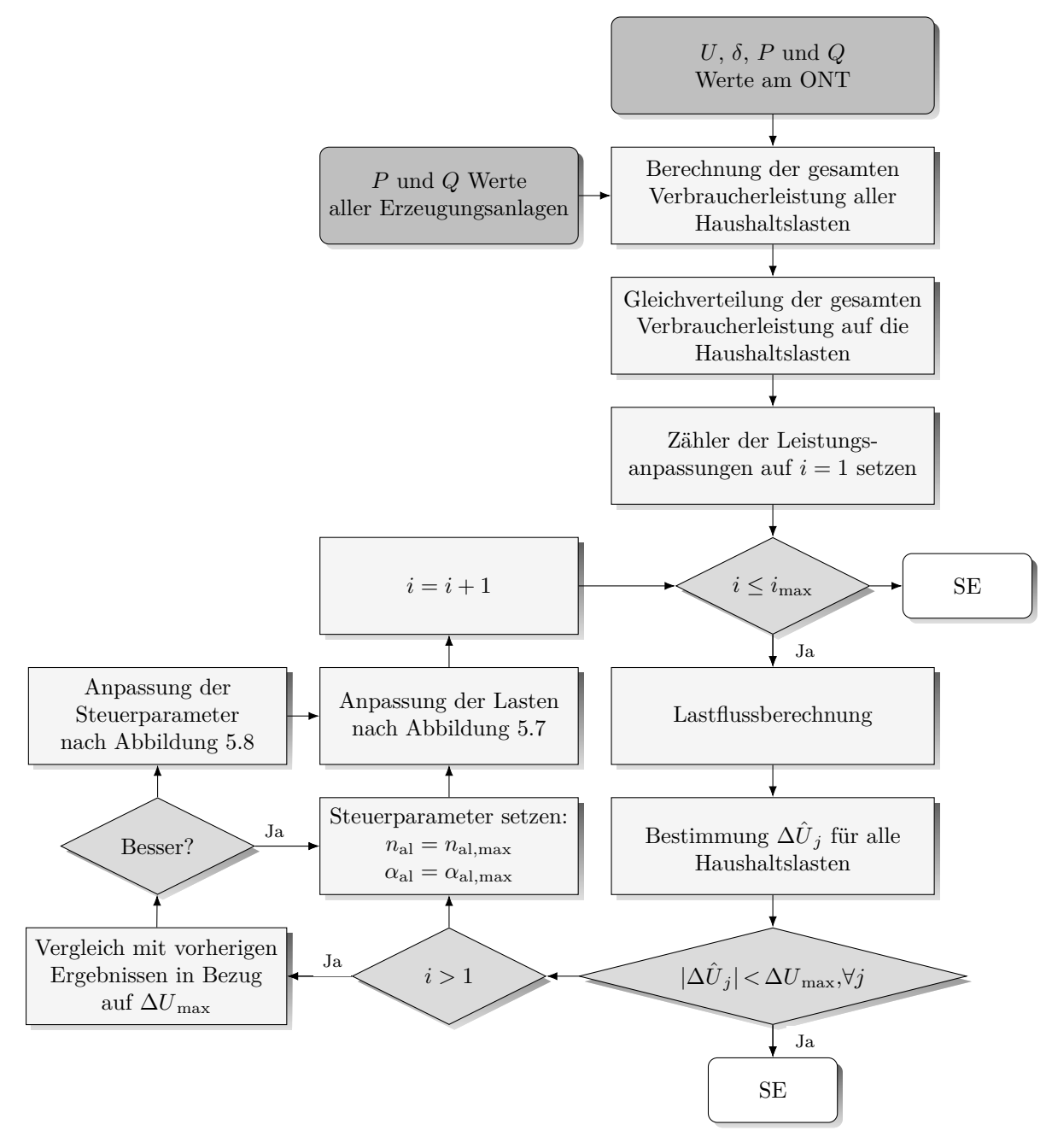

**Abbildung 5.6:** Flussdiagramm für die Ersatzwertgenerierung von Leistungen auf Basis von Spannungsmessungen

Spannungswinkel gesetzt sind. Für das weitere Vorgehen müssen die Leistungswerte aller Erzeugungsanlagen im Netz bestimmt werden. Falls nicht alle Erzeugungsanlagen im Netz gemessen sind, können die Leistungen der nicht gemessenen Anlagen mit guter Näherung aus den gemessenen bestimmt werden [\[Cramer+, 2015b\]](#page-125-1), [\[Zufferey+, 2017\]](#page-145-0). Aus der gesamten Erzeugungsleistung und der Leistung am [ONT](#page-156-4) wird die gesamte Verbraucherleistung je Leiter im Netz bestimmt. Diese beinhaltet die gesamte Leistung der Haushaltslasten und die Netzverluste. Da die Netzverluste erfahrungsgemäß klein sind [\[Wäresch, 2018,](#page-143-1) S. 57], werden diese vernachlässigt. Alternativ können Werte für die Netzverluste auf Basis von Lastflussberechnungen angenommen werden.

Die gesamte Verbraucherleistung je Leiter wird im ersten Schritt gleichmäßig auf die entsprechenden Le[i](#page-158-5)ter der Haushaltslasten verteilt. Daraufhin werden [max](#page-160-9)imal  $i_{\text{max}}$  Anpassungen der Lasten parallel je Leiter durchgeführt. Die Variable [i](#page-158-5) wird für die Zuordnung zu einer Leistungsanpassung eingesetzt. Soll eine Leistungsanpassung erfolgen, wird vor der eigentlichen Leistungsanpassung eine Lastflussberechnung für die vorhandenen Leistungswerte ausgeführt. Eingangsdaten für diese sind die Spannungsbeträge und Spannungswinkel am Referenz-Knoten und die Leistungswerte aller Knoten. Das Ergebnis der Lastflussberechnung beinhaltet die berechneten Spannungsbeträge  $\hat{U}_j$  $\hat{U}_j$  $\hat{U}_j$  $\hat{U}_j$  aller Haushaltslasten. Die Variable [j](#page-158-7) wird für die Zuordnung zu einer Haushaltslast eingesetzt. Im Weiteren werden die Differenzen  $\Delta \hat U_j$  $\Delta \hat U_j$  $\Delta \hat U_j$  $\Delta \hat U_j$  der berechneten Spannungsbeträge zu den gemessenen bestimmt. Sind alle  $|\Delta \hat{U}_j|$  $|\Delta \hat{U}_j|$  $|\Delta \hat{U}_j|$  $|\Delta \hat{U}_j|$  $|\Delta \hat{U}_j|$  kleiner als eine gewünschte [max](#page-160-9)imale Abweichung  $\Delta U_{\rm max}$ , wird keine weitere Leistungsanpassung durchgeführt und mit den vorhandenen Leistungswerten wird eine ab-schließende [SE](#page-156-2) durchgeführt. Falls  $\Delta U_{\rm max}$  $\Delta U_{\rm max}$  $\Delta U_{\rm max}$  $\Delta U_{\rm max}$  $\Delta U_{\rm max}$  nicht von allen berechneten Spannungsbeträgen eingehalten wird, werden die Leistungen der Haushaltslasten angepasst.

Im Laufe der ersten Leistungsanpassung werden zwei Steuerparameter eingeführt: die A[n](#page-158-9)zahl der anzupassenden Lasten  $n_{al}$  $n_{al}$  $n_{al}$  und der Faktor der anzupassenden Leistung  $\alpha_{al}$ . Die erste Leistu[n](#page-158-9)gsanpassung wird mit deren maxim[al](#page-160-10)en Werten  $n_{\text{al,max}}$  $n_{\text{al,max}}$  $n_{\text{al,max}}$  und  $\alpha_{\text{al,max}}$  durchgeführt. Die maximalen Werte werden auf Basis von Simulationen bestimmt; dabei ist das entscheidende Kriterium das Konvergenzverhalten des Verfahrens. Vorgeschlagene Werte sind am Ende des Abschnittes angegeben. Die Leistungsanpassung erfolgt nach dem in Abbildung [5.7](#page-96-0) dargestellten Verfahren.

Es werde[n](#page-158-9) zunächst die  $n_{\rm al}/2$  $n_{\rm al}/2$  $n_{\rm al}/2$  Haushaltslasten mit den höchsten und niedrigsten  $\Delta\hat{U}$  $\Delta\hat{U}$  $\Delta\hat{U}$ bestimmt. Aus diesen werden Pärchen von Haushaltslasten gebildet, die jeweils die [l](#page-158-10)niedrigsten und [l](#page-158-10)-höchsten  $\Delta\hat{U}$  $\Delta\hat{U}$  $\Delta\hat{U}$  beinhalten. Die Variable l wird für die Zuordnung einander a[n](#page-158-9)gepassten Haush[al](#page-160-10)tslasten eingesetzt. Falls  $n_{\rm al}/2$  ungerade ist, kann diese auf- oder abgerundet werden. Die Leistung der Hausha[l](#page-158-10)tslast mit den l-niedrigsten  $\Delta\hat{U}$  $\Delta\hat{U}$  $\Delta\hat{U}$  wird um den Faktor  $\alpha_{al}$  $\alpha_{al}$  $\alpha_{al}$  $\alpha_{al}$  $\alpha_{al}$  reduziert. Die reduzierte Leistung wird der Haushaltslast mit den l-höchsten  $\Delta\hat{U}$  $\Delta\hat{U}$  $\Delta\hat{U}$ hi[n](#page-158-9)zu addiert. Dieses wird für [al](#page-160-10)le  $n_{\rm al}/2$  Pärchen von Haushaltslasten durchgeführt. Die Idee dahinter ist, dass zu niedrig berechnete Spannungsbeträge (kleine Werte für  $\Delta U$  $\Delta U$ ) auf zu große angenommene Leistungen hindeuten und umgekehrt für zu klein angenommene Leistungen.

<span id="page-96-0"></span>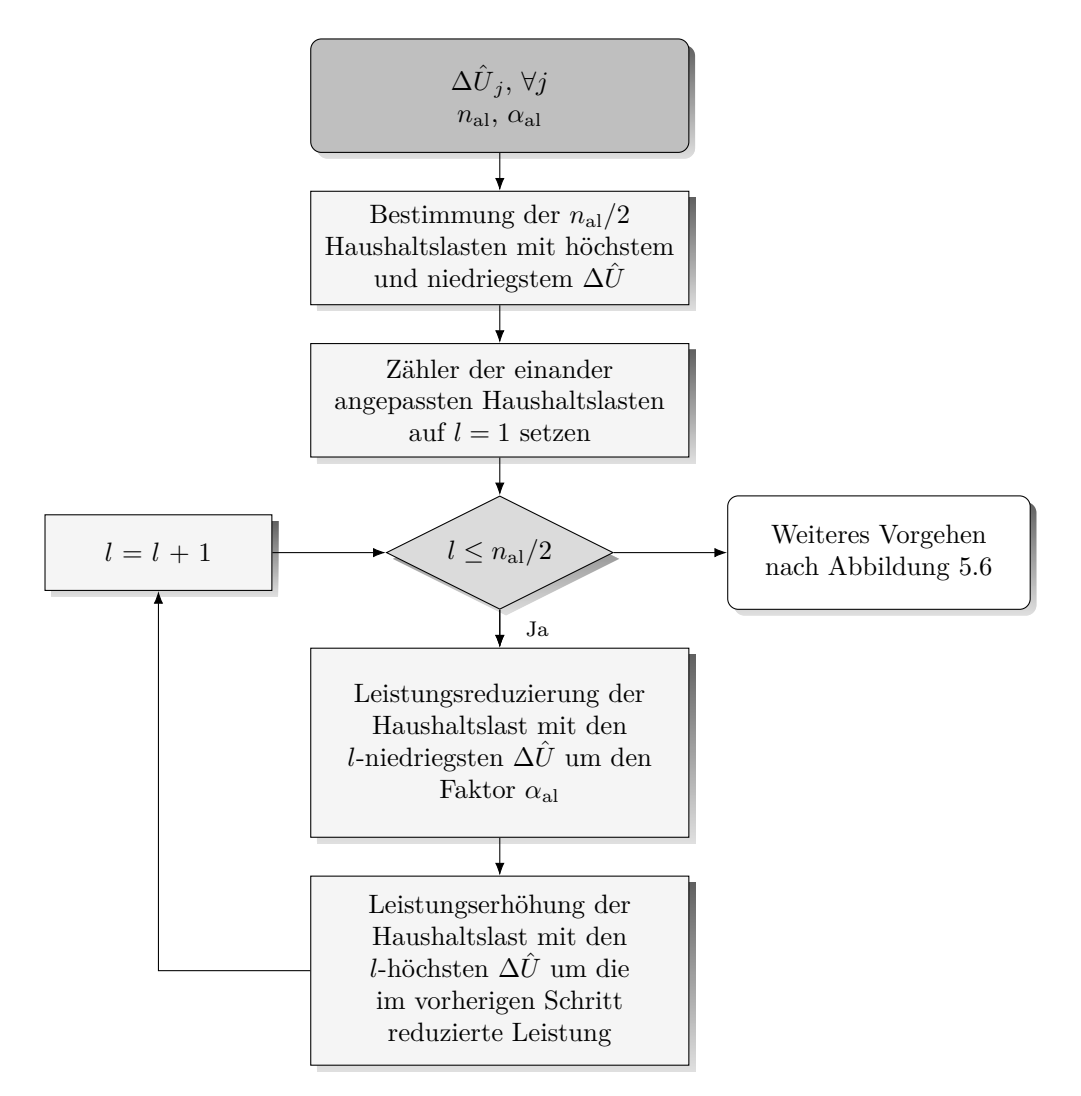

**Abbildung 5.7:** Anpassung der Leistungen im Rahmen der Ersatzwertgenerierung auf Basis von Spannungsmessungen

Sowe[i](#page-158-5)t  $i_{\text{max}} > 1$  $i_{\text{max}} > 1$  $i_{\text{max}} > 1$ , wird mit den angepassten Leistungswerten eine neue Lastflussberechnung durchgeführt. Für die neu berechneten Werte wird das Einhalten von  $\Delta U_{\text{max}}$  $\Delta U_{\text{max}}$  $\Delta U_{\text{max}}$  $\Delta U_{\text{max}}$  $\Delta U_{\text{max}}$  geprüft. Muss nach der Prüfung eine weitere Leistungsanpassung durchgeführt werden, wird zuerst überprüft, ob mit der letzten Leistungsänderung eine Verbesserung in Bezug auf  $\Delta U_{\text{max}}$  $\Delta U_{\text{max}}$  $\Delta U_{\text{max}}$  $\Delta U_{\text{max}}$  $\Delta U_{\text{max}}$  erreicht wurde. Ist dies der Fall, folgt eine weitere Leistungsanpassung nach dem oben beschriebenen Vorgehen. Falls keine Verbesserung erreicht wurde, werden die Steuerparameter nach dem in Abbildung [5.8](#page-97-0) dargestellten Verfahren angepasst.

Zunächst wird die letzte Leistungsänderung rückgängig gemacht. Daraufhin wird überprüft, ob die A[n](#page-158-9)zahl der anzupassenden Lasten  $n_{al}$  $n_{al}$  $n_{al}$  größer als null ist. Falls dies der Fall ist, wird  $n<sub>al</sub>$  $n<sub>al</sub>$  $n<sub>al</sub>$  $n<sub>al</sub>$  um zwei reduziert. Die Reduzierung erfolgt in Zweierschritten, weil Haushaltslasten

<span id="page-97-0"></span>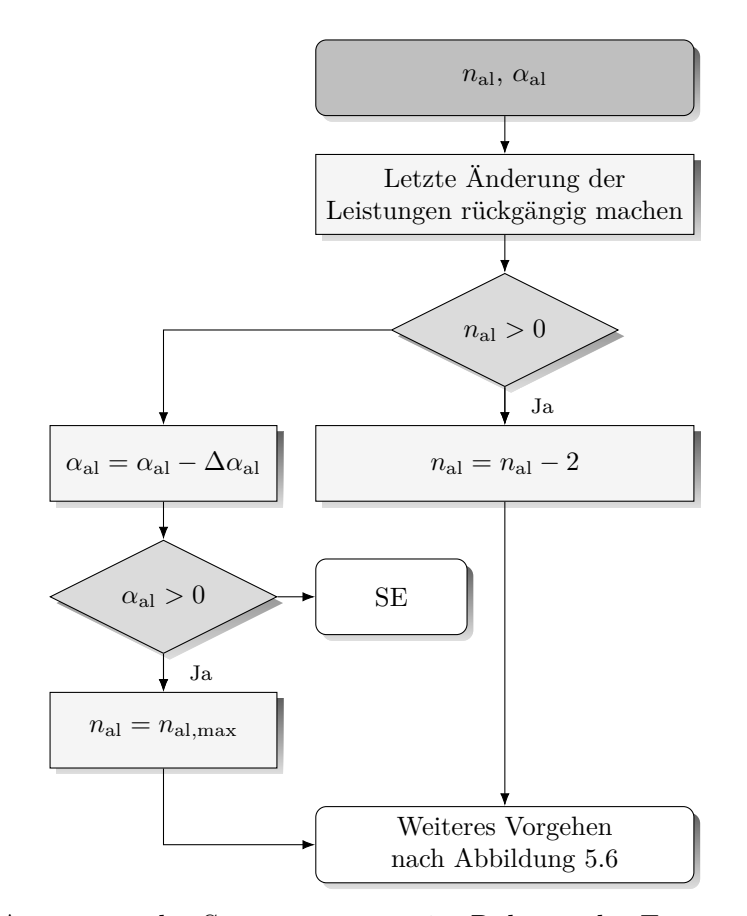

**Abbildung 5.8:** Anpassung der Steuerparameter im Rahmen der Ersatzwertgenerierung auf Basis von Spannungsmessungen

paarweise angepasst werden. Mit dieser Reduktion wird erreicht, dass gezielt nur die Lasten mit de[n](#page-158-9) höchsten bzw. niedrigsten  $\Delta \hat{U}$  $\Delta \hat{U}$  $\Delta \hat{U}$  angepasst werden. F[al](#page-160-10)ls  $n_{al}$  bis auf null reduziert wird und trotzdem keine Verbesserung in Bezug auf  $\Delta U_{\text{max}}$  $\Delta U_{\text{max}}$  $\Delta U_{\text{max}}$  $\Delta U_{\text{max}}$  $\Delta U_{\text{max}}$  erreicht wird, erfolgt eine Anpassung des Faktors der anzupassenden Leistung  $\alpha_{al}$  $\alpha_{al}$  $\alpha_{al}$ .

Der Faktor  $\alpha_{al}$  $\alpha_{al}$  $\alpha_{al}$  wird um ei[n](#page-158-9) vorbestimmtes  $\Delta \alpha_{al}$  reduziert. Das  $\Delta \alpha_{al}$  wird wie auch  $n_{al}$  und  $\alpha_{\rm al}$  $\alpha_{\rm al}$  $\alpha_{\rm al}$  mit Simulatio[n](#page-158-9)en bestimmt. Nach der Reduktion wird  $n_{\rm al}$  auf  $n_{\rm al,max}$  $n_{\rm al,max}$  $n_{\rm al,max}$  zurückgesetzt, um die Leistungsanpassungen vorzusetzen. Mit einem kleineren  $\alpha_{al}$  $\alpha_{al}$  $\alpha_{al}$  erfolgen kleinere Leistungsanpassungen; dies erhöht die Wahrscheinlichkeit auf eine Verbesserung in Bezug auf  $\Delta U_{\rm max}$  $\Delta U_{\rm max}$  $\Delta U_{\rm max}$  $\Delta U_{\rm max}$  $\Delta U_{\rm max}$ .

F[al](#page-160-10)ls  $n_{\rm al}$  $n_{\rm al}$  und  $\alpha_{\rm al}$  null erreichen, wird mit den letzten berechneten Leistungswerten eine abschließende [SE](#page-156-2) durchgeführt. Für diesen Fall ist mit höheren Fehlern zu rechnen.

Falls mit der Anpassung der Steuerparameter eine Verbesserung in Bezug auf  $\Delta U_{\text{max}}$  $\Delta U_{\text{max}}$  $\Delta U_{\text{max}}$  $\Delta U_{\text{max}}$  $\Delta U_{\text{max}}$ erreicht wurde, werden die Steuerparameter für die nächste Leistungsanpassung auf die ursprü[n](#page-158-9)glichen Werte  $n_{\text{al,max}}$  $n_{\text{al,max}}$  $n_{\text{al,max}}$  $n_{\text{al,max}}$  $n_{\text{al,max}}$  und  $\alpha_{\text{al,max}}$  zurückgesetzt.

W[i](#page-158-5)rd  $\Delta U_{\text{max}}$  $\Delta U_{\text{max}}$  $\Delta U_{\text{max}}$  $\Delta U_{\text{max}}$  $\Delta U_{\text{max}}$  nach  $i_{\text{max}}$  Leistungsanpassungen nicht von allen berechneten Spannungsbeträgen eingehalten, wird mit den letzten berechneten Leistungswerten eine abschließende [SE](#page-156-2) durchgeführt. Auch für diesen Fall ist mit höheren Fehlern zu rechnen.

Für die Bewertung des Verfahrens in Abschnitt [5.5](#page-98-0) werden folgende Werte eingesetzt:

- $i_{\text{max}} = 100$  $i_{\text{max}} = 100$  $i_{\text{max}} = 100$  $i_{\text{max}} = 100$
- $\Delta U_{\text{max}} = 1 V$  $\Delta U_{\text{max}} = 1 V$  $\Delta U_{\text{max}} = 1 V$  $\Delta U_{\text{max}} = 1 V$  $\Delta U_{\text{max}} = 1 V$
- $\alpha_{\text{al,max}} = 0, 9$  $\alpha_{\text{al,max}} = 0, 9$  $\alpha_{\text{al,max}} = 0, 9$  $\alpha_{\text{al,max}} = 0, 9$  $\alpha_{\text{al,max}} = 0, 9$
- $\Delta \alpha_{\rm al} = 0, 1$  $\Delta \alpha_{\rm al} = 0, 1$  $\Delta \alpha_{\rm al} = 0, 1$
- $n_{\text{al,max}} = 20\%$  $n_{\text{al,max}} = 20\%$  $n_{\text{al,max}} = 20\%$  $n_{\text{al,max}} = 20\%$  $n_{\text{al,max}} = 20\%$  $n_{\text{al,max}} = 20\%$  aller Lasten im Netz

# <span id="page-98-0"></span>**5.5 Bewertung der vorgeschlagenen Ersatzwertgenerierungen**

### **5.5.1 Simulationsumgebung**

Die Ersatzwertgenerierungen werden nach dem gleichen Prinzip wie die [SE](#page-156-2) Algorithmen in Abschnitt [4.3](#page-55-0) nach den Estimationsfehlern bewertet. Der einzige Unterschied ist, dass anstelle von verrauschten Messungen Ersatzwerte für Haushaltslasten eingesetzt werden. Die Benchmarks der Szenarien sind unverändert.

Die Simulationen sind für aller untersuchten Netzmodelle durchgeführt worden. Der Übersichtlichkeit halber werden die Netzmodelle in die folgenden Kategorien eingeteilt:

- Netzmodelle realer vorstädtischer Netze (IEEE, [SmartS](#page-157-5) & [CheapF\)](#page-156-1)
- Synthetische Netzmodelle ländlicher Netze (S1a, S1b, S2a\_FL, S2a\_KB & S2b)
- Synthetische Netzmodelle vorstädtischer Netze (S3a\_FL, S3a\_KB, S3b, S4a & S4b)
- Synthetische Netzmodelle städtischer Netze (S5a, S5b, S6a & S6b)

Von den in Abschnitt [4.3](#page-55-0) eingeführten sechzehn Szenarien basieren nur die Szenarien 11 und 14 auf realistischen Gegebenheiten im Netz. Alle anderen Szenarien basieren auf verschiedenen "Worst-Case" Annahmen in Bezug auf die [SE.](#page-156-2) Die in Abschnitt [5.2](#page-84-0) eingeführte Ersatzwertgenerierung, die auf zeitpunktabhängigen Verteilungen von Haushaltslasten basiert, ist auf realistische Netzzustände ausgelegt und durch das Nichtvorhandensein eines Zeitpunktes in den "Worst-Case" Szenarien nicht anwendbar. Aus diesem Grund werden

nur die Szenarien 11 und 14 betrachtet. Diese werden für eine leichtere Darstellung zusammengefasst und beinhalten insgesamt mehr als 100.000 Zeitpunkte mit entsprechenden Netzzuständen.

Für Darstellungszwecke werden folgende Abkürzungen eingeführt:

- [EWG1](#page-156-5): Ersatzwertgenerierung aus zeitpunktabhängigen Verteilungen von Haushaltslasten nach Abschnitt [5.2](#page-84-0)
- [EWG2](#page-156-5): Ersatzwertgenerierung durch Betrachtung der Zustandsschätzung als Optimierungsproblem nach Abschnitt [5.3](#page-92-2)
- [EWG3](#page-156-5): Ersatzwertgenerierung auf Basis von Spannungsmessungen nach dem Verfahren aus Abschnitt [5.4](#page-93-0)
- [EWG4](#page-156-5): Ersatzwertgenerierung mit Zeitreihen aus dem Zeitreihentool nach [\[Röhren](#page-138-0)[beck, 2019,](#page-138-0) S. 31 ff.]

Der Ansatz [EWG4](#page-156-5) wird lediglich für Vergleichszwecke mitbetrachtet.

In Anlehnung an Tabelle [5.3](#page-91-0) wird zunächst für alle Ersatzwerte  $\sigma_{P,Q} = 100 \,\mathrm{W}$  $\sigma_{P,Q} = 100 \,\mathrm{W}$  $\sigma_{P,Q} = 100 \,\mathrm{W}$  $\sigma_{P,Q} = 100 \,\mathrm{W}$  (var) angenommen. Die restlichen  $\sigma$ -Werte sind entsprechend Abschnitt [4.3](#page-55-0) gewählt.

#### **5.5.2 Bewertung der Genauigkeiten**

In Vergleich zu [EWG2](#page-156-5) und [EWG3](#page-156-5) wird bei [EWG1](#page-156-5) und [EWG4](#page-156-5) nur eine [SE](#page-156-2) oder Lastflussberechnung pro Zeitpunkt benötigt, weswegen deren Rechenzeiten deutlich kleiner sind und diese folglich geeigneter für die Anwendung in [NS-](#page-156-0)Netzen sind. Aus diesem Grund werden bei der ersten Betrachtung nur [EWG1](#page-156-5) und [EWG4](#page-156-5) berücksichtigt.

Die Estimationsfehler der Spannungs- und Strombeträge für [EWG1](#page-156-5) und [EWG4](#page-156-5) sind jeweils in Abbildung [5.9](#page-100-0) und [5.10](#page-101-0) dargestellt. Zusätzlich zum Vergleich von [EWG1](#page-156-5) und [EWG4](#page-156-5) wird betrachtet, welche Auswirkungen der Einsatz einer linearen [SE](#page-156-2) auf die Estimationsfehler hat. Zu diesem Zweck werden der klassische Ansatz [SE](#page-157-0)<sup>AM</sup> und der in dieser Arbeit vorgestellte lineare Ansatz $\text{SE}^{\rm AM}_{\rm L123,lin}$  $\text{SE}^{\rm AM}_{\rm L123,lin}$  $\text{SE}^{\rm AM}_{\rm L123,lin}$  betrachtet.

Die Estimationsfehler werden in drei Blöcken dargestellt. Der erste Block beinhaltet alle Estimationsfehler. Der zweite ist über den ersten gestellt und schließt die 24 höchsten Estimationsfehler aus. Da die Eingangsdaten Messdaten von zwei Jahren beinhalten, entspricht dieser Block den erwarteten Werten, wenn durchschnittlich ein höchster Estimationsfehler pro Monat ausgeschlossen wird. Der dritte Block schließt die 104 höchsten

Estimationsfehler aus. Er entspricht den erwarteten Werten, wenn durchschnittlich ein höchster Estimationsfehler pro Woche ausgeschlossen wird. Grund für die Einführung der Blöcke ist, dass die maximalen Estimationsfehler die Sicherheitsmargen, die bei der Überwachung der Netze berücksichtigt werden sollen, definieren. Diese reduzieren sich deutlich, wenn einzelne Estimationsfehler ausgeschlossen werden. Aus wirtschaftlicher Sicht wären die kleineren Sicherheitsmargen geeigneter. Aus betrieblicher Sicht sollten diese zu keinen Problemen führen, da in den Ergebnissen keine signifikante Abhängigkeit der höchsten Estimationsfehlern zu den Belastungen erkannt wurde, bzw. die maximalen Werte treten in der Regel nicht bei den höchsten Belastungen auf.

<span id="page-100-0"></span>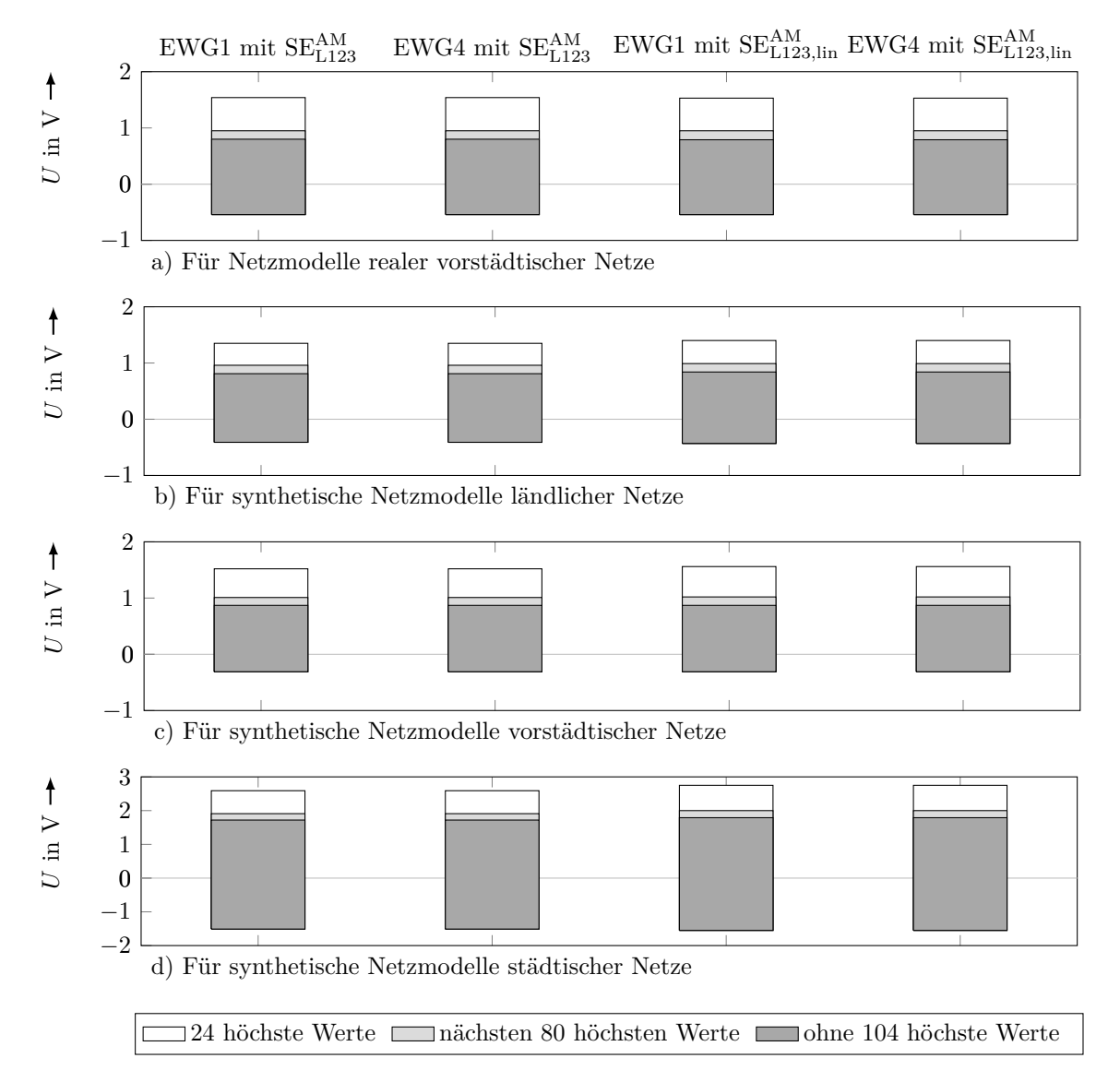

**Abbildung 5.9:** Estimationsfehler für Spannungsbeträge für [EWG1](#page-156-5) und [EWG4](#page-156-5) bei  $\sigma_{P,Q} = 100 \,\text{W}$  $\sigma_{P,Q} = 100 \,\text{W}$  $\sigma_{P,Q} = 100 \,\text{W}$  $\sigma_{P,Q} = 100 \,\text{W}$  (var)

<span id="page-101-0"></span>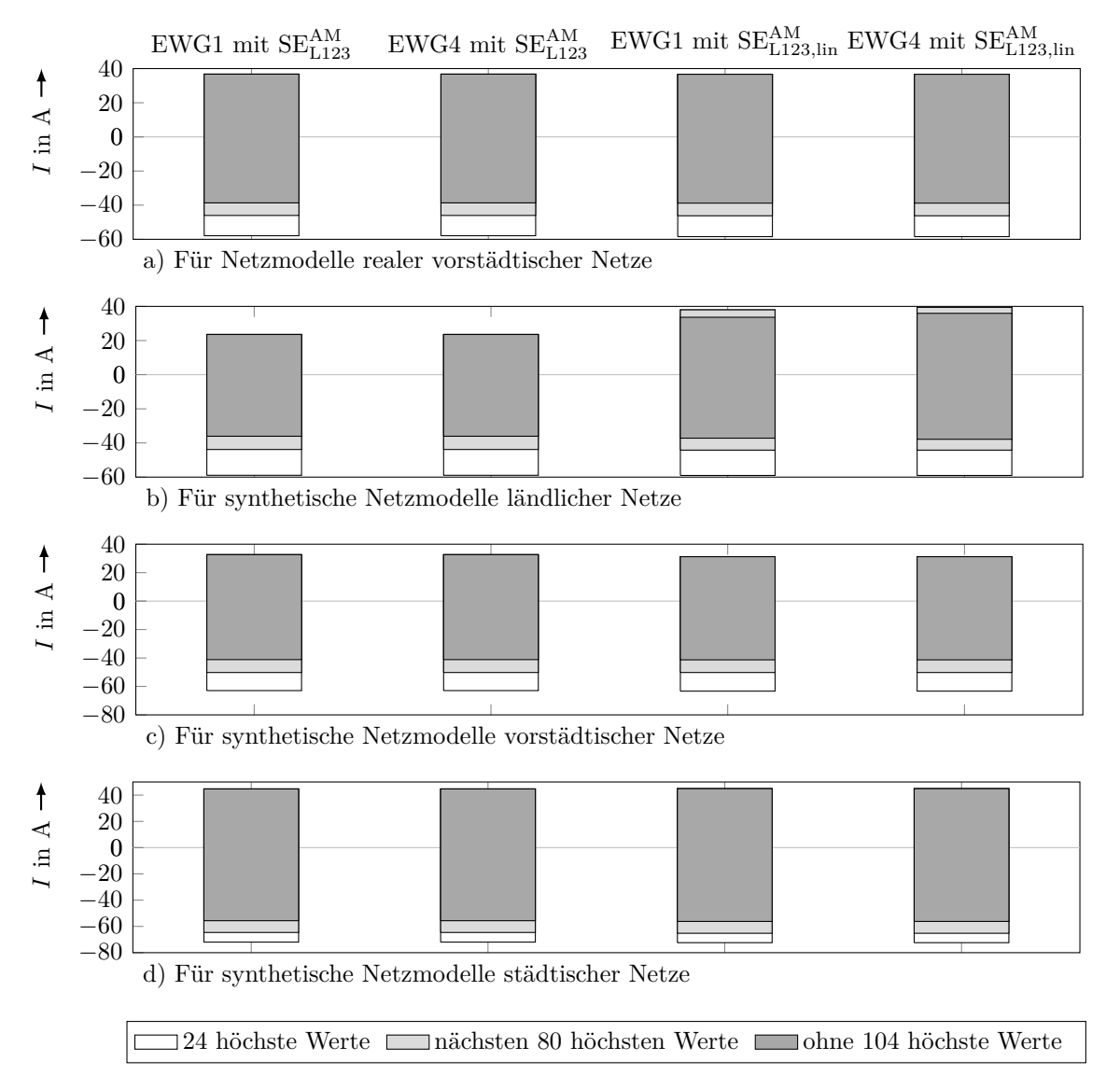

**Abbildung 5.10:** Estimationsfehler für Strombeträge für [EWG1](#page-156-5) und [EWG4](#page-156-5) bei  $\sigma_{P,Q} = 100 \,\text{W}$  $\sigma_{P,Q} = 100 \,\text{W}$  $\sigma_{P,Q} = 100 \,\text{W}$  $\sigma_{P,Q} = 100 \,\text{W}$  (var)

Die Estimationsfehler für [EWG1](#page-156-5) und [EWG4](#page-156-5) sind sowohl für Spannungsbeträge als auch für Strombeträge aller Kategorien von Netzmodellen nahezu gleich. Der Hintergrund dafür wird mit einer späteren Auswertung erläutert.

Bei der Anwendung von Ersatzwerten liefert der lineare Ansatz  $\text{SE}^{\text{AM}}_{\text{L123,lin}}$  $\text{SE}^{\text{AM}}_{\text{L123,lin}}$  $\text{SE}^{\text{AM}}_{\text{L123,lin}}$  nur für Estimationsfehler von Strömen bei ländlichen Netzen etwas höhere maximale Werte als der klassische Ansatz [SE](#page-157-0)<sup>AM</sup><sub>1123</sub>. Die maximalen Fehler der Linearisierung sind im Vergleich zu den maximalen Fehlern, die durch die Ersatzwerte generiert werden, vernachlässigbar. Lediglich bei den ländlichen Netzen sind wegen der kleinen Anzahl an Haushaltslasten

und dadurch kleineren maximalen Fehlern der Ersatzwerte die maximalen Fehler der Linearisierung etwas ausgeprägter.

Bei allen vorstädtischen und ländlichen Netzen liegen für alle betrachteten Kombinationen an Ersatzwerten und [SE](#page-156-2) Ansätzen die Estimationsfehler der Spannungsbeträge im Bereich von -0,5 V bis 1,5 V und die der Strombeträge im Bereich von -60 A bis 40 A. Aus betrieblicher Sicht sind die Estimationsfehler der Spannungsbeträge vertretbar, die der Strombeträge aber nicht. Werden die einzelnen höchsten Werte für die Strombeträge ausgeschlossen, reduziert sich deren Bereich auf vertretbare -40 A bis 40 A.

Bei städtischen Netzen sind die Estimationsfehler etwas höher. Die städtischen Netze sind durch Hochhäuser geprägt, bei denen an einem Netzanschluss mehrere Haushaltslasten angeschlossen sind. Zudem ist die Anzahl der Haushaltslasten größer als in den anderen Netzen. Als Folge ist das Verhältnis der Anzahl der Knoten mit gemessenen Spannungsbeträgen zu der Anzahl an Ersatzwerten deutlich kleiner als in anderen Netzen. Dies hat die höheren Estimationsfehler zur Folge. Aus betrieblicher Sicht kann dies durch eine gemeinsame Leistungsmessung aller Haushaltslasten eines Hochhauses gelöst werden. Eine solche Messung sollte die Datenschutzanforderungen nicht verletzen.

Wie schon erwähnt, sind die maximalen Estimationsfehler bei [EWG1](#page-156-5) und [EWG4](#page-156-5) nahezu gleich. Grund dafür sind die angenommenen  $\sigma_{P,Q}$  $\sigma_{P,Q}$  $\sigma_{P,Q}$  $\sigma_{P,Q}$ -Werte, die im Vergleich zum  $\sigma_U$  $\sigma_U$ -Wert sehr hoch sind. Dadurch haben die Ersatzwerte nur einen sehr kleinen Effekt auf das Ergebnis der [SE.](#page-156-2) In den Abbildungen [5.11](#page-103-0) und [5.12](#page-104-0) werden die Estimationsfehler für verschiedene  $\sigma_{P,Q}$  $\sigma_{P,Q}$  $\sigma_{P,Q}$  $\sigma_{P,Q}$ -Werte gegenübergestellt. Der Übersichtlichkeit halber sind vereinzelt nur die Bereiche aller Estimationsfehler dargestellt. Aus demselben Grund wurden Bereiche, die über die Achsenskalierung hinausgehen, aus der Darstellung ausgeschlossen.

Bei  $\sigma_{P,Q} = 10 \,\text{W}$  $\sigma_{P,Q} = 10 \,\text{W}$  $\sigma_{P,Q} = 10 \,\text{W}$  $\sigma_{P,Q} = 10 \,\text{W}$  (var) sind die maximalen Estimationsfehler bei [EWG1](#page-156-5) kleiner oder gleich denen bei [EWG4](#page-156-5). Dies deutet darauf hin, dass [EWG1](#page-156-5) präzisere Ersatzwerte als [EWG4](#page-156-5) generiert. Das ist besonders bei vorstädtischen und städtischen Netzen mit vielen Haushaltslasten zu erkennen. Leider hat dies keinen Mehrwert für die [SE,](#page-156-2) da für eine anwendbare [SE](#page-156-2) hohe  $\sigma_{P,Q}$  $\sigma_{P,Q}$  $\sigma_{P,Q}$  $\sigma_{P,Q}$ -Werte angenommen werden müssen. Werden kleine  $\sigma_{P,Q}$ -Werte angenommen, resultieren schon einzelne unpräzise Ersatzwerte in hohen Estimationsfehlern der [SE.](#page-156-2) Die [SE](#page-156-2) versucht dabei, die unpräzisen Ersatzwerte in einem schmalen Band zu halten, wodurch sich der resultierende Netzzustand verzerrt. Dieser Effekt ist in den Abbildungen [5.11](#page-103-0) und [5.12](#page-104-0) zu erkennen. Die Ergebnisse sind weit von den betrieblich vertretbaren Estimationsfehlern entfernt. Mit dynamischen  $\sigma_{P,Q}$  $\sigma_{P,Q}$  $\sigma_{P,Q}$  $\sigma_{P,Q}$ -Werten, die vom Zeitpunkt und der Leistung der Haushaltslast abhängen, kann dem entgegengewirkt werden. Im Rahmen dies Arbeit wird dies aber nicht weiter untersucht.

Zusätzlich ist zu beachten, dass zu hohe  $\sigma_{P,Q}$  $\sigma_{P,Q}$  $\sigma_{P,Q}$  $\sigma_{P,Q}$ -Werten zu Konvergenzproblemen der [SE](#page-156-2) führen können. Das [Q](#page-158-8)uadrat von  $\sigma_U / \sigma_{P,Q}$  $\sigma_U / \sigma_{P,Q}$  $\sigma_U / \sigma_{P,Q}$  $\sigma_U / \sigma_{P,Q}$  $\sigma_U / \sigma_{P,Q}$  sollte im Rahmen der numerischen Genauigkeit des eingesetzten Rechners liegen.

In den Abbildungen [5.13](#page-105-0) und [5.14](#page-106-0) sind die Estimationsfehler aller in dieser Arbeit vorge-

<span id="page-103-0"></span>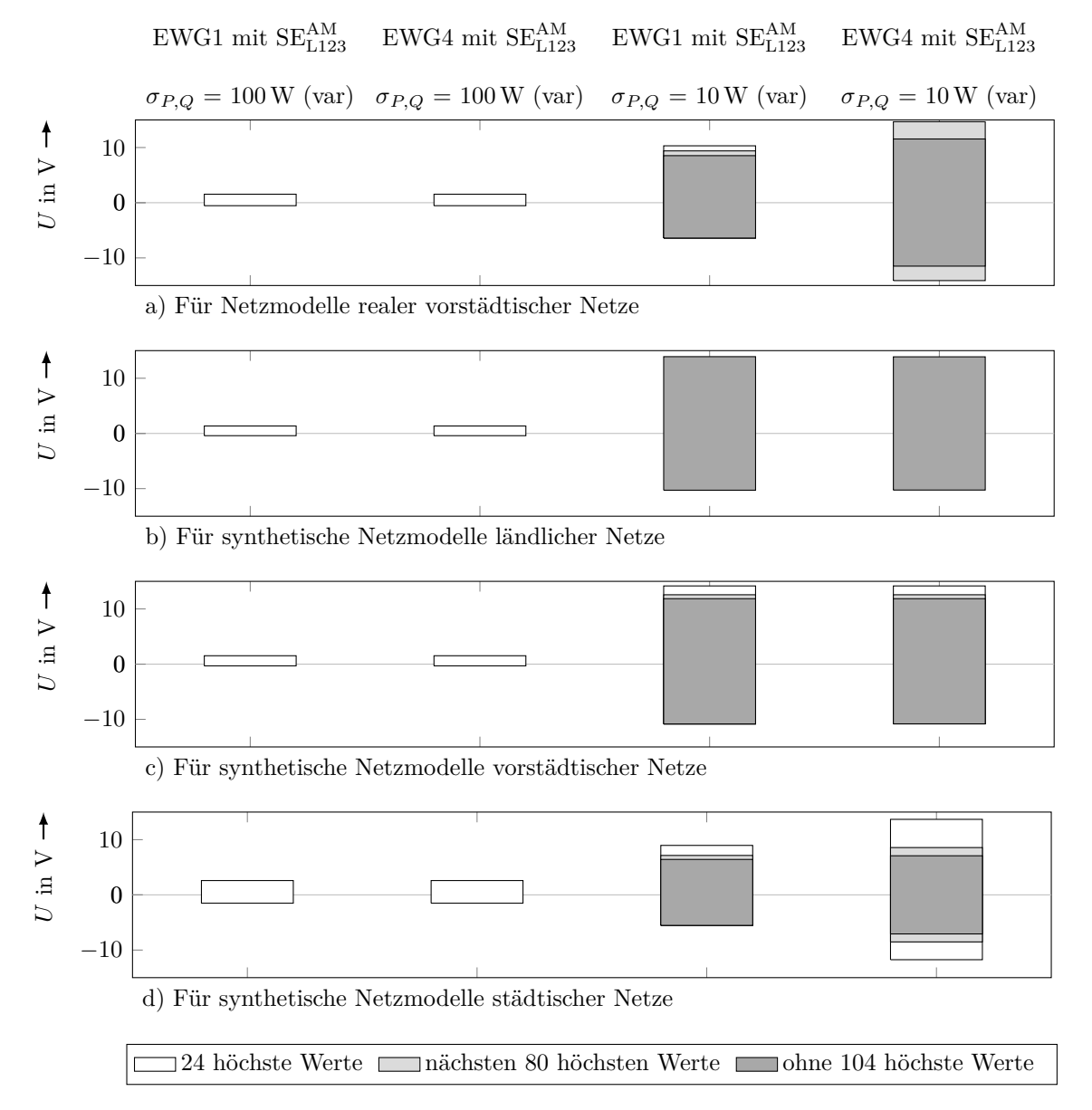

**Abbildung 5.11:** Estimationsfehler für Spannungsbeträge für [EWG1](#page-156-5) und [EWG4](#page-156-5) bei verschiedenen  $\sigma_{P,Q}$  $\sigma_{P,Q}$  $\sigma_{P,Q}$  $\sigma_{P,Q}$ -Werten

<span id="page-104-0"></span>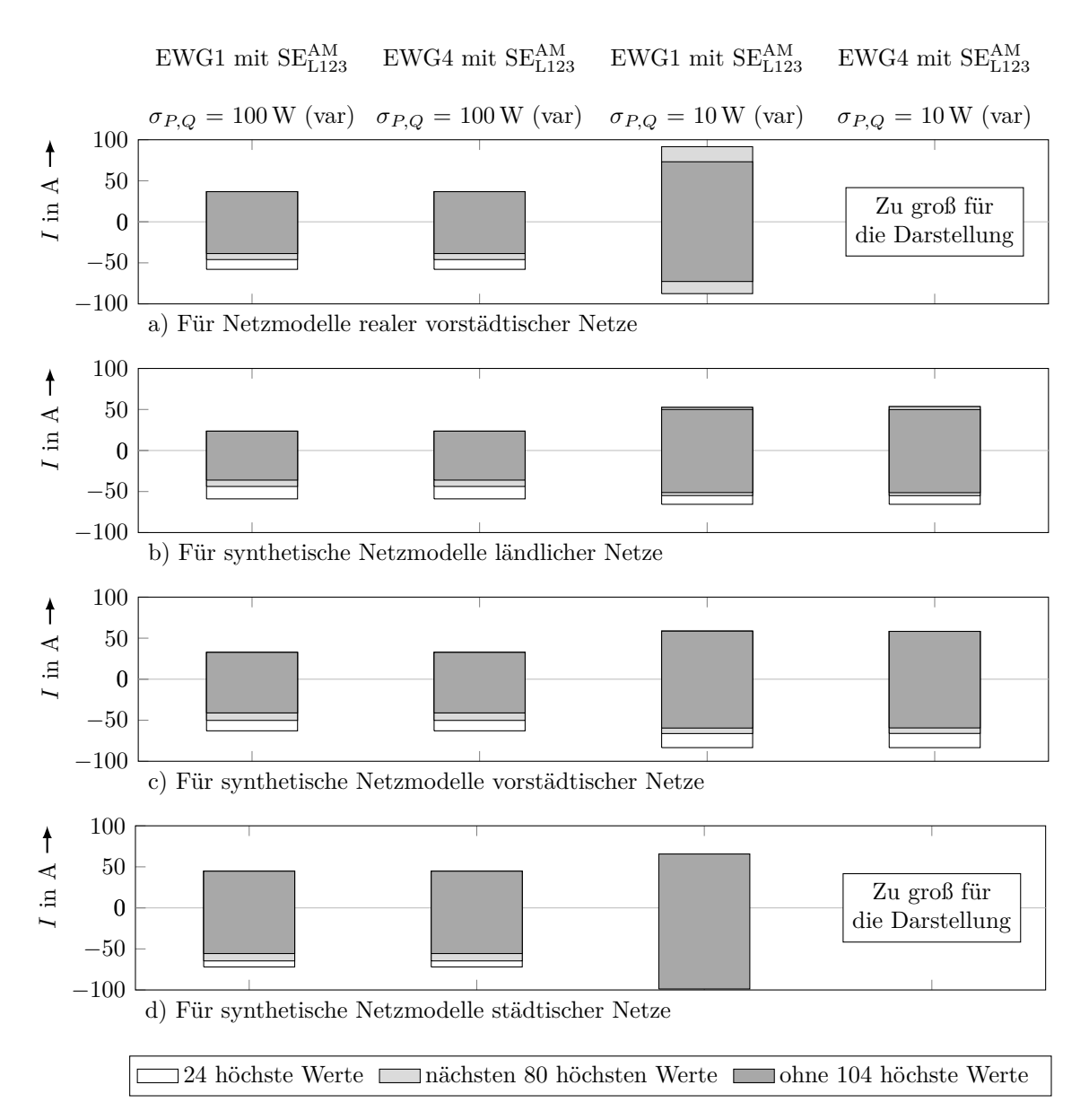

**Abbildung 5.12:** Estimationsfehler für Strombeträge für [EWG1](#page-156-5) und [EWG4](#page-156-5) bei verschiedenen  $\sigma_{P,Q}$  $\sigma_{P,Q}$  $\sigma_{P,Q}$  $\sigma_{P,Q}$ -Werten

schlagenen Ansätze zur Ersatzwertgenerierung von Haushaltslasten gegenübergestellt. Bei diesen wurde [SE](#page-157-0)<sup>AM</sup><sub>L123</sub> mit einem  $\sigma_{P,Q} = 100$  $\sigma_{P,Q} = 100$  $\sigma_{P,Q} = 100$  $\sigma_{P,Q} = 100$  W (var) eingesetzt.

Allgemein betrachtet liefert [EWG1](#page-156-5) die präzisesten Ergebnisse. Lediglich für ländliche und städtische Netze, deren Knotenanzahl klein ist, liefert der Ansatz [EWG2](#page-156-5) (Ersatzwertgenerierung durch Betrachtung der Zustandsschätzung als Optimierungsproblem) kleinere Estimationsfehler der Spannungsbeträge als [EWG1](#page-156-5). Dabei sind die Estimationsfehler der Ströme aber deutlich höher. Grund dafür ist, dass die Zielfunktion in [EWG2](#page-156-5) über die

Abweichungen der berechneten Spannungsbeträge definiert ist. Der Ansatz [EWG2](#page-156-5) hält die Spannungsbeträge im schmalen Rahmen, verzerrt dabei aber die Leistungswerte und folglich die Strombeträge. In den vorstädtischen Netzen mit vielen Knoten hat [EWG2](#page-156-5) für einige Zeitpunkte nicht konvergiert, weshalb die maximalen Estimationsfehler sowohl für Spannungs- als auch Strombeträge hoch sind. Beim Ansatz [EWG3](#page-156-5), bei welchem die Leistungen auf Basis von Spannungsmessungen schrittweise angepasst werden, sind Zeitpunkte aufgetreten, für welche die Anzahl der Leistungsanpassungen nicht ausreichend für präzise Ergebnisse war. Als Folge sind sehr hohe Estimationsfehler aufgetreten. Es sei erwähnt, dass [EWG2](#page-156-5) und [EWG3](#page-156-5) für einzelne Zeitpunkt sehr präzise Netzzustände berechnen,

<span id="page-105-0"></span>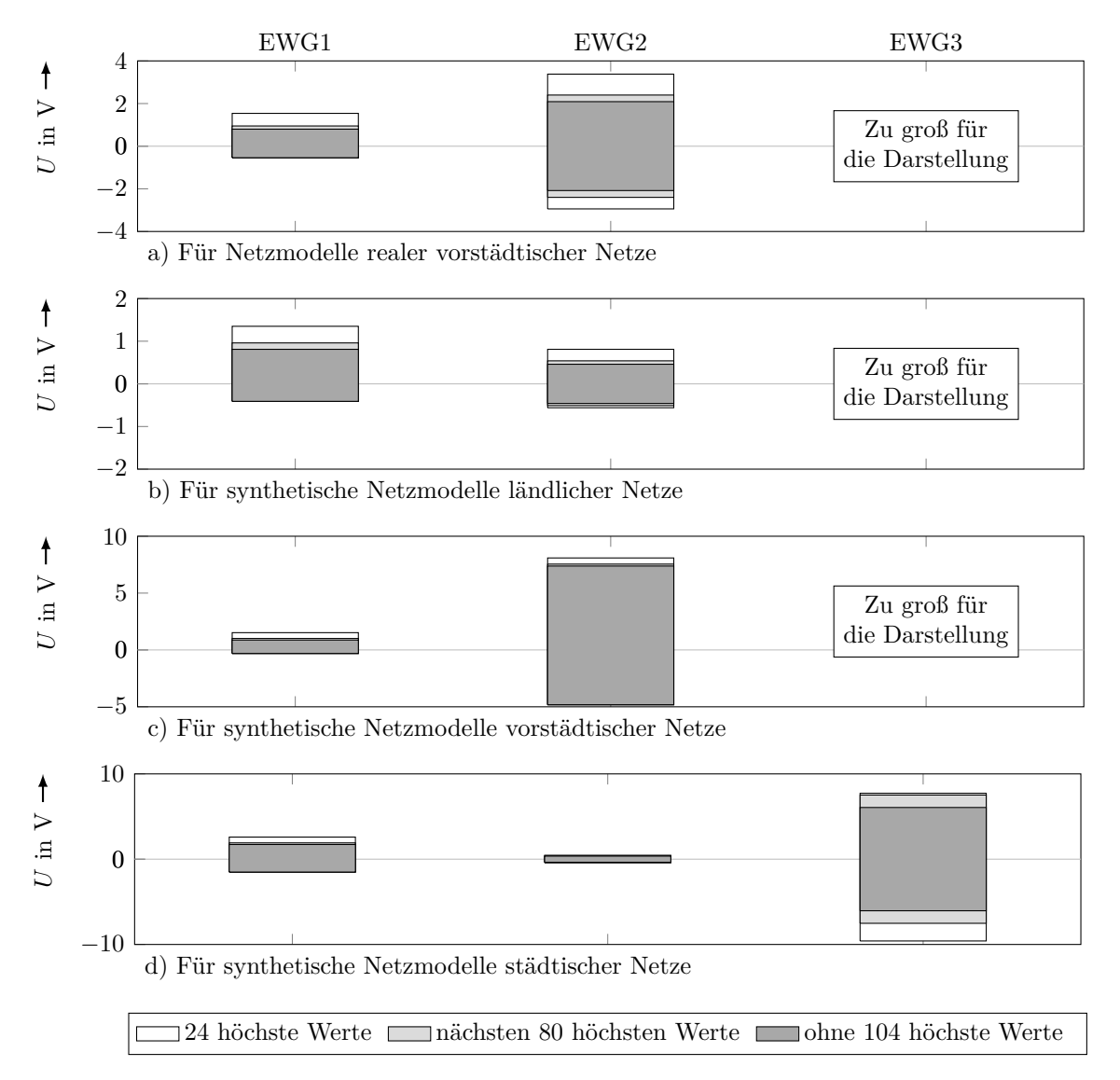

**Abbildung 5.13:** Estimationsfehler für Spannungsbeträge für [EWG1](#page-156-5), [EWG2](#page-156-5) und [EWG3](#page-156-5) bei  $\sigma_{P,Q} = 100 \,\text{W}$  $\sigma_{P,Q} = 100 \,\text{W}$  $\sigma_{P,Q} = 100 \,\text{W}$  $\sigma_{P,Q} = 100 \,\text{W}$  (var)

<span id="page-106-0"></span>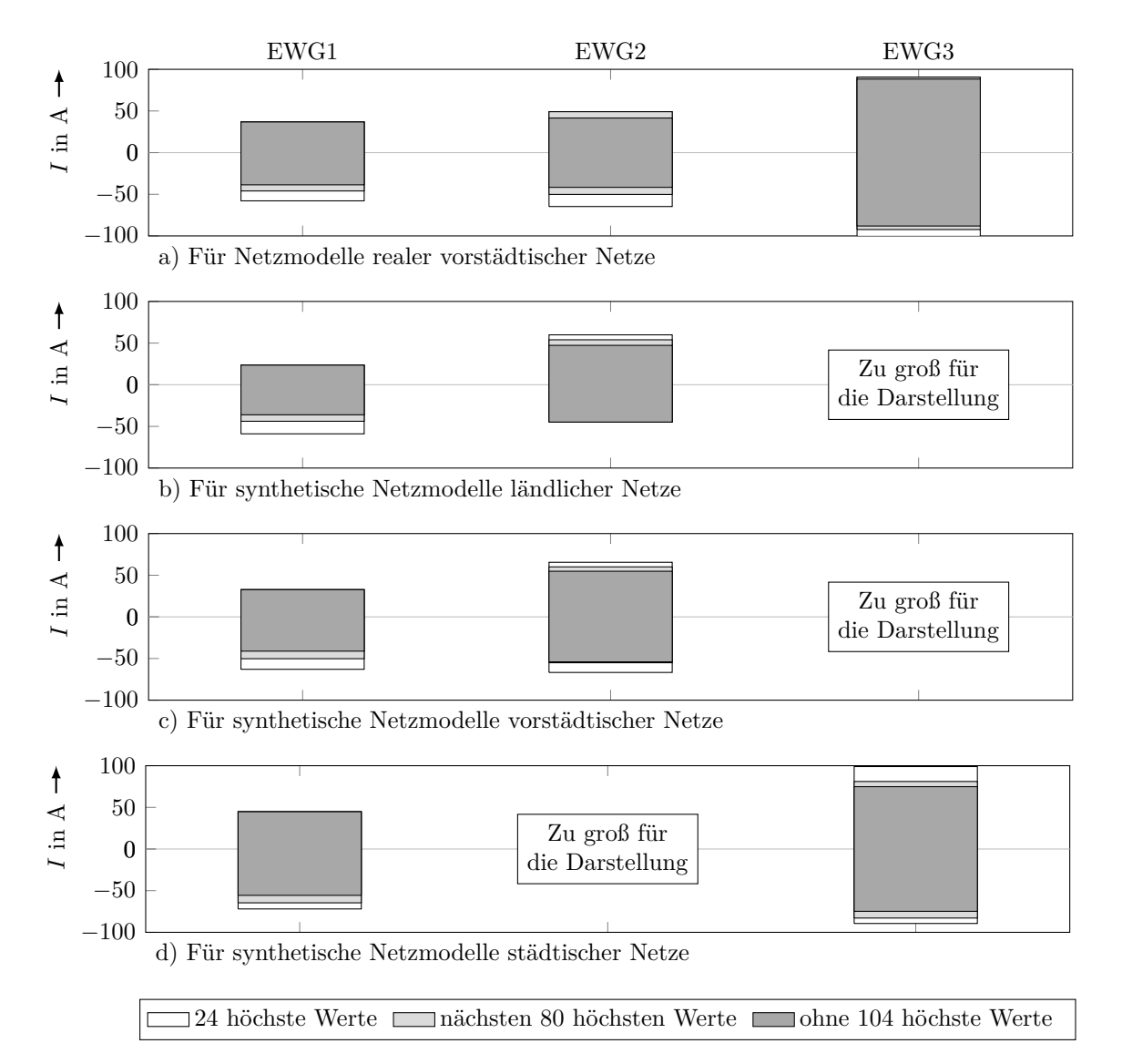

**Abbildung 5.14:** Estimationsfehler für Strombeträge für [EWG1](#page-156-5), [EWG2](#page-156-5) und [EWG3](#page-156-5) bei  $\sigma_{P,Q} = 100 \,\text{W}$  $\sigma_{P,Q} = 100 \,\text{W}$  $\sigma_{P,Q} = 100 \,\text{W}$  $\sigma_{P,Q} = 100 \,\text{W}$  (var)

dies ist jedoch in den Abbildungen nicht sichtbar. Für eine betriebliche Anwendung von [EWG2](#page-156-5) oder [EWG3](#page-156-5) werden präzise Netzzustände aber zu selten berechnet. Zudem sind die Rechenzeiten von [EWG2](#page-156-5) und [EWG3](#page-156-5) deutlich länger.

Die Erkenntnisse der Bewertung können wie folgt zusammengefasst werden:

 • Beim Einsatz von Ersatzwerten liefert der lineare Ansatz $\text{SE}^{\text{AM}}_{\text{L123,lin}}$  $\text{SE}^{\text{AM}}_{\text{L123,lin}}$  $\text{SE}^{\text{AM}}_{\text{L123,lin}}$ vergleichbare maximale Estimationsfehler wie S $E_{L123}^{AM}$ . Grund dafür ist, dass die Fehler der Ersatzwerte deutlich größer als die Fehler der Linearisierung sind. Für den betrieblichen Einsatz bietet sich der effizientere $\text{SE}^{\text{AM}}_{\text{L123,lin}}$  $\text{SE}^{\text{AM}}_{\text{L123,lin}}$  $\text{SE}^{\text{AM}}_{\text{L123,lin}}$  Ansatz an.

- Die eingeführte Ersatzwertgenerierung von Leistungen aus zeitpunktabhängigen Verteilungen von Haushaltslasten ist präziser als der Einsatz von üblichen Zeitreihen. Leider hat dies aber kaum Auswirkungen auf die Genauigkeit der [SE.](#page-156-2)
- Ansätze mit aufwendigen Berechnungen [\(EWG2](#page-156-5) & [EWG3](#page-156-5)) liefern wegen Konvergenzproblemen oft hohe Estimationsfehler. Zudem benötigen sie deutlich längere Rechenzeiten.
- Bei der betrieblichen Anwendung von [SE](#page-156-2) mit Ersatzwerten nach [EWG1](#page-156-5) sollte eine Sicherheitsmarge von 1,5 V und 40 A berücksichtigt werden.
# **6 Anwendung im Feldtest**

### **6.1 Aufbau des Feldtests**

Die entwickelte lineare [SE](#page-156-0) und die Ersatzwertgenerierung aus zeitpunktabhängigen Verteilungen von Haushaltslasten nach Abschnitt [5.2](#page-84-0) wurden in einem Feldtest angewendet. Ziel des Feldtest war es, die vorgeschlagenen Verfahren im wahren Betrieb eines [NS-](#page-156-1)Netzes zu validieren.

Der Feldtest wurden im [NS-](#page-156-1)Netz aus dem Projekt CheapFlex, das in Unterabschnitt [4.3.1.2](#page-55-0) vorgestellt wurde, durchgeführt. Die im Feldtest installierten Messgeräte und deren entsprechende Messungen sind in drei Kategorien aufgeteilt:

- Messungen am [ONT](#page-156-2)
- Messungen an Haushaltslasten und [PV-](#page-156-3)Anlagen mit [iMSys](#page-156-4) (Smart Metern)
- Referenzmessungen an einem ausgewählten Kabelverteiler

Die Platzierung der einzelnen Messgeräte ist in Abbildung [6.1](#page-109-0) dargestellt.

Für alle Messpunkte wurden die Wirkleistungen, Blindleistungen und Spannungsbeträge aller Leiter gemessen. Für die Messungen am [ONT](#page-156-2) wurden je Strang ein PL*Multi-II* Messgeräte der Firma Jean Müller GmbH eingesetzt [\[JeanMüller, 2015\]](#page-131-0). Haushaltslasten und [PV-](#page-156-3)Anlagen wurden mit dem Smart Meter AS1440 der Firma Elster [\[Elster, 2009\]](#page-127-0) gemessen und die Referenzmessungen wurden mit dem Netzqualitätsanalysator MEMOBOX 300 der Firma LEM Norma [\[LEM, 2005\]](#page-133-0) durchgeführt. Für Haushaltslasten, die [PV-](#page-156-3)Anlagen beinhalten, wurden der Verbrauch und die Erzeugung getrennt gemessen.

Im Zeitraum vom 18.07.2017 um 00:00 bis zum 26.07.2017 um 23:45 wurden in Zeitintervallen von 15-Minuten die Messungen am [ONT](#page-156-2) und die gemessenen Haushaltslasten und [PV-](#page-156-3)Anlagen zusammen mit Ersatzwerten von nicht gemessenen Haushaltslasten und [PV-](#page-156-3)Anlagen eingesetzt, um eine [SE](#page-156-0) durchzuführen. Die Ersatzwerte für Haushaltslasten wurden dabei nach dem Verfahren aus Abschnitt [5.2](#page-84-0) erstellt. Wegen der im Feldtest zu geringen Anzahl von Messungen der Spannungsbeträge wurden die anderen Verfahren aus Kapitel [5](#page-80-0) zur Ersatzwertgenerierung für Haushaltslasten nicht betrachtet. Für die Ersatzwerte der [PV-](#page-156-3)Anlagen wurde das Verfahren nach [\[Wäresch, 2018,](#page-143-0) S. 51 ff.] eingesetzt. Für die [SE](#page-156-0) wurde das in dieser Arbeit entwickelte lineare Verfahren  $\text{SE}_{\text{L123,lin}}^{\text{AM}}$  $\text{SE}_{\text{L123,lin}}^{\text{AM}}$  $\text{SE}_{\text{L123,lin}}^{\text{AM}}$  mit  $\sigma$ -Werten nach Unterabschnitt [4.3.1.5](#page-61-0) eingesetzt.

<span id="page-109-0"></span>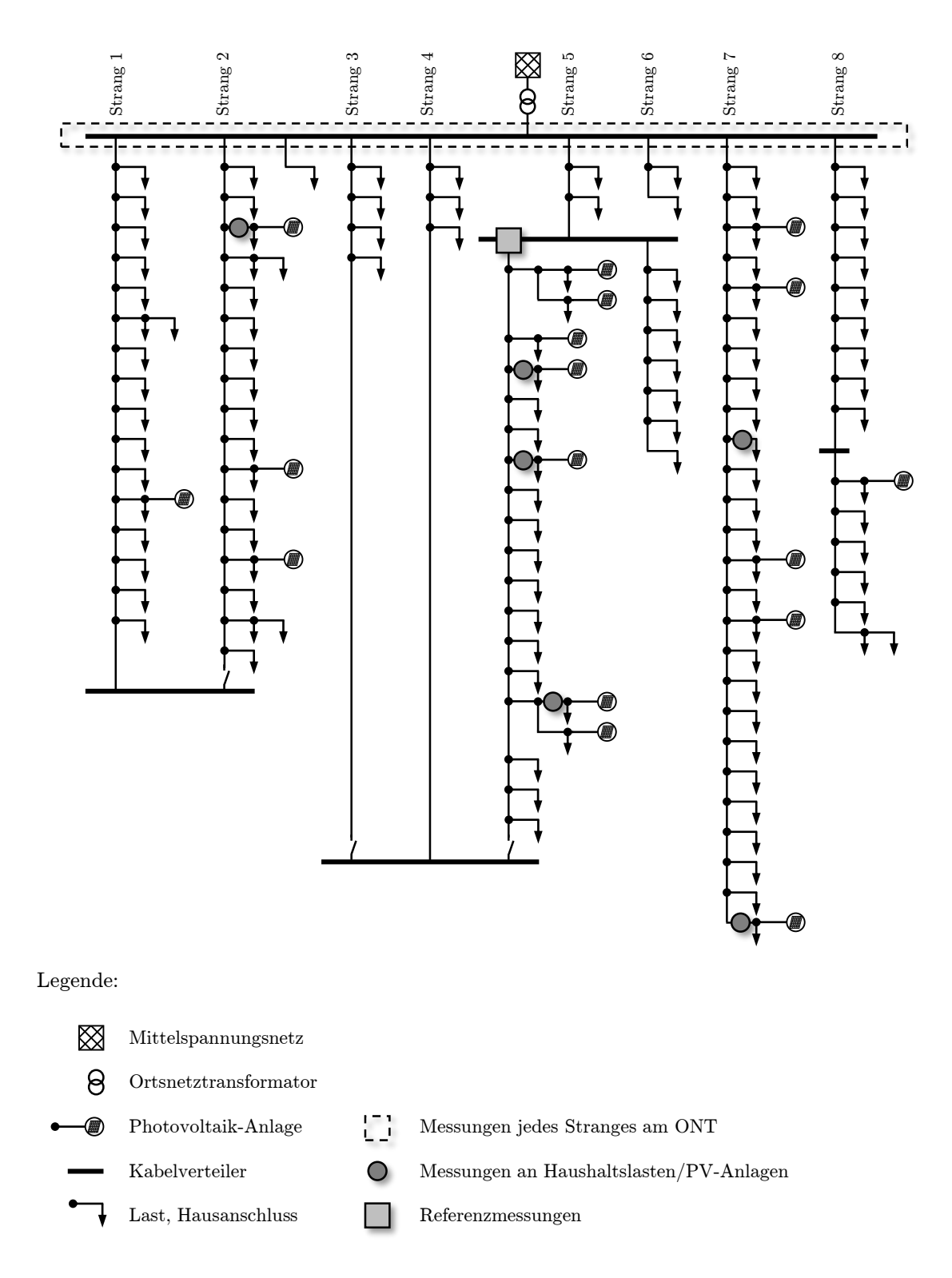

**Abbildung 6.1:** Platzierung der Messgeräte im Feldtest des Projektes CheapFlex

Durch die hohe Anzahl nicht gemessener Haushaltslasten ist die Anzahl der Messungen von Spannungsbeträgen deutlich kleiner, als nach [MsbG](#page-156-5) vorgesehen. Die folgenden Ergebnisse sind somit in schlechteren Verhältnissen erzielt worden, als sie im zukünftigen Betrieb von [NS-](#page-156-1)Netzen zu erwarten sind.

#### **6.2 Auswertung der Ergebnisse und Schlussfolgerungen**

Für die Auswertung werden die Ergebnisse der [SE](#page-156-0) mit den Referenzmessungen verglichen. Die Abweichungen werden wie auch in Abschnitt [4.3.2](#page-61-1) definiert als estimierter Wert minus Referenzwert. Die Abweichungen der Spannungsbeträge und Strombeträge aller Leiter sind jeweils in den Abbildungen [6.2](#page-111-0) und [6.3](#page-111-1) dargestellt. Die Abweichungen der Spannungsbeträge liegen im Bereich von -3,0 V bis 3,2 V und die der Ströme von -42,49 A bis 40,60 A. Diese Werte sind etwas größer als die der Simulationen in Abschnitt [5.5.](#page-98-0) Dies ist dadurch zu erklären, dass die Anzahl an gemessenen Haushaltslasten und [PV-](#page-156-3)Anlagen deutlich geringer ist als die Anzahl, die in den Simulationen angenommen wurde. Bei einer höheren Anzahl an Messungen sind kleinere Abweichungen zu erwarten.

Durch das Vorhandensein von nicht gemessenen [PV-](#page-156-3)Anlagen im Feldtest ist es nicht möglich, die Ursache der Abweichungen eindeutig den Ersatzwerten von Haushaltslasten zuzuordnen. Vielmehr resultieren die Abweichungen aus einer Kombination der Fehler bei der Ersatzwertgenerierung von Haushaltslasten und der Ersatzwertgenerierung von [PV-](#page-156-3)Anlagen. Die Abweichungen der Strombeträge deuten auf einen systematischen Fehler hin. Dessen Ursache konnte im Feldtest nicht eindeutig erklärt werden.

In den Abbildungen [6.4](#page-112-0) und [6.5](#page-112-1) sind jeweils die Abweichungen der Spannungs- und Strombeträge über der Uhrzeit dargestellt. Die kleinsten Abweichungen für beide Größen sind in den Nachtstunden aufgetreten. Dieses ist durch die kleineren Leistungsflüsse im Netz und ggf. wegen des Entfalls der Fehler der Ersatzwertgenerierung von [PV-](#page-156-3)Anlagen bedingt und stimmt mit den Ergebnissen aus Tabelle [5.3](#page-91-0) überein. Bei den restlichen Stunden ist keine Tendenz für die Abweichungen der Spannungsbeträge zu erkennen. Andererseits sind für die Abweichungen der Strombeträge deutlich höhere Werte in den Mittagsstunden aufgetreten. Das kann darauf hindeuten, dass die Erzeugung der [PV-](#page-156-3)Anlagen zu klein oder der Verbrauch der Haushaltslasten zu groß estimiert wurde. Die Werte sind auch für diese Stunden im Rahmen der Ergebnisse aus Abschnitt [5.5.](#page-98-0)

In Abbildung [6.6](#page-112-2) werden die Abweichungen der Spannungsbeträge über den Spannungen der Referenzmessungen dargestellt. Es ist keine Tendenz zu erkennen. Das gleiche gilt auch für die Abweichungen der Strombeträge.

Die Genauigkeit der Ergebnisse im Feldtest korrespondiert mit der der Simulationen. Zusätzlich wären die Ergebnisse im Feldtest deutlich besser, wenn der Umfang der Messungen nach [MsbG](#page-156-5) vorhanden gewesen wäre. Auch die große Anzahl an nicht gemessenen [PV-](#page-156-3)Anlagen hat zu Fehlern beigetragen. Die in dieser Arbeit vorgeschlagene Kombination von [SE](#page-156-0) und Ersatzwertgenerierung ist bei Berücksichtigung der angegebenen Sicherheitsmargen für die Überwachung von [NS-](#page-156-1)Netzen anwendbar.

<span id="page-111-0"></span>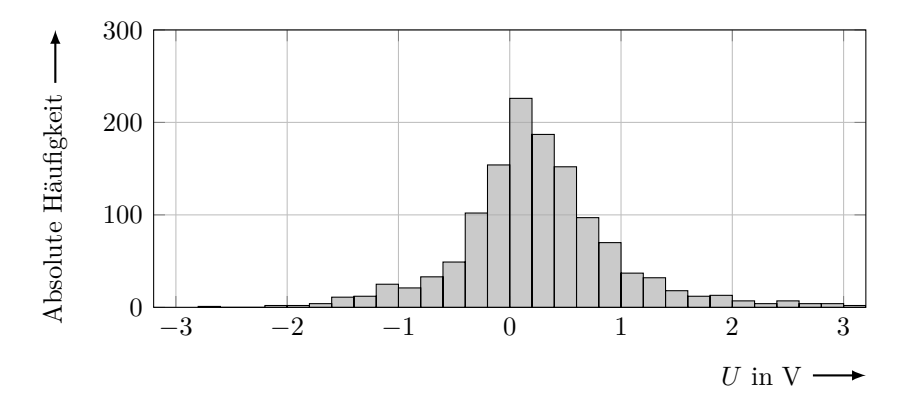

<span id="page-111-1"></span>**Abbildung 6.2:** Verteilung der Abweichungen der estimierten Spannungsbeträge aller Leiter im Feldtest

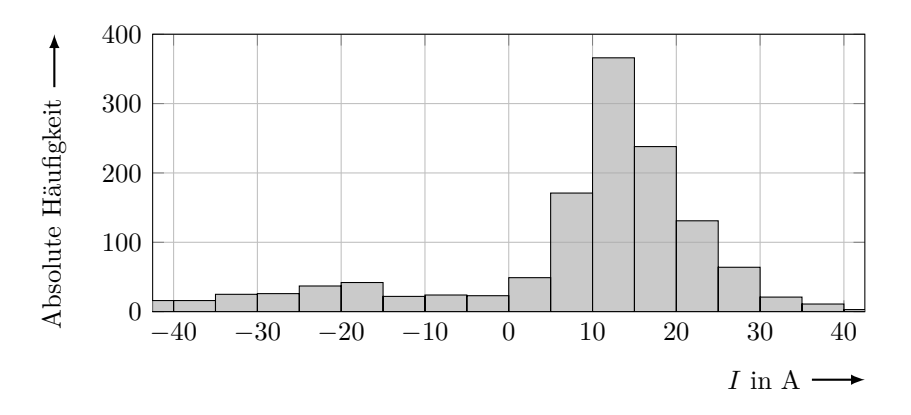

**Abbildung 6.3:** Verteilung der Abweichungen der estimierten Strombeträge aller Leiter im Feldtest

<span id="page-112-0"></span>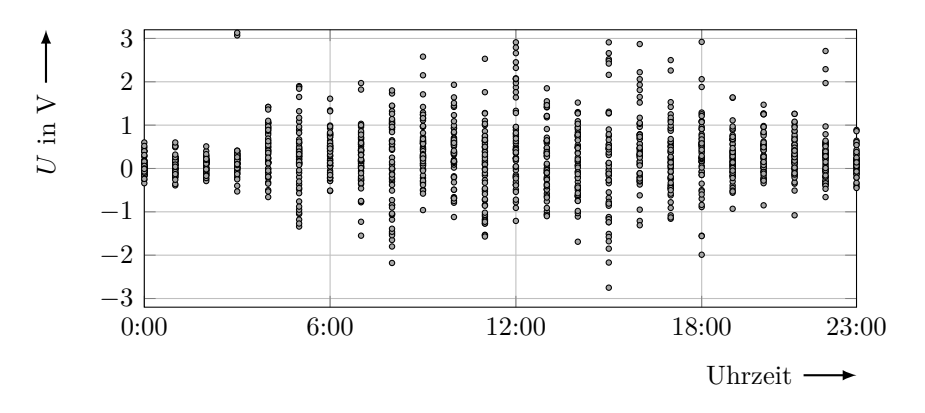

<span id="page-112-1"></span>**Abbildung 6.4:** Abweichungen der estimierten Spannungsbeträge aller Leiter im Feldtest über der Uhrzeit

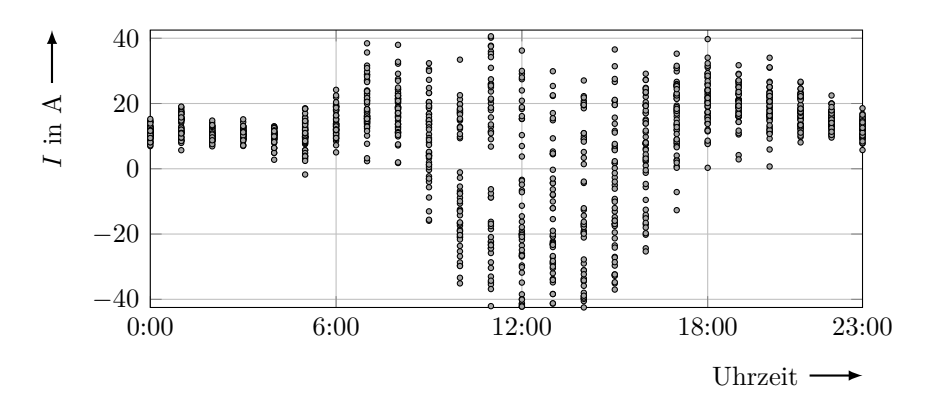

<span id="page-112-2"></span>**Abbildung 6.5:** Abweichungen der estimierten Strombeträge aller Leiter im Feldtest über der Uhrzeit

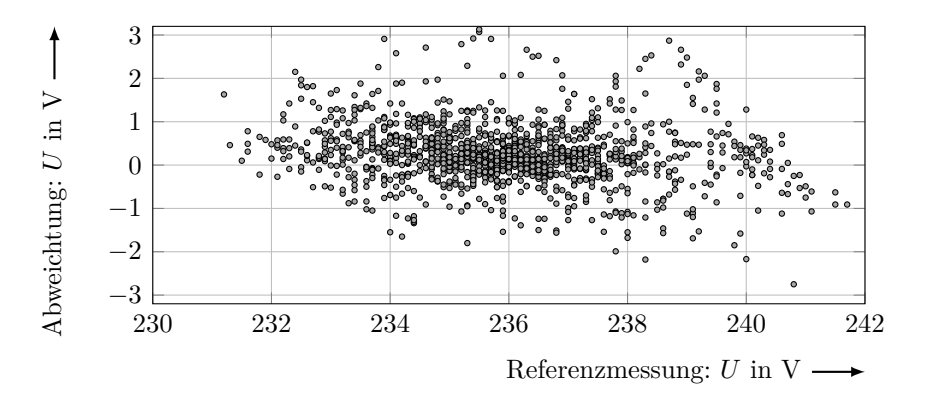

**Abbildung 6.6:** Abweichungen der estimierten Spannungsbeträge aller Leiter im Feldtest über den Spannungen der Referenzmessungen

## **7 Zusammenfassung und Ausblick**

Diese Arbeit liefert einen Beitrag zu zwei wesentlichen Herausforderungen, die für das Gelingen der Überwachung von Verteilnetzen notwendig sind: Die [Zustandsschätzung](#page-156-0) (engl. *[State Estimation](#page-156-0)*) (SE) und die Ersatzwertgenerierung.

Der in Deutschland für 2017 geplante Start des *Smart Meter Rollouts* ist in der gewünschten Form Ende 2019 noch nicht erfolgt. Als Folge haben Verteilnetzbetreiber weiterhin kaum praktische Erfahrungen mit der Erfassung und Verarbeitung von Messdaten in [Niederspannungs \(NS\)-](#page-156-1)Netzen mit [intelligenten Messsystemen.](#page-156-4) Die Untersuchungen und Erkenntnisse dieser Arbeit tragen dazu bei, den Verteilnetzbetreibern bei den maßgeblichen Entscheidungen in Bezug auf die [SE](#page-156-0) in [NS-](#page-156-1)Netzen zu unterstützen.

Neun [SE](#page-156-0) Algorithmen wurden im Rahmen der Untersuchung betrachtet. Diese wurden an 17 [NS-](#page-156-1)Netzmodellen für 16 Szenarien angewendet. Die 17 Netzmodelle beinhalten synthetische ländliche, vorstädtische und städtische Netzmodelle sowie Netzmodelle realer vorstädtischer Netze. Die 16 Szenarien basieren auf verschiedenen "Worst-Case" Annahmen und Zeitreihen aus einer zwei Jahren langen Messkampagne. Bei den Algorithmen wurden folgende Aspekte aus Sicht der [NS-](#page-156-1)Netze betrachtet:

- Welches Lösungsverfahren zur [SE](#page-156-0) ist zu bevorzugen?
- Wie groß sind die zu erwartenden Fehler, wenn das Messmodell linearisiert, entkoppelt oder symmetrisch betrachtet wird?
- Haben Strommessungen als Eingangsdaten der [SE](#page-156-0) gegenüber Leistungsmessungen Vorteile?

Lösungsansätze mit dem [Augmented-Matrix \(AM\)-](#page-156-6)Verfahren haben sich im Vergleich mit den klassischen Verfahren als vorteilhafter erwiesen. Der größte Vorteil der [AM-](#page-156-6)Verfahren ist die fehlerfreie Integration von virtuellen Messungen. Wird das Messmodell der [SE](#page-156-0) entkoppelt oder symmetrisch betrachtet, entstehen Fehler, die für den praktischen Betrieb zu hoch sind. Andererseits liefern lineare Ansätze vertretbare Fehler. Dieses gilt sowohl wenn Strombeträge als auch Leistungsmessungen als Eingangsdaten eingesetzt werden. Ansätze mit Strombeträgen liefern dabei nur akzeptable Ergebnisse, wenn die Eingangsdaten sehr präzise sind. Als Folge werden Leistungsmessungen bevorzugt, wenn die Eingangdaten viele Ersatzwerte beinhalten. Wenn Strombeträge und Leistungsmessungen von Haushaltslasten gemessen werden dürfen (was in Deutschland nicht der Fall sein wird) und leistungsstarke Rechner für die [SE](#page-156-0) eingesetzt werden, ist das exakte nichtlineare Modell zu bevorzugen. Für den Fall, dass keine leistungsstarken Rechner eingesetzt werden, sind lineare Ansätze zu bevorzugen. Die Fehler der Linearisierung müssen dabei als Sicherheitsmargen zu den Grenzwerten berücksichtigt werden. Die zu berücksichtigen Sicherheitsmargen wurden für verschiedene Typen von Netzen in der Arbeit dargestellt. Für vorstädtische Netze sind sie etwas höher als für ländliche und städtische Netze. Als Richtwert können bei korrekten Annahmen zu Messfehlern die Sicherheitsmargen für Spannungen mit 1,5 Volt und für Ströme mit 20 Ampere angenommen werden.

Dürfen Strombeträge und Leistungsmessungen von Haushaltslasten nicht gemessen werden, sind Ersatzwerte für die [SE](#page-156-0) notwendig. Es wurden drei Verfahren zur Ersatzwertgenerierung von Haushaltslasten vorgestellt. Auch diese wurden an denselben 17 Netzmodellen eingesetzt. Dabei wurden nur die realistischen Szenarien mit gemessenen Zeitreihen untersucht. Das erste Verfahren basiert auf zeitpunktabhängigen Verteilungen von Haushaltslasten, das zweite betrachtet die [SE](#page-156-0) als Optimierungsproblem und das dritte benutzt Spannungsbetragsmessungen, um die Leistungen von Haushaltslasten iterativ zu bestimmen. Eine wesentliche Erkenntnis der Untersuchung ist, dass beim Einsatz von Ersatzwerten die lineare und die nichtlineare [SE](#page-156-0) nahezu die gleichen maximalen Fehler aufweisen. Das einfache Verfahren mit Ersatzwerten aus zeitpunktabhängigen Verteilungen von Haushaltslasten hat über alle Zeitpunkte betrachtet kleinere maximale Fehler als die anderen beiden Verfahren. Grund dafür ist, dass diese anfällig für Konvergenzprobleme sind. Bei der gemeinsamen Anwendung der vorgeschlagenen linearen [SE](#page-156-0) und der Ersatzwertgenerierung aus zeitpunktabhängigen Verteilungen von Haushaltslasten sollten im Betrieb Sicherheitsmargen für Spannungen von 1,5 Volt und für Ströme von 40 Ampere berücksichtigt werden.

In einem Feldtest wurden die lineare [SE](#page-156-0) und die Ersatzwertgenerierung angewendet. Die maximalen Fehler im Feldtest stimmen mit denen der Simulationen weitgehend überein.

Die in dieser Arbeit gestellten Fragen: "Wie soll die Zustandsschätzung in [NS-](#page-156-1)Netzen umgesetzt werden und wie präzise kann der Zustand bei einer niedrigredundanten Messwertaufnahme geschätzt werden?" wurden somit beantwortet.

Als Anregung für zukünftige Untersuchungen können folgende Aspekte in Bezug auf die [SE](#page-156-0) in [NS-](#page-156-1)Netzen genannt werden:

- Auswirkungen von groben Messfehlern bei Spannungsmessungen
- Auswirkungen, wenn unterbrechbare Verbrauchseinrichtungen in [NS-](#page-156-1)Netzen nach § 14a EnWG (überwiegend Elektrofahrzeuge und Wärmepumpen) gemessen werden und somit als Eingangsdaten eingesetzt werden können
- Auswirkungen, wenn alle Kabelverteiler im Netz mit Messgeräten ausgestattet wären
- Auswirkungen mangelnder zeitlicher Synchronität der Messungen
- Einsatz von leistungs- und zeitpunktabhängigen dynamischen  $\sigma$ -Werten für die Messfehler

Zusätzlich sollte untersucht werden, ob bei der Ersatzwertgenerierung mit Betrachtung der [SE](#page-156-0) als Optimierungsproblem Optionen bestehen, die Konvergenzprobleme zu reduzieren. Diese Ersatzwertgenerierung liefert für konvergierende Zeitpunkte die besten Ergebnisse.

Zuletzt sei erwähnt, dass die Überwachung nur der erste Schritt in Richtung zukünftiger [NS-](#page-156-1)Netze ist. Darauf aufbauend sollten aktive Maßnahmen ergriffen werden, um die Netze effizienter zu nutzen und somit sowohl die Integration von erneuerbaren Energien zu erhöhen, als auch den Netzausbau zu reduzieren. Als mögliche Maßnahmen seien spannungsregelnde Aktoren, Leistungssteuerung, Sektorkopplung, der Einsatz von Speichern, der zellulare Ansatz und neue Marktmodelle genannt.

### **Literaturverzeichnis**

- [ABB, 2011] ABB AG, Hrsg., 2011. *Schaltanlagen-Handbuch*. 12. Aufl. Berlin: Cornelsen Verlag. isbn: 978-3-589-24102-6.
- [AbdelMajeed, 2017] ABDEL-MAJEED, A., 2017. "Three-Phase State Estimation for Low-Voltage Grids". Dissertation. Stuttgart: Universität Stuttgart. url: [https://www.sierke-verlag.de/shop/index.php/three-phase-state-estimation-for-low](https://www.sierke-verlag.de/shop/index.php/three-phase-state-estimation-for-low-voltage-grids-1.html)[voltage-grids-1.html](https://www.sierke-verlag.de/shop/index.php/three-phase-state-estimation-for-low-voltage-grids-1.html) (Zugriffsdatum: 31.08.2018).
- $[\text{AbdelMajeed}, 2012]$  Abdel-Majeed, A. und M. Braun, 2012. "Low voltage system state estimation using smart meters". In: *47th International Universities Power Engineering Conference (UPEC)*. ISBN: 9781467328562. DOI: [10.1109/UPEC.2012.6398598.](https://doi.org/10.1109/UPEC.2012.6398598)
- [AbdelMajeed+, 2013a] ABDEL-MAJEED, A.; M. BRAUN; S. TENBOHLEN und D. SCHLLHORN, 2013. "Meter placement for low voltage system state estimation with distributed generation". In: *International Conference and Exhibition on Electricity Distribution (CIRED)*. ISBN: 978-1-84919-732-8. DOI: [10.1049/cp.2013.0851.](https://doi.org/10.1049/cp.2013.0851)
- [AbdelMajeed+, 2013b] ABDEL-MAJEED, A.; S. TENBOHLEN; D. SCHOLLHORN und M. Braun, 2013. "Development of state estimator for low voltage networks using smart meters measurement data". In: *IEEE PowerTech*. isbn: 978-1-4673-5669-5. doi: [10.1109/PTC.2013.6652284.](https://doi.org/10.1109/PTC.2013.6652284)
- [AbdelMajeed+, 2014] ABDEL-MAJEED, A.; C. KATTMANN; S. TENBOHLEN und R. SAUR, 2014. "Usage of Artificial Neural Networks for pseudo measurement modeling in low voltage distribution systems". In: *IEEE Power & Energy Society General Meeting*. isbn: 978-1-4799-6415-4. doi: [10.1109/PESGM.2014.6938843.](https://doi.org/10.1109/PESGM.2014.6938843)
- [Abur+, 2004] Abur, A. und A. G. Exposito, 2004. *Power System State Estimation: Theory and Implementation*. Power Engineering (Willis). Hoboken: Marcel Dekker Inc. isbn: 0-8247-5570-7.
- [Agora, 2017] Agora Energiewende, Hrsg., 2017. *Smart-Market-Design in deutschen Verteilnetzen: Entwicklung und Bewertung von Smart Markets und Ableitung einer Regulatory Roadmap.* Berlin. URL: [https://www.agora](https://www.agora-energiewende.de/fileadmin/Projekte/2016/Smart_Markets/Agora_Smart-Market-Design_WEB.pdf)[energiewende.de/fileadmin/Projekte/2016/Smart\\_Markets/Agora\\_Smart-Market-](https://www.agora-energiewende.de/fileadmin/Projekte/2016/Smart_Markets/Agora_Smart-Market-Design_WEB.pdf)Design WEB.pdf (Zugriffsdatum: 30.08.2018).
- [Albu+, 2011] Albu, M.; E. Kyriakides; A. M. Dumitrescu und I. M. Florea, 2011. "Analysis of distribution grids: State estimation using model uncertainties". In: *IEEE International Workshop on Applied Measurements for Power Systems (AMPS)*. ISBN: 978-1-61284-947-8. doi: [10.1109/AMPS.2011.6090439.](https://doi.org/10.1109/AMPS.2011.6090439)
- [Allemong+, 1982] ALLEMONG, J.; L. RADU und A. SASSON, 1982. "A Fast and Reliable State Estimation Algorithm for AEP's New Control Center". In: *IEEE Transactions on Power Apparatus and Systems* 101.4, S. 933–944. DOI: [10.1109/TPAS.1982.317159.](https://doi.org/10.1109/TPAS.1982.317159)
- [Almeida+, 2006] ALMEIDA, M. C. de; E. N. ASADA und A. V. GARCIA, 2006. "Effects of load imbalance and system asymmetry on three-phase state estimation". In: *IEEE Power Engineering Society General Meeting.* ISBN: 1-4244-0493-2. DOI: [10.1109/PES.2006.1709586.](https://doi.org/10.1109/PES.2006.1709586)
- [Angioni+, 2016a] Angioni, A.; M. Pau; F. Ponci; A. Monti; C. Muscas; S. Sulis und P.A. PEGORARO, 2016. "Bayesian distribution system state estimation in presence of non-Gaussian pseudo-measurements". In: *IEEE International Workshop on Applied Measurements for Power Systems (AMPS)*. ISBN: 978-1-5090-2373-8. DOI: [10.1109/AMPS.2016.7602803.](https://doi.org/10.1109/AMPS.2016.7602803)
- [Angioni+, 2016b] ANGIONI, A.; T. SCHLOSSER; F. PONCI und A. MONTI, 2016. "Impact of Pseudo-Measurements From New Power Profiles on State Estimation in Low-Voltage Grids". In: *IEEE Transactions IEEE Transactionson Instrumentation and Measurement* 65.1, S. 70–77. doi: [10.1109/TIM.2015.2454673.](https://doi.org/10.1109/TIM.2015.2454673)
- $[Angioni+, 2016c]$  Angioni, A.; J. Shang; F. Ponci und A. Monti, 2016. "Real-Time Monitoring of Distribution System Based on State Estimation". In: *IEEE Transactions on Instrumentation and Measurement* 65.10, S. 2234–2243. poi: [10.1109/TIM.2016.2583239.](https://doi.org/10.1109/TIM.2016.2583239)
- [Armendariz+, 2016] Armendariz, M.; D. Babazadeh; L. Nordström und M. BARCHIESI, 2016. "A method to place meters in active low voltage distribution networks using BPSO algorithm". In: *Power Systems Computation Conference (PSCC)*. isbn: 978-88-941051-2-4. doi: [10.1109/PSCC.2016.7540873.](https://doi.org/10.1109/PSCC.2016.7540873)
- [ARN4105, 2011] Verband der Elektrotechnik, Elektronik und Informationstechnik - VDE, 2011. *VDE-AR-N 4105: Erzeugungsanlagen am Niederspannungsnetz - Technische Mindestanforderungen für Anschluss und Parallelbetrieb von Erzeugungsanlagen am Niederspannungsnetz*. Berlin.
- [Arnold, 2019] ARNOLD, M., 2019. "Planungsgrundsätze für Niederspannungsnetze unter Berücksichtigung regelbarer Ortsnetztransformatoren". Dissertation. Kaiserslautern: Technische Universität Kaiserslautern. URL: [https:](https://www.shaker.de/de/content/catalogue/index.asp?lang=de&ID=8&ISBN=978-3-8440-6495-7) [//www.shaker.de/de/content/catalogue/index.asp?lang=de&ID=8&ISBN=978-3-](https://www.shaker.de/de/content/catalogue/index.asp?lang=de&ID=8&ISBN=978-3-8440-6495-7) [8440-6495-7](https://www.shaker.de/de/content/catalogue/index.asp?lang=de&ID=8&ISBN=978-3-8440-6495-7) (Zugriffsdatum: 24.03.2019).
- [BAFA, 2018] Bundesamt für Wirtschaft und Ausfuhrkontrolle BAFA, Hrsg., 2018. *Erneuerbare Energien: Wärmepumpen mit Prüfnachweis*. Eschborn. url: [http://www.bafa.de/SharedDocs/Downloads/DE/Energie/ee\\_waermepumpen\\_](http://www.bafa.de/SharedDocs/Downloads/DE/Energie/ee_waermepumpen_anlagenliste.pdf?__blob=publicationFile&v=55) anlagenliste.pdf? blob=publicationFile&v=55 (Zugriffsdatum: 21.08.2018).
- [Barbeiro+, 2015a] Barbeiro, P.; H. Teixeira; J. Krstulovic; J. Pereira und F. J. SOARES, 2015. "Exploiting autoencoders for three-phase state estimation in unbalanced distributions grids". In: *Electric Power Systems Research* 123, S. 108–118. ISSN: 03787796. DOI: [10.1016/j.epsr.2015.02.003.](https://doi.org/10.1016/j.epsr.2015.02.003)
- [Barbeiro+, 2015b] BARBEIRO, P.; H. TEIXEIRA; J. PEREIRA und R. BESSA, 2015. "An ELM-AE State Estimator for real-time monitoring in poorly characterized distribution networks". In: *IEEE PowerTech*. ISBN: 978-1-4799-7693-5. DOI: [10.1109/PTC.2015.7232679.](https://doi.org/10.1109/PTC.2015.7232679)
- [Barbeiro+, 2016] Barbeiro, P.; J. Pereira; H. Teixeira; L. Seca; P. Silva; N. SILVA und F. MELO, 2016. "LV SCADA Project: in-Field Validation of a Distribution State Estimation Tool for LV Networks". In: *International Conference on Electricity Distribution (CIRED) Workshop.* ISBN: 978-1-78561-202-2. DOI: [10.1049/cp.2016.0734.](https://doi.org/10.1049/cp.2016.0734)
- [Barbour+, 2018] BARBOUR, E. und M. GONZÁLEZ, 2018. "Enhancing household-level load forecasts using daily load profile clustering". In: *Proceedings of the 5th Conference on Systems for Built Environments*. Hrsg. von G. S. RAMACHANDRAN und N. Batra. New York, New York: The Association for Computing Machinery, S. 107–115. ISBN: 9781450359511. doi: [10.1145/3276774.3276793.](https://doi.org/10.1145/3276774.3276793)
- [BDEW, 2011] Bundesverband der Energie- und Wasserwirtschaft BDEW, 2011. *Technische Anschlussbedingungen für den Anschluss an das Niederspannungsnetz: TAB.* Berlin. URL: [https:](https://www.vde.com/resource/blob/937632/9c2f2bc4c574aa2c60b21d0a3698dc13/bdew-transmission-code-2007-data.pdf) [//www.vde.com/resource/blob/937632/9c2f2bc4c574aa2c60b21d0a3698dc13/bdew-](https://www.vde.com/resource/blob/937632/9c2f2bc4c574aa2c60b21d0a3698dc13/bdew-transmission-code-2007-data.pdf)

[transmission-code-2007-data.pdf](https://www.vde.com/resource/blob/937632/9c2f2bc4c574aa2c60b21d0a3698dc13/bdew-transmission-code-2007-data.pdf) (Zugriffsdatum: 22.08.2018).

- [BDEW, 2017] Bundesverband der Energie- und Wasserwirtschaft BDEW, 2017. *Standardlastprofile Strom.* URL: <https://www.bdew.de/energie/standardlastprofile-strom/> (Zugriffsdatum: 11.10.2019).
- [Bennett+, 2014] BENNETT, C.; R. STEWART und J. LU, 2014. "Autoregressive with Exogenous Variables and Neural Network Short-Term Load Forecast Models for Residential Low Voltage Distribution Networks". In: *Energies* 7.5, S. 2938–2960. doi: [10.3390/en7052938.](https://doi.org/10.3390/en7052938)
- [Bertani+, 2006] BERTANI, A.; A. BORGHETTI; C. BOSSI; L.D. BIASE; O. LAMQUET; S. Massucco; A. Morini; C. A. Nucci; M. Paolone; E. Quaia und F. SILVESTRO, 2006. "Management of Low Voltage Grids with High Penetration of Distributed Generation: Concepts, implementations and experiments". In: *International Conference on Large High Voltage Electric Systems (CIGRE)*.
- [Bessa+, 2018] Bessa, R.; G. Sampaio; V. Miranda und J. Pereira, 2018. "Probabilistic Low-Voltage State Estimation Using Analog-Search Techniques". In: *Power Systems Computation Conference (PSCC)*. ISBN: 978-1-910963-10-4. DOI: [10.23919/PSCC.2018.8443074.](https://doi.org/10.23919/PSCC.2018.8443074)
- [Blaauwbroek+, 2017] Blaauwbroek, N.; P. H. Nguyen; H. Slootweg und L. NORDSTRÖM, 2017. "Interfacing solutions for power hardware-in-the-loop simulations of distribution feeders for testing monitoring and control applications". In: *IET Generation, Transmission & Distribution* 11.12, S. 3080–3087. issn: 1751-8687. poi: [10.1049/iet-gtd.2016.1583.](https://doi.org/10.1049/iet-gtd.2016.1583)
- [Blaauwbroek+, 2018] BLAAUWBROEK, N.; D. KUIKEN; P.H. NGUYEN; H. VEDDER; M. ROGGENKAMP und H. SLOOTWEG, 2018. "Distribution network monitoring: Interaction between EU legal conditions and state estimation accuracy". In: *Energy Policy* 115, S. 78–87. ISSN: 03014215. DOI: [10.1016/j.enpol.2017.12.041.](https://doi.org/10.1016/j.enpol.2017.12.041)
- [BMWi, 2019] Bundesministerium für Wirtschaft und Energie BMWi, 2019. *Zeitreihen zur Entwicklung der erneuerbaren Energien in Deutschland: Stand Dezember 2019.* Berlin. url: [https://www.erneuerbare-energien.de/EE/Navigation/](https://www.erneuerbare-energien.de/EE/Navigation/DE/Service/Erneuerbare_Energien_in_Zahlen/Zeitreihen/zeitreihen.html) [DE/Service/Erneuerbare\\_Energien\\_in\\_Zahlen/Zeitreihen/zeitreihen.html](https://www.erneuerbare-energien.de/EE/Navigation/DE/Service/Erneuerbare_Energien_in_Zahlen/Zeitreihen/zeitreihen.html) (Zugriffsdatum: 29.01.2020).
- [BNetzA, 2017] Bundesnetzagentur BNetzA, Hrsg., 2017. *Monitoringbericht 2017*. Bonn. url: [https://www.bundesnetzagentur.de/SharedDocs/Downloads/DE/](https://www.bundesnetzagentur.de/SharedDocs/Downloads/DE/Allgemeines/Bundesnetzagentur/Publikationen/Berichte/2017/Monitoringbericht_2017.pdf?__blob=publicationFile&v=3) [Allgemeines/Bundesnetzagentur/Publikationen/Berichte/2017/Monitoringbericht\\_](https://www.bundesnetzagentur.de/SharedDocs/Downloads/DE/Allgemeines/Bundesnetzagentur/Publikationen/Berichte/2017/Monitoringbericht_2017.pdf?__blob=publicationFile&v=3) [2017.pdf?\\_\\_blob=publicationFile&v=3](https://www.bundesnetzagentur.de/SharedDocs/Downloads/DE/Allgemeines/Bundesnetzagentur/Publikationen/Berichte/2017/Monitoringbericht_2017.pdf?__blob=publicationFile&v=3) (Zugriffsdatum: 28.08.2018).
- [BNetzA, 2018] Bundesnetzagentur BNetzA, 2018. *Wer trägt die Kosten für den Einbau und Betrieb der digitalen Messsysteme? (Website)*. URL: [https://www.](https://www.bundesnetzagentur.de/SharedDocs/FAQs/DE/Sachgebiete/Energie/Verbraucher/NetzanschlussUndMessung/MsBG/FAQ_Kosten_Preisobergrenze.html) [bundesnetzagentur.de/SharedDocs/FAQs/DE/Sachgebiete/Energie/Verbraucher/](https://www.bundesnetzagentur.de/SharedDocs/FAQs/DE/Sachgebiete/Energie/Verbraucher/NetzanschlussUndMessung/MsBG/FAQ_Kosten_Preisobergrenze.html) [NetzanschlussUndMessung/MsBG/FAQ\\_Kosten\\_Preisobergrenze.html](https://www.bundesnetzagentur.de/SharedDocs/FAQs/DE/Sachgebiete/Energie/Verbraucher/NetzanschlussUndMessung/MsBG/FAQ_Kosten_Preisobergrenze.html) (Zugriffsdatum: 25.08.2018).
- [BNetzA, 2020] Bundesnetzagentur BNetzA, Hrsg., 2020. *Monitoringbericht 2019*. Bonn. url: [https://www.bundesnetzagentur.de/SharedDocs/Mediathek/Berichte/](https://www.bundesnetzagentur.de/SharedDocs/Mediathek/Berichte/2019/Monitoringbericht_Energie2019.pdf?__blob=publicationFile&v=5)  $2019/M$ onitoringbericht Energie2019.pdf? blob=publicationFile&v=5 (Zugriffsdatum: 30.01.2020).
- [Bochanky, 1985] Bochanky, L., 1985. *Planung öffentlicher Elektroenergieverteilungsnetze: Gestaltung - Bemessung - Betriebsweise - Netzrückwirkung*. Leipzig: VEB Deutscher Verlag für Grundstoffindustrie. isbn: 3342003340.
- [Bondy+, 1976] Bondy, J. A. und U. S. R. Murty, 1976. *Graph theory with applications*. New York, NY: North Holland. ISBN: 0-444-19451-7.
- [Boyd+, 2009] Boyd, S. P. und L. Vandenberghe, 2009. *Convex optimization*. 7. Aufl. Cambridge: Cambridge Univ. Press. isbn: 0521833787.
- [Brandalik, 2018] Brandalik, R., 2018. *Github repository: General State Estimation for power systems.* URL: [https://github.com/lik1212/GenSE\\_AMA](https://github.com/lik1212/GenSE_AMA) (Zugriffsdatum: 13.11.2018).
- [Brandalik+, 2017] Brandalik, R.; D. Wäresch; W. H. Wellßow und J. Tu, 2017. "Linear three-phase state estimation for LV grids using pseudo-measurements based on approximate power distributions". In: *CIRED - Open Access Proceedings Journal* 2017.1, S. 1871–1874. issn: 2515-0855. doi: [10.1049/oap-cired.2017.0071.](https://doi.org/10.1049/oap-cired.2017.0071)
- [Brewin+, 2011] BREWIN, B.O.; S.C.E. JUPE; M.G. BARTLETT; K.T. JACKSON und C. Hanmer, 2011. "New technologies for low voltage distribution networks". In: *2nd IEEE PES International Conference and Exhibition on Innovative Smart Grid Technologies (ISGT Europe).* ISBN: 978-1-4577-1421-4. DOI: [10.1109/ISGTEurope.2011.6162811.](https://doi.org/10.1109/ISGTEurope.2011.6162811)
- [Brinkmann+, 2017] BRINKMANN, B.; K. BICEVSKIS; R. SCOTT und M. NEGNEVITSKY, 2017. "Evaluation of single-and three-phase state estimation in distribution networks". In: *Australasian Universities Power Engineering Conference (AUPEC)*. isbn: 978-1-5386-2647-4. doi: [10.1109/AUPEC.2017.8282458.](https://doi.org/10.1109/AUPEC.2017.8282458)
- [BSI, 2013] Bundesamt für Sicherheit in der Informationstechnik BSI, 2013. *Technische Richtlinie BSI TR-03109-1: Anforderungen an die Interoperabilität der Kommunikationseinheit eines intelligenten Messsystems*. Bonn. url: [https://www.bsi.bund.de/SharedDocs/Downloads/DE/BSI/Publikationen/](https://www.bsi.bund.de/SharedDocs/Downloads/DE/BSI/Publikationen/TechnischeRichtlinien/TR03109/TR03109-1.pdf?__blob=publicationFile&v=1) [TechnischeRichtlinien/TR03109/TR03109-1.pdf?\\_\\_blob=publicationFile&v=1](https://www.bsi.bund.de/SharedDocs/Downloads/DE/BSI/Publikationen/TechnischeRichtlinien/TR03109/TR03109-1.pdf?__blob=publicationFile&v=1) (Zugriffsdatum: 27.08.2018).
- [BSI, 2020] Bundesamt für Sicherheit in der Informationstechnik BSI, 2020. *Zertifizierte Produkte - Intelligente Messsysteme (Website)*. url: [https://www.bsi.bund.de/DE/Themen/DigitaleGesellschaft/SmartMeter/](https://www.bsi.bund.de/DE/Themen/DigitaleGesellschaft/SmartMeter/SmartMeterGateway/Zertifikate24Msbg/zertifikate24MsbG_node.html) [SmartMeterGateway/Zertifikate24Msbg/zertifikate24MsbG\\_node.html](https://www.bsi.bund.de/DE/Themen/DigitaleGesellschaft/SmartMeter/SmartMeterGateway/Zertifikate24Msbg/zertifikate24MsbG_node.html) (Zugriffsdatum: 04.04.2020).
- [BSW, 2012] Bundesverband Solarwirtschaft e.V. BSW Solar, 2012. *Ausbau und Ertüchtigung des Niederspannungsnetzes zur Aufnahme großer Mengen an Photovoltaik: Hintergrundpapier März 2012.* Berlin. URL: [https:](https://www.solarwirtschaft.de/fileadmin/media/pdf/bsw_hintergr_netzausbau.pdf) [//www.solarwirtschaft.de/fileadmin/media/pdf/bsw\\_hintergr\\_netzausbau.pdf](https://www.solarwirtschaft.de/fileadmin/media/pdf/bsw_hintergr_netzausbau.pdf) (Zugriffsdatum: 20.08.2018).
- [BTU, 1999] BRANDENBURGISCHE TECHNISCHE UNIVERSITÄT COTTBUS, 1999. *Repräsentative VDEW-Lastprofile*. Hrsg. von VDEW. Frankfurt am Main. url: [https://www.bdew.de/media/documents/1999\\_Repraesentative-VDEW-](https://www.bdew.de/media/documents/1999_Repraesentative-VDEW-Lastprofile.pdf)[Lastprofile.pdf](https://www.bdew.de/media/documents/1999_Repraesentative-VDEW-Lastprofile.pdf) (Zugriffsdatum: 11.10.2019).
- [Bundestag, 1990] Deutscher Bundestag, 1990. *Entwurf eines Gesetzes über die Einspeisung von Strom aus erneuerbaren Energien in das öffentliche Netz (Stromeinspeisungsgesetz)*. url: <http://dipbt.bundestag.de/doc/btd/11/078/1107816.pdf> (Zugriffsdatum: 20.12.2017).
- [Bundestag, 1999] Deutscher Bundestag, 1999. *Entwurf eines Gesetzes zur Förderung der Stromerzeugung aus erneuerbaren Energien (Erneuerbare-Energien-Gesetz – EEG) sowie zur Änderung des Mineralölsteuergesetzes*. url: <http://dipbt.bundestag.de/doc/btd/14/023/1402341.pdf> (Zugriffsdatum: 19.12.2017).
- [Bundestag, 2005] Deutscher Bundestag, 2005. *Gesetz über die Elektrizitäts- und Gasversorgung (Energiewirtschaftsgesetz - EnWG)*. URL: [http://www.gesetze-im-internet.de/bundesrecht/enwg\\_2005/gesamt.pdf](http://www.gesetze-im-internet.de/bundesrecht/enwg_2005/gesamt.pdf) (Zugriffsdatum: 24.08.2018).
- [Bundestag, 2016a] Deutscher Bundestag, 2016a. *Gesetz für die Erhaltung, die Modernisierung und den Ausbau der Kraft-Wärme-Kopplung (Kraft-Wärme-Kopplungsgesetz - KWKG)*. url: [https://www.gesetze-im-internet.de/kwkg\\_2016/KWKG.pdf](https://www.gesetze-im-internet.de/kwkg_2016/KWKG.pdf) (Zugriffsdatum: 26.08.2018).
- [Bundestag, 2016b] Deutscher Bundestag, 2016b. *Gesetz zur Digitalisierung der Energiewende*. url: <http://dipbt.bundestag.de/extrakt/ba/WP18/701/70189.html> (Zugriffsdatum: 20.01.2018).
- [Bundestag, 2016c] Deutscher Bundestag, 2016c. *Messstellenbetriebsgesetz*. url: <https://www.gesetze-im-internet.de/messbg/> (Zugriffsdatum: 25.08.2018).
- [Bundestag, 2017] Deutscher Bundestag, 2017. *Gesetz für den Ausbau erneuerbarer Energien (Erneuerbare-Energien-Gesetz - EEG 2017)*. url: [https://www.gesetze-im-internet.de/eeg\\_2014/EEG\\_2017.pdf](https://www.gesetze-im-internet.de/eeg_2014/EEG_2017.pdf) (Zugriffsdatum: 20.12.2017).
- [BWP, 2019] Bundesverband Wärmepumpe BWP, 2019. *Absatzzahlen für Heizungs- und Warmwasserwärmepumpen in Deutschland (Website)*. URL: <https://www.waermepumpe.de/presse/zahlen-daten/absatzzahlen/> (Zugriffsdatum: 29.01.2020).
- [Byrd+, 1999] BYRD, R. H.; M. E. HRIBAR und J. NOCEDAL, 1999. "An Interior Point Algorithm for Large-Scale Nonlinear Programming". In: *SIAM Journal on Optimization* 9.4, S. 877–900, pol: [10.1137/S1052623497325107.](https://doi.org/10.1137/S1052623497325107)
- [Byrd+, 2000] BYRD, R. H.; J. C. GILBERT und J. NOCEDAL, 2000. "A trust region method based on interior point techniques for nonlinear programming". In: *Mathematical Programming* 89.1, S. 149–185. DOI: [10.1007/PL00011391.](https://doi.org/10.1007/PL00011391)
- [Carson, 1926] CARSON, J. R., 1926. "Wave Propagation in Overhead Wires with Ground Return". In: *Bell System Technical Journal* 5.4, S. 539–554. ISSN: 00058580. DOI: [10.1002/j.1538-7305.1926.tb00122.x.](https://doi.org/10.1002/j.1538-7305.1926.tb00122.x)
- [CER, 2012] Commission for Energy Regulation, 2012. *CER Smart Metering Project: Electricity Customer Behaviour Trial, 2009-2010 [dataset].* URL: <http://www.ucd.ie/issda/data/commissionforenergyregulationcer/> (Zugriffsdatum: 13.10.2019).
- [Chakrabarti+, 2008] CHAKRABARTI, S. und E. KYRIAKIDES, 2008. "Optimal Placement of Phasor Measurement Units for Power System Observability". In: *IEEE Transactions on Power Systems* 23.3, S. 1433–1440. DOI: [10.1109/TPWRS.2008.922621.](https://doi.org/10.1109/TPWRS.2008.922621)
- [Charnes+, 1976] CHARNES, A.; E.L. FROME und P.L. YU, 1976. "The Equivalence of Generalized Least Squares and Maximum Likelihood Estimates in the Exponential Family". In: *Journal of the American Statistical Association* 71.353, S. 169–171. issn: 01621459. doi: [10.2307/2285762.](https://doi.org/10.2307/2285762)
- [Chusovitin+, 2016] CHUSOVITIN, P.; I. POLYAKOV und A. PAZDERIN, 2016. "Three-phase state estimation model for distribution grids". In: *IEEE International Conference on the Science of Electrical Engineering (ICSEE).* ISBN: 978-1-5090-2152-9. doi: [10.1109/ICSEE.2016.7806063.](https://doi.org/10.1109/ICSEE.2016.7806063)
- $[Ciric+, 2003]$  CIRIC, R. M.; A. P. FELTRIN und L. F. OCHOA, 2003. "Power flow in four-wire distribution networks-general approach". In: *IEEE Transactions on Power Systems* 18.4, S. 1283–1290. doi: [10.1109/TPWRS.2003.818597.](https://doi.org/10.1109/TPWRS.2003.818597)
- [Cramer+, 2015a] CRAMER, M.; P. GOERGENS; F. POTRATZ und A. SCHNETTLER, 2015. "Genetic Algorithm for Optimal Meter Placement and Selection in Distribution Grid State Estimation". In: *Proceedings of International ETG Congress*. ISBN: 9783800741212. url: <https://ieeexplore.ieee.org/stamp/stamp.jsp?tp=&arnumber=7388473> (Zugriffsdatum: 07.10.2018).
- [Cramer+, 2015b] Cramer, M.; P. Goergens; F. Potratz; A. Schnettler und S. WILLING, 2015. "Impact of Three-Phase Pseudo-Measurement Generation from Smart Meter Data on Distribution Grid State Estimation". In: *International Conference and Exhibition on Electricity Distribution (CIRED)*. URL: [http://cired.net/publications/cired2015/papers/CIRED2015\\_0301\\_final.pdf](http://cired.net/publications/cired2015/papers/CIRED2015_0301_final.pdf) (Zugriffsdatum: 07.10.2018).
- [Cramer+, 2016a] Cramer, M.; P. Goergens; F. Potratz; A. Schnettler und S. WILLING, 2016. "Establishing transparency for distribution grid planning and operation using methods of state estimation". In: *International Conference on Electricity Distribution (CIRED) Workshop.* ISBN: 978-1-78561-202-2. DOI: [10.1049/cp.2016.0704.](https://doi.org/10.1049/cp.2016.0704)
- [Cramer+, 2016b] Cramer, M.; F. Potratz; A. Schnettler; S. Willing; W. Prinz; C. BROSDA und A. TASKE, 2016. "Identifikation und Darstellung von Verteilungsnetzzuständen mittels Netz-Screening zur Unterstützung von Planung und Betriebsführung". In: *VDE-Kongress*. isbn: 978-3-8007-4308-7.
- [DAgostino+, 2016] D'Agostino, F.; S. Massucco; F. Silvestro; C. Bossi; A. GUAGLIARDI und C. SANDRONI, 2016. "Implementation of a distribution state estimation algorithm on a low voltage test facility with distributed energy resources". In: *7th IEEE PES Innovative Smart Grid Technologies, Europe (ISGT Europe)*. isbn: 978-1-5090-3358-4. doi: [10.1109/ISGTEurope.2016.7856230.](https://doi.org/10.1109/ISGTEurope.2016.7856230)
- [dena, 2012] Deutsche Energie-Agentur GmbH, Hrsg., 2012. *dena-Verteilnetzstudie: Ausbau- und Innovationsbedarf der Stromverteilnetze in Deutschland bis 2030*. Berlin. url: [https://www.dena.de/themen-projekte/projekte/energiesysteme/dena](https://www.dena.de/themen-projekte/projekte/energiesysteme/dena-verteilnetzstudie/)[verteilnetzstudie/](https://www.dena.de/themen-projekte/projekte/energiesysteme/dena-verteilnetzstudie/) (Zugriffsdatum: 19.08.2018).
- [dena, 2016] Deutsche Energie-Agentur GmbH, Hrsg., 2016. *Potenzialatlas Power to Gas: Klimaschutz umsetzen, erneuerbare Energien integrieren, regionale Wertschöpfung ermöglichen.* Berlin. URL: [https://shop.dena.de/fileadmin/denashop/](https://shop.dena.de/fileadmin/denashop/media/Downloads_Dateien/esd/9144_Studie_Potenzialatlas_Power_to_Gas.pdf) [media/Downloads\\_Dateien/esd/9144\\_Studie\\_Potenzialatlas\\_Power\\_to\\_Gas.pdf](https://shop.dena.de/fileadmin/denashop/media/Downloads_Dateien/esd/9144_Studie_Potenzialatlas_Power_to_Gas.pdf) (Zugriffsdatum: 30.08.2018).
- [Dickert+, 2010] Dickert, J. und P. Schegner, 2010. "Residential load models for network planning purposes". In: *Modern Electric Power Systems Symposium (MEPS)*. Wrocław, Poland: Wrocław University of Technology. isbn: 978-83-921315-8-8.
- [DIN180151, 2013] Deutsches Institut für Normung DIN, 2013. *DIN 18015-1 (2013-09-00): Elektrische Anlagen in Wohngebäuden - Teil 1: Planungsgrundlagen*.
- [Duarte+, 2017] Duarte, D.; D. Kondo; F. Matsuzaki; J. Guaraldo; M. Souza; H. Silva; M. Ferreira; R. Silva; L. Brito; R. Ross und N. Kagan, 2017. "Identification and evaluation of energy theft using the state estimator in medium-voltage and low-voltage grids with exogenous parameters for planning expansion". In: *CIRED - Open Access Proceedings Journal* 2017.1, S. 2320–2324. issn: 2515-0855. doi: [10.1049/oap-cired.2017.1011.](https://doi.org/10.1049/oap-cired.2017.1011)
- [EC, 2018] European Commission, 2018. *Smart Metering deployment in the European Union (Website)*. URL: <http://ses.jrc.ec.europa.eu/smart-metering-deployment-european-union> (Zugriffsdatum: 17.08.2018).
- [Echternacht+, 2012] Echternacht, D.; C. Linnemann und A. Moser, 2012. "Optimized positioning of measurements in distribution grids". In: *3rd IEEE PES International Conference and Exhibition on Innovative Smart Grid Technologies (ISGT Europe)*. isbn: 978-1-4673-2597-4. doi: [10.1109/ISGTEurope.2012.6465628.](https://doi.org/10.1109/ISGTEurope.2012.6465628)
- [Echternacht+, 2013] ECHTERNACHT, D. und A. MOSER, 2013. "Cost optimal meter placement in low and medium voltagte grids considering stochastic dependencies". In: *4th IEEE PES Conference on innovative smart grid technologies Europe (ISGT Europe*). ISBN: 9781479929849. DOI: [10.1109/ISGTEurope.2013.6695335.](https://doi.org/10.1109/ISGTEurope.2013.6695335)
- [EI, 2018] Energy INlife, 2018. *Durchschnittlicher Stromverbrauch in Deutschland und Europa in Zahlen (Website)*. URL: <https://www.stromvergleich.de/durchschnittlicher-stromverbrauch> (Zugriffsdatum: 29.08.2018).
- <span id="page-127-0"></span>[Elster, 2009] Elster GmbH, 2009. *Polyphase phase Smart Meter: Product Manual*.
- [EN 50160, 2017] Europäisches Komitee für elektrotechnische Normung CENELEC, 2017. *EN 50160:2010/prA2:2017: Voltage characteristics of electricity supplied by public electricity networks*.
- [EY, 2013] Ernst & Young, 2013. *Kosten-Nutzen-Analyse für einen flächendeckenden*  $Einsatz\ intelligence\ Zähler: Endbericht\ zur Studie. \text{ URL:}$ [https://www.bmwi.de/Redaktion/DE/Publikationen/Studien/kosten-nutzen](https://www.bmwi.de/Redaktion/DE/Publikationen/Studien/kosten-nutzen-analyse-fuer-flaechendeckenden-einsatz-intelligenterzaehler.html)[analyse-fuer-flaechendeckenden-einsatz-intelligenterzaehler.html](https://www.bmwi.de/Redaktion/DE/Publikationen/Studien/kosten-nutzen-analyse-fuer-flaechendeckenden-einsatz-intelligenterzaehler.html) (Zugriffsdatum: 13.08.2018).
- [Ferdowsi+, 2015] FERDOWSI, M.; A. BENIGNI; A. LOWEN; B. ZARGAR; A. MONTI und F. Ponci, 2015. "A Scalable Data-Driven Monitoring Approach for Distribution Systems". In: *IEEE Transactions on Instrumentation and Measurement* 64.5, S. 1292–1305. doi: [10.1109/TIM.2015.2398991.](https://doi.org/10.1109/TIM.2015.2398991)
- [Fetzer+, 1975] Fetzer, E. E. und P. M. Anderson, 1975. "Observability in the state estimation of power systems". In: *IEEE Transactions on Power Apparatus and Systems* 94.6, S. 1981–1988. doi: [10.1109/T-PAS.1975.32044.](https://doi.org/10.1109/T-PAS.1975.32044)
- [FfE, 2017] Forschungsstelle für Energiewirtschaft FfE, Hrsg., 2017. *Projekt MONA 2030: Ganzheitliche Bewertung netzoptimierender Maßnahmen gemäß technischer, ökonomischer, ökologischer, gesellschaftlicher und rechtlicher Kriterien: Abschlussbericht Einsatzreihenfolgen*. München. isbn: 978-3-941802-37-7. url: <https://doi.org/10.2314/GBV:1024160076> (Zugriffsdatum: 29.08.2018).
- [FNN, 2013] Forum Netztechnik / Netzbetrieb im VDE FNN, 2013. *Versorgungszuverlässigkeit und Spannungsqualität in Deutschland: Fakten*. Berlin. url: [https:](https://www.vde.com/resource/blob/824912/2a9a511f3dd6da0e5c00dab2d4db4398/fnn-fakten-versorgungsqualitaet-2013-03-11--1--data.pdf) [//www.vde.com/resource/blob/824912/2a9a511f3dd6da0e5c00dab2d4db4398/fnn](https://www.vde.com/resource/blob/824912/2a9a511f3dd6da0e5c00dab2d4db4398/fnn-fakten-versorgungsqualitaet-2013-03-11--1--data.pdf)[fakten-versorgungsqualitaet-2013-03-11–1–data.pdf.](https://www.vde.com/resource/blob/824912/2a9a511f3dd6da0e5c00dab2d4db4398/fnn-fakten-versorgungsqualitaet-2013-03-11--1--data.pdf)
- [Gahrooei+, 2018] Gahrooei, Y. R.; A. Khodabakhshian und R.-A. Hooshmand, 2018. "A New Pseudo Load Profile Determination Approach in Low Voltage Distribution Networks". In: *IEEE Transactions on Power Systems* 33.1, S. 463–472. doi: [10.1109/TPWRS.2017.2696050.](https://doi.org/10.1109/TPWRS.2017.2696050)
- [Gajowniczek+, 2018] Gajowniczek, K.; T. Ząbkowski und M. Sodenkamp, 2018. Revealing Household Characteristics from Electricity Meter Data with Grade Analysis and Machine Learning Algorithms". In: *Applied Sciences* 8.9. DOI: [10.3390/app8091654.](https://doi.org/10.3390/app8091654)
- [Gao+, 2017] GAO, Y. und N. YU, 2017. "State estimation for unbalanced electric power distribution systems using AMI data". In: *IEEE Power & Energy Society Innovative Smart Grid Technologies Conference (ISGT)*. ISBN: 978-1-5386-2890-4. DOI: [10.1109/ISGT.2017.8085999.](https://doi.org/10.1109/ISGT.2017.8085999)
- [Giasemidis+, 2017] Giasemidis, G.; S. Haben; T. Lee; C. Singleton und P. GRINDROD, 2017. "A genetic algorithm approach for modelling low voltage network demands". In: *Applied Energy* 203, S. 463–473. ISSN: 03062619. DOI: [10.1016/j.apenergy.2017.06.057.](https://doi.org/10.1016/j.apenergy.2017.06.057)
- [Giasemidis+, 2018] GIASEMIDIS, G. und S. HABEN, 2018. "Modelling the demand and uncertainty of low voltage networks and the effect of non-domestic consumers". In: *Sustainable Energy, Grids and Networks* 16, S. 341–350. ISSN: 23524677. DOI: [10.1016/j.segan.2018.10.002.](https://doi.org/10.1016/j.segan.2018.10.002)
- [Giustina+, 2014] Giustina, D. D.; M. Pau; P. A. Pegoraro; F. Ponci und S. Sulis, 2014. "Electrical distribution system state estimation: measurement issues and challenges". In: *IEEE Instrumentation*  $\mathcal{C}$  *Measurement Magazine* 17.6, S. 36–42. poi: [10.1109/MIM.2014.6968929.](https://doi.org/10.1109/MIM.2014.6968929)
- [Gjelsvik+, 1985] GJELSVIK, A.; S. AAM und L. HOLTEN, 1985. "Hachtel's Augmented Matrix Method - A Rapid Method Improving Numerical Stability in Power System Static State Estimation". In: *IEEE Transactions on Power Apparatus and Systems* 104.11, S. 2987–2993. doi: [10.1109/TPAS.1985.318939.](https://doi.org/10.1109/TPAS.1985.318939)
- [Götz, 2016] Götz, A., 2016. "Zukünftige Belastungen von Niederspannungsnetzen unter besonderer Berücksichtigung der Elektromobilität". Dissertation. Chemnitz: Technischen Universität Chemnitz. url: <http://nbn-resolving.de/urn:nbn:de:bsz:ch1-qucosa-198403> (Zugriffsdatum: 26.05.2018).
- [Gros+, 2017] GROS, D.; P. WIEST und K. RUDION, 2017. "Comparison of stochastic load profile modeling approaches for low voltage residential consumers". In: *IEEE PowerTech*. isbn: 978-1-5090-4237-1. doi: [10.1109/PTC.2017.7981272.](https://doi.org/10.1109/PTC.2017.7981272)
- [GZB, 2017] Internationale Geothermiezentrum GZB, 2017. *Analyse des deutschen Wärmepumpenmarktes: Bestandsaufnahme und Trends, 2. Aktualisierung* der Studie. Hrsg. von ZENTRUM FÜR SONNENENERGIE- UND Wasserstoff-Forschung Baden-Württemberg - ZSW. Bochum. url: [http:](http://www.geothermie-zentrum.de/fileadmin/media/geothermiezentrum/Projekte/WP-Studie/Web_WaermepumpenstudieIII_01.pdf) [//www.geothermie-zentrum.de/fileadmin/media/geothermiezentrum/Projekte/WP-](http://www.geothermie-zentrum.de/fileadmin/media/geothermiezentrum/Projekte/WP-Studie/Web_WaermepumpenstudieIII_01.pdf)[Studie/Web\\_WaermepumpenstudieIII\\_01.pdf](http://www.geothermie-zentrum.de/fileadmin/media/geothermiezentrum/Projekte/WP-Studie/Web_WaermepumpenstudieIII_01.pdf) (Zugriffsdatum: 21.08.2018).
- [Haben+, 2016] HABEN, S.; C. SINGLETON und P. GRINDROD, 2016. "Analysis and Clustering of Residential Customers Energy Behavioral Demand Using Smart Meter Data". In: *IEEE Transactions on Smart Grid* 7.1, S. 136-144. DOI: [10.1109/TSG.2015.2409786.](https://doi.org/10.1109/TSG.2015.2409786)
- [Haben+, 2019] HABEN, S.; G. GIASEMIDIS; F. ZIEL und S. ARORA, 2019. "Short term load forecasting and the effect of temperature at the low voltage level". In: *International Journal of Forecasting* 35.4, S. 1469–1484. ISSN: 01692070. DOI: [10.1016/j.ijforecast.2018.10.007.](https://doi.org/10.1016/j.ijforecast.2018.10.007)
- [Han+, 2013] HAN, X.; S. YOU; F. THORDARSON; D.V. TACKIE; S.M. OSTBERG; O. M. PEDERSEN; H. W. BINDNER und N. C. NORDENTOFT, 2013. "Real-time measurements and their effects on state estimation of distribution power system". In: *4th IEEE PES Conference on innovative smart grid technologies Europe (ISGT Europe)*. isbn: 9781479929849. doi: [10.1109/ISGTEurope.2013.6695324.](https://doi.org/10.1109/ISGTEurope.2013.6695324)
- [Handschin, 1987] Handschin, E., 1987. *Elektrische Energieübertragungssysteme*. 2. Aufl. Heidelberg: Hüthig. isbn: 3-7785-1401-6.
- [Haughton+, 2013] HAUGHTON, D.A. und HEYDT, 2013. "A Linear State Estimation Formulation for Smart Distribution Systems". In: *IEEE Transactions on Power Systems* 28.2, S. 1187–1195. doi: [10.1109/TPWRS.2012.2212921.](https://doi.org/10.1109/TPWRS.2012.2212921)
- [Heuck+, 2013] Heuck, K.; K.-D. Dettmann und D. Schulz, 2013. *Elektrische Energieversorgung: Erzeugung, Übertragung und Verteilung elektrischer Energie für Studium und Praxis*. 9. Aufl. Wiesbaden: Springer Vieweg. isbn: 978-3-8348-2174-4.
- [Hubschneider+, 2017] Hubschneider, S.; M. Uhrig; M. Suriyah und T. Leibfried, 2017. "Optimized meter placement in low voltage grids based on asymmetric state estimation". In: *52nd International Universities Power Engineering Conference (UPEC)*. isbn: 978-1-5386-2344-2. doi: [10.1109/UPEC.2017.8231887.](https://doi.org/10.1109/UPEC.2017.8231887)
- [Huppertz+, 2015] Huppertz, P.; M. Schallenburger; R. Zeise und M. Kizilcay, 2015. "Nodal load approximation in sparsely measured 4-wire electrical low-voltage grids by stochastic optimization". In: *IEEE PowerTech*. isbn: 978-1-4799-7693-5. doi: [10.1109/PTC.2015.7232651.](https://doi.org/10.1109/PTC.2015.7232651)
- [ISE, 2018] Fraunhofer-Institut für Solare Energiesysteme ISE, 2018. *Aktuelle Fakten zur Photovoltaik in Deutschland: Fassung vom 20.07.2018*. Freiburg. urlacktriangleright urbs://www.ise.fraunhofer.de/content/dam/ise/de/documents/publications/ [studies/aktuelle-fakten-zur-photovoltaik-in-deutschland.pdf](https://www.ise.fraunhofer.de/content/dam/ise/de/documents/publications/studies/aktuelle-fakten-zur-photovoltaik-in-deutschland.pdf) (Zugriffsdatum: 20.08.2018).
- [ISEA, 2017] Institut für Stromrichtertechnik und Elektrische Antriebe der RWTH Aachen - ISEA, 2017. *Wissenschaftliches Mess- und Evaluierungsprogramm Solarstromspeicher 2.0: Jahresbericht*. Hrsg. von Bundesministerium für Wirtschaft und Energie - BMWi. url: [http://www.speichermonitoring.de/fileadmin/user\\_upload/Speichermonitoring\\_](http://www.speichermonitoring.de/fileadmin/user_upload/Speichermonitoring_Jahresbericht_2017_ISEA_RWTH_Aachen.pdf) [Jahresbericht\\_2017\\_ISEA\\_RWTH\\_Aachen.pdf](http://www.speichermonitoring.de/fileadmin/user_upload/Speichermonitoring_Jahresbericht_2017_ISEA_RWTH_Aachen.pdf) (Zugriffsdatum: 23.08.2018).
- [ISEA, 2018] Institut für Stromrichtertechnik und Elektrische Antriebe der RWTH Aachen - ISEA, 2018. *Wissenschaftliches Mess- und Evaluierungsprogramm Solarstromspeicher 2.0: Jahresbericht*. Hrsg. von Bundesministerium für Wirtschaft und Energie - BMWi. url: http://www.speichermonitoring.de/fileadmin/user\_upload/Speichermonitoring [Jahresbericht\\_2018\\_ISEA\\_RWTH\\_Aachen.pdf](http://www.speichermonitoring.de/fileadmin/user_upload/Speichermonitoring_Jahresbericht_2018_ISEA_RWTH_Aachen.pdf) (Zugriffsdatum: 21.08.2018).
- [IWES, 2017] Fraunhofer-Institut für Windenergie und Energiesystemtechnik - IWES und Fraunhofer-Institut für Bauphysik - IBP, 2017. *Wärmewende 2030: Schlüsseltechnologien zur Erreichung der mittel- und langfristigen Klimaschutzziele im Gebäudesektor*. Hrsg. von AGORA ENERGIEWENDE. Berlin. URL: [https://www.agora-energiewende.de/fileadmin/Projekte/2016/](https://www.agora-energiewende.de/fileadmin/Projekte/2016/Sektoruebergreifende_EW/Waermewende-2030_WEB.pdf) [Sektoruebergreifende\\_EW/Waermewende-2030\\_WEB.pdf](https://www.agora-energiewende.de/fileadmin/Projekte/2016/Sektoruebergreifende_EW/Waermewende-2030_WEB.pdf) (Zugriffsdatum: 20.08.2018).
- [Jaén+, 2005] JAÉN, A. d. l. V. und A. G. EXPOSITO, 2005. "Including Ampere Measurements in Generalized State Estimators". In: *IEEE Transactions on Power Systems* 20.2, S. 603–610. doi: [10.1109/TPWRS.2005.846207.](https://doi.org/10.1109/TPWRS.2005.846207)
- [Jardini+, 2000] Jardini, J. A.; C. Tahan; M. R. Gouvea; S. U. Ahn und F. M. FIGUEIREDO, 2000. "Daily load profiles for residential, commercial and industrial low voltage consumers". In: *IEEE Transactions on Power Delivery* 15.1, S. 375-380. doi: [10.1109/61.847276.](https://doi.org/10.1109/61.847276)
- <span id="page-131-0"></span>[JeanMüller, 2015] Jean Müller GmbH Elektrotechnische Fabrik, 2015. *Gerätefamilie PLMulti-II: Betriebsanleitung.* URL: [https://media.jeanmueller.de/](https://media.jeanmueller.de/download/Elektronik/BA/BA%E2%80%93E040%20PLMulti-II.pdf) [download/Elektronik/BA/BA%E2%80%93E040%20PLMulti-II.pdf](https://media.jeanmueller.de/download/Elektronik/BA/BA%E2%80%93E040%20PLMulti-II.pdf) (Zugriffsdatum: 14.12.2019).
- [Kahmann+, 2017] KAHMANN, M.; P. ZAYER und M. ARZBERGER, Hrsg., 2017. *Handbuch Elektrizitätsmesstechnik: Vorschriften-Gerätetechnik-Prüftechnik-Systeme*. Berlin und s.l.: VDE Verlag. isbn: 9783800744039.
- [Kang+, 2018] KANG, J.-W.; LE XIE und D.-H. CHOI, 2018. "Impact of Data Quality in Home Energy Management System on Distribution System State Estimation". In: *IEEE Access* 6, S. 11024–11037. doi: [10.1109/ACCESS.2018.2804380.](https://doi.org/10.1109/ACCESS.2018.2804380)
- [Kasikci, 2004] Kasikci, I., 2004. *Analysis and design of low-voltage power systems: An* engineer's field quide. Weinheim, Germany: Wiley-VCH Verlag. ISBN: 3-527-30483-5. doi: [10.1002/352760233X.](https://doi.org/10.1002/352760233X)
- [Kaufmann, 1995] Kaufmann, W., 1995. *Planung öffentlicher Elektrizitätsverteilungs-Systeme*. 1. Aufl. Berlin: VDE-Verlag. isbn: 3-8007-2141-4.
- [KBA, 2019] Kraftfahrt-Bundesamt KBA und Aral, 2019. *Anzahl der Elektroautos in Deutschland von 2006 bis 2018*. Hrsg. von Statista - Das STATISTIK-PORTAL. URL:

[https://de.statista.com/statistik/daten/studie/265995/umfrage/anzahl-der](https://de.statista.com/statistik/daten/studie/265995/umfrage/anzahl-der-elektroautos-in-deutschland/)[elektroautos-in-deutschland/](https://de.statista.com/statistik/daten/studie/265995/umfrage/anzahl-der-elektroautos-in-deutschland/) (Zugriffsdatum: 29.01.2020).

- [Kelley, 1999] Kelley, C. T., 1999. *Iterative Methods for Optimization*. Society for Industrial and Applied Mathematics. ISBN: 978-0-89871-433-3. DOI: [10.1137/1.9781611970920.](https://doi.org/10.1137/1.9781611970920)
- [Kerber+, 2008] KERBER, G. und R. WITZMANN, 2008. "Statistische Analyse von NS-Verteilungsnetzen und Modellierung von Referenznetzen". In: *ew – Magazin für die Energiewirtschaft* 107.6, S. 22–26.
- [Khafaf+, 2019] Khafaf, N. A.; M. Jalili und P. Sokolowski, 2019. *Optimal Clustering of Energy Consumers based on Entropy of the Correlation Matrix between Clusters*. url: [http://arxiv.org/pdf/1903.01159v1.](http://arxiv.org/pdf/1903.01159v1)
- [Klonari+, 2016] Klonari, V.; J. Lobry; F. Vallee; B. Meersman; D. Bozalakov und T. L. VANDOORN, 2016. "Long term assessment of a voltage unbalance" mitigation scheme implemented by photovoltaic inverters". In: *IEEE International Energy Conference (ENERGYCON)*. ISBN: 978-1-4673-8463-6. DOI: [10.1109/ENERGYCON.2016.7513898.](https://doi.org/10.1109/ENERGYCON.2016.7513898)
- [Kouzelis+, 2015a] Kouzelis, K.; I. Diaz De Cerio Mendaza; B. Bak-Jensen; J. R. PILLAI und B. P. BHATTARAI, 2015. "Allocation of power meters for online load distribution estimation in smart grids". In: *IEEE PES Conference on Innovative Smart Grid Technologies Asia (ISGT Asia)*. ISBN: 978-1-5090-1238-1. DOI: [10.1109/ISGT-Asia.2015.7387010.](https://doi.org/10.1109/ISGT-Asia.2015.7387010)
- [Kouzelis+, 2015b] Kouzelis, K.; I. Diaz De Cerio Mendaza; B. Bak-Jensen; J. R. PILLAI und K. KATSAVOUNIS, 2015. "Enhancing the observability of traditional distribution grids by strategic meter allocation". In: *IEEE PowerTech*. isbn: 978-1-4799-7693-5. doi: [10.1109/PTC.2015.7232333.](https://doi.org/10.1109/PTC.2015.7232333)
- [Lang+, 2016] LANG, S. und W. H. WELLSSOW, 2016. "Development of a phase shifting regulator for power flow control in low voltage grids". In: *International Conference on Electricity Distribution (CIRED) Workshop.* ISBN: 978-1-78561-202-2. DOI: [10.1049/cp.2016.0703.](https://doi.org/10.1049/cp.2016.0703)
- [Lange, 2000] Lange, K., 2000. *Numerical analysis for statisticians*. 2. Aufl. Statistics and computing. New York, NY: Springer. isbn: 0-387-94979-8.
- [Lehmann+, 2003] Lehmann, E. L. und G. Casella, 2003. *Theory of point estimation*. 2. Aufl. Springer texts in statistics. New York: Springer. isbn: 0-387-98502-6.
- [Leite+, 2013] LEITE, J.B. und J.R.S. MANTOVANI, 2013. "State estimation of distribution networks through the real-time measurements of the smart meters". In: *IEEE PowerTech*. isbn: 978-1-4673-5669-5. doi: [10.1109/PTC.2013.6652170.](https://doi.org/10.1109/PTC.2013.6652170)
- <span id="page-133-0"></span>[LEM, 2005] LEM NORMA GmbH, 2005. *Power Quality Analysator MEMOBOX 300 smart: Datasheet.* URL: [http://www.livingston-products.com/products/pdf/128854\\_1\\_en.pdf](http://www.livingston-products.com/products/pdf/128854_1_en.pdf) (Zugriffsdatum: 14.12.2019).
- [Levenberg, 1944] LEVENBERG, K., 1944. "A method for the solution of certain non-linear problems in least squares". In: *Quarterly of Applied Mathematics* 2.2, S. 164–168. doi:  $10.1090/qam/10666$ .
- [Liang+, 2017] LIANG, G.; J. ZHAO; F. LUO; S. R. WELLER und Z. Y. DONG, 2017. "A Review of False Data Injection Attacks Against Modern Power Systems". In: *IEEE Transactions on Smart Grid* 8.4, S. 1630–1638. DOI: [10.1109/TSG.2015.2495133.](https://doi.org/10.1109/TSG.2015.2495133)
- $[Liu+, 2002]$  LIU, M.; S. K. Tso und Y. CHENG, 2002. "An extended nonlinear primal-dual interior-point algorithm for reactive-power optimization of large-scale power systems with discrete control variables". In: *IEEE Transactions on Power Systems* 17.4, S. 982–991. doi: [10.1109/TPWRS.2002.804922.](https://doi.org/10.1109/TPWRS.2002.804922)
- $[Liu+, 2009]$  LIU, Y.; M. K. REITER und P. NING, 2009. "False data injection attacks against state estimation in electric power grids". In: *ACM Conference on Computer and Communications Security (CCS)*, S. 21–32. DOI: [10.1145/1653662.1653666.](https://doi.org/10.1145/1653662.1653666)
- [Luan+, 2015] Luan, W.; G. Wang; Y. Yu; J. Lin; W. Zhang und Q. Liu, 2015. "Energy theft detection via integrated distribution state estimation based on AMI and SCADA measurements". In: *Proceedings of the 5th IEEE International Conference on Electric Utility Deregulation, Restructuring and Power Technologies (DRPT)*, S. 751–756. isbn: 978-1-4673-7106-3. doi: [10.1109/DRPT.2015.7432350.](https://doi.org/10.1109/DRPT.2015.7432350)
- [Lüdemann+, 2016] LÜDEMANN, V.; M. C. ORTMANN und P. POKRANT, 2016. "Datenschutz beim Smart Metering: Das geplante Messstellenbetriebsgesetz (MsbG) auf dem Prüfstand". In: *RDV - Recht der Datenverarbeitung* 3, S. 125–133.
- [Magnago+, 2016] MAGNAGO, F.; L. ZHANG und M.K. CELIK, 2016. "Multiphase observability analysis in distribution systems state estimation". In: *Power Systems Computation Conference (PSCC)*. ISBN: 978-88-941051-2-4. DOI: [10.1109/PSCC.2016.7540999.](https://doi.org/10.1109/PSCC.2016.7540999)
- [Majumdar+, 2016] MAJUMDAR, A. und B.C. PAL, 2016. "A three-phase state estimation in unbalanced distribution networks with switch modelling". In: *IEEE First International Conference on Control, Measurement and Instrumentation (CMI)*. isbn: 978-1-4799-1769-3. doi: [10.1109/CMI.2016.7413793.](https://doi.org/10.1109/CMI.2016.7413793)
- [Marx, 2015] MARX, P., 2015. "Wirkungsgrad-Vergleich zwischen Fahrzeugen mit Verbrennungsmotor und Fahrzeugen mit Elektromotor". In: *Der Elektro-Fachmann* 62.1-2, S. 5–10.
- [MATLAB, 2019] The MathWorks, I., 2019. *MATLAB Optimization Toolbox: User's Guide*. 8.4. URL: [https://www.mathworks.com/help/pdf\\_doc/optim/optim\\_tb.pdf](https://www.mathworks.com/help/pdf_doc/optim/optim_tb.pdf) (Zugriffsdatum: 01.12.2019).
- [Merrill+, 1971] MERRILL, H. und F. SCHWEPPE, 1971. "Bad Data Suppression in Power System Static State Estimation". In: *IEEE Transactions on Power Apparatus and Systems* 90.6, S. 2718–2725. doi: [10.1109/TPAS.1971.292925.](https://doi.org/10.1109/TPAS.1971.292925)
- [Mohammadpourfard+, 2017] Mohammadpourfard, M.; A. Sami und A. R. Seifi, 2017. "A statistical unsupervised method against false data injection attacks: A visualization-based approach". In: *Expert Systems with Applications* 84, S. 242–261. issn: 09574174. doi: [10.1016/j.eswa.2017.05.013.](https://doi.org/10.1016/j.eswa.2017.05.013)
- [Molitor+, 2012] MOLITOR, C.; K. TOGAWA; S. BOLTE und A. MONTI, 2012. "Load Models for Home Energy System and micro grid simulations". In: *3rd IEEE PES International Conference and Exhibition on Innovative Smart Grid Technologies (ISGT Europe)*. isbn: 978-1-4673-2597-4. doi: [10.1109/ISGTEurope.2012.6465662.](https://doi.org/10.1109/ISGTEurope.2012.6465662)
- [Monticelli, 1999] Monticelli, A., 1999. *State estimation in electric power systems: A generalized approach*. Bd. 507. The Kluwer international series in engineering and computer science Power electronics and power systems. Boston: Kluwer Academic Publishers. ISBN: 0-7923-8519-5.
- [MR, 2015] Maschinenfabrik Reinhausen, Hrsg., 2015. *Laststufenschalter GRIDCON® iTAP®: Betriebsanleitung*. url: [https://www.reinhausen.com/PortalData/1/Resources/mr/systems\\_and\\_solutions/](https://www.reinhausen.com/PortalData/1/Resources/mr/systems_and_solutions/loesungen_fuer_netz-systeme/spannungsregelung_fuer_verteilungsnetze/gridcon_itap/4288748_02de.pdf) [loesungen\\_fuer\\_netz-systeme/spannungsregelung\\_fuer\\_verteilungsnetze/gridcon\\_](https://www.reinhausen.com/PortalData/1/Resources/mr/systems_and_solutions/loesungen_fuer_netz-systeme/spannungsregelung_fuer_verteilungsnetze/gridcon_itap/4288748_02de.pdf) [itap/4288748\\_02de.pdf](https://www.reinhausen.com/PortalData/1/Resources/mr/systems_and_solutions/loesungen_fuer_netz-systeme/spannungsregelung_fuer_verteilungsnetze/gridcon_itap/4288748_02de.pdf) (Zugriffsdatum: 28.08.2018).
- [Muscas+, 2014] Muscas, C.; S. Sulis; A. Angioni; F. Ponci und A. Monti, 2014. "Impact of Different Uncertainty Sources on a Three-Phase State Estimator for Distribution Networks". In: *IEEE Transactions on Instrumentation and Measurement* 63.9, S. 2200–2209. doi: [10.1109/TIM.2014.2308352.](https://doi.org/10.1109/TIM.2014.2308352)
- [Mutanen+, 2013] MUTANEN, A.; S. REPO; P. JARVENTAUSTA; A. LOF und D. D. GIUSTINA, 2013. "Testing low voltage network state estimation in RTDS environment". In: *4th IEEE PES Conference on innovative smart grid technologies Europe (ISGT Europe)*. ISBN: 9781479929849. DOI: [10.1109/ISGTEurope.2013.6695482.](https://doi.org/10.1109/ISGTEurope.2013.6695482)
- [Nagel, 2008] Nagel, H., 2008. "Systematische Netzplanung". In: *Anlagentechnik für elektrische Verteilungsnetze*. Hrsg. von R. R. Cichowski. Berlin und Frankfurt am Main: VDE-Verlag und VWEW Energieverlag. isbn: 978-3-8007-3087-2.
- [Nanchian+, 2017] NANCHIAN, S.; A. MAJUMDAR und B.C. PAL, 2017. "Three-Phase State Estimation Using Hybrid Particle Swarm Optimization". In: *IEEE Transactions on Smart Grid* 8.3, S. 1035–1045. doi: [10.1109/TSG.2015.2428172.](https://doi.org/10.1109/TSG.2015.2428172)
- [NavarroEspinosa+, 2014] Navarro-Espinosa, A. und P. Mancarella, 2014. "Probabilistic modeling and assessment of the impact of electric heat pumps on low voltage distribution networks". In: *Applied Energy* 127, S. 249–266. issn: 03062619. doi: [10.1016/j.apenergy.2014.04.026.](https://doi.org/10.1016/j.apenergy.2014.04.026)
- [NeuselLange, 2013] NEUSEL-LANGE, N., 2013. "Dezentrale Zustandsüberwachung für intelligente Niederspannungsnetze". Dissertation. Wuppertal: Bergische Universität Wuppertal. URL: [http://elpub.bib.uni](http://elpub.bib.uni-wuppertal.de/edocs/dokumente/fbe/elektrotechnik/diss2013/neusel-lange/de1302.pdf)[wuppertal.de/edocs/dokumente/fbe/elektrotechnik/diss2013/neusel](http://elpub.bib.uni-wuppertal.de/edocs/dokumente/fbe/elektrotechnik/diss2013/neusel-lange/de1302.pdf)[lange/de1302.pdf](http://elpub.bib.uni-wuppertal.de/edocs/dokumente/fbe/elektrotechnik/diss2013/neusel-lange/de1302.pdf) (Zugriffsdatum: 07.10.2018).
- [NeuselLange+, 2012] NEUSEL-LANGE, N.; C. OERTER und M. ZDRALLEK, 2012. "State identification and automatic control of smart low voltage grids". In: *3rd IEEE PES International Conference and Exhibition on Innovative Smart Grid Technologies (ISGT Europe)*. isbn: 978-1-4673-2597-4. doi: [10.1109/ISGTEurope.2012.6465838.](https://doi.org/10.1109/ISGTEurope.2012.6465838)
- [Ni+, 2016] Ni, F.; P. H. Nguyen; J. F. G. Cobben; H. E. van den Brom und D. ZHAO, 2016. "Uncertainty analysis of aggregated smart meter data for state estimation". In: *IEEE International Workshop on Applied Measurements for Power Systems (AMPS)*. ISBN: 978-1-5090-2373-8. DOI: [10.1109/AMPS.2016.7602805.](https://doi.org/10.1109/AMPS.2016.7602805)
- [Niknam, 2008] NIKNAM, T., 2008. "Application of honey-bee mating optimization on state estimation of a power distribution system including distributed generators". In: *Journal of Zhejiang University* 9.12, S. 1753–1764. DOI: [10.1631/jzus.A0820047.](https://doi.org/10.1631/jzus.A0820047)
- [Niknam+, 2005] NIKNAM, T.; A. M. RANJBAR; A. R. SHIRANI und A. OSTADI, 2005. "A new approach based on ant colony algorithm to distribution management system with regard to dispersed generation". In: *International Conference on Electricity Distribution (CIRED)*. DOI: [10.1049/cp:20051242.](https://doi.org/10.1049/cp:20051242)
- [NPE, 2018] Nationale Plattform Elektromobilität NPE, 2018. *Ladeinfrastruktur (Website)*. URL: <http://nationale-plattform-elektromobilitaet.de/themen/ladeinfrastruktur/> (Zugriffsdatum: 22.08.2018).
- [Oeding+, 2016] Oeding, D. und B. R. Oswald, 2016. *Elektrische Kraftwerke und Netze*. 8. Aufl. Berlin und Heidelberg: Springer Vieweg. isbn: 978-3-662-52702-3.
- [Oerter+, 2014] OERTER, C. und N. NEUSEL-LANGE, 2014. "LV-grid automation system — A technology review". In: *IEEE Power & Energy Society General Meeting*. isbn: 978-1-4799-6415-4. doi: [10.1109/PESGM.2014.6939827.](https://doi.org/10.1109/PESGM.2014.6939827)
- [Olivier+, 2018] OLIVIER, F.; R. FONTENEAU und D. ERNST, 2018. "Modelling of three-phase four-wire low-voltage cables taking into account the neutral connection to the earth". In: *International Conference on Electricity Distribution (CIRED) Workshop.* URL:

[http://www.cired.net/publications/workshop2018/pdfs/Submission%200593%20-](http://www.cired.net/publications/workshop2018/pdfs/Submission%200593%20-%20Paper%20(ID-21148).pdf) [%20Paper%20\(ID-21148\).pdf](http://www.cired.net/publications/workshop2018/pdfs/Submission%200593%20-%20Paper%20(ID-21148).pdf) (Zugriffsdatum: 06.10.2018).

- [Oswald, 2013] Oswald, B. R., 2013. *Berechnung von Drehstromnetzen: Berechnung stationärer und nichtstationärer Vorgänge mit symmetrischen Komponenten und Raumzeigern.* 2. Aufl. Wiesbaden: Springer Vieweg. ISBN: 978-3-8348-2621-3. DOI: [10.1007/978-3-8348-2621-3.](https://doi.org/10.1007/978-3-8348-2621-3)
- [Park+, 1988] PARK, Y. M.; Y. H. MOON; J. B. CHOO und T. W. KWON, 1988. "Design of reliable measurement system for state estimation". In: *IEEE Transactions on Power Systems* 3.3, S. 830–836. DOI: [10.1109/59.14529.](https://doi.org/10.1109/59.14529)
- [Pau+, 2015] PAU, M.; P. A. PEGORARO und S. SULIS, 2015. "Performance of three-phase WLS distribution system state estimation approaches". In: *IEEE International Workshop on Applied Measurements for Power Systems (AMPS)*. ISBN: 978-1-4799-9998-9. doi: [10.1109/AMPS.2015.7312752.](https://doi.org/10.1109/AMPS.2015.7312752)
- [Pau+, 2016] Pau, M.; E. Patti; L. Barbierato; A. Estebsari; E. Pons; F. Ponci und A. MONTI, 2016. "Low voltage system state estimation based on smart metering infrastructure". In: *IEEE International Workshop on Applied Measurements for Power Systems (AMPS)*. ISBN: 978-1-5090-2373-8. DOI: [10.1109/AMPS.2016.7602804.](https://doi.org/10.1109/AMPS.2016.7602804)
- [Pau+, 2017] PAU, M.; F. PONCI; A. MONTI; S. SULIS; C. MUSCAS und P. A. PEGORARO, 2017. "An Efficient and Accurate Solution for Distribution System State Estimation with Multiarea Architecture". In: *IEEE Transactions on Instrumentation and Measurement* 66.5, S. 910–919. poi: [10.1109/TIM.2016.2642598.](https://doi.org/10.1109/TIM.2016.2642598)
- [PES, 2015] IEEE PES AMPS DSAS Test Feeder Working Group, 2015. *Test Feeder Cases (Website): European Low Voltage Test Feeder*. url: <http://sites.ieee.org/pes-testfeeders/resources/> (Zugriffsdatum: 29.11.2018).
- [Pokhrel+, 2018] Pokhrel, B. R.; N. Karthikeyan; B. Bak-Jensen und J. R. Pillai, 2018. "Effect of smart meter measurements data on distribution state estimation". In: *Proceedings of IEEE International Conference on Industrial Technology (ICIT)*, S. 1207–1212. isbn: 978-1-5090-5949-2. doi: [10.1109/ICIT.2018.8352350.](https://doi.org/10.1109/ICIT.2018.8352350)
- [Pollaczek, 1926] POLLACZEK, F., 1926. "Über das Feld einer unendlich langen wechselstromdurchflossenen Einfachleitung". In: *Elektrische Nachrichtentechnik* 3.9, S. 339–359.
- [Powalko+, 2010] POWALKO, M.; P. KOMARNICKI; K. RUDION und Z.A. STYCZYNSKI, 2010. "Enhancing virtual power plant observability with PMUs". In: *5th International Conference on Critical Infrastructure (CRIS)*. ISBN: 978-1-4244-8080-7. doi: [10.1109/CRIS.2010.5617511.](https://doi.org/10.1109/CRIS.2010.5617511)
- [Primadianto+, 2017] Primadianto, A. und C.-N. Lu, 2017. "A Review on Distribution System State Estimation". In: *IEEE Transactions on Power Systems* 32.5, S. 3875–3883. doi: [10.1109/TPWRS.2016.2632156.](https://doi.org/10.1109/TPWRS.2016.2632156)
- [Probst, 2014] Probst, A., 2014. "Auswirkungen von Elektromobilität auf Energieversorgungsnetze analysiert auf Basis probabilistischer Netzplanung". Dissertation. Stuttgart: Universität Stuttgart. url: <https://www.ieh.uni-stuttgart.de/forschung/dissertationen/> (Zugriffsdatum: 22.08.2018).
- [Protopapadaki+, 2017] PROTOPAPADAKI, C. und D. SAELENS, 2017. "Heat pump and PV impact on residential low-voltage distribution grids as a function of building and district properties". In: *Applied Energy* 192, S. 268–281. ISSN: 03062619. DOI: [10.1016/j.apenergy.2016.11.103.](https://doi.org/10.1016/j.apenergy.2016.11.103)
- [Rafique+, 2017] RAFIQUE, S. F. und Z. JIANHUA, 2017. "Energy management system, generation and demand predictors: a review". In: *IET Generation, Transmission & Distribution* 5.4, S. 519–530. ISSN: 1751-8687. DOI: [10.1049/iet-gtd.2017.0354.](https://doi.org/10.1049/iet-gtd.2017.0354)
- [Raggi+, 2017] Raggi, L. M. R.; F. C. L. Trindade und W. Freitas, 2017. "Event-driven state estimation for monitoring the voltage quality of distribution systems". In: *IEEE Power & Energy Society General Meeting*. isbn: 978-1-5386-2212-4. doi: [10.1109/PESGM.2017.8274279.](https://doi.org/10.1109/PESGM.2017.8274279)
- [Ranković+, 2014] RANKOVIĆ, A.; B.M. MAKSIMOVIĆ und A.T. SARIĆ, 2014. "A three-phase state estimation in active distribution networks". In: *International Journal of Electrical Power & Energy Systems* 54, S. 154–162. ISSN: 01420615. DOI: [10.1016/j.ijepes.2013.07.001.](https://doi.org/10.1016/j.ijepes.2013.07.001)
- [Rigoni+, 2017] RIGONI, V. und A. KEANE, 2017. "Remote voltage estimation in LV feeders with local monitoring at transformer level". In: *IEEE Power & Energy Society General Meeting.* ISBN: 978-1-5386-2212-4. DOI: [10.1109/PESGM.2017.8273891.](https://doi.org/10.1109/PESGM.2017.8273891)
- [Röhrenbeck, 2019] Röhrenbeck, S. E. A., 2019. *Wärmepumpen und Speichersysteme als Flexibilitäten im Kontext des Zellularen Ansatzes*. Forschungsberichte des Lehrstuhls für Energiesysteme und Energiemanagement. Shaker. ISBN: 3844068384.
- [Rui, 2017] RUI, H., 2017. "Target-oriented Planning for Electric Distribution Grids with Smart Grid Metrics". Dissertation. Kaiserslautern: Technische Universität Kaiserslautern. URL: [https:](https://www.shaker.de/de/content/catalogue/index.asp?lang=de&ID=8&ISBN=978-3-8440-5311-1) [//www.shaker.de/de/content/catalogue/index.asp?lang=de&ID=8&ISBN=978-3-](https://www.shaker.de/de/content/catalogue/index.asp?lang=de&ID=8&ISBN=978-3-8440-5311-1) [8440-5311-1](https://www.shaker.de/de/content/catalogue/index.asp?lang=de&ID=8&ISBN=978-3-8440-5311-1) (Zugriffsdatum: 02.10.2018).
- [Säcker+, 2017] Säcker, F. J.; C. Bruchmann; G. Drozella und C. Fabritius, 2017. "MsbG: Messstellenbetriebsgesetz". In: *Berliner Kommentar zum Energierecht*. Hrsg. von F. J. Säcker. Bd. 4. Frankfurt am Main: Deutscher Fachverlag GmbH Fachmedien Recht und Wirtschaft. isbn: 978-3-8005-1653-7.
- [Sanchez+, 2017] SANCHEZ, R.; F. IOV; M. KEMAL; M. STEFAN und R. OLSEN, 2017. "Observability of low voltage grids: Actual DSOs challenges and research questions". In: *52nd International Universities Power Engineering Conference (UPEC)*. isbn: 978-1-5386-2344-2. doi: [10.1109/UPEC.2017.8232008.](https://doi.org/10.1109/UPEC.2017.8232008)
- $[Schmidt+, 2017]$  SCHMIDT, M.; T. HESS und P. SCHEGNER, 2017. "Optimal measurement locations based on uncertainty intervals for state identification in distribution grids". In: *IEEE Power & Energy Society General Meeting*. isbn: 978-1-5386-2212-4. doi: [10.1109/PESGM.2017.8274699.](https://doi.org/10.1109/PESGM.2017.8274699)
- [Schwab, 2015] Schwab, A. J., 2015. *Elektroenergiesysteme: Erzeugung, Transport, Übertragung und Verteilung elektrischer Energie*. 4. Aufl. Berlin und Heidelberg: Springer Vieweg. isbn: 978-3-662-46855-5.
- [Schweitzer+, 2016] Schweitzer, M. und H.-G. Dederer, 2016. *Staatsrecht III: Staatsrecht, Völkerrecht, Europarecht*. 11. Aufl. Jura auf den Punkt gebracht. Heidelberg: C.F. Müller. isbn: 978-3-8114-9775-7.
- [Schweppe, 1970] SCHWEPPE, F., 1970. "Power System Static-State Estimation, Part III: Implementation". In: *IEEE Transactions on Power Apparatus and Systems* 89.1, S. 130-135. doi: [10.1109/TPAS.1970.292680.](https://doi.org/10.1109/TPAS.1970.292680)
- [Schweppe+, 1970a] SCHWEPPE, F. und D. ROM, 1970. "Power System Static-State Estimation, Part II: Approximate Model". In: *IEEE Transactions on Power Apparatus and Systems* 89.1, S. 125–130. doi: [10.1109/TPAS.1970.292679.](https://doi.org/10.1109/TPAS.1970.292679)
- [Schweppe+, 1970b] Schweppe, F. und J. Wildes, 1970. "Power System Static-State Estimation, Part I: Exact Model". In: *IEEE Transactions on Power Apparatus and Systems* 89.1, S. 120–125. doi: [10.1109/TPAS.1970.292678.](https://doi.org/10.1109/TPAS.1970.292678)
- $[Shi+, 2018]$  SHI, H.; M. XU und R. LI, 2018. "Deep Learning for Household Load Forecasting: A Novel Pooling Deep RNN". In: *IEEE Transactions on Smart Grid* 9.5, S. 5271-5280. doi: [10.1109/TSG.2017.2686012.](https://doi.org/10.1109/TSG.2017.2686012)
- [Siemens, 2016] Siemens AG, Hrsg., 2016. *Planning of Electric Power Distribution: Technical Principles*. Berlin und München. url: [https://w3.siemens.com/powerdistribution/global/en/consultant-support/download](https://w3.siemens.com/powerdistribution/global/en/consultant-support/download-center/tabcardpages/documents/planning-manuals/planning_of_electric_power_distribution_technical_principles.pdf)[center/tabcardpages/documents/planning](https://w3.siemens.com/powerdistribution/global/en/consultant-support/download-center/tabcardpages/documents/planning-manuals/planning_of_electric_power_distribution_technical_principles.pdf)manuals/planning of electric power distribution technical principles.pdf (Zugriffsdatum: 30.05.2018).
- [Sigle, 2016] Sigle, M., 2016. "Robuste Schmalband-Powerline-Kommunikation für Niederspannungsverteilernetze". Dissertation. Karlsruhe: Karlsruher Institut für Technologie (KIT). url: <https://publikationen.bibliothek.kit.edu/1000055630> (Zugriffsdatum: 29.08.2018).
- [SimoesCosta+, 1981] Simoes-Costa, A. und V. Quintana, 1981. "A Robust Numerical Technique for Power System State Estimation". In: *IEEE Transactions on Power Apparatus and Systems* 100.2, S. 691–698. poi: [10.1109/TPAS.1981.316920.](https://doi.org/10.1109/TPAS.1981.316920)
- [Sousa+, 2009] Sousa, J. M.; L. M. Neves und H. M. Jorge, 2009. "Short-term load forecasting using information obtained from low voltage load profiles". In: *International Conference on Power Engineering, Energy and Electrical Drives*. IEEE, S. 655–660. isbn: 978-1-4244-2290-6. doi: [10.1109/POWERENG.2009.4915229.](https://doi.org/10.1109/POWERENG.2009.4915229)
- [Stefan+, 2018] Stefan, M.; J. G. Lopez; M. H. Andreasen; R. Sanchez und R. L. Olsen, 2018. "Data Analytics for Low Voltage Electrical Grids". In: *Proceedings of the 3rd International Conference on Internet of Things, Big Data and Security (IoTBDS)*, S. 221–228. isbn: 978-989-758-296-7. doi: [10.5220/0006694802210228.](https://doi.org/10.5220/0006694802210228)
- [Sterner+, 2017] Sterner, M. und I. Stadler, Hrsg., 2017. *Energiespeicher: Bedarf, Technologien, Integration*. 2. Aufl. Berlin: Springer Vieweg. isbn: 978-3-662-48892-8. doi: [10.1007/978-3-662-48893-5.](https://doi.org/10.1007/978-3-662-48893-5)
- [Stötzer+, 2015] Stötzer, M.; I. Hauer; M. Richter und Z. A. Styczynski, 2015. "Potential of demand side integration to maximize use of renewable energy sources in Germany". In: *Applied Energy* 146, S. 344–352. ISSN: 03062619. DOI: [10.1016/j.apenergy.2015.02.015.](https://doi.org/10.1016/j.apenergy.2015.02.015)
- $[Su+, 2016a]$  Su, C.-L.; H.-M. CHING; Y.-C. Pu und C.-L. Kuo, 2016. "Transformer Load Estimation Using Smart Meter Data in Taipower". In: *Proceedings of 3rd International Conference on Green Technology and Sustainable Development (GTSD)*, S. 34–38. isbn: 978-1-5090-3638-7. doi: [10.1109/GTSD.2016.18.](https://doi.org/10.1109/GTSD.2016.18)
- $[Su+, 2016b]$  Su, C.-L.; W.-H. Lee und C.-K. Wen, 2016. "Electricity theft detection in low voltage networks with smart meters using state estimation". In: *Proceedings of IEEE International Conference on Industrial Technology (ICIT)*, S. 493–498. ISBN: 978-1-4673-8075-1. doi: [10.1109/ICIT.2016.7474800.](https://doi.org/10.1109/ICIT.2016.7474800)
- [TIB, 2017a] Technische Informationsbibliothek, Hrsg., 2017a. *Entwicklung eines kostengünstigen Smart Grid Kommunikationssystems auf Basis der Rundsteuertechnologie (CheapFlex): Schlussbericht*. doi: [10.2314/GBV:1024455203.](https://doi.org/10.2314/GBV:1024455203) url: <https://www.tib.eu/suchen/id/TIBKAT%3A1024455203/> (Zugriffsdatum: 29.11.2018).
- [TIB, 2017b] Technische Informationsbibliothek, Hrsg., 2017b. *SmartSCADA für Mittel- und Niederspannungsnetze (SmartSCADAMSNS): Schlussbericht*. doi: [10.2314/GBV:896514544.](https://doi.org/10.2314/GBV:896514544) url: <https://www.tib.eu/suchen/id/TIBKAT:896514544/> (Zugriffsdatum: 29.11.2018).
- [Tungadio+, 2015] TUNGADIO, D. H.; B. P. NUMBI; M. W. SITI und A. A. JIMOH, 2015. "Particle swarm optimization for power system state estimation". In: *Neurocomputing* 148, S. 175–180. issn: 09252312. doi: [10.1016/j.neucom.2012.10.049.](https://doi.org/10.1016/j.neucom.2012.10.049)
- [UN, 1992] United Nations, 1992. *United Nations Framework Convention on Climate Change*. url: [http://unfccc.int/key\\_documents/the\\_convention/items/2853.php](http://unfccc.int/key_documents/the_convention/items/2853.php) (Zugriffsdatum: 04.11.2017).
- [UN, 1998] United Nations, 1998. *Kyoto Protocol to the United Nations Framework Convention on Climate Change.* URL: [http://unfccc.int/key\\_documents/kyoto\\_protocol/items/6445.php](http://unfccc.int/key_documents/kyoto_protocol/items/6445.php) (Zugriffsdatum: 18.12.2017).
- [UN, 2015] United Nations, 2015. *Paris Agreement within the United Nations Framework Convention on Climate Change.* URL: [http://unfccc.int/meetings/paris\\_nov\\_2015/items/9445.php](http://unfccc.int/meetings/paris_nov_2015/items/9445.php) (Zugriffsdatum: 14.01.2018).
- [UN, 2017a] United Nations, 2017a. *United Nations Framework Convention on Climate Change: GHG data interface (Webseite).* URL: [http://di.unfccc.int/detailed\\_data\\_by\\_party](http://di.unfccc.int/detailed_data_by_party) (Zugriffsdatum: 22.12.2017).
- [UN, 2017b] United Nations, 2017b. *United Nations Framework Convention on Climate Change: Status of Ratification of the Convention (Webseite).* URL: [http://unfccc.int/essential\\_background/convention/status\\_of\\_ratification/items/](http://unfccc.int/essential_background/convention/status_of_ratification/items/2631.php) [2631.php](http://unfccc.int/essential_background/convention/status_of_ratification/items/2631.php) (Zugriffsdatum: 18.12.2017).
- [UN, 2017c] United Nations, 2017c. *United Nations Framework Convention on Climate Change: Status of Ratification of the Kyoto Protocol (Webseite).* URL: [http://unfccc.int/kyoto\\_protocol/status\\_of\\_ratification/items/2613.php](http://unfccc.int/kyoto_protocol/status_of_ratification/items/2613.php) (Zugriffsdatum: 21.12.2017).
- [UN, 2018a] United Nations, 2018a. *United Nations Framework Convention on Climate Change: Paris Agreement - Status of Ratification (Webseite).* URL: [http://unfccc.int/paris\\_agreement/items/9444.php](http://unfccc.int/paris_agreement/items/9444.php) (Zugriffsdatum: 14.01.2018).
- [UN, 2018b] United Nations, 2018b. *United Nations Framework Convention on Climate Change: Status of the Doha Amendment (Webseite).* URL: [http://unfccc.int/kyoto\\_protocol/doha\\_amendment/items/7362.php](http://unfccc.int/kyoto_protocol/doha_amendment/items/7362.php) (Zugriffsdatum: 14.01.2018).
- [Valgaev+, 2017] VALGAEV, O.; F. KUPZOG und H. SCHMECK, 2017. "Designing K-nearest neighbors model for low voltage load forecasting". In: *IEEE Power & Energy Society General Meeting.* ISBN: 978-1-5386-2212-4. DOI: [10.1109/PESGM.2017.8273765.](https://doi.org/10.1109/PESGM.2017.8273765)
- [VDE, 2015a] Verband der Elektrotechnik, Elektronik und Informationstechnik - VDE, Hrsg., 2015a. *Batteriespeicher in der Nieder- und Mittelspannungsebene: Anwendungen und Wirtschaftlichkeit sowie Auswirkungen auf die elektrischen Netze*. Frankfurt am Main. URL: [https://shop.vde.com/de/vde](https://shop.vde.com/de/vde-studie-batteriespeicher-in-der-nieder-und-mittelspannungsebene-3)[studie-batteriespeicher-in-der-nieder-und-mittelspannungsebene-3](https://shop.vde.com/de/vde-studie-batteriespeicher-in-der-nieder-und-mittelspannungsebene-3) (Zugriffsdatum: 23.08.2018).
- [VDE, 2015b] Verband der Elektrotechnik, Elektronik und Informationstechnik - VDE, Hrsg., 2015b. *Der zellulare Ansatz: Grundlage einer erfolgreichen, regionenübergreifenden Energiewende*. Frankfurt am Main. url: <https://shop.vde.com/de/vde-studie-der-zellulare-ansatz> (Zugriffsdatum: 30.08.2018).
- [Vieira+, 2004] VIEIRA, J.; W. FREITAS und A. MORELATO, 2004. "Phase-decoupled method for three-phase power-flow analysis of unbalanced distribution systems". In: *IEE Proceedings - Generation, Transmission and Distribution* 151.5. DOI: [10.1049/ip-gtd:20040831.](https://doi.org/10.1049/ip-gtd:20040831)
- [Vossen+, 2018] VOSSEN, J.; B. FERON und A. MONTI, 2018. "Probabilistic Forecasting of Household Electrical Load Using Artificial Neural Networks". In: *International Conference on Probabilistic Methods Applied to Power Systems (PMAPS)*. Piscataway, NJ: IEEE. isbn: 978-1-5386-3596-4. doi: [10.1109/PMAPS.2018.8440559.](https://doi.org/10.1109/PMAPS.2018.8440559)
- [Wagler+, 2016] WAGLER, M. und R. WITZMANN, 2016. "Interaction of state estimation and sensitivity analysis for the operation of a real flexible distribution grid". In: *International Conference on Electricity Distribution (CIRED) Workshop.* ISBN: 978-1-78561-202-2. doi: [10.1049/cp.2016.0699.](https://doi.org/10.1049/cp.2016.0699)
- [Waltz+, 2006] WALTZ, R. A.; J. L. MORALES; J. NOCEDAL und D. ORBAN, 2006. "An interior algorithm for nonlinear optimization that combines line search and trust region steps". In: *Mathematical Programming* 107.3, S. 391–408. DOI: [10.1007/s10107-004-0560-5.](https://doi.org/10.1007/s10107-004-0560-5)
- [Wand+, 1995] Wand, M. P. und M. C. Jones, 1995. *Kernel Smoothing*. Bd. 60. Monographs on Statistics and Applied Probability. Boston, MA und s.l.: Springer US. isbn: 9780412552700. doi: [10.1007/978-1-4899-4493-1.](https://doi.org/10.1007/978-1-4899-4493-1) url: [http://search.](http://search.ebscohost.com/login.aspx?direct=true&scope=site&db=nlebk&AN=1802427) [ebscohost.com/login.aspx?direct=true&scope=site&db=nlebk&AN=1802427.](http://search.ebscohost.com/login.aspx?direct=true&scope=site&db=nlebk&AN=1802427)
- [Wäresch, 2016] WÄRESCH, D., 2016. "Topology fault detection in low voltage grids based on statistical analyses of smart meter data". In: *7th IEEE PES Innovative Smart Grid Technologies, Europe (ISGT Europe)*. ISBN: 978-1-5090-3358-4. DOI: [10.1109/ISGTEurope.2016.7856189.](https://doi.org/10.1109/ISGTEurope.2016.7856189)
- <span id="page-143-0"></span>[Wäresch, 2018] WÄRESCH, D., 2018. "Entwicklung eines Verfahrens zur dreiphasigen Zustandsschätzung in vermaschten Niederspannungsnetzen". Dissertation. Kaiserslautern: Technische Universität Kaiserslautern. url.: [https:](https://www.shaker.de/de/content/catalogue/index.asp?lang=de&ID=8&ISBN=978-3-8440-5828-4) [//www.shaker.de/de/content/catalogue/index.asp?lang=de&ID=8&ISBN=978-3-](https://www.shaker.de/de/content/catalogue/index.asp?lang=de&ID=8&ISBN=978-3-8440-5828-4) [8440-5828-4](https://www.shaker.de/de/content/catalogue/index.asp?lang=de&ID=8&ISBN=978-3-8440-5828-4) (Zugriffsdatum: 27.08.2018).
- [Wäresch+, 2015] WÄRESCH, D.; R. BRANDALIK; W. H. WELLSSOW; J. JORDAN; R. BISCHLER und N. SCHNEIDER, 2015. "Linear state estimation in low voltage grids based on smart meter data". In: *IEEE PowerTech*. isbn: 978-1-4799-7693-5. doi: [10.1109/PTC.2015.7232343.](https://doi.org/10.1109/PTC.2015.7232343)
- [Wäresch+, 2016] Wäresch, D.; R. Brandalik; W. H. Wellßow; J. Jordan; R. BISCHLER und N. SCHNEIDER, 2016. "Bad data processing for low voltage state estimation systems based on smart meter data". In: *International Conference on Electricity Distribution (CIRED) Workshop.* ISBN: 978-1-78561-202-2. DOI: [10.1049/cp.2016.0647.](https://doi.org/10.1049/cp.2016.0647)
- [Wäresch+, 2017] WÄRESCH, D.; R. BRANDALIK; W. H. WELLSSOW; J. JORDAN; R. BISCHLER und N. SCHNEIDER, 2017. "Field test of a linear three-phase low-voltage state estimation system based on smart meter data". In: *CIRED - Open Access Proceedings Journal* 2017.1, S. 1773–1776. issn: 2515-0855. doi: [10.1049/oap-cired.2017.0327.](https://doi.org/10.1049/oap-cired.2017.0327)
- [WD, 2017] Wissenschaftliche Dienste WD, 2017. *Entwicklung der Stromspeicherkapazitäten in Deutschland von 2010 bis 2016*. Hrsg. von DEUTSCHER Bundestag. url: [https://www.bundestag.de/blob/496062/759f6162c9fb845aa0ba7d51ce1264f1/wd-8-](https://www.bundestag.de/blob/496062/759f6162c9fb845aa0ba7d51ce1264f1/wd-8-083-16-pdf-data.pdf) [083-16-pdf-data.pdf](https://www.bundestag.de/blob/496062/759f6162c9fb845aa0ba7d51ce1264f1/wd-8-083-16-pdf-data.pdf) (Zugriffsdatum: 23.08.2018).
- [Weedy+, 2012] Weedy, B. M.; B. J. Cory; N. Jenkins; J. B. Ekanayake und G. Strbac, 2012. *Electric power systems*. 5. Aufl. Chichester, West Sussex, UK: John Wiley & Sons Ltd. isbn: 9780470682685.
- [Weisenstein+, 2018] Weisenstein, M.; W. H. Wellßow; H. Ma; S. Röhrenbeck; H. Rui und A. Benzarti, 2018. "Synthetische NS-Netzmodelle für wissenschaftliche Untersuchungen". In: *Dokumentenserver der Technischen Universität Kaiserslautern (KLUEDO)*. url: <http://nbn-resolving.de/urn:nbn:de:hbz:386-kluedo-52103> (Zugriffsdatum: 29.11.2018).
- [Wellßow+, 2018] Wellßow, W. H.; R. Brandalik; M. Weisenstein; H. Ma; A.-K. Marten; T. Gomez; J. Pablo Chaves; G. C. Zweigle; Y. Li und O. Krause, 2018. "Situational Awareness and Control of Distribution Systems and Interaction with Transmission Systems". In: *Power Systems Computation Conference (PSCC)*. isbn: 978-1-910963-10-4. doi: [10.23919/PSCC.2018.8450587.](https://doi.org/10.23919/PSCC.2018.8450587)
- $[Wu+, 1989]$  Wu, F.F. und W.-H. Liu, 1989. "Detection of topology errors by state estimation". In: *IEEE Transactions on Power Systems* 4.1, S. 176–183. DOI: [10.1109/59.32475.](https://doi.org/10.1109/59.32475)
- $[Xia+, 2019]$  XIA, M.; W. LIU; Y. XU; K. WANG und X. ZHANG, 2019. "Dilated residual attention network for load disaggregation". In: *Neural Computing and Applications* 30.1, S. 21. doi: [10.1007/s00521-019-04414-3.](https://doi.org/10.1007/s00521-019-04414-3)
- $[Xu+, 2004]$  Xu, B. und A. ABUR, 2004. "Observability analysis and measurement placement for systems with PMUs". In: *IEEE PES Power Systems Conference and Exposition.* DOI: [10.1109/PSCE.2004.1397683.](https://doi.org/10.1109/PSCE.2004.1397683)
- [Yu+, 2016] Yu, C.-N.; P. MIROWSKI und T.K. Ho, 2016. "A Sparse Coding Approach to Household Electricity Demand Forecasting in Smart Grids". In: *IEEE Transactions on Smart Grid*, S. 1–11. doi: [10.1109/TSG.2015.2513900.](https://doi.org/10.1109/TSG.2015.2513900)
- [Zhao+, 2016] Zhao, J.; G. Zhang; K. Das; G. N. Korres; N. M. Manousakis; A. K. SINHA und Z. HE, 2016. "Power System Real-Time Monitoring by Using PMU-Based Robust State Estimation Method". In: *IEEE Transactions on Smart Grid* 7.1, S. 300–309. doi: [10.1109/TSG.2015.2431693.](https://doi.org/10.1109/TSG.2015.2431693)
- $[Zheng+, 2016]$  ZHENG, W.; W. WU; X. SHI; B. ZHANG und J. YANG, 2016. "A robust bilinear three-phase state estimation method for power systems". In: *IEEE Power & Energy Society General Meeting.* ISBN: 978-1-5090-4168-8. DOI: [10.1109/PESGM.2016.7741284.](https://doi.org/10.1109/PESGM.2016.7741284)
- [Zimmerman, 1995] ZIMMERMAN, R.D., 1995. "Comprehensive Distribution Power Flow: Modeling, Formulation, Solution Algorithms And Analysis". Dissertation. Cornell University.
- [Zufferey+, 2017] ZUFFEREY, T.; A. ULBIG; S. KOCH und G. HUG, 2017. "Forecasting of Smart Meter Time Series Based on Neural Networks". In: *Revised selected papers from the 4th Data analytics for renewable energy integration (DARE)*. Hrsg. von W. L. WOON; Z. M. AUNG; O. KRAMER und S. E. MADNICK. Lecture Notes in computer science Lecture notes in artificial intelligence. Cham: Springer International Publishing AG, S. 10–21. ISBN: 978-3-319-50946-4. DOI: [10.1007/978-3-319-50947-1\\_2.](https://doi.org/10.1007/978-3-319-50947-1_2)

#### **Studentische Arbeiten**

Im Rahmen dieser Dissertation sind folgende studentische Arbeiten entstanden:

- Tu, Jiali, 2016. State Estimation based on the Taylor power-flow: Application for low voltage grids. Masterarbeit.
- Henschel, Daniel, 2017. Verifikation der Genauigkeit einer linearen Netzzustandsschätzung für Niederspannungsnetze auf Basis einer großen Anzahl von Ersatzmesswerten. Masterarbeit.
- Yaylaci, Mazlum, 2017. Auswirkungen der Elektromobilität auf die Verteilnetze. Bachelorarbeit.
- Celestine, Alissa, 2017. Auswertung der synthetischen Haushaltslastzeitreihen des ESEM Lehrstuhls anhand gemessener Haushaltslastzeitreihen aus dem Projekt Smart-SCADA. Masterarbeit.
- Sivalingam, Keran, 2017. Analyse von Smart Meter Messdaten und Identifikation vorhandener Haushaltsgeräte. Bachelorarbeit.
- Maïno, Philipp, 2017. Lastabschätzung ungemessener Ortsnetzstationen in Mittelspannungsnetzen. Diplomarbeit.
- Bertram, Lucas, 2017. Schätzung des Verbraucherverhaltens von Haushalten auf Basis von historischen Smart Meter Daten. Masterarbeit.
- Hörhammer, Stefan, 2017. Integration von Ladeinfrastruktur in das Verteilnetz. Diplomarbeit.
- Hamilius, Maximilian; Schweich, Stéphane, 2018. Metastudie: Elektrofahrzeuge in Smart Grids. Seminararbeit.
- Gassler, Patrick, 2018. Einsatz von synthetischen Haushaltslastzeitreihen des ESEM Lehrstuhls für die Zustandsschätzung. Masterarbeit.

# **Abbildungsverzeichnis**

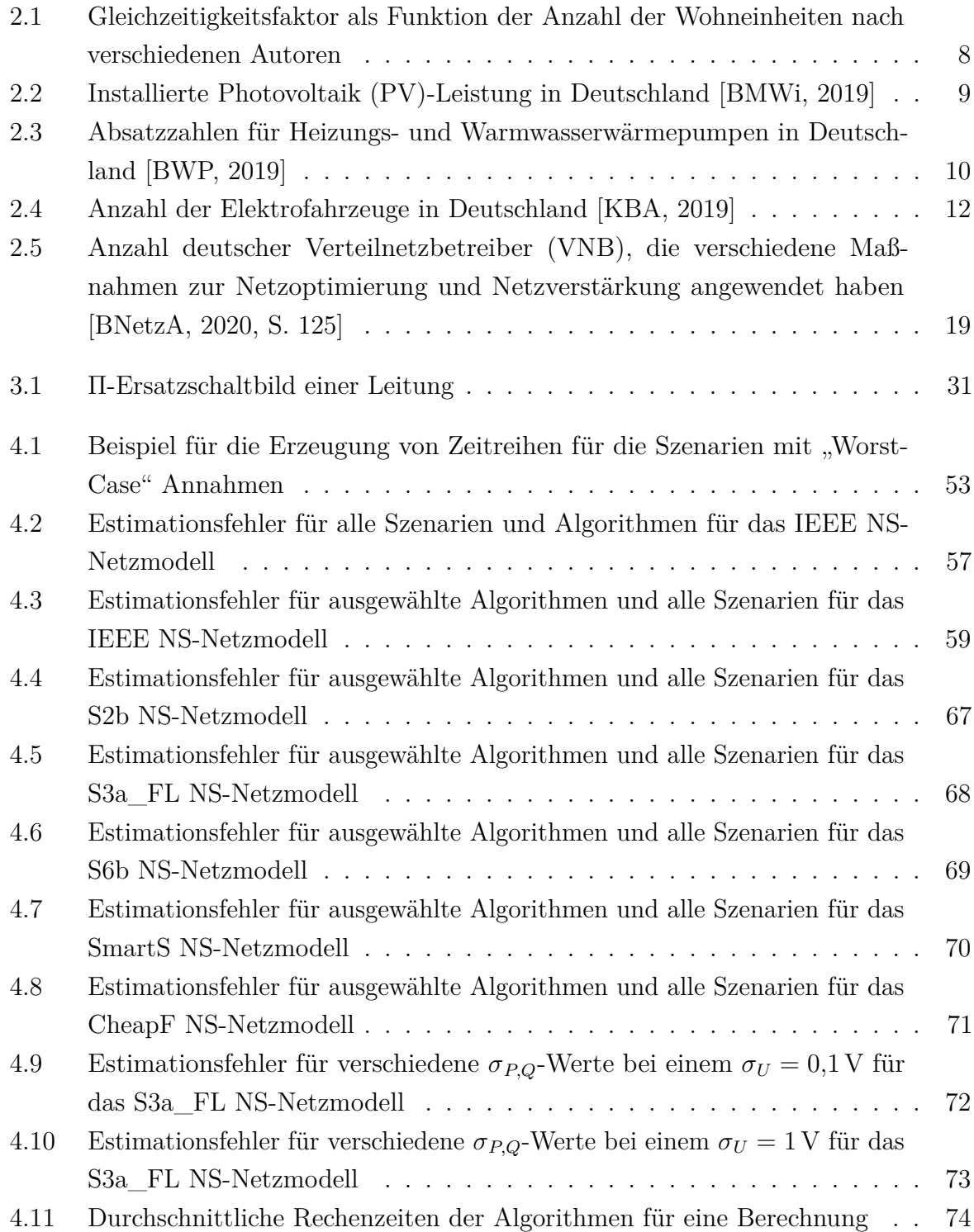

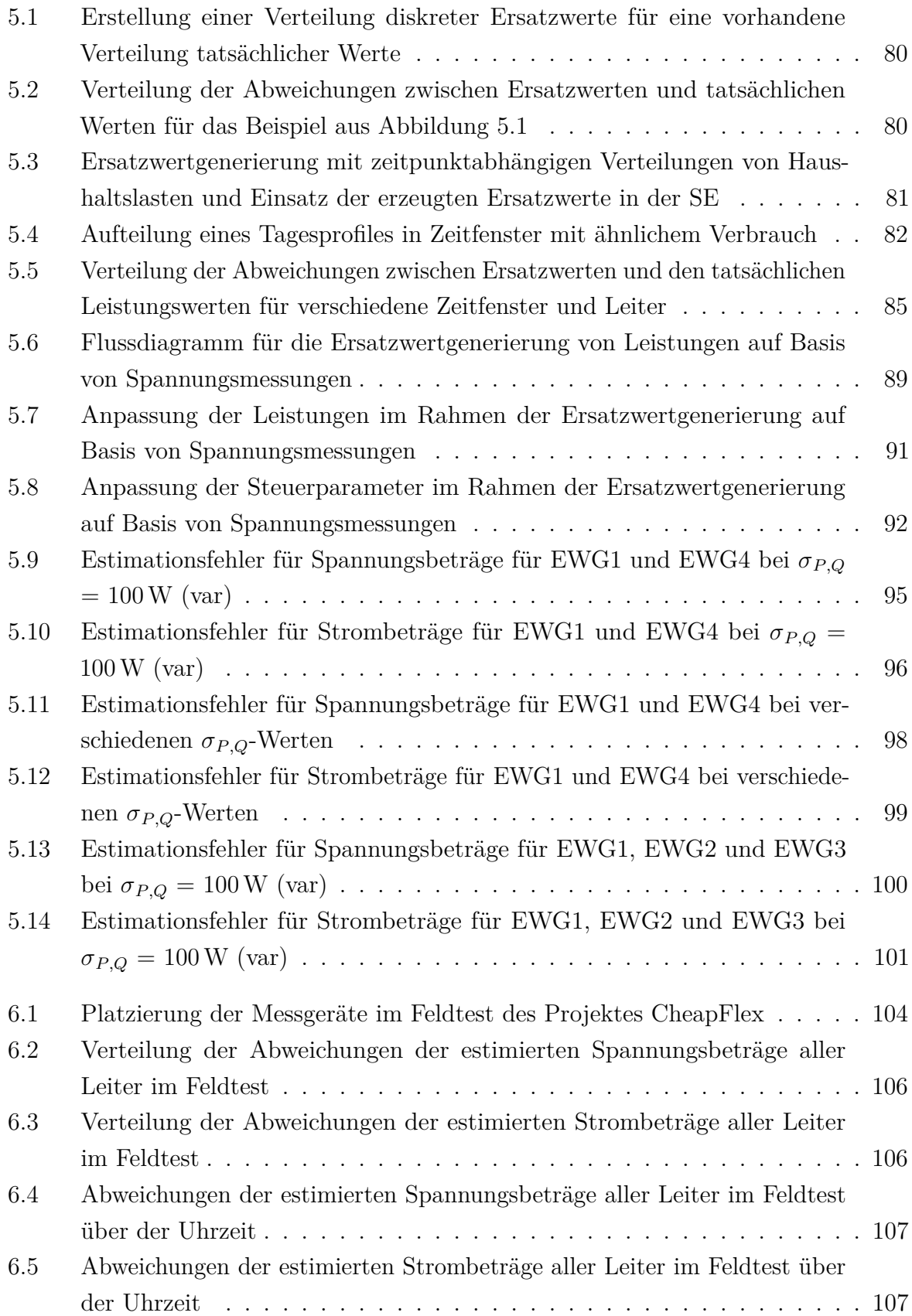

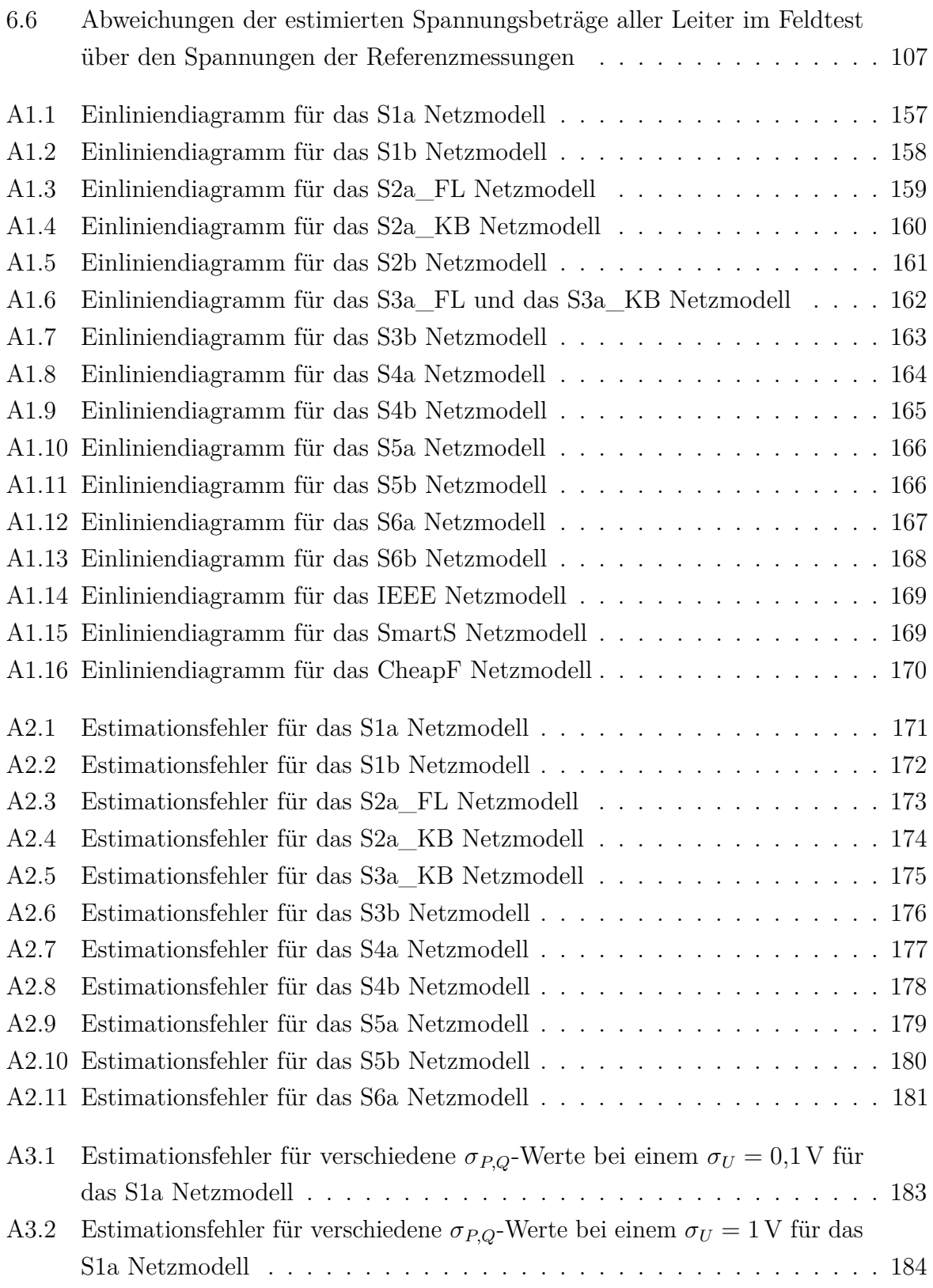

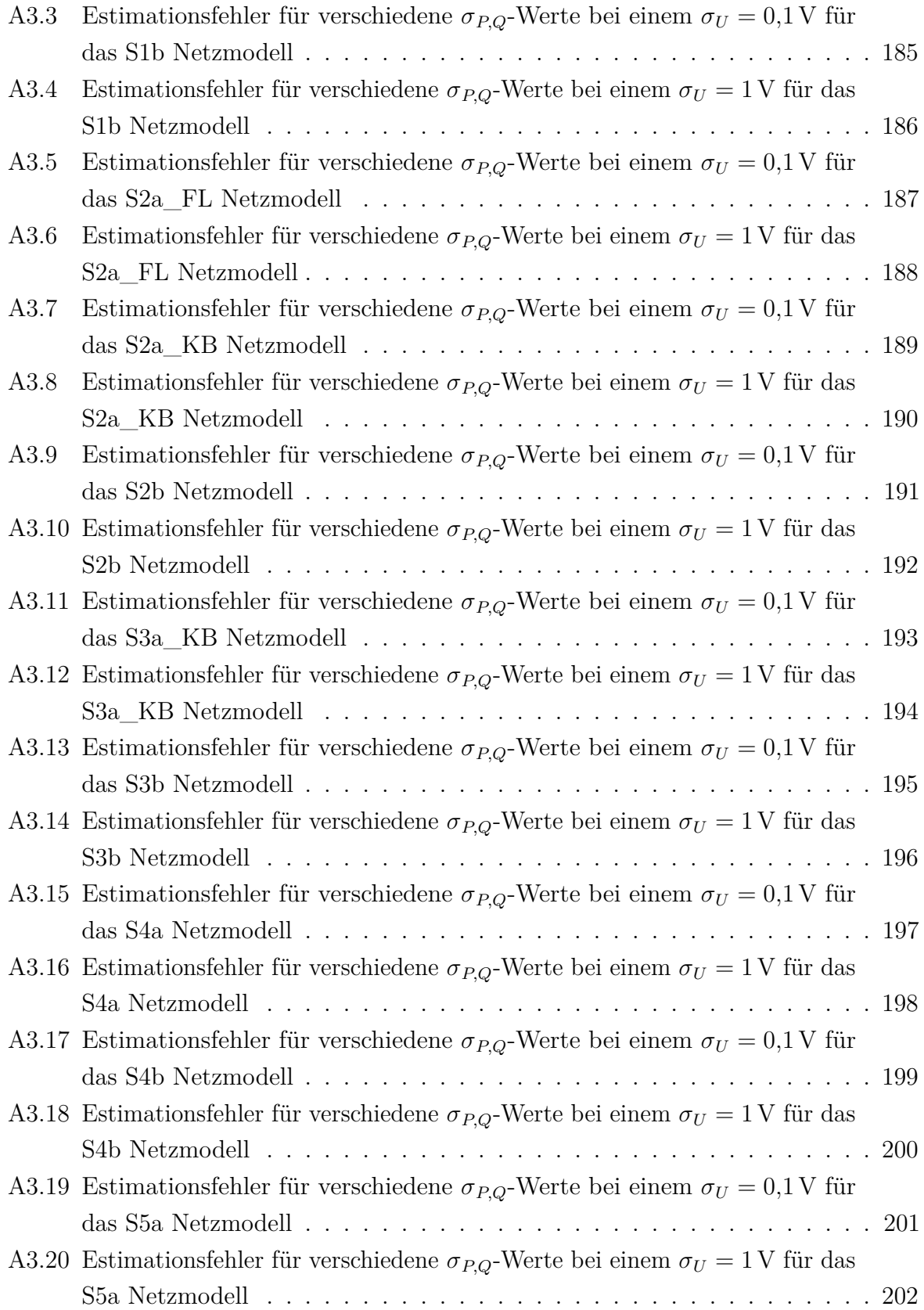

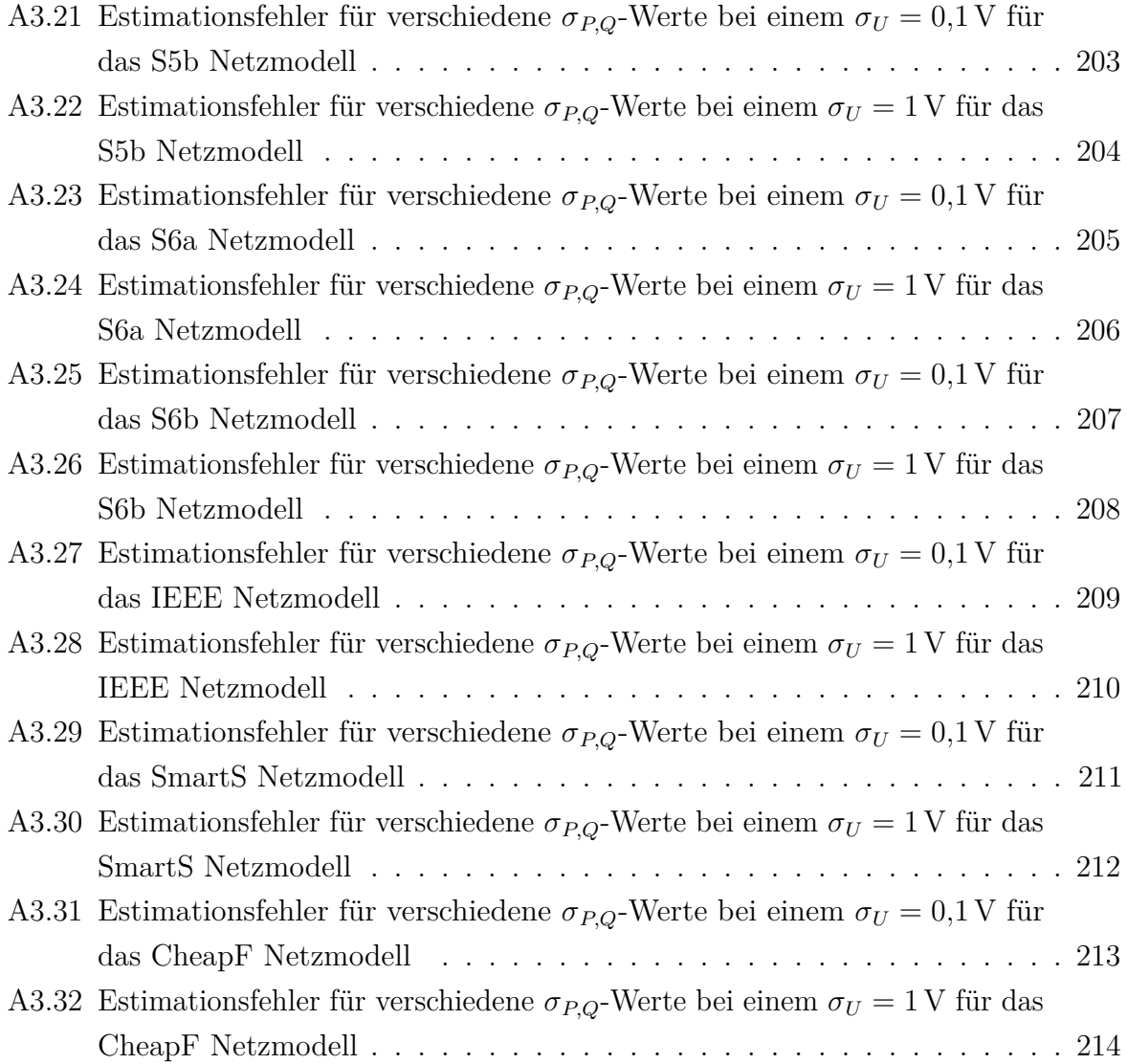

# **Tabellenverzeichnis**

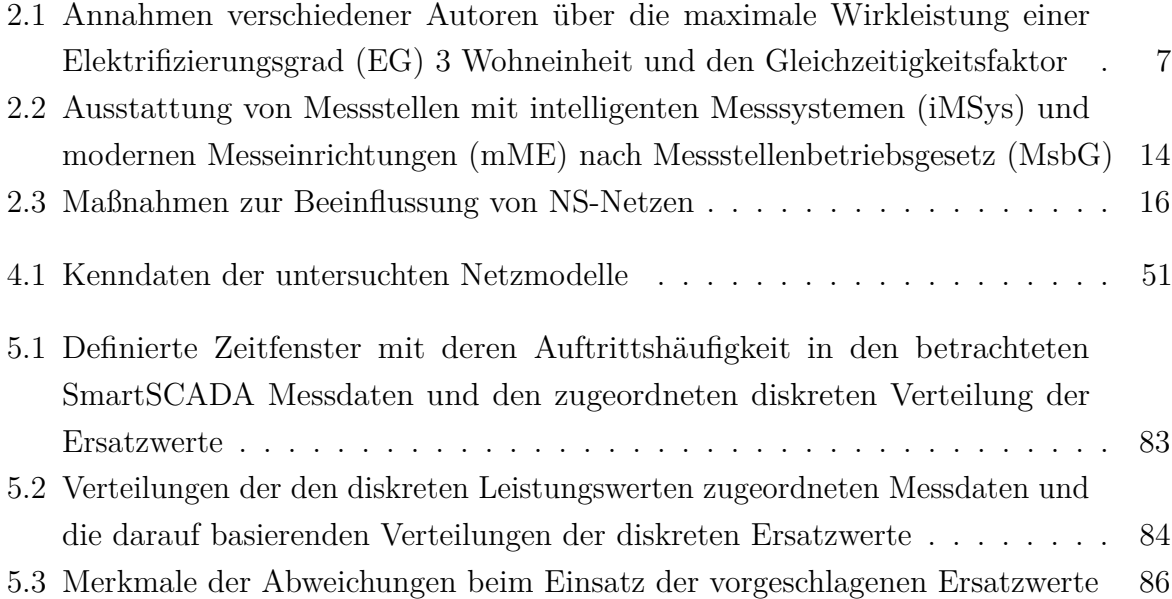

## **Abkürzungsverzeichnis**

<span id="page-156-9"></span><span id="page-156-2"></span>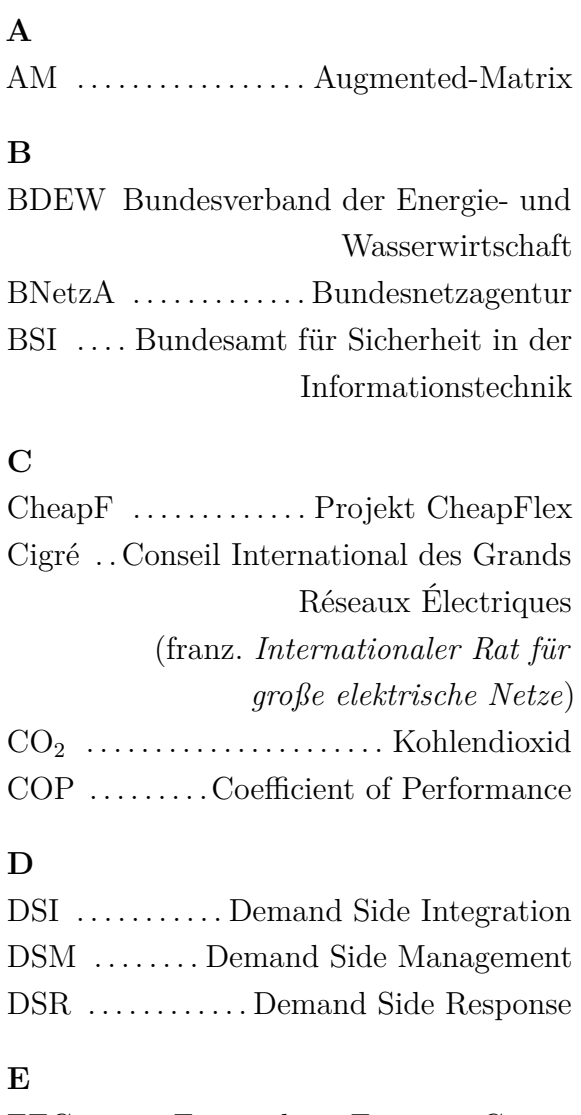

<span id="page-156-5"></span>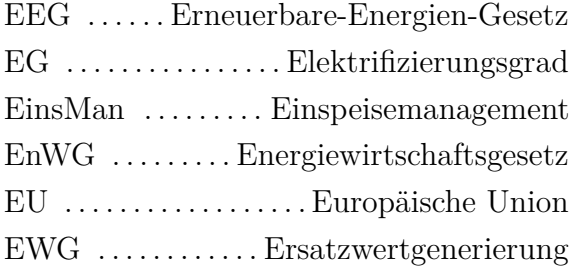

#### <span id="page-156-4"></span>**H**

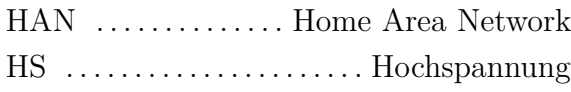

#### **I**

<span id="page-156-6"></span>iMSys . . . . . . . . . .intelligentes Messsystem

#### **K**

KWKG . .Kraft-Wärme-Kopplungsgesetz

#### **L**

LMN ....... Local Metrological Network

#### **M**

<span id="page-156-7"></span>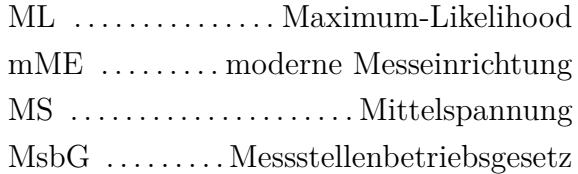

#### <span id="page-156-8"></span>**N**

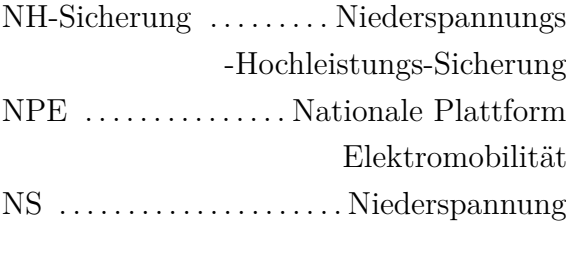

## <span id="page-156-1"></span>**O**

ONT  $\,\ldots\ldots\ldots\ldots$  . Ortsnetztransformator

#### **P**

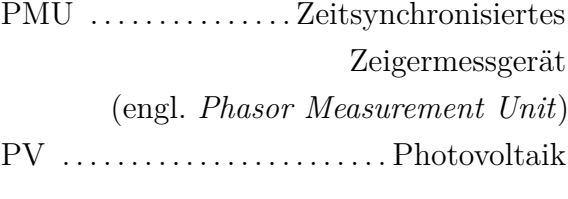

## <span id="page-156-0"></span>**R**

rONT . regelbarer Ortsnetztransformator

#### **S**

<span id="page-156-3"></span>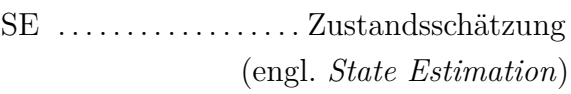

<span id="page-157-7"></span><span id="page-157-6"></span><span id="page-157-5"></span><span id="page-157-4"></span><span id="page-157-3"></span><span id="page-157-2"></span><span id="page-157-1"></span>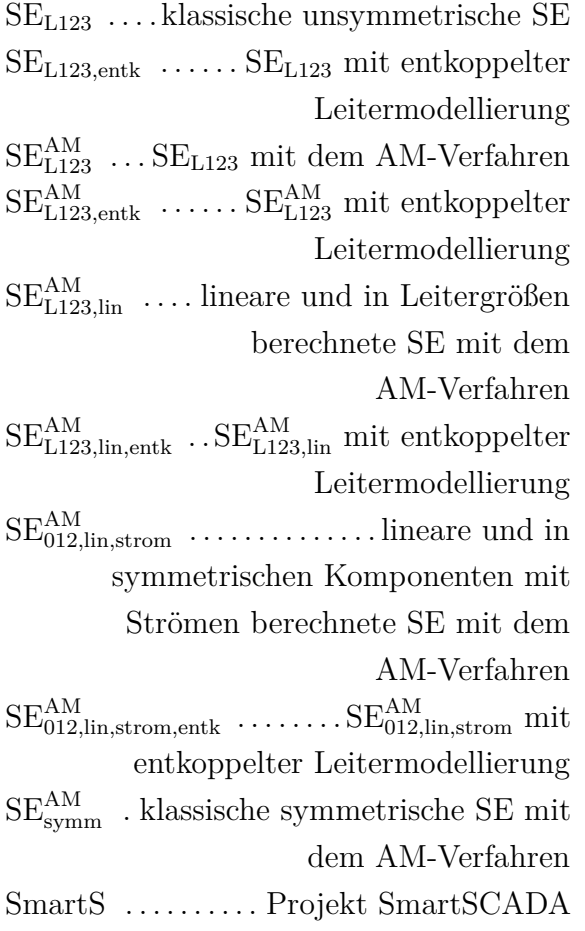

<span id="page-157-0"></span>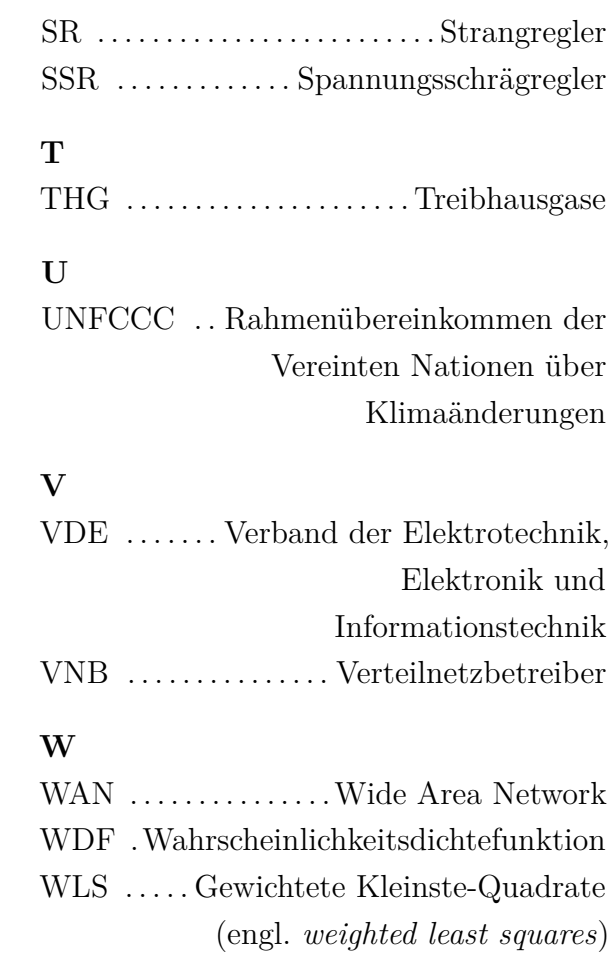

# **Verzeichnis der Variablen, Indizes und Symbole**

#### **Skalare Variablen und Funktionen:**

<span id="page-158-6"></span><span id="page-158-5"></span><span id="page-158-4"></span><span id="page-158-3"></span><span id="page-158-2"></span><span id="page-158-1"></span><span id="page-158-0"></span>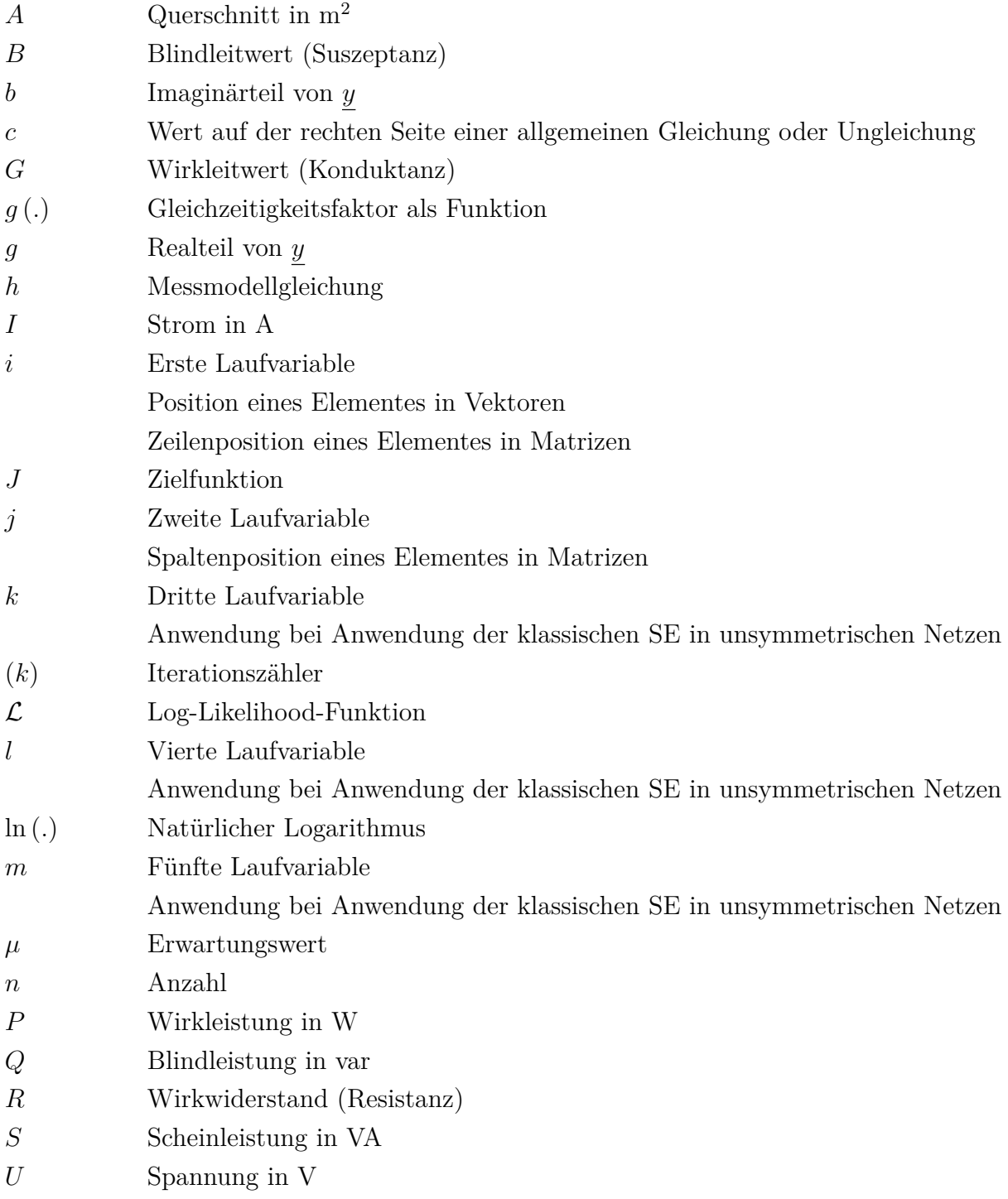

<span id="page-159-3"></span><span id="page-159-2"></span>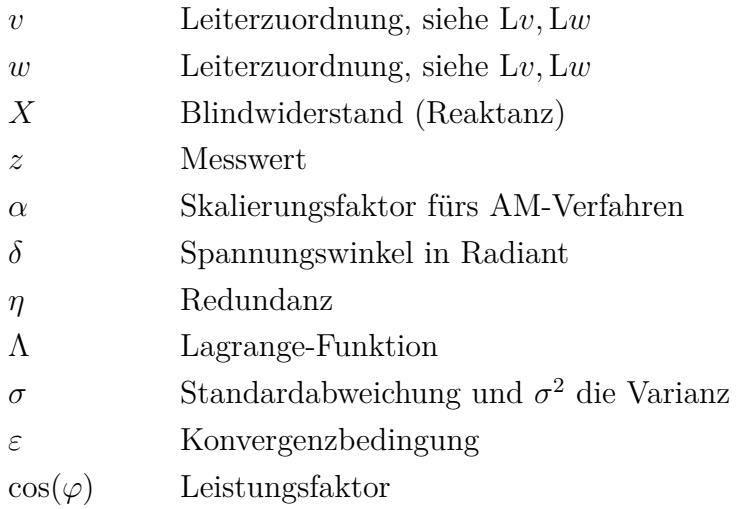

## <span id="page-159-0"></span>**Komplexe Variablen:**

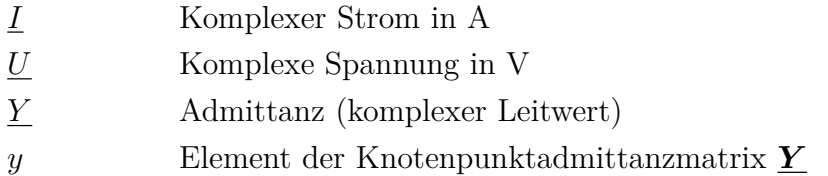

#### <span id="page-159-1"></span>**Vektoren und Matrizen:**

<span id="page-159-5"></span><span id="page-159-4"></span>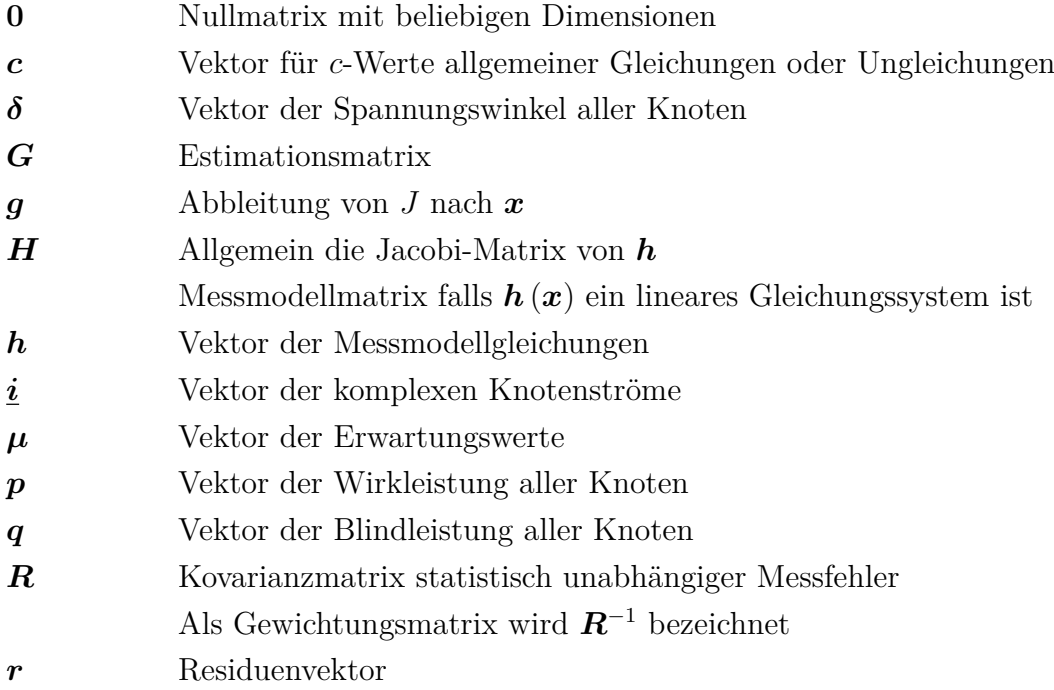

<span id="page-160-1"></span>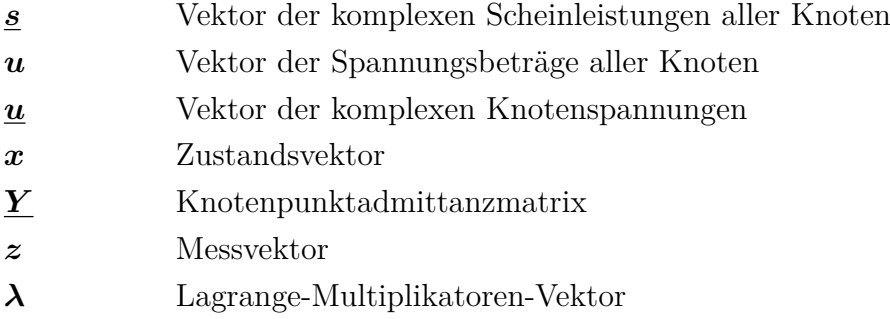

## <span id="page-160-0"></span>**Tiefgestellte Indizes:**

<span id="page-160-2"></span>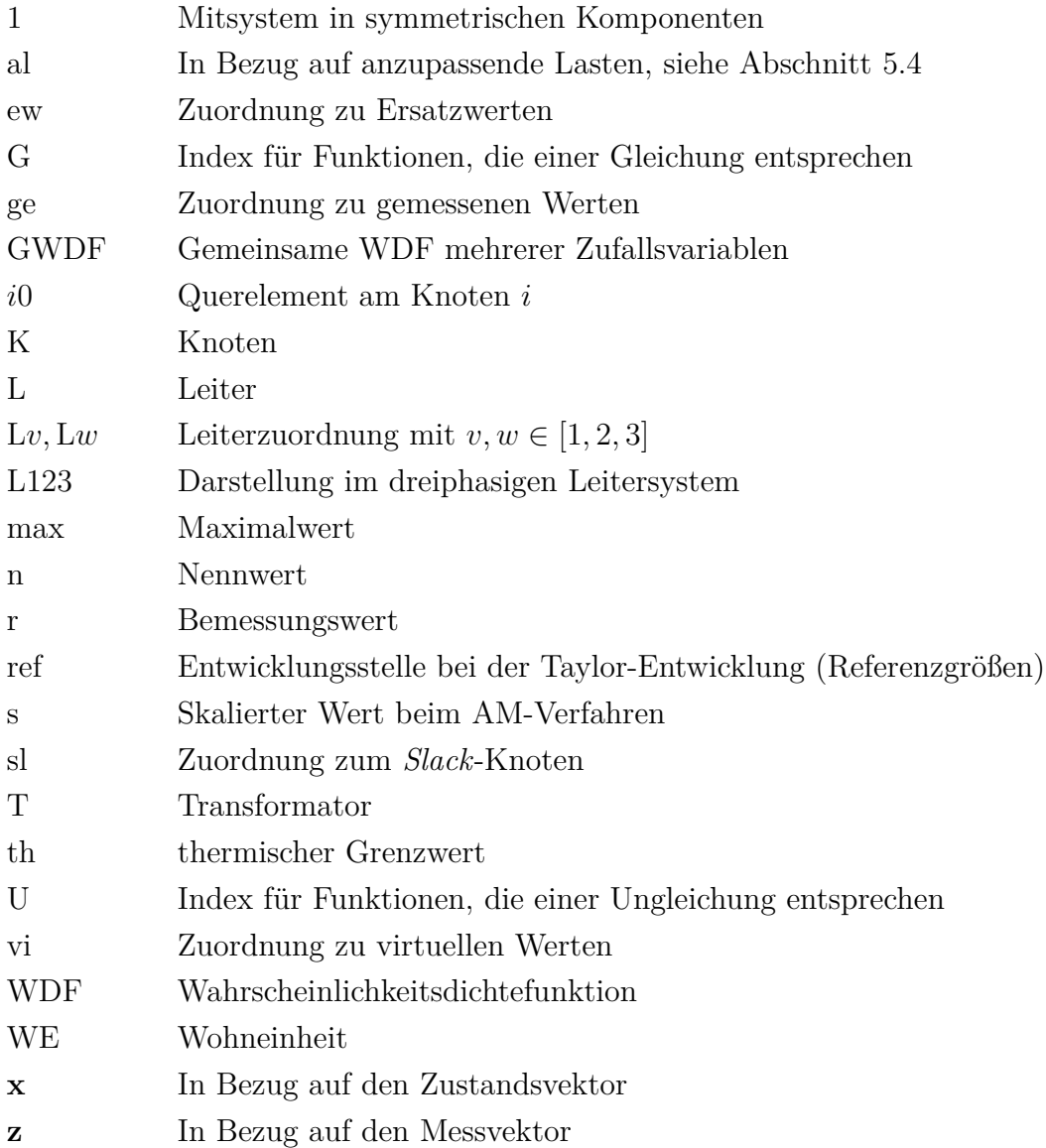

## **Allgemeine Symbole und Notationen:**

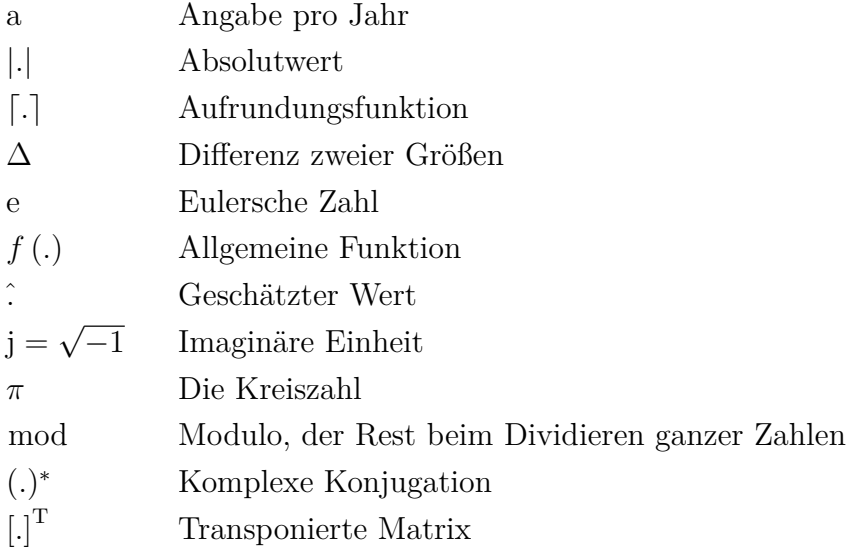

<span id="page-162-0"></span>**Anhang 1 - Einliniendiagramme der Netzmodelle**

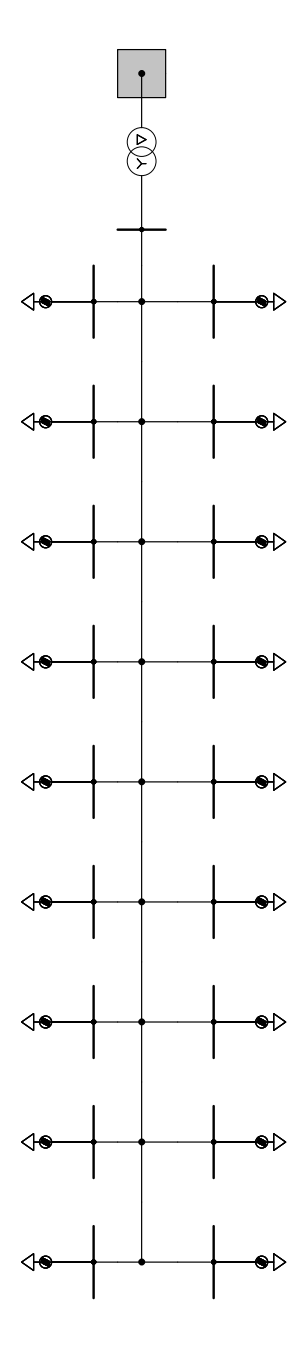

**Abbildung A1.1:** Einliniendiagramm für das S1a Netzmodell

<span id="page-163-0"></span>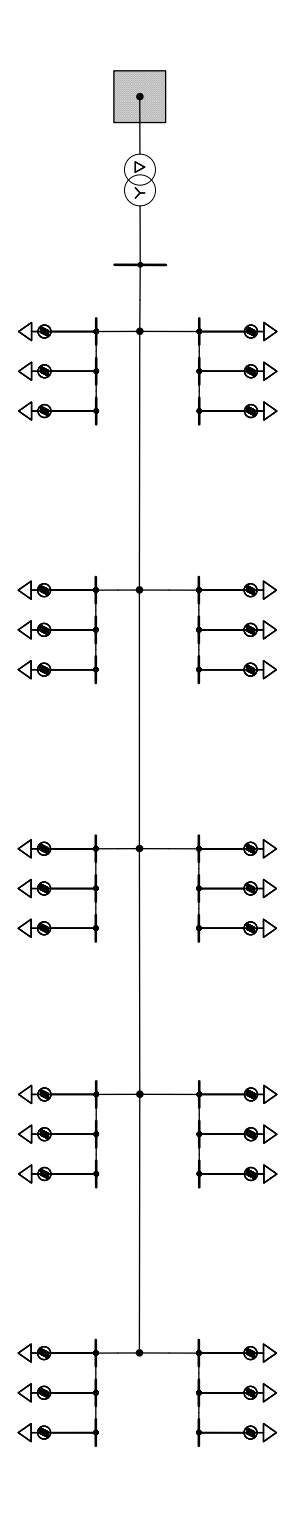

**Abbildung A1.2:** Einliniendiagramm für das S1b Netzmodell

<span id="page-164-0"></span>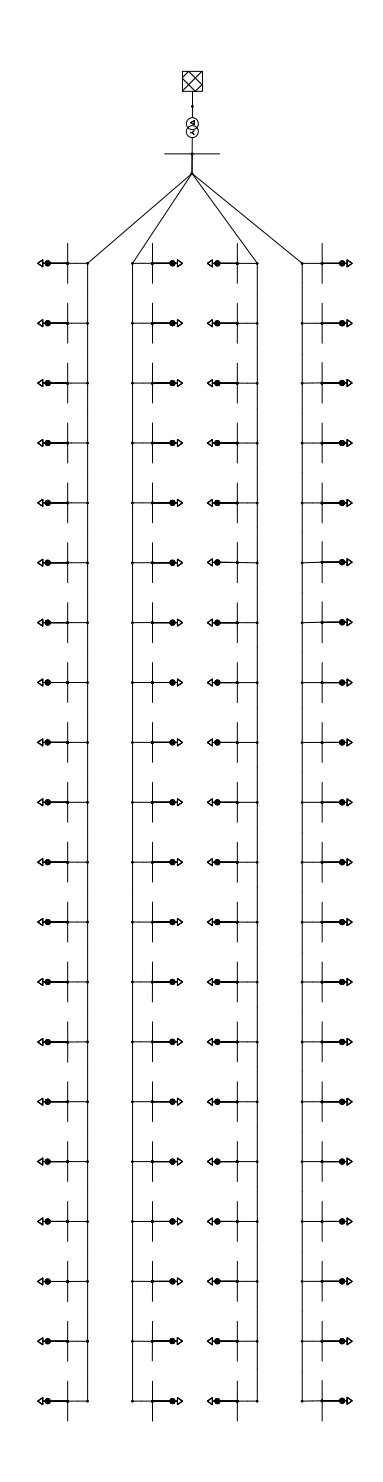

**Abbildung A1.3:** Einliniendiagramm für das S2a\_FL Netzmodell

<span id="page-165-0"></span>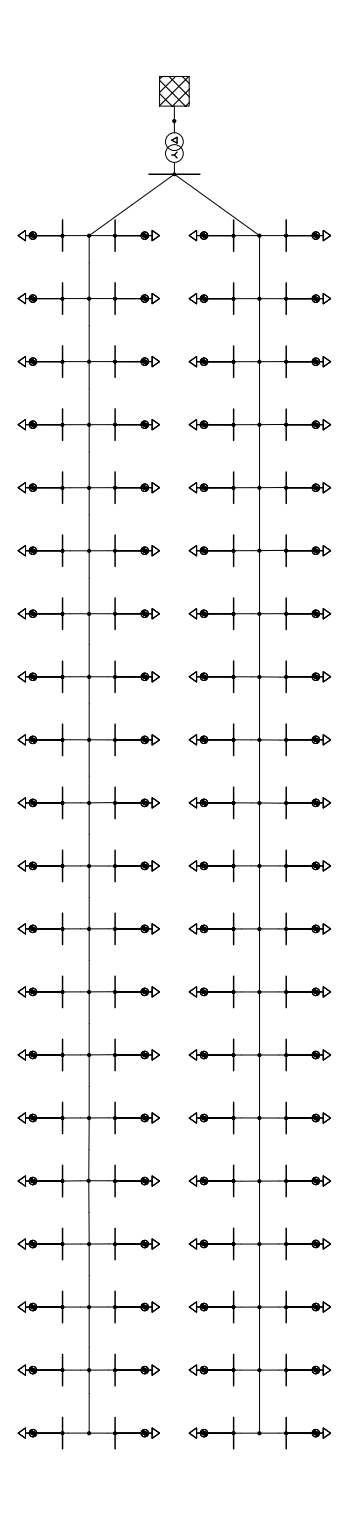

**Abbildung A1.4:** Einliniendiagramm für das S2a\_KB Netzmodell

<span id="page-166-0"></span>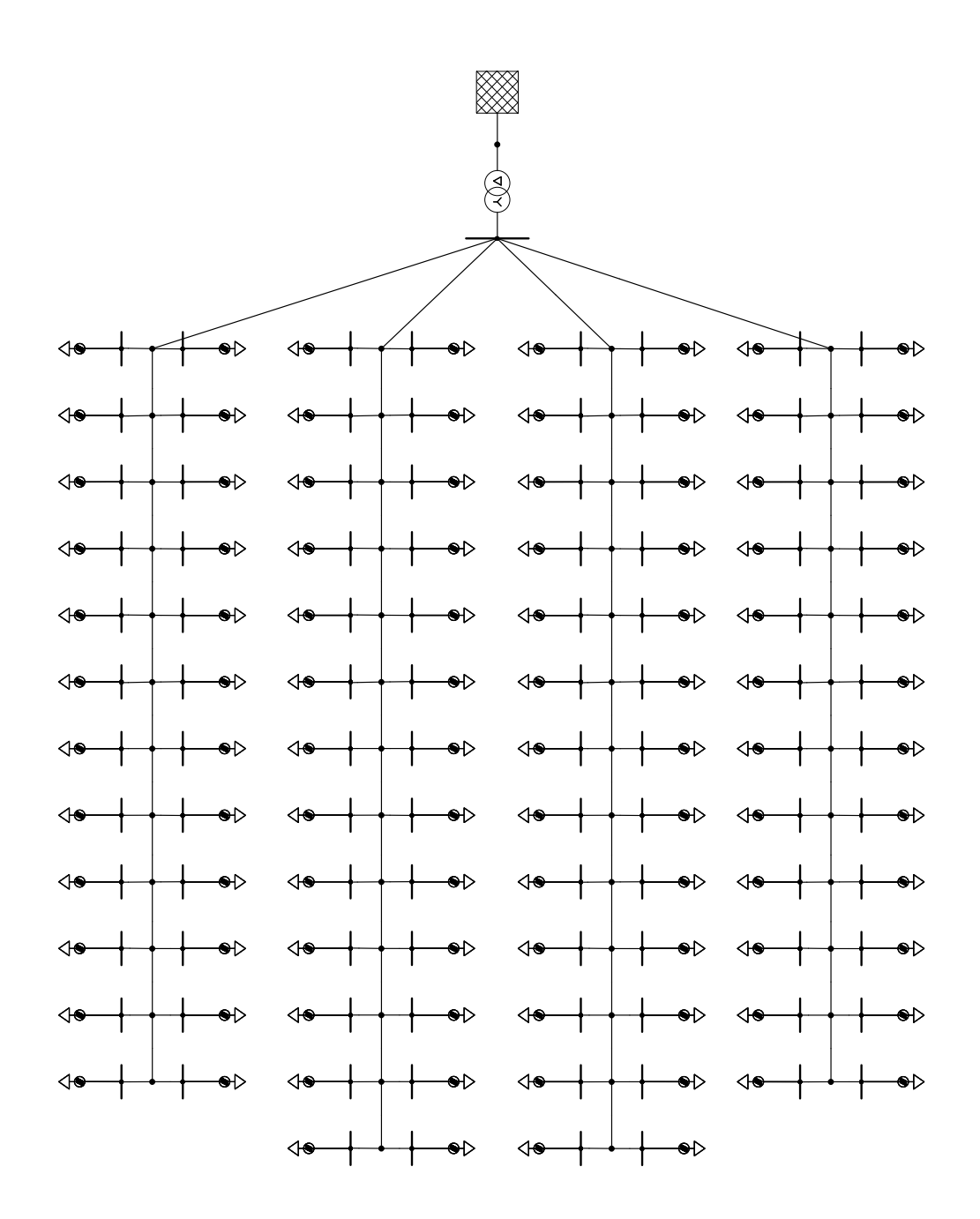

**Abbildung A1.5:** Einliniendiagramm für das S2b Netzmodell

<span id="page-167-0"></span>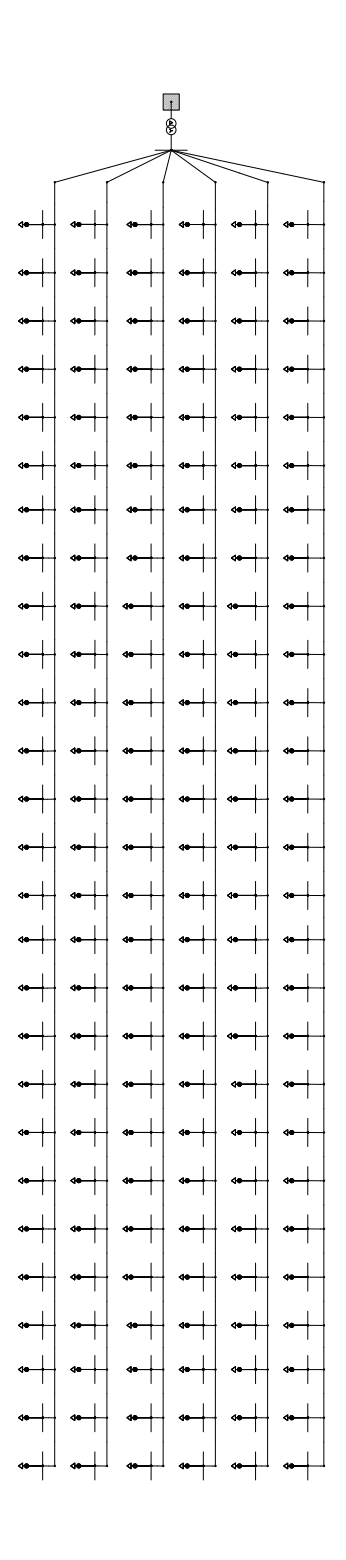

**Abbildung A1.6:** Einliniendiagramm für das S3a\_FL und das S3a\_KB Netzmodell

<span id="page-168-0"></span>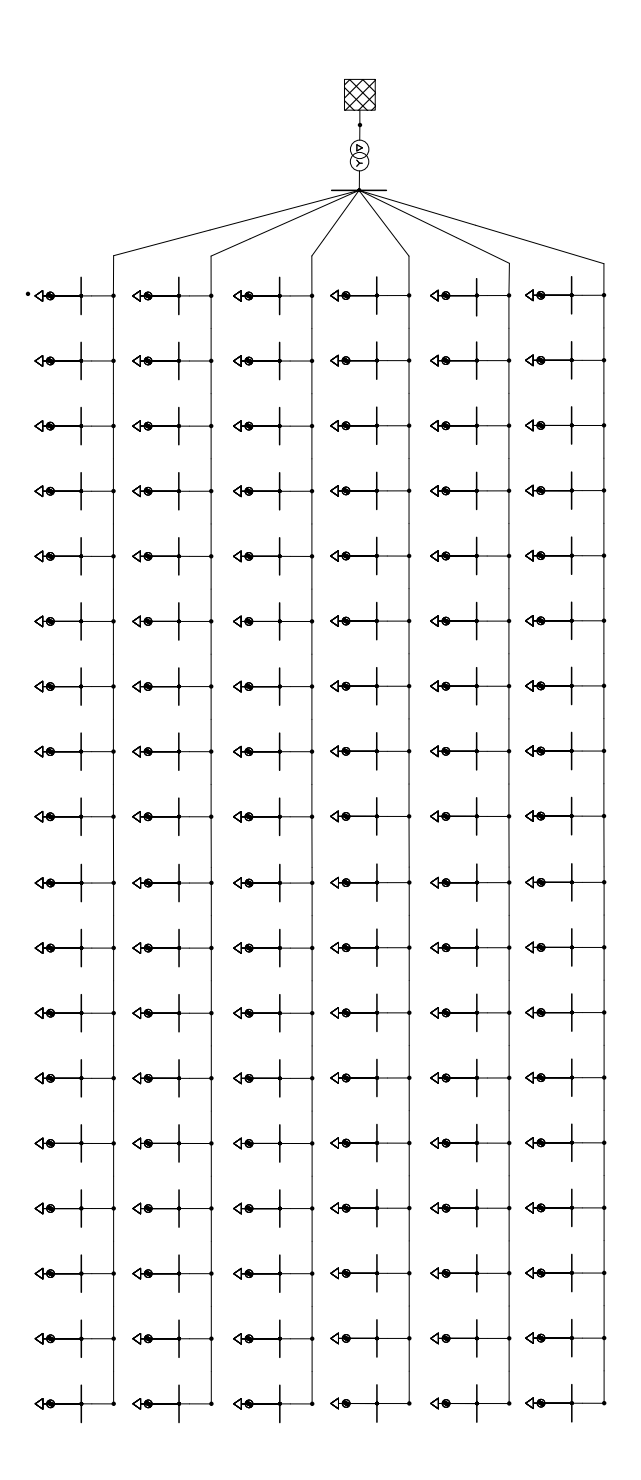

**Abbildung A1.7:** Einliniendiagramm für das S3b Netzmodell

<span id="page-169-0"></span>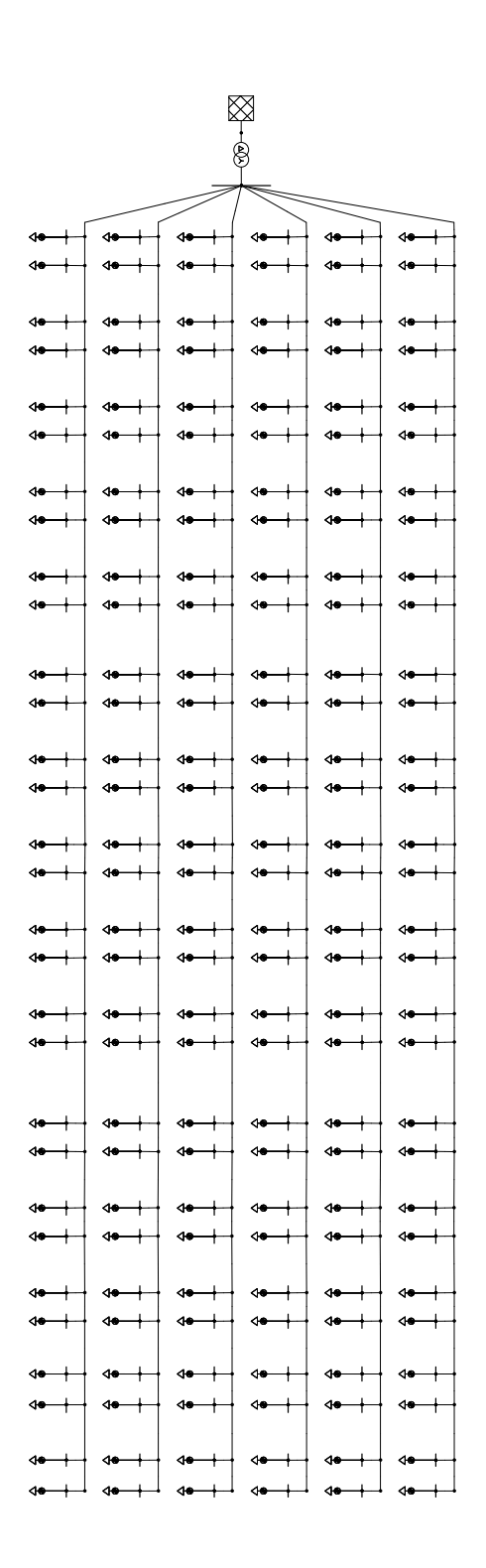

**Abbildung A1.8:** Einliniendiagramm für das S4a Netzmodell

<span id="page-170-0"></span>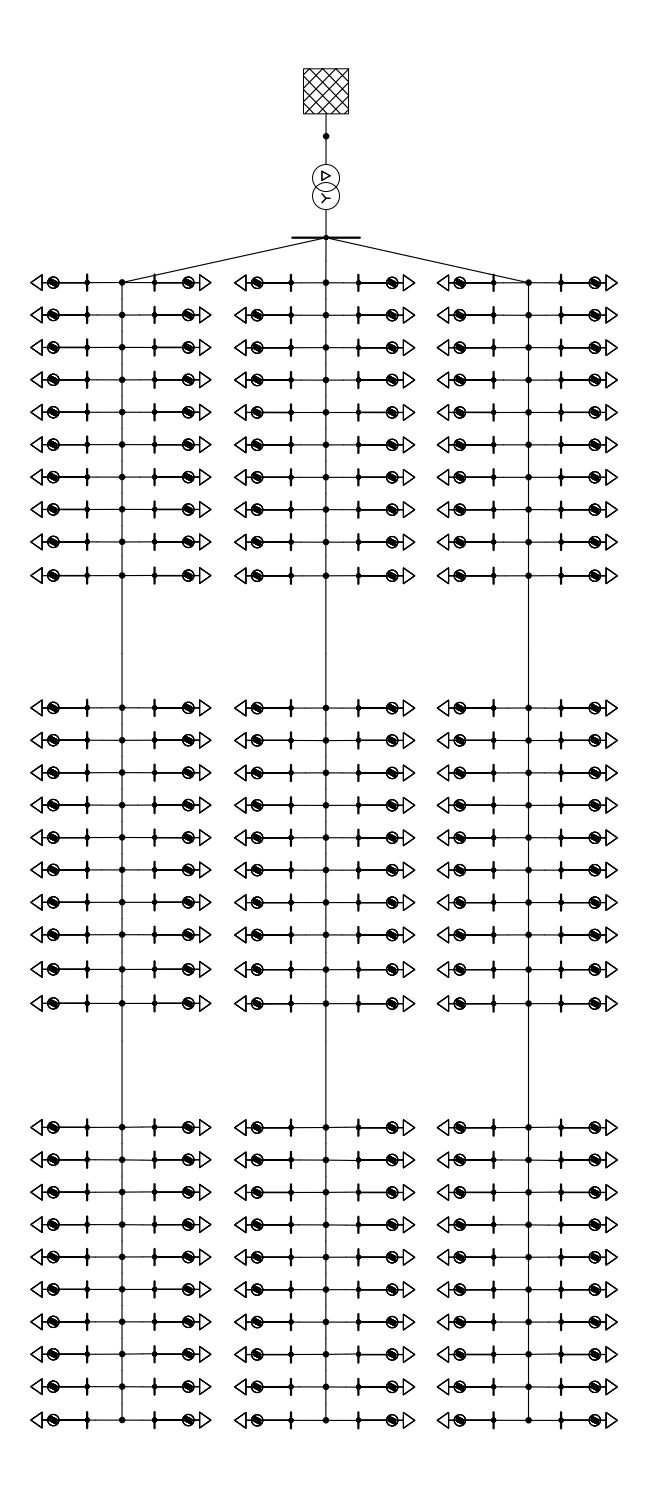

**Abbildung A1.9:** Einliniendiagramm für das S4b Netzmodell

<span id="page-171-0"></span>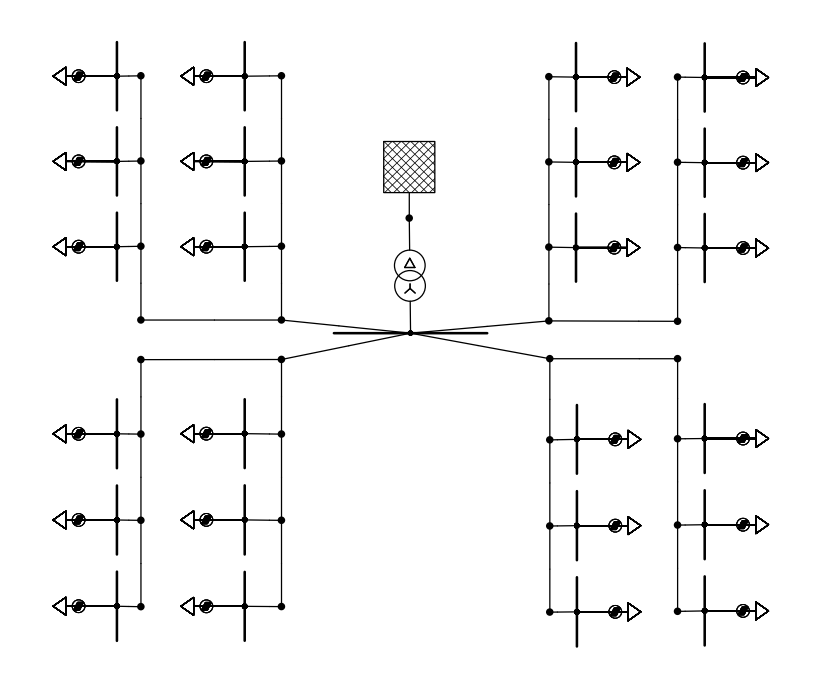

<span id="page-171-1"></span>**Abbildung A1.10:** Einliniendiagramm für das S5a Netzmodell

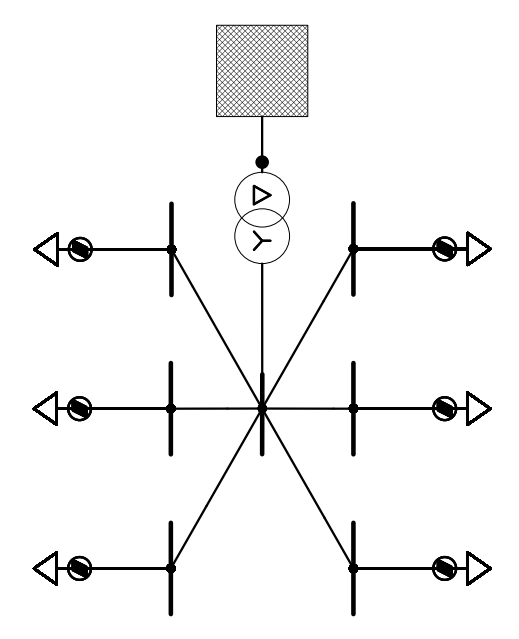

**Abbildung A1.11:** Einliniendiagramm für das S5b Netzmodell

<span id="page-172-0"></span>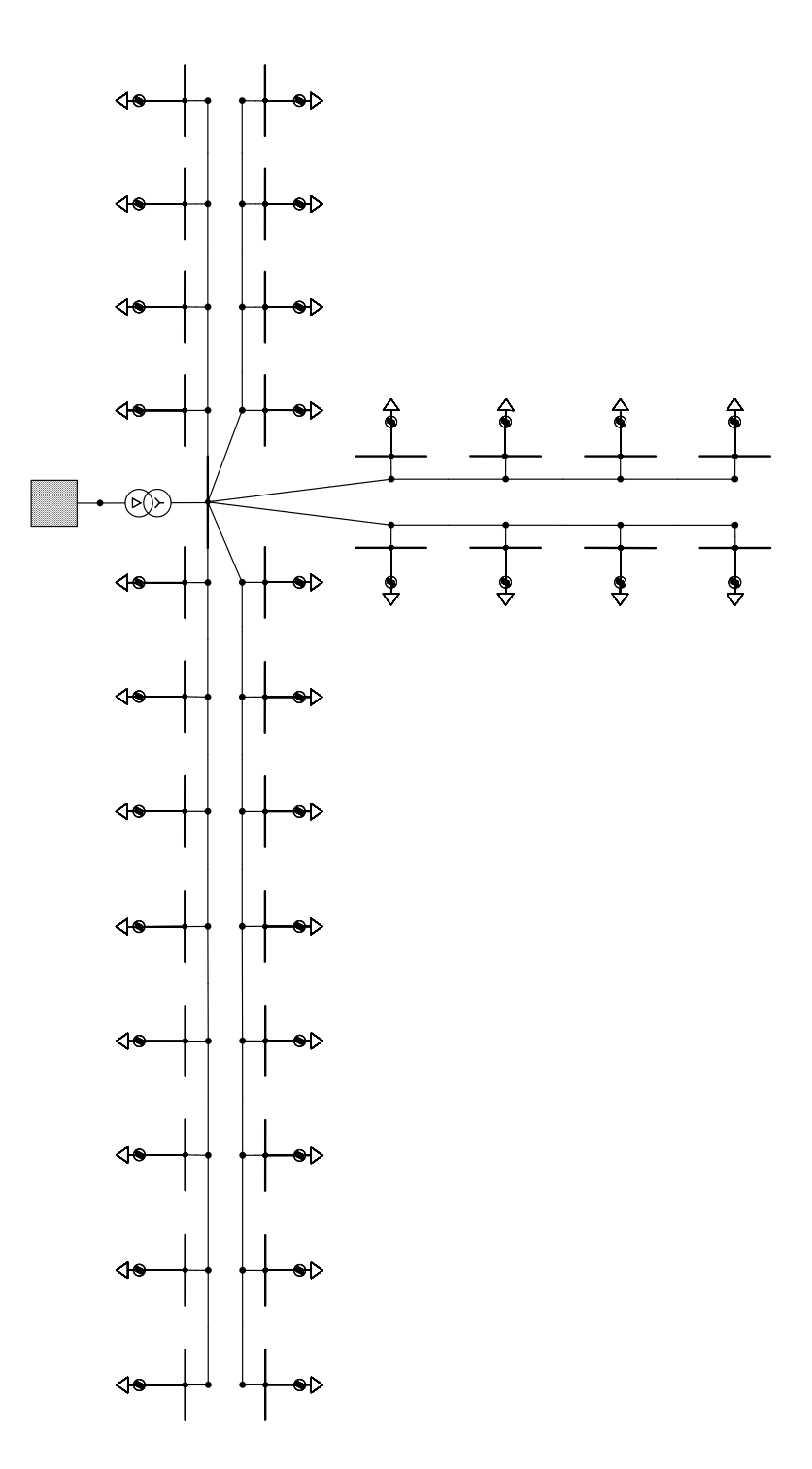

**Abbildung A1.12:** Einliniendiagramm für das S6a Netzmodell

<span id="page-173-0"></span>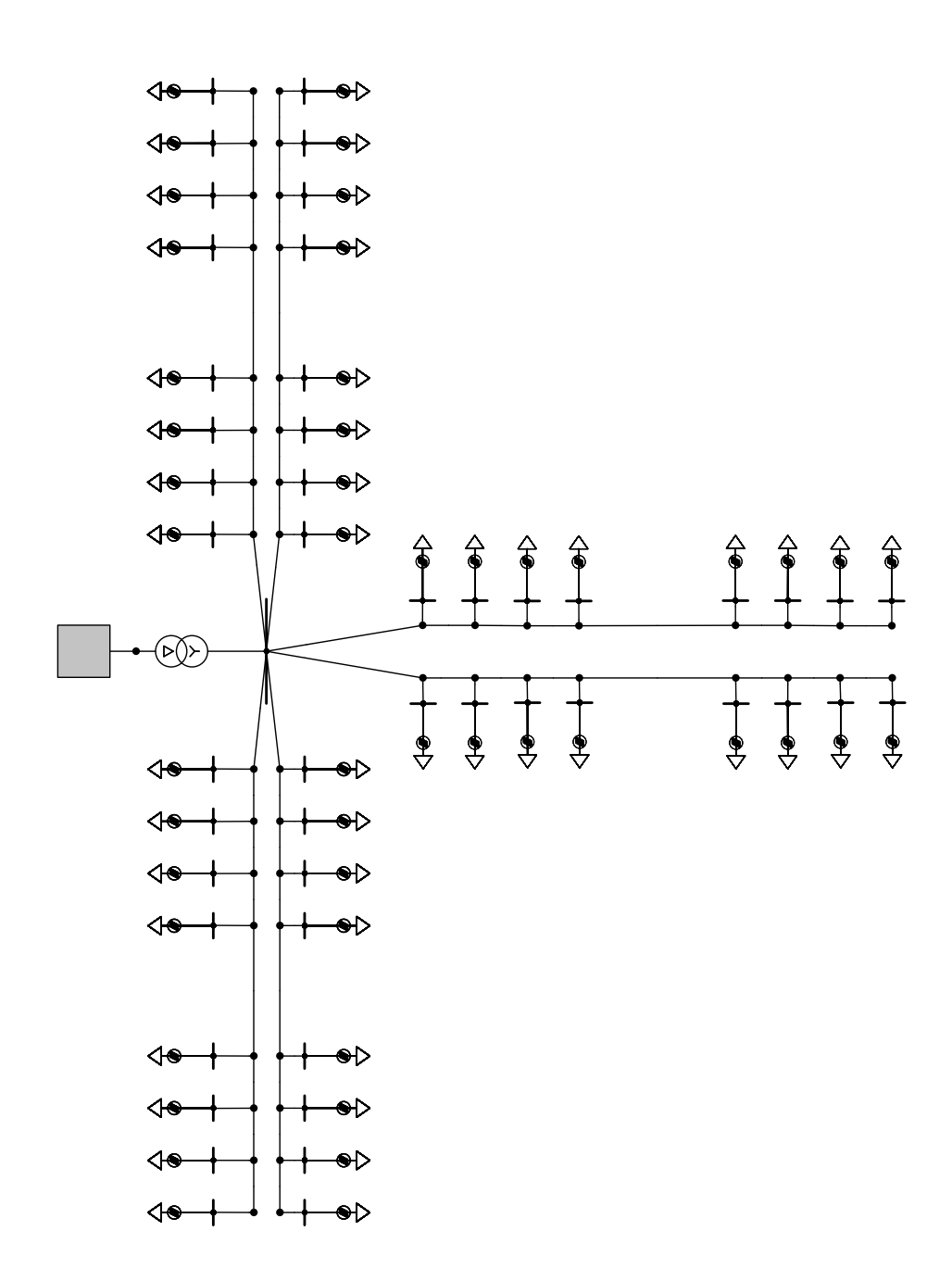

**Abbildung A1.13:** Einliniendiagramm für das S6b Netzmodell

<span id="page-174-0"></span>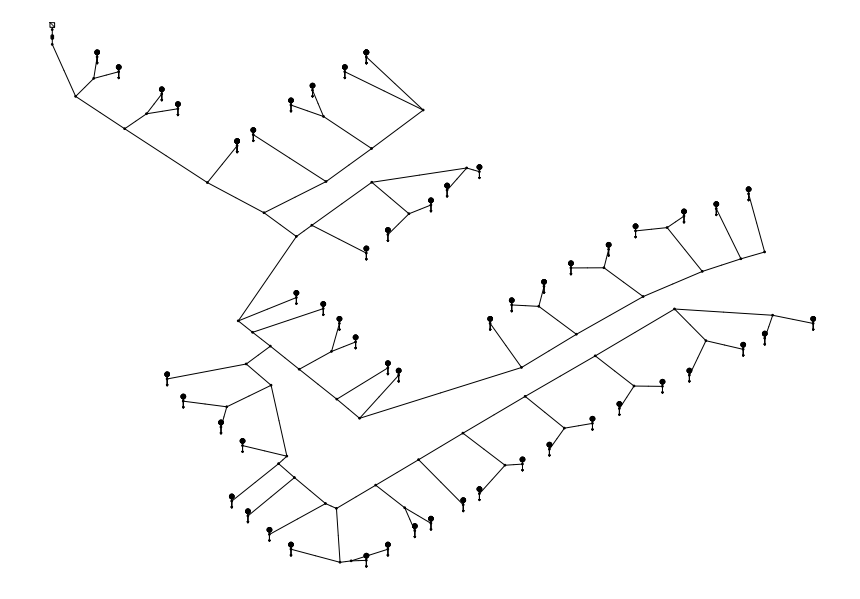

<span id="page-174-1"></span>**Abbildung A1.14:** Einliniendiagramm für das IEEE Netzmodell

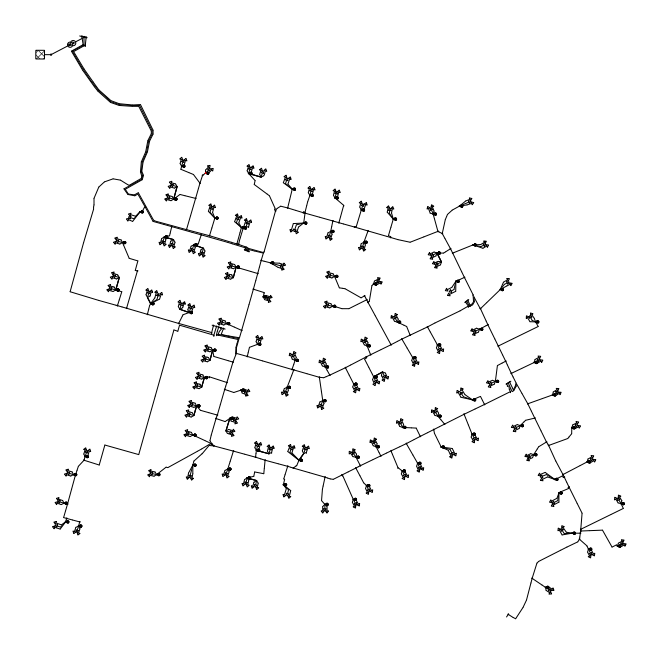

**Abbildung A1.15:** Einliniendiagramm für das [SmartS](#page-157-1) Netzmodell

<span id="page-175-0"></span>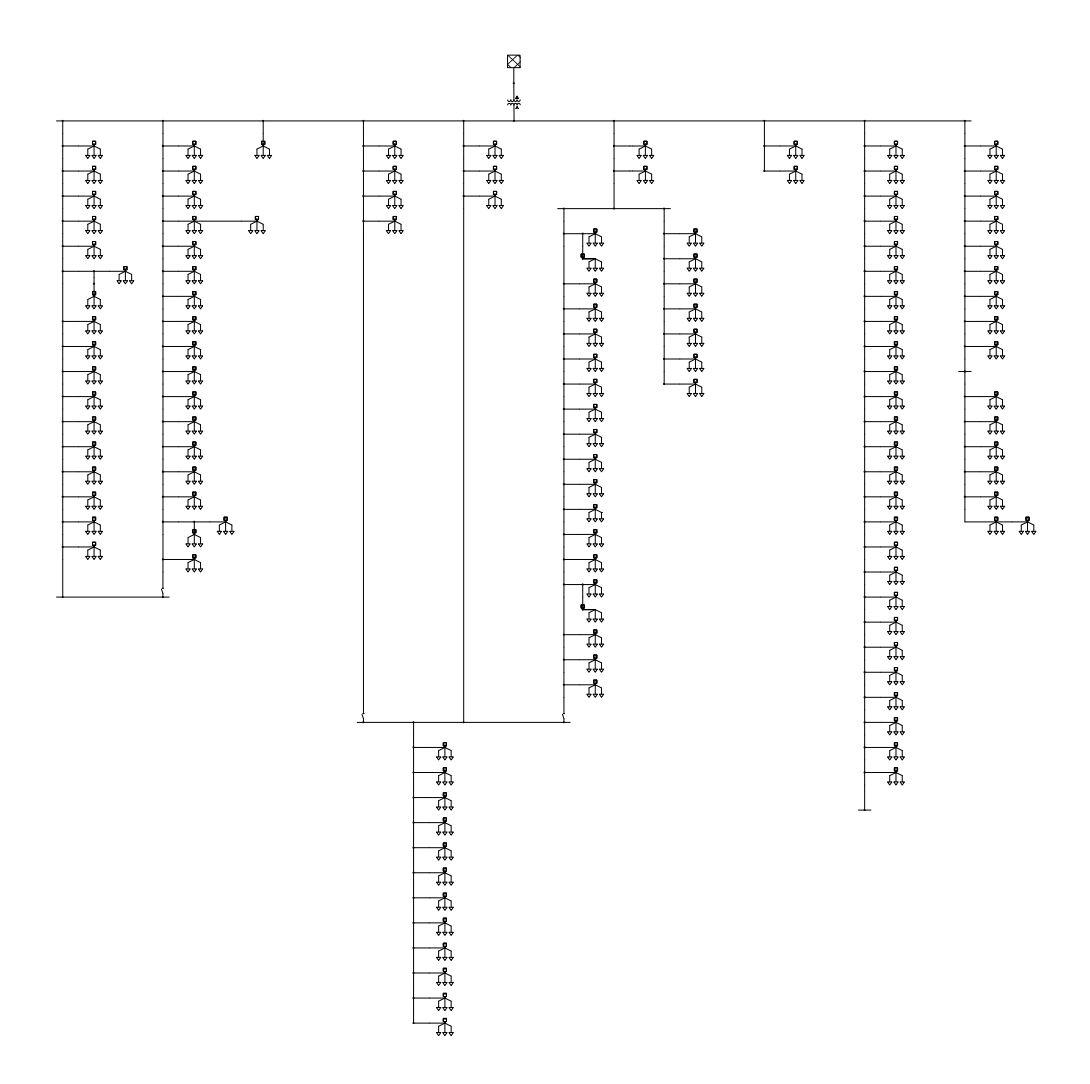

**Abbildung A1.16:** Einliniendiagramm für das [CheapF](#page-156-2) Netzmodell

<span id="page-176-0"></span>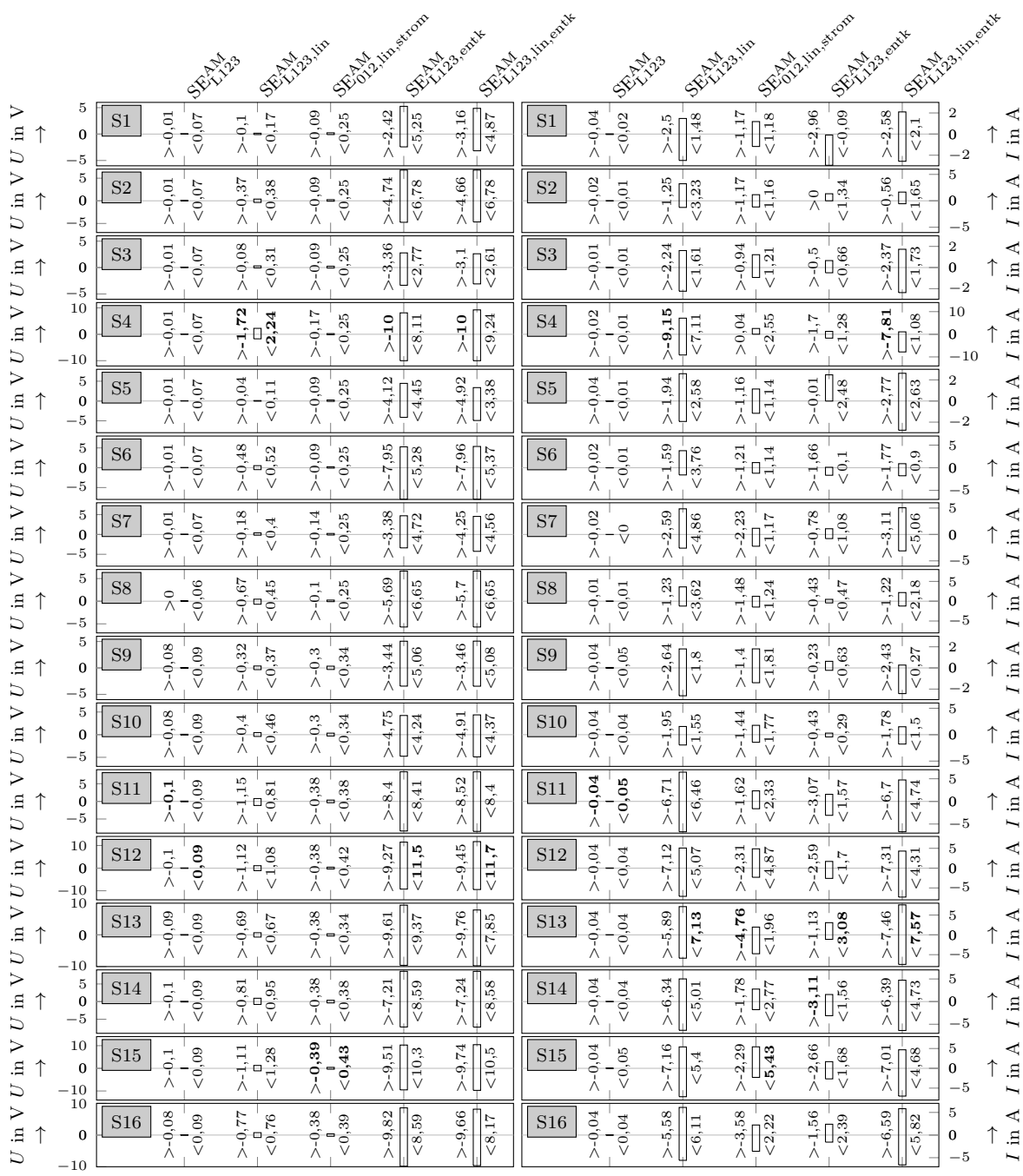

## Anhang 2 - Estimationsfehler restlicher Netzmodelle

Abbildung A2.1: Estimationsfehler für das S1a Netzmodell

 $171\,$ 

<span id="page-177-0"></span>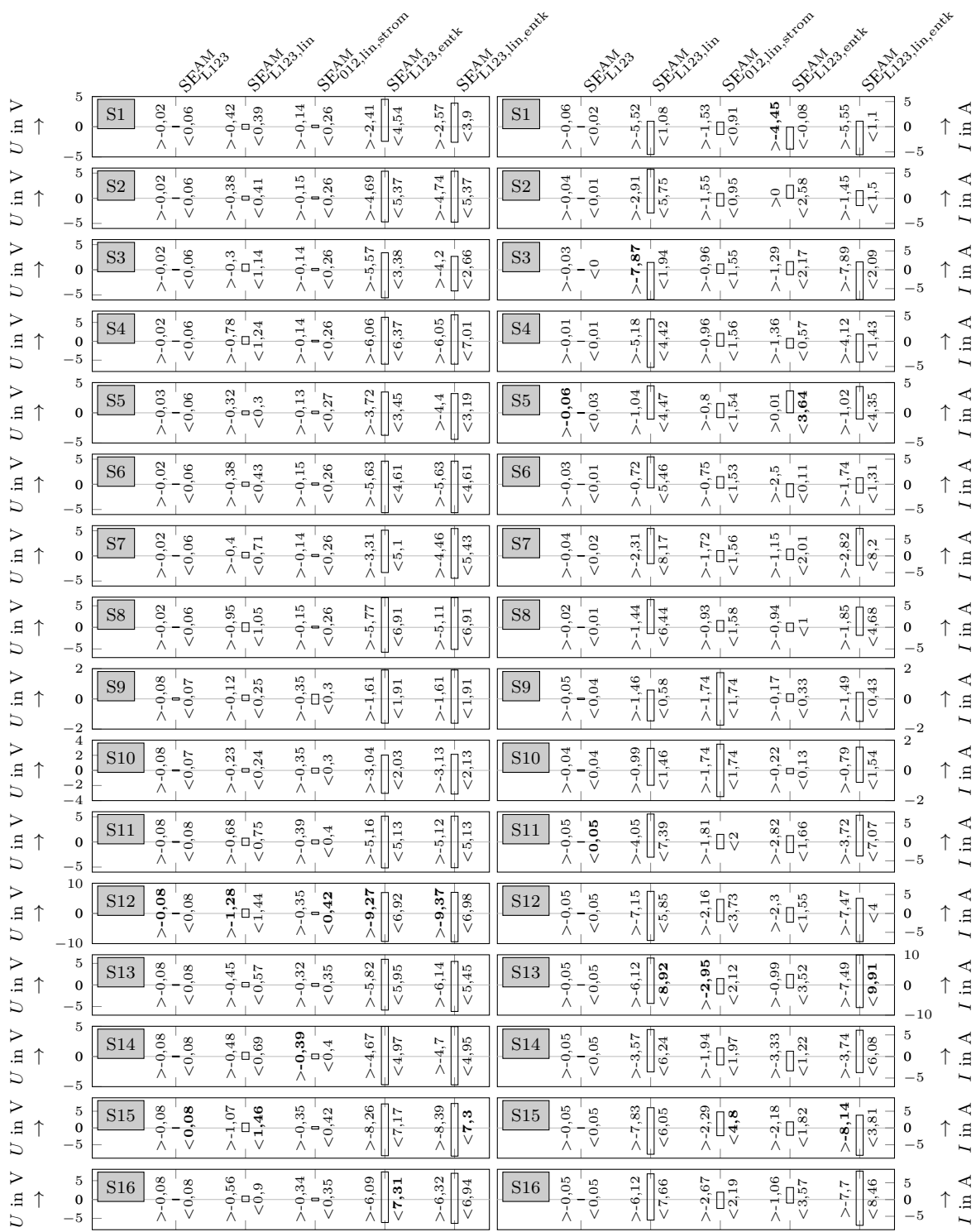

Anhang - Estimationsfehler restlicher Netzmodelle  $\,$ 

Abbildung A2.2: Estimationsfehler für das S1b Netzmodell

<span id="page-178-0"></span>

|                                            |                                                            |                     |                                      | SERV-23                                                                                 | Elizabeth                 | SE OLD HILESTOW                                | SEXIL Bandy                                       | SEE 23 time exist | SEAVA 23                             |                                              | SELL 23.110                                           | SECOLUM STOR                              | SEX 23 lineary<br>SEXIL Bandy                                                   |                                                   |                               |
|--------------------------------------------|------------------------------------------------------------|---------------------|--------------------------------------|-----------------------------------------------------------------------------------------|---------------------------|------------------------------------------------|---------------------------------------------------|-------------------|--------------------------------------|----------------------------------------------|-------------------------------------------------------|-------------------------------------------|---------------------------------------------------------------------------------|---------------------------------------------------|-------------------------------|
| ⋗<br>$\Xi$<br>$\uparrow$<br>ゴ              | 4<br>$\overline{2}$<br>$\boldsymbol{0}$<br>$^{-2}$<br>$-4$ | S1                  | $> -0.03$<br>${}_{<0,02}$            | $> -0,07$<br>< 0,14                                                                     | $> -0,09$<br>${}_{<0,15}$ | $\frac{52}{1.52}$<br>$\frac{1}{\sqrt{3}}$<br>Λ | $-1, 71$<br>$\sqrt{3,39}$<br>Λ                    | $\rm S1$          | $> -0.04$<br>${}_{<0,03}$            | $> -0,16$<br>${}_{<3,59}$                    | $> 0.16$<br>$> 1.16$                                  | $> 23$<br>$-2.02$<br>$-6.02$              | $> -0,19$<br>87<br>₹3,                                                          | 4<br>$\,2$<br>$\pmb{0}$<br>$-{\bf 2}$<br>$-4$     | ⋖<br>$\Xi$                    |
| ⋗<br>$\Xi$<br>$\overline{U}$               | 5<br>$\bf{0}$<br>$-5$                                      | $\rm S2$            | $> -0.02$<br>< 0.03                  | 4<br>Ю<br>$\frac{1}{\sqrt{2}}$                                                          | $> -0,09$<br>${}_{<0,15}$ | $2 - 5,87$<br>$\sqrt{\frac{2}{7}}$             | $> -5,89$<br>7,02<br>$\vee$                       | $\rm S2$          | $> -0.04$<br>< 0.02                  | $> -1,63$<br>5,31<br>$\vee$                  | $> -0.93$<br>1,31<br>Đ<br>$\vee$                      | ${}_{<}3,97$<br>∘∐<br>Λ                   | $> -0.74$<br>$< 3.11$                                                           | 5<br>$\bf{0}$<br>$-5$                             | in $A$                        |
| ⋗<br>$\Xi$<br>ゴ                            | 5<br>0<br>$-5$                                             | $\rm S3$            | $-0,01$<br>< 0.02<br>Λ               | $-0.13$<br>$-0.13$                                                                      | $> -0.09$<br>< 0.15       | $>-4,65$<br>77<br>∏ș                           | $\rm ^{83}$<br>$\frac{1}{10}$<br>$\rightarrow -3$ | $\rm S3$          | ${}_{<0,01}$<br>$\circ$<br>$\wedge$  | >1.45<br>1,61                                | $> -0,57$<br>$\frac{1}{\sqrt{2}}$                     | > 0,01<br>$rac{1}{6}$                     | $> -1.58$<br>$\frac{1}{2}$                                                      | $\,2$<br>$\bf{0}$<br>$^{-2}$                      | in $A$                        |
| ➢<br>$\Xi$<br>コ                            | 10<br>0<br>$-10$                                           | S <sub>4</sub>      | $> -0.01$<br>${}_{<0,02}$            | $> -1,49$<br>$-2,89$                                                                    | $> -0,09$<br>${}_{<0,15}$ | $> -11.6$<br>< 10.2                            | $> -11.6$<br>$<1\vert1,5$                         | S <sub>4</sub>    | ${}_{<0,01}$<br>$\frac{1}{\sqrt{2}}$ | $> -6,93$<br><b>LO</b><br>$\frac{5}{8}$<br>∨ | $> -0,09$<br>$\frac{1}{5}$                            | $-2.27$<br>$-1.86$                        | $> -5,62$<br>$\frac{3}{3}$ 32                                                   | 5<br>$\pmb{0}$<br>$-5$                            | ≺<br>$\Xi$                    |
| ➢<br>$\Xi$<br>こ                            | $\overline{4}$<br>$\,2$<br>$\bf{0}$<br>$^{-2}$<br>$-4$     | $\operatorname{S5}$ | $> -0.03$<br>< 0,02                  | $> -0.09$<br>< 0.16                                                                     | $> -0.09$<br>< 0,15       | $>-3,06$<br>$\frac{1}{2}$                      | $> -2,83$<br>${<}1,5$                             | $\rm S5$          | 0,03<br>${}_{<0,03}$<br>λ            | $> -3.94$<br>< 0,04                          | >1,09<br>84<br>$\mathbb{D}^{\infty}_{\heartsuit}$     | $\frac{5}{2}$ $\frac{1}{2}$ $\frac{3}{2}$ | $>4.18$<br>$-4.18$<br>$-6.04$                                                   | 5<br>0<br>$-5$                                    | ⋖<br>$\Xi$                    |
| ⋗<br>$\Xi$<br>↑<br>ゴ                       | 5<br>$\bf{0}$<br>$-5$                                      | S6                  | $-0.02$<br>0 <sup>2</sup><br>₹,<br>Λ | $> -0.41$<br>$< 0.55$                                                                   | $> -0,09$<br>${}_{<0,15}$ | $> -7,44$<br>5,88                              | $> -7,44$<br>< 5, 94                              | S <sub>6</sub>    | $-0,03$<br>${}_{<0,02}$<br>Λ         | $\frac{2}{2}$<br>${}_{<4,69}$                | $> -1,19$<br>82<br>$\mathbb{D}_{\heartsuit}^{\infty}$ | $\frac{5-3}{1}$ , 99<br>$\leq 0,07$       | $\begin{array}{c}\n\overline{5} & 0 \\ \overline{7} & 0 \\ \hline\n\end{array}$ | 5<br>0<br>$-5$                                    | ⋖<br>$\Xi$                    |
| ⋗<br>$\Xi$<br>↑<br>ゴ                       | 10<br>$\bf{0}$<br>$^{-10}$                                 | S7                  | $> -0.02$<br>< 0,02                  | $> -0.55$<br>$= 1$<br>$\leq 1,89$                                                       | < 0,15<br>$> -0, 1$       | $> -1,19$<br>$\frac{1}{3}$                     | $> -1,97$<br>$\frac{1}{2}$                        | S7                | >0.02<br>${1,01}$                    | >0,15<br>&8,06                               | $>-2,44$<br>$\frac{1}{204}$                           | $> -2,55$<br>$-2,55$<br>$-2,09$           | >0,13<br>< 8,34                                                                 | 5<br>$\pmb{0}$<br>$-5$                            | in $A$                        |
| ⋗<br>Ξ.                                    | 10<br>$\bf{0}$<br>$-10$                                    | S <sub>8</sub>      | $-0,01$<br>${}_{<0,02}$              | $> -1.39$<br>$< 2.15$                                                                   | < 0,14<br>$>$ -0,1        | $> -7,82$<br>$\frac{1}{11,6}$                  | $-6,77$<br>$<$ 1 1,6 $\,$                         | $\rm S8$          | $-0,01$<br>${}_{<0,01}$<br>Λ         | < 6,7<br>$\circ$<br>Λ                        | $-2,33$<br>$-2,03$<br>Λ                               | $\frac{5}{1.67}$                          | ्रीड्रै<br>٧                                                                    | 5<br>$\bf{0}$<br>$-5$                             | in $\mathbf A$                |
| ⋗<br>$\Xi$<br>D                            | 5<br>$\bf{0}$<br>$-5$                                      | $\rm S9$            | $> -0.05$<br>${}_{0,06}$             | $> 0,61$<br>$< 1,48$                                                                    | $> -0.33$<br>$< 0.31$     | $> -7,53$<br>$\frac{1}{5,11}$                  | $> -7,65$<br>$\frac{16}{15}$<br>٧                 | $\rm S9$          | $-0,09$<br>${<}0,09$                 | $> -3, 12$<br>${}_{<1,66}$                   | $>-2,09$<br>$\frac{1}{2,05}$                          | $> -0.57$<br>$< 0.19$                     | $\frac{>2,97}{\sqrt{1,09}}$                                                     | 4<br>$\overline{2}$<br>$\pmb{0}$<br>$-2$<br>$-4$  | ⋖<br>$\Xi$                    |
| ⋗<br>$\Xi$<br>↑<br>コ                       | 5<br>$\bf{0}$<br>$-5$                                      | $\rm S10$           | $-0,05$<br>${10,05}$<br>Λ            | $-0.38$<br><b>10</b><br>< 1.1<br>Λ                                                      | $> -0.33$<br>${<}0,31$    | $> -6.91$<br>$\sqrt{1,47}$                     | $> -4, 9$<br>1,37                                 | $\rm S10$         | $-0,08$<br>${1,09}$<br>Λ             | $\mathord{>}\mathord{-}3,8$<br>${<}4,37$     | $> -2,07$<br>$\frac{1}{20}$                           | $\frac{1}{2}$ , 05<br>Λ                   | $>4.2$<br><4,64                                                                 | $\bf 5$<br>0<br>$-5$                              | $\blacktriangleleft$<br>$\Xi$ |
| ⋗<br>$\ddot{m}$<br>ゴ                       | 10<br>0<br>$-10$                                           | S11                 | $-0,06$<br>${}_{<0,06}$<br>Λ         | $>1,2$<br>$-2,04$<br>$< 2,04$                                                           | $>-0,34$<br>${<}0,34$     | $> -11,8$<br>$<$ 10,4                          | $> -11,8$<br>$<$ 10,4                             | <b>S11</b>        | $>-0,08$<br>${}_{<0,09}$             | $>\!-6,6$<br>$^{78}$<br>ທົ<br>$\vee$         | $>-2,92$<br>$\frac{15}{5}$                            | ${}_{<1,96}$<br>$\frac{1}{2}$             | $>-6,12$<br>$\le 6,65$                                                          | 5<br>$\boldsymbol{0}$<br>$-5$                     | ⋖<br>$\Xi$                    |
| ➢<br>$\Xi$<br>↑                            | 10<br>$\bf{0}$<br>$-10$                                    | S <sub>12</sub>     | $> -0,06$<br>&0.06                   | $>1,85$<br>$< 3,32$                                                                     | $>-0,34$<br>${<}0,34$     | $> -15,8$<br>< 9,15                            | $> -15,9$<br>${10,6}$                             | S12               | $> -0,08$<br>${1,09}$                | $> -7,59$<br>${5, 31}$                       | $> -5,44$<br>$\sqrt{8,31}$                            | $> -1.75$<br>$-2.2$                       | $> -8,28$<br>< 7,4                                                              | 5<br>$\pmb{0}$<br>$-5$                            | ⋖<br>$\Xi$                    |
| $\ddot{m}$<br>$\uparrow$<br>$\overline{C}$ | 10<br>0<br>$-10$                                           | <b>S13</b>          | 0,06<br>0,05<br>$\vee$<br>Λ          | $-1,29$<br>$\frac{1}{2,51}$<br>V<br>Λ                                                   | $-0,35$<br>0,33<br>Λ      | $-\frac{3}{4}$ $\frac{42}{113}$<br>Λ<br>V,     | $-4,27$<br>11,1<br>$\sqrt{2}$<br>Y                | $\rm S13$         | 0,06<br>${}_{<0,06}$<br>Λ            | $-14,3$<br>${12,4}$<br>$\sqrt{1}$            | $-8,51$<br>$\frac{1}{365}$<br>Λ                       | $\frac{3.17}{0.04}$<br>V<br>Λ             | $-14,6$<br>$<13,4$<br>$\wedge$                                                  | 10<br>$\bf{0}$<br>$^{-10}$                        | ⋖<br>$\Xi$                    |
| $\overline{\text{in}}$ V<br>$\overline{U}$ | 10<br>$\mathbf 0$<br>$-10\,$                               | <b>S14</b>          | $> -0,06$<br>${1,06}$                | $> 1.4$<br>$-2.04$                                                                      | $>-0,35$<br>${<}0,34$     | $>11,3$<br>$\sqrt{12,4}$                       | $\mathord{>}$ -11,4<br>$\frac{1}{2}$              | $\rm S14$         | $> -0.09$<br>< 0,09                  | $>-6,91$<br>< 6, 92                          | $-8.84$<br>$-8.84$<br>$-8.84$                         | $> -2.05$<br>$< 2.04$                     | $rac{62}{5}$<br>$> -7.1$                                                        | $\begin{array}{c} 5 \\ 0 \\ -5 \end{array}$       | $I$ in $\mathcal A$           |
| $U$ in $V$                                 | $\begin{array}{c} 10 \\ 0 \end{array}$<br>$-10$            | S15                 | $> -0,06$<br>< 0,07                  | $\begin{array}{c c} \hline \text{--}1,97 \\ \hline \text{--}3,65 \\ \hline \end{array}$ | $>-0,34$<br>${ <}0,35$    | $> -15,2$<br>$\frac{8,45}{8}$                  | $\geq$ -15,3<br>< 9,94                            | $\rm S15$         | $> -0,08$<br>${1,09}$                | $> -9,21$<br>< 7,35                          | $-5.5,47$<br>$-8,74$                                  | $-5-1,65$<br>$-5-2$<br>$-2$               | $> -9,47$<br>$\frac{16}{16}$                                                    | 10<br>$\mathbf 0$<br>$-10$                        | $I$ in $\mathcal A$           |
| ⋗<br>$\Xi$<br>$\overline{U}$               | 10<br>$\mathbf 0$<br>$-10\,$                               | $\rm S16$           | $> -0,05$<br>< 0,05                  | $>1,51$<br>$-2,96$<br>$-2,96$                                                           | $> -0.32$<br>${1,33}$     | $-3,46$<br>$-8,93$                             | $-\frac{1}{2}$<br>$-\frac{4}{11}$ , 4             | $\rm S16$         | $>-0,06$<br>${}_{0,06}$              | $> -15,3$<br>$<11,9$                         | $\frac{>11,3}{\sqrt{5,75}}$                           | $-3,81$<br>$-4,51$                        | $> -15,3$<br>${18,7}$                                                           | $10\,$<br>$\begin{array}{c} 0 \\ -10 \end{array}$ | $I$ in $\mathcal A$           |

**Abbildung A2.3:** Estimationsfehler für das S2a\_FL Netzmodell

<span id="page-179-0"></span>

|                                                                             |                                                   |                     |                                                 |                     | SELL 22.110                          |                                |             | SECOND HIS STOR                           | SEE 123 exercit                                | SELV.33 lineative          |              |                           | SERVISORIES                                         |                                       | SECOND HIS STOR                                                          | SELV.23 lineative<br>SEEL 23-enery                                               |                                                                |                                                                        |
|-----------------------------------------------------------------------------|---------------------------------------------------|---------------------|-------------------------------------------------|---------------------|--------------------------------------|--------------------------------|-------------|-------------------------------------------|------------------------------------------------|----------------------------|--------------|---------------------------|-----------------------------------------------------|---------------------------------------|--------------------------------------------------------------------------|----------------------------------------------------------------------------------|----------------------------------------------------------------|------------------------------------------------------------------------|
| ➢                                                                           | $\boldsymbol{2}$                                  | $\rm S1$            |                                                 | $-0,03$             |                                      |                                |             | $-1,19$                                   | $-1, 31$                                       | $\rm S1$                   | $-0,05$      | <b>SERVIE</b>             |                                                     |                                       |                                                                          |                                                                                  | $\,2$                                                          |                                                                        |
| $\Xi$<br>⊃                                                                  | $\bf{0}$<br>$^{-2}$                               |                     | $> -0.01$<br>${1,02}$                           | Λ                   | ${1,09}$                             | $> -0,09$                      | < 0.11      | ${}_{<2,45}$                              | $\frac{1}{\sqrt{2,58}}$<br>Λ                   |                            |              | ${<}0,05$                 | $\frac{1}{85}$<br>$> -0,01$                         | $> -1,67$<br>$\sqrt{1,38}$<br>Ц       | $>1,73$<br>$-1,70$<br>$-0,61$                                            | $> -0,02$<br>${}_{<2,85}$                                                        | $\pmb{0}$<br>$^{-2}$                                           | in $A$                                                                 |
| ⋗<br>İ.<br>↑<br>⊃                                                           | 5<br>0<br>$-5$                                    | $\rm S2$            | $> -0.01$<br>< 0,02                             |                     | $> -0.22$<br>$< 0.28$                | $> -0,09$                      | < 0.11      | $> -5,02$<br>$<$ 4,06                     | $> -5,05$<br>$\frac{1}{6}$                     | $\rm S2$                   | $> -0,02$    | 0,01<br>$\vee$            | $> -2,89$<br>$rac{1}{205}$                          | $>1,68$<br>$-1,37$                    | $\frac{1}{\sqrt{2}}\frac{1}{\sqrt{2}}$                                   | $> -0.94$<br>2,71<br>$\vee$                                                      | $\bf 5$<br>$\pmb{0}$<br>$-5$                                   | in $A$                                                                 |
| ⋗<br>$\Xi$<br>↑<br>ゴ                                                        | 5<br>$\bf{0}$<br>-5                               | S3                  | $>-0,02$<br>${}_{<0,02}$                        |                     | $> -0.77$<br>$< 1.3$                 | $> -0,09$                      | < 0.11      | $> -6,42$<br>$<2.8$                       | $>-4,53$<br>$\frac{1}{2}$ ,08                  | S <sub>3</sub>             | $> -0,01$    | ${}_{<0,01}$              | $> -14.9$<br>< 10,4                                 | $> -0,45$<br>$<$ 1<br> , 74 $\,$<br>Φ | > 0,07<br>$\frac{1}{5}$ <sub>5</sub> 27                                  | $<10,8$<br>>15                                                                   | 10<br>0<br>$-10$                                               | ⋖<br>$\ddot{a}$                                                        |
| ➢<br>$\Xi$<br>↑<br>ゴ                                                        | 5<br>$\bf{0}$<br>$-5$                             | S <sub>4</sub>      | 0,01<br>0,02                                    |                     | $> -0.69$<br>$-1.3$                  | $> -0.09$                      | < 0.11      | $> -5.25$<br>${5,77}$                     | $> -5,25$<br>$\frac{1}{2}$                     | $\ensuremath{\mathrm{S4}}$ | $-0,01$      | 0,01                      | $> -9,63$<br>< 7.74                                 | $> -0.38$<br>$\leq 1,71$<br>$\Box$    | $> -2,82$<br>$-1,3$                                                      | $\frac{1}{8}$<br>$<$ 4,93                                                        | 10<br>$\pmb{0}$                                                | in $A$                                                                 |
| ⋗<br>$\Xi$<br>⊃                                                             | $\,2$<br>$\pmb{0}$<br>$\cdot$ 2                   | $\operatorname{S5}$ | $>-0,01$<br>< 0,02                              | $> -0,04$           | $-\frac{1}{3}$                       | $> -0.08$                      | < 0.11      | $\mathord{>}\text{--}2,4$<br>${1,31}$     | $\frac{5-2.26}{\sqrt{1}}$<br>$\frac{1}{11.18}$ | $\operatorname{S5}$        | $>-0,04$     | < 0,05                    | $> -3.03$<br>$\frac{1}{\sqrt{2}}$                   | $> -1,37$<br>$\frac{1}{2}$            | $\frac{1}{2}$<br>>0,01                                                   | $> -3.04$<br>$\frac{0}{\sqrt{2}}$                                                | $^{-10}$<br>$\overline{4}$<br>$\,2$<br>$\pmb{0}$<br>$-{\bf 2}$ | $I$ in $\mathcal A$                                                    |
| Ξ.<br>⊃                                                                     | 5<br>$\bf{0}$<br>- 5                              | S <sub>6</sub>      | $> -0,01$<br>< 0,02                             | $> -0.23$           | ${<}0,31$                            | $> -0,09$                      | < 0.11      | $\mathord{>}\mathord{-3},95$<br>< 5,04    | $>-3,95$<br>$\frac{1}{5,04}$                   | ${\rm S}6$                 | $-0,02$<br>Λ | ${<}0,01$                 | $> -0.27$<br>$\leq 7,51$                            | $> -1,38$<br>$\frac{1}{2}$            | $\times$ <sup>72</sup><br>$\times$ <sup>1</sup><br>$\times$ <sup>1</sup> | $> -2,89$<br>$-10,73$                                                            | $\cdot$ 4<br>5<br>0<br>$-5$                                    | $I$ in $A$                                                             |
| ➢<br>↑<br>Ξ.<br>ゴ                                                           | 5<br>$\bf{0}$<br>-5                               | S7                  | $> -0.01$<br>${}_{<0,02}$                       |                     | $> -0.94$<br>$< 1.28$                | $>-0,08$                       | < 0.11      | $> -2,27$<br>< 6,08                       | $>-3,75$<br>$rac{26}{2}$                       | S7                         | $-0,02$      | ${<}0,03$                 | 5,1<br>> 0,32<br>₹                                  | $-0,89$<br>$-1,95$                    | $>-4,39$<br>$\frac{1}{25}$                                               | ${14.7}$<br>$>0,3$                                                               | 10<br>$\pmb{0}$<br>$-10$                                       | in $A$                                                                 |
| ⋗<br>$\Xi$<br>↑<br>ゴ                                                        | 5<br>0<br>$^{-5}$                                 | S8                  | $> -0.01$<br>${<}0,02$                          |                     | $> -0.85$<br>$-1.38$                 | $> -0,09$                      | < 0.11      | $>\!-6,5$<br>< 5,71                       | $> -5,75$<br>$\frac{1}{5,71}$                  | S8                         | $> -0,02$    | ${}_{<0,01}$              | $<\!11,7$<br>$\circ$<br>$\overline{\wedge}$         | $> -0.86$<br>$< 1.79$                 | $70 - 74$<br>$-2.74$                                                     | 56<br>°∣<br>∛                                                                    | 10<br>0<br>$-10$                                               | $\ln A$                                                                |
| ⋗<br>$\Xi$<br>↑<br>ゴ                                                        | 4<br>$\sqrt{2}$<br>$\bf{0}$<br>$^{-2}$<br>$^{-4}$ | $\rm S9$            | $>-0,04$<br>0,05                                |                     | $> -0.23$<br>$< 0.46$                | $> -0.31$                      | ${}_{0,27}$ | $>-3,32$<br>rù<br>$\frac{3}{2}$           | $>-3,36$<br>$\sqrt{2,77}$                      | $\rm S9$                   | $> -0.08$    | 0,08<br>V                 | $>-2,34$<br>$\sqrt{1,18}$                           | $> -2.76$<br>$\frac{96}{2,96}$        | $> -0.41$<br>$< 0.15$<br>$< 0.15$                                        | $\frac{5-2}{1}$ .<br>${}_{<0,94}$                                                | $\,2$<br>$\pmb{0}$<br>$\overline{2}$                           | in $A$                                                                 |
| ➢<br>$\Xi$<br>ゴ                                                             | $\boldsymbol{2}$<br>$\pmb{0}$<br>$\overline{2}$   | $\rm S10$           | $-0.04$<br>${10,05}$                            |                     | $-1$<br>$-1$<br>$-1$<br>$-1$<br>$-1$ | $> -0.31$                      | ${}_{0,27}$ | $> -2, 51$<br>${}_{<1,08}$                | $> -2, 41$<br>$\frac{1}{1}$ .13                | $\rm S10$                  | $-0,08$<br>Λ | ${<}0,08$                 | $> -0, 41$<br>$\mathbb{L}^3$                        | $> -2,73$<br>< 2,93                   | $> -0.48$<br>$< 0.49$                                                    | $\begin{array}{c} \n\circ \\ \circ \\ \circ \\ \circ\n\end{array}$<br>$\leq 2.5$ | $\,2$<br>$\pmb{0}$<br>$-2$                                     | in $A$                                                                 |
| ➢<br>$\Xi$<br>↑<br>ゴ                                                        | 5<br>$\bf{0}$<br>-5                               | S11                 | $> -0.05$<br>${}_{<0,05}$                       |                     | $> -0.8$<br>$< 0.98$                 | $> -0.31$                      | ${<}0,32$   | $> -5.36$<br>${}^{\circ}$<br>ယ်<br>$\vee$ | $> -5,45$<br>$\frac{1}{5,78}$                  | $\rm S11$                  | $-0,08$<br>Á | ${}_{<0,08}$              | $> -4.92$<br>$\frac{1}{68}$                         | $> -2.97$<br>$-3.97$<br>$-3.01$       | $>1,28$<br>$-1,85$<br>$-1,85$                                            | $>-3.84$<br>${}^{<9,16}$<br>Ц                                                    | 10<br>0<br>$-10$                                               | in $A$                                                                 |
| ➢<br>↑<br>Ξ.<br>⊃                                                           | 5<br>$\pmb{0}$<br>-5                              | $\rm S12$           | $> -0,06$<br>${10,05}$                          |                     | $7 - 46$<br>$-1.46$                  | $> -0,31$                      | ${<}0,32$   | $> -6,91$<br>${}_{<4,06}$                 | $> -7,03$<br>$\frac{1}{68}$                    | $\rm S12$                  | $>-0,08$     | ${<}0,09$                 | $>-8,98$<br>$\frac{8,81}{8}$                        | $\frac{3}{2}$<br>$\frac{3}{3}$        | $> -1, 51$<br>$-1, 21$                                                   | $>-8,38$<br>${8,73}$                                                             | $\,$ 5<br>$\pmb{0}$<br>$-5$                                    | in $A$                                                                 |
| ⋗<br>$\Xi$<br>↑<br>$\overline{U}$                                           | 5<br>$\bf{0}$<br>$-\sqrt{5}$                      | S13                 | 0,05<br>0 <sup>5</sup><br>6<br>$\lambda$<br>, ⊽ | $\overline{\wedge}$ | $rac{86}{28.0}$<br>$\tilde{\vee}$    | $-0.29$<br>$\overline{\wedge}$ | < 0,27      | $-2,51$<br>5,25<br>$\lambda$<br>Ψý        | $-\frac{3}{6}$ , 59                            | $\rm S13$                  | 0,07<br>λ    | 08<br>ö<br>$\breve{\vee}$ | ù<br>$\frac{11,4}{5}$<br>$\frac{5.15}{\frac{1}{2}}$ | $-\frac{4,27}{-3,64}$                 | 3,18<br>$\frac{15}{5}$<br>$\overline{\wedge}$<br>$\frac{1}{\sqrt{2}}$    | $\frac{-14,8}{-}$<br>11,6<br>$\overline{V}$ $=$                                  | 10<br>$\bf{0}$<br>$-10\,$                                      | ⋖<br>$\mathbf{a}$                                                      |
| $\begin{array}{c}\n\triangleright \\ \hline\n\end{array}$<br>$\overline{U}$ | $\,$ 5<br>$\mathbf 0$<br>$-\sqrt{5}$              | S14                 | $> -0.05$<br>< 0,05                             |                     | $-5-0.87$<br>- $-1.05$               | $> -0.31$                      | ${<}0,32$   | $\times 5,02$<br>$\times 6,38$            | $\frac{2-4,64}{\sqrt{6},35}$                   | $\rm S14$                  | $>-0,08$     | < 0,09                    | $-\frac{5-4,29}{5-10}$                              | $-\frac{>2,91}{<3,01}$                | $-5-1,37$<br>- $\frac{1}{2}$                                             | $\frac{6}{2}$<br>$<\!10, \!3$                                                    | $10\,$<br>$\mathbf 0$<br>$-10\,$                               | $\begin{array}{c}\n\uparrow \\ \uparrow \text{in } A\n\end{array}$     |
| $U$ in ${\bf V}$                                                            | 5<br>$\pmb{0}$<br>$-5$                            | $\rm S15$           | $> -0.05$<br>${10,05}$                          |                     | $> -1,23$<br>$< 2,06$                | $> -0.31$                      | ${<}0,32$   | $> -7.5$<br>$<$ 5,07                      | $> -7,59$<br>$\frac{1}{6}$                     | $\rm S15$                  | $> -0,08$    | ${}_{<0,08}$              | $>\!-12.4$<br>$\frac{1}{6}$                         | $> -3.89$<br>$< 3.89$                 | $>1.77$<br>$-1.28$                                                       | < 9,82<br>$\frac{2}{\sqrt{12}}$                                                  | $10\,$<br>$\begin{array}{c} 0 \\ -10 \end{array}$              | $I$ in $\mathcal A$<br>↑                                               |
| $U$ in ${\bf V}$<br>$\uparrow$                                              | 5<br>$\pmb{0}$<br>$-5\,$                          | $\rm S16$           | $>-0,05$<br>< 0,05                              |                     | $> -1,27$<br>$-1,6$                  | $> -0.29$                      | ${1, 26}$   | $-\frac{3,15}{\leq 6,72}$                 | $-\frac{3.35}{-7,47}$                          | $\rm S16$                  | $> -0,07$    | < 0,07                    | $> -16,3$<br>$\frac{1}{2}$                          | $-\frac{4,81}{-4,32}$                 | $-3,66$<br>$-8,74$                                                       | $> -16, 4$<br>$<15$                                                              | $10\,$<br>$\begin{array}{c} 0 \\ -10 \end{array}$              | $\begin{array}{c}\rightarrow\\ \rightarrow\\ I\text{ in A}\end{array}$ |

Abbildung A2.4: Estimationsfehler für das S2a\_KB Netzmodell
|                                    |                                                                           |                            |                                      |                                                                   |                                             |                                                                                          |                                     |                 |                                      |                                  |                                                             |                                       |                                                                                                    | N23-lineaux                                            |                     |
|------------------------------------|---------------------------------------------------------------------------|----------------------------|--------------------------------------|-------------------------------------------------------------------|---------------------------------------------|------------------------------------------------------------------------------------------|-------------------------------------|-----------------|--------------------------------------|----------------------------------|-------------------------------------------------------------|---------------------------------------|----------------------------------------------------------------------------------------------------|--------------------------------------------------------|---------------------|
|                                    |                                                                           |                            |                                      |                                                                   | SELL 2011                                   | SE OLD HILESTOW                                                                          | SEXIL Bandy                         | SEE 23 th early | <b>SEATA</b>                         | 3123                             | SELL 23.110                                                 | SECOLAIR STOR                         | SEXIL 23 exists<br>SEATA C                                                                          |                                                        |                     |
| ⋗<br>$\Xi$<br>↑<br>⊃               | $\boldsymbol{2}$<br>0<br>$^{-2}$                                          | $\rm S1$                   | 0,02<br>$\frac{1}{\sqrt{2}}$<br>Λ    | $> -0,05$<br>$\frac{1}{20,09}$                                    | $> -0.11$<br>$< 0.22$                       | $> -0,55$<br>$\frac{1}{2}$                                                               | $>\!-0,6$<br>$\prod_{i=1}^{\infty}$ | $\rm S1$        | $> -0,03$<br>${1,06}$                | >0,03<br>$\leq$ 1,67             | ${<}1,83$<br>$> -1, 5$                                      | $rac{8}{9}$ $rac{1}{\sqrt{9}}$<br>Λ   | >0,03<br>$\overline{5}$<br>$\vec{\triangledown}$                                                    | $\boldsymbol{2}$<br>$\bf{0}$<br>$-{\bf 2}$             | in $A$              |
| ⋗<br>$\Xi$<br>Ď                    | $\boldsymbol{2}$<br>$\bf{0}$<br>$-2$                                      | $\rm S2$                   | $> -0.01$<br>< 0.01                  | >0.07<br>${}_{<0.16}$                                             | $> -0.11$<br>22<br>$\blacksquare$<br>₹.     | $\frac{2.13}{\sqrt{1.66}}$                                                               | $> -2,05$<br>$\frac{1}{66}$         | $\rm S2$        | $> -0.03$<br>< 0.03                  | $> -0,06$<br>< 1, 91             | $> -1,53$<br>< 1.83                                         | $7 - 34$<br>$7 - 34$                  | $\frac{86}{ }$<br>$\lambda$<br>₹                                                                    | $\,2\,$<br>$\bf{0}$<br>$^{-2}$                         | in A                |
| Ξ.<br>コ                            | 5<br>$\bf{0}$<br>$-5$                                                     | $\rm S3$                   | $-9,01$<br>${}_{<0.01}$              | ${}_{<1,16}$<br>$\begin{array}{c}\n5 \\ 0 \\ \hline\n\end{array}$ | $>-0,11$<br>$^{22}$<br>₹.                   | $> -6,47$<br>$\frac{1}{2,04}$                                                            | 59<br>$\frac{1}{58}$<br>$-4$ ;      | $\rm S3$        | $> -0,01$<br>${}_{<0,03}$            | $>-9,85$<br>${}_{<4,83}$         | $> -0.73$<br>$\frac{1}{2}$                                  | ${4,09}$<br>> 0.05                    | $> -9,93$<br>$\frac{5}{5}$<br>V                                                                     | 10<br>$\pmb{0}$<br>$^{-10}$                            | in $A$              |
| ⋗<br>$\Xi$<br>コ                    | 5<br>0<br>$-5$                                                            | $\ensuremath{\mathrm{S4}}$ | 0,01<br>$\frac{0}{\sqrt{2}}$<br>λ    | $> -0.22$<br>$< 0.37$                                             | $> -9.11$<br>${}_{<0,22}$                   | $-\frac{3.4}{-3.49}$                                                                     | (4, 61)<br>$\frac{3}{2}$            | S <sub>4</sub>  | ${}_{<0.01}$<br>$\frac{1}{\sqrt{2}}$ | $> -2,55$<br>${1,71}$            | $>-0,74$<br>$\frac{1}{3}$                                   | $\frac{89}{-0,24}$                    | $-1,57$<br>$-1,57$<br>$-1,57$                                                                       | $\,2$<br>$\pmb{0}$<br>$-2$                             | ⋖<br>$\Xi$          |
| ⋗<br>$\Xi$<br>↑<br>⊃               | $\overline{2}$<br>0<br>$-2$                                               | $\operatorname{S5}$        | 0,02<br>$\sqrt{2}$                   | $>-0,05$<br>$\leq 0.09$                                           | $> -0.1$<br>$-0.22$                         | $\geq -1.13$<br>$\frac{1}{100}$                                                          | $7 - 0.99$<br>$-0.51$               | $\rm S5$        | 0,05<br>${}_{<0,03}$<br>λ            | >1.73<br>$<-0,03$                | $> -1,82$<br>${<}1,48$                                      | $> -0.01$<br>$< 0.38$                 | $\frac{6}{2}$<br>03<br>l√<br>√                                                                      | $\overline{2}$<br>0<br>$-2$                            | ⋖<br>$\ddot{a}$     |
| $\Xi$<br>↑<br>ゴ                    | $\,2$<br>$\bf{0}$<br>$^{-2}$                                              | S <sub>6</sub>             | $-0,01$<br>< 0,01<br>Λ               | $> -0.08$<br>$> 11$<br>$< 0.17$                                   | $> -0.11$<br>$< 0.22$                       | $> -1,68$<br>$\begin{array}{c} \n\frac{1}{2} \\ \frac{1}{2} \\ \frac{1}{2}\n\end{array}$ | $> -1,68$<br>$\frac{1}{2}$ ,26      | S <sub>6</sub>  | $-0,03$<br>${}_{<0,03}$<br>Λ         | $\leq 1,78$<br>$\frac{1}{2}$     | $> -1,82$<br>${<}1,49$                                      | $\frac{20}{6}$<br>$\frac{10}{6}$<br>Λ | $\begin{array}{c}\n\overline{5} & 8 \\ \sqrt{10} & \sqrt{10} \\ \sqrt{10} & \sqrt{10}\n\end{array}$ | $\boldsymbol{2}$<br>$\pmb{0}$<br>$-2$                  | ⋖<br>$\Xi$          |
| ⋗<br>$\Xi$<br>↑<br>Þ               | 5<br>$\boldsymbol{0}$<br>$-5$                                             | $\operatorname{S7}$        | $-0,01$<br>$\frac{1}{\sqrt{2}}$<br>Á | $> -0.54$<br>$< 1.04$                                             | 23<br>$\gt$ -0,1<br>₹.                      | $> -1, 61$<br>ြိုး<br>၂<br>V                                                             | $-2,45$<br>$\frac{1}{2}$<br>Á       | S7              | ${<}0,05$<br>$\alpha$                | ${<}9,32$<br>$> 0,2$             | $> -1,33$<br>$rac{1}{2}$                                    | 3,25<br>$\leq 1,95$<br>0<br>Υ         | >0,18<br>$\frac{1}{9}$<br>V                                                                         | 10<br>0<br>$-10$                                       | in $\Lambda$        |
| ⋗<br>$\Xi$<br>↑<br>J               | 5<br>$\bf{0}$<br>$-5$                                                     | $\rm S8$                   | $-0,01$<br>${10,01}$                 | $> -0.93$<br>$-1.72$                                              | $> -0, 11$<br>${<}0,22$                     | $> -7,21$<br>$\sqrt{6,38}$                                                               | $> -6,31$<br>< 6,39                 | $\rm S8$        | $-0,01$<br>${}_{<0,01}$<br>Λ         | $\frac{11}{2}$<br>$\circ$  <br>Λ | $> -1,36$<br>$rac{1}{2}$                                    | $7 - 2$<br>$-2$<br>$-2$               | $\mathbb{L}^{\infty}_{\widetilde{\infty}}$<br>$\frac{1}{\Lambda}$<br>V                              | 10<br>0<br>$^{-10}$                                    | ⋖<br>$\Xi$          |
| ⋗<br>$\Xi$<br>⊃                    | 5<br>0<br>-5                                                              | $\rm S9$                   | $>-0,04$<br>< 0,04                   | 28<br>$> -0.28$<br>$< 0.57$                                       | $> -0.33$<br>$< 0.33$                       | $> -2,62$<br>$\frac{1}{3}$                                                               | $> -2,66$<br>$\sqrt{4,04}$          | $\rm S9$        | $> -0,08$<br>${}_{0,08}$             | $>-2,81$<br>₹                    | 68<br>ٯ<br>$\frac{2}{\lambda}$<br>$\overline{\overline{3}}$ | $> -0.71$<br>$< 0.22$                 | $\frac{2-2}{1}$ .74<br>G<br>$\frac{7}{5}$                                                           | $\boldsymbol{2}$<br>$\pmb{0}$<br>$^{-2}$               | ≺<br>$\Xi$          |
| ⋗<br>$\Xi$<br>↑<br>コ               | 5<br>0<br>$-5$                                                            | S10                        | $-0,04$<br>&0.04<br>Λ                | $-0,18$<br>$-0.2$<br>Λ                                            | $> -0.33$<br>${<}0,33$                      | $>-3,94$<br>$\vec{E}$                                                                    | >4,03<br>${}_{<1,16}$               | $\rm S10$       | $-0,08$<br>${1,08}$<br>Λ             | $-6.78$<br>${}_{<1,66}$<br>Λ     | $>$ -2,7 $\,$<br>${}_{<2,61}$                               | $> -0.34$<br>$< 0.68$                 | $> 0.9$<br>$< 1.75$                                                                                 | $\overline{2}$<br>$\bf{0}$<br>$^{-2}$                  | ⋖<br>$\Xi$          |
| ⋗<br>$\Xi$<br>↑<br>ゴ               | 5<br>$\bf{0}$<br>-5                                                       | S11                        | 0,04<br>${}_{0,04}$<br>Λ             | $> -0.9$<br>$< 1.27$                                              | $-5.37$<br>$-0.36$                          | $> -6,03$<br>6,52                                                                        | $> -5.99$<br>< 6,62                 | S11             | $> -0.09$<br>${<}0,09$               | $> -5,97$<br>$\le 7,74$          | $> -2.79$<br>$-3.05$                                        | $> -1,34$<br>$-1,35$                  | 7,63<br>$2 - 5.5$<br>UV                                                                             | 5<br>$\pmb{0}$<br>$-5$                                 | in $A$              |
| ⋗<br>$\Xi$<br>$\uparrow$<br>D      | 10<br>$\bf{0}$<br>-10                                                     | S <sub>12</sub>            | $> -0,04$<br>${<}0,04$               | ю<br>$\frac{1}{2}$<br>$\frac{1}{2}$                               | $>-0,37$<br>${<}0,36$                       | $\gt$ -12,1<br>${8,87}$                                                                  | $> -12.2$<br>$\leq 7,78$            | S12             | $-0,1$<br>${1,09}$                   | $> -8,85$<br>< 6, 51             | $> -5,28$<br>$\frac{1}{5.56}$                               | $> -2,57$<br>$< 1,69$<br>Á            | $\leq 4,06$<br>$>10$                                                                                | 10<br>0<br>$-10$                                       | ⋖<br>$\Xi$          |
| Ħ.<br>$\uparrow$<br>$\overline{U}$ | 4<br>$\,2$<br>$\bf{0}$<br>$\!\! \begin{array}{c} -2 \\ \! -4 \end{array}$ | S <sub>13</sub>            | 0,02<br>0,03<br>$\vee$<br>Λ          | ,24<br>$ \frac{1}{6}$<br>$\frac{1}{27}$<br>9.<br>Λ                | $-0,21$<br>0,23<br>$\blacksquare$<br>Λ<br>Y | >1,5<br>$\mathbb{R}^3$                                                                   | $-1,64$<br>3,74<br>$\sqrt{2}$<br>Y  | $\rm S13$       | 0,06<br>${}_{<0,05}$<br>Λ            | $-3,87$<br>2,85<br>△ ⊔           | $\frac{1}{2,33}$<br>ù<br>$\alpha$                           | ιĔ<br>$\frac{1}{2}$<br>Y              | $-3,87$<br>$\frac{1}{67}$<br>$^{\wedge}$                                                            | $\overline{4}$<br>$\,2$<br>$\bf{0}$<br>$\frac{-2}{-4}$ | in $A$              |
| $\ln V$<br>$\overline{U}$          | 5<br>$\pmb{0}$<br>$-5$                                                    | S14                        | $>-0,04$<br>< 0,04                   | $-6,85$<br>$-1,2$                                                 | $> -0.36$<br>$< 0.35$                       | $rac{5.88}{5.75}$                                                                        | $-\frac{5}{5}$<br>$\frac{59}{5}$    | $\rm S14$       | $> -0,09$<br>< 0,09                  | >4,84<br>< 7, 34                 | $-\frac{2.74}{\leq 2,86}$                                   | $> -1,26$<br>$-1,58$                  | $\frac{75}{10}$                                                                                     | $\begin{array}{c} 5 \\ 0 \\ -5 \end{array}$            | $I$ in $\mathbf{A}$ |
| $U$ in $V$                         | 10<br>$\mathbf 0$<br>$-10$                                                | S15                        | $> -0,04$<br>< 0,04                  | $-5.97$<br>$-2.06$                                                | $> -0.36$<br>${<}0,36$                      | $\frac{>13,1}{<6,27}$                                                                    | $\frac{1}{672}$<br>$>13$            | $\rm S15$       | ${1,09}$<br>$\gt$ -0,1               | $\frac{1}{2}$<br>< 4,84          | $-6,16$<br>$-6,16$<br>$-8,54$                               | $-2.31$<br>$-2.31$                    | $> -13, 6$<br>$<$ 4,45                                                                              | $10\,$<br>$\begin{array}{c} 0 \\ -10 \end{array}$      | $I$ in $\mathcal A$ |
| $U$ in $V$<br>$\uparrow$           | 5<br>$\pmb{0}$<br>$-5$                                                    | $\rm S16$                  | $> -0,03$<br>${1,03}$                | $> -0.32$<br>$< 0.59$                                             | $> -0.2$<br>$< 0.22$                        | $-\frac{1,72}{-5,91}$                                                                    | $-1,78$<br>$-6,18$                  | $\rm S16$       | $>-0,04$<br>< 0,05                   | $  > -3,96$<br>$\frac{3}{15}$    | $-\frac{2,43}{\leq 2,37}$                                   | $> -2,22$<br>$-1,23$                  | $\frac{5-4,04}{-}$<br>$\frac{1}{3}$                                                                 | $\overline{5}$<br>$\bf{0}$<br>$-\sqrt{5}$              | $I$ in $\mathcal A$ |

**Abbildung A2.5:** Estimationsfehler für das S3a\_KB Netzmodell

|                                     |                                              |                     |                                                     | SELVARIA                            |                                             | SE 202119-Store                   | SEX 23 extra                                                                       | SELV.23 lineative          | SEAM                                 | 1122                                       | SELL 20110                            | SECO2, in strong                     | SELV.23 lineator<br>SEX 23 entre                                                        |                                                      |                                     |
|-------------------------------------|----------------------------------------------|---------------------|-----------------------------------------------------|-------------------------------------|---------------------------------------------|-----------------------------------|------------------------------------------------------------------------------------|----------------------------|--------------------------------------|--------------------------------------------|---------------------------------------|--------------------------------------|-----------------------------------------------------------------------------------------|------------------------------------------------------|-------------------------------------|
| ➢<br>$\Xi$<br>⊃                     | -1<br>0<br>- 1                               | S1                  | $> -0,02$<br>${}_{<0,02}$                           | $> -0,06$<br>$-\frac{1}{9}$         | $> -0,05$<br>< 0, 14<br>$\Box$              | $> -0,46$<br>${<}0,87$            | $> -0,51$<br>< 0,99                                                                | $\rm S1$                   | $> -0,06$<br>${}_{<0,03}$            | $\frac{174}{ }$<br>> 0,07                  | $> -1,55$<br>$\frac{1}{1,15}$         | $> -0.26$<br>$< 0.01$                | 1,75<br>>0,06                                                                           | 0<br>$^{-2}$                                         | $I$ in $A$                          |
| ➢<br>$\Xi$<br>⊃                     | $\,2$<br>0<br>$^{-2}$                        | S <sub>2</sub>      | $> -0,02$<br>${}_{<0,02}$                           | $> -0,06$<br>$\frac{1}{2}$          | $> -0.05$<br>< 0, 14<br>$\blacksquare$      | $>1.7$<br>$\leq$ 1.31             | $> -1,61$<br>< 1, 31                                                               | $\rm S2$                   | $>-0,05$<br>${}_{<0,02}$             | $\frac{155}{2}$<br>$\frac{1}{\sqrt{2}}$    | $> -1,55$<br>$\frac{1}{11.15}$        | $7\frac{1}{9}$<br>$-3\frac{43}{9}$   | ${1,86}$<br>$\frac{1}{\sqrt{2}}$                                                        | $\,2$<br>0<br>$^{-2}$                                | in $A$                              |
| ⋗<br>$\Xi$<br>⊃                     | 10<br>0<br>$^{-10}$                          | S3                  | $>-0,02$<br>${<}0,02$                               | $> -0.34$<br>${}_{<1,95}$<br>$\Box$ | $> -0.05$<br>${<}0,14$                      | $> -9,26$<br>4<br>₹               | $>-5,65$<br>$\frac{1}{100}$                                                        | $\rm S3$                   | $>-0,02$<br>${}_{<0,02}$             | œ<br>83<br>$> -15,$<br>$\sqrt{3}$          | $> -1.56$<br>$-1.56$                  | $\frac{8}{52}$<br>> 0,08<br>П        | $> -15,9$<br>$\sqrt{8}$<br>$\vec{3}$                                                    | 10<br>0<br>$-10$                                     | ⋖<br>$\Xi$                          |
| ⋗<br>$\ddot{\rm n}$<br>⊃            | 10<br>$\bf{0}$<br>$^{-10}$                   | S <sub>4</sub>      | $> -0.01$<br>0 <sup>2</sup><br>ö                    | $> -0.3$<br>$> -2.14$<br>$< 2.14$   | $> -0,05$<br>< 0,14                         | $> -6,96$<br>< 9,22               | $> -6,96$<br>< 10                                                                  | $\ensuremath{\mathrm{S4}}$ | $-0,01$<br>$\frac{1}{\sqrt{2}}$<br>Á | 7,83<br>$\frac{11}{11}$<br>$\vee$          | $> -1,04$<br>$\frac{1}{10}$           | $-4,07$<br>$\frac{1}{\sqrt{9}}$<br>Á | $> -8,59$<br>< 1,99                                                                     | 10<br>0<br>$-10$                                     | ⋖<br>$\Xi$                          |
| ⋗<br>$\Xi$<br>⊃                     | 1<br>0<br>$^{-1}$                            | $\operatorname{S5}$ | $>-0,02$<br>${}_{<0,02}$                            | $> -0.06$<br>$-0.1$                 | $> -0.04$<br>< 0,14                         | $> -0,92$<br>${<}0.48$            | ${<}0,43$<br>$>\!-0,8$                                                             | $\operatorname{S5}$        | $>-0,02$<br>< 0,07                   | $>-1,81$<br>$<-0,07$                       | $\mathord{>}$ -1,14<br>$\frac{51}{2}$ | $> -0.01$<br>${<}0,32$               | $> -1, 81$<br>$<-0,07$                                                                  | $\boldsymbol{2}$<br>0<br>$-2$                        | in $A$                              |
| ⋗<br>$\Xi$                          | $\boldsymbol{2}$<br>$\pmb{0}$<br>$-2$        | S <sub>6</sub>      | $> -0,02$<br>${}_{<0,02}$                           | ${}_{<0,19}$<br>$> -0,07$           | $> -0,05$<br>${<}0,14$                      | $> -1,59$<br>${}_{<2,07}$         | $> -1,59$<br>${}_{<2,16}$<br>Ц                                                     | ${\rm S}6$                 | $> -0,02$<br>< 0,04                  | $> -1,35$<br>।<br> <br>नुर                 | $> -1.13$<br>$\sqrt{\frac{15}{10}}$   | $\rangle - 0.02$<br>$\sqrt{0.02}$    | $> -2, 22$<br>${}_{<0,02}$                                                              | $\,2$<br>$\pmb{0}$<br>$-2$                           | ≺<br>$I$ in                         |
| ⋗<br>Ξ.<br>⊃                        | 5<br>$\bf{0}$<br>$-5$                        | S7                  | $> -0.01$<br>${}_{<0,01}$                           | 22<br>$\frac{1}{28}9 >$<br>÷<br>⇒   | $> -0,05$<br>${<}0,14$                      | $> -0.76$<br>$5,95$               | $> -1, 14$<br>< 7,52                                                               | S7                         | $> -0.01$<br>< 0,04                  | >0,16<br>${1,86}$                          | $> -1,26$<br>$rac{1}{2}$              | $-4,12$<br>< 0,94<br>1               | > 0,16<br>Ņ<br>V                                                                        | 5<br>$\boldsymbol{0}$<br>$-5$                        | in $\Lambda$                        |
| ⋗<br>$\Xi$<br>⊃                     | 5<br>$\pmb{0}$<br>$-5$                       | S8                  | $> -0,01$<br>${}_{<0,01}$                           | $> -1,08$<br>$-2,17$                | $> -0,05$<br>${<}0,14$                      | $> -8,42$<br>${56}$               | $> -7,44$<br>$\frac{1}{2}$<br>J.                                                   | $\rm S8$                   | $-0,02$<br>${}_{<0,01}$<br>Λ         | $<$ 13,8<br>$\frac{1}{\sqrt{2}}$           | $> -0.72$<br>$< 1.55$                 | $704$<br>$7404$                      | ${10,2}$<br>șL                                                                          | 10<br>$\pmb{0}$<br>$-10$                             | ⋖<br>$\Xi$                          |
| ⋗<br>$\Xi.$<br>⊃                    | 5<br>0<br>-5                                 | S9                  | $>-0,05$<br>0,04<br>$\vee$                          | $> -0.33$<br>$< 0.62$               | ${}_{<0,32}$<br>$\sum_{n=1}^{\infty}$       | $> -2,94$<br>$3,91$               | $>-3,01$<br><4,22<br>Ц                                                             | $\rm S9$                   | $> -0,08$<br>${}_{<0,07}$            | $>-4,41$<br>$\leq 1,33$                    | $> -2,38$<br>$\frac{1}{20}$           | $>1.19$<br>$-1.29$<br>$-89$          | >4.47<br>3<br>$\frac{1}{1}$                                                             | 5<br>0<br>$-5$                                       | ⋖<br>$\ddot{a}$                     |
| ➢<br>$\Xi$<br>S                     | 5<br>$\pmb{0}$<br>-5                         | S <sub>10</sub>     | $-0,05$<br>< 0,04<br>Λ                              | $-0,31$<br>$\frac{1}{2}$<br>Λ       | $> -0.3$<br>${<}0,32$                       | $> -7,58$<br>51.26                | $> -6, 12$<br>$\sqrt{1,15}$                                                        | S10                        | $> -0,08$<br>${}_{0,07}$             | $-8,22$<br>$\frac{3.9}{5}$                 | $> -2, 38$<br>$\frac{15}{25}$         | $> -1,06$<br>< 4, 01<br>Ο            | $> -8,58$<br>${}_{<}3,95$                                                               | 5<br>$\pmb{0}$<br>$-5$                               | in $A$                              |
| ⋗<br>Ξ.<br>⊃                        | 5<br>$\pmb{0}$<br>$-5$                       | <b>S11</b>          | $> -0,05$<br>${}^{<0,04}$                           | $> -0.91$<br>$< 1.15$               | $^{< 0, 32}$<br>$\lambda$ <sup>3</sup>      | $> -7,26$<br>$\leq 7.37$          | $> -6,87$<br>$\frac{1}{2}$                                                         | S11                        | $>-0,08$<br>0,09                     | $> -5.91$<br>$\frac{8}{8}$ , 26            | $\frac{-2,78}{\sqrt{2,57}}$<br>Λ      | >1,71<br>$\frac{1}{2}$               | > 5,62<br>< 8,12                                                                        | 5<br>$\boldsymbol{0}$<br>$-5$                        | ⋖<br>$I$ in                         |
| ➢<br>Ξ.<br>⊃                        | 10<br>0<br>$-10$                             | S12                 | 0,05<br>${<}0,05$<br>λ                              | $> -0,41$<br>$\frac{1}{97}$         | ${}_{<0,32}$<br>$\sum_{\lambda=0}^{\infty}$ | $> -9,16$<br>$\leq 3,73$          | $> -5,71$<br>$\mathcal{L}^{\mathcal{L}}_{\mathcal{L}^{\mathcal{L}}_{\mathcal{L}}}$ | $\rm S12$                  | $> -0,07$<br>${}_{<0,08}$            | $> -15,3$<br>$\frac{6}{\sqrt{2}}$          | $> -2,67$<br>$-2,51$                  | $^{2,08}$<br>< 7,26<br>λ             | $>15,5$<br>${<}5,86$                                                                    | 10<br>$\pmb{0}$<br>$-10$                             | $\ln A$                             |
| $\Xi$<br>$\ddot{\phantom{0}}$       | 5<br>0<br>$-\sqrt{5}$                        | S <sub>13</sub>     | 0,04<br>0 <sub>4</sub><br>$\frac{1}{\sqrt{2}}$<br>λ | $-5.22$<br>$-1.56$                  | $-6,29$<br>$-10,24$<br>$\frac{1}{\Lambda}$  | $> -1,25$<br>$<$ 4,57             | $\gt -1, 33$<br>$\sqrt{2}$                                                         | $\rm S13$                  | 0.05<br>${}_{<0,05}$<br>λ            | $\frac{5-4.37}{5}$<br>$\sqrt{\frac{3}{2}}$ | $\frac{2}{\sqrt{2}}$                  | $-2,12$<br>$-10,86$                  | $\begin{array}{c}\n\big\uparrow \\ \hline\n\downarrow \\ \hline\n\end{array}$<br>< 3,45 | 5<br>$\bf{0}$<br>$-5$                                | ⋖<br>$\mathbf{a}$<br>$\overline{ }$ |
| ≧<br>$\mathbf{n}$<br>$\overline{U}$ | $\boldsymbol{5}$<br>$\boldsymbol{0}$<br>$-5$ | S14                 | $> -0,05$<br>< 0,04                                 | $> -0.83$<br>$-1.07$                | $> 0.32$<br>$< 0.32$                        | $>-6,49$<br>< 6, 41               | $> -6.02$<br>6,62<br>μ                                                             | S14                        | $> -0.08$<br>${10,09}$               | $>-4.58$<br>$\frac{1}{\sqrt{8}}$           | $> -2.7$<br>$< 2.57$                  | $> -1,36$<br>$- \sqrt{1},43$         | $> -4.64$<br>$\leq 7,78$                                                                | $\begin{array}{c} 5 \\ \mathbf{0} \\ -5 \end{array}$ | $I$ in $\mathcal A$                 |
| $U$ in $V$                          | 5<br>$\pmb{0}$<br>$^{-5}$                    | $\rm S15$           | $> -0,05$<br>${10,05}$                              | $> -0.4$<br>$< 1.9$                 | $> -0.32$<br>$< 0.32$                       | $> -8,99$<br>$\sqrt{\frac{3}{3}}$ | $\frac{64}{-5,79}$                                                                 | S15                        | $> -0,08$<br>${}_{<0,08}$            | $>\!-14.8$<br>$\frac{1}{5,67}$             | $> -2, 51$<br>$-2, 32$<br>$-3, 32$    | $> -2,01$<br>$< 6,91$                | $\frac{15}{\sqrt{5}}$                                                                   | 10<br>$\bf{0}$<br>$-10$                              | $I$ in $\mathcal A$                 |
| in $V$<br>↑<br>$\overline{U}$       | 5<br>$\pmb{0}$<br>$-5$                       | S <sub>16</sub>     | $> -0.04$<br>< 0,04                                 | $\frac{5-0.23}{0.55}$               | $-6,29$<br>$-0,24$                          | >1,34<br>$\frac{1}{5,38}$         | $-1,41$<br>$-6,73$                                                                 | $\rm S16$                  | $> -0.05$<br>${}_{<0,05}$            | $> -4,69$<br>$\frac{1}{\sqrt{3}}$          | $-1,96$<br>$-27$<br>$-27$             | $-2,32$<br>$-10,94$                  | $> -4.74$<br>$\frac{3}{77}$                                                             | $\bf 5$<br>$\bf{0}$<br>$-5$                          | $\uparrow$ in A                     |

**Abbildung A2.6:** Estimationsfehler für das S3b Netzmodell

|                                         |                                            |                            |                                      |                                                           | SELVANIA                       | SE OLD HILESTOW                           | SEXIL Bank                                          | SEE 23 th early | <b>SEITER</b>                        | SELL 23.110<br><b>VERB</b>                                                                                                    |                                                    | SECOLAIR STOR                                   | SEXIL 23 exists                                | SELV.23. linearis                                                           |
|-----------------------------------------|--------------------------------------------|----------------------------|--------------------------------------|-----------------------------------------------------------|--------------------------------|-------------------------------------------|-----------------------------------------------------|-----------------|--------------------------------------|----------------------------------------------------------------------------------------------------|----------------------------------------------------|-------------------------------------------------|------------------------------------------------|-----------------------------------------------------------------------------|
| ⋗<br>$\Xi$<br>↑<br>⊃                    | $\overline{2}$<br>0<br>$^{-2}$             | $\rm S1$                   | $> -0.01$<br>${}_{<0,01}$            | $> -0,05$<br>$\frac{1}{0.08}$                             | $> -0,07$<br>$\frac{1}{20}$    | $> -0,52$<br>$\frac{1}{2}$                | $-0,58$<br>${}_{<1,13}$<br>Λ                        | $\rm S1$        | $> -0.04$<br>${}_{0,05}$             | $\leq 1,68$<br>>0,03                                                                                                    | $> -2,16$<br>$\frac{1}{\sqrt{2}}$                  | $> -0.29$<br>$< 0.01$                           | $2000$<br>$-17$                                | $\boldsymbol{2}$<br>⋖<br>$\Xi$<br>$\boldsymbol{0}$<br>$^{-2}$               |
| ⋗<br>$\Xi$<br>$\overline{U}$            | $\boldsymbol{2}$<br>$\bf{0}$<br>$^{-2}$    | $\rm S2$                   | $> -0.01$<br>${}_{<0.01}$            | $> -0,08$<br>< 0.15                                       | $> -0,07$<br>< 0.12            | $\frac{>2,03}{\sqrt{1,59}}$               | $> -1,96$<br>$\frac{1}{\sqrt{1}}$                   | $\rm S2$        | $> -0.04$<br>${}_{<0,03}$            | $> -0,08$<br>< 1,98                                                                                                    | <b>LC</b><br>$\frac{1}{2}$<br>$>-2,11$             | < 0, 51<br>$\frac{1}{2}$                        | $\frac{1}{\sqrt{2}}\sqrt{\frac{1}{2}}$<br>₹,   | $\boldsymbol{2}$<br>$\ln A$<br>$\pmb{0}$<br>$^{-2}$                         |
| ⋗<br>$\Xi$<br>J                         | 10<br>$\bf{0}$<br>$^{-10}$                 | $\rm S3$                   | $-0,01$<br>${}_{<0,01}$<br>Λ         | $> -0.37$<br>$\Box$                                       | $> -0,07$<br>< 0,12            | $> -9,71$<br>$\sqrt{1,36}$                | $59\,$<br>$\frac{5}{2}$ $\frac{5}{2}$ $\frac{5}{2}$ | S3              | $> -0.02$<br>< 0,02                  | $> -17,3$<br>$<$ 4,02                                                                                                    | $> -0.9$<br>$< 2.17$                               | > 0,04<br>$\square_{\bullet}^{\infty}$          | $> -17,5$<br>$\leq 4,14$                       | ⋖<br>10<br>$\ddot{a}$<br>$\pmb{0}$<br>$-10$                                 |
| ➢<br>$\Xi$<br>コ                         | 10<br>0<br>$^{-10}$                        | $\ensuremath{\mathrm{S4}}$ | 0,01<br>$\sqrt{2}$<br>λ              | $\rangle -0.95$<br>$-\sqrt{2,25}$                         | $> -0.07$<br>${<}0,12$         | $rac{1}{2}$<br>$\frac{1}{9,44}$<br>$\vee$ | $> -7.17$<br>< 10, 4                                | S <sub>4</sub>  | ${}_{<0.01}$<br>$\frac{1}{\sqrt{2}}$ | $> -11.2$<br>&8,26                                                                                                    | $> -0.93$<br>$< 2.15$                              | $>-4,11$<br>$rac{1}{50}$                        | $rac{5-8.97}{5-8.98}$                          | 10<br>⋖<br>$\Xi$<br>0<br>$^{-10}$                                           |
| ⋗<br>$\Xi$<br>⊃                         | $\overline{2}$<br>0<br>$-2$                | $\operatorname{S5}$        | $> -0,01$<br>${10,01}$               | $>-0,05$<br>${1,08}$                                      | $-5-0.07$<br>${}_{<0,12}$      | >1,07<br>$\frac{1}{3}$                    | $\times$ 0,95<br>$\times$ 0,49                      | $\rm S5$        | 0,04<br>< 0,04<br>λ                  | $\times1.73$<br>$\times1.73$<br>$\times1.73$                                                                                                    | $> -1,32$<br>$\frac{12}{3}$                        | $> -0.01$<br>${<}0,38$                          | $71$<br>$-10$<br>$-0$<br>$-0$                  | $\overline{2}$<br>⋖<br>$\ddot{a}$<br>0<br>$^{-2}$                           |
| $\Xi$<br>ゴ                              | $\boldsymbol{2}$<br>$\bf{0}$<br>$^{-2}$    | ${\rm S6}$                 | $-0,01$<br>${}_{<0,01}$<br>Λ         | $> -0.08$<br>$\frac{15}{0}$                               | $> -0,07$<br>$\frac{1}{20,12}$ | $> -1,62$<br>$\frac{1}{200}$              | $> -1,62$<br>$\frac{2}{15}$                         | S <sub>6</sub>  | $-0,03$<br>< 0,04<br>Λ               | $\frac{3}{2}$<br>${1,87}$                                                                                                    | $> -1,33$<br>$\frac{1}{\sqrt{2}}$                  | $-9.65$<br>$-0.05$<br>Λ                         | $rac{9}{\sqrt{10}}$                            | $\,2$<br>⋖<br>$\ddot{a}$<br>$\pmb{0}$<br>$-2$                               |
| ⋗<br>$\Xi$<br>↑<br>Þ                    | 10<br>$\bf{0}$<br>$^{-10}$                 | S7                         | $-0,01$<br>$\frac{1}{\sqrt{2}}$<br>Á | $> -0,42$<br>$< 2,08$                                     | $> -0,07$<br>< 0,12            | $> -0.96$<br>$\frac{1}{2}$                | $> -1,62$<br>$<$ 11,3                               | $\mathrm{S}7$   | $> -0,02$<br>< 0,02                  | ${<}18,4$<br>>0,16                                                                                                    | $> -1,29$<br>$\frac{1}{219}$                       | $\begin{array}{r} > -6,61 \\ -1,49 \end{array}$ | $\frac{8}{7}$<br>>0,15<br>$\vec{\mathcal{L}}$  | ⋖<br>10<br>$\Xi$<br>$\pmb{0}$<br>$-10$                                      |
| ⋗<br>$\Xi$<br>↑<br>ゴ                    | 5<br>$\bf{0}$<br>$-5$                      | S <sub>8</sub>             | $-0,01$<br>$\frac{1}{\sqrt{2}}$      | $> -0.88$<br>$< 1.76$<br>Λ                                | $> -0,07$<br>${<}0,12$         | $> -7,62$<br>6,85                         | $> -6,83$<br>< 6,86                                 | $\rm S8$        | $-0,01$<br>${}_{<0,01}$<br>Λ         | ${10.3}$<br>$\frac{1}{\lambda}$                                                                                                    | $> -0,75$<br>$-\frac{15}{215}$                     | $7\frac{1}{2}$                                  | $\frac{29}{9}$<br>V                            | 10<br>⋖<br>$\overline{a}$<br>$\bf{0}$<br>$-10$                              |
| ⋗<br>$\Xi$<br>コ                         | 5<br>0<br>-5                               | ${\rm S}9$                 | $>-0,03$<br>${}_{<0,03}$             | $> -0.34$<br>$< 0.75$                                     | $\frac{>-0.25}{< 0.27}$        | $-3.86$<br>$-3.86$                        | $>= 3,44$<br>$\overline{24}$<br>₹.                  | $\rm S9$        | $> -0,09$<br>${}_{<0,09}$            | $> -2, 81$<br>₹                                                                                                    | $> -2,64$<br>78<br>रिं                             | $> -0.71$<br>$< 0.15$<br>$< 0.15$               | $> -2,88$<br>$\le 0,64$                        | $\boldsymbol{2}$<br>≺<br>$\Xi$<br>$\pmb{0}$<br>$-2$                         |
| ⋗<br>$\Xi$<br>$\uparrow$<br>⊃           | 5<br>0<br>-5                               | $\rm S10$                  | $-0,03$<br>< 0,04<br>Λ               | $> -0.18$<br>$< 0.67$<br>Λ                                | $> -0,25$<br>${}_{0,27}$       | $> -5,63$<br>$\frac{1}{30.94}$            | >4,37<br>$\frac{1}{5}$                              | $\rm S10$       | $-0,09$<br>${1,09}$<br>Λ             | $\frac{5-4,67}{5-2,76}$                                                                                                    | $> -2,64$<br>$\frac{1}{20}$                        | $\frac{66}{-2,3}$<br>Λ                          | $> -5,02$<br>$\Box^{\infty}$<br>$ \mathbb{Q};$ | 5<br>in $\Lambda$<br>$\boldsymbol{0}$<br>$-5$                               |
| ➢<br>$\Xi$<br>↑<br>ゴ                    | 5<br>$\bf{0}$<br>$-5$                      | S11                        | $> -0,04$<br>${}_{0,04}$             | $> -0.72$<br>$< 1.15$                                     | $> -0,33$<br>$-\frac{3}{2}$    | $> -5.76$<br>6,63                         | $> -5.37$<br>< 6,59                                 | S11             | $>-0,1$<br>< 0.1                     | < 7,77<br>$> -5,1$                                                                                                    | $> -2.71$<br>$\sqrt{\frac{7}{3}}$                  | $\frac{3}{2}$ - 1,48                            | $-\frac{4,99}{5,62}$                           | 5<br>in $A$<br>$\pmb{0}$<br>$-5$                                            |
| ➢<br>$\Xi$<br>$\uparrow$                | 10<br>$\bf{0}$<br>$^{-10}$                 | S <sub>12</sub>            | $> -0,04$<br>< 0.04                  | $> -0.86$<br>$< 2,34$                                     | $>-0,33$<br>< 0.3              | $3 - 10.4$<br>$\sqrt{3,06}$               | $> -10,3$<br>$\frac{1}{3,96}$                       | S12             | $-0,1$<br>${<}0,1$<br>Á              | $>\!-10,9$<br>$<$ 4,61                                                                                                    | $-4,3$<br>$\mathbb{R}^3$<br>Λ                      | $> -1.18$<br>$-3.66$                            | $\geq -11,2$<br>${<}4.3$                       | 10<br>⋖<br>$\Xi$<br>0<br>$-10$                                              |
| $\ddot{m}$<br>↑<br>⊃                    | $\bf 5$<br>0<br>$-5$                       | <b>S13</b>                 | $-0,02$<br>0,02<br>$\vee$<br>Λ       | $-0,26$<br>$ \frac{a}{986}$<br>Λ                          | $-0,13$<br>0,17<br>V<br>Λ      | $-1,29$<br>$-6,5$                         | $-1,38$<br>6,28<br>V<br>$\sqrt{2}$                  | $\rm S13$       | 0,05<br>< 0,04<br>Λ                  | $\begin{picture}(120,115) \put(0,0){\line(1,0){150}} \put(15,0){\line(1,0){150}} \put(15,0){\line(1,0){150}} \put(15,0){\line(1,0){150}} \put(15,0){\line(1,0){150}} \put(15,0){\line(1,0){150}} \put(15,0){\line(1,0){150}} \put(15,0){\line(1,0){150}} \put(15,0){\line(1,0){150}} \put(15,0){\line(1,0){150}} \put(15,0){\line(1,0){150$ | $\frac{9}{12}$ $\frac{19}{12}$<br>$\sqrt{2}$<br>v. | $^{2.8}$<br>${1,1}$<br>0                        | $-4,47$<br>6,39<br>∧∐⊽                         | 5<br>4<br>$\Xi$<br>$\bf{0}$<br>$-5$                                         |
| $\lim_{n \to \infty}$<br>$\overline{U}$ | $\overline{5}$<br>$\boldsymbol{0}$<br>$-5$ | $\rm S14$                  | $>-0,04$<br>< 0,04                   | $-0,69$<br>$-1,11$                                        | $> -0.33$<br>$-0.3$<br>$-0.3$  | $\times 5,25$<br>$\times 6,49$            | $rac{2}{\sqrt{1}+2}$<br>< 6,42                      | $\rm S14$       | $> -0, 11$<br>${<}0,1$               | $> -4.27$<br>< 8,05                                                                                                    | $> 2.7$<br>$< 3.42$                                | $\geq -1.06$<br>$\lt1,32$                       | $-\frac{3.95}{< 7.71}$                         | $\begin{array}{c} 5 \\ 0 \\ -5 \end{array}$<br>$I$ in $A$                   |
| $U$ in $V$                              | 10<br>$\pmb{0}$<br>$-10$                   | S15                        | $> -0,04$<br>< 0,04                  | $\begin{array}{r} > -0.86 \\ -0.85 \\ < 2.55 \end{array}$ | $> -0.33$<br>$-0.3$<br>$-0.3$  | >10,6<br>$\sqrt{3,39}$                    | $> -10,5$<br>$\frac{86}{1}$                         | $\rm S15$       | ${1,09}$<br>$>$ -0.1                 | >14.4<br>68,06                                                                                                    | $-4,51$ $-6,26$                                    | $>1,42$<br>$-5,31$                              | $> -15.4$<br>$\frac{1}{5,11}$                  | $10\,$<br>$I$ in A<br>$\begin{array}{c} 0 \\ -10 \end{array}$               |
| $U$ in ${\bf V}$                        | $\overline{5}$<br>$\pmb{0}$<br>$-5$        | $\rm S16$                  | $> -0,02$<br>< 0,02                  | $-5-0.34$<br>$-1.17$                                      | $> -0.13$<br>$<$ 0,17          | $>1,36$<br>$-6,11$                        | $> -1,56$<br>$-7,23$                                | $\rm S16$       | $> -0,05$<br>${}_{<0,04}$            | $-\frac{446}{-7,74}$                                                                                                    | $-2-3,05$<br>$-2,15$                               | $-\frac{3}{1,25}$                               | $-4,5$<br>$-8,27$                              | $I$ in $\mathcal A$<br>$\begin{array}{c} 5 \\ \textbf{0} \\ -5 \end{array}$ |

**Abbildung A2.7:** Estimationsfehler für das S4a Netzmodell

|                                  |                                            |                     |                                                     |                                                                                        | SELL 2011                                | SECO2, in strong                    | SEXILLE PRODUCTS                    | SEE 1233 lineative | <b>SERVIE</b>                    |                                                                 | SELL 23.110                                                             | SELON III SITON                   | <b>SEXY</b> 23 extra                       | SELV.23 lineative                                       |                        |
|----------------------------------|--------------------------------------------|---------------------|-----------------------------------------------------|----------------------------------------------------------------------------------------|------------------------------------------|-------------------------------------|-------------------------------------|--------------------|----------------------------------|-----------------------------------------------------------------|-------------------------------------------------------------------------|-----------------------------------|--------------------------------------------|---------------------------------------------------------|------------------------|
| ⋗<br>$\Xi$<br>⊃                  | 2<br>0<br>$^{-2}$                          | $\rm S1$            | $-0,01$<br>$\frac{1}{\sqrt{2}}$<br>Λ                | $-0,04$<br>$-\frac{1}{2}$<br>Λ                                                         | $> -0,05$<br>$\frac{1}{0}$<br>3          | $-0,69$<br>$\frac{1}{\sqrt{1}}$     | $-0,76$<br>${1,44}$                 | $\rm S1$           | $-0,05$<br>0,07                  | >0,03<br>$\sqrt{3.59}$                                          | $> -1,57$<br>$\frac{1}{2}$                                              | $0.001$<br>$0.001$                | > 0,02<br>${}_{<}3,71$                     | $\sqrt{2}$<br>$\ddot{\mathbf{0}}$<br>$-{\bf 2}$<br>$-4$ | I in $\Lambda$         |
| ⋗<br>$\Xi$<br>⊃                  | $\boldsymbol{2}$<br>0<br>$^{-2}$           | $\rm S2$            | $> -0.01$<br>${}_{<0,01}$                           | $> -0.09$<br>< 0,18                                                                    | $> -0.05$<br>< 0,12                      | $> -2,59$<br>< 2,03                 | $>-2,51$<br>$\frac{2}{0.03}$        | $\rm S2$           | $>-0,05$<br>${}_{0,08}$          | $>-0,38$<br>$<$ 4,45                                            | $> -1,54$<br>$\frac{1}{3}$                                              | $7\overline{a}$                   | ${}_{<}3,98$<br>$\stackrel{\circ}{\wedge}$ | 5<br>$\bf{0}$<br>$-5$                                   | $\ln A$                |
| 크.<br>↑<br>ゴ                     | 5<br>$\bf{0}$<br>$-5$                      | S3                  | $> -0,01$<br>$\frac{1}{\sqrt{2}}$                   | $> -0.68$<br>$< 1.65$                                                                  | $> -0,05$<br>< 0, 13                     | $> -7,59$<br>36<br>$\frac{1}{2}$    | $> -4.92$<br>$\leq 1,73$            | $\rm S3$           | $> -0,01$<br>${}_{<0,03}$        | $> -24,7$<br>< 11.3                                             | $> -0,49$<br>$\overline{16}$<br>$\frac{1}{\sqrt{2}}$                    | $\frac{186}{5}$<br>> 0,04         | $> -24.9$<br>$\frac{11,9}{2}$              | 20<br>0<br>$-20$                                        | ⋖<br>$\Xi$             |
| ⋗<br>$\Xi$<br>↑<br>ゴ             | 5<br>$\pmb{0}$<br>$-5$                     | S <sub>4</sub>      | 0,01<br>$\sqrt{2}$<br>λ                             | $> -0.74$<br>$< 1.59$<br>λ                                                             | $> -0,05$<br>< 0,12                      | $> -5,91$<br>$\frac{8}{100}$        | $\frac{8,46}{ }$<br>$> -5,9$        | S <sub>4</sub>     | ${}_{<0,01}$<br>$\alpha$         | $> -15,4$<br>$\leq$ 12                                          | $>-0,5$<br>${}_{<2,11}$<br>Φ                                            | $-4,79$<br>$\frac{1}{2}$<br>Λ     | >12.1<br>< 5,25                            | 10<br>$\boldsymbol{0}$<br>$-10$                         | ≺<br>$\ddot{a}$        |
| ➢<br>$\Xi$<br>↑<br>⊃             | $\boldsymbol{2}$<br>0<br>$^{-2}$           | $\operatorname{S5}$ | 0,01<br>$\sqrt{2}$<br>Λ                             | 0,04<br>$-\frac{1}{9}$<br>Á                                                            | $> -0,05$<br>${<}0,12$<br>$\blacksquare$ | $\frac{35}{50}$                     | $\times 1,2$<br>$\times 0,65$       | $\rm S5$           | $>-0,07$<br>< 0,05               | $\frac{1}{500}$<br>$\mathord{>}\mathord{-}3,7$                  | $>= 2,08$<br>।<br>  इ                                                   | $> -0,01$<br>$\frac{1}{20}$       | $<-0,03$<br>$>-3,59$                       | 4<br>$\,2$<br>$\pmb{0}$<br>$-{\bf 2}$<br>$-4$           | in A                   |
| ⋗<br>Ξ.<br>ゴ                     | $\boldsymbol{2}$<br>$\bf{0}$<br>$-2$       | S <sub>6</sub>      | $> -0,01$<br>< 0.01                                 | $-0,09$<br>${}_{0,18}$<br>Λ                                                            | $> -0,05$<br>${12}$                      | $> -2,02$<br>${<}2,61$              | $> -2,02$<br>$\sqrt{2,69}$          | ${\rm S6}$         | $-0,07$<br>${10,05}$             | $-2,51$<br>$\sqrt{4,07}$<br>Λ                                   | $> -2,09$<br>$\frac{1}{3}$                                              | $7\frac{31}{19}$<br>Λ             | $\frac{5}{17}$<br>$\frac{35}{17}$          | $\bf 5$<br>0<br>$-5$                                    | $I$ in $\Lambda$       |
| ⋗<br>$\Xi$<br>⊅                  | 10<br>$\bf{0}$<br>$^{-10}$                 | S7                  | $> -0.01$<br>$\sqrt{2}$                             | $\frac{1}{2}$<br>$\frac{1}{2}$<br>$\frac{1}{2}$<br>$\frac{1}{2}$<br>$\frac{1}{2}$<br>Á | $> -0,05$<br>< 0,12                      | $> -1,83$<br>6,64                   | 9,19<br>$> -2.97$<br>٧              | S7                 | $> -0.03$<br>${10,03}$           | ${<}24,9$<br>> 0,22                                             | $> -2,07$<br>$-2,35$                                                    | $> -7.93$<br>$<$ 4,79             | ${<}24,1$<br>>0,19                         | 20<br>0<br>$^{-20}$                                     | in $A$                 |
| ➢<br>$\Xi$<br>⊃                  | 5<br>$\pmb{0}$<br>$-5$                     | S8                  | $-0,01$<br>$\frac{1}{\sqrt{2}}$<br>Λ                | $> -0.86$<br>- $\sqrt{1.6}$                                                            | $> -0,05$<br>${<}0,12$                   | $> -7, 1$<br>6,29                   | $> -6,26$<br>$\frac{3}{6.3}$        | $\rm S8$           | $-0,02$<br>${10,01}$<br>Λ        | $\sqrt{18,1}$<br>$\frac{1}{\sqrt{2}}$                           | $> -1,68$<br>$\frac{1}{217}$                                            | ${}_{<4,65}$<br>$\frac{1}{2}$     | $<13,5$<br>$\frac{\circ}{\wedge}$          | 10<br>$\pmb{0}$<br>$-10\,$                              | $\prec$<br>$\Xi$       |
| ⋗<br>↑<br>Ξ.<br>⊃                | $\,2$<br>0<br>$^{-2}$                      | $\rm S9$            | $>-0,03$<br>< 0.03                                  | $> -0.17$<br>$< 0.26$                                                                  | $> -0.27$<br>$< 0.26$                    | $>-2,89$<br>${1,07}$                | $> -2,95$<br>$\frac{217}{}$         | $\rm S9$           | ${<}0,14$<br>$\gt$ -0,1          | $> -1,86$<br>< 1, 1                                             | $>$ -3,7<br>< 3, 64                                                     | $> -0.54$<br>$< 0.16$<br>$< 0.16$ | $> -2.02$<br>< 0, 9                        | 4<br>$\,2$<br>$\mathbf 0$<br>$-{\bf 2}$<br>$-4$         | in $A$                 |
| ⋗<br>$\Xi$<br>ゴ                  | 4<br>$\,2$<br>$\bf{0}$<br>$^{-2}$<br>$-4$  | S <sub>10</sub>     | $-0,03$<br>< 0.03<br>Λ                              | $-0,18$<br>${}_{<0,26}$<br>Λ                                                           | $-5 - 0.27$<br>$-6.26$                   | $> -3,79$<br>1,26                   | $>-3,31$<br>1,27                    | S10                | ${}_{<0,13}$<br>$-0,1$<br>Λ      | $-3,14$<br>$\frac{1}{24,29}$<br>Λ                               | $\rightarrow -3, 7$<br>$\frac{1}{64}$                                   | $-0,85$<br>$rac{1}{2}$<br>Λ       | $> -3,54$<br>$\leq 4, 67$                  | 5<br>0<br>$-5$                                          | in A                   |
| ⋗<br>'n.<br>↑<br>⊃               | 5<br>0<br>-5                               | S <sub>11</sub>     | $> -0.03$<br>0.03                                   | $> -0.65$<br>$<$ 1.12                                                                  | $> -0,35$<br>ှိ ၁၄<br>၁၁<br>V            | $> -5,05$<br>5,89                   | $>-4,53$<br>$\frac{85}{5,85}$       | S <sub>11</sub>    | $>-0.11$<br>< 0, 13              | $> -7,82$<br>$\frac{13,4}{ }$                                   | $> -3.57$<br>$-3.83$                                                    | $> -3.08$<br>$-2.87$              | $> -5.31$<br>$<$ 1 3,7 $\,$                | 10<br>$\bf{0}$<br>$^{-10}$                              | in $A$                 |
| ➢<br>Ξ.<br>⊃                     | 5<br>$\bf{0}$<br>5                         | S <sub>12</sub>     | $> -0,03$<br>${<}0,04$                              | $-0.64$<br>$-1.26$                                                                     | $-5-0.36$<br>$-10.35$                    | $> -7,33$<br>$\frac{1}{2,53}$       | $\frac{1}{58}$<br>$> -7.3$          | S12                | $> -0, 11$<br>< 0,12             | $>\!-10,1$<br>$\frac{15}{6}$                                    | $>-4,95$<br>$\begin{array}{c} \frac{1}{12} \\ \frac{1}{12} \end{array}$ | $> -1.74$<br>$-2.22$              | $\geq -11,3$<br>${<}9,31$                  | 10<br>0<br>$^{-10}$                                     | $\ln A$                |
| Ξ.<br>$\tilde{c}$                | 5<br>0<br>$-\sqrt{5}$                      | S13                 | 0,01<br>0 <sup>2</sup><br>$\frac{1}{\sqrt{2}}$<br>λ | 0,34<br>47<br>$\Box$<br>λ<br>$\breve{\vee}$                                            | 0,08<br>$<$ 0,12 $\,$<br>$\bar{\wedge}$  | 1,83<br>$-\frac{1}{5}$<br>$\lambda$ | 1,93<br>$-\frac{1}{2}$<br>$\lambda$ | <b>S13</b>         | 0,05<br>07<br>$\frac{1}{2}$<br>λ | $\begin{array}{c}\n\ast \\ \hline\n\ast \\ \hline\n\end{array}$ | $> -2,44$<br>$\frac{1}{\sqrt{3}}$                                       | $-\frac{2,95}{-2,72}$             | $2 - 7,82$<br>$\frac{86}{5}$               | 5<br>$\bf{0}$<br>$-5$                                   | ⋖<br>$\mathbf{a}$<br>Ë |
| $\overline{m}$<br>$\overline{U}$ | $\overline{5}$<br>$\boldsymbol{0}$<br>$-5$ | S14                 | $> -0.03$<br>< 0,04                                 | $> -0.63$<br>$-1.14$                                                                   | $> -0.35$<br>$< 0.35$                    | $rac{5.1}{5.41}$                    | $\frac{74}{6,34}$                   | S14                | $> -0, 12$<br>${<}0,13$          | $rac{6.6}{\sqrt{13}}$                                           | $> \frac{9}{100}$                                                       | $-\frac{2.72}{<2,52}$             | $-5.34$<br>$-13.5$                         | $10\,$<br>$\pmb{0}$<br>$-10$                            | $I$ in $\mathcal A$    |
| $U$ in $V$                       | 5<br>$\mathbf 0$<br>$-5$                   | $\rm S15$           | $> -0,04$<br>< 0,04                                 | $-1.17$<br>$-1.17$                                                                     | $> -0,37$<br>$\frac{1}{25}$              | $> -8,43$<br>${1,36}$               | $> -8, 39$<br>$\frac{3}{2}$         | S15                | $>-0,12$<br>< 0,11               | $7 - 10.3$                                                      | $>4.68$<br>$-8.60$                                                      | $-2.08$<br>$-2.91$                | $\frac{2-13,4}{\leq 9,37}$                 | $10\,$<br>$\begin{array}{c} 0 \\ -10 \end{array}$       | $I$ in $A$             |
| $U$ in ${\bf V}$<br>$\uparrow$   | 5<br>$\boldsymbol{0}$<br>$-5$              | $\rm S16$           | $>\sim 0,01$<br>< 0, 01                             | $\frac{97}{-0.76}$                                                                     | $> -0.14$<br>${<}0,13$                   | $-\frac{5-1,93}{-5,06}$             | $-2.08$<br>$-6.74$                  | $\rm S16$          | $>-0,06$<br>${}_{0,07}$          | $>-9,34$<br>$\frac{1}{8,12}$                                    | $-8,23$<br>$-8,39$                                                      | $> -3.95$<br>$-3.08$              | $> -9.13$<br>< 8,67                        | $10\,$<br>$\pmb{0}$<br>$-10$                            | $I$ in A               |

**Abbildung A2.8:** Estimationsfehler für das S4b Netzmodell

|                                            |                                                              |                            |                                                             |                                       | Elizabeth                                                        | SE 202112 Strong                    | SEXIL Benefit                              | SEE 23 th early | <b>SELLAN</b>                     | SELVANID<br>523                       |                                             | S. Richards Henrich                                                                                     | SELV.23.im.exist<br>SEX 23 exists                                |                                                                         |                     |
|--------------------------------------------|--------------------------------------------------------------|----------------------------|-------------------------------------------------------------|---------------------------------------|------------------------------------------------------------------|-------------------------------------|--------------------------------------------|-----------------|-----------------------------------|---------------------------------------|---------------------------------------------|----------------------------------------------------------------------------------------------------|------------------------------------------------------------------|-------------------------------------------------------------------------|---------------------|
| ⋗<br>$\Xi$<br>$\uparrow$<br>ゴ              | 1<br>$\bf{0}$<br>$^{-1}$                                     | S1                         | $> -0.01$<br>${1,06}$                                       | $> -0.03$<br>$< 0.12$                 | $\frac{1}{2}$<br>$\frac{1}{2}$<br>$\frac{1}{2}$<br>$\frac{1}{2}$ | $> -0.29$<br>${1,63}$               | $>-0,35$<br>${1,69}$                       | S <sub>1</sub>  | $> -0.03$<br>${}_{0,02}$          | ${<}2,81$<br>$>0.4$                   | $>-2,12$<br>$\frac{1}{1,96}$                | $> -0,23$<br>$-9.01$                                                                                    | $\overline{81}$<br>$>0.4$<br>$\widetilde{\mathcal{C}}$           | $\boldsymbol{2}$<br>$\bf{0}$<br>$^{-2}$                                 | $\ln A$             |
| $\ddot{a}$<br>$\overline{U}$               | $\overline{2}$<br>0<br>-2                                    | $\rm S2$                   | $> -0.01$<br>${}_{0.07}$                                    | $> -0.04$<br>${}_{0,17}$              | $> -0.09$<br>${}_{<0.17}$<br>$\Box$                              | $> -1,06$<br>$\leq 0,85$<br>U       | $> -0,96$<br>${<}0,85$                     | $\rm S2$        | $> -0.03$<br>$\frac{1}{\sqrt{2}}$ | > 0,12<br>.48<br>्<br>२               | $> -2, 13$<br>$\frac{1}{97}$                | ${}^{<0,43}$<br>$\frac{1}{2}$                                                                           | ,94<br>$\stackrel{\circ}{\wedge}$<br>$\vec{c}$                   | $\overline{2}$<br>$\boldsymbol{0}$<br>$^{-2}$                           | $\ln A$             |
| ⋗<br>$\Xi$<br>D                            | 5<br>$\bf{0}$<br>-5                                          | $\rm S3$                   | ${}_{0,06}$<br>$\frac{1}{\sqrt{2}}$                         | $> -0.19$<br>$< 0.83$                 | $> -0,09$<br>${}_{0,17}$                                         | $> -2,56$<br><4,21                  | $> -4.57$<br>${}_{<0,93}$                  | $\rm S3$        | $>-0,08$<br>< 0,02                | $>\!-16,1$<br>< 6,72                  | $>-0,31$<br>$\frac{1}{2}$ 13                | < 3,43<br>> 0,36                                                                                        | $> -16,3$<br>< 6,72                                              | 10<br>$\boldsymbol{0}$<br>$-10$                                         | I in $\Lambda$      |
| ⋗<br>$\ddot{a}$<br>⊅                       | 10<br>0<br>$^{-10}$                                          | $\ensuremath{\mathrm{S4}}$ | $> -0,01$<br>${}_{0,07}$                                    | $> -0.91$<br>$\leq 2, 11$             | $> -0.09$<br>${}_{0,17}$                                         | $>-6,51$<br>${8,87}$<br>Ų           | $-6,51$<br>${<}9,66$<br>∧ 4                | S <sub>4</sub>  | $> -0.07$<br>$\frac{1}{\sqrt{2}}$ | ${18,7}$<br>$> -27$                   | > 0,02<br>$\frac{1}{2}$<br>$\frac{12}{2}$   | $> -7.27$<br>$-2.56$                                                                                    | $> -21.2$<br>4<br>$\frac{1}{\sqrt{2}}$                           | 20<br>$\pmb{0}$<br>$-20$                                                | ⋖<br>$\Xi$          |
| $\Xi$<br>J                                 | 1<br>$\bf{0}$<br>$^{-1}$                                     | $\rm S5$                   | 0,01<br>${}_{<0,06}$                                        | $> -0.03$<br>< 0,12                   | $\frac{1}{2}$<br>$\frac{1}{2}$<br>$\frac{1}{2}$<br>$\frac{1}{2}$ | $> -0,58$<br>< 0,42                 | $>-0,53$<br>${1,36}$                       | S5              | 0,03<br>< 0,01<br>λ               | $\frac{3}{6}$ $\frac{42}{10}$         | $> -1,99$<br>$\frac{1}{\sqrt{2}}$           | ${}_{0,27}$<br>>0,01                                                                                    | $\sum_{i=1}^{n}$<br>42<br>$\vec{\cdot}$                          | $\overline{4}$<br>$\,2$<br>$\pmb{0}$<br>$-2$<br>$-4$                    | ⋖<br>$I$ in         |
| ➢<br>$\Xi$<br>J                            | $\boldsymbol{2}$<br>$\bf{0}$<br>$^{-2}$                      | S6                         | $-0,01$<br>< 0,07<br>Λ                                      | $> -0.05$<br>< 0,17                   | $\frac{21.0}{10.0}$                                              | ${}_{<1,19}$<br>$>-0,9$             | $>-0,9$<br>${1,31}$                        | S6              | $> -0.03$<br>${}_{<0,01}$         | $> -1,86$<br>$\frac{1}{2,54}$         | $> -1,99$<br>$\frac{1}{200}$                | $\begin{array}{c}\n\stackrel{5}{\circ} \\ \stackrel{-}{\circ} \\ \stackrel{-}{\circ}\n\end{array}$<br>Λ | $> -3, 14$<br>$\frac{1}{\sqrt{2}}$                               | $\overline{4}$<br>$\overline{2}$<br>$\pmb{0}$<br>$^{-2}$<br>$-4$        | in $A$              |
| ⋗<br>$\ddot{a}$<br>$\overline{U}$          | 1<br>0<br>$^{-1}$                                            | $\mathrm{S}7$              | $> -0.01$<br>${<}0,06$                                      | $> 0.05$<br>$< 0.12$                  | $\frac{1}{2}$<br>$\frac{1}{2}$<br>$\frac{1}{2}$<br>$\frac{1}{2}$ | $\frac{1}{8}$<br>$\frac{1}{2}$      | ${1,66}$<br>$\frac{61}{200}$               | S7              | $>-0,04$<br>${}_{0,01}$           | $>-3,63$<br>1,01                      | $> -1,99$<br>$\frac{1}{20}$                 | $> -0.03$<br>${}_{0,37}$                                                                                | $>-3,63$<br>1,01                                                 | $\overline{4}$<br>$\,2$<br>$\bf{0}$<br>$-{\bf 2}$<br>$-4$               | $I$ in $A$          |
| ⋗<br>$\Xi$<br>$\uparrow$<br>D              | $\boldsymbol{2}$<br>$\bf{0}$<br>$^{-2}_{2}$                  | $\rm S8$                   | $-9,01$<br>< 0,07                                           | $> -0.05$<br>$< 0.18$                 | $> -0.09$<br>< 0,17                                              | $> -1,32$<br>< 1,22                 | $-1,23$<br>$\leq 1,41$                     | $^{\rm S8}$     | 0,05<br>$\frac{1}{\sqrt{2}}$      | $-1,78$<br>$\frac{1}{\sqrt{3}}$<br>Λ  | $-1,99$<br>$\frac{1}{\sqrt{2}}$             | $> -0.51$<br>$< 0.69$<br>$< 0.69$                                                                       | $> -3, 29$<br>1,96                                               | 4<br>$\begin{smallmatrix}2\0\end{smallmatrix}$<br>$-{\bf 2}$<br>$^{-4}$ | $I$ in $\mathcal A$ |
| ⋗<br>$\Xi$<br>ゴ                            | $\bf{0}$<br>$-2$                                             | $\rm S9$                   | $> -0.07$<br>${1,08}$                                       | $> -0.11$<br>$< 0.17$                 | $> -0.28$<br>$< 0.27$                                            | >1,52<br>${}_{\leq 1,44}$           | $> -1,54$<br>${}_{<1,48}$                  | $\rm S9$        | $> -0.05$<br>${}^{<0,04}$         | $\frac{>13}{\sqrt{0,53}}$             | $\sqrt{2,84}$<br>$\rightarrow -2, 7$        | $> -0.59$<br>$< 0.1$                                                                                    | $> -2.29$<br>$\le 0,58$                                          | $\boldsymbol{2}$<br>$\pmb{0}$<br>$-2$                                   | in $A$              |
| ➢<br>$\Xi$<br>$\overline{U}$               | $\overline{4}$<br>$\,2$<br>$\bf{0}$<br>$^{-2}$<br>$-4$       | $\rm S10$                  | $-0,07$<br>${}_{0,08}$                                      | $-0,13$<br>${}_{<0,12}$               | $> -0.28$<br>$< 0.27$                                            | $>-3,05$<br>${<}0,95$               | $> -3.17$<br>${}_{0,79}$                   | S10             | $-0,05$<br>${}_{0,05}$<br>Λ       | $> -1, 13$<br>4,27<br>v               | $>\!-2,7$<br>$\sqrt{2,74}$                  | $> -0.75$<br>$< 1.61$                                                                                   | $> 1,31$<br>$< 4,44$                                             | 5<br>$\bf{0}$<br>$-5$                                                   | in $\mathbf A$      |
| ⋗<br>$\ddot{a}$<br>ゴ                       | $\,2$<br>$\bf{0}$<br>$^{-2}$                                 | <b>S11</b>                 | $> -0.09$<br>${}_{<0,09}$                                   | $> -0.14$<br>$< 0.26$                 | $> -0.32$<br>$< 0.31$                                            | $>= 2,58$<br>< 2,48                 | $> -2,59$<br>51<br>$\frac{1}{\sqrt{2}}$    | S11             | $> -0,06$<br>${}_{0,05}$          | $>-4,14$<br>$\leq 1,37$               | $>-3,71$<br>$\sqrt{3,32}$                   | $> -0.83$<br>$< 0.52$                                                                                   | $> -4.23$<br>$\frac{1}{26}$                                      | 5<br>$\boldsymbol{0}$<br>$-5$                                           | in $A$              |
| ⋗<br>$\Xi$<br>$\uparrow$<br>$\overline{U}$ | $\overline{4}$<br>$\,2$<br>$\pmb{0}$<br>$^{-2}$<br>$-4$      | S12                        | $^{<0,09}$<br>$> -0, 1$                                     | $> -0.14$<br>${}_{<0,15}$             | $> -0.32$<br>$< 0.31$                                            | $> -2,95$<br>${}_{<1,36}$           | $>-3,06$<br>1,27                           | S12             | $> -0,06$<br>${0,07}$             | $>-2,08$<br>${1,46}$                  | $>-3,48$<br>ြုံး<br>မြတ္                    | $> -1, 14$<br>$\frac{1}{2}$                                                                             | $> -2.21$<br>< 6,23                                              | 5<br>$\bf{0}$<br>$-5$                                                   | in $A$              |
| $\Xi$<br>$\uparrow$<br>$\overline{U}$      | $\boldsymbol{2}$<br>0<br>$-{\bf 2}$                          | $\rm S13$                  | 0,09<br>0,08<br>c<br>V<br>$\sqrt{2}$                        | $-0.14$<br>$-0.12$<br>V<br>$\sqrt{2}$ | $-9.32$<br>$-1.29$<br>V<br>Λ                                     | $\frac{1}{9}$<br>1,43<br>U<br>Y     | $\frac{66}{9}$<br>1,38<br>Д<br>Y           | $\rm S13$       | 0,05<br>${}_{0,05}$<br>Λ          | $-3,92$<br>$\sqrt{\frac{2}{5}}$<br>△Ⅱ | $-2,58$<br>$\frac{1}{3,71}$<br><u>스 나 V</u> | $-0,22$<br>< 0,21<br>$\blacksquare$<br>Λ                                                                | $\leq 0,73$<br>$\frac{4}{\sqrt{1}}$                              | 4<br>$\boldsymbol{2}$<br>$\bf{0}$                                       | in $A$              |
| $U$ in $V$<br>$\uparrow$                   | $\begin{array}{c} 2 \\ 0 \end{array}$<br>$^{-2}$             | S14                        | $> -0,09$<br>${1,09}$                                       | $-5-0,15$<br>$-10$ , 19               | $-5-0,32$<br>$-10,31$                                            | $\frac{>-2,32}{\left(-2,48\right)}$ | $\frac{-2,34}{\sqrt{2}}$<br>$\sqrt{2, 49}$ | $\rm S14$       | $> -0.05$<br>< 0,05               | $\times 2,88$<br>$\times 1,84$        | $> -3,84$<br>$\frac{1}{3,56}$               | $-5-0,72$<br>$-10,53$                                                                                   | $> -2.98$<br>$\frac{1}{23}$                                      | $-2$<br>$-4$<br>$2$<br>$-2$<br>$-4$                                     | $I$ in $A$          |
| $U$ in ${\rm V}$                           | $\overline{4}$<br>$\,2$<br>$\mathbf 0$<br>$-{\bf 2}$<br>$-4$ | S15                        | ${1,09}$<br>$>$ -0,1                                        | $-5-0,16$<br>$-6,14$                  | $> -0.32$<br>$< 0.31$                                            | $\frac{1}{\sqrt{1}}$                | $> -3.19$<br>${<}1,48$                     | $\rm S15$       | $> -0,06$<br>${<}0,06$            | $-5-1,87$<br>- $\sqrt{7,53}$          | $-\frac{3}{5}.\overline{\frac{62}{2,98}}$   | $> -1,26$<br>$-2,28$                                                                                    | $> 2,11$<br>$< 6,05$                                             | $\begin{array}{c} 5 \\ 0 \\ -5 \end{array}$                             | $I$ in A            |
| $U$ in ${\bf V}$<br>$\uparrow$             | $\,2$<br>$\pmb{0}$<br>$^{-2}$                                | $\rm S16$                  | $\begin{array}{r} 2 - 0.09 \\ - 0.08 \\ - 0.08 \end{array}$ | $-5-0,14$<br>$-12$<br>$-12$           | $\rangle -0,32$<br>$\sim$ 0,29                                   | $\frac{59}{-0.58}$                  | $-6,64$<br>$-1,32$                         | $\rm S16$       | $> -0,05$<br>< 0,04               | $\frac{>1.4,18}{\sqrt{0.75}}$         | $-\frac{2,56}{<3,71}$                       | ${<}0,21$<br>$> -0.2$                                                                                   | $\frac{1}{2}$<br>$\frac{1}{2}$<br>$\frac{1}{2}$<br>$\frac{1}{2}$ | $\rm 5$<br>$\mathbf 0$<br>$-\sqrt{5}$                                   | $I$ in A            |

**Abbildung A2.9:** Estimationsfehler für das S5a Netzmodell

|                                             |                                                         |                 |                                       | Service in                                                            |                               | SECOND Him Strong                    | SEX 23 extra                                               | SELV.23 lineatik           | SEAM!                                        | 1123                                              | <b>SELLAR</b>                                       | SECULIAR STOR                                                 | SEE 123 lineative<br>SEE 123 exercit                         |                                            |                                                                   |
|---------------------------------------------|---------------------------------------------------------|-----------------|---------------------------------------|-----------------------------------------------------------------------|-------------------------------|--------------------------------------|------------------------------------------------------------|----------------------------|----------------------------------------------|---------------------------------------------------|-----------------------------------------------------|---------------------------------------------------------------|--------------------------------------------------------------|--------------------------------------------|-------------------------------------------------------------------|
| ⋗<br>$\Xi$<br>⊃                             | 0<br>- 1                                                | S <sub>1</sub>  | $> -0.13$<br>$< 0.13$                 | $> -0.03$<br>$< 0.16$                                                 | $> -0.05$<br>$< 0.28$         | $> -0,22$<br>$\frac{1}{2}$           | $>-0,32$<br>$\lim_{\epsilon\rightarrow0}$                  | $\rm S1$                   | $> -0,03$<br>${}_{<0,01}$                    | ${1,49}$<br>>1,29                                 | $> -0.57$<br>$\frac{1}{20.65}$                      | $<-0,02$<br>$> -0.11$                                         | $rac{6}{2}$<br>>1,29                                         | $\boldsymbol{2}$<br>0<br>$^{-2}$           | ⋖<br>$I$ in .                                                     |
| ➢<br>Ξ.<br>⊃                                | 1<br>0<br>$^{-1}$                                       | S <sub>2</sub>  | $> 0.01$<br>$< 0.13$                  | $>-0,04$<br>$\frac{1}{20}$                                            | $> -0.05$<br>< 0,28           | $> -0.79$<br>${10,62}$               | $>-0,62$<br>${}_{<0,62}$<br>Ц                              | $\rm S2$                   | ${}_{<0,01}$<br>$\frac{1}{\sqrt{2}}$         | $>0,45$<br>$<1,34$                                | $-57$<br>$-6,65$<br>$-6,65$                         | < 0,17<br>$\frac{1}{\sqrt{2}}$                                | $\boldsymbol{53}$<br>$\frac{1}{\lambda}$<br>₹                | $\overline{2}$<br>0<br>$^{-2}$             | in $A$                                                            |
| ⋗<br>크.<br>⊃                                | 10<br>$\bf{0}$<br>$^{-10}$                              | S3              | < 0,09<br>> 0,01                      | $> -0.11$<br>< 0,41                                                   | $> -0.05$<br>28<br>₹,         | Ш<br>< 11.9<br>>7,8                  | $>\!-3,6$<br>$\mathbb{C}^{\infty}_{\nabla}$                | $\rm S3$                   | 0,11<br>$\frac{1}{\sqrt{2}}$<br>λ            | $> -6,24$<br>.<br>∐∾ี                             | $> -0.01$<br>$\overline{6}$<br>₹,                   | $> -11.8$<br>٩<br>$\overline{\hat{\mathbf{y}}}$               | $> -6.25$<br>$\overline{81}$<br>$\overline{3}$               | 10<br>0<br>$^{-10}$                        | ⋖<br>$\Xi$                                                        |
| ⋗<br>$\Xi$<br>⊃                             | 20<br>0<br>$^{-20}$                                     | S <sub>4</sub>  | $> -0,01$<br>0,13                     | $> -0,61$<br>,41<br>$\vec{\nabla}$                                    | $> -0,05$<br>${}_{<0,28}$     | $> -21, 2$<br>${}^{<1,08}$           | $> -5,58$<br>$< 7,99$                                      | $\ensuremath{\mathrm{S4}}$ | ${}_{<0,01}$<br>$\frac{1}{\sqrt{2}}$         | $> -22,7$<br>${15,4}$                             | > 0,04<br>${}_{<0,61}$                              | ${<}2 2,1$<br>$\circ \mathsf{L}$<br>Λ                         | $> -17,4$<br>$<$ 4,52                                        | 20<br>0<br>$-20$                           | $\ln A$                                                           |
| ➢<br>$\Xi$<br>⊃                             | 1<br>0<br>- 1                                           | $\rm S5$        | $> -0,01$<br>< 0,13                   | $> -0.03$<br>$< 0.16$                                                 | $> -0.05$<br>$< 0.27$         | $> -0.27$<br>$\frac{1}{6}$           | $-0,32$<br>$\mathbb{H}^2_{\mathbb{C}}$                     | $\operatorname{S5}$        | 0,04<br>$\frac{0}{\sqrt{2}}$<br>Λ            | $> -1,62$<br>$\le -1,38$<br>$\blacksquare$        | $> -0.58$<br>$-$ 0.49                               | $>-0,04$<br>${}_{0,07}$                                       | $\frac{>1,62}{9}$<br>$\le -1,38$                             | $\boldsymbol{2}$<br>0<br>$-2$              | in $A$                                                            |
| ⋗<br>$\Xi$<br>⊃                             | 1<br>0<br>- 1                                           | S <sub>6</sub>  | $> -0.01$<br>< 0,13                   | $> -0,04$<br>${<}0,14$<br>$\Box$                                      | $> -0.05$<br>${}_{<0,28}$     | $>-0,8$<br>&0.59                     | $> -0,62$<br>$\frac{1}{20,74}$                             | ${\rm S6}$                 | $\frac{1}{\sqrt{2}}$<br>$\frac{1}{\sqrt{2}}$ | $> -0.97$<br>$\bigcup_{i=1}^{\infty}$             | $> -0,58$<br>$\frac{1}{20}$                         | $> -0, 14$<br>${}_{<0,02}$                                    | $\sum_{i=1}^{8}$<br>$\frac{1}{\sqrt{2}}$                     | $\,2$<br>0<br>$^{-2}$                      | ⋖<br>$I$ in                                                       |
| ➢<br>$\Xi$<br>⊃                             | 1<br>0<br>-1                                            | S7              | 0,01<br>$\frac{1}{20}$<br>λ           | $> -0.02$<br>$\frac{15}{5}$                                           | $> -0.05$<br>$< 0.28$         | $> -0.16$<br>$< 0.27$                | $> -0.14$<br>$< 0.25$                                      | S7                         | 0,02<br>$\frac{1}{\sqrt{2}}$                 | $> -0,78$<br>$<-0.73$<br>$\rightarrow$            | $>-0,6$<br>$\frac{1}{3}$                            | $> -0.01$<br>${1,02}$                                         | $\frac{1}{8}$ - $\frac{6}{18}$<br>73<br>$\frac{1}{\sqrt{2}}$ | $1\,$<br>0<br>$^{-1}$                      | $\ln A$                                                           |
| ➢<br>$\Xi$<br>⊃                             | $\mathbf{1}$<br>0<br>- 1                                | S <sub>8</sub>  | $> -0.01$<br>$\frac{1}{20}$           | $> -0.03$<br>$< 0.14$                                                 | $> -0.05$<br>$< 0.28$         | $> -0.28$<br>$\mathbb{L}^3_{\leq 0}$ | $-0.29$<br>$\frac{1}{3}$<br>Λ                              | $\rm S8$                   | $-0,01$<br>$\frac{1}{\sqrt{2}}$<br>Λ         | $-0,49$<br>$\frac{1}{2}$<br>Λ                     | $>-0,6$<br>$\frac{1}{52}$                           | $-0,04$<br>$\frac{1}{\sqrt{2}}$<br>Λ                          | $\frac{62}{5}$<br>$\circ$                                    | $\,1$<br>$\bf{0}$<br>$^{-1}$               | in $A$                                                            |
| ⋗<br>Ξ.<br>⊃                                | 2<br>0<br>$^{-2}$                                       | S9              | $> -0.14$<br>$< 0.13$                 | $-14$<br>$-14$<br>$-17$<br>$-17$                                      | $> -0.25$<br>$-$ 0.3          | $>$ -1,9<br>$\frac{33}{5}$           | $> -1,87$<br>< 1,43                                        | $\rm S9$                   | $> -0.03$<br>< 0.03                          | $5 - 1,63$<br>${}_{<0,28}$                        | $\frac{1}{119}$<br>$> -1.3$                         | $> -0.42$<br>$-0.23$                                          | ${<}0,35$<br>$\frac{1}{\sqrt{2}}$                            | $\overline{2}$<br>0<br>$-2$                | in A                                                              |
| ➢<br>$\Xi$<br>ゴ                             | 5<br>$\pmb{0}$<br>-5                                    | S10             | $-0,14$<br>${<}0,13$                  | ${<}0,16$<br>$> -0,2$                                                 | $-0,25$<br>$\frac{3}{2}$<br>Λ | $> -1,28$<br>${<}6,38$               | $-2,95$<br>$\frac{1}{\sqrt{6}}$<br>Λ                       | S <sub>10</sub>            | $-0,11$<br>${}_{<0,08}$                      | $-2,31$<br>$\frac{2}{\sqrt{2}}$<br>Λ              | $> -1,32$<br>$\mathbb{H}^2_{\overline{\mathbb{Q}}}$ | $> -3,85$<br>< 0,54                                           | $> -2, 33$<br>${}_{<2,83}$                                   | 4<br>$\,2$<br>$\pmb{0}$<br>$-2$<br>$-4$    | $I$ in $\mathcal A$                                               |
| ⋗<br>$\ddot{a}$<br>⊃                        | $\overline{4}$<br>$\,2$<br>$\pmb{0}$<br>$^{-2}$<br>$-4$ | <b>S11</b>      | $>-0,16$<br>$\frac{1}{2}$             | $> -0.22$<br>$< 0.36$                                                 | $> -0.32$<br>$-0.31$          | $>-3,21$<br>< 1,93                   | $>-3,22$<br>$\frac{1}{67}$                                 | S11                        | $>-0,05$<br>${}_{<0,05}$                     | $> -5.35$<br>${}^{\circ}$<br>$\frac{1}{\sqrt{2}}$ | $-1,53$<br>$\theta_{\nabla}^{\mathfrak{B}}$<br>Λ    | $> -0.76$<br>$-0.53$                                          | $> -5.22$<br>95<br>$\vec{\circ}$                             | 5<br>0<br>$-5$                             | ⋖<br>$\ddot{a}$                                                   |
| ➢<br>Ξ.<br>⊃                                | 5<br>$\bf{0}$<br>-5                                     | S <sub>12</sub> | 0,15<br>${17}$<br>λ                   | $> -0.25$<br>$< 0.39$                                                 | $> -0.34$<br>${<}0,33$        | $> -2,98$<br>${}_{<7,62}$            | $\begin{bmatrix} 1 \\ 1 \\ 2 \\ 3 \end{bmatrix}$<br>< 1,22 | $\rm S12$                  | $>-0,16$<br>< 0.11                           | $> -4.76$<br>$<$ 4,48                             | $\rightarrow$ -1,51<br>$\frac{1}{37}$               | $> -5,35$<br>${}_{<1,19}$                                     | $>-4,94$<br>$<$ 4,15                                         | 5<br>0<br>$-5$                             | $\ln A$                                                           |
| $\Xi$<br>$\ddot{\phantom{0}}$               | 1<br>0<br>$-1$                                          | S13             | $rac{14}{917}$<br>λ<br>$\breve{\vee}$ | $\left[\begin{array}{c} 61'_{0} > 0 \ 11'_{0} < 0 \end{array}\right]$ | $> -0.31$<br>$\ddot{0}$<br>⊣∨ | $> -0,46$<br>$\frac{1}{684}$         | $-9,49$<br>$-8,84$                                         | $\rm S13$                  | 0,02<br>${}_{<0,02}$<br>λ                    | $\frac{22}{100}$                                  | $\frac{18}{21,27}$                                  | $> -0.04$<br>< 0,05                                           | $-1,0.05$<br>$-1,0.05$                                       | $\boldsymbol{2}$<br>$\bf{0}$<br>$^{-2}$    | ⋖<br>$\mathbf{a}$<br>$\overline{ }$                               |
| $\rm \stackrel{>}{\rm n}$<br>$\overline{U}$ | $\,2$<br>$\pmb{0}$<br>$^{-2}$                           | S14             | $-2-0,16$<br>$-17$                    | $-8 - 0.18$<br>$-8 - 0.33$                                            | $> -0.32$<br>$-0.31$          | $>-2,81$<br>$\leq 1,78$              | $>-2,83$<br>$\frac{1}{2}$ ,45                              | S14                        | $> -0,07$<br>< 0,05                          | $>5.01$<br>$\sqrt{1.55}$                          | $-\frac{5-1,44}{\frac{1}{\sqrt{1}},29}$             | $-8$<br>- $\frac{1}{2}$<br>- $\frac{1}{2}$<br>- $\frac{1}{2}$ | $\frac{1}{\sqrt{1}}$ $\frac{1}{\sqrt{1}}$                    | $\overline{5}$<br>$\pmb{0}$<br>$-\sqrt{5}$ | $I$ in $\mathcal A$                                               |
| $U$ in ${\bf V}$                            | 5<br>$\pmb{0}$<br>$-5$                                  | $\rm S15$       | $> -0.15$<br>${17}$                   | $> -0.27$<br>${<}0,42$                                                | $> -0.33$<br>$\frac{1}{6}$    | $> -2, 81$<br>64/2                   | $\frac{>4,65}{<1,2}$                                       | S15                        | $> -0, 17$<br>${<}0,13$                      | $\frac{8}{6}$<br>$\frac{1}{4}$                    | $-1,48$<br>$-1,41$                                  | $> -5,04$<br>${1,16}$                                         | $>4,83$<br>$-4,18$                                           | 5<br>0<br>$-5$                             | $I$ in $\mathcal A$                                               |
| $U$ in ${\bf V}$<br>↑                       | 1<br>$\pmb{0}$<br>$^{-1}$                               | $\rm S16$       | $-6,14$<br>$-6,17$<br>$-6,17$         | $-5-0.17$<br>$-11.0$<br>$-18$                                         | $> -0.31$<br>$-$ 0.3          | $-0,46$<br>$-0,79$                   | $\times -0.48$<br>$\times 0.79$                            | $\rm S16$                  | $> -0,02$<br>${}_{<0,02}$                    | $7\frac{1}{100}$                                  | $\times 1,18$<br>$\times 1,26$                      | $> -0.04$<br>< 0,05                                           | 7000                                                         | $\,2$<br>$\boldsymbol{0}$<br>$^{-2}$       | $\begin{array}{c}\n\uparrow \\ \uparrow \text{in A}\n\end{array}$ |

**Abbildung A2.10:** Estimationsfehler für das S5b Netzmodell

|                                            |                                                           |                     |                                      |                           | SELLARITY                         | SE OLD HILESTOW                         | SEXIL Benefit                                  | SEE 23 time exist | SEAVA 23                          | SELL 2011                                           |                                      | SECOLAIR STOR                     | SELV.23.im.exist<br>SEXILLE PARK                                      |                                                 |                     |
|--------------------------------------------|-----------------------------------------------------------|---------------------|--------------------------------------|---------------------------|-----------------------------------|-----------------------------------------|------------------------------------------------|-------------------|-----------------------------------|-----------------------------------------------------|--------------------------------------|-----------------------------------|-----------------------------------------------------------------------|-------------------------------------------------|---------------------|
| ⋗<br>$\Xi$<br>$\uparrow$<br>ゴ              | 1<br>0<br>$^{-1}$                                         | S1                  | $> -0.01$<br>${}_{0,05}$             | $> -0.05$<br>$< 0.09$     | $> -0.14$<br>$< 0.13$             | $> -0, 71$<br>< 0,59                    | $> -0,78$<br>${<}0,64$                         | S <sub>1</sub>    | $> -0.03$<br>${}_{0,01}$          | > 0,24<br>${<}2,47$                                 | >1,19<br>$\frac{1}{\sqrt{1.77}}$     | $> -0,16$<br>${1,02}$             | > 0,24<br>${<}2,47$                                                   | $\boldsymbol{2}$<br>$\bf{0}$<br>$^{-2}$         | $\ln A$             |
| $\ddot{a}$<br>$\overline{U}$               | $\overline{2}$<br>0<br>$^{-2}$                            | $\rm S2$            | ${}_{<0.05}$<br>$\frac{1}{\sqrt{2}}$ | $> -0.03$<br>< 0, 13      | $> -0.14$<br>$< 0.13$             | < 1.46<br>$\frac{1}{\sqrt{2}}$          | < 1,44<br>$\frac{1}{\sqrt{2}}$                 | $\rm S2$          | $> -0.03$<br>${}_{<0,01}$         | $> -0,13$<br>${}_{<2,57}$                           | $> -1,18$<br>j<br>Vili               | $> -0,05$<br>${}_{<0,29}$         | $\frac{2}{3}$<br>۶U<br>$\vee$                                         | $\boldsymbol{2}$<br>$\boldsymbol{0}$<br>$^{-2}$ | $\ln A$             |
| Ħ.<br>ゴ                                    | 5<br>$\bf{0}$<br>$-5$                                     | $\rm S3$            | ${}_{<0,05}$<br>$\frac{1}{\sqrt{2}}$ | $> -0.57$<br>$< 2.06$     | $> -0,15$<br>< 0.13               | $>\!-3,6$<br>< 6,46                     | $> -5,57$<br>$<1,08$                           | S3                | $> -0.07$<br>< 0,01               | $>-31,5$<br>${<}10,4$                               | $>-0,94$<br>$\frac{1}{275}$          | < 5,38<br>> 0,41<br>$\Box$        | $\frac{> -31,8}{ }$<br>${<}10,4$                                      | 20<br>$\boldsymbol{0}$<br>$^{-20}$              | in $A$              |
| ➢<br>$\ddot{a}$<br>Þ                       | 5<br>$\pmb{0}$<br>$-5$                                    | S <sub>4</sub>      | ${}_{<0,05}$<br>$\frac{1}{\lambda}$  | $> -0.56$<br>$< 1.22$     | $> -0.14$<br>${}_{<0,13}$         | $> -5,42$<br>${<}6,94$<br>Ų             | $> -5,42$<br>$\sqrt{7},62$                     | S <sub>4</sub>    | $> -0.03$<br>$\frac{1}{\sqrt{2}}$ | $> -12.5$<br>$<10,1$                                | $> -0,01$<br>$\frac{1}{27}$          | $-4,32$<br>$rac{1}{24}$           | $\frac{3}{59}$<br>$\begin{array}{c}\n\lambda \\ \lambda\n\end{array}$ | 10<br>$\pmb{0}$<br>$-10$                        | ⋖<br>$\Xi$          |
| ⋗<br>$\Xi$<br>J                            | 1<br>0<br>$^{-1}$                                         | $\operatorname{S5}$ | $> -0.01$<br>${}_{0,05}$             | $> -0.05$<br>$< 0.09$     | $> -0.14$<br>$< 0.13$             | $> -0,52$<br>< 0,77                     | $>-0,47$<br>${1,69}$                           | $\rm S5$          | 0,02<br>< 0,02<br>λ               | $> 2, 49$<br>$-0, 24$                               | $> -1,78$<br>$\frac{1}{\sqrt{2}}$    | $> -0,02$<br>${}_{0,16}$          | 24<br>$> -2, 49$<br>I√,                                               | $\overline{2}$<br>$\boldsymbol{0}$<br>$^{-2}$   | ⋖<br>$\ddot{a}$     |
| ➢<br>$\Xi$<br>J                            | $\boldsymbol{2}$<br>$\bf{0}$<br>$^{-2}$                   | S6                  | ${}_{<0,05}$<br>$\frac{1}{\lambda}$  | $> -0.13$<br>$< 0.13$     | $> -0.14$<br>$< 0.13$             | $> -1,35$<br>${}_{<1,06}$               | $> -1,36$<br>$\leq 1,14$                       | S6                | $> -0.02$<br>${}_{<0,01}$         | $>\!-1,06$<br>$\frac{1}{\sqrt{2}}$                  | $> -1,78$<br>$\frac{1}{\sqrt{1}}$    | $> -0.31$<br>$< 0.04$             | $\ge -2.21$<br>$\sqrt[6]{}$                                           | $\boldsymbol{2}$<br>$\bf{0}$<br>$^{-2}$         | in $\Lambda$        |
| ⋗<br>$\Xi$<br>$\overline{U}$               | $\overline{2}$<br>0<br>$^{-2}$                            | $\mathrm{S}7$       | $> -0.01$<br>${}_{0,05}$             | >0.07<br>$-1$<br>$-0.1$   | $> -0.14$<br>$< 0.13$             | $>-0,68$<br>1,67                        | $> -0,73$<br>< 1, 51                           | S7                | $> -0,05$<br>< 0,02               | > 3.72<br>< 0, 8                                    | >1,77<br>$\frac{1}{10}$              | $> -0.3$<br>$< 0.31$              | $> -3.72$<br>$\leq 0,79$                                              | 4<br>$\,2$<br>$\pmb{0}$<br>$-{\bf 2}$<br>$-4$   | $I$ in $A$          |
| $\overline{\mathbf{m}}$<br>$\uparrow$<br>D | $\overline{4}$<br>$\,2$<br>$\bf{0}$<br>$^{-2}$<br>$^{-4}$ | $\rm S8$            | ${}_{0,05}$<br>$\alpha$              | $-0,13$<br>$\frac{1}{20}$ | $> -0, 14$<br>${13}$              | $> -3,07$<br>$\frac{2.29}{5}$           | $> -2,92$<br>< 2,29                            | $^{\rm S8}$       | $-0,05$<br>$\frac{1}{\sqrt{2}}$   | $-1,73$<br>$<$ 4,99<br>Λ                            | $-1,79$<br>$\frac{1}{\sqrt{2}}$<br>Λ | $> -0.52$<br>$< 0.52$             | $> -2,33$<br>$-1,51$                                                  | $\bf 5$<br>0<br>$-5$                            | in $A$              |
| ⋗<br>$\Xi$<br>⊅                            | $\boldsymbol{2}$<br>$\bf{0}$<br>$-2$                      | $\rm S9$            | $> -0.06$<br>${}_{0,07}$             | $> -0.06$<br>$< 0.11$     | $> -0.3$<br>$< 0.24$              | $> -1,21$<br>${}_{<0,69}$<br>Ц          | $>-1,23$<br>${1,69}$                           | $\rm S9$          | $> -0.05$<br>${}^{<0,04}$         | $>1,35$<br>$-1,35$<br>$-1,4$                        | $>-2,71$<br>< 2,97                   | $> -0.24$<br>$< 0.1$              | $>1,37$<br>$-1,37$<br>$-1,4$                                          | $\boldsymbol{2}$<br>$\pmb{0}$<br>$^{-2}$        | ⋖<br>$\Xi$          |
| ➢<br>$\Xi$<br>$\uparrow$<br>J              | 5<br>$\bf{0}$<br>$-\frac{5}{5}$                           | $\rm S10$           | $-0,06$<br>${}_{0,07}$<br>Λ          | $-0.16$<br>$-0.4$         | ${<}0,24$                         | $>-4,45$<br><b>LC</b><br>$\frac{1}{1}$  | $> -4.36$<br>${<}0,85$                         | S10               | $-0,05$<br>< 0,04<br>Λ            | $> -4,54$<br>${<}3,26$                              | $>-2,71$<br>$\frac{1}{20}$           | $>-0,98$<br>$\frac{1}{273}$       | $-4,76$<br>${<}3,27$<br>Λ                                             | 5<br>0<br>$-5$                                  | in $\Lambda$        |
| ⋗<br>$\mathbf{H}$<br>J                     | $\bf{0}$<br>$-5$                                          | S11                 | 0,07<br>${<}0,08$<br>λ               | 25<br>$> 0,25$<br>$< 0,6$ | $> -0.33$<br>$< 0.33$             | $> -4, 14$<br>$\frac{8}{3,28}$          | $> -4, 14$<br>$<$ 3, 6 $\,$                    | S11               | $> -0,06$<br>${}_{0,05}$          | $> -6,38$<br>$\frac{1}{227}$                        | $> -2.87$<br>$\frac{1}{2.97}$        | $> -1.11$<br>$-1.67$<br>$-6.67$   | $> -6, 51$<br>$\leq 1,48$                                             | 5<br>$\boldsymbol{0}$<br>$-5$                   | in $A$              |
| ⋗<br>$\Xi$<br>$\uparrow$<br>$\overline{U}$ | 5<br>0<br>$-\frac{5}{2}$                                  | S <sub>12</sub>     | $> -0,07$<br>${}_{0,08}$             | $> -0.19$<br>$< 0.49$     | $> -0.33$<br>$< 0.33$<br>$< 0.33$ | $> -4.47$<br>${}_{<1,69}$               | $>-4,22$<br>$<$ 1<br> ,46 $\,$                 | S12               | $> -0,06$<br>${}_{<0,06}$         | $>-6,88$<br>< 5,05                                  | $>-2,8$<br>$\frac{8}{3}$             | $>-1,31$<br>ြ<br>⊘<br>⊘           | $> -6,91$<br>$<$ 4,43                                                 | 5<br>$\pmb{0}$<br>$-5$                          | in $A$              |
| $\Xi$<br>$\uparrow$<br>$\overline{U}$      | 0<br>$^{\rm -2}_{\rm -5}$                                 | $\rm S13$           | 0,07<br>< 0,07<br>$\sqrt{2}$         | $\frac{14}{-9.14}$<br>Λ   | $\frac{34}{10,32}$<br>Λ           | $-0,47$<br>1,42<br>Ц<br>V<br>Λ          | $\frac{45}{9}$<br>ֲהֲן<br>$\vee$<br>$\sqrt{2}$ | $\rm S13$         | $-0,04$<br>< 0,04<br>Λ            | $>4,04$<br>$-1,41$<br>$\triangle \underline{\upmu}$ | $>-2,8$<br>$\frac{1}{3,04}$          | $> -0.38$<br>$< 0.26$<br>$\wedge$ | $\frac{3}{10}$<br>$\frac{1}{0,35}$<br>$\wedge \psi$                   | 5<br>$\bf{0}$<br>$-5$                           | in $A$              |
| $U$ in $V$<br>$\uparrow$                   | $\pmb{0}$<br>$^{-5}$                                      | S14                 | $> -0,07$<br>${}_{<0,08}$            | $> -0.23$<br>$< 0.61$     | $> -0.34$<br>$< 0.33$             | $\frac{2}{\sqrt{2}}$<br>$\frac{32}{81}$ | $>-4,35$<br>$\frac{8}{10}$                     | $\rm S14$         | $> -0.05$<br>$<0,05$              | $>-6,38$<br>< 2,02                                  | $> 2,9$<br>$< 2,95$                  | $\frac{>1,04}{<}$                 | $> -6,64$<br>$\frac{1}{55}$                                           | $\begin{array}{c} 5 \\ 0 \\ -5 \end{array}$     | $I$ in $\mathcal A$ |
| $U$ in ${\bf V}$                           | $\overline{5}$<br>$\boldsymbol{0}$<br>$-5$                | $\rm S15$           | $> -0,07$<br>${1,08}$                | $-5-0.19$<br>$-1.39$      | $> -0.33$<br>$< 0.33$             | $\frac{29}{\sqrt{17}}$                  | $\frac{5}{2}$ +4,05                            | $\rm S15$         | $> -0,06$<br>${}_{0,07}$          | $> -5,64$<br>$<$ 5,55                               | $-\frac{2,85}{\leq 2,83}$            | $> -1,22$<br>$\mathbb{R}^3$       | $> -5.72$<br>${}_{<4,48}$                                             | $\begin{array}{c} 5 \\ 0 \end{array}$<br>$-5$   | $I$ in A            |
| $U$ in $V$<br>$\uparrow$                   | $\boldsymbol{2}$<br>$\pmb{0}$<br>$^{-2}$                  | $\rm S16$           | $> -9,07$<br>< 0,07                  | $> -0.16$<br>$< 0.1$      | $-5.34$<br>$-1.32$<br>$-1.32$     | $-6,94$<br>$-2,34$                      | $-1,02$<br>$-2,24$                             | $\rm S16$         | $>-0,04$<br>0,05                  | $\frac{>14}{\sqrt{0.67}}$                           | $-2,75$<br>$-8,06$                   | $-5-0,47$<br>$-0,28$              | $\times 3.9$<br>$\times 10.59$                                        | $\overline{5}$<br>$\bf{0}$<br>$-\sqrt{5}$       | $I$ in A            |

**Abbildung A2.11:** Estimationsfehler für das S6a Netzmodell

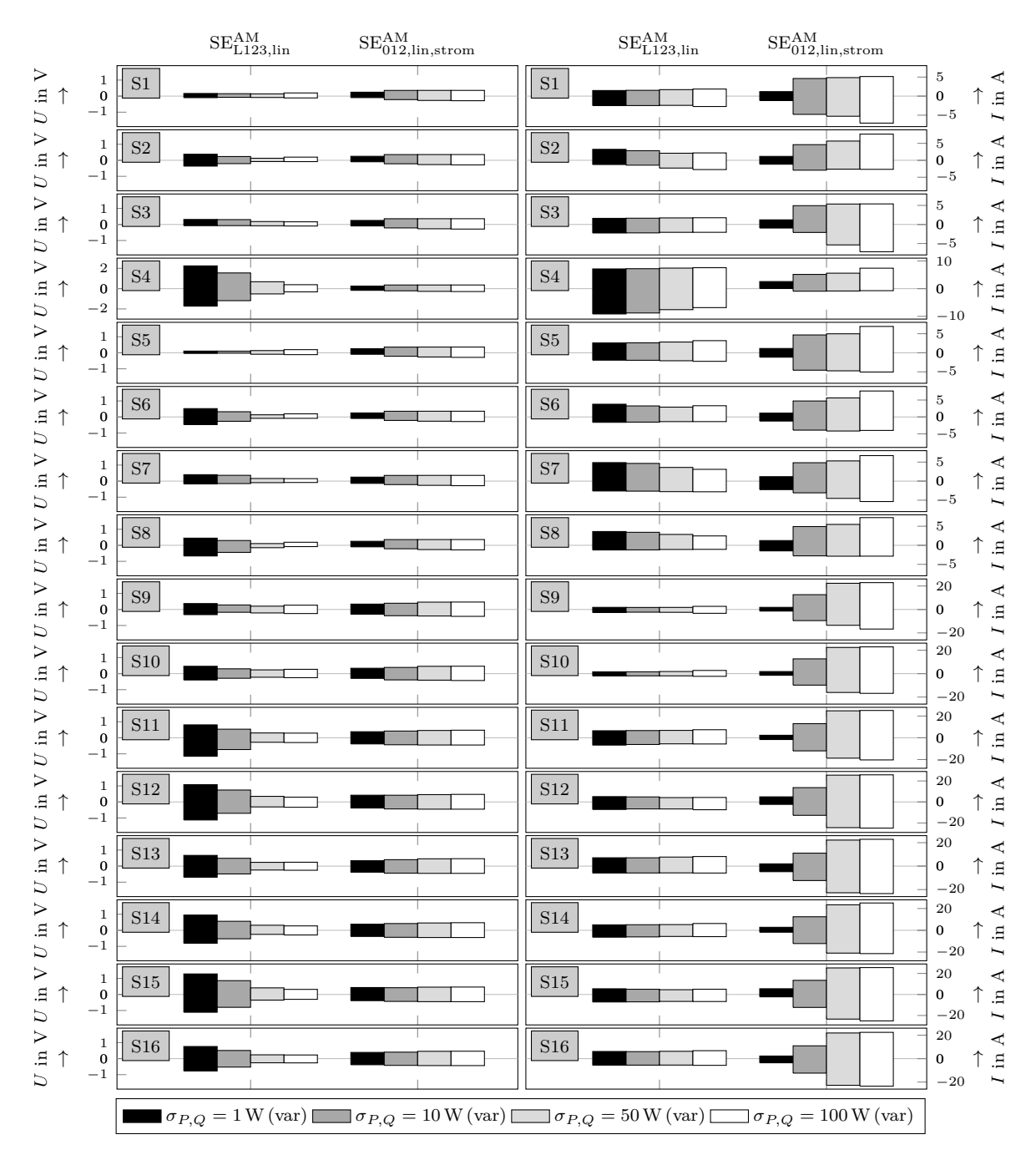

## **Anhang 3 - Estimationsfehler für verschiedene Sigma-Werte**

**Abbildung A3.1:** Estimationsfehler für verschiedene  $\sigma_{P,Q}$ -Werte bei einem  $\sigma_U = 0.1$  V für das S1a Netzmodell

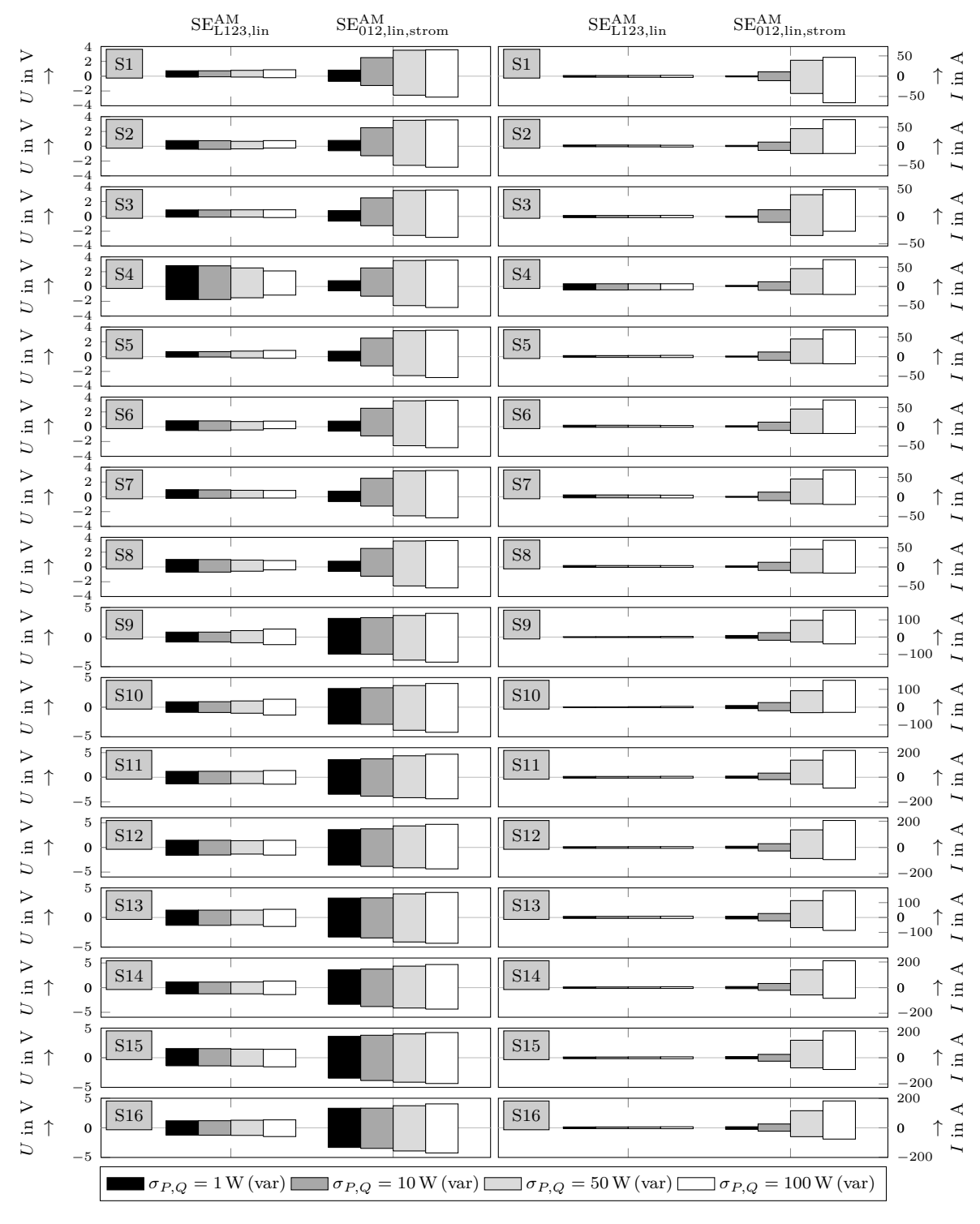

**Abbildung A3.2:** Estimationsfehler für verschiedene  $\sigma_{P,Q}$ -Werte bei einem  $\sigma_U = 1$  V für das S1a Netzmodell

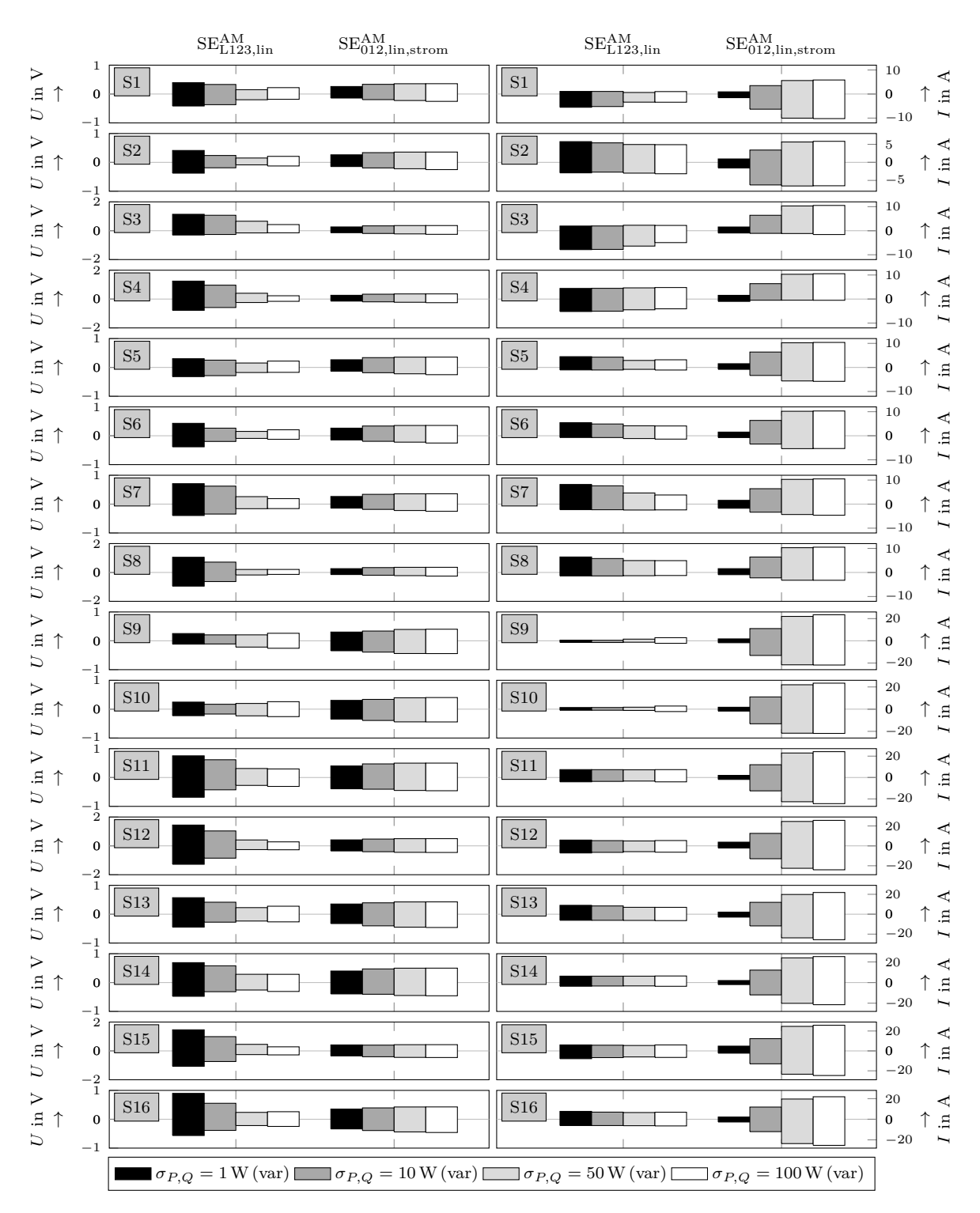

**Abbildung A3.3:** Estimationsfehler für verschiedene  $\sigma_{P,Q}$ -Werte bei einem  $\sigma_U = 0.1$  V für das S1b Netzmodell

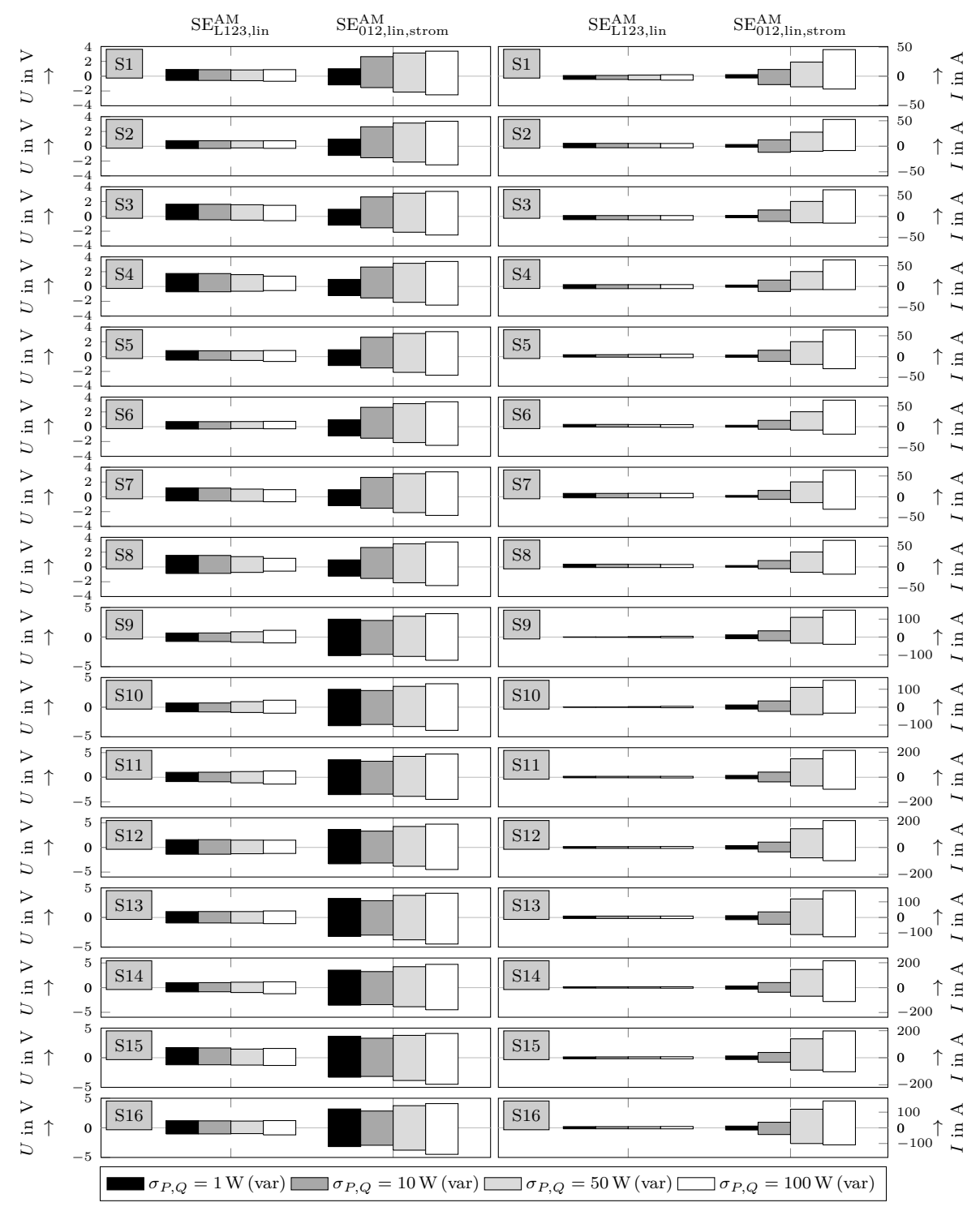

**Abbildung A3.4:** Estimationsfehler für verschiedene  $\sigma_{P,Q}$ -Werte bei einem  $\sigma_U = 1$  V für das S1b Netzmodell

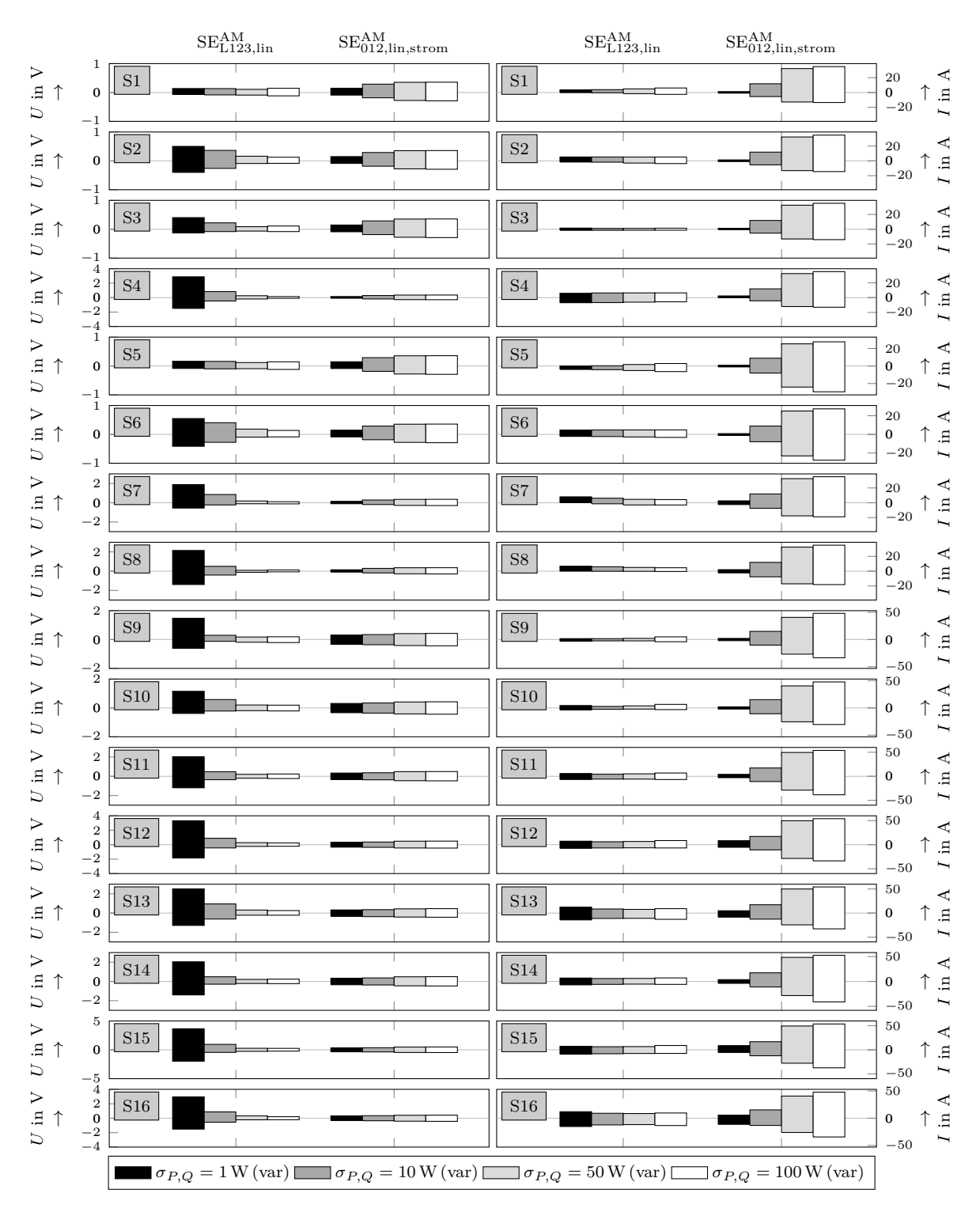

**Abbildung A3.5:** Estimationsfehler für verschiedene  $\sigma_{P,Q}$ -Werte bei einem  $\sigma_U = 0.1$  V für das S2a\_FL Netzmodell

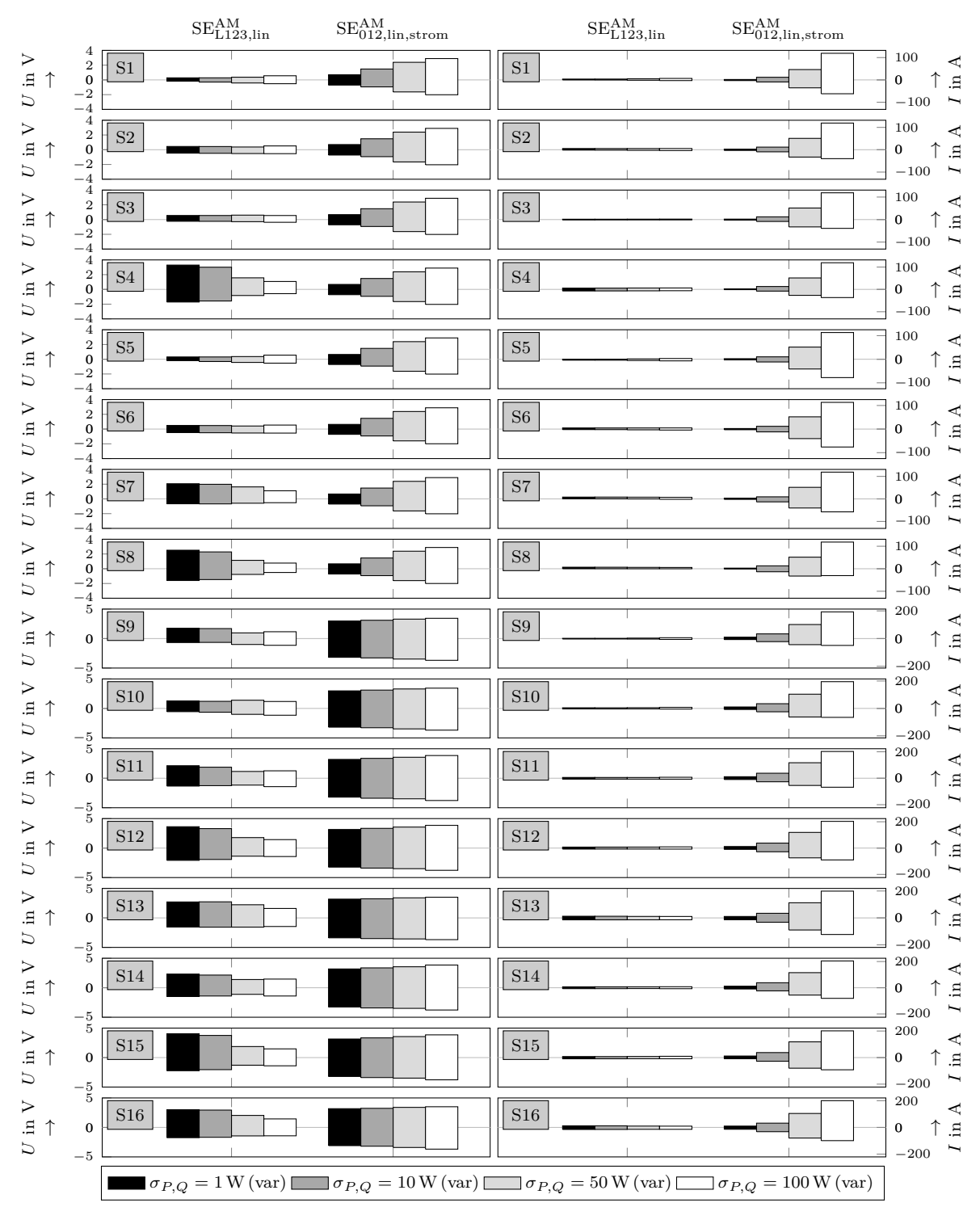

**Abbildung A3.6:** Estimationsfehler für verschiedene  $\sigma_{P,Q}$ -Werte bei einem  $\sigma_U = 1$  V für das S2a\_FL Netzmodell

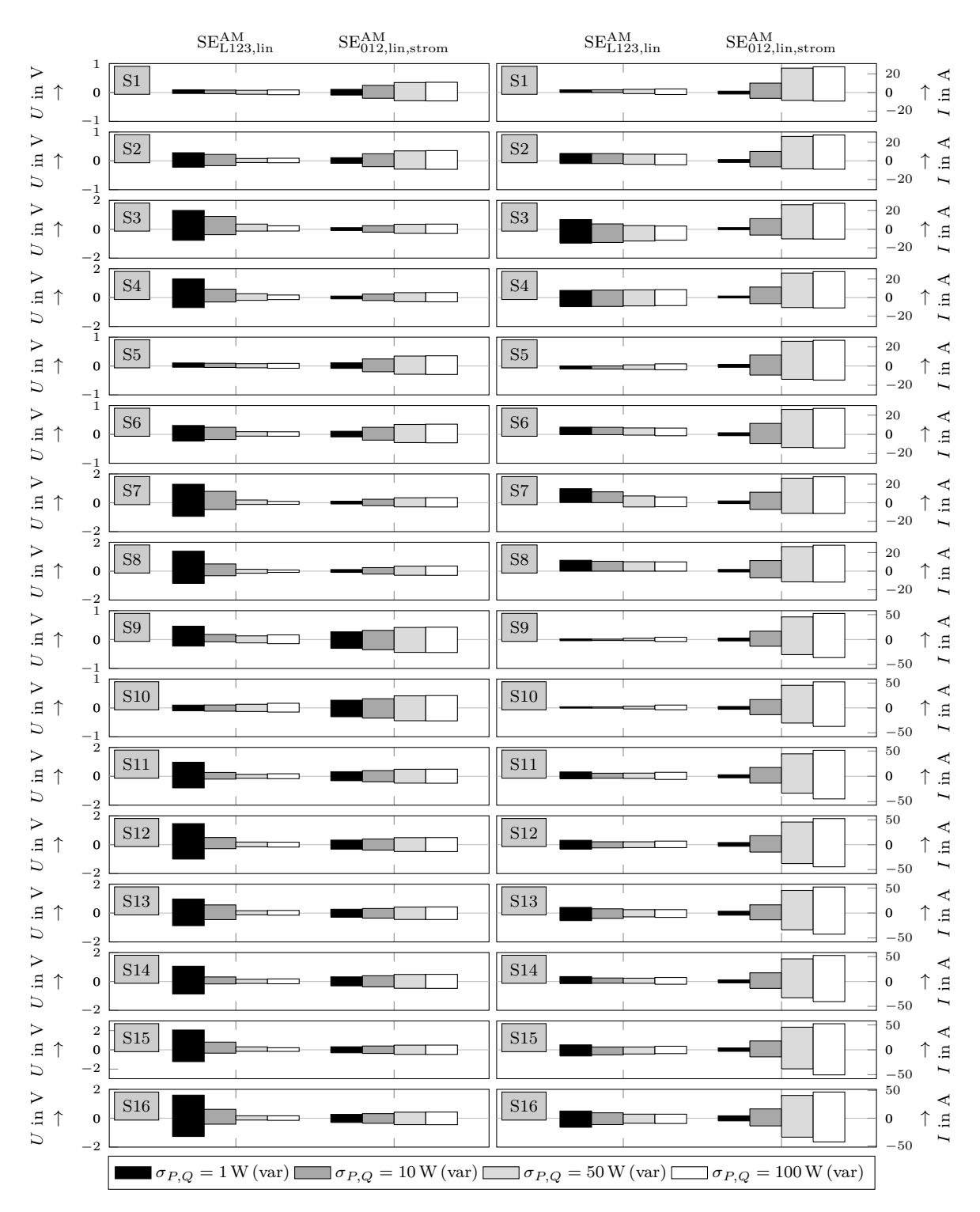

**Abbildung A3.7:** Estimationsfehler für verschiedene  $\sigma_{P,Q}$ -Werte bei einem  $\sigma_U = 0.1$  V für das S2a\_KB Netzmodell

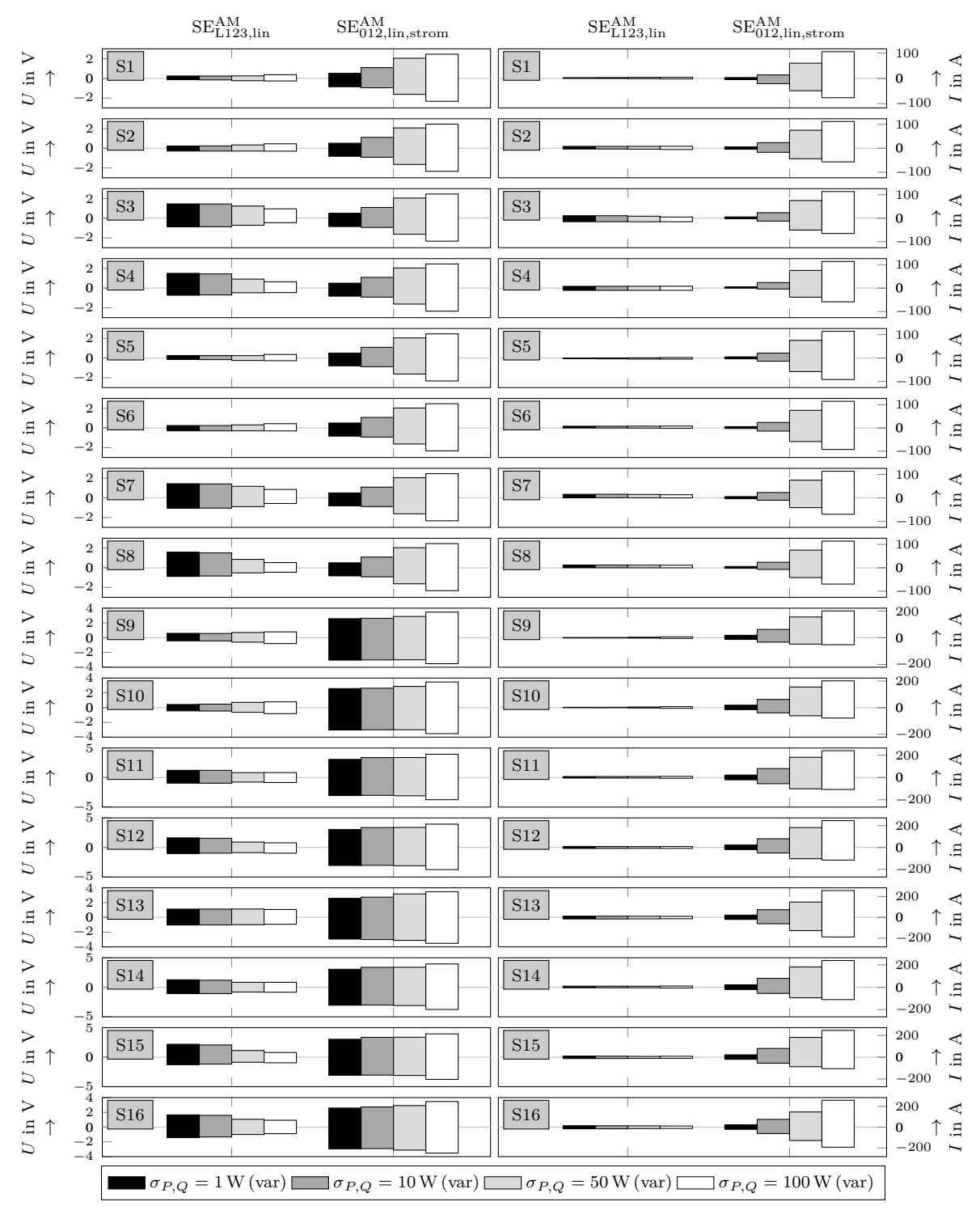

**Abbildung A3.8:** Estimationsfehler für verschiedene  $\sigma_{P,Q}$ -Werte bei einem  $\sigma_U = 1$  V für das S2a\_KB Netzmodell

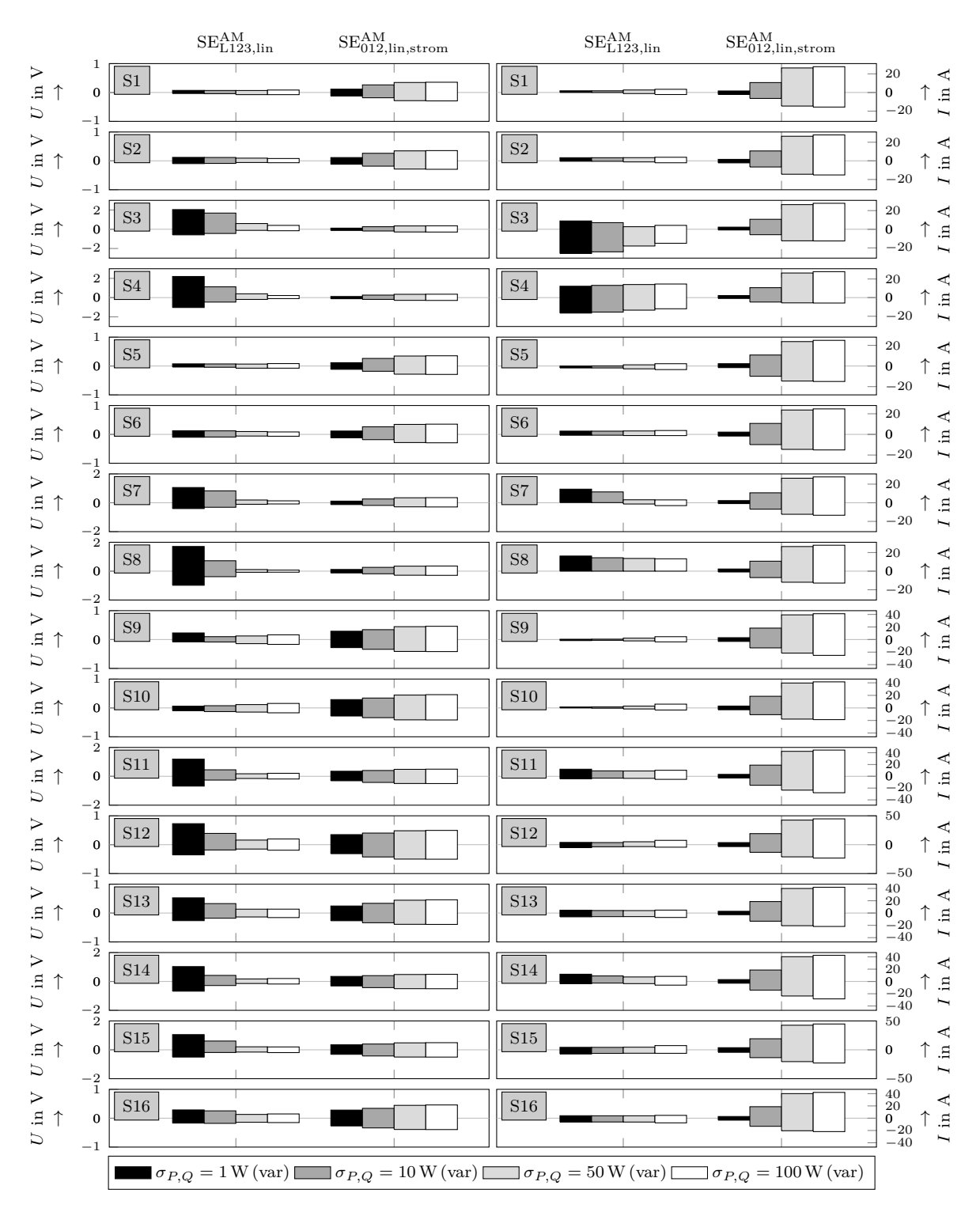

**Abbildung A3.9:** Estimationsfehler für verschiedene  $\sigma_{P,Q}$ -Werte bei einem  $\sigma_U = 0.1$  V für das S2b Netzmodell

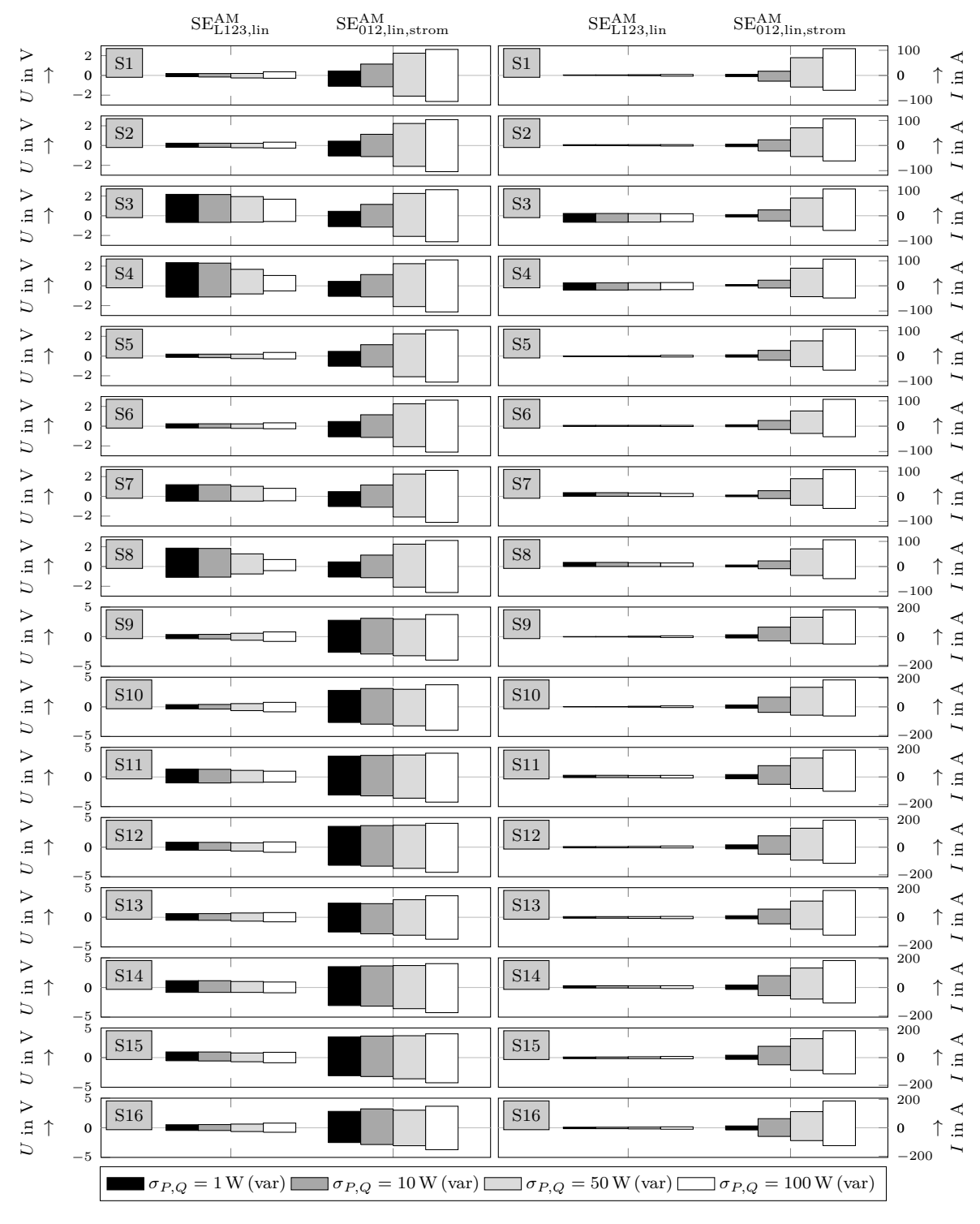

**Abbildung A3.10:** Estimationsfehler für verschiedene  $\sigma_{P,Q}$ -Werte bei einem  $\sigma_U = 1$  V für das S2b Netzmodell

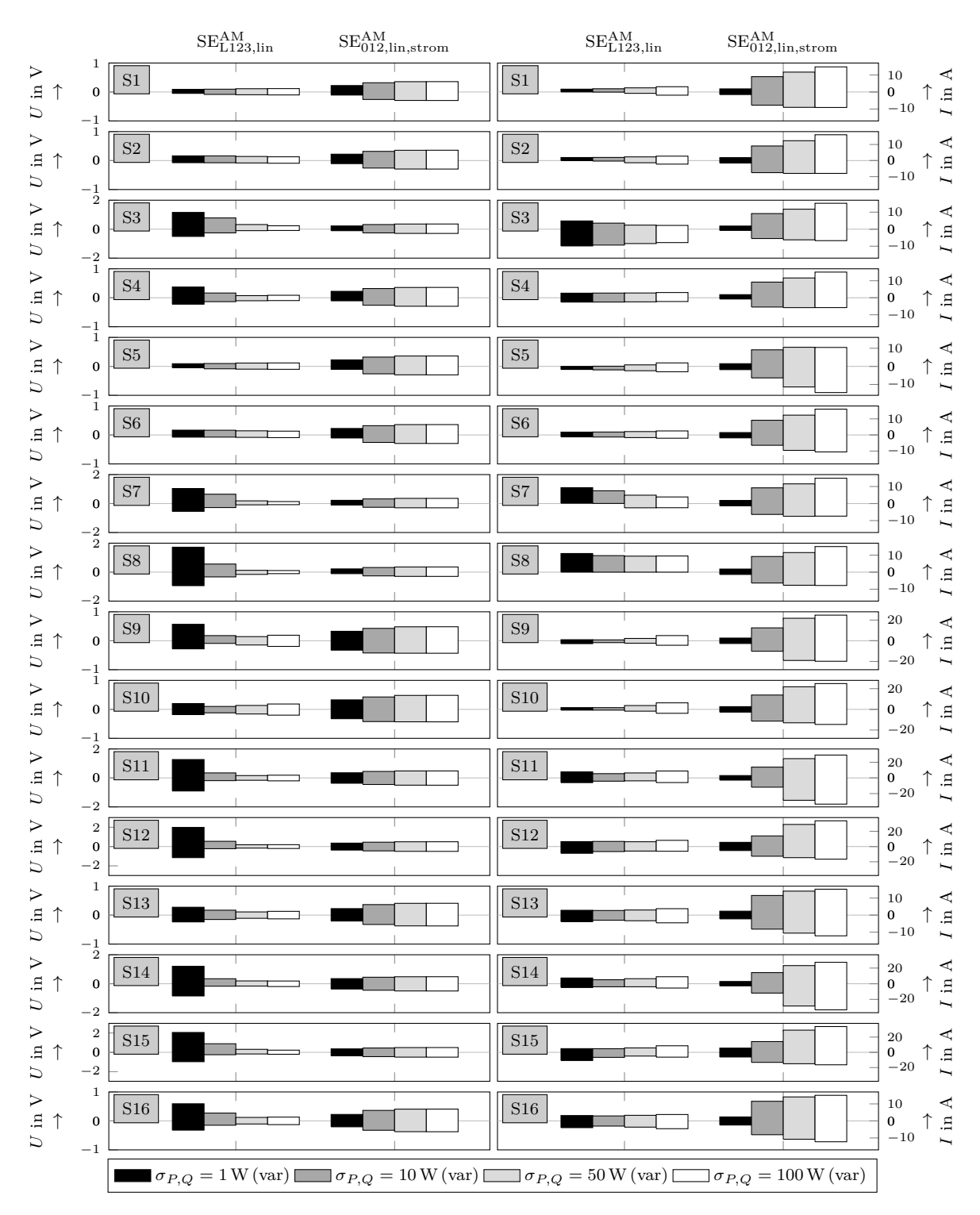

**Abbildung A3.11:** Estimationsfehler für verschiedene  $\sigma_{P,Q}$ -Werte bei einem  $\sigma_U = 0.1$  V für das S3a\_KB Netzmodell

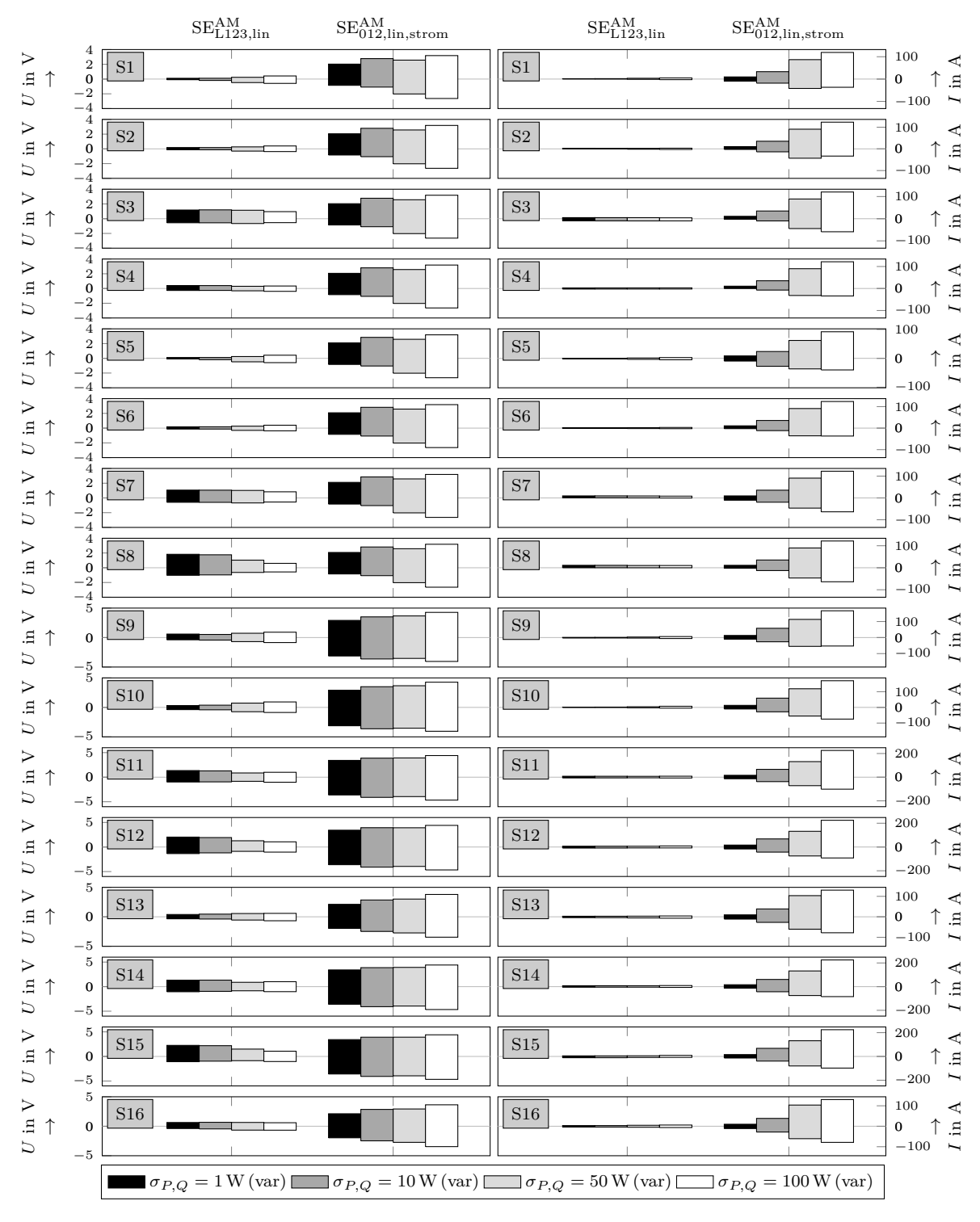

**Abbildung A3.12:** Estimationsfehler für verschiedene  $\sigma_{P,Q}$ -Werte bei einem  $\sigma_U = 1$  V für das S3a\_KB Netzmodell

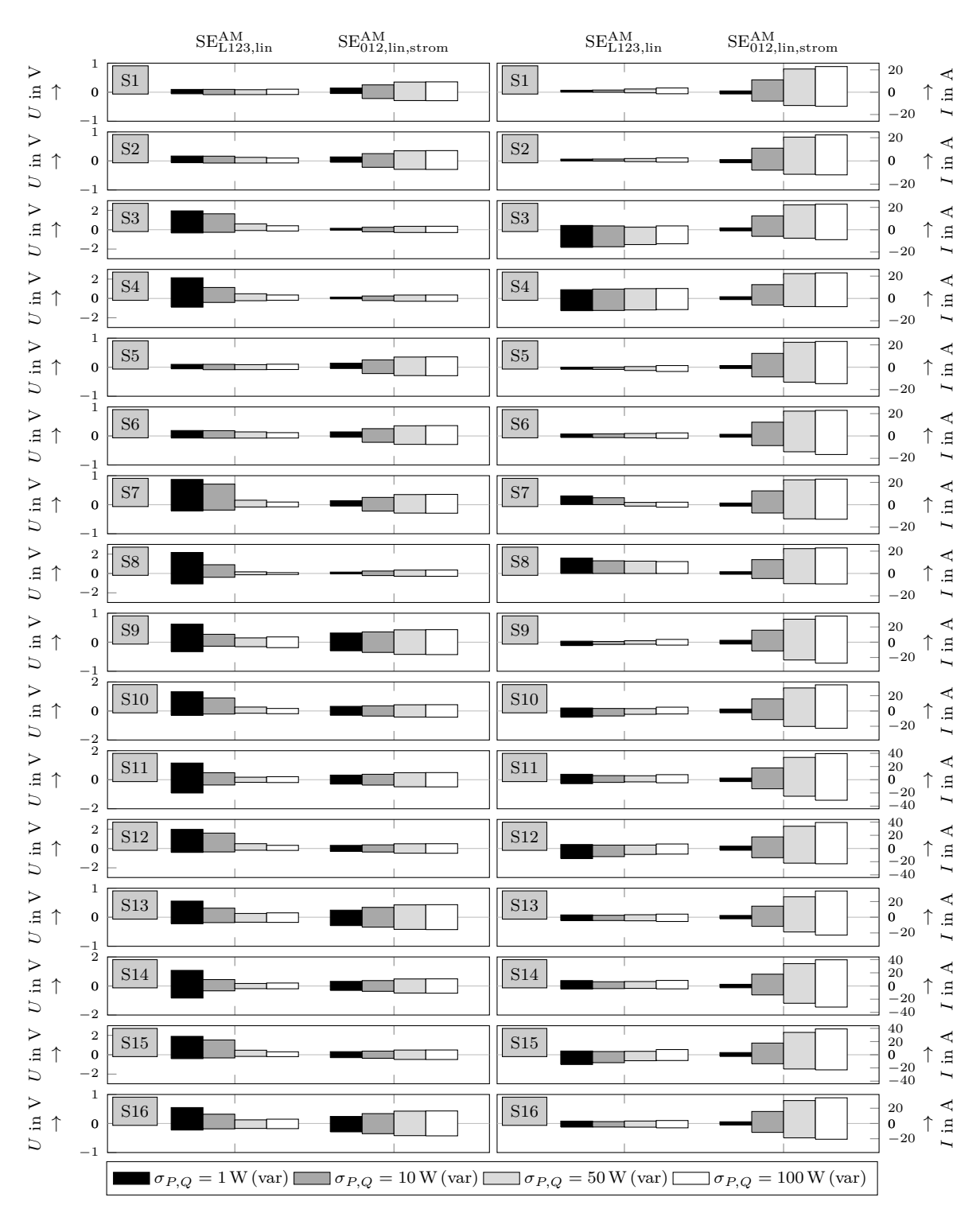

**Abbildung A3.13:** Estimationsfehler für verschiedene  $\sigma_{P,Q}$ -Werte bei einem  $\sigma_U = 0.1$  V für das S3b Netzmodell

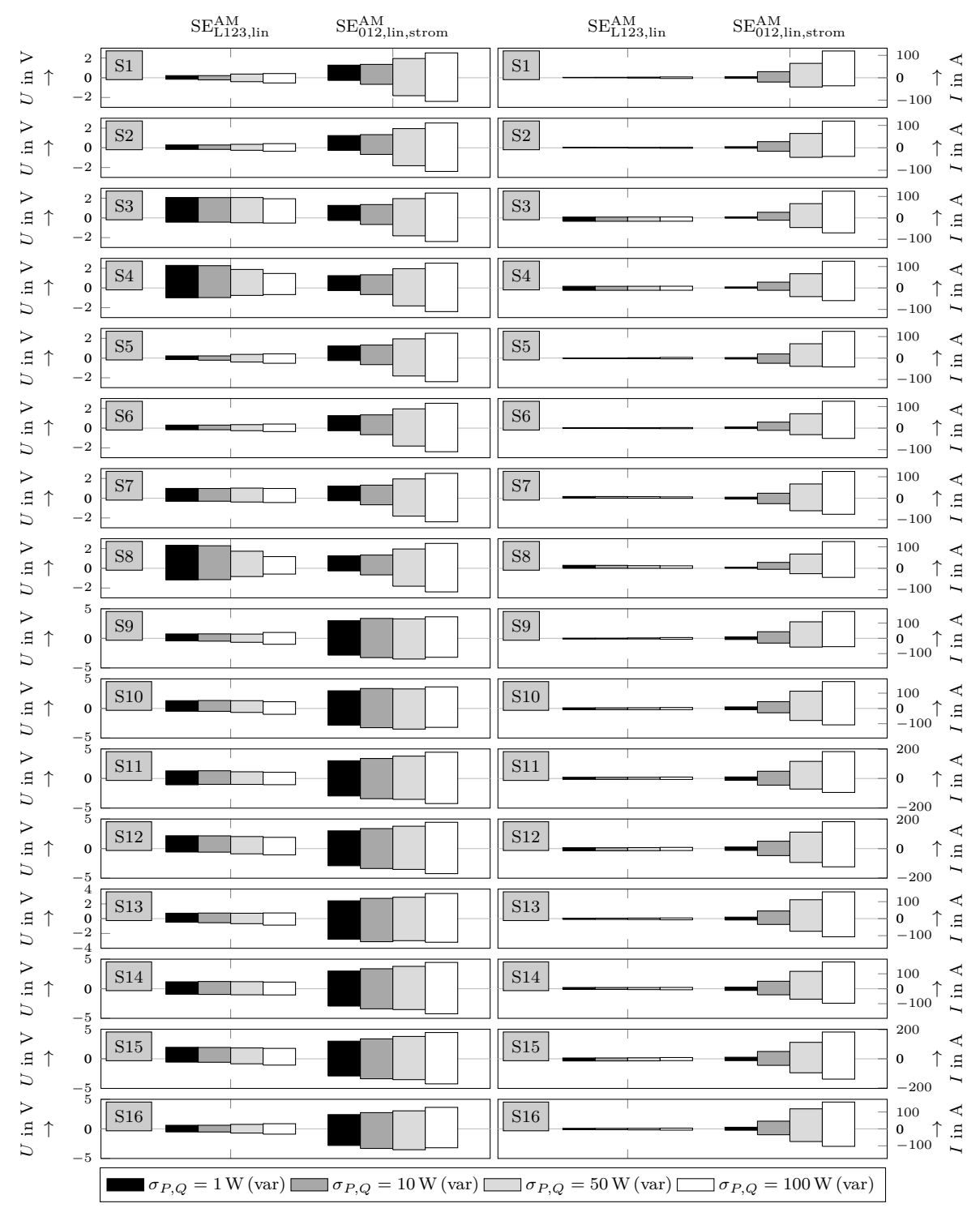

**Abbildung A3.14:** Estimationsfehler für verschiedene  $\sigma_{P,Q}$ -Werte bei einem  $\sigma_U = 1$  V für das S3b Netzmodell

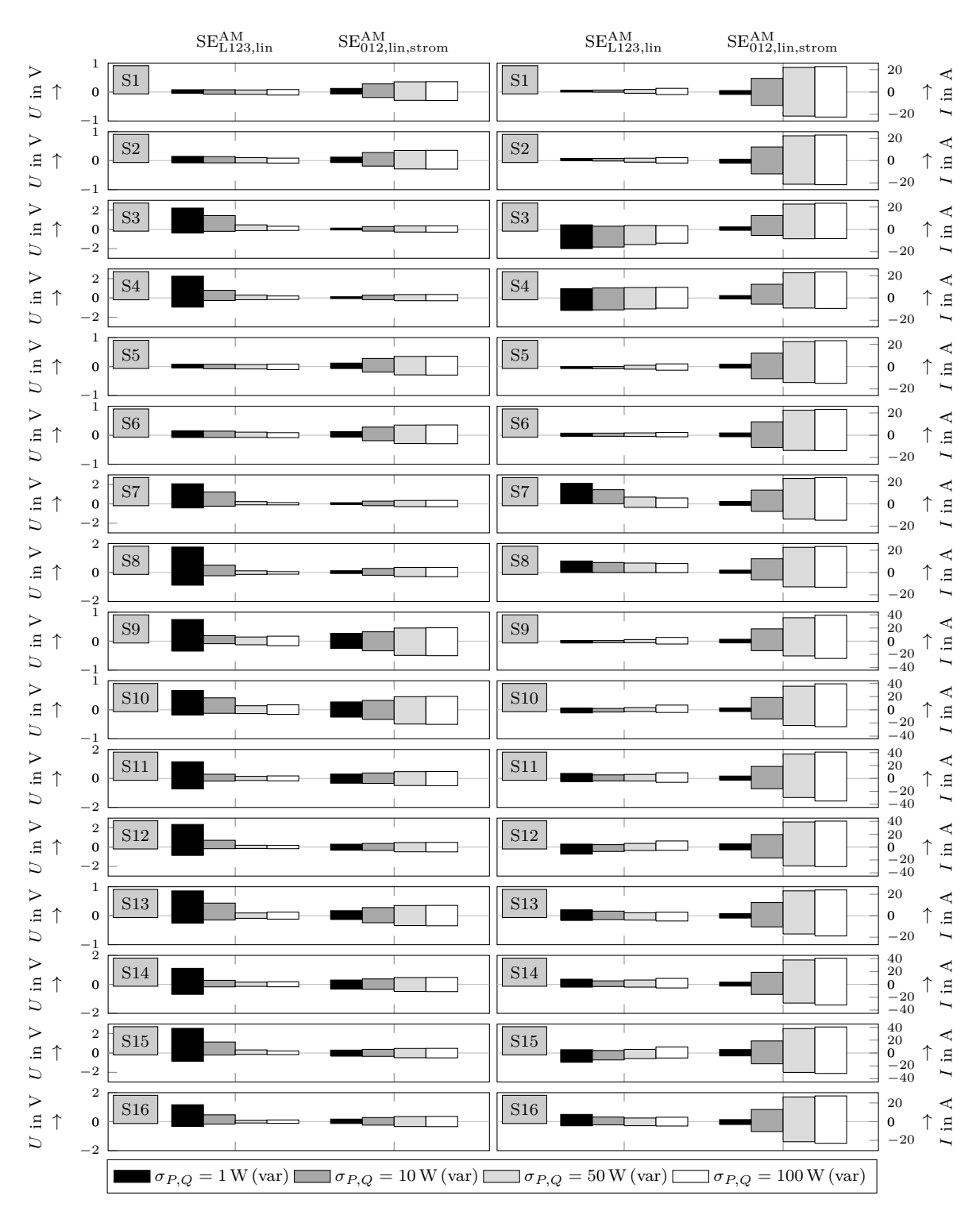

**Abbildung A3.15:** Estimationsfehler für verschiedene  $\sigma_{P,Q}$ -Werte bei einem  $\sigma_U = 0.1$  V für das S4a Netzmodell

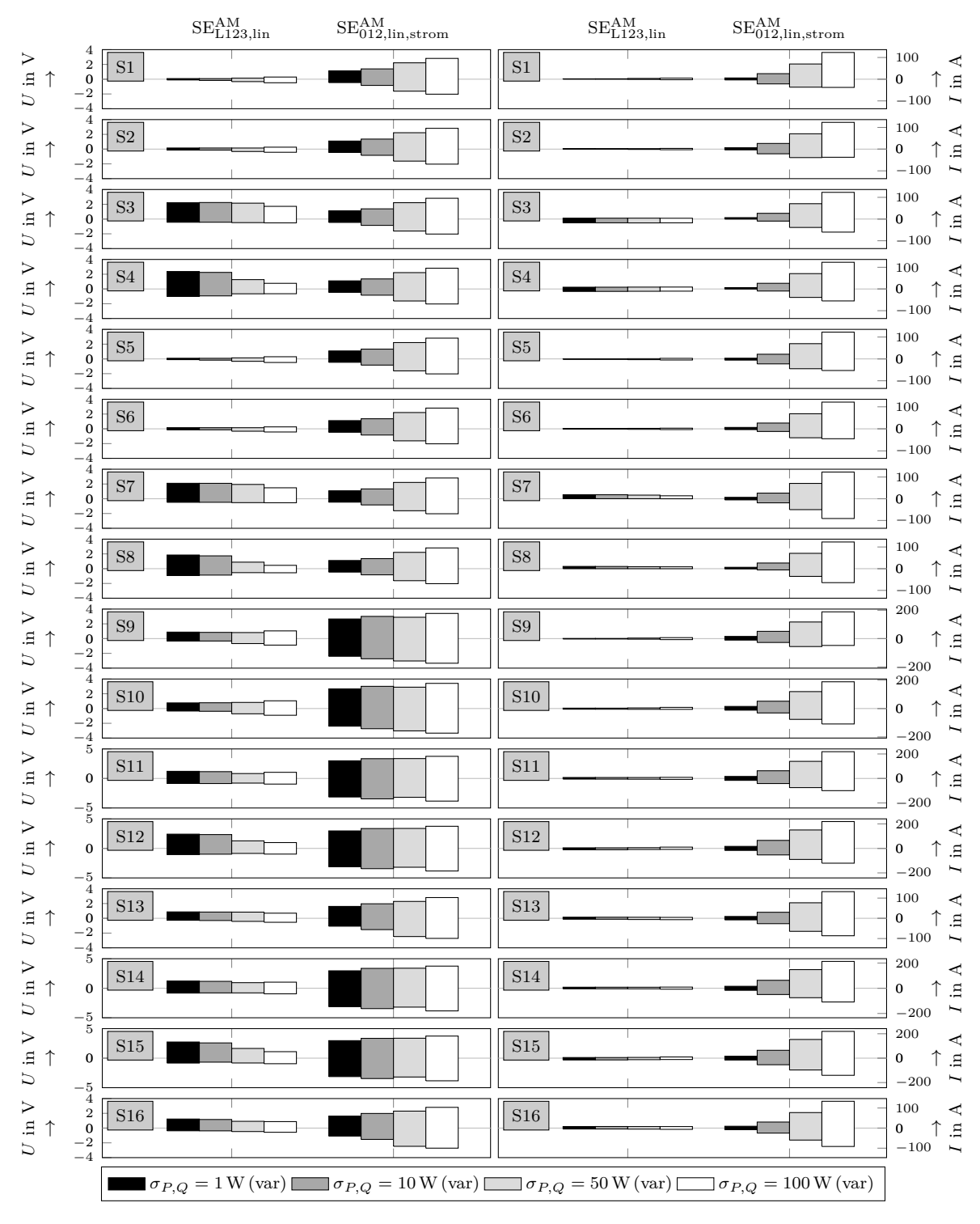

**Abbildung A3.16:** Estimationsfehler für verschiedene  $\sigma_{P,Q}$ -Werte bei einem  $\sigma_U = 1$  V für das S4a Netzmodell

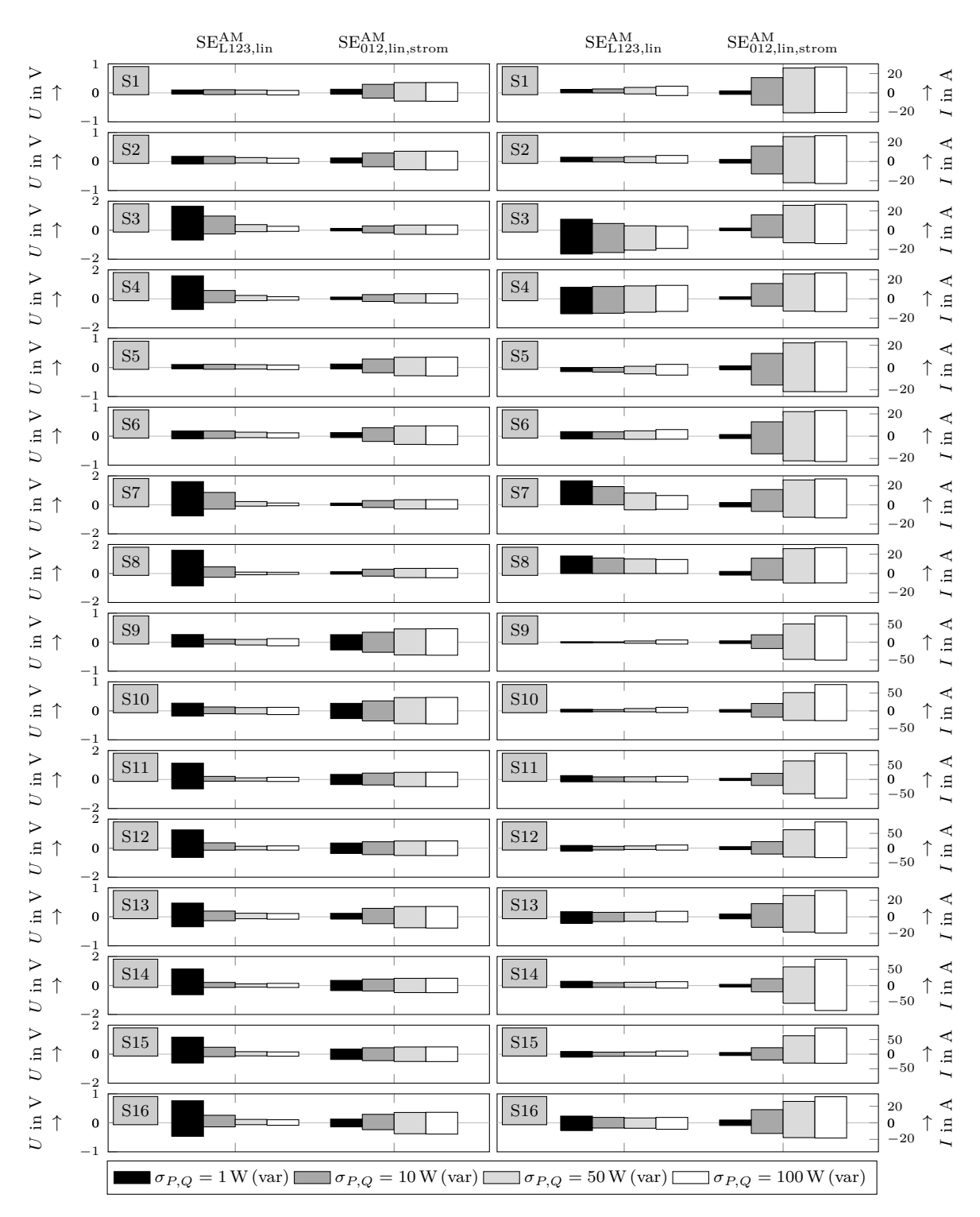

**Abbildung A3.17:** Estimationsfehler für verschiedene  $\sigma_{P,Q}$ -Werte bei einem  $\sigma_U = 0.1$  V für das S4b Netzmodell

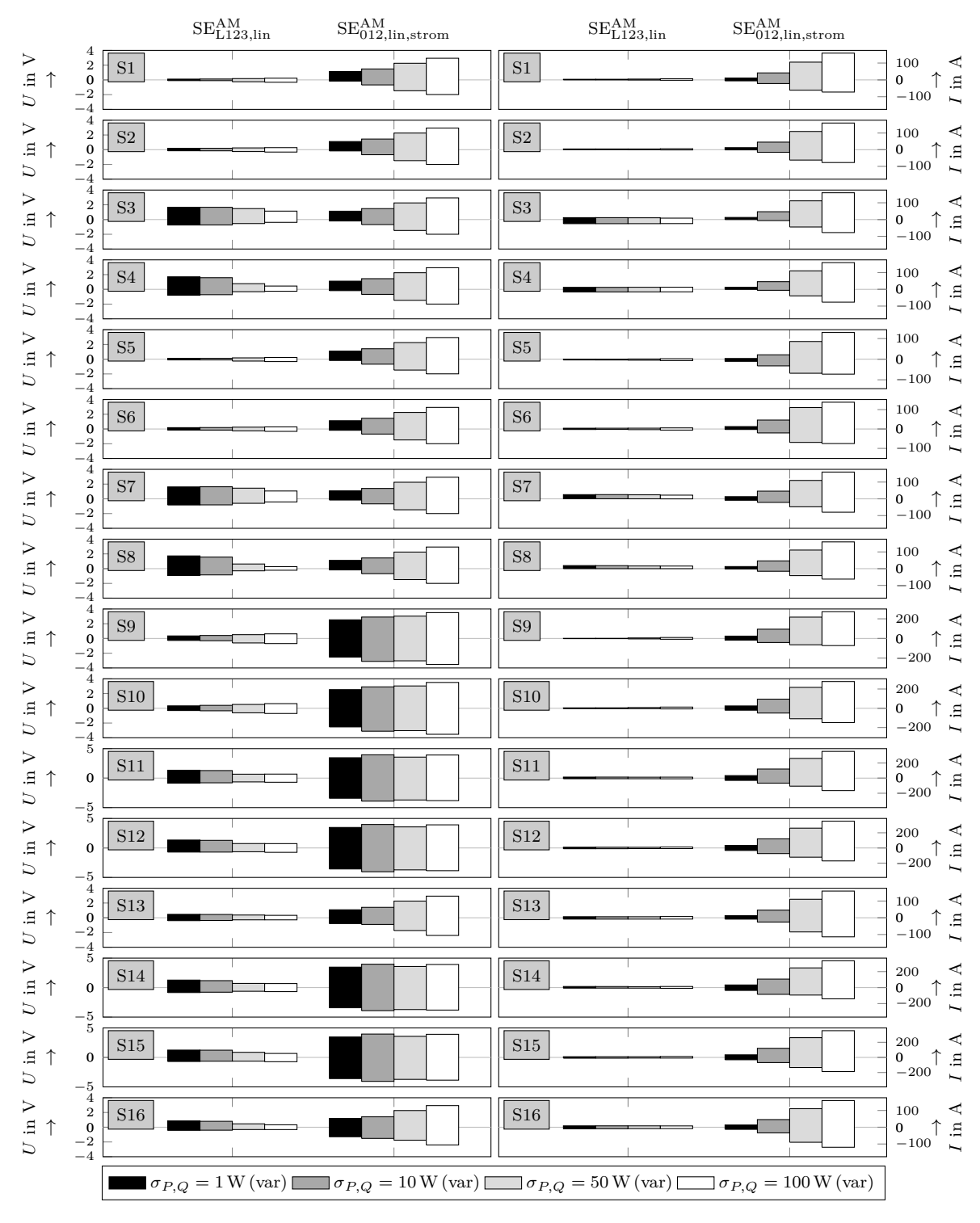

**Abbildung A3.18:** Estimationsfehler für verschiedene  $\sigma_{P,Q}$ -Werte bei einem  $\sigma_U = 1$  V für das S4b Netzmodell

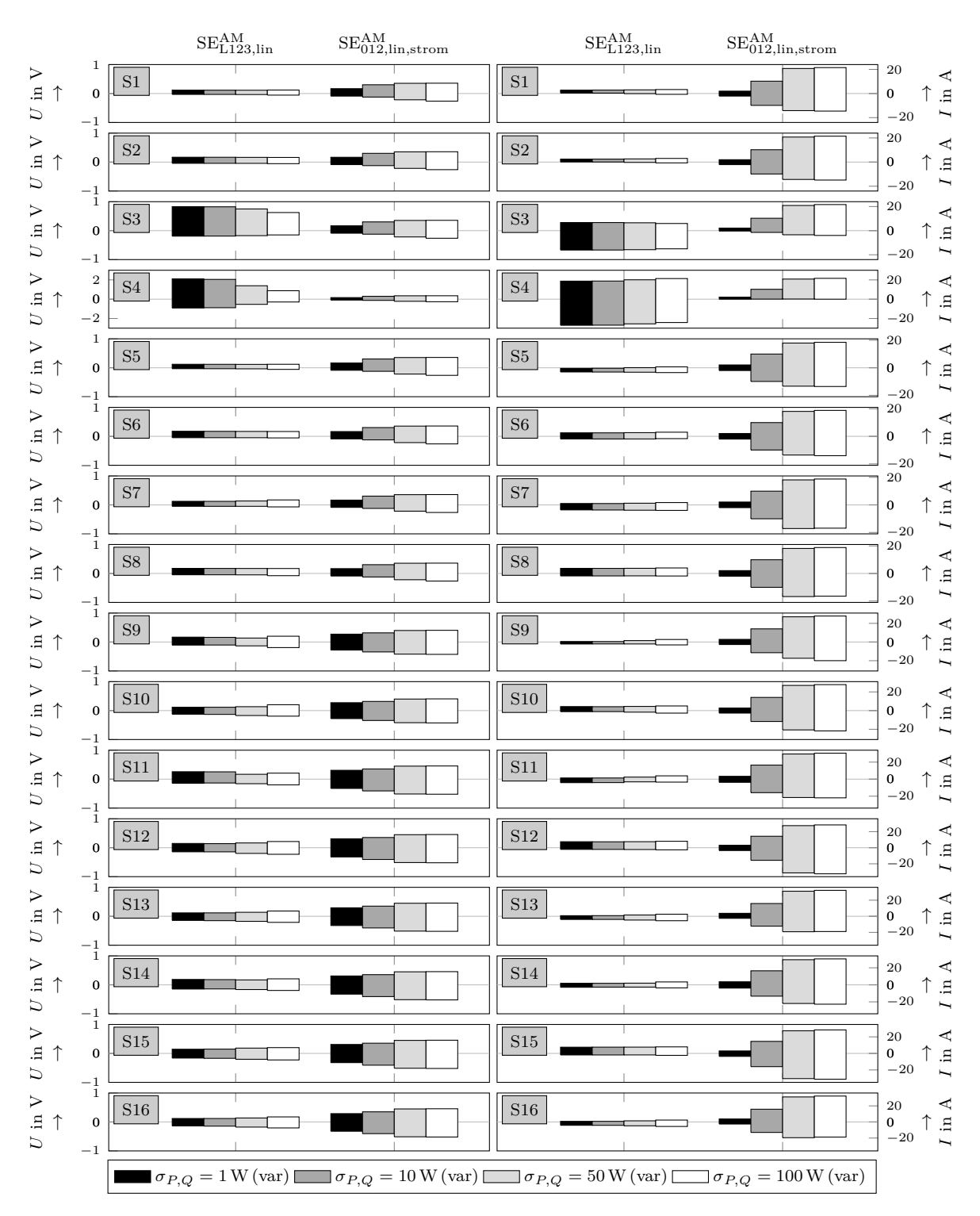

**Abbildung A3.19:** Estimationsfehler für verschiedene  $\sigma_{P,Q}$ -Werte bei einem  $\sigma_U = 0.1$  V für das S5a Netzmodell

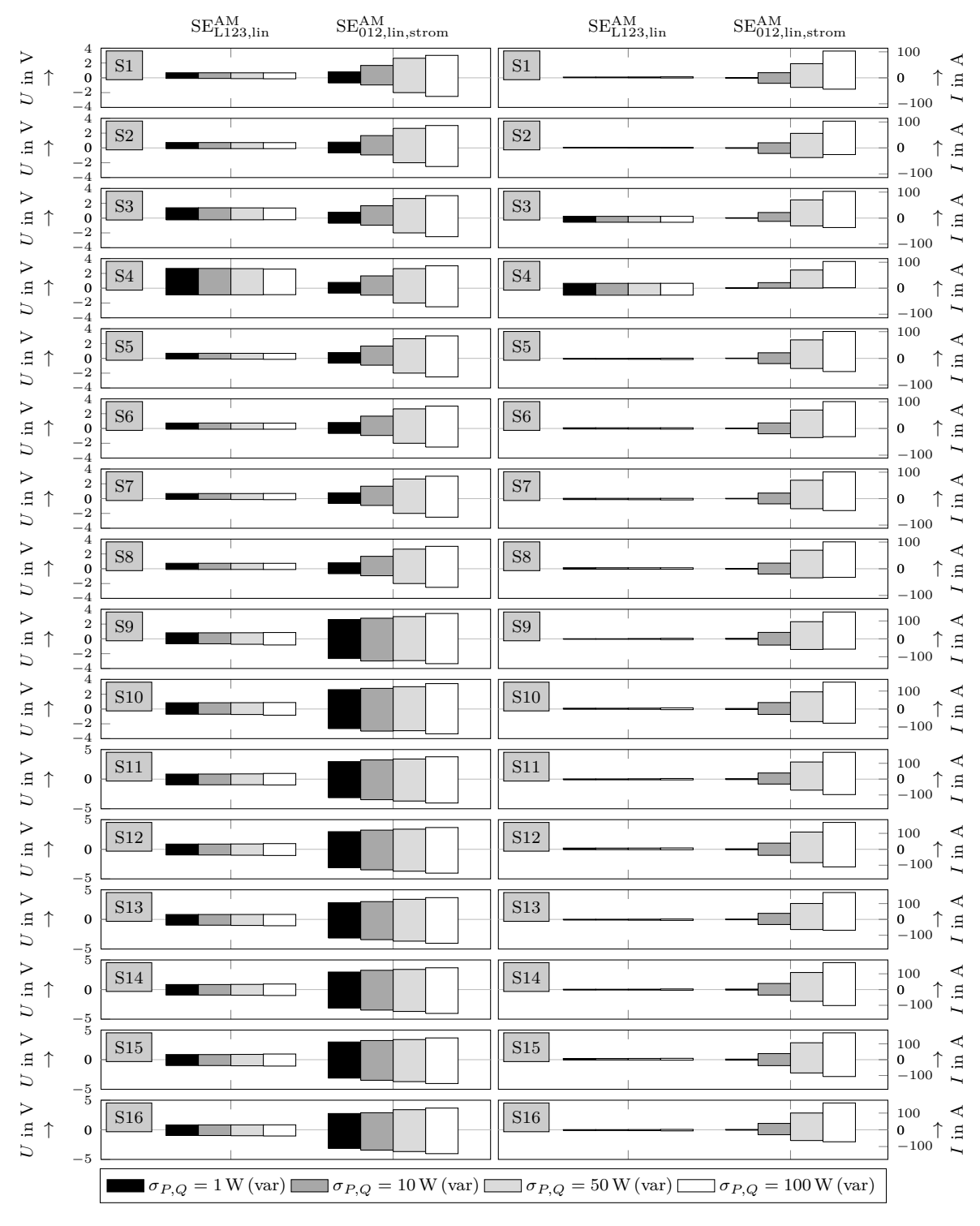

**Abbildung A3.20:** Estimationsfehler für verschiedene  $\sigma_{P,Q}$ -Werte bei einem  $\sigma_U = 1$  V für das S5a Netzmodell

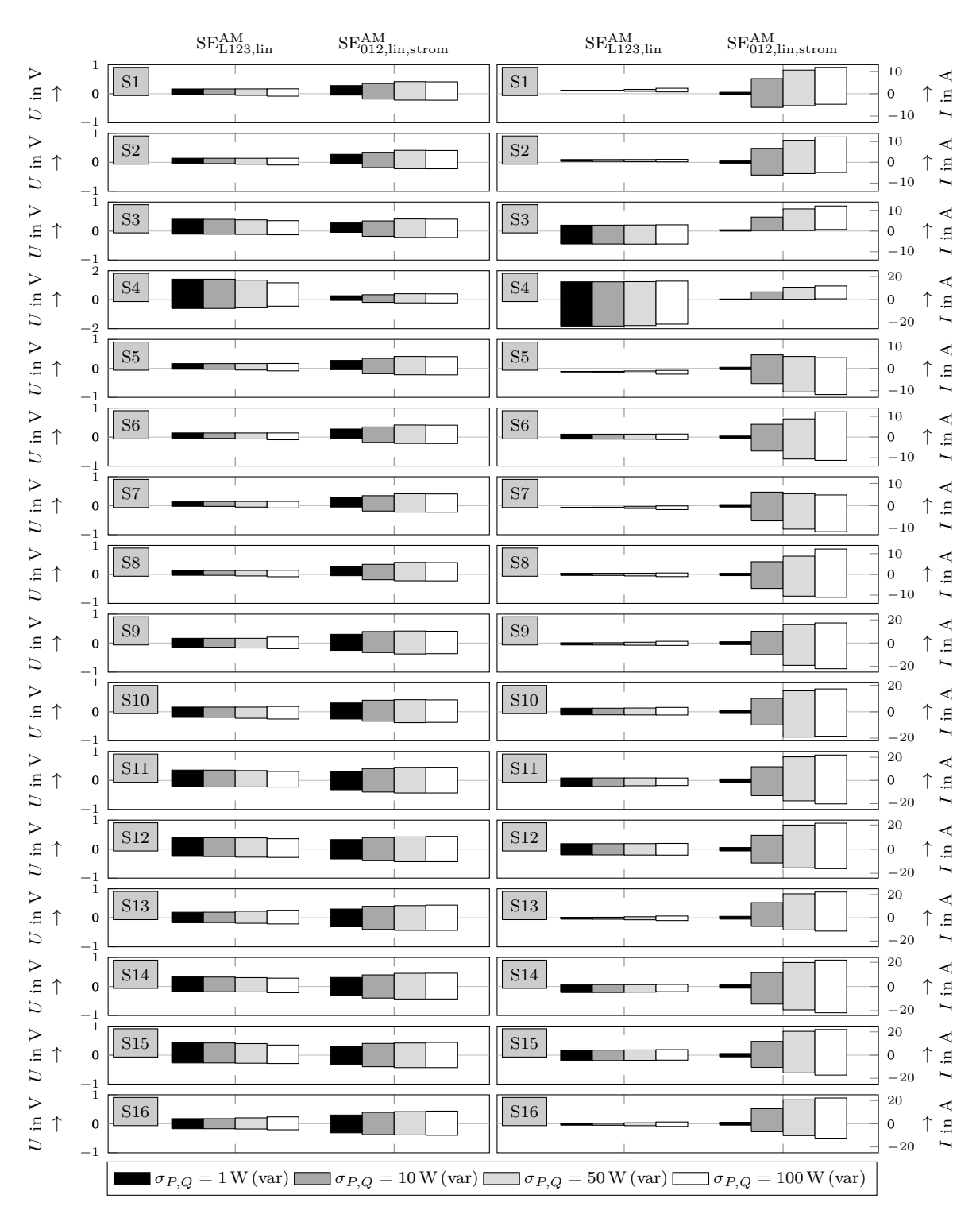

**Abbildung A3.21:** Estimationsfehler für verschiedene  $\sigma_{P,Q}$ -Werte bei einem  $\sigma_U = 0.1$  V für das S5b Netzmodell

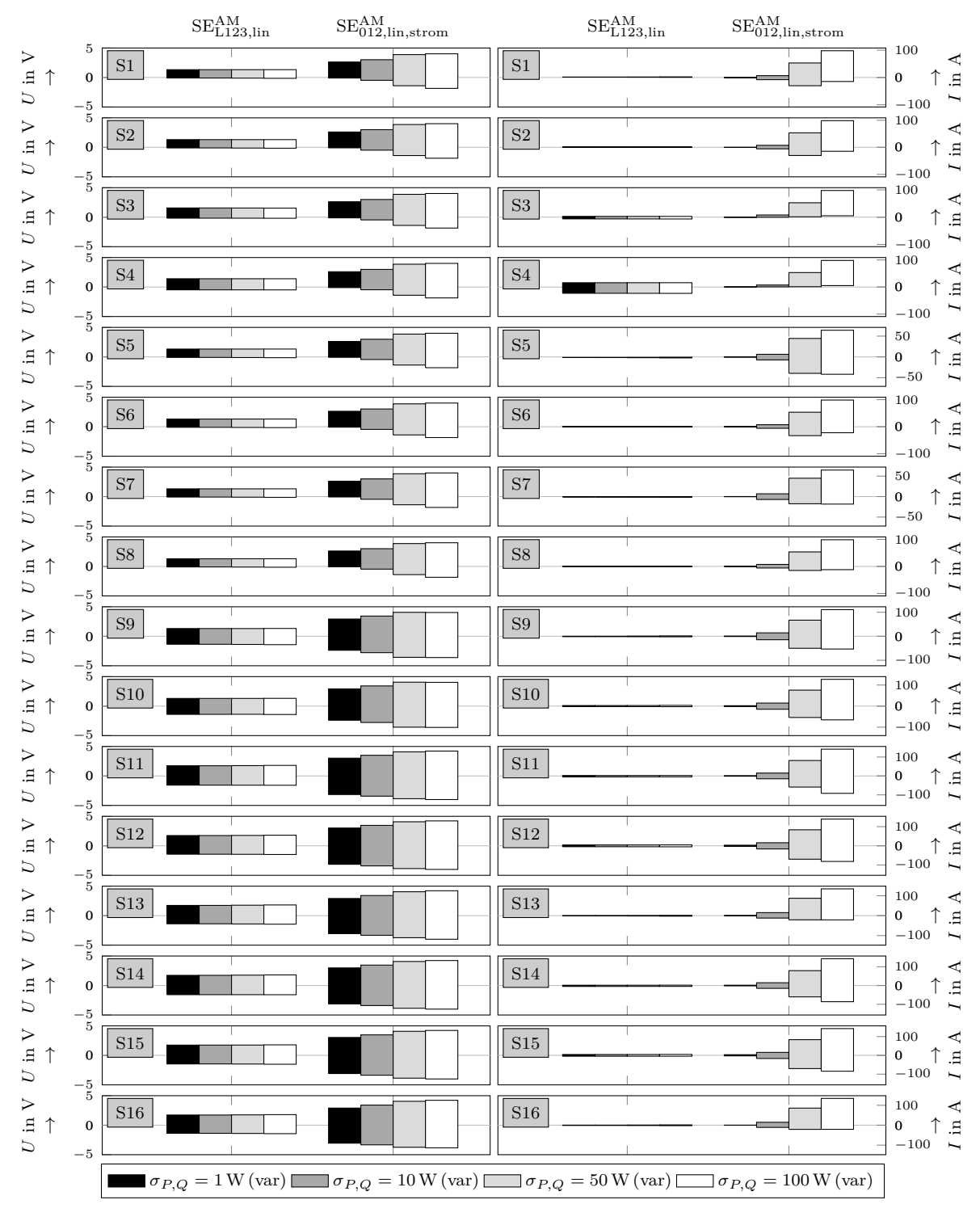

**Abbildung A3.22:** Estimationsfehler für verschiedene  $\sigma_{P,Q}$ -Werte bei einem  $\sigma_U = 1$  V für das S5b Netzmodell

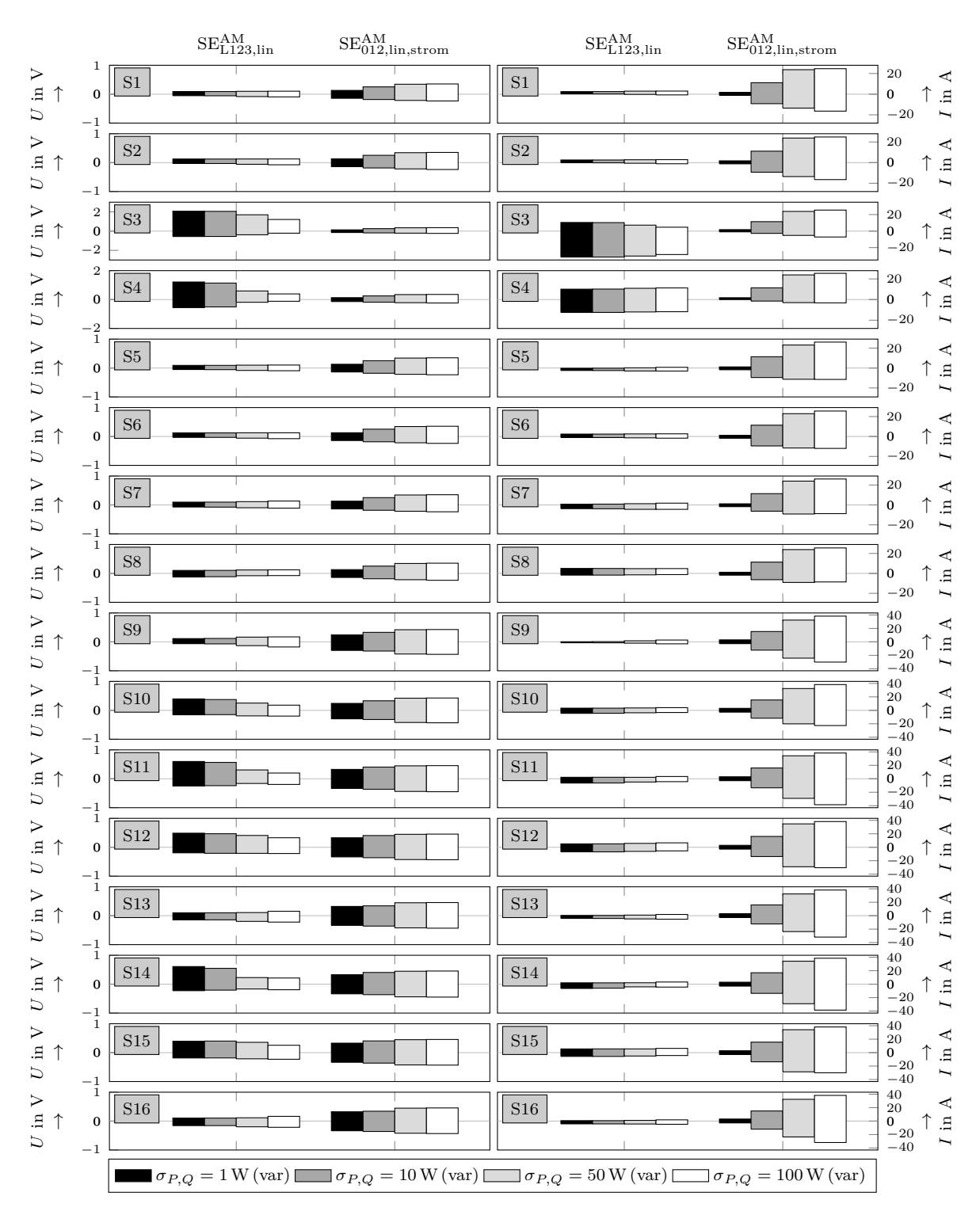

**Abbildung A3.23:** Estimationsfehler für verschiedene  $\sigma_{P,Q}$ -Werte bei einem  $\sigma_U = 0.1$  V für das S6a Netzmodell

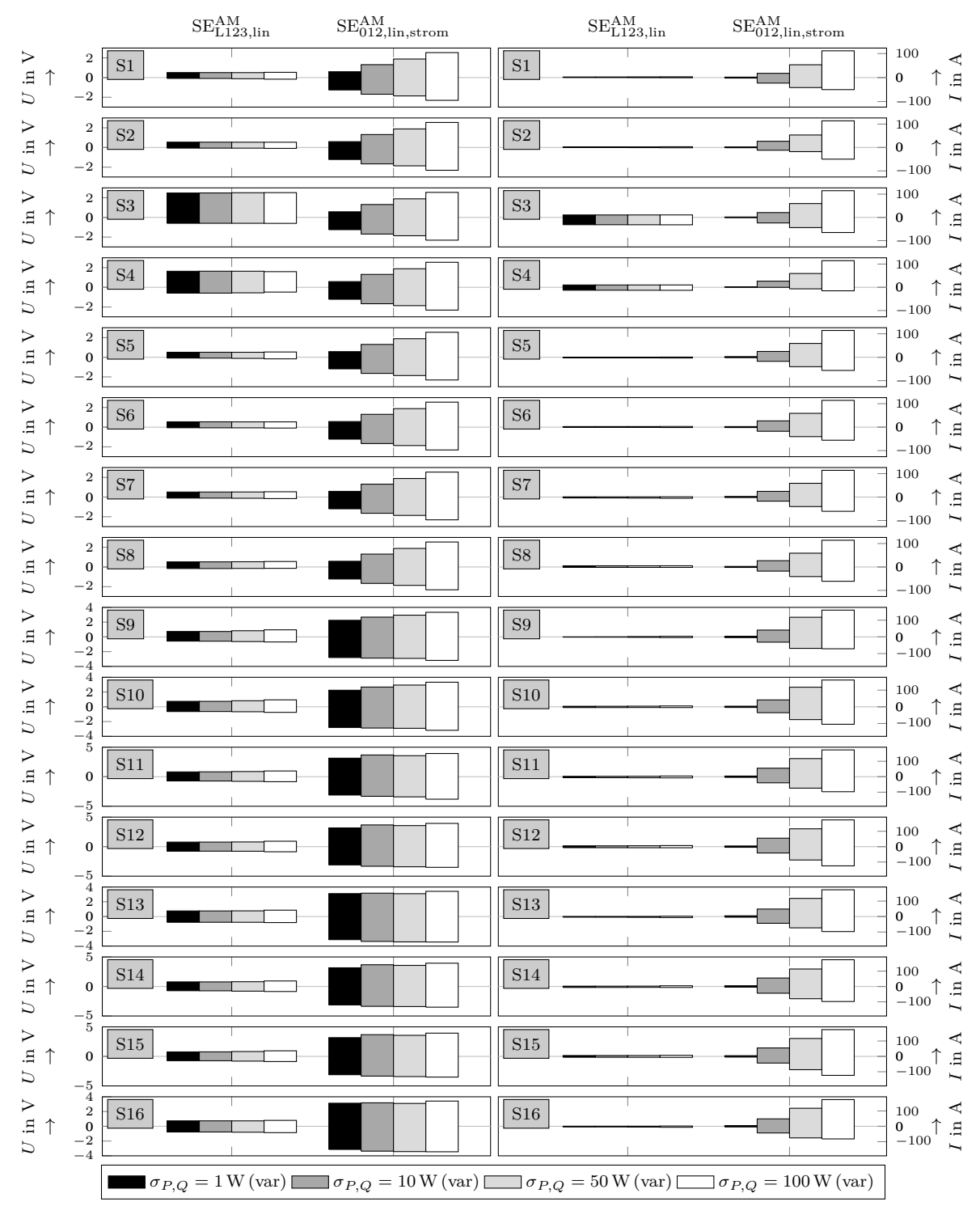

**Abbildung A3.24:** Estimationsfehler für verschiedene  $\sigma_{P,Q}$ -Werte bei einem  $\sigma_U = 1$  V für das S6a Netzmodell

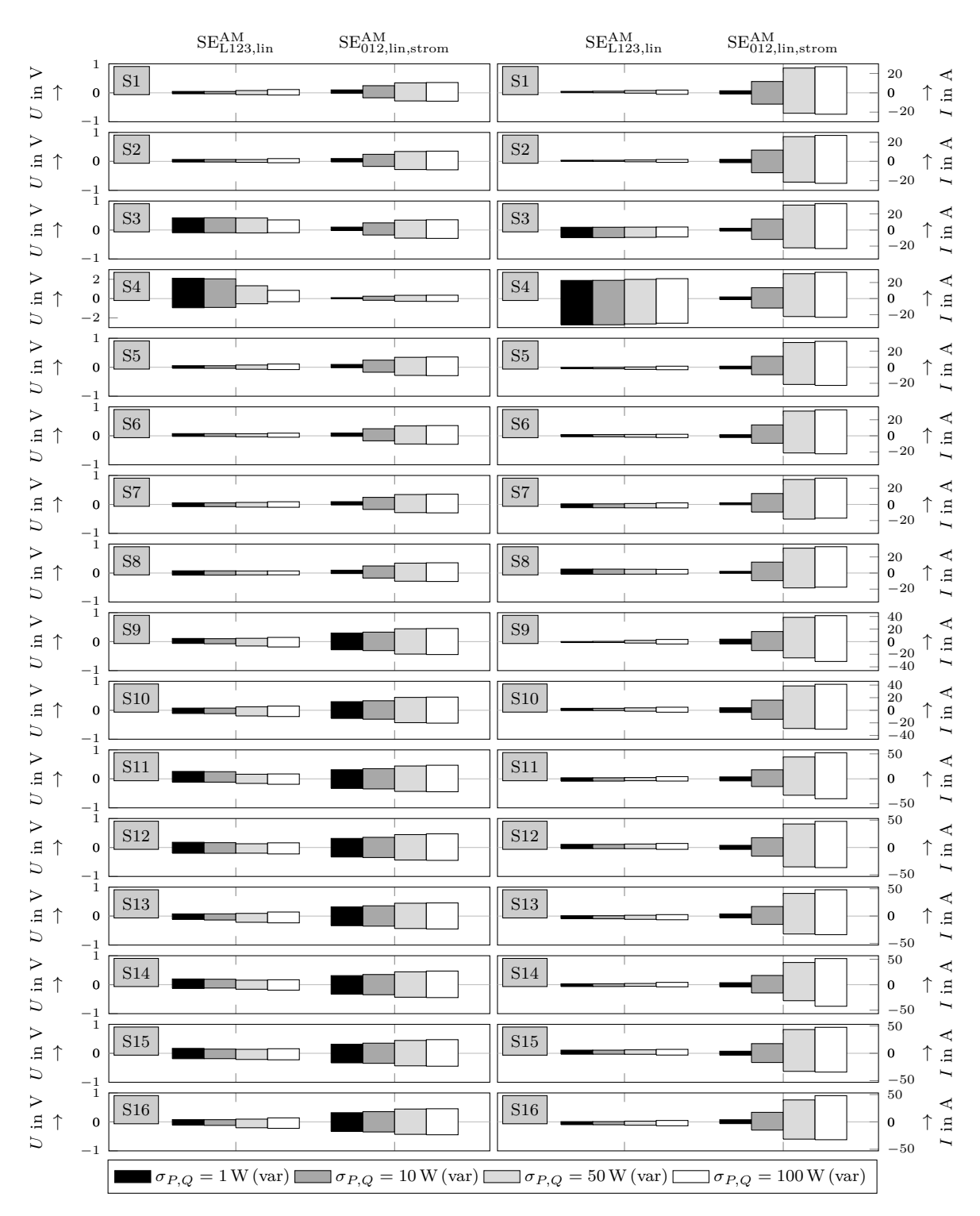

**Abbildung A3.25:** Estimationsfehler für verschiedene  $\sigma_{P,Q}$ -Werte bei einem  $\sigma_U = 0.1$  V für das S6b Netzmodell

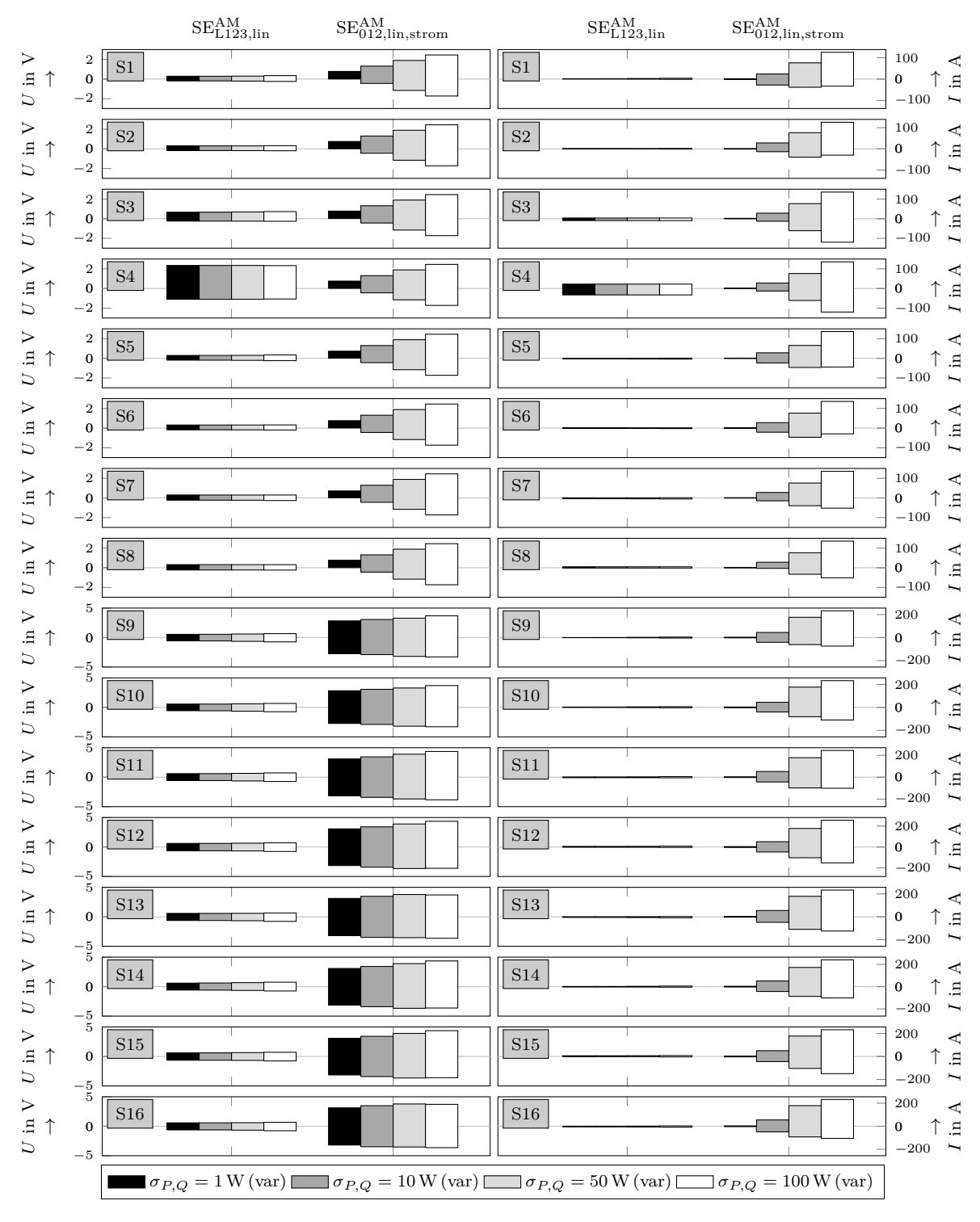

**Abbildung A3.26:** Estimationsfehler für verschiedene  $\sigma_{P,Q}$ -Werte bei einem  $\sigma_U = 1$  V für das S6b Netzmodell

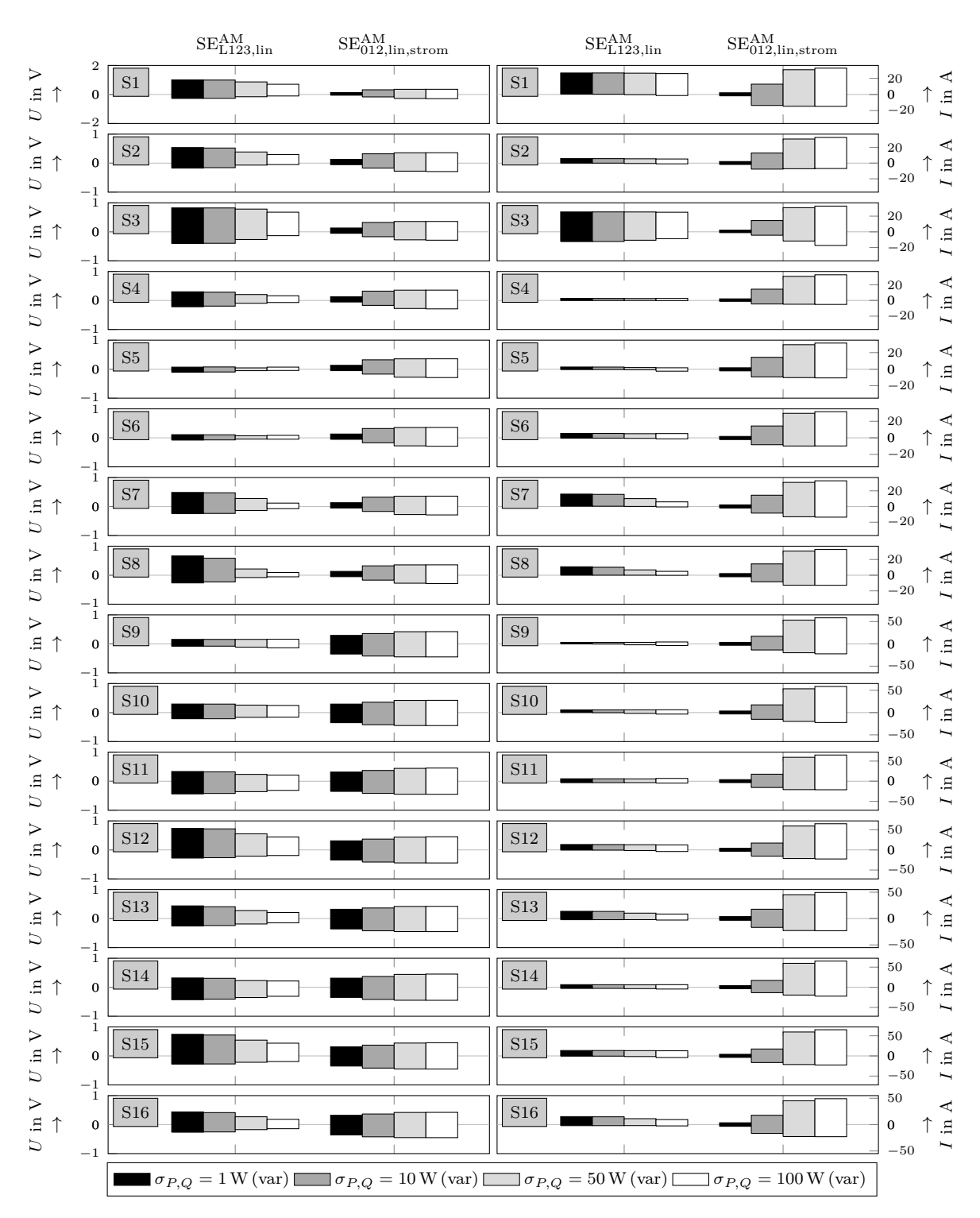

**Abbildung A3.27:** Estimationsfehler für verschiedene  $\sigma_{P,Q}$ -Werte bei einem  $\sigma_U = 0.1$  V für das IEEE Netzmodell

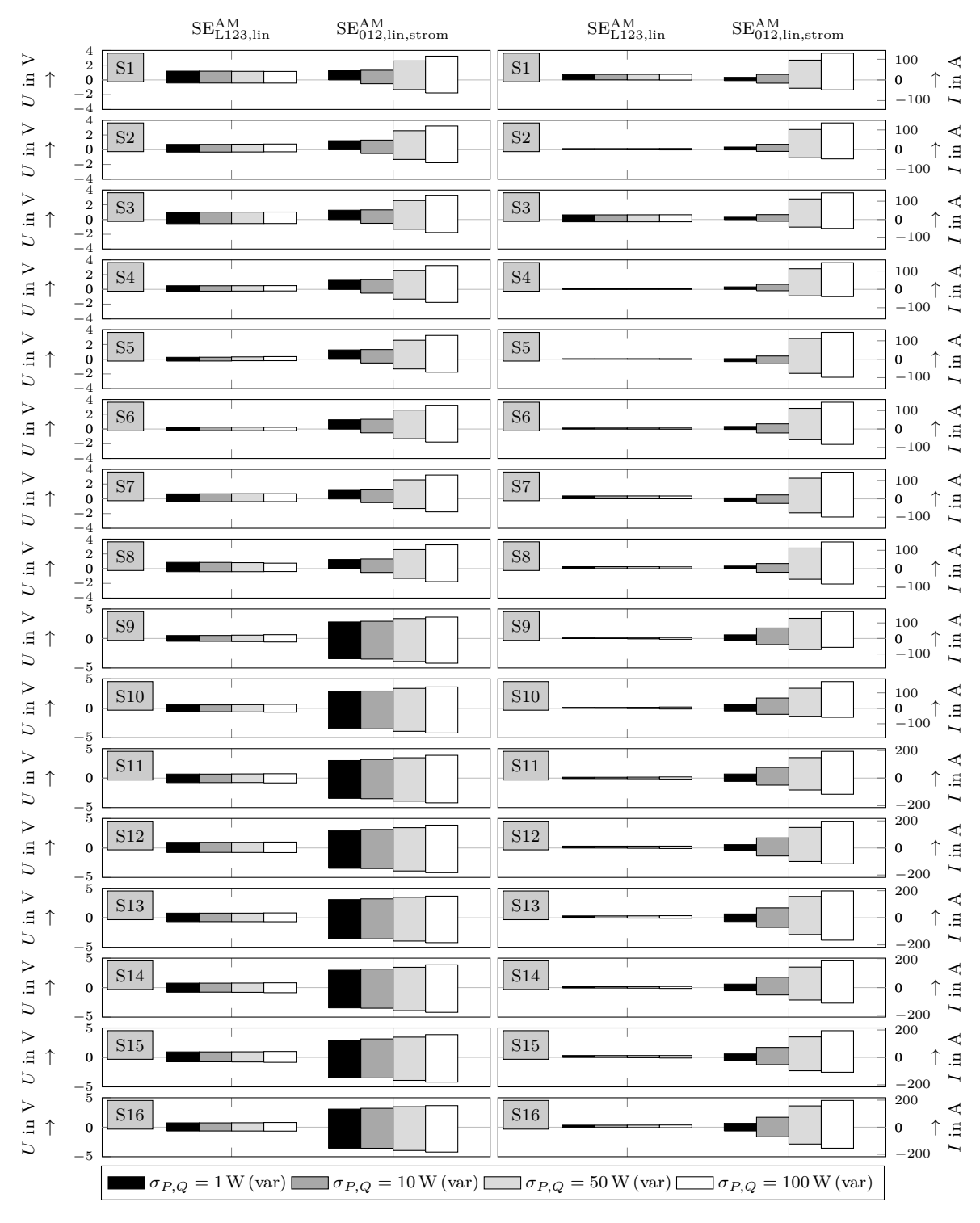

**Abbildung A3.28:** Estimationsfehler für verschiedene  $\sigma_{P,Q}$ -Werte bei einem  $\sigma_U = 1$  V für das IEEE Netzmodell
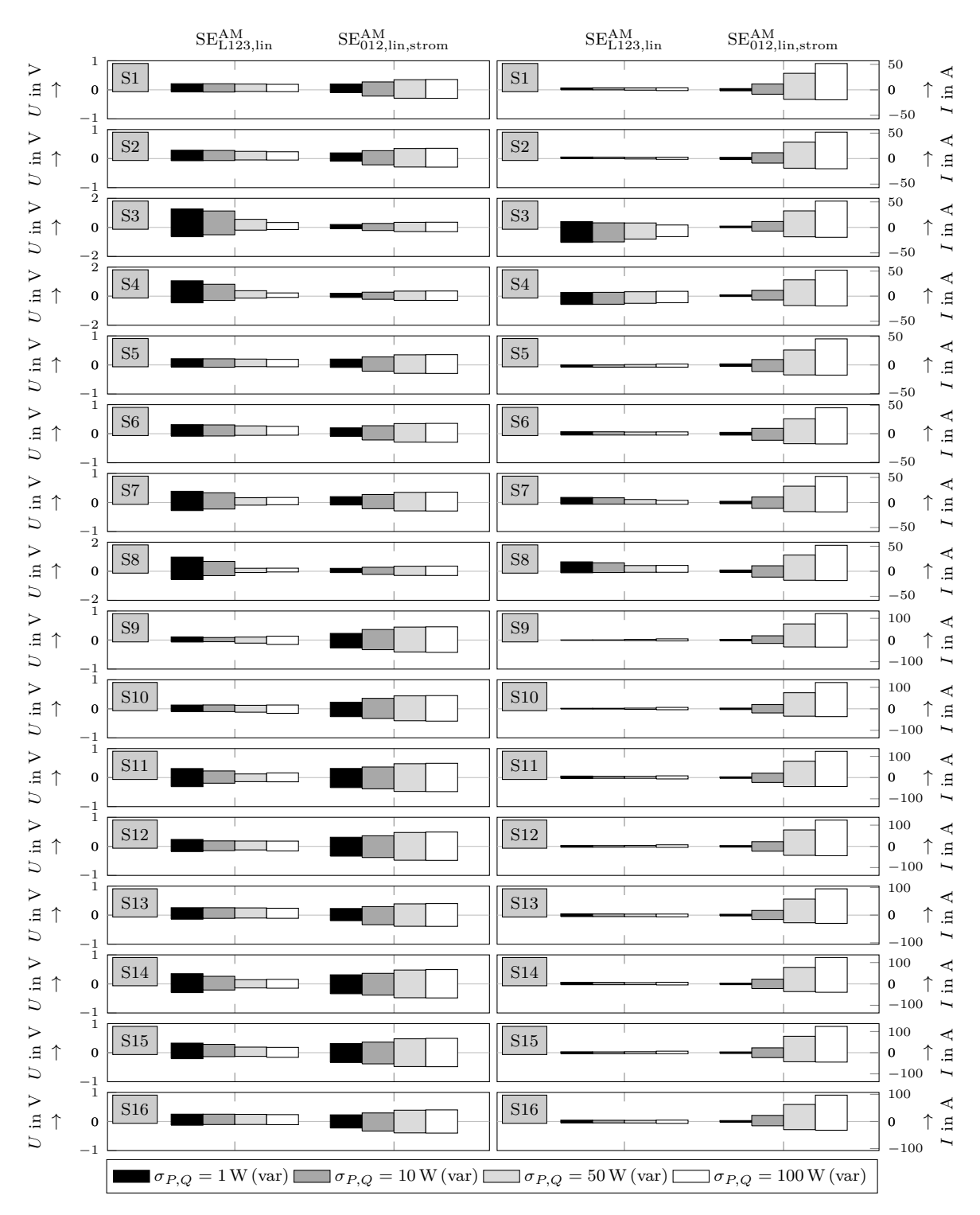

**Abbildung A3.29:** Estimationsfehler für verschiedene  $\sigma_{P,Q}$ -Werte bei einem  $\sigma_U = 0.1$  V für das SmartS Netzmodell

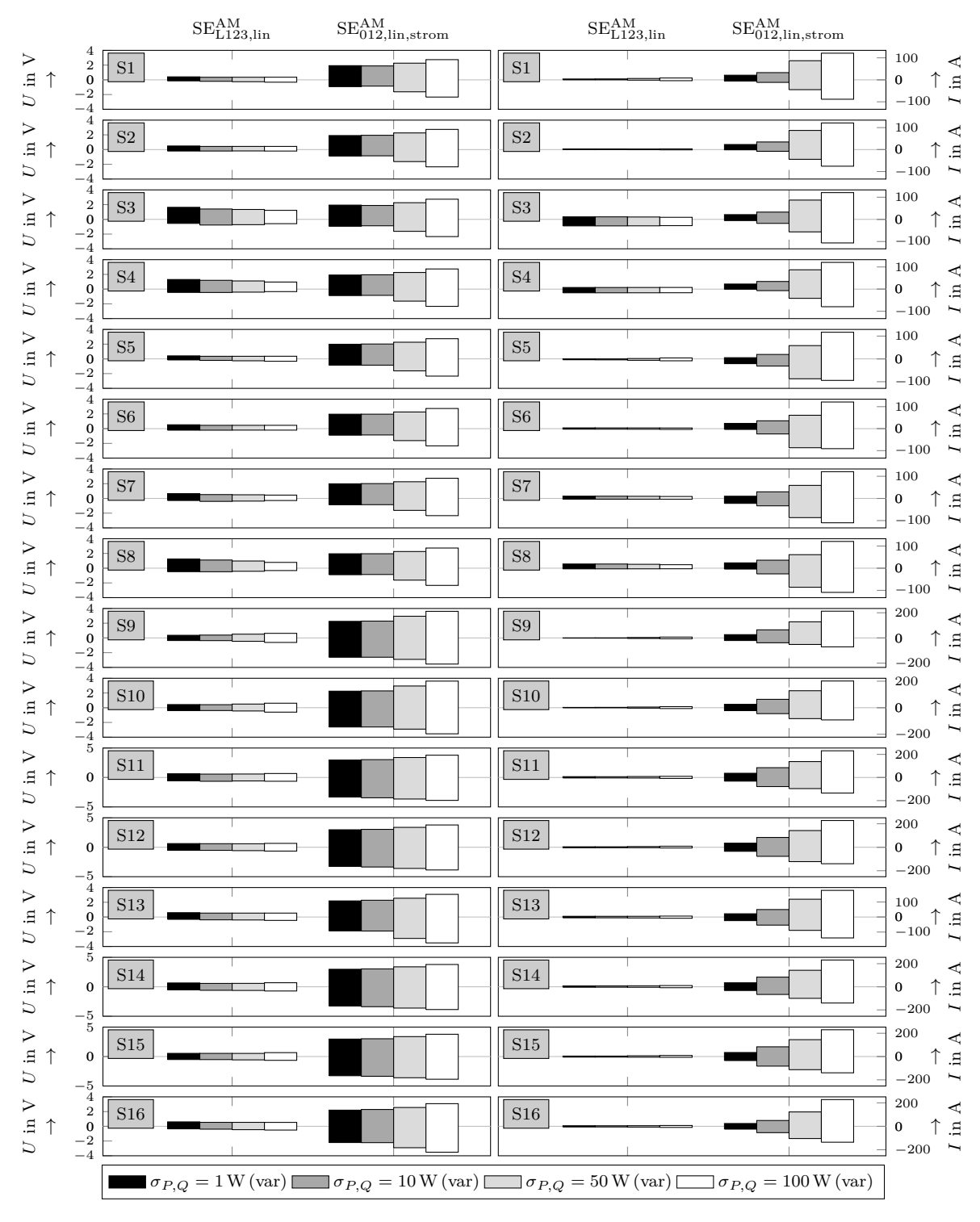

**Abbildung A3.30:** Estimationsfehler für verschiedene  $\sigma_{P,Q}$ -Werte bei einem  $\sigma_U = 1$  V für das SmartS Netzmodell

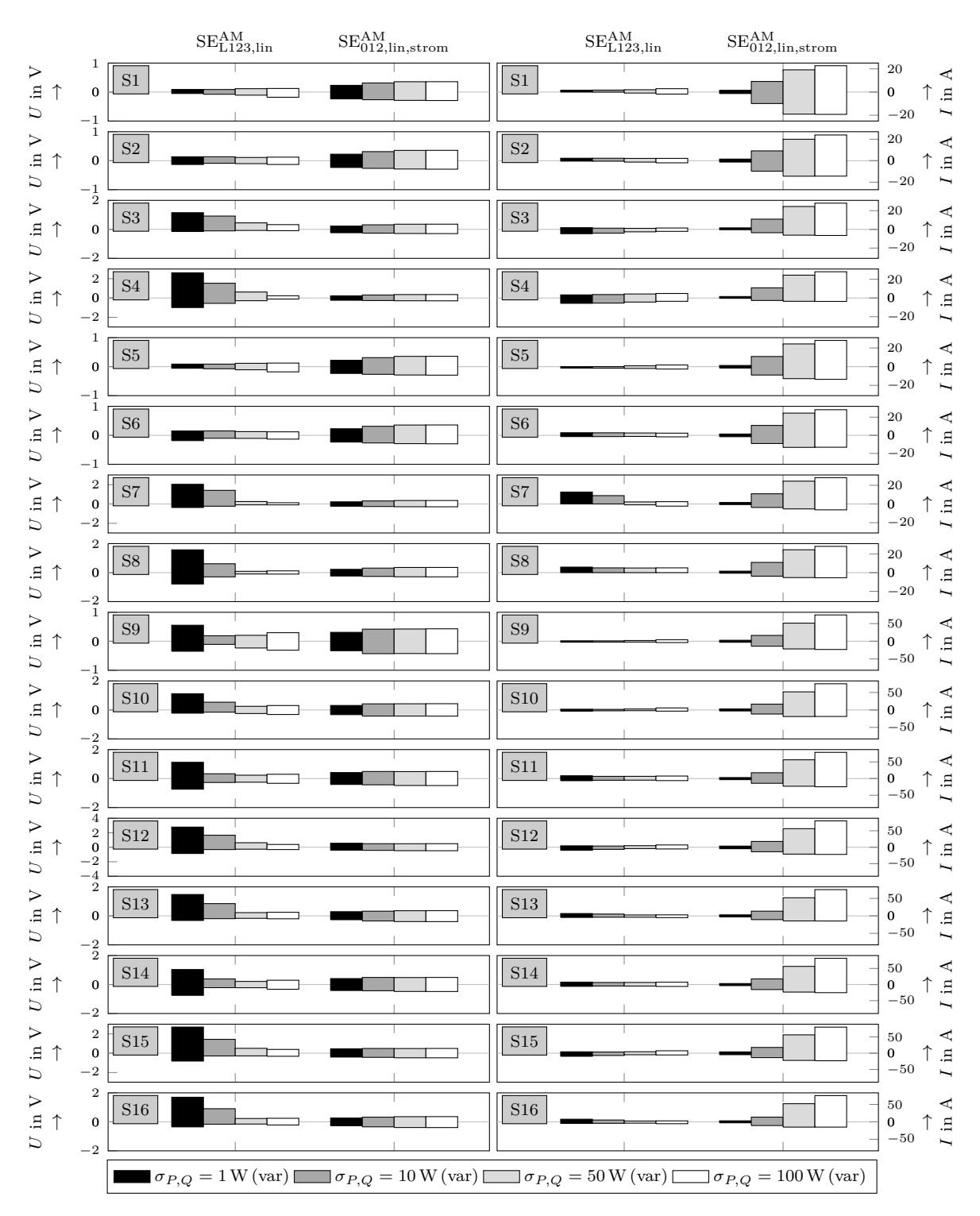

**Abbildung A3.31:** Estimationsfehler für verschiedene  $\sigma_{P,Q}$ -Werte bei einem  $\sigma_U = 0.1$  V für das CheapF Netzmodell

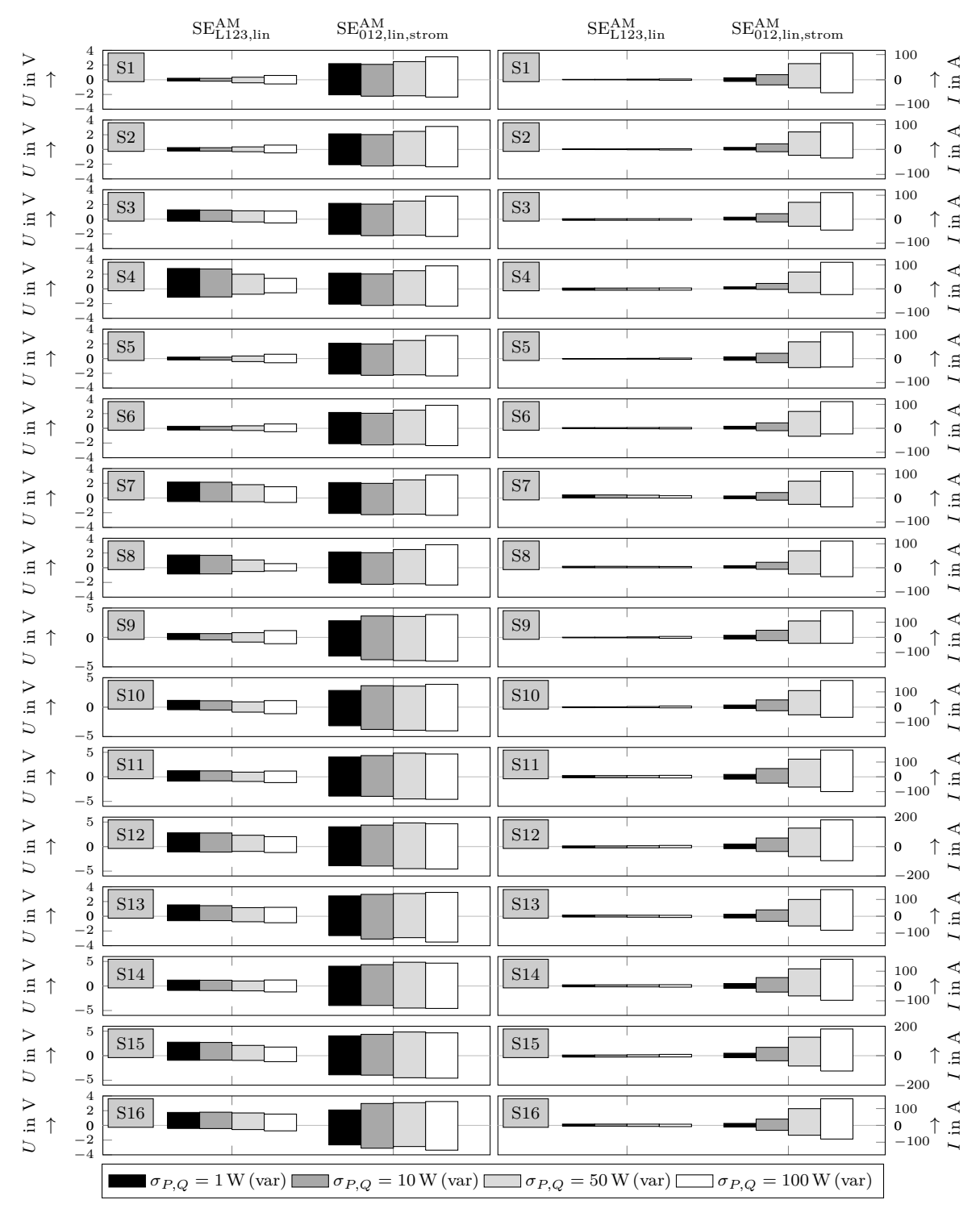

**Abbildung A3.32:** Estimationsfehler für verschiedene  $\sigma_{P,Q}$ -Werte bei einem  $\sigma_U = 1$  V für das CheapF Netzmodell

## **Extended Abstract**

Only with the reduction of greenhouse gas emission man's impact on the environment and climate can be kept within reasonable limits. Most countries have agreed to face this challenge by signing the Paris Agreement. Changes in the energy sector will play a crucial role in accomplishing the desired goals. As a part of this, the transmission and distribution of electrical power will need adjustments. In this context, the presented work contributes to the supervision of low voltage grids. The work introduces a state estimation approach in case of low measurement redundancy.

In chapter 2 an overview of today's low voltage grid planning and operation in Germany is given. The operation today is completely done without real-time measurements. With the increasing number of power injections, heat pumps, electric vehicles and storage systems this will not be possible anymore. With smart meters installed in most households, low voltage grids can be monitored. This is why a smart meter rollout was initiated by law in Germany. Unfortunately for the operators, due to privacy reasons, the scope of allowed measurements is limited by law. Measuring the consumption of active and reactive power at households is prohibited and for most loads only voltage magnitudes will be allowed to be measured. Measurements of voltage magnitudes alone will not be enough to monitor grids with conventional state estimation. A state estimation approach applicable to grids with low measurement redundancy and the generation of pseudo-values is a solution. Knowing the state of the grid is also mandatory to establish demand side integration, new market models, sector coupling and other concepts for increasing grid efficiency and thus reducing greenhouse gas emission.

The state of the art of state estimation in transmission systems is presented in chapter 3. The mathematical background of conventional state estimation is described and different state estimation approaches, such as the augmented-matrix approach, are discussed. Furthermore, an overview of the current state of research of state estimation in low voltage grids is presented. In contrast to transmission systems, low voltage grids are operated unbalanced. It is thus desirable that state estimation in low voltage grids is applicable to unbalanced three-phase systems. Some authors suggest linear state estimation as the resulting errors due to linearization in low voltage grids are neglectable. Other approaches include using metaheuristics, artificial neural networks and probabilistic methods. Only a few approaches were evaluated in real grid operation. This indicates that further research in this field is needed.

Chapter 4 presents the main contribution to state estimation. First, an efficient approach for using the conventional state estimation in unbalanced three-phase systems is introduced. Afterwards, a new linear approach for state estimation in unbalanced systems is presented. The approach includes the linearization of active and reactive power for all three phases. The evaluation of the new approach was done for 17 low voltage grid models, including 14 synthetic grids from rural, suburban and urban areas, two real-world grids and the IEEE European low voltage test grid. For each of them, 16 grid state scenarios were defined, including different "'worst-case"' scenarios and scenarios with time series. The used time series consist of household consumption and photovoltaic injection measurements from a field test over two years. For each scenario, benchmark values were generated. The benchmark values of voltage magnitudes, active and reactive power were superposed by white noise and used as input for state estimation. Cases with different noise magnitudes were considered. Furthermore, state estimation was performed and the results were compared with the benchmarks to evaluate their accuracy. For comparison purposes, the same evaluation was done for eight other state estimation approaches. The findings are:

- Balanced approaches in low voltage grids are inaccurate and not applicable.
- The conventional approach adjusted to unbalanced systems is the most accurate but also slow.
- Linear approaches in symmetric components with current measurements as input are only accurate if the noise magnitudes are small.
- The new suggested linear approach has applicable accuracy and is the fastest, making it appealing for the supervision of low voltage grids.

The contribution to the generation of pseudo-values for state estimation in low voltage grids is presented in chapter 5. First, a summary of recent research in this field is given. Then three new approaches for the generation of pseudo-values for household loads are introduced. The first is based on approximate active power distributions. This method suggests distribution functions of power values for different time steps. The basic idea behind the method is that the errors of the generated pseudo-values should have a Gaussian distribution. The second introduced method defines state estimation as an optimization problem with constraints. Thereby the state estimation becomes applicable even for underdetermined conditions. The objective of the optimization is to reduce the deviation between measured and estimated values. Constraints can be defined as minimum and maximum power values of loads and injections. To solve the optimization problem the Interior-point method was used. The third method evaluates voltage measurements in

order to generate power pseudo-values. Thereby higher voltage drops indicate higher power values and vice-versa. The three new approaches were evaluated for the scenarios with time series and for all grids from chapter 4. For comparison purposes, a pseudovalues generation method based on standardized time series was also included in the evaluation. The generated pseudo-values were applied to the conventional state estimation approach and the new linear approach. Generated pseudo-values with approximate active power distributions resulted in the smallest errors overall. The other two new methods occasionally showed very precise results but have a larger range of errors due to convergence problems. The range of the errors was almost the same for the conventional and the linear state estimation approach. Since the linear approach is more efficient, this finding makes the linear approach even more appealing for the supervision of low voltage grids with limited measurements. In the case of using state estimation with pseudo-values for all household power values in a low voltage grid considering a 1,5 V- and 40 A- safety margin is suggested.

The combined use of the new linear state estimation and the pseudo-value generation with approximate active power distributions was evaluated in a real-world field test. The field test included installing smart meters in certain households. Additionally, measurement devices were installed at the low voltage side of the distribution transformer. The results are presented in chapter 6. Similar errors as in the former simulations were observed, confirming that the introduced approach can be used for the supervision of low voltage grids.

For further research the following points are suggested:

- Analysing the effect of bad data in voltage magnitude measurements
- Analysing the effect of additional measurements in the grid, e.g. measurements at cable distribution cabinets
- Analysing the effect of insufficient time synchronization of measurements
- Considering that the error properties of pseudo-values are not constant over time